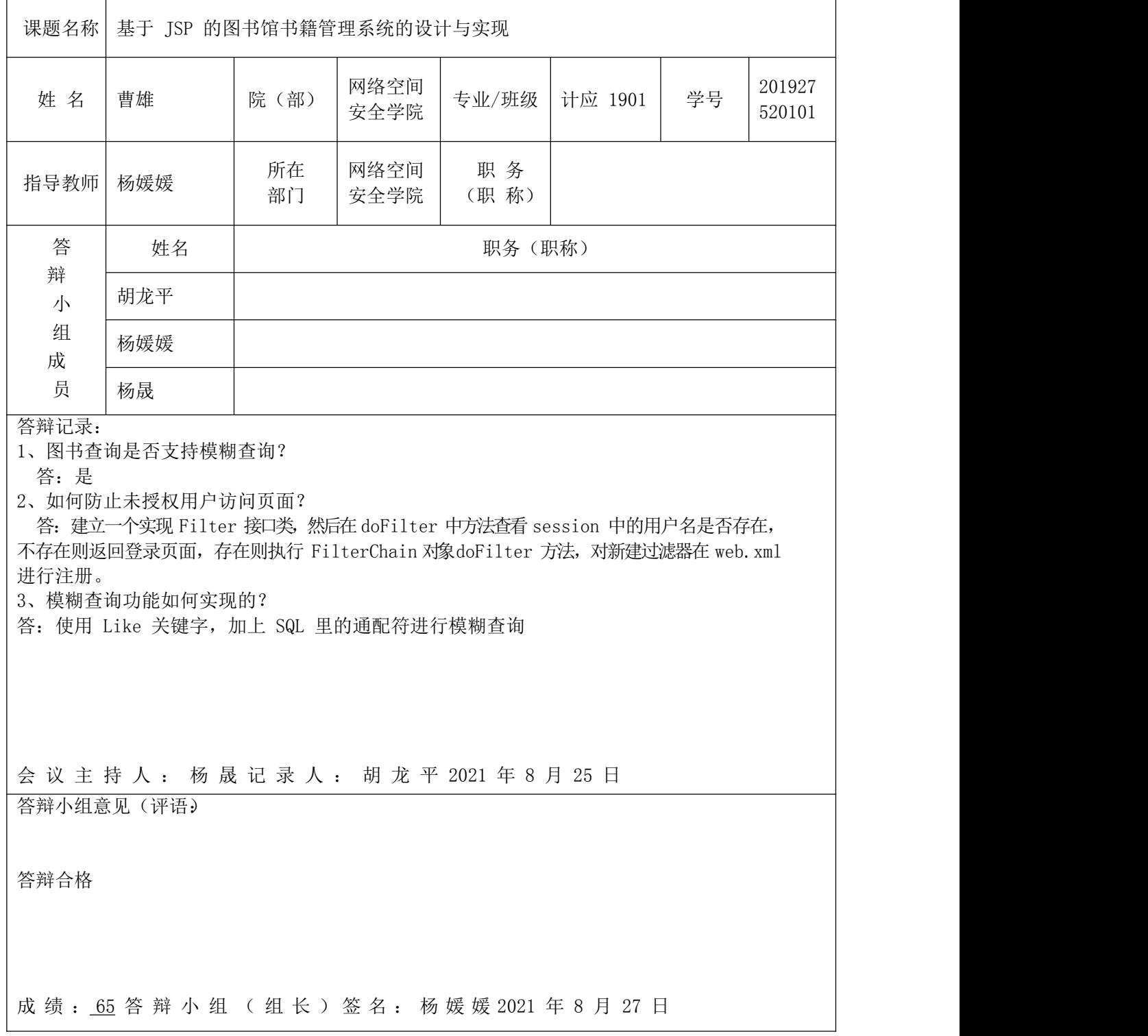

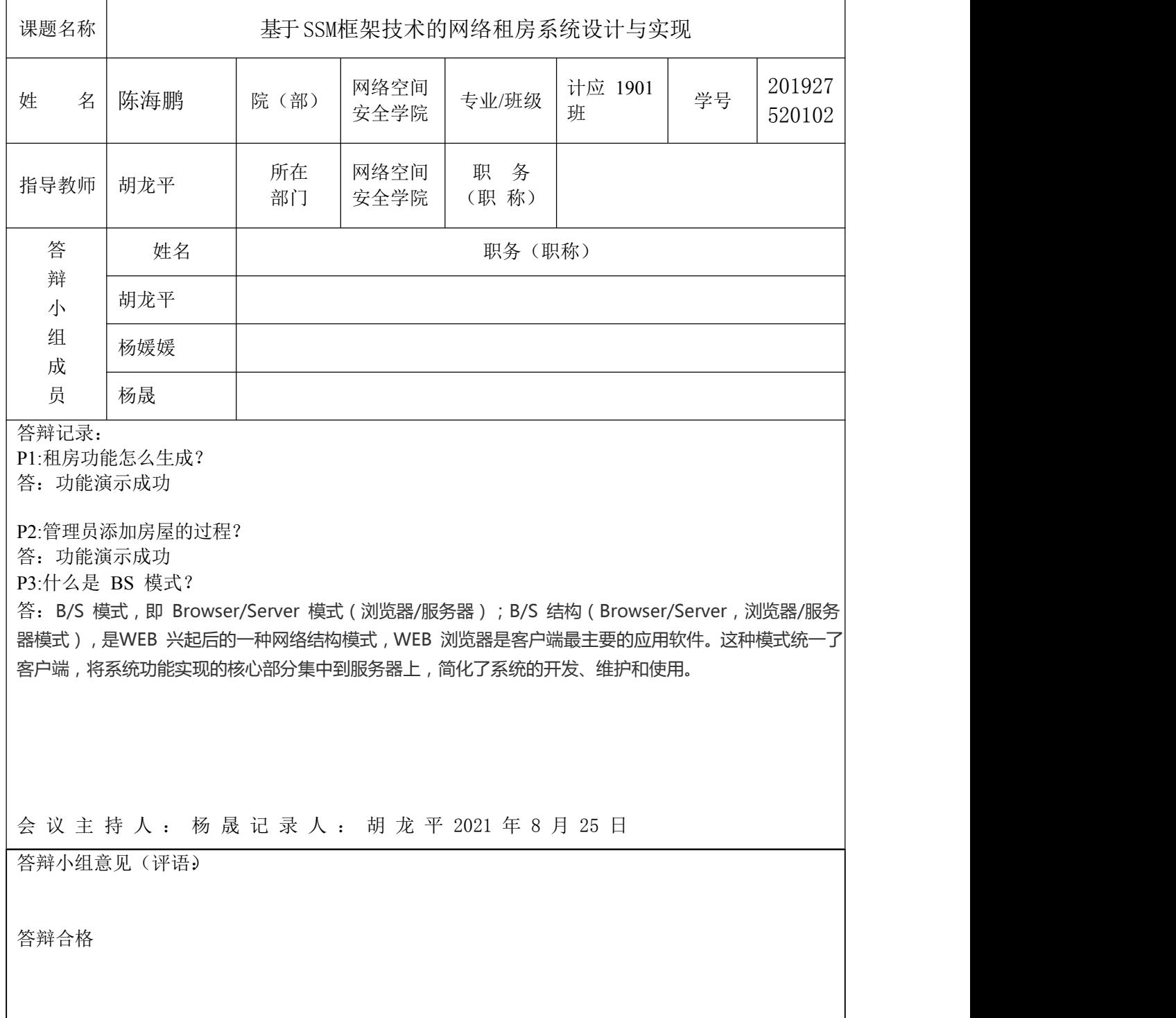

成 绩 : 69 答 辩 小 组 ( 组 长 ) 签 名 : 杨 媛 媛 2021 年 8 月 27 日

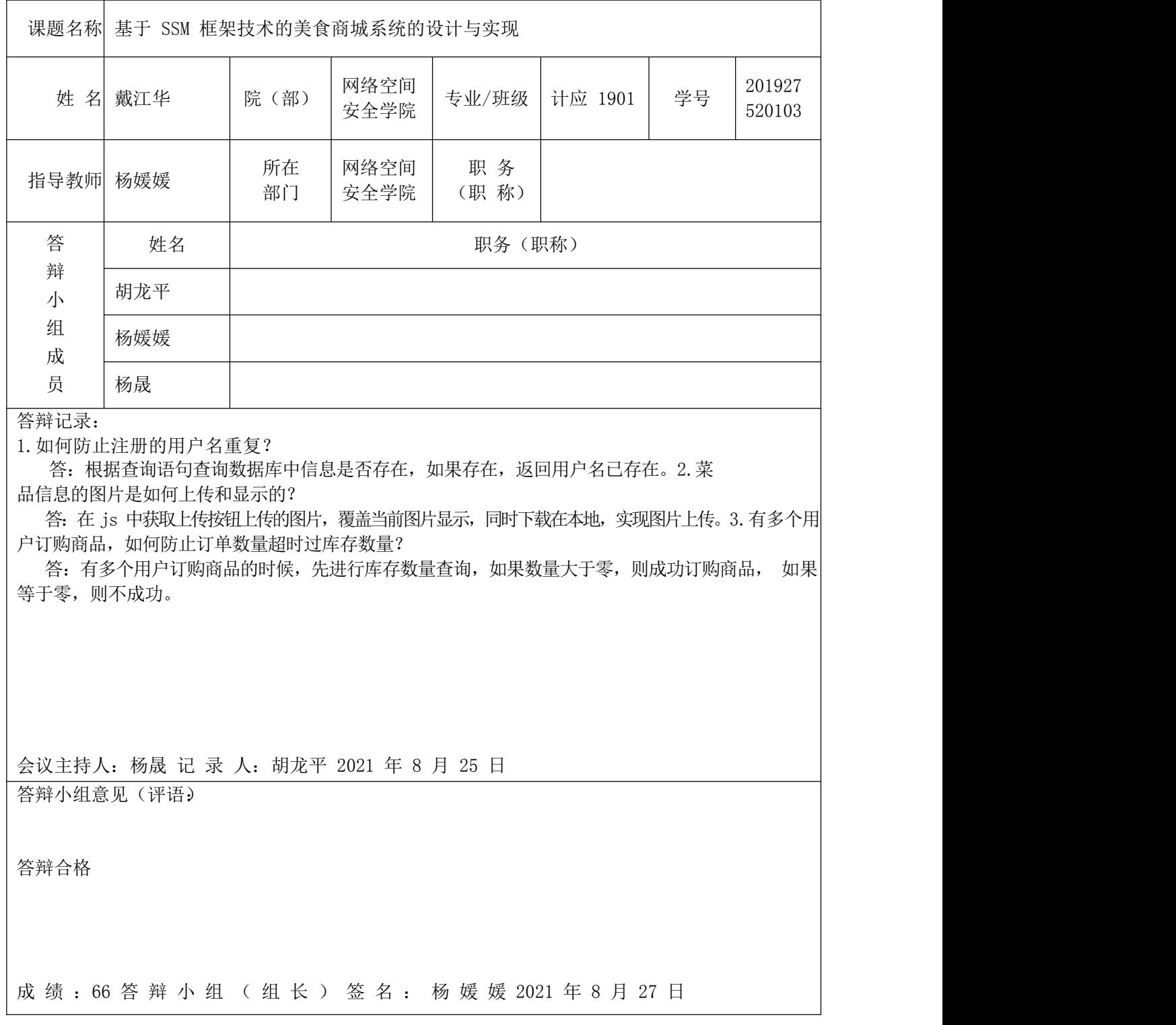

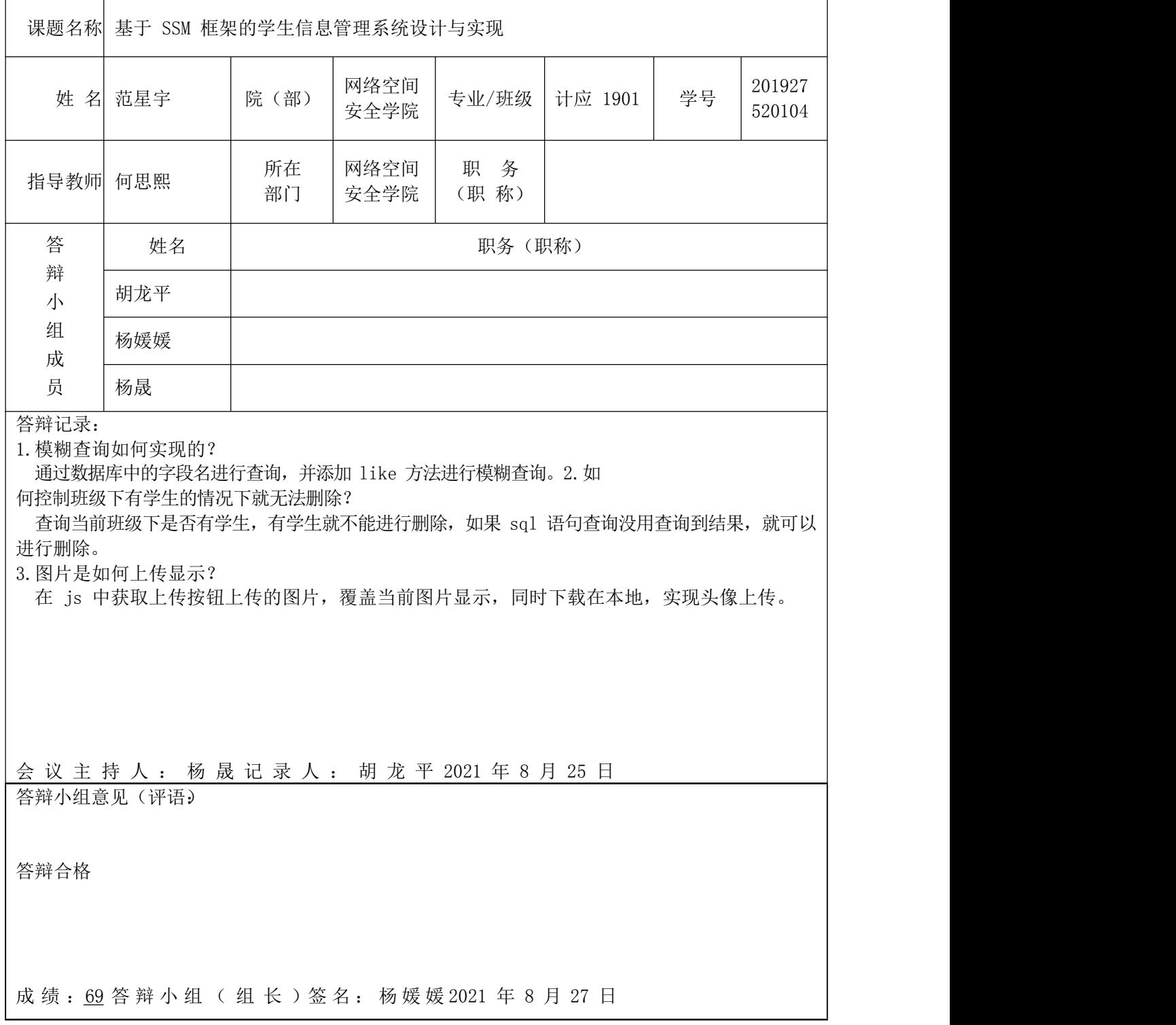

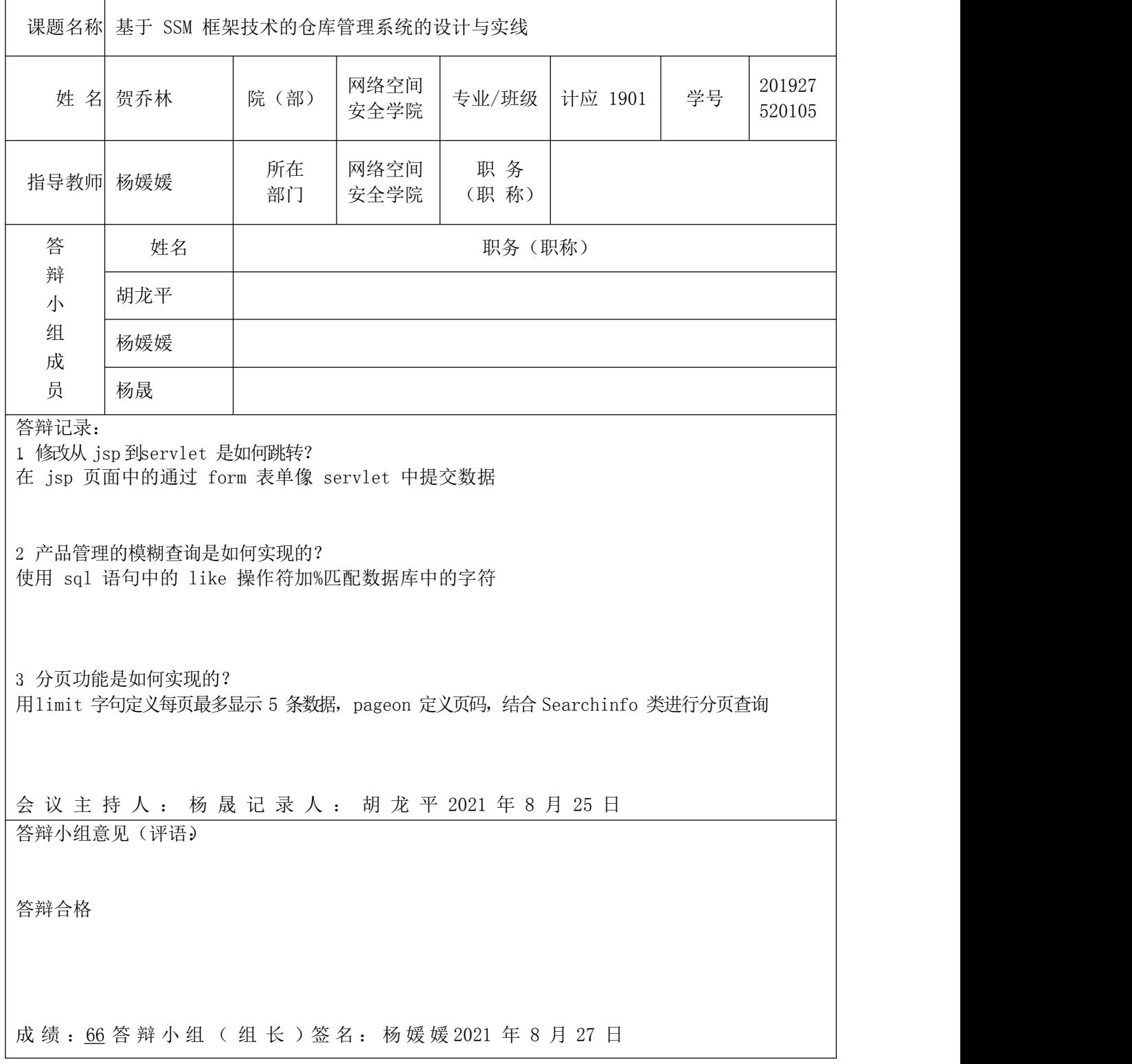

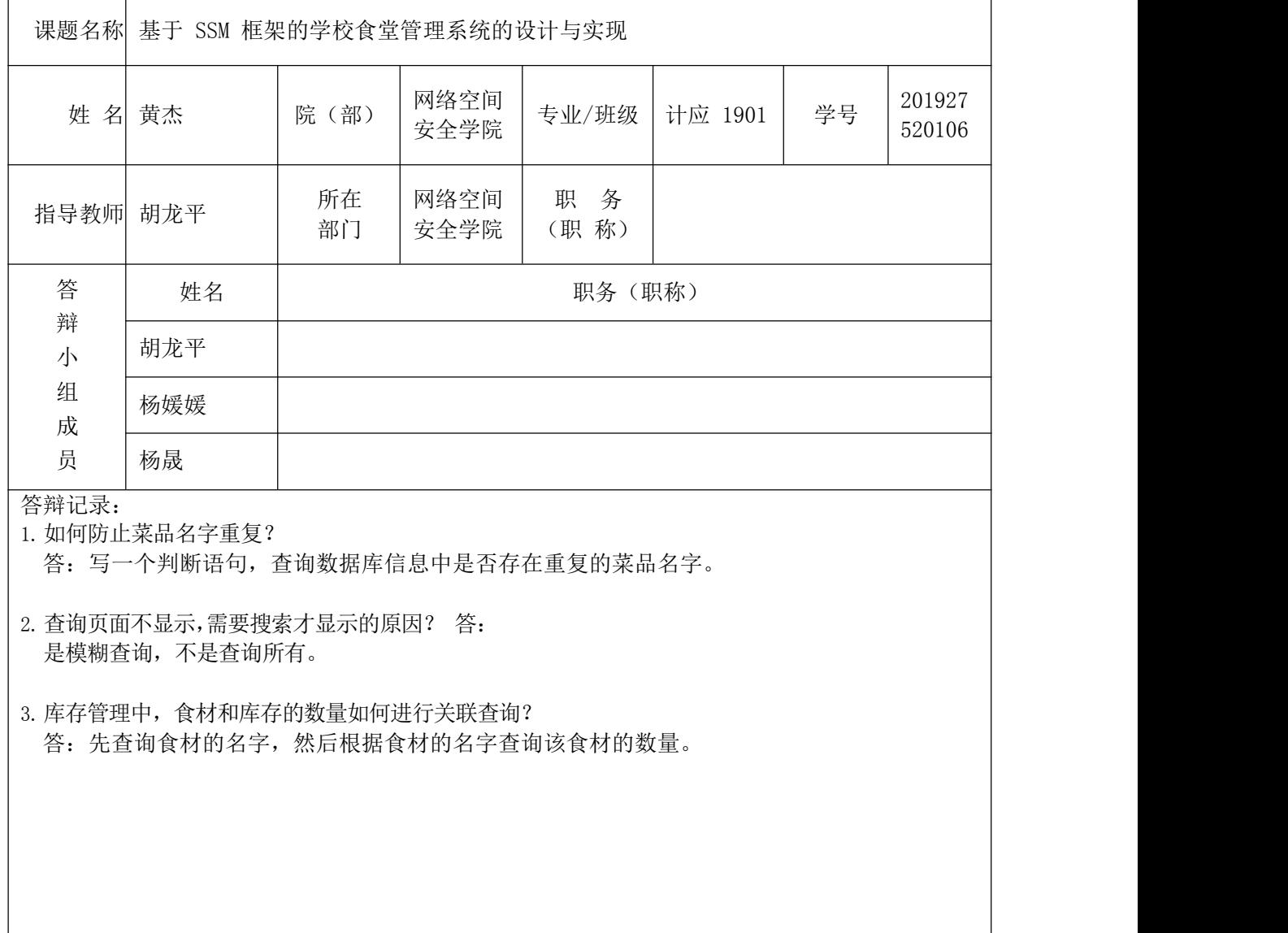

会 议 主 持 人 : 杨 晟 记 录 人 : 胡 龙 平 2021 年 8 月 25日

答辩小组意见(评语)

答辩合格

成 绩: 66 答辩小组(组长)签名: 杨媛媛 2021 年 8 月 27 日

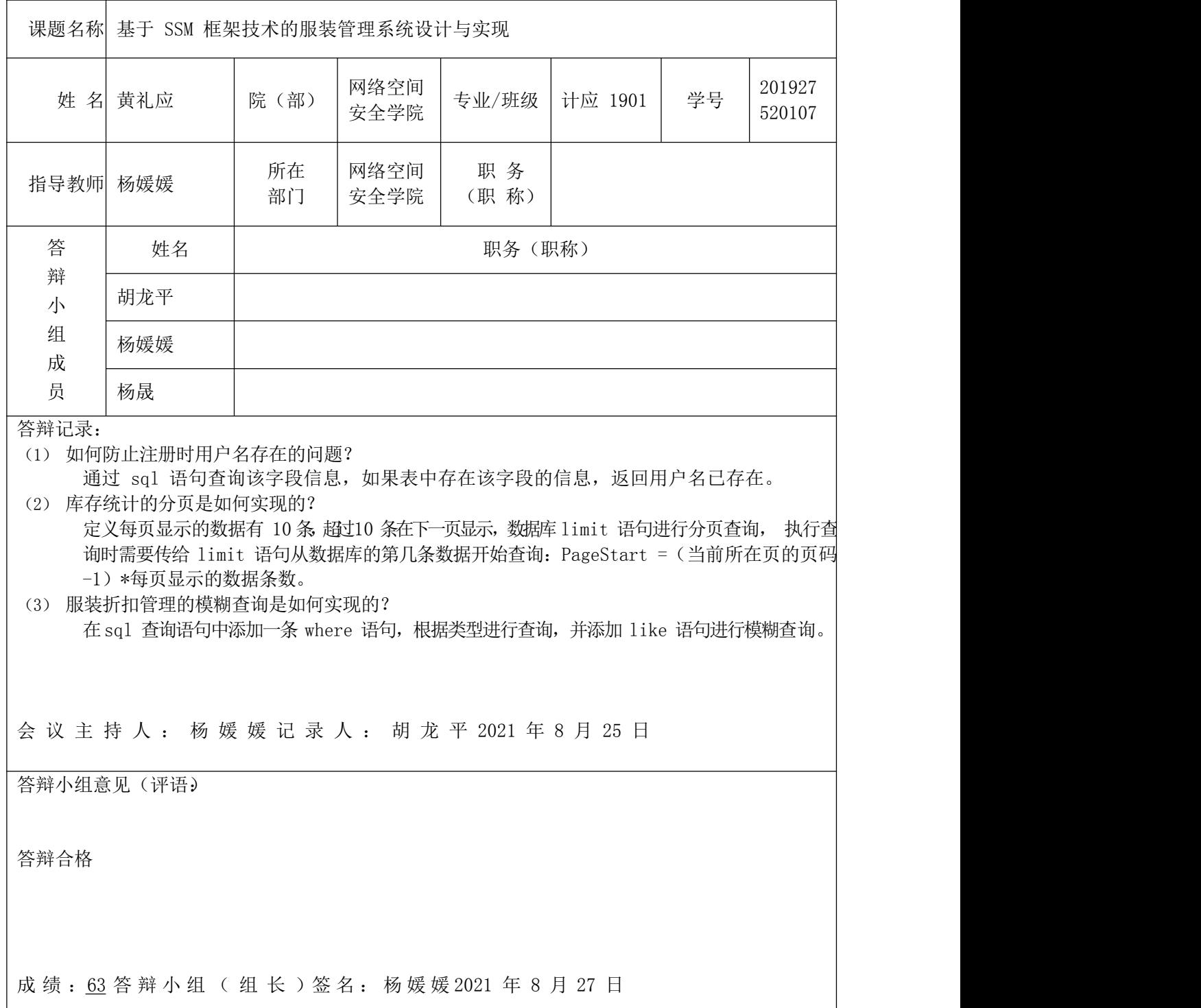

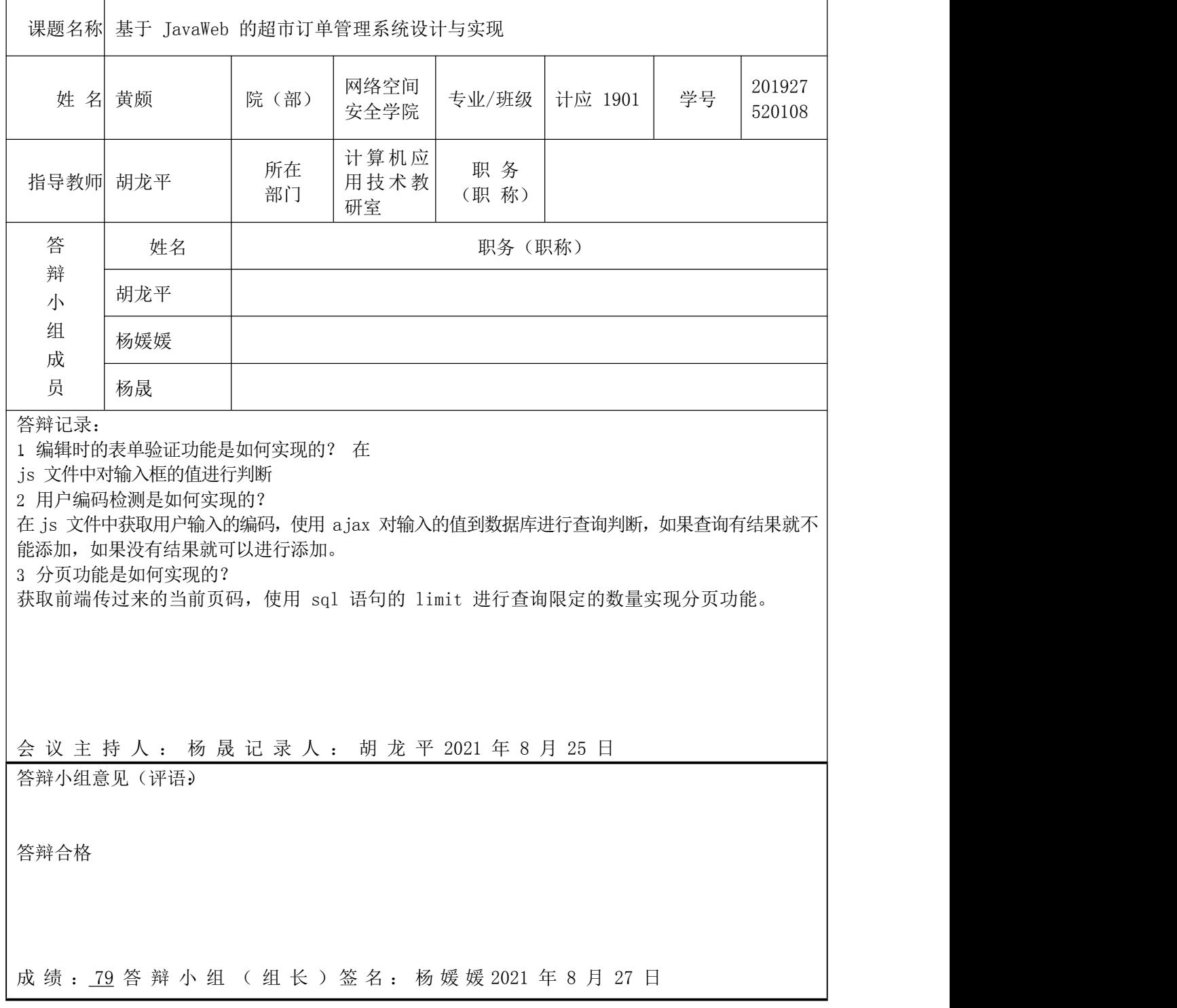

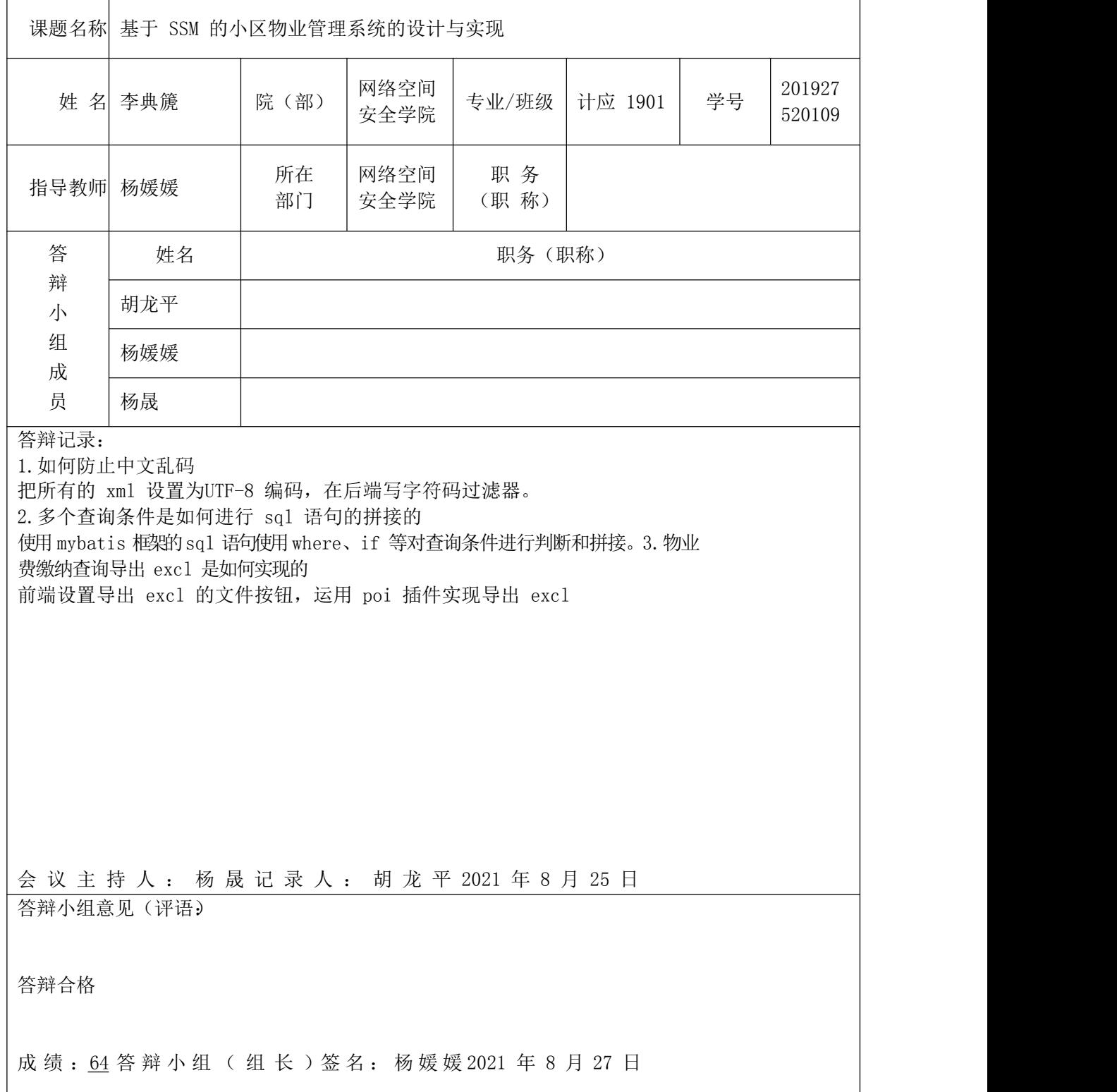

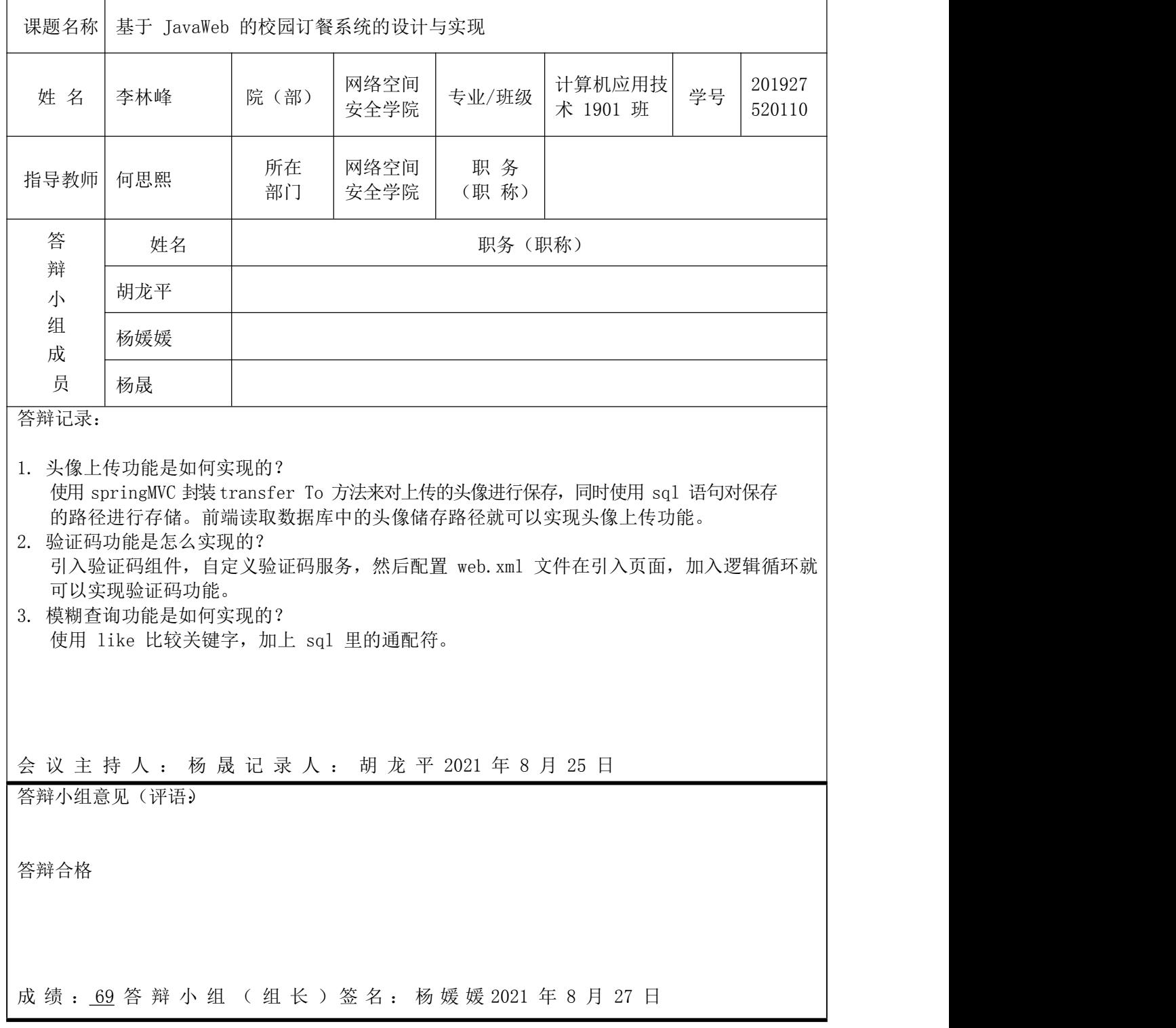

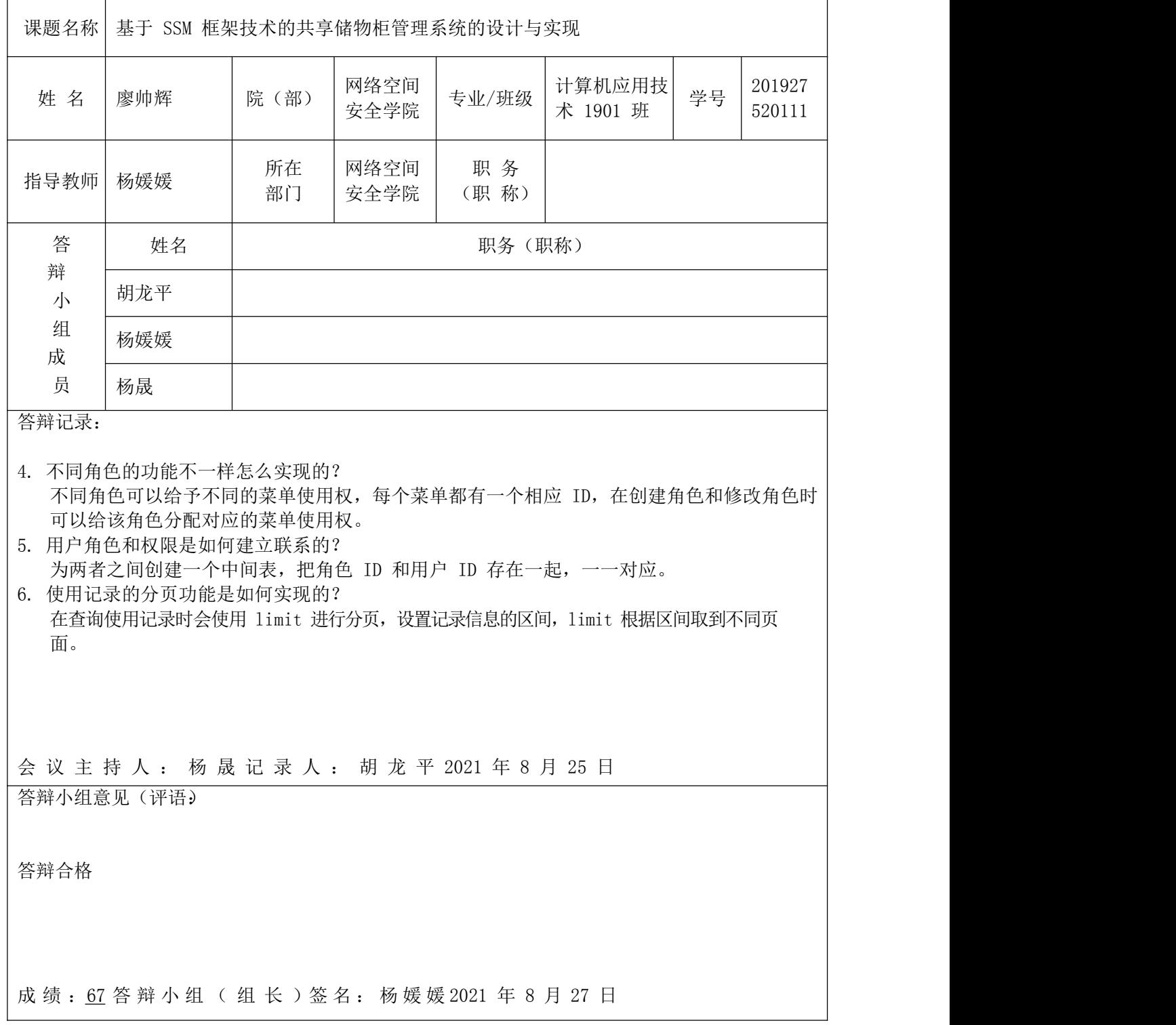

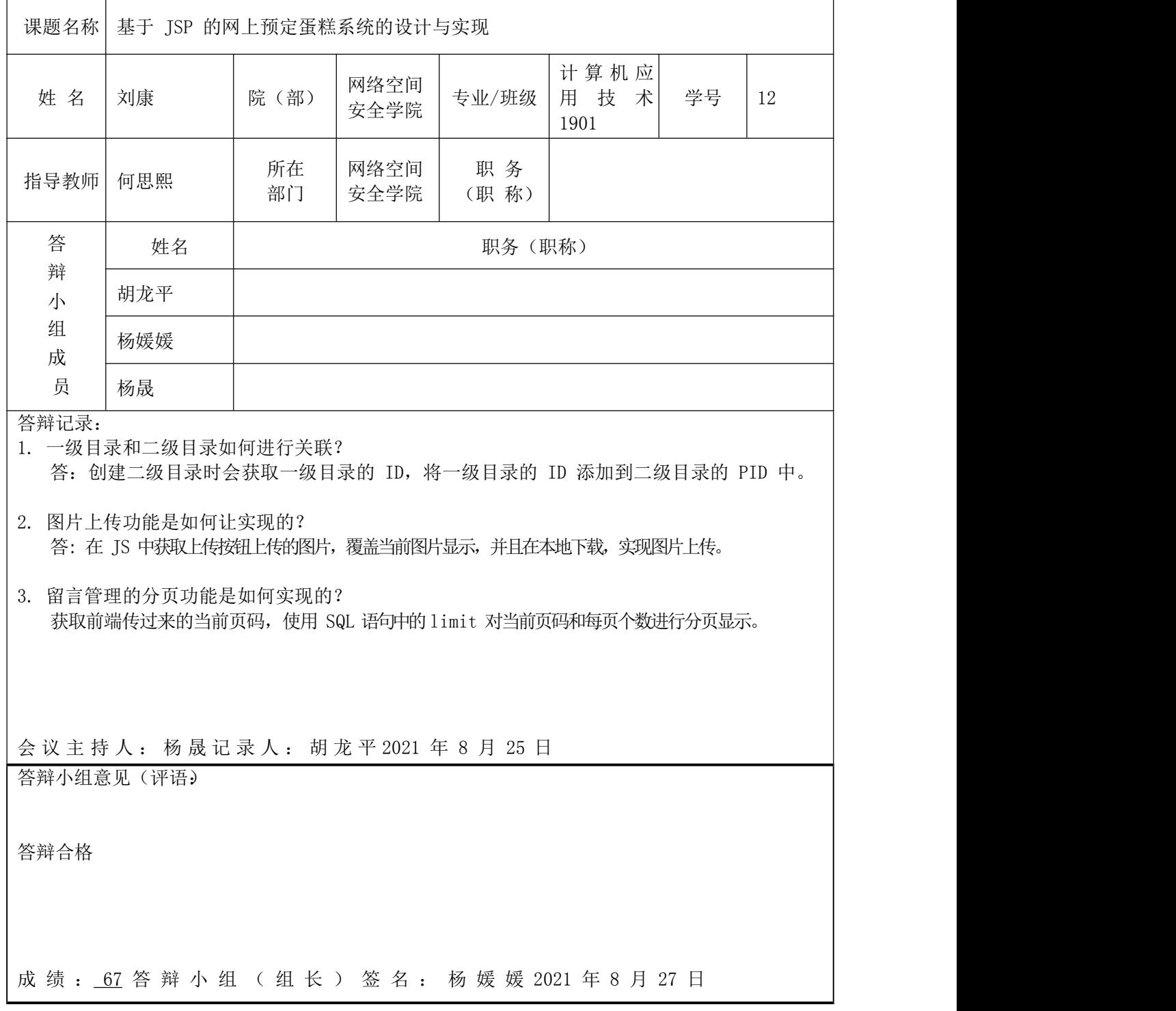

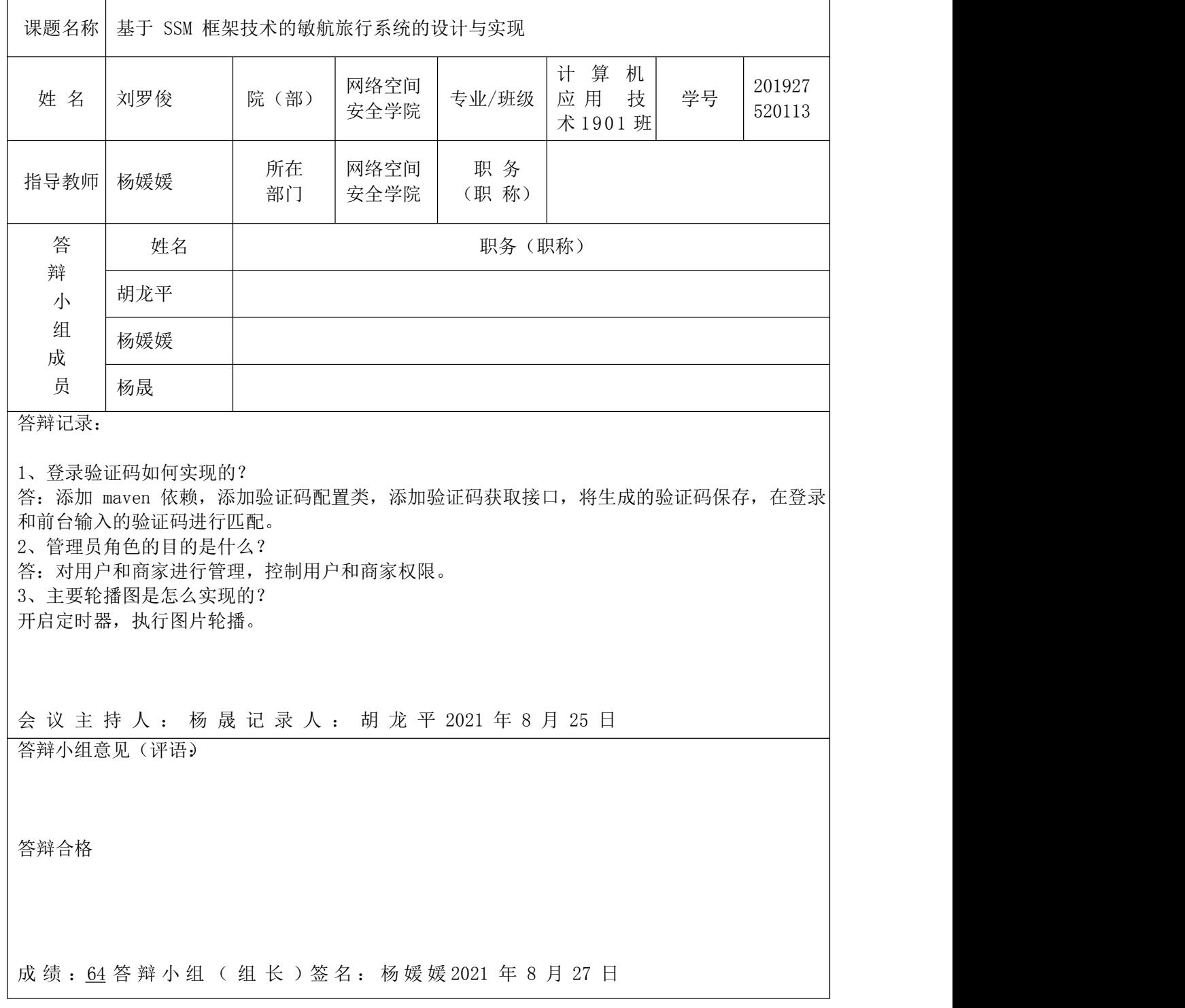

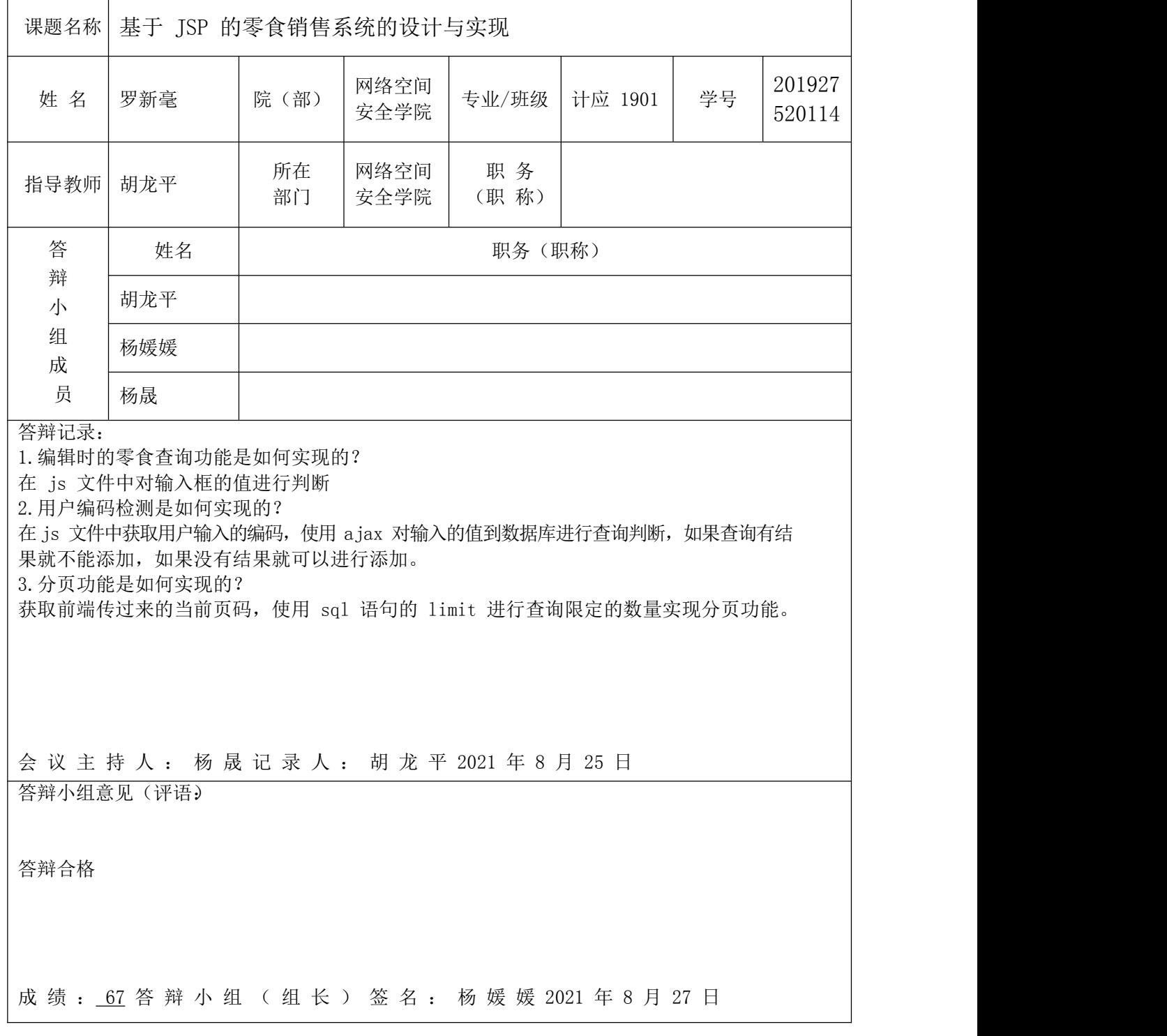

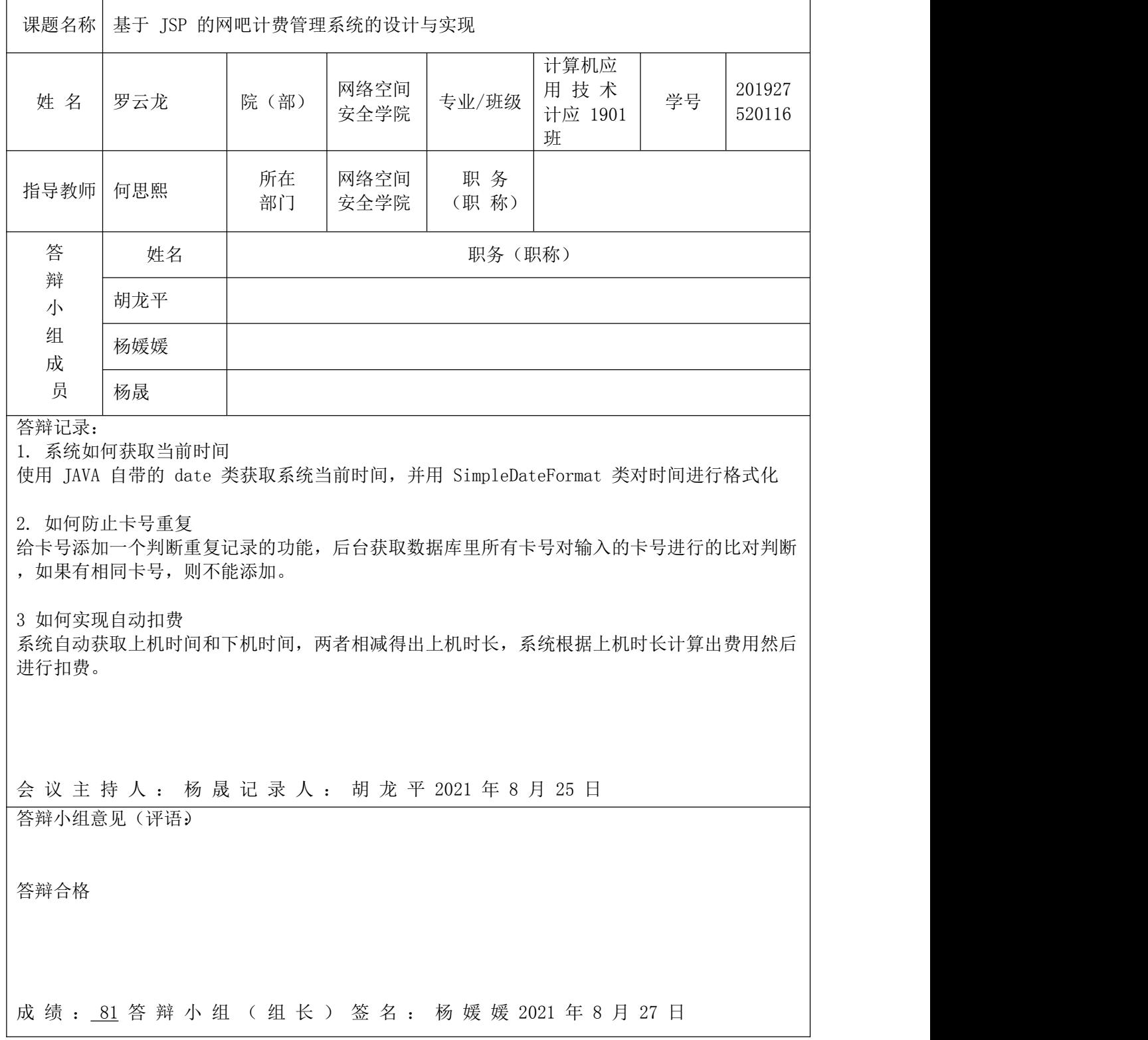

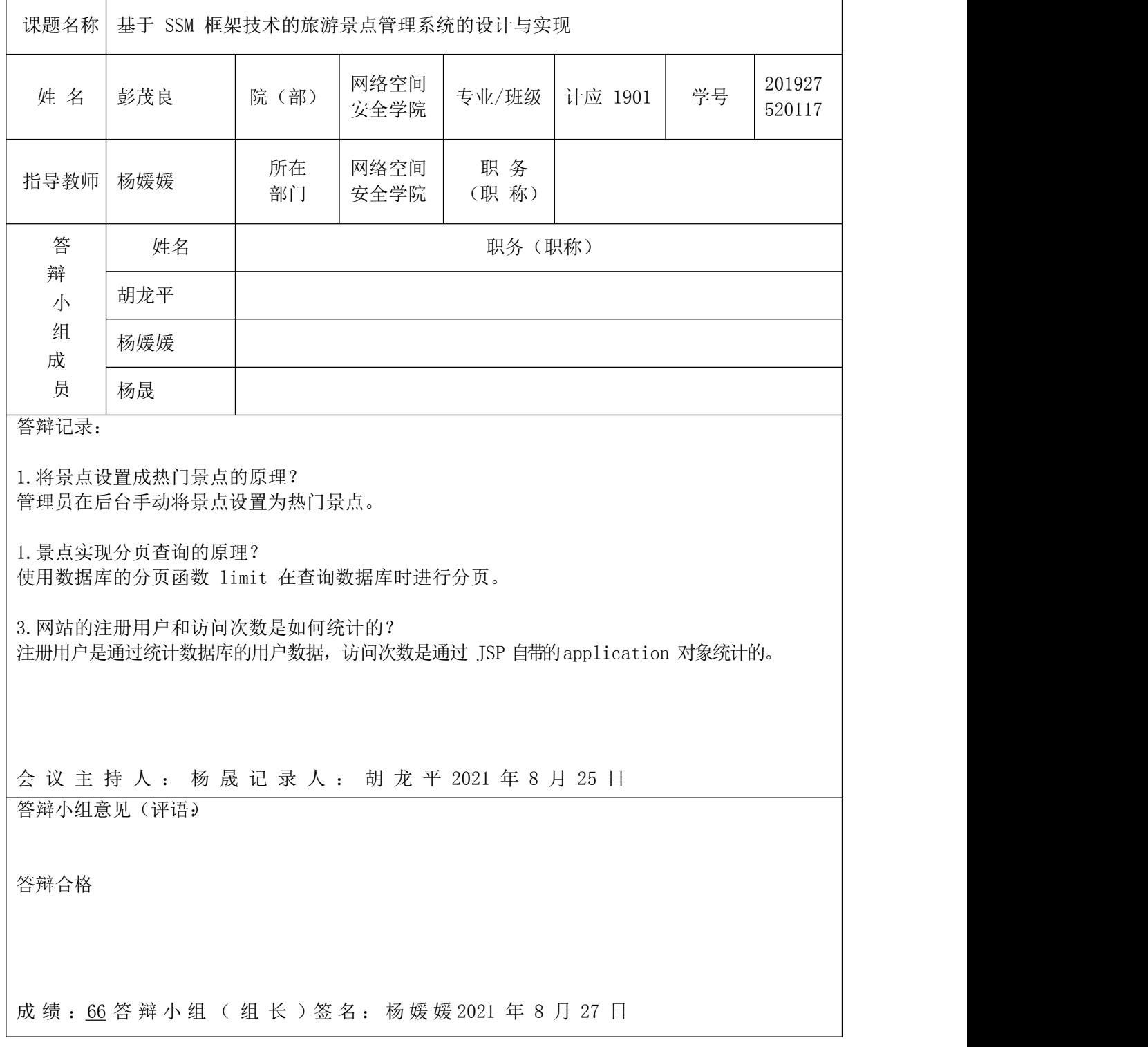

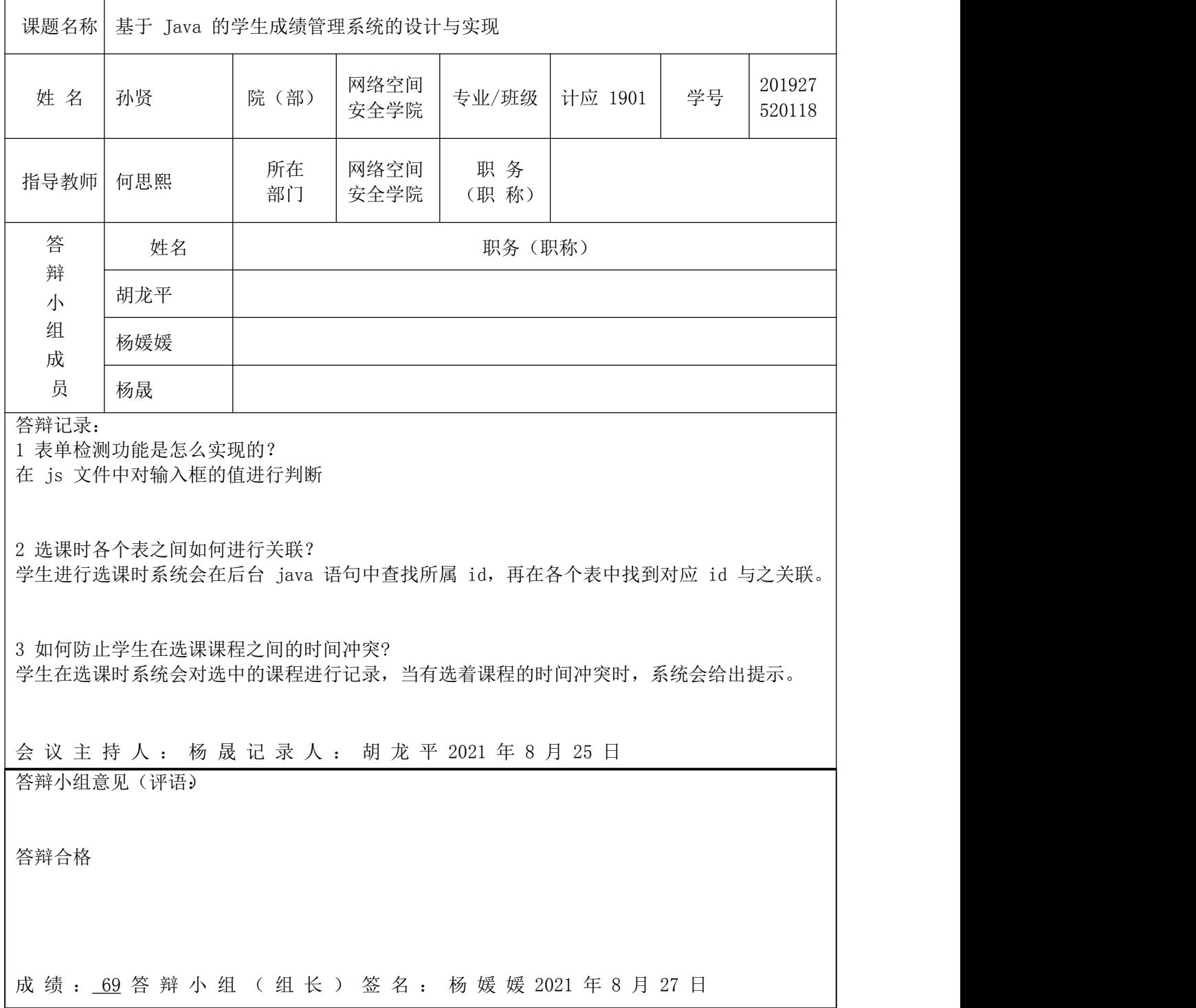

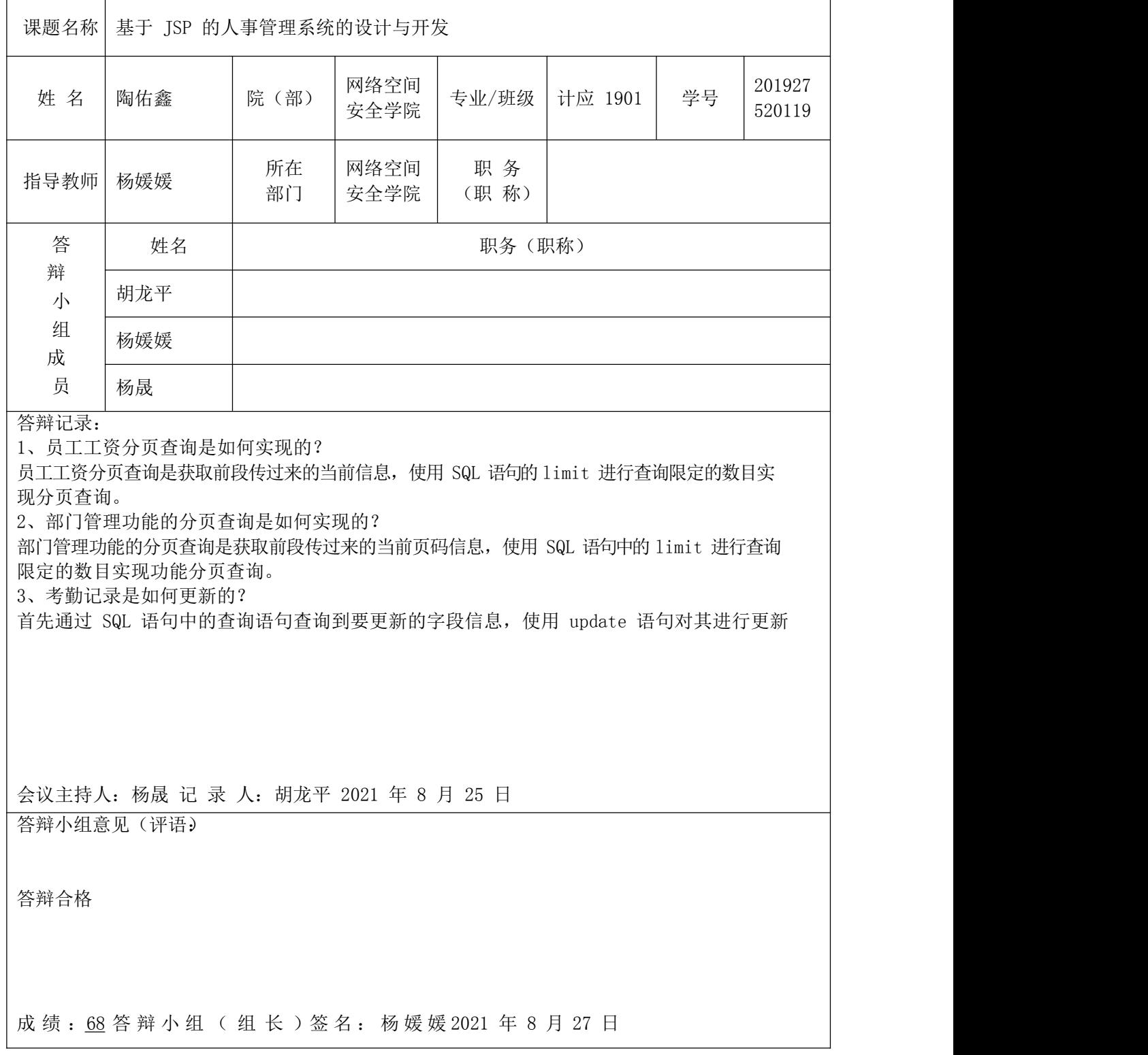

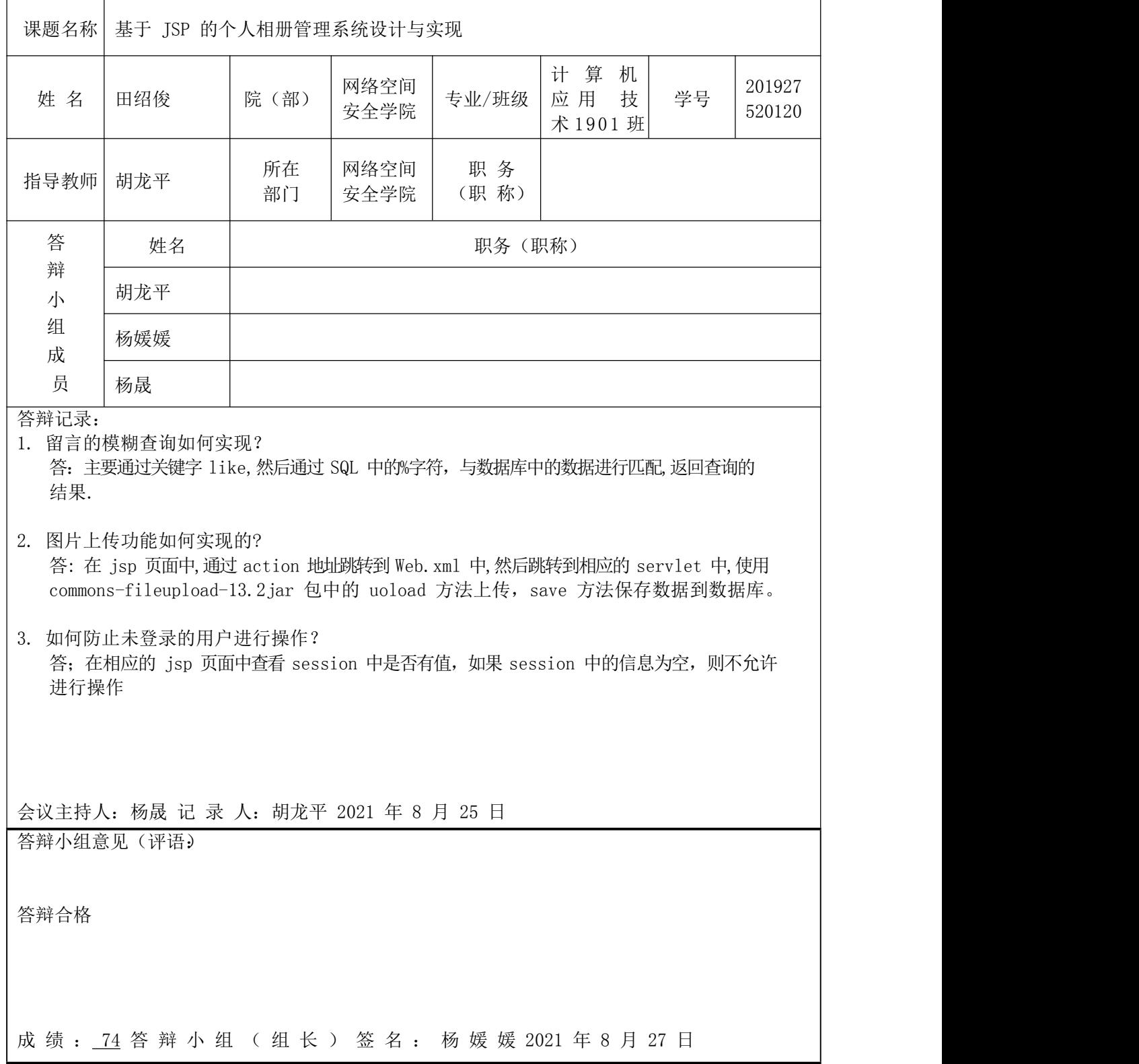

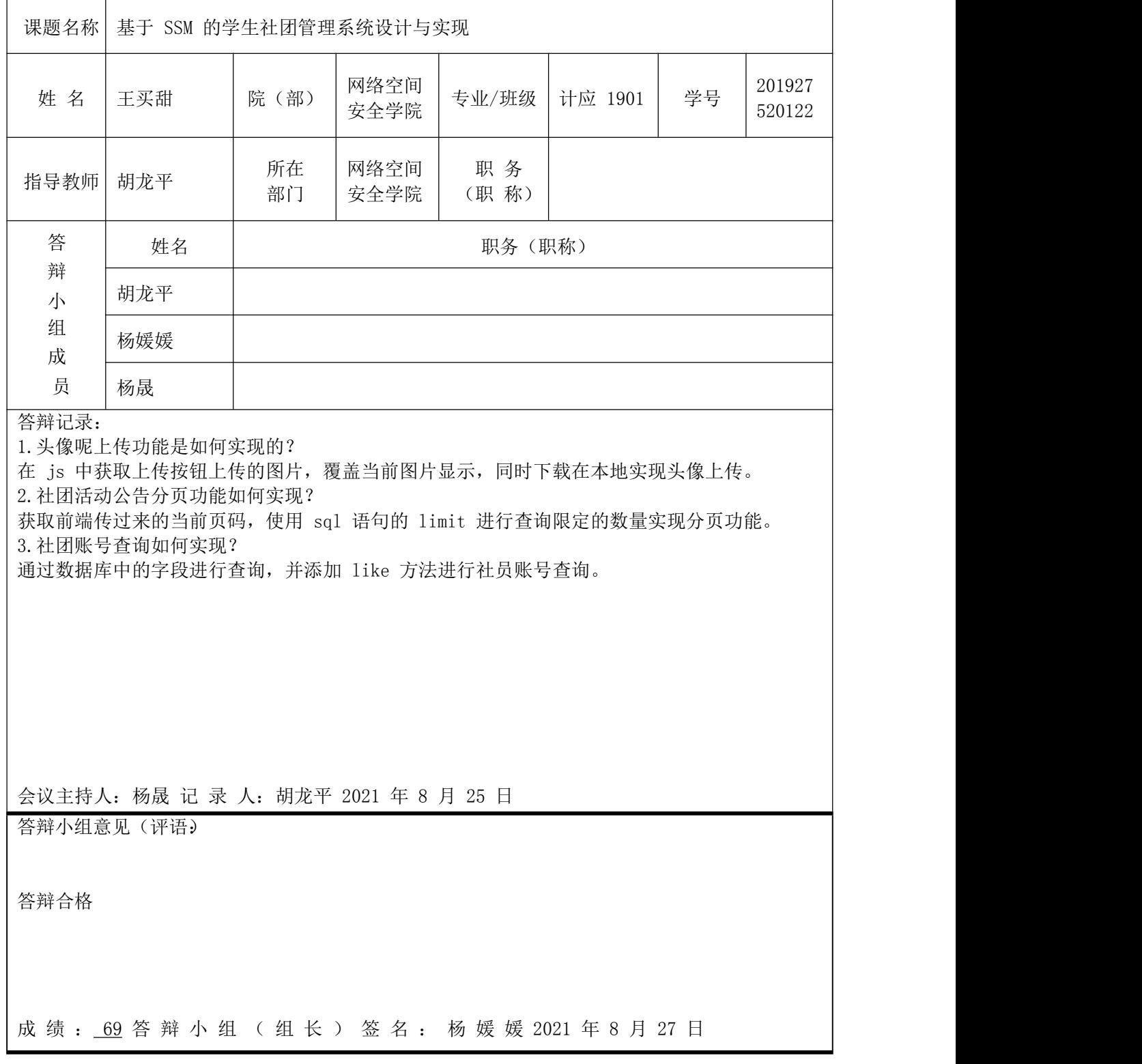

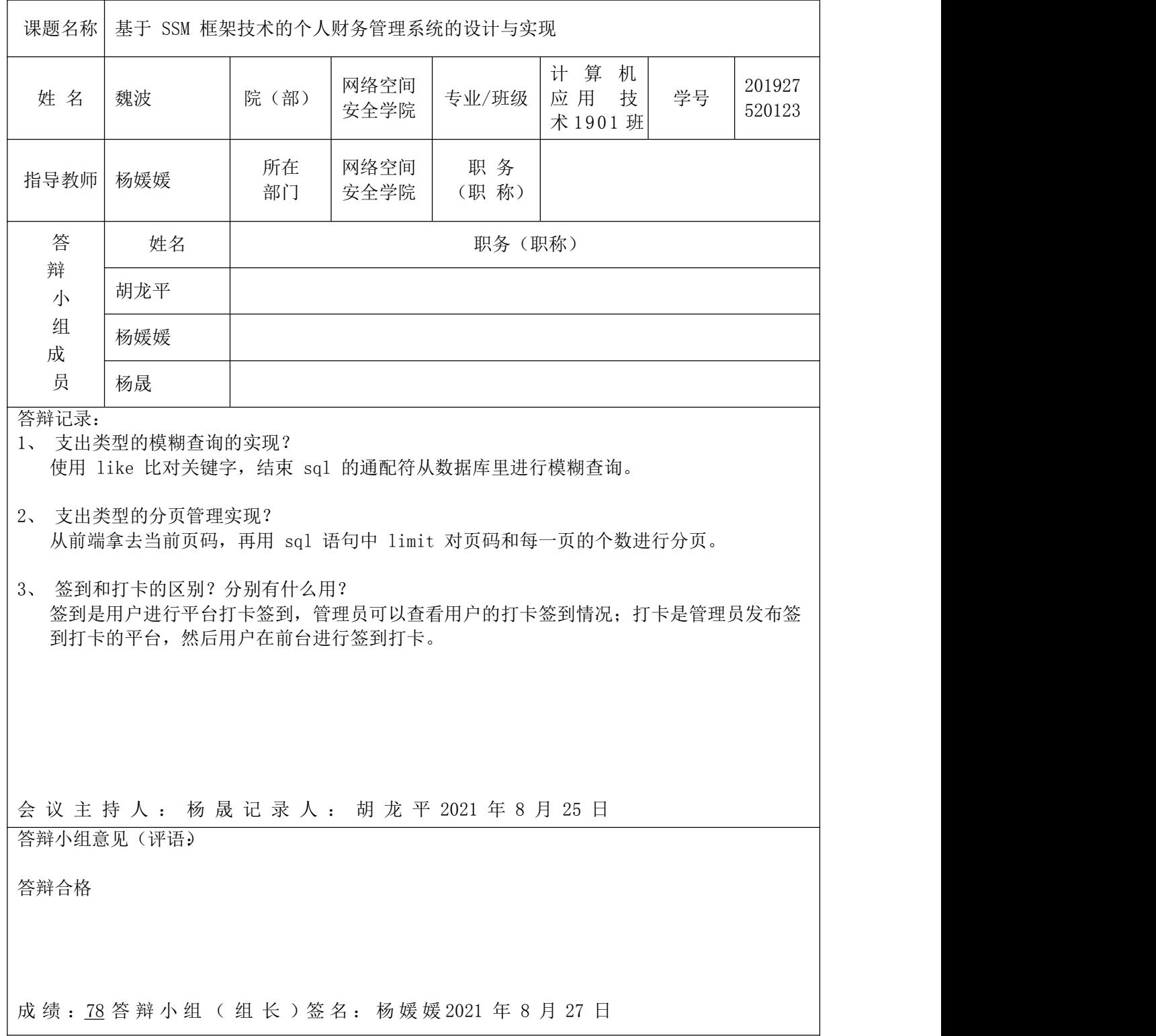

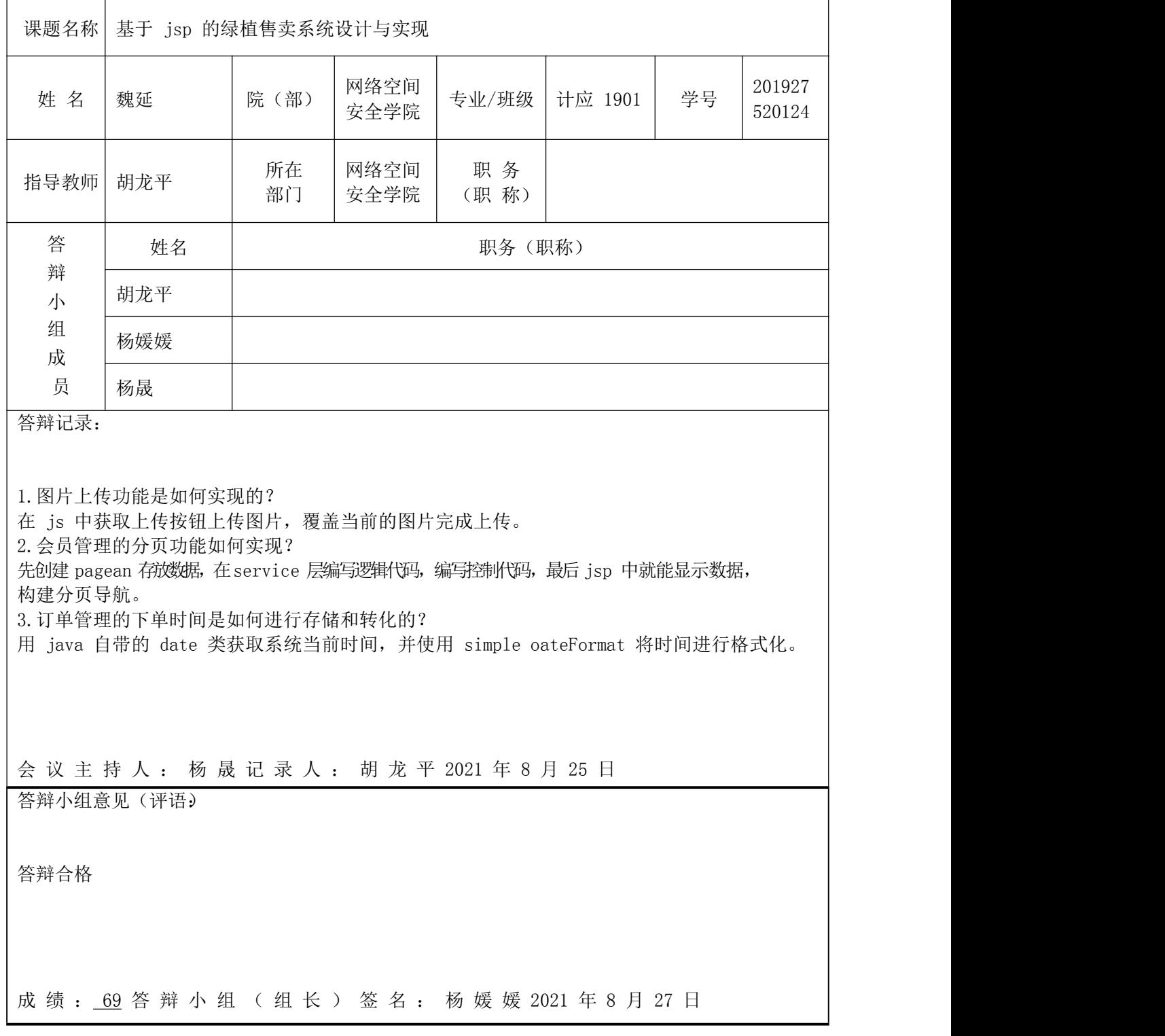

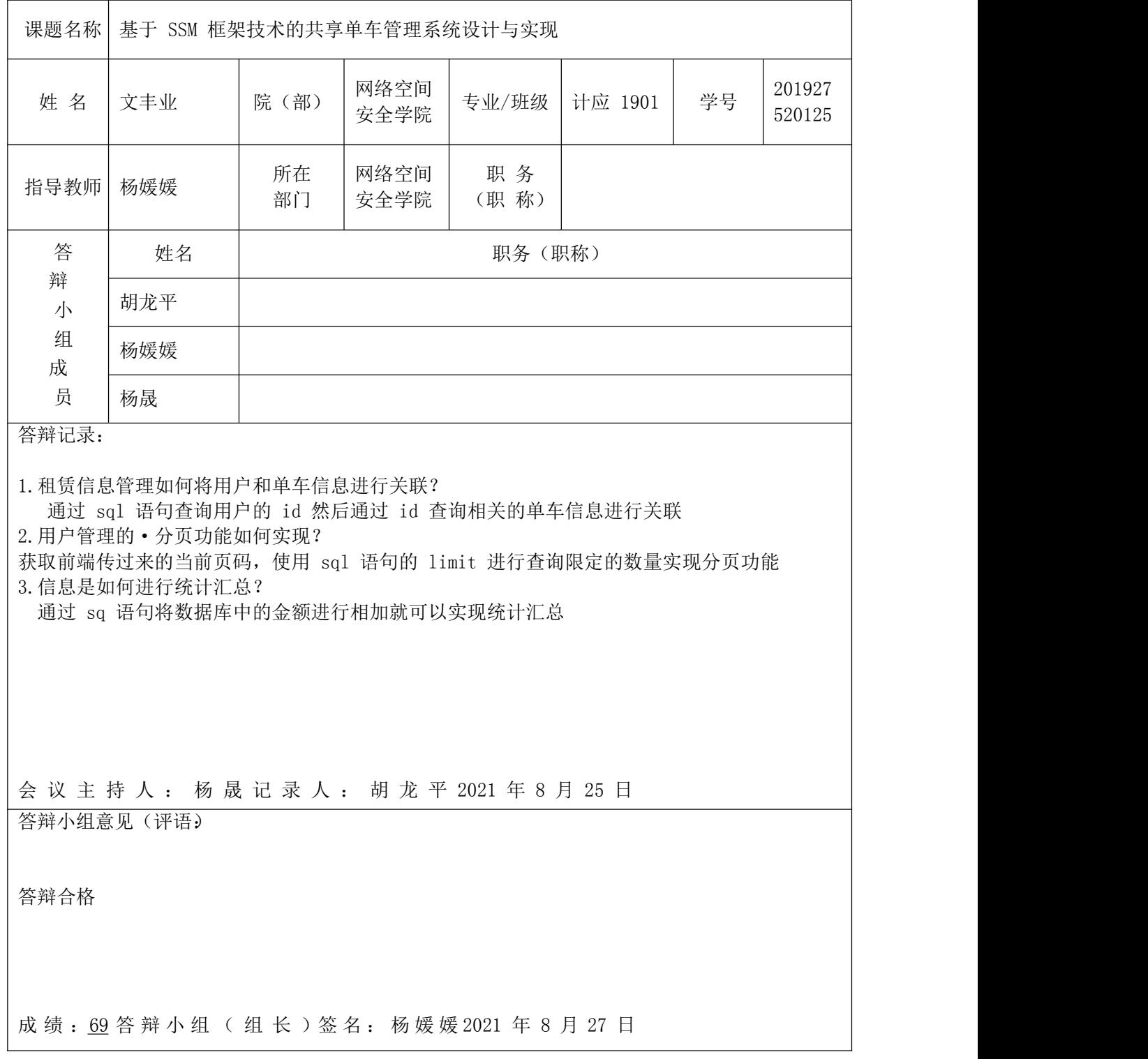

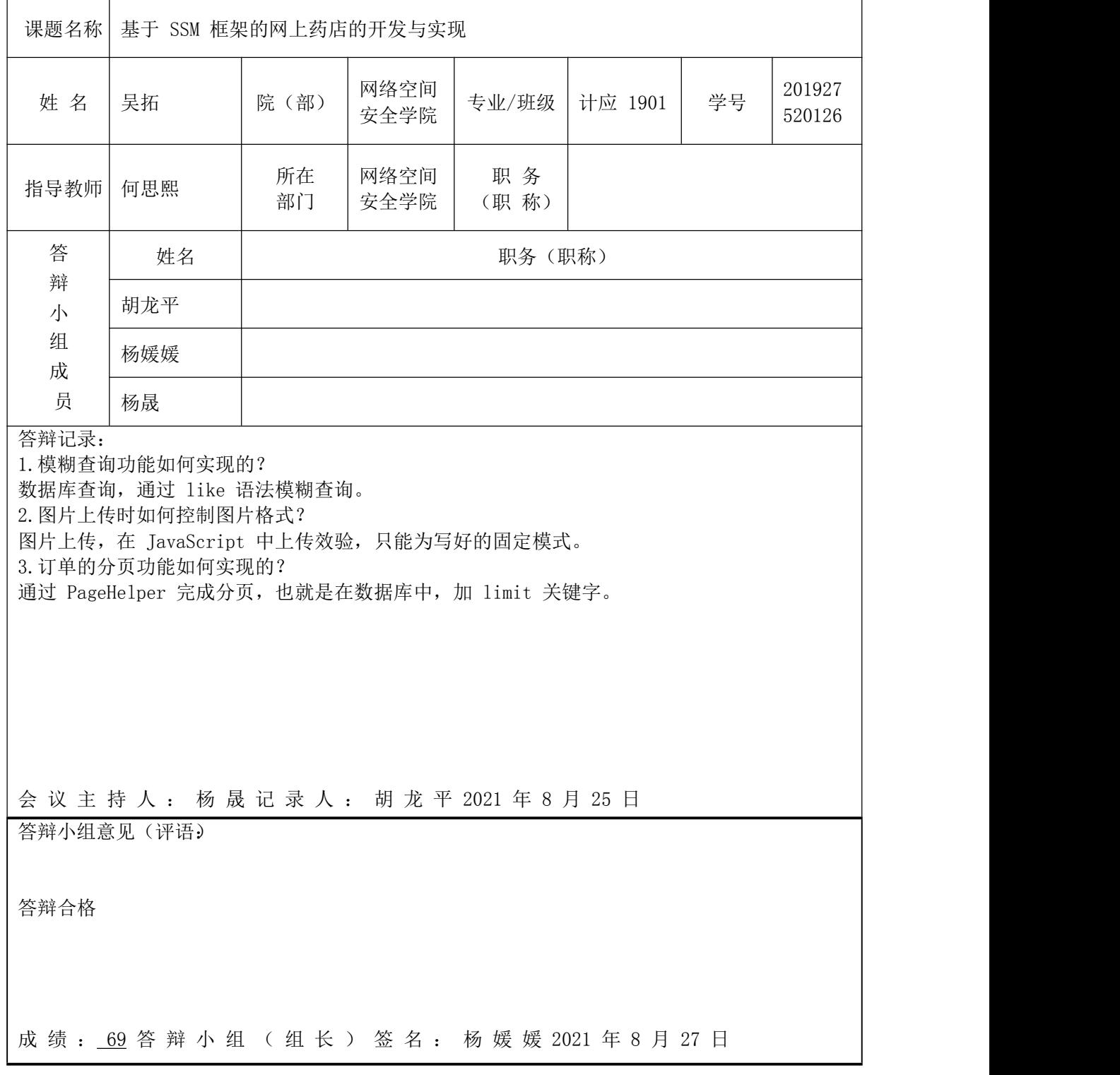

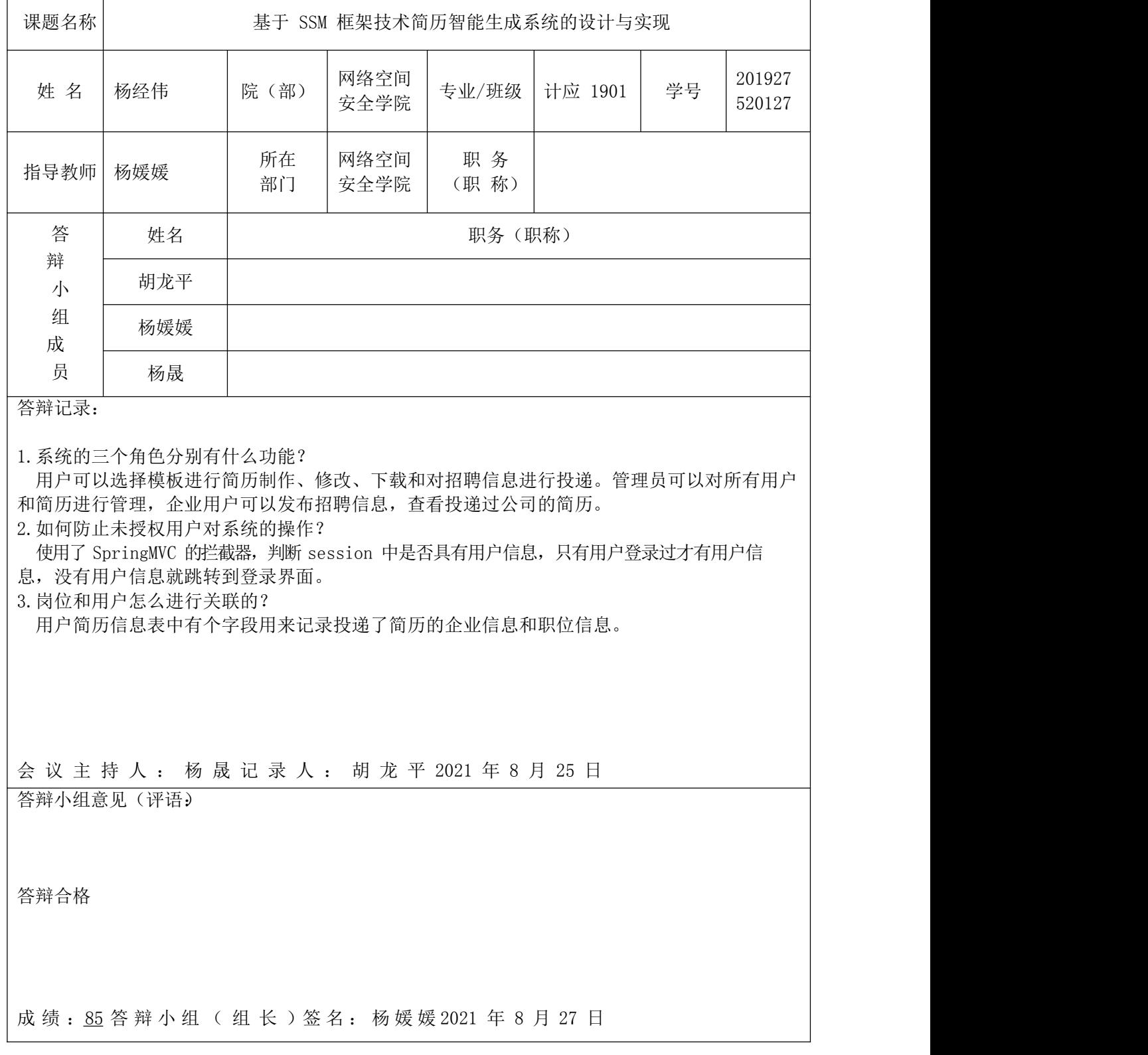

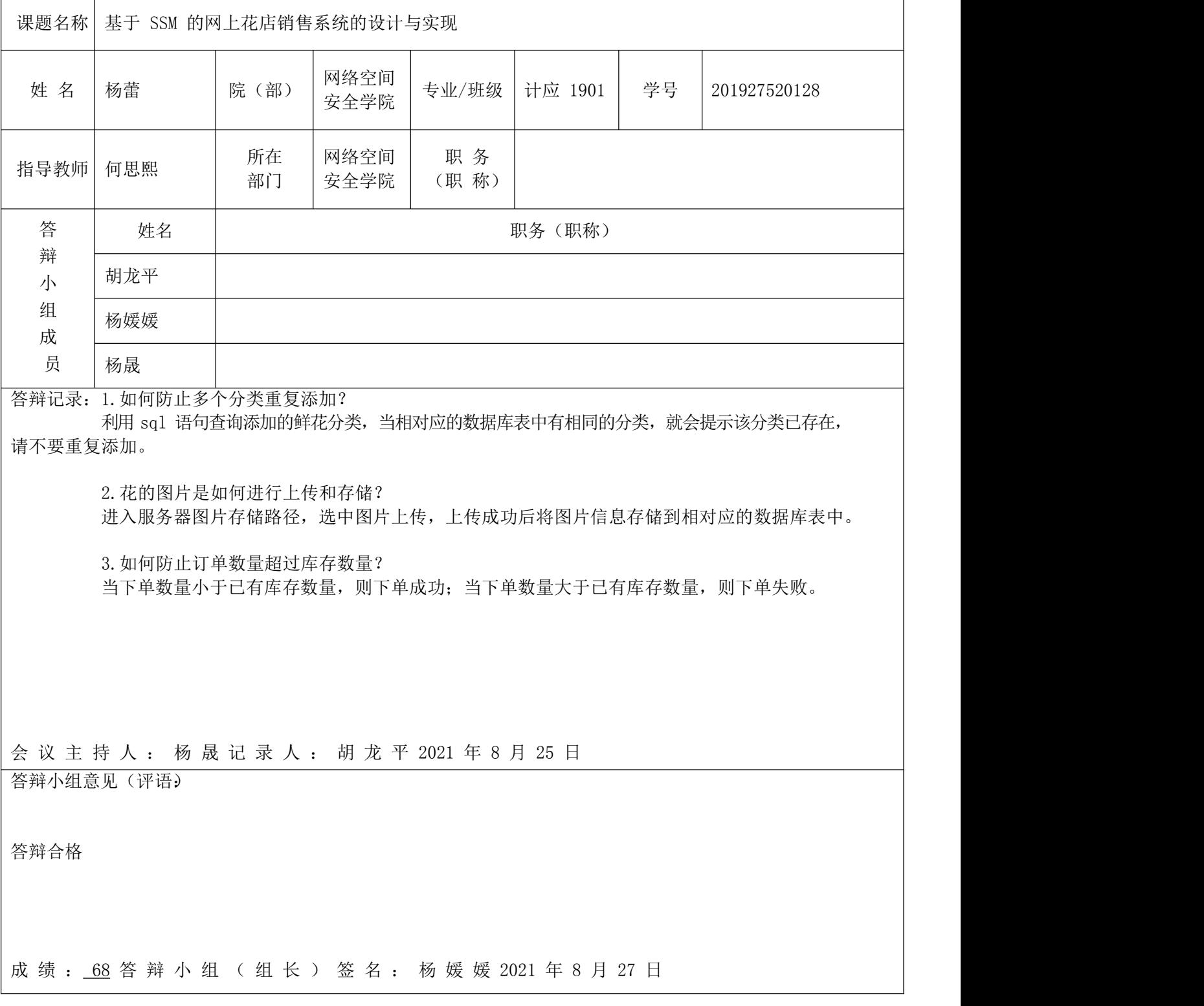

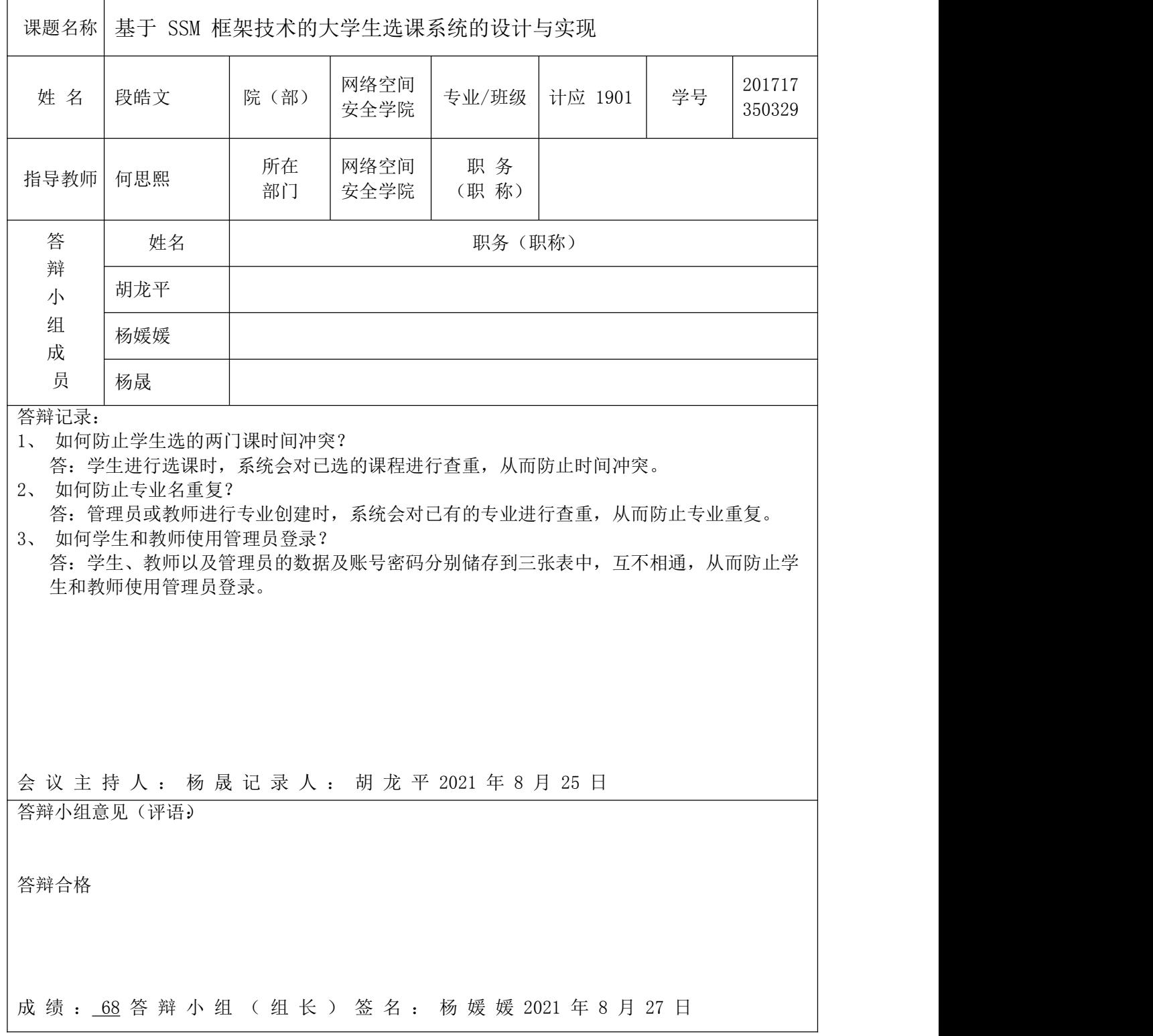

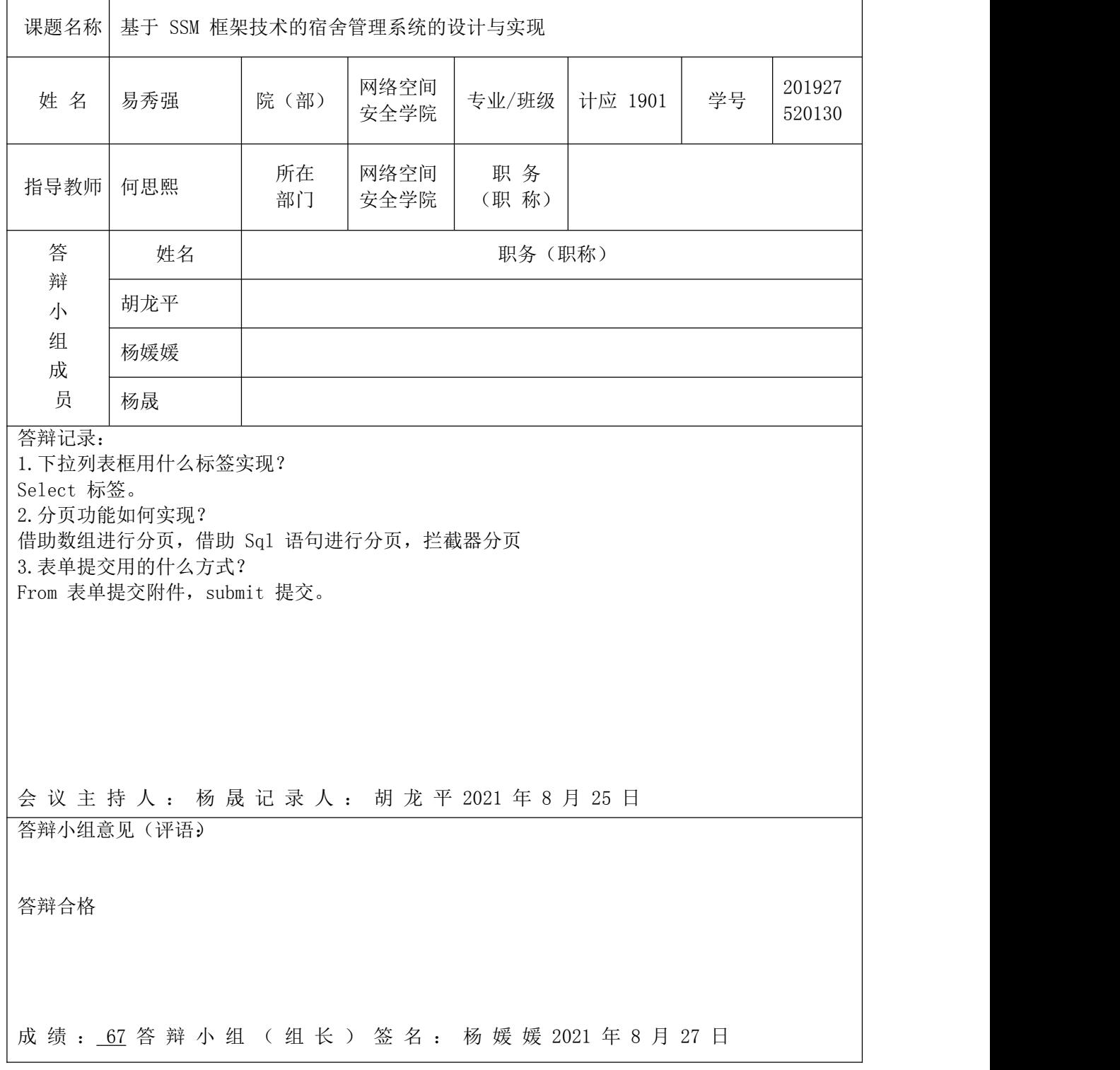

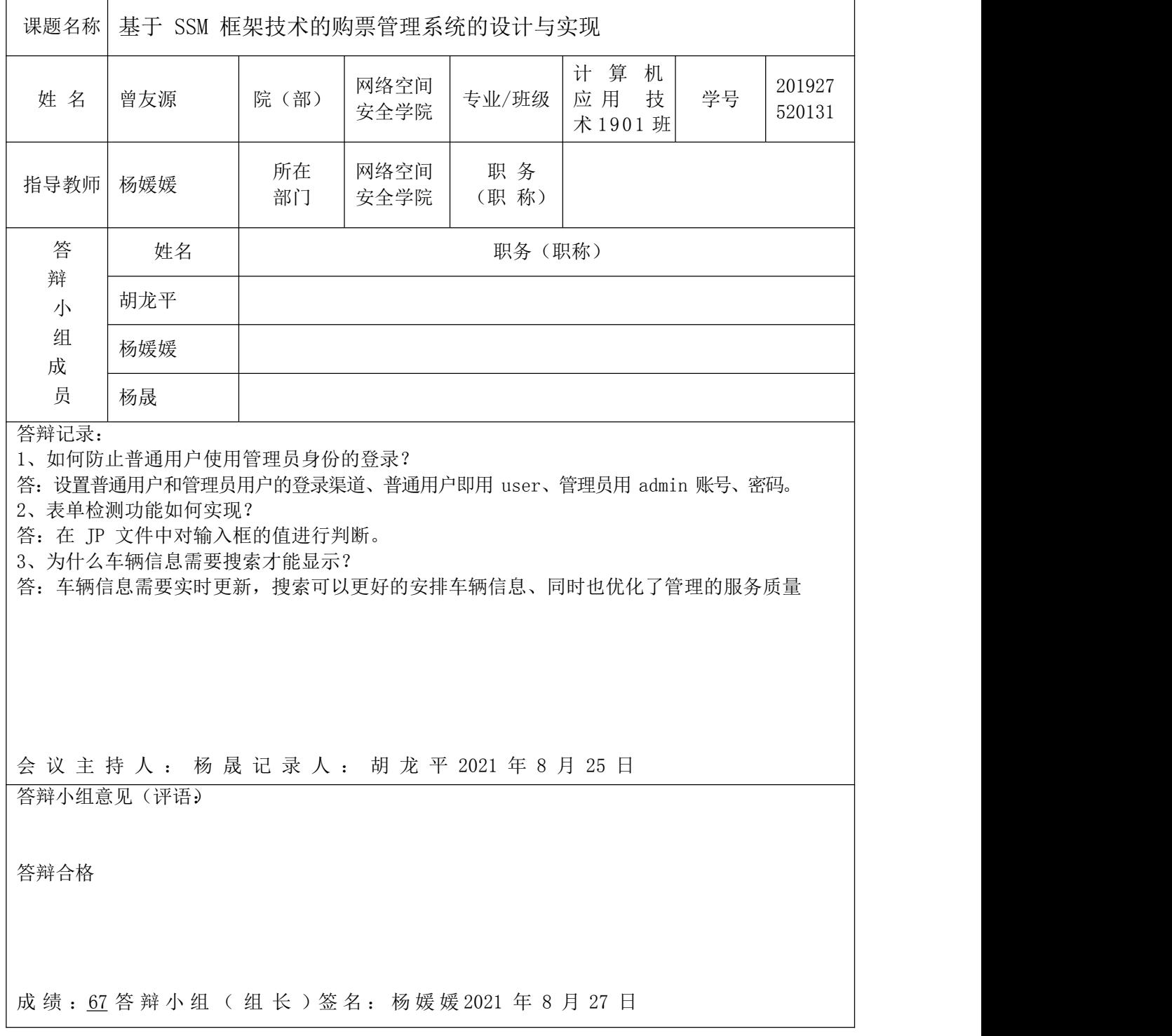

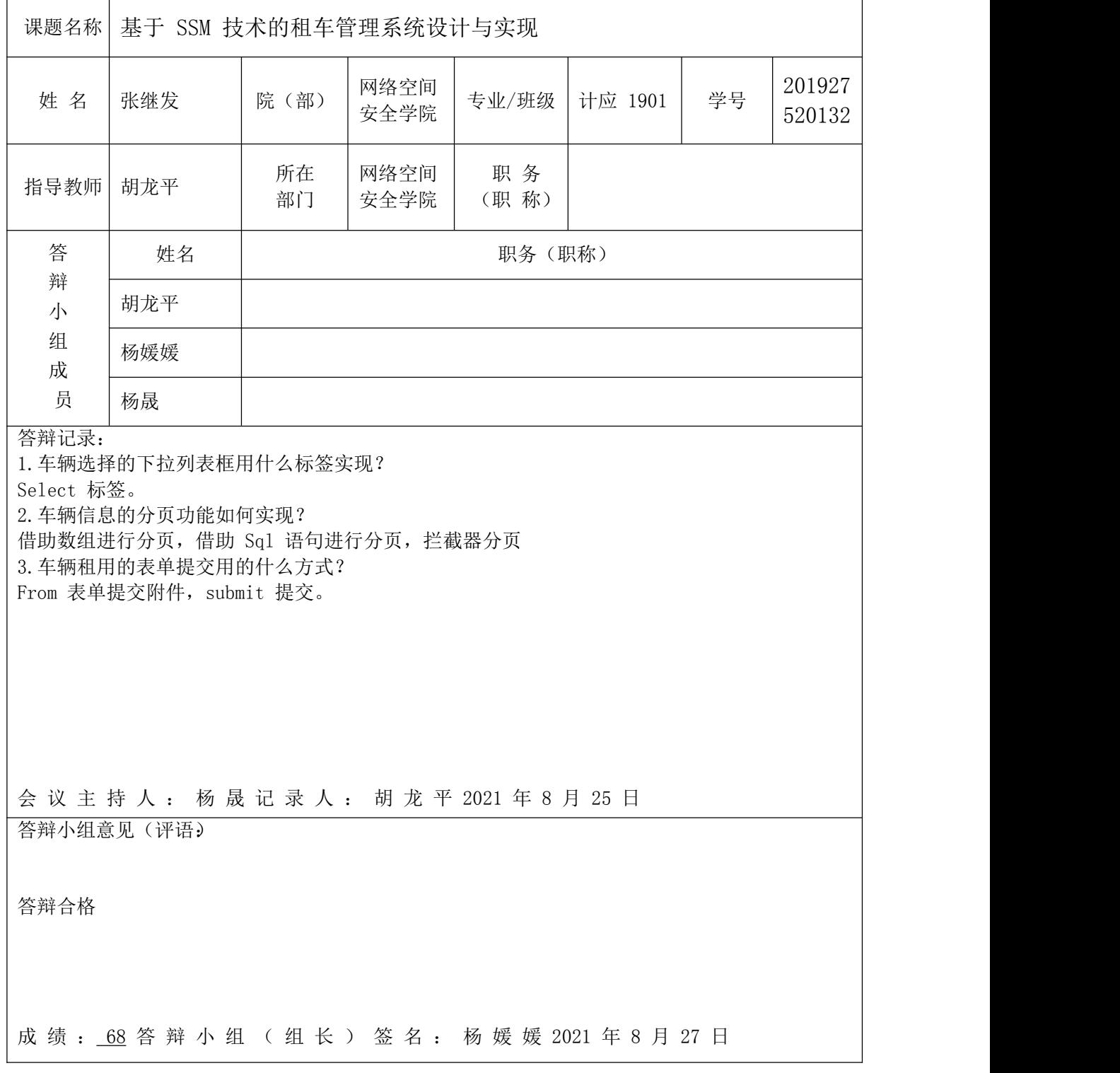

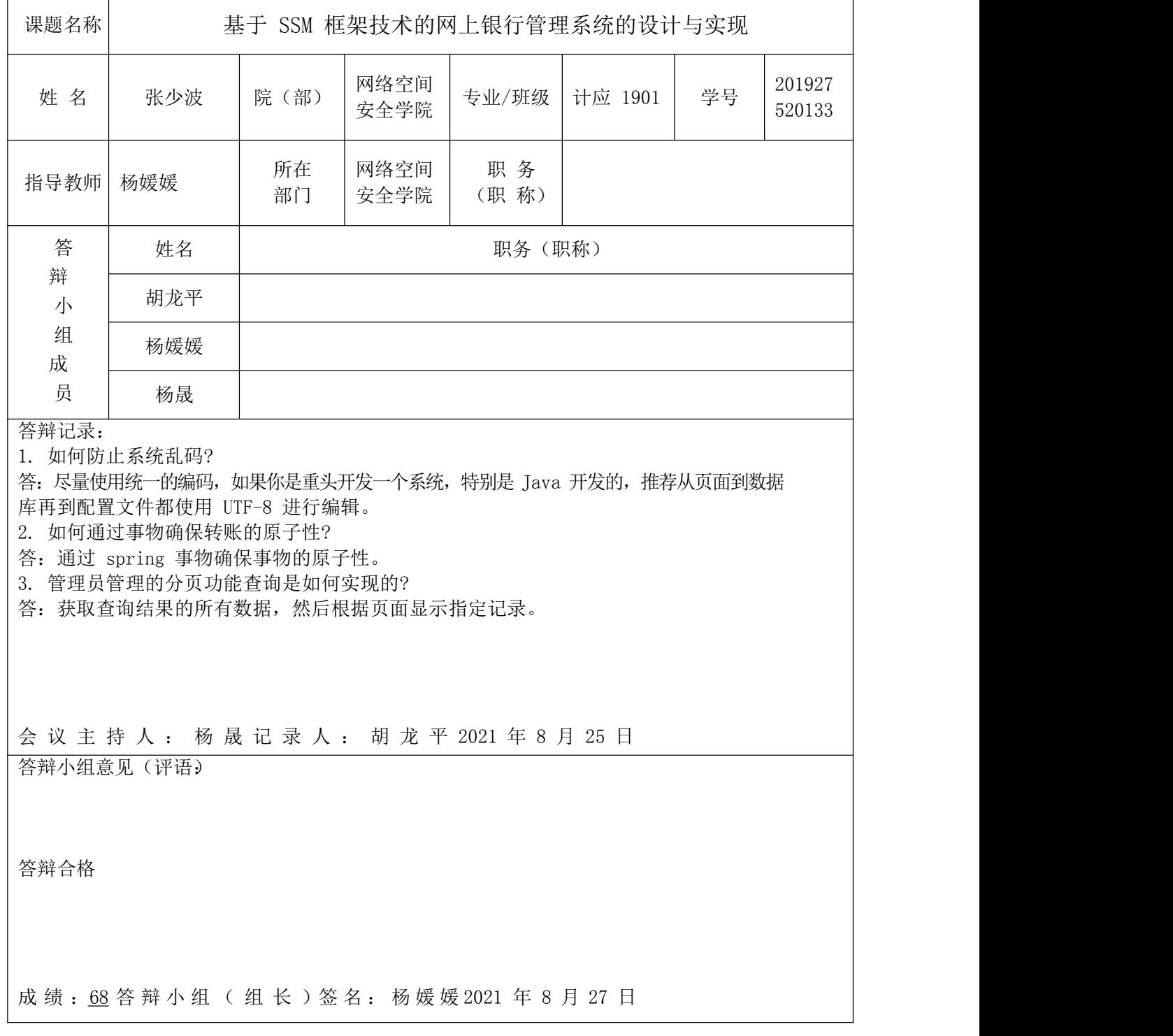

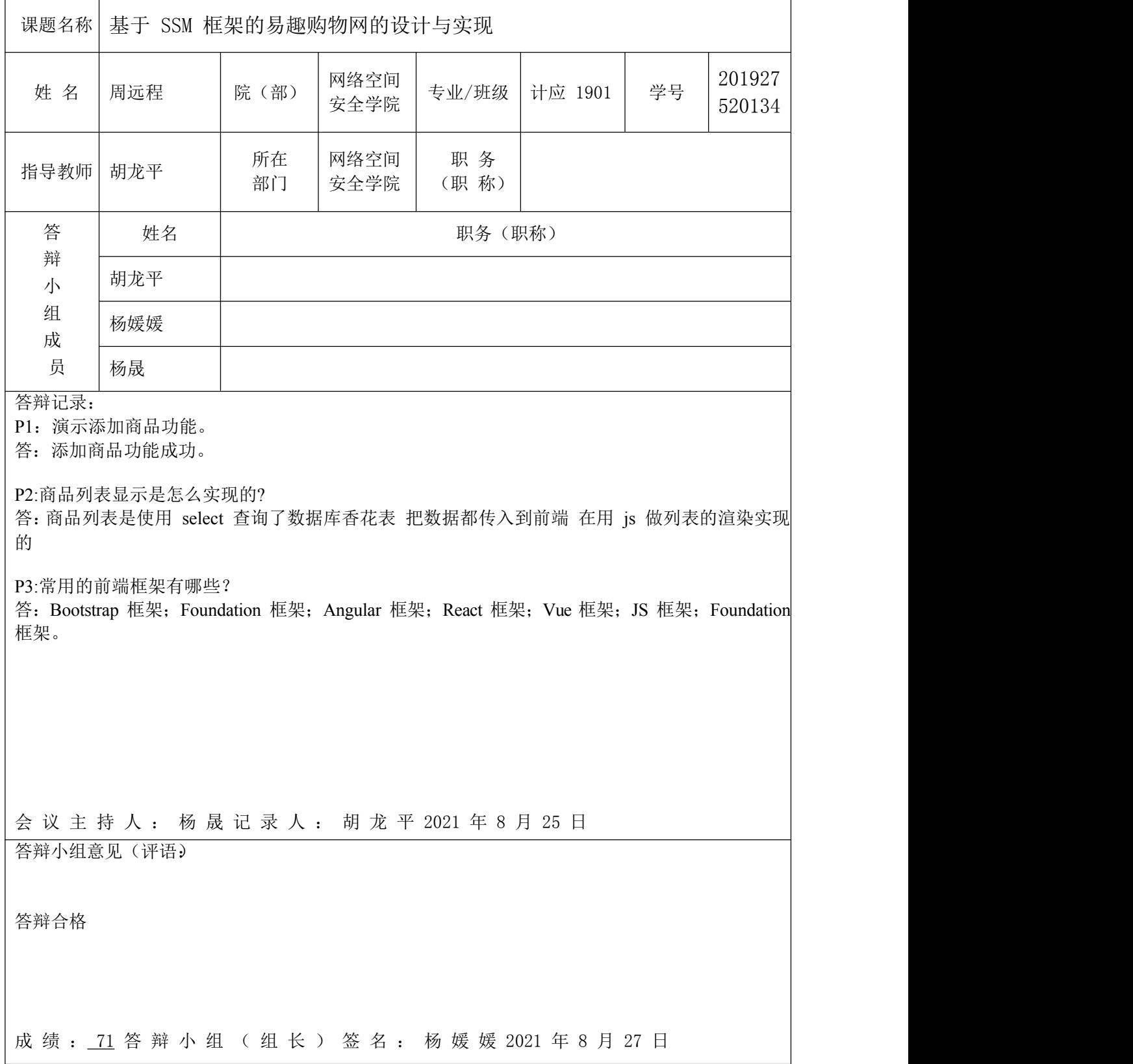

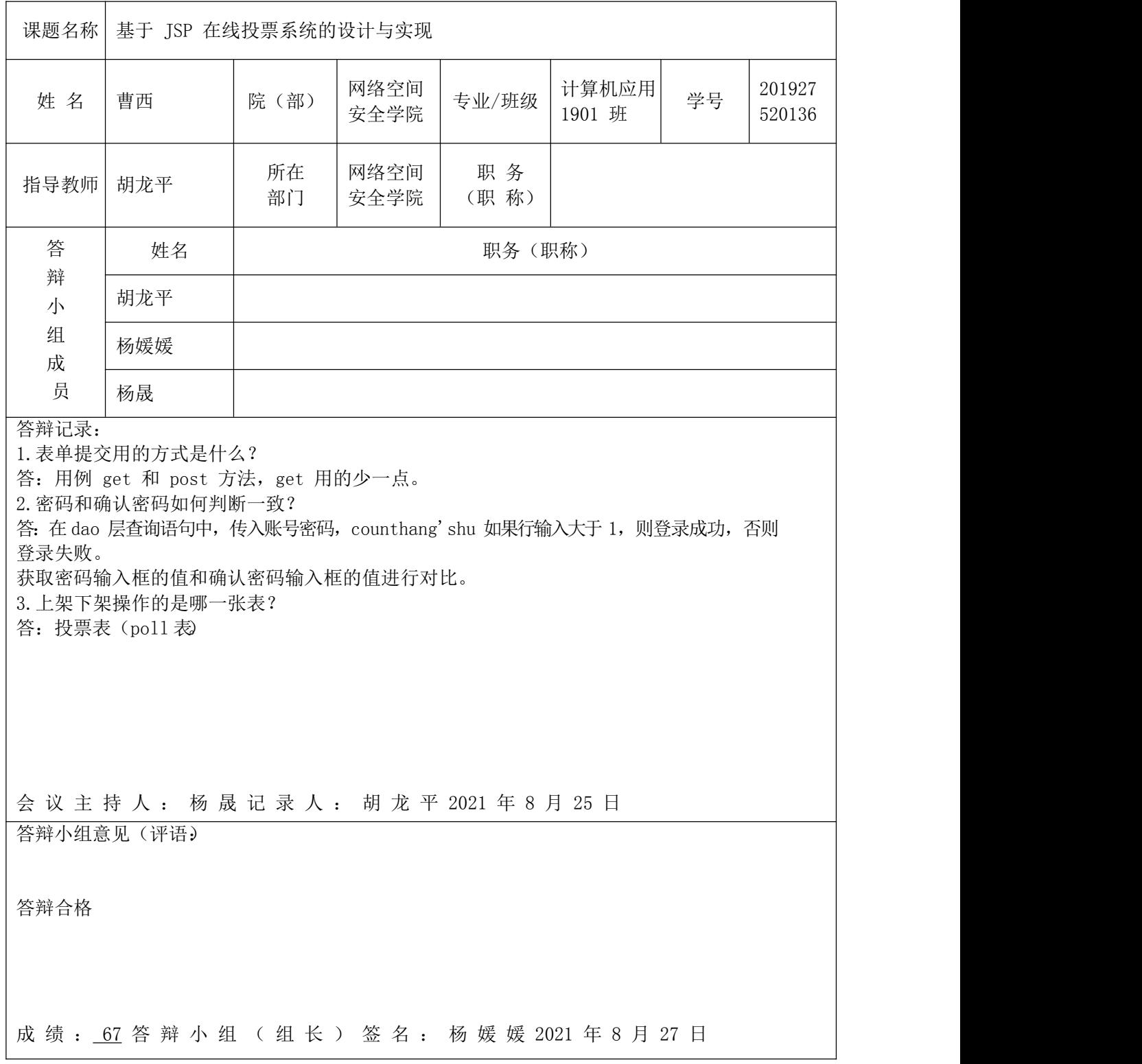

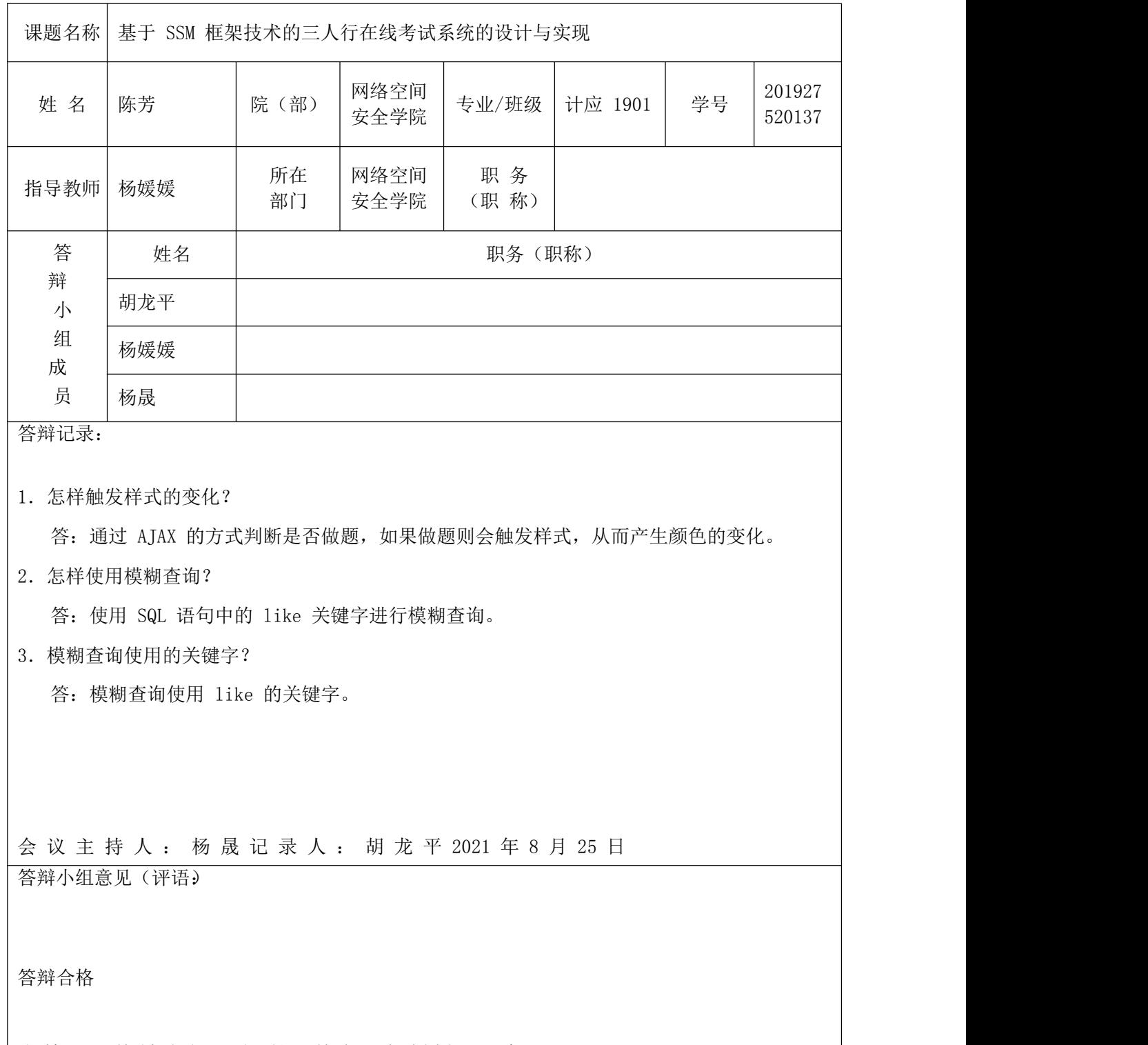

成 绩 :65 答 辩 小 组 ( 组 长 )签 名 : 杨 媛 媛 2021 年 8 月 27 日

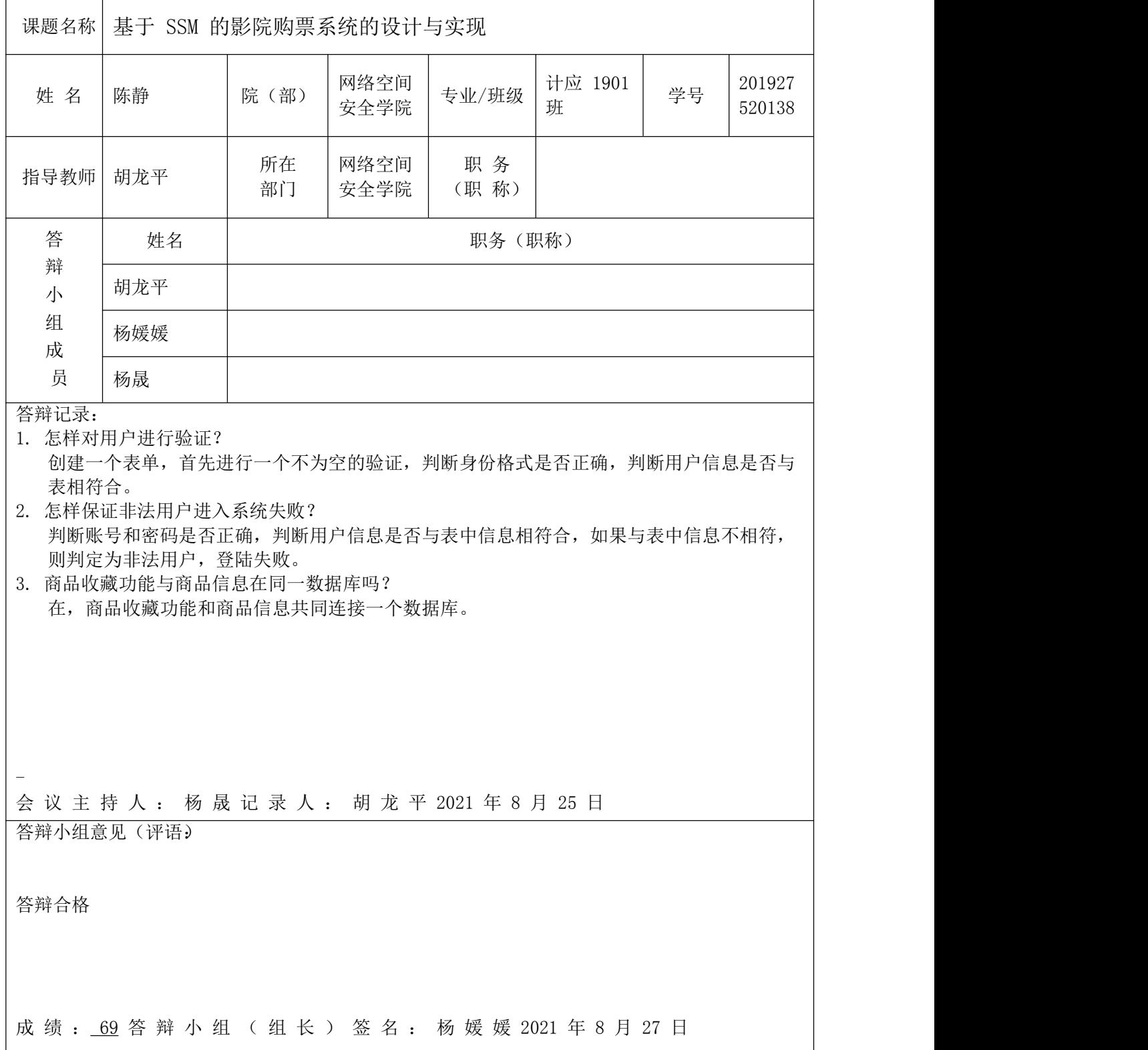

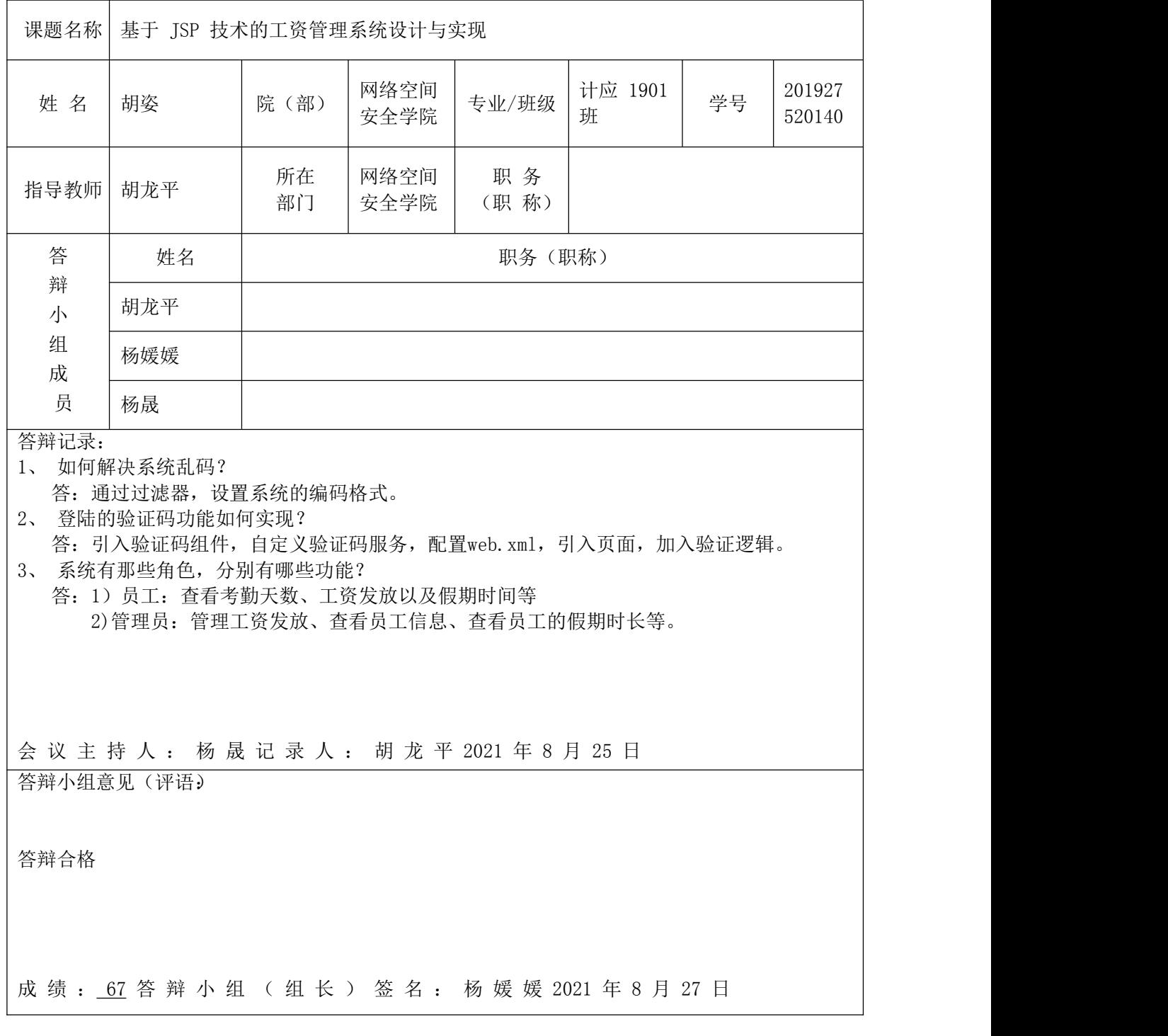
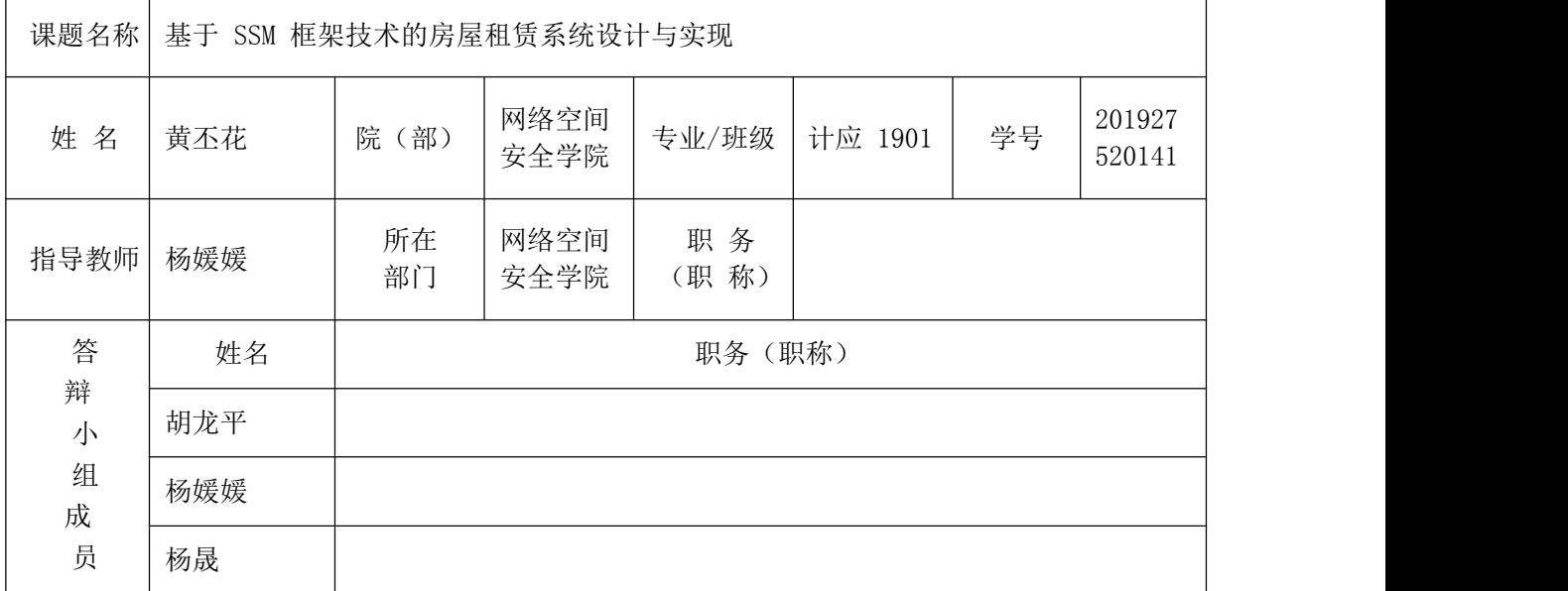

答辩记录:

1.分页功能如何实现?

答:获取前段传过来的当前页码,使用 SQL 语句的limit 进行查询限定的数量实现分页功能。

2.表单提交方式

答: post

3.日期表如何加载进来?

答:通过SQL 语句查询所有日期信息。

会 议 主 持 人 : 杨 晟 记 录 人 : 胡 龙 平 2021 年 8月 25 日

答辩小组意见(评语):

答辩合格

成绩: 65 答辩小组(组长)签名: 杨媛媛 2021 年 8 月 27 日

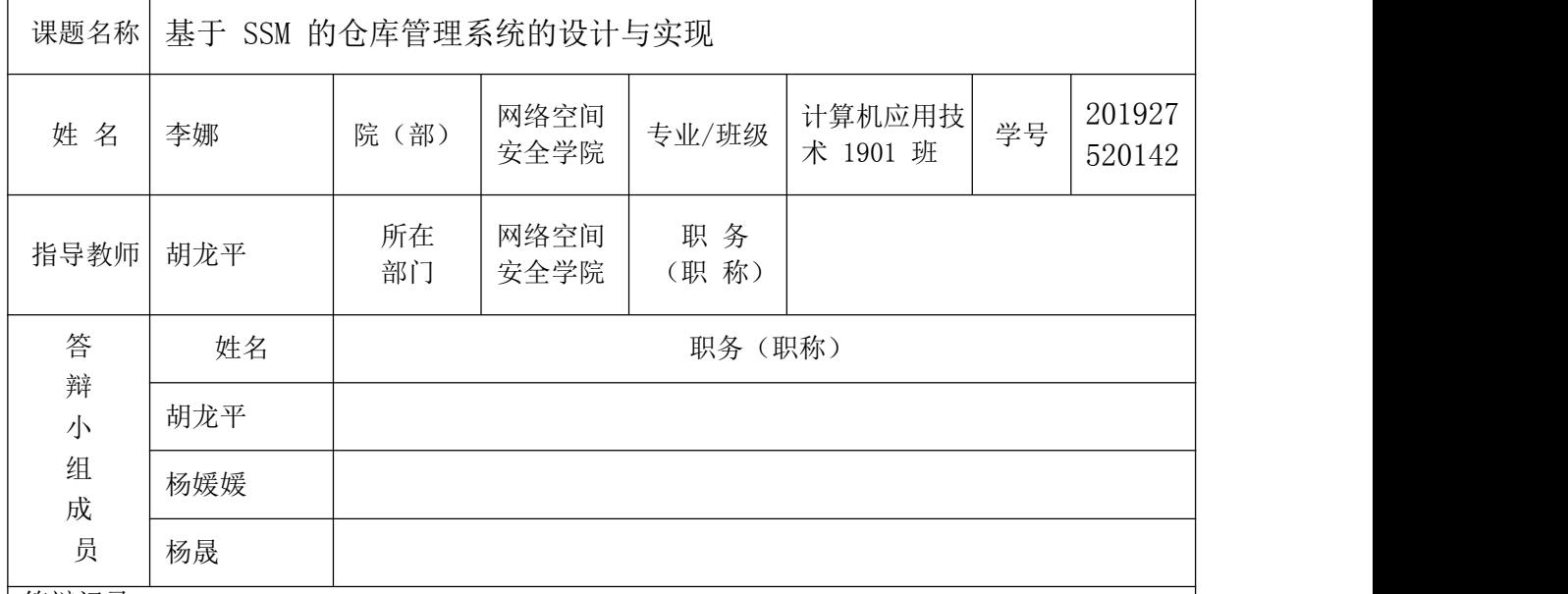

答辩记录:

P1:购物车功能包括哪些功能?

答:包括下单功能、订单功能、支付功能。

P2:首页轮播图怎么实现?

答: 首先来定义一个全局数组用来存放所有的图片的位置, 还有一个全局变量 num 用来记载这次 应该轮到第几个图片位置出现在该区域。接下来写切换函数,切换函数的主要功能就是将 img 的 src 属性改到当前需要的位置。

P3:什么是 MVC?

答:模型-视图-控制器(MVC)是一种设计模式。

MVC 的目标是将业务逻辑从用户界面的考虑中分离,这样开发者就可以更容易地改变每一部分而 不会影响其他。在 MVC 中, Model 代表信息(数据) 和业务规则; View 包含了用户界面元素; Controller 则管理模型和视图中的通信。

会 议 主 持 人 : 杨 晟 记 录 人 : 胡 龙 平 2021 年 8月 25 日

答辩小组意见(评语):

答辩合格

成 绩 : 65 答 辩 小 组 ( 组 长 ) 签 名 : 杨 媛 媛 2021 年 8 月 27 日

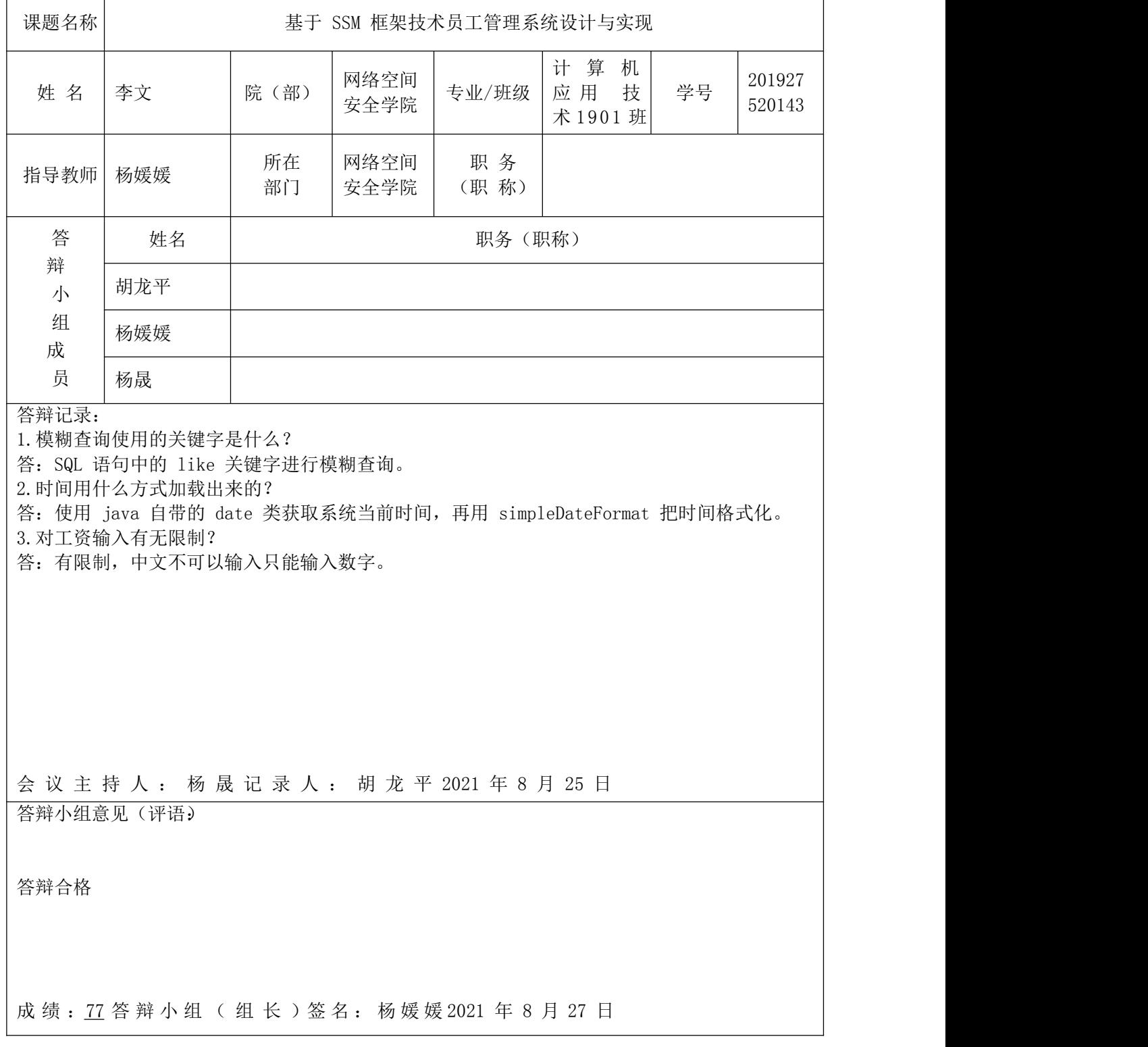

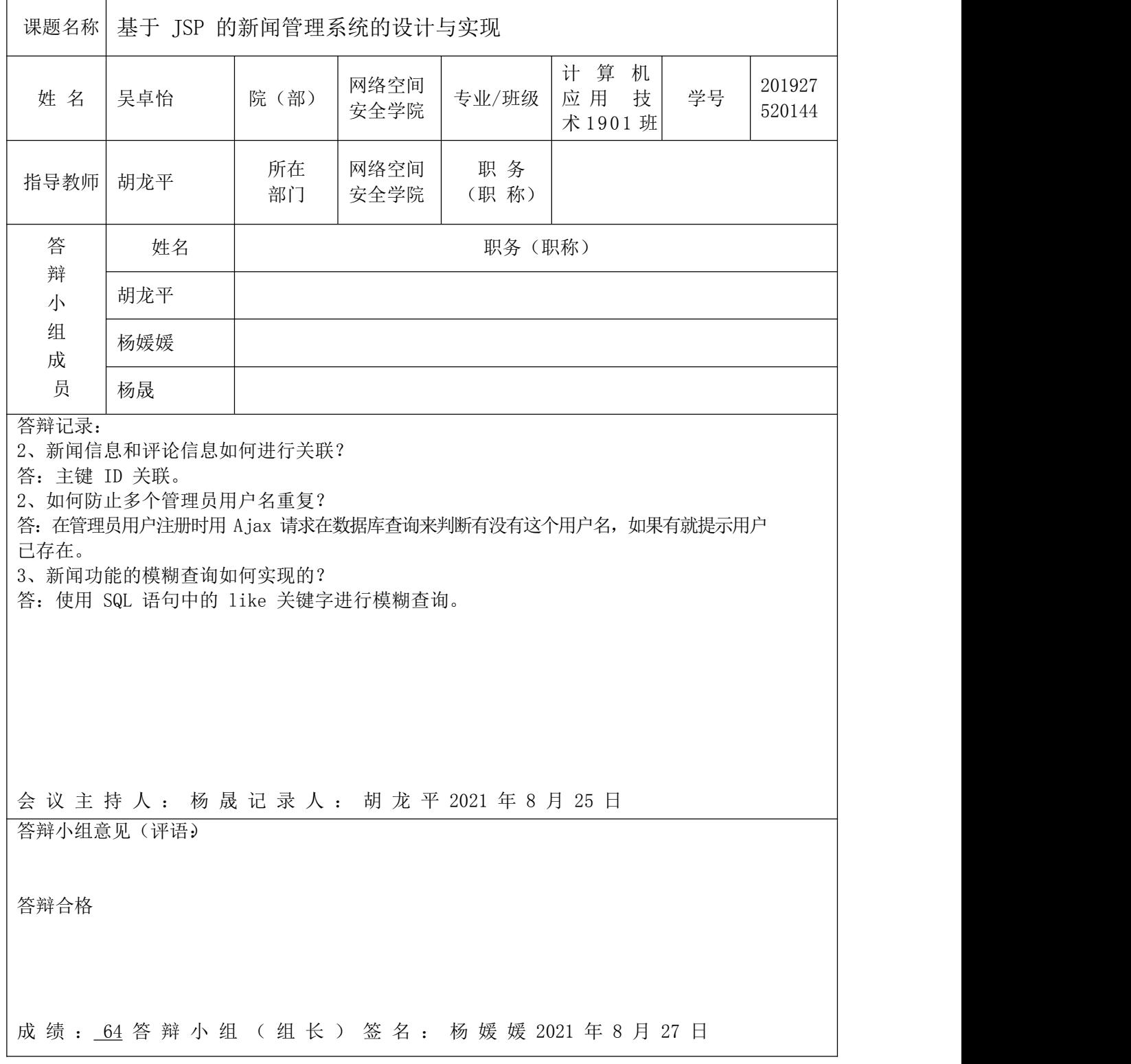

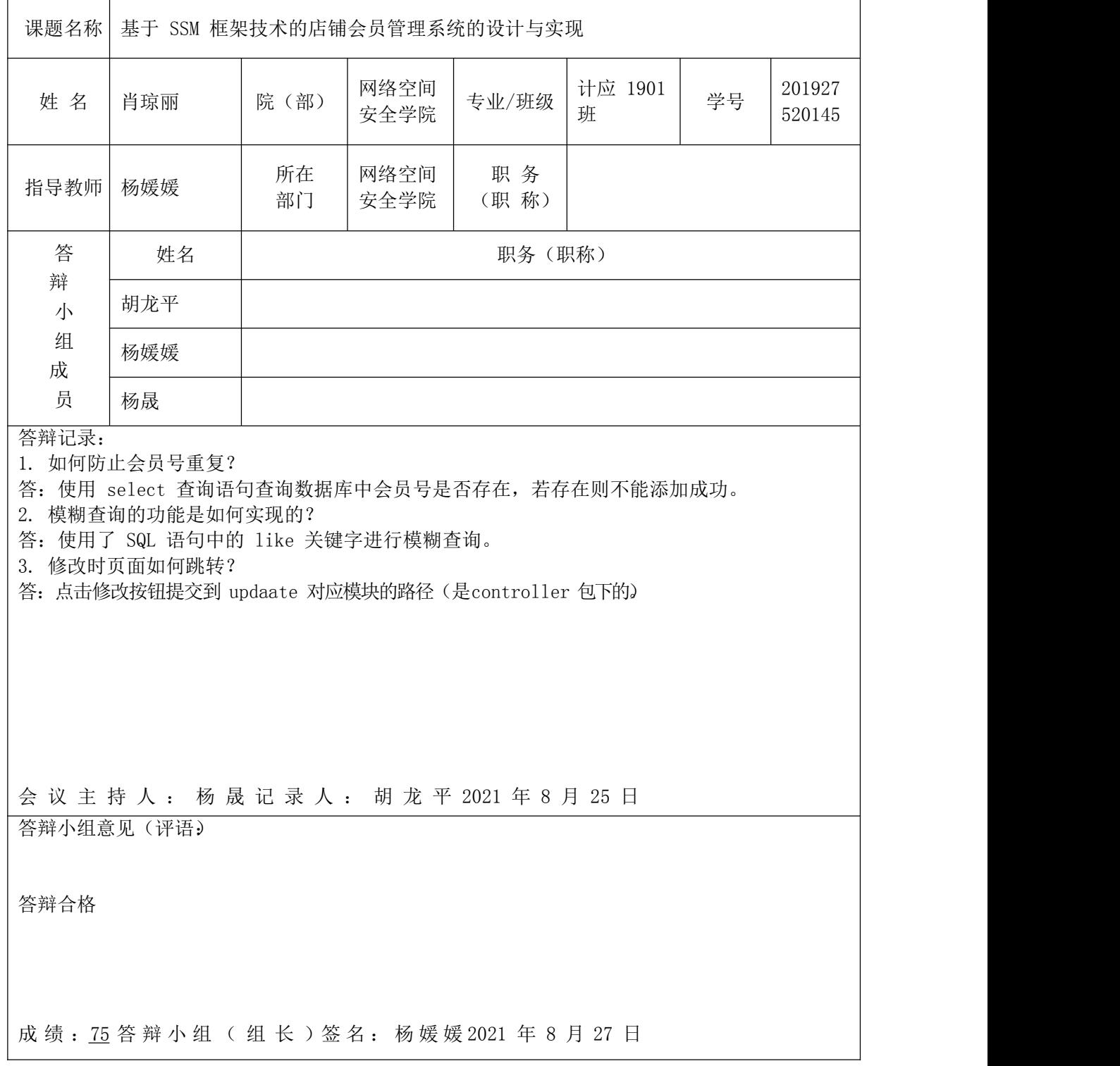

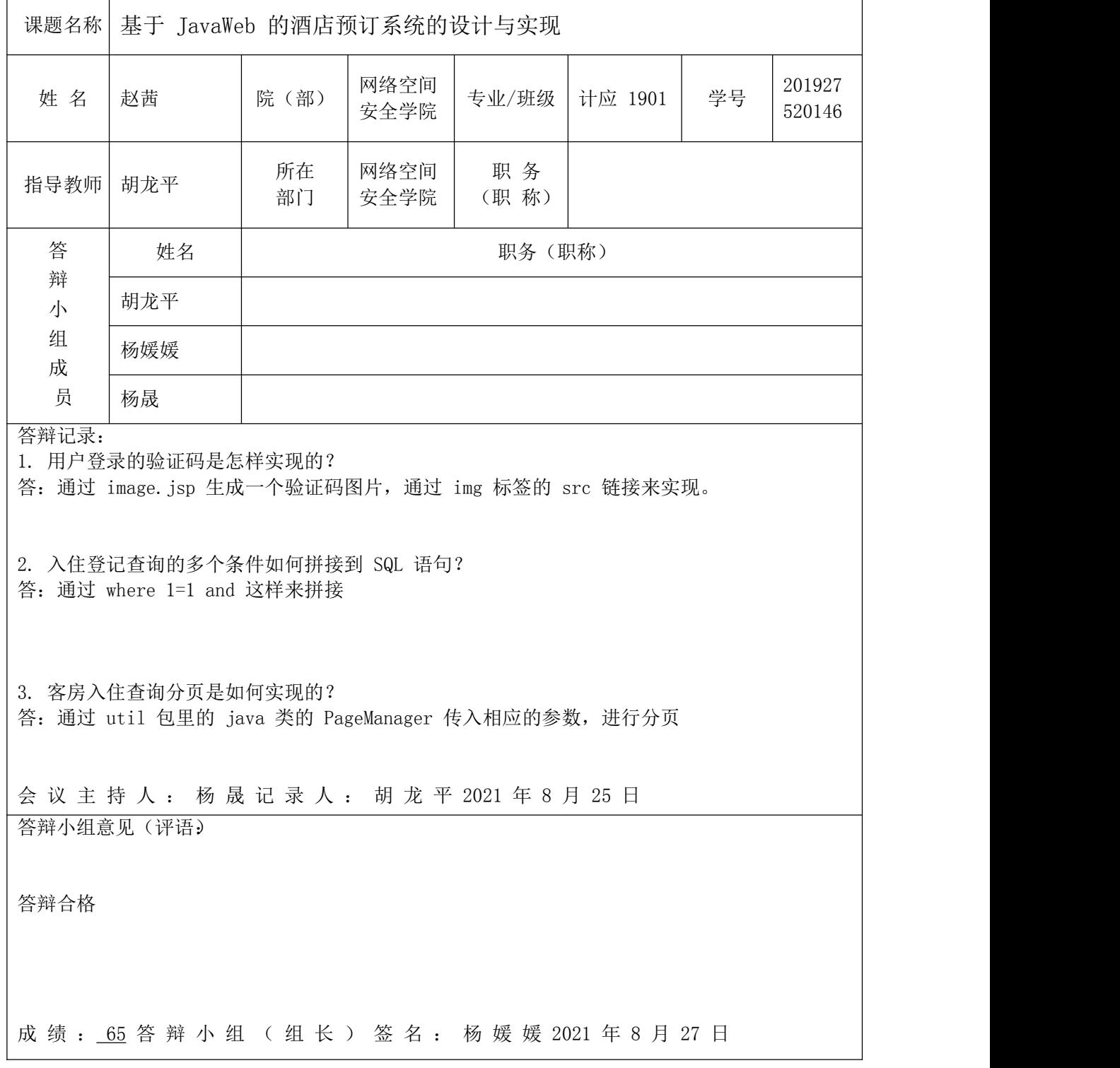

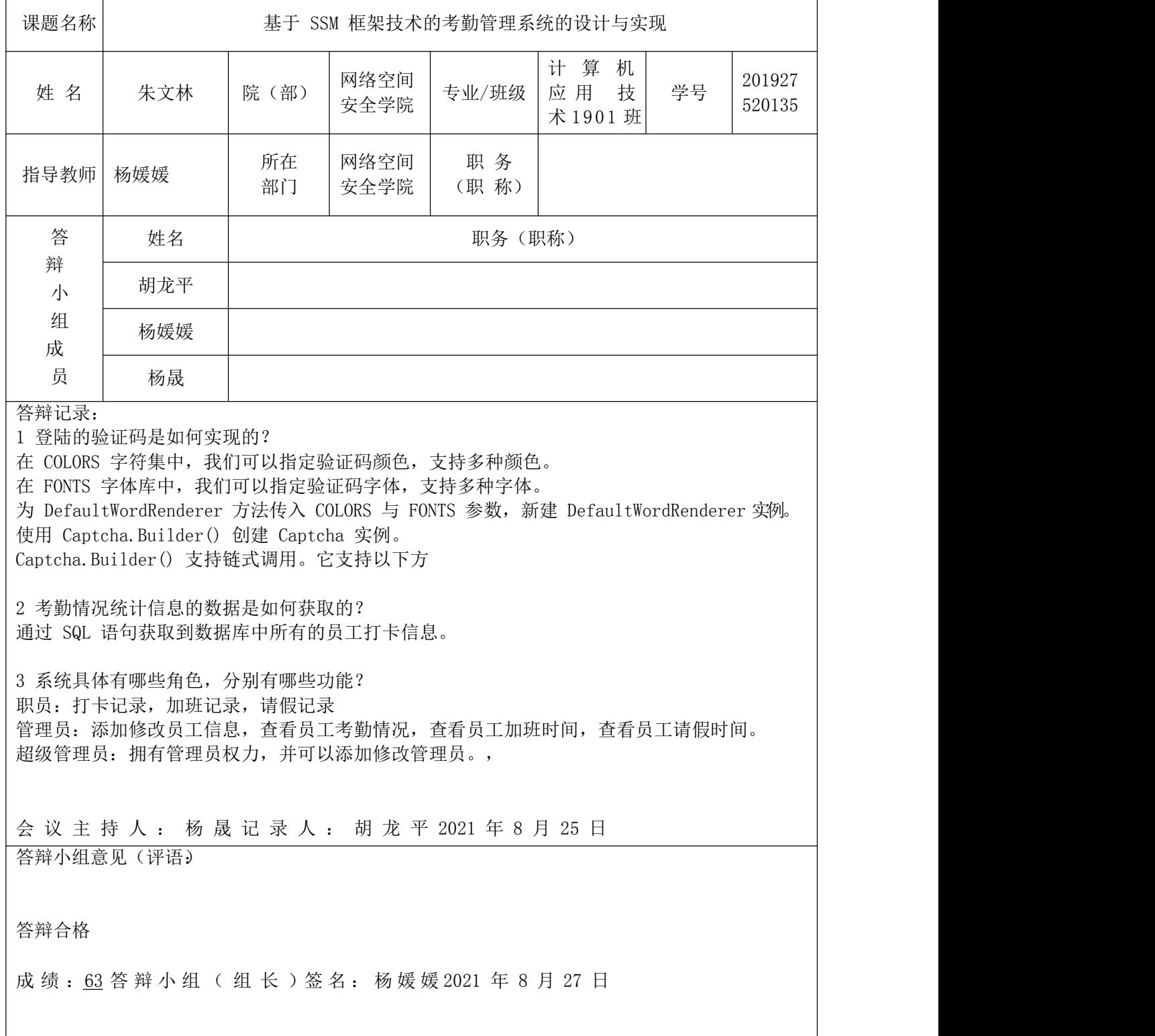

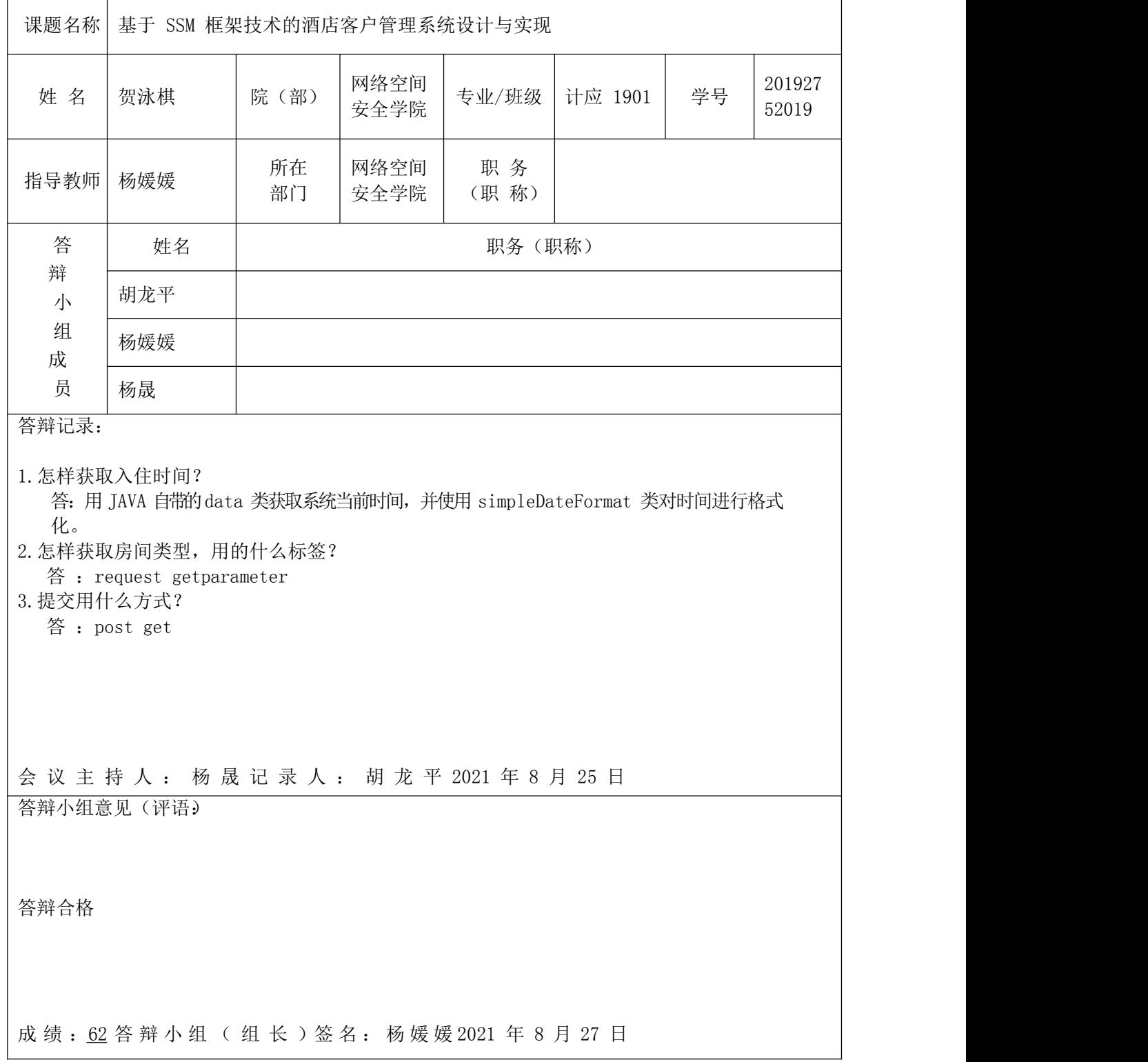

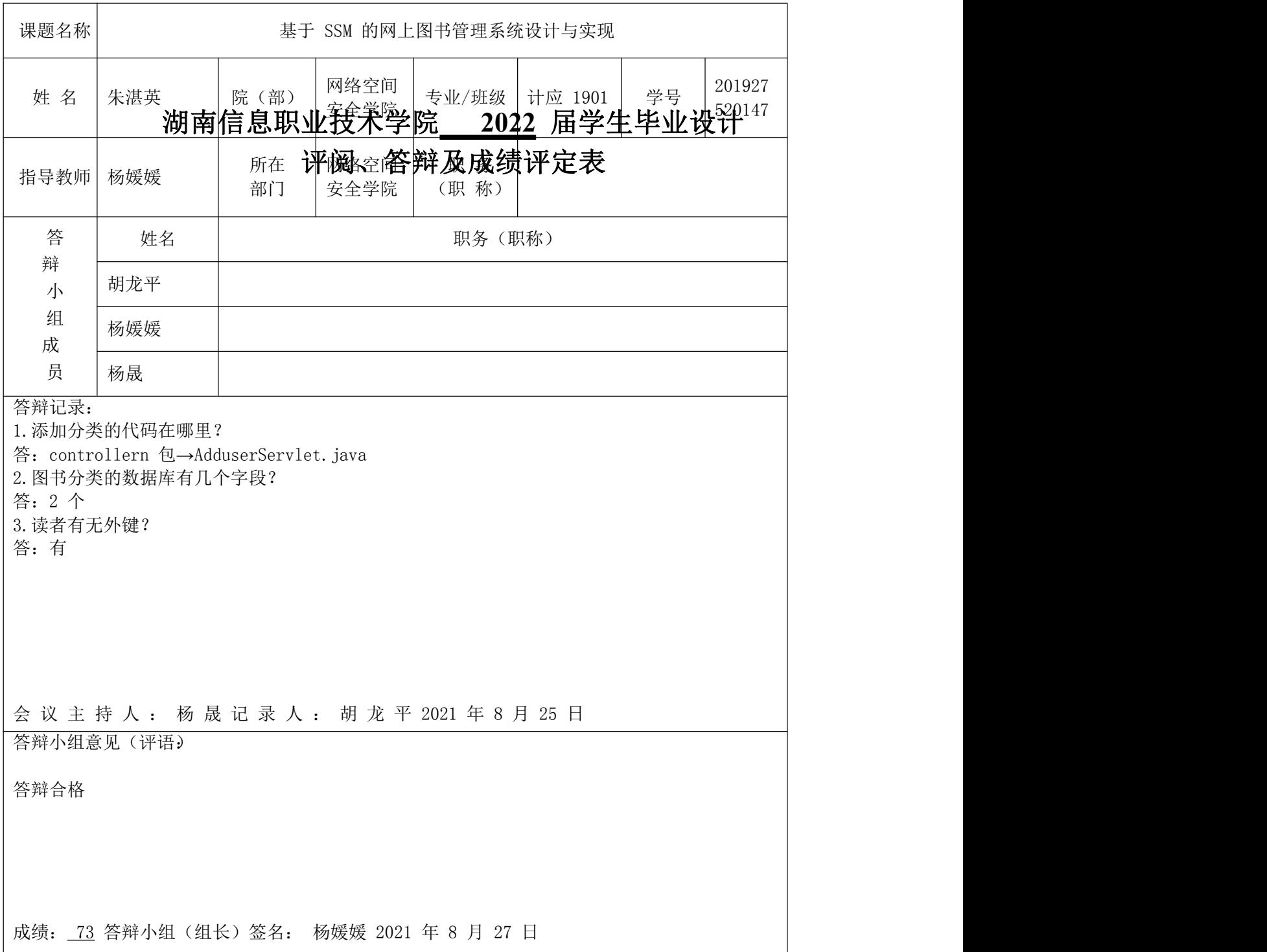

湖南信息职业技术学院 2022 届学生毕业设计 评阅、答辩及成绩评定表

湖南信息职业技术学院 **2022** 届学生毕业设计

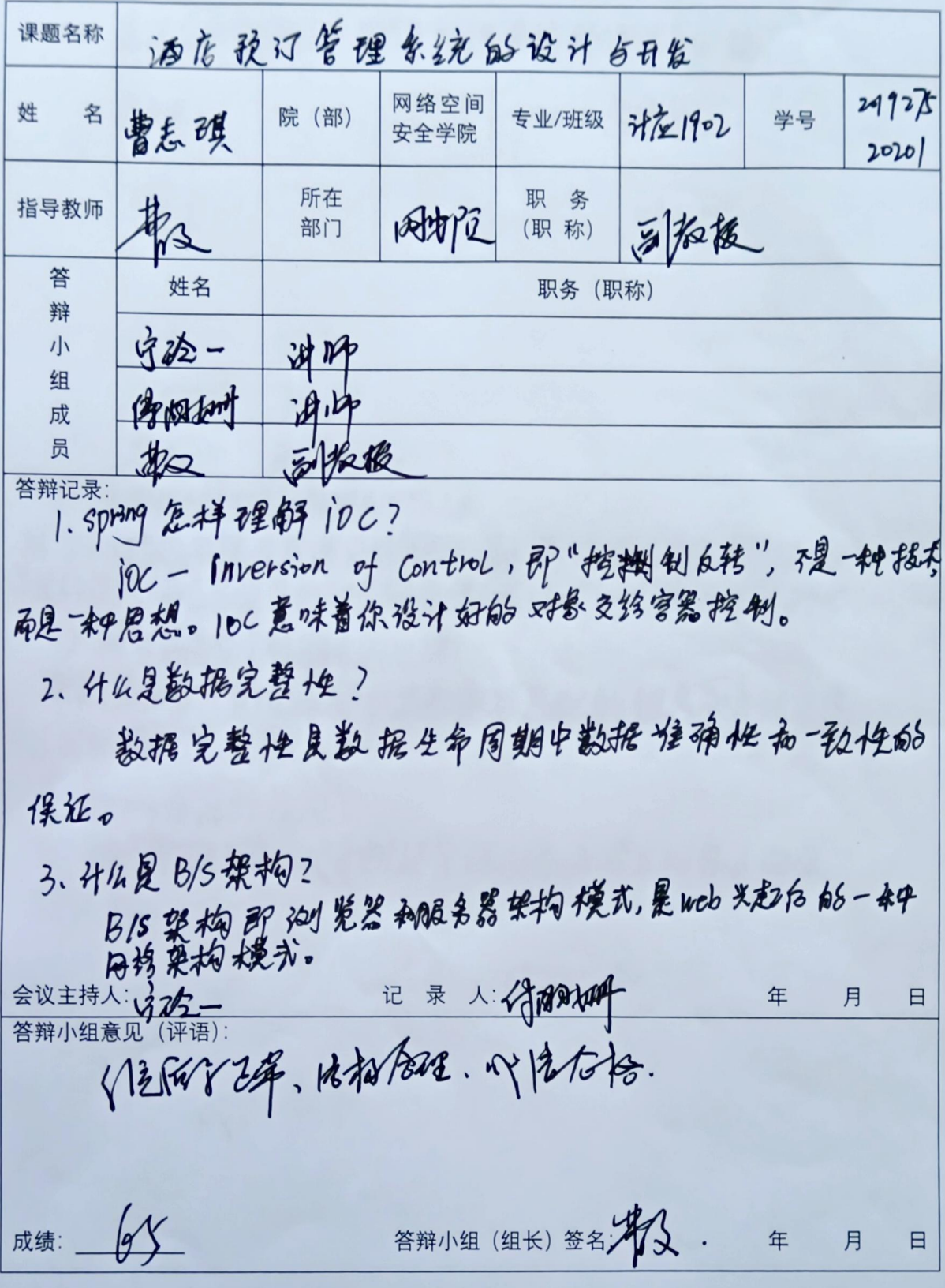

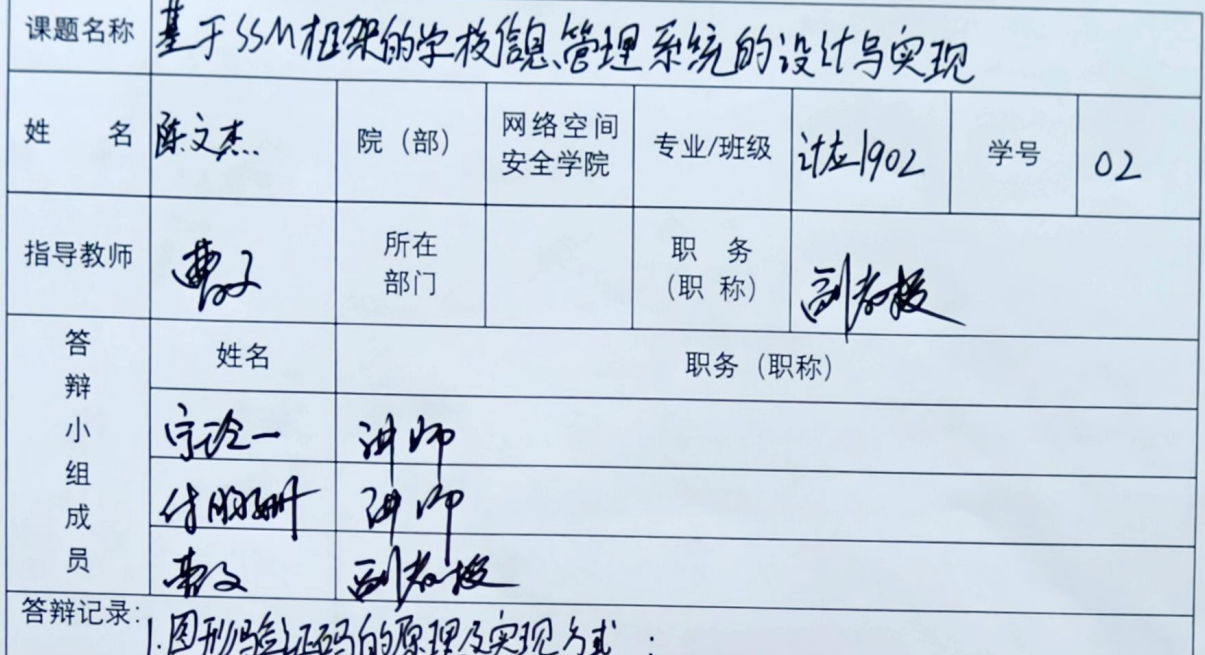

验证码开股务器端生成,发送给客户端、并以图7家格式显示。客户端接收

2. 同时连接多个数据表的原理:

把各位接表中的记录看取出来依次匹配的组合加入结果集 瓶甸给那

3. Spring空器的作用:<br>用于管理对象、用来创建管理对象并建立对象之向依 赖关到5

会议主持人: 978 - 记录人: 9月8日 年 月  $\Box$ 成绩合权. 答辩小组(组长)签名为 成绩: \_ b 年 月  $\Box$ 

湖南信息职业技术学院 **2022** 届学生毕业设计

课题名称基于JAYAWeb茅高城储等结实设计与实现  $2019275$ 网络空间 专业/班级 江后1902 学号 各 序为异 院(部)  $20/03$ 姓 安全学院 职务 所在 指导教师 \$ 文 (职称) 部门 职务 (职称) 答 姓名 辩 方位- 讲印<br>计明晰 讲印<br>第一 测度模 小 组 成 吊 答辩记录: I-JSPbBIX XPro E1+4?<br>UREquest XPro, QTCSPONSE XPR, EDSESSION XPRC, HOAPPLICAtION XPR, GOOLD XPR. 美·HttPSeWlet (指象素), GeneYSeWlet cfB象美) 3. JSP 是什么结合? !JSP是什45磅?<br>JSP铁是JaViA ,又呈它呈一h特别的JaVil 浮音。 记录人:仔细研 年 日 月 会议主持人:好龙一 502-答辩小组意见 (评语): 答辩小组(组长)签名为了一年月日 成绩: 50

基于SSM框架的因书管码系统开发 课题名称 专业/班级 27 4/902 学号 2019275 名 了儿饭重 院(部) 网络空间 姓 所在<br>部门 职务 指导教师 好人 (职称) 答 姓名 职务 (职称) 辩 # 守念 3月16 成 | 和る るね 员 答辩记录: 小数据库配置? 名:彼用的是1390番据库连接他,将数据分离出来,传说 各离与季召委打击库台外内容即可修改家域 2. 国势基岛棒 漂加的 公卿》是以作"乐观传导后、书到出现《库古报御局、将输入网络民族、经济入资加传导局、书列出现《库古报》局、将知识》是《新闻》。<br>从视网层调视网络局、服务层调用梦务类错压现后、特别现代集团 3、乃今楼成基竹气?<br>会议主持人:安存二<br>答辩小组意见(评语): 记录人法的 年 月  $\overline{H}$ 以活力称 成绩: by 答辩小组(组长)签名/4/ 年 月  $\Box$ 

湖南信息职业技术学院 **2022** 届学生毕业设计

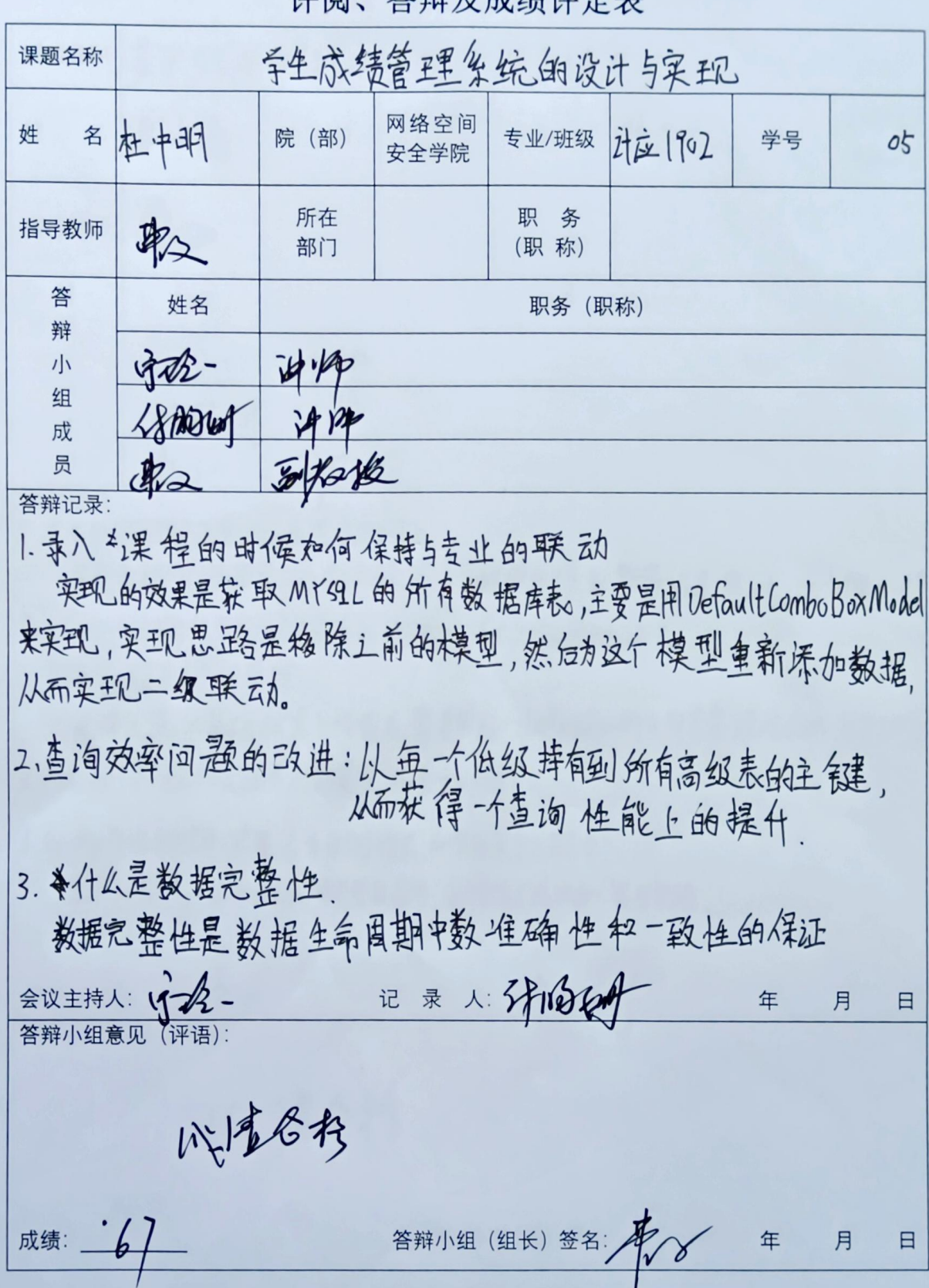

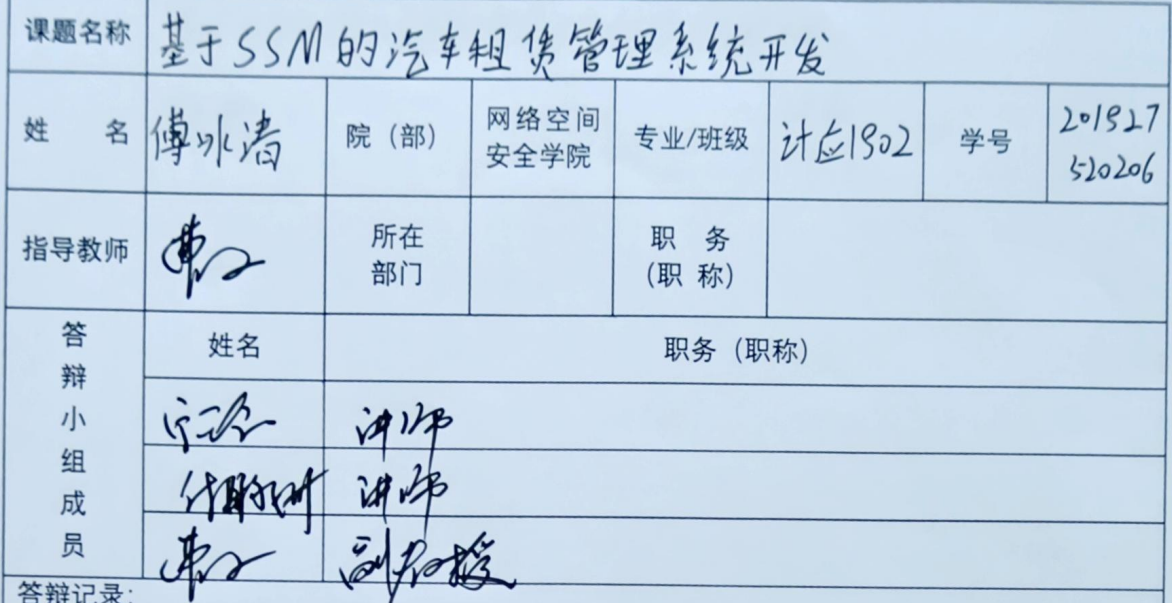

1. 汽车出租功能交面的分页怎么实现?

首先要规定 贡豆示为少几子数,然后从数据库提取数量记录,用int start=(Num-1)\* Pagesize:可以确认为前交数最后没状元的样式就能实现分页了。

1.更换管理员头像,的原理:

更换头像(的基础就是上传图片,需要用到FileReader的API来实现,它的作用系统用 文本流锋按指定挡武族取到缓往的供主组用。

3.Spring.MVC的挖制器是否为单例模式。如果是要怎么都决?

是单创模式;解决的结关,南不要用同步,在掉生物,器里面不能写字段。

会议主持人: 130 - 记录人: 41200 年 月  $\Box$ 145 |第43书 成绩: 人 答辩小组 (组长) 签名: 2 2 年 月  $\Box$ 

湖南信息职业技术学院 2022 届学生毕业设计 评阅、答辩及成绩评定表

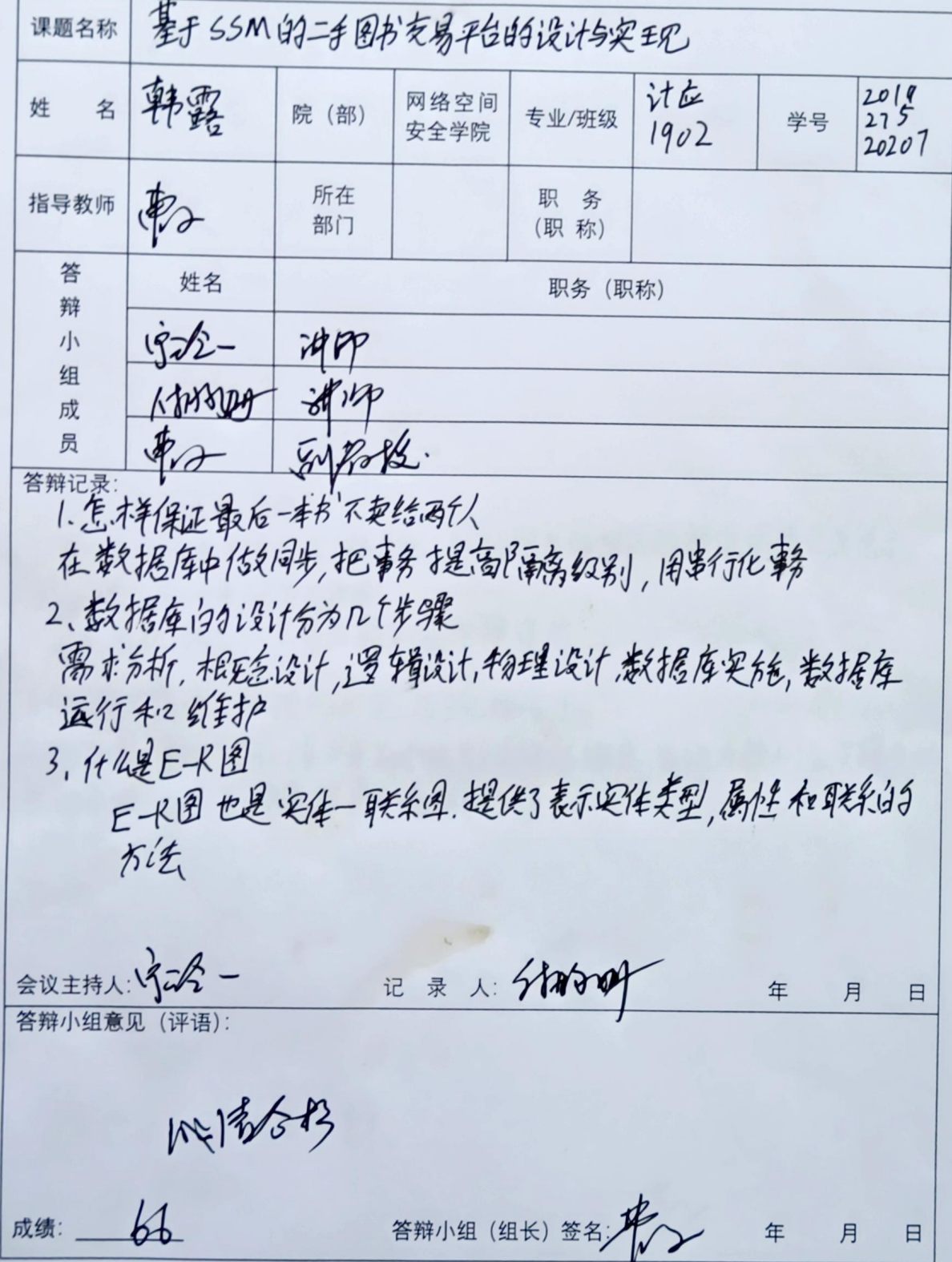

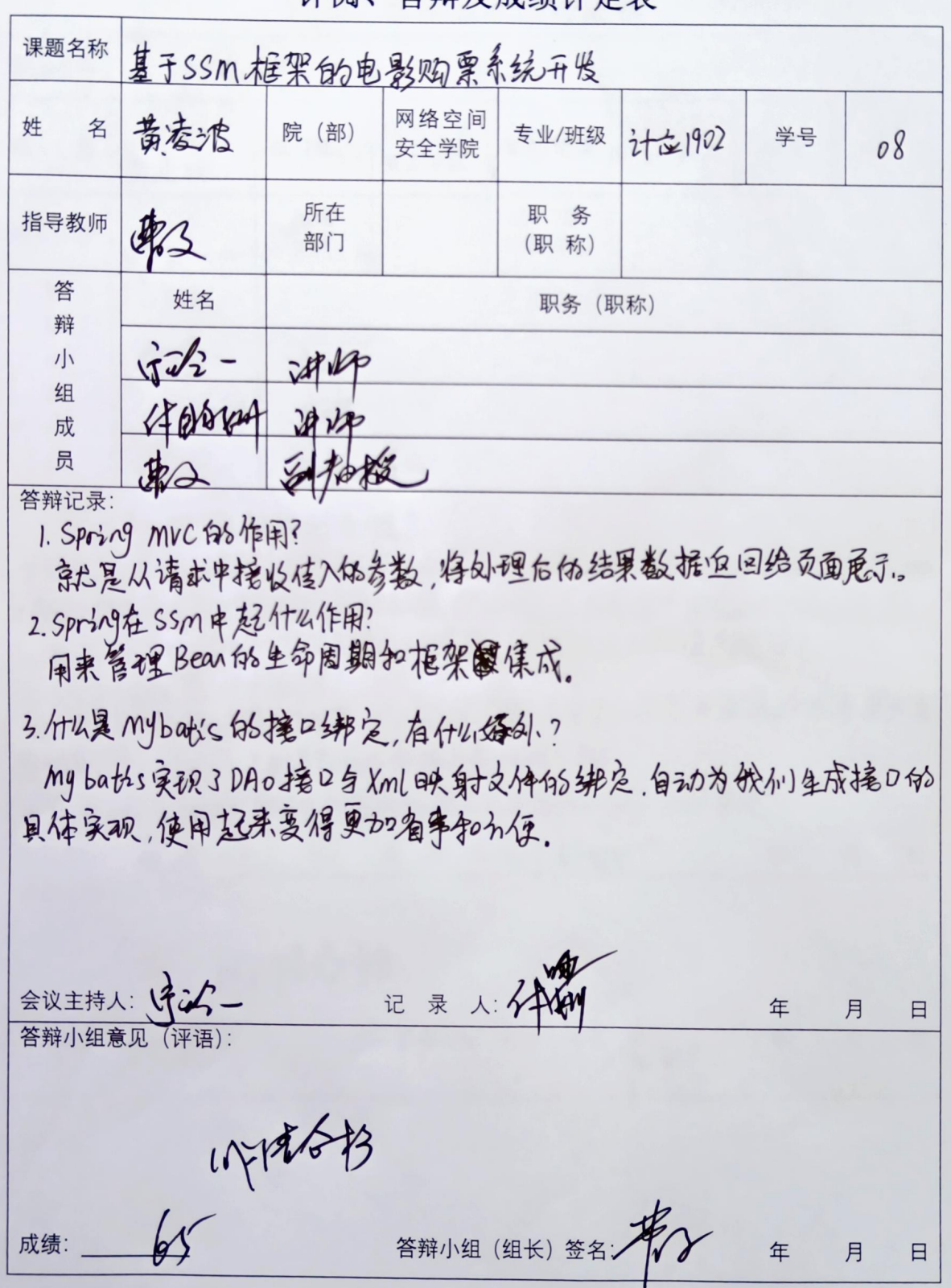

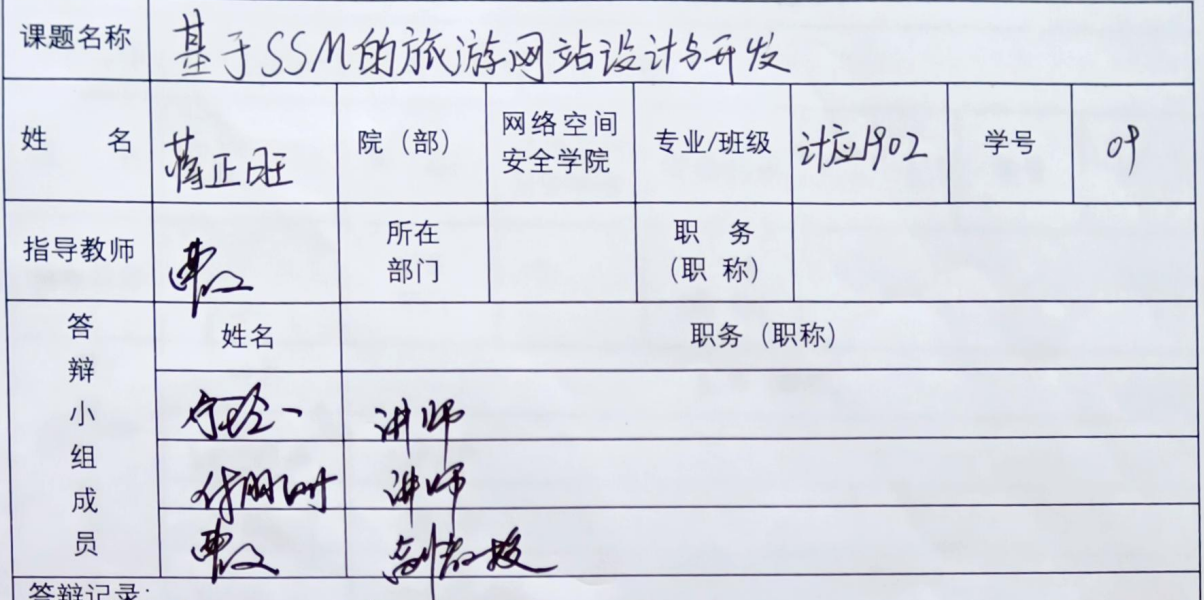

# 125 1 中医册 除数据的流维?

0进入Dao层,用记进行鼓据的规则后、 Q把Dao层的饰名制复制在XML层的记里,通过鼓据 (DELA Vaola, HI Idizi Boutoko HI Valla Maposa en Ja Andra Marie Land Bould<br>库存格打磨过,查询以中受册1除的单条结构,③Service层的数据● (B在Service(mp(层注)<br>Daola, ⑤ 检查 Controller层注入Serrice层通过id进行deleteR地克成册1层 }

Daok, Q AST Controller & LINET VUOR DAL DOUSTOCLERAN KANTAS.<br>2.Spring的配置文件中的内容?<br>①开始事务注解. ②事务等理器. ②开启注解功能, 和配置扫描包. ④面置影#房. ●②配 Butaby of the control of the control of the second of the second of the second of the second of the second of t<br>The second of the second of the second of the second of the second of the second of the second of the second

将因片保存的联合比例在存储到数据库是使用image-path学校

记录人分析 会议主持人:《インタイン》<br>答辩小组意见 (评语): 年 月  $\Box$ 以麻醉 答辩小组(组长)签名: 年 月 日  $\sqrt{95}$ 成绩:

<sub>30</sub>2 信息の 2022 年 2022 年 2022 年 2022 年 2022 年 2022 年 2022 年 2022 年 2022 年 2022 年 2022 年 2022 年 2022 年 2022 年 2022 年 20<br>2022 年 2022 年 2022 年 2022 年 2022 年 2022 年 2022 年 2022 年 2022 年 2022 年 2022 年 2022 年 2022 年 2022 年 2022

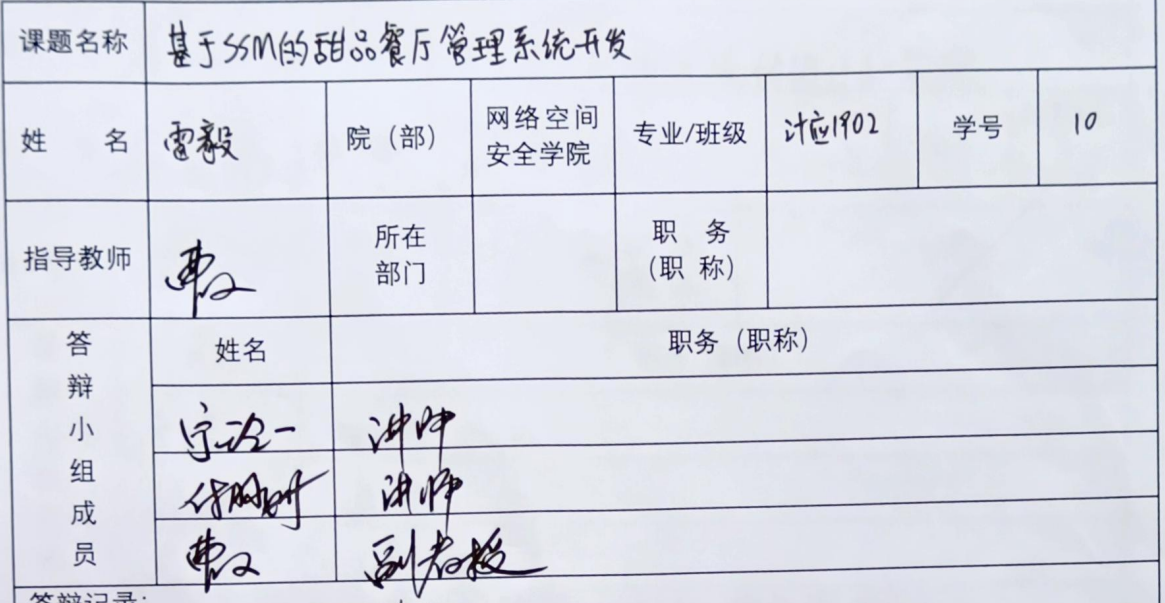

答辩记录:<br>1、35M中怎么保持用户的签录状态?<br>偿、客户端债式/服务器时,如果服务器需要记录读用户状态,就使用response向客户端次1览器领。 

友-1(Cookie,off)答1-411公司的我应对OSUMA Shing Missing hound<br>这的网址连同该Cookie-同埌交给服务器。服务器通过柁直该Cookie末获取用户状态、。

2、什么是B/5架构?

管:不需要需户端,有web的光觉器就有台运行。

3. Sping 的毒名?

僧: 偏程式事条管理, 声明式事务管理。

记录人才刚好 月  $\Box$ 会议主持人: 97%-年 八家合格 "谢小组(组长)签名书 年  $\Box$ 月 成绩:67

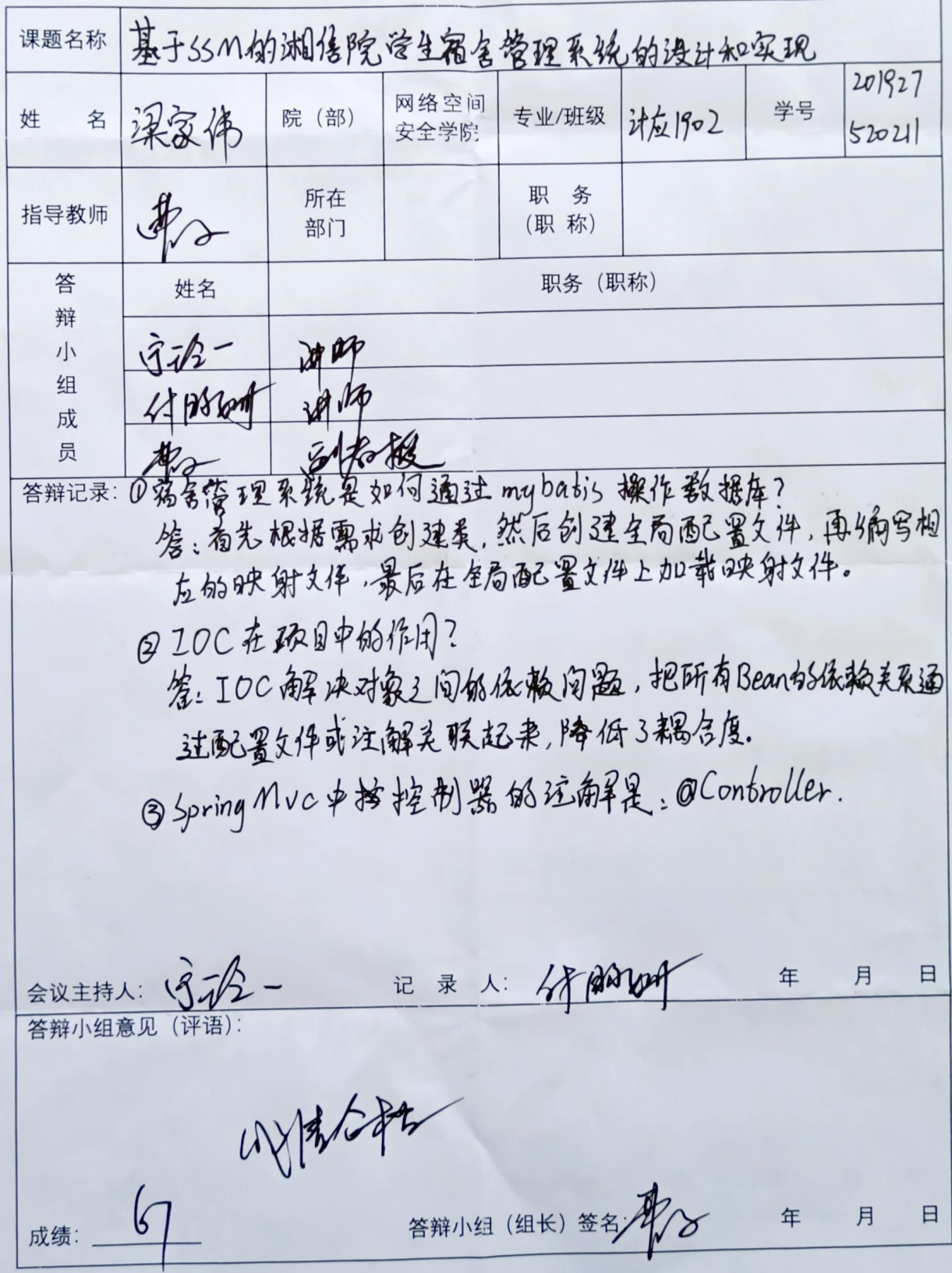

#### 甚于35MAR网上QQ物系统的设计与实现 课题名称 名 刘嘉祺 网络空间  $45/402$ 姓 201927202/2 学号 院(部) 专业/班级 安全学院 所在 职务 東日 指导教师 部门 (职称) 答 姓名 职务 (职称) 辩  $325 -$ 弹炉 小 HARRY HARRY 组 成 弗子 孙和越 品 答辩记录: 15%;<br>卢元向国片是以什么形式存信的?<br>卢元向国片是以国片路在47形式存储的 | 『日本 纲 ほか19 史以库存量<br>| 高品 科 皇在发货(时获取高品ID 和 江宰教量 <u>通付 商</u>品ID 作为查 例案 件定成库存教室公司 **施**<br>| 「長夕 记录人:好朋友。 会议主持人:守承一 年 月  $\Box$ 答辩小组意见 (评语):

湖南信息职业技术学院 2022 届学生毕业设计 评阅、答辩及成绩评定表

吸着后称

成绩:46

答辩小组(组长)签名 /

月

 $\Box$ 

湖南信息职业技术学院 **2022** 届学生毕业设计

基于了5月的忧克网站设计与实现 课题名称 网络空间 201927520 姓 刘劫 院(部) 计应1902 学号 名 专业/班级  $213$ 安全学院 所在 职务 the 指导教师 部门 (职称) 答 姓名 职务 (职称) 辩 13-23 - 28 M 小 HAAWA 相传<br>東二 副和松 组 成 東 员 答辩记录: 1.jsp是女明进行数据库控提? 首先需要加载5区元和1月 然后再创建数据驻堤,再执行5QL116句、最后关闭)DB(x+)象。 2. jsp bg 优点有哪些? jspp完练织元这次代码不用做任何更改 》。<br>多样化和存货程大的开始上升发展备了最大自然和缩性。 3. jspbs理反向指令有? ).J?PB5BBE/R/dPfa?#:<br>有import、contentType、errorPage、isErrorPage、isThreadSafe。 会议主持人:安全 记录 人: 好的动物 年 月 日 答辩小组意见 (评语): 144 \$1542 成绩: 4 答辩小组 (组长)签名: 年 月 日

基于SSM的飞机需在线构头架纸研发 课题名称 网络空间<br>安全学院 各景致峰 专业/班级 823 902 学号  $14$ 院 (部) 姓 职务 所在 東 指导教师 (职 称) 部门 职务 (职称) 答 姓名 辩  $470204$   $384$ <br> $328 - 394$  $1\vert$ 细 成 员 答辩记录 1. 怎么样去理解10c的? 10C-Inversion of Control,即"控制反转",不是什么技术而是一种没计 思想,在Java开发中,10c差,0未看将你,没计好的对象文结实器就全制,而不 是传统的垃圾的对象内部查接控制。 2. Spring Muc 中亚数的达回位? String, Model And View, List, Set 等一般 String, Ajax 请光, 返回一 **ケルst 係合** 3、@RequestMapping 注解用在类上分作用? 作用:用来映射一个URL到一个类或者一个特定的处理分法上。 会议主持人:(命名名- 记录人: 台短可险 月 日 14%情合格 成绩: 66 答辩小组(组长)签名:2 年 月 日

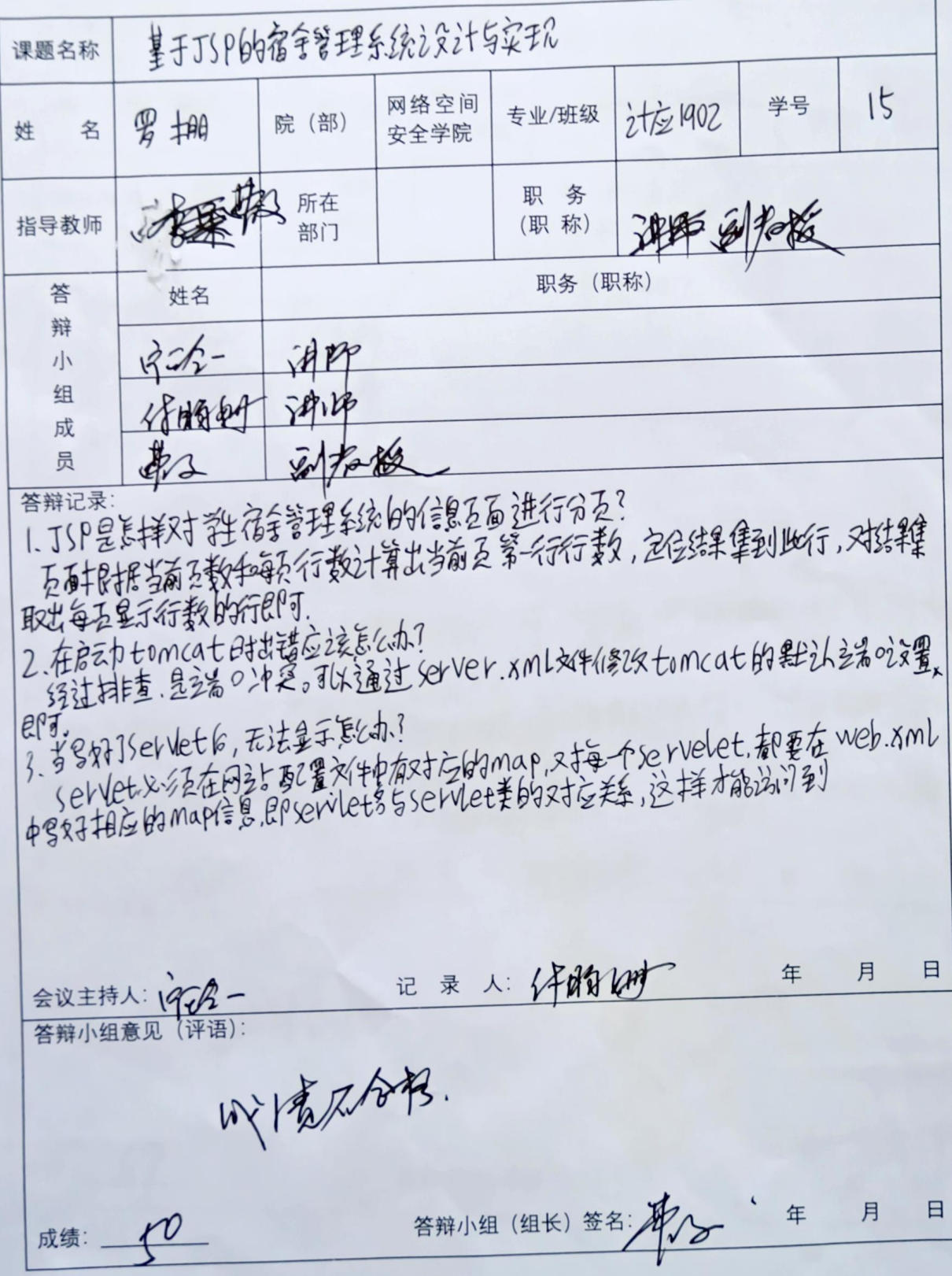

湖南信息职业技术学院 2022 届学生毕业设计 评阅、答辩及成绩评定表

| 课题名称                                                                                                    | 墓于35m 45房屋 4且 雙管理系统开发 |          |              |                |        |    |        |        |  |
|----------------------------------------------------------------------------------------------------|-----------------------|----------|--------------|----------------|--------|----|--------|--------|--|
| 姓<br>名                                                                                                    | 港都                    | 院(部)     | 网络空间<br>安全学院 | 专业/班级          | 计应1902 | 学号 | 520216 | 201927 |  |
| 指导教师                                                                                                    |                       | 所在<br>部门 |              | 职<br>务<br>(职称) |        |    |        |        |  |
| 答                                                                                                    | 姓名                    | 职务 (职称)  |              |                |        |    |        |        |  |
| 辩<br>小                                                                                                    | 15TB                  |          |              |                |        |    |        |        |  |
| 组                                                                                                    | Ablate                |          |              |                |        |    |        |        |  |
| 成<br>员                                                                                                    | 2/2                   |          |              |                |        |    |        |        |  |
| 1.休用500的房屋信息,数据流程最什么?<br>用户页面发送Yequest清求,服务器CTomLat)及时响应,然后相提用户发送<br>的请求对教馆库的教研层进行相关操作。49部份结,独后后端再将数据在前端<br>进行页面渲染<br>N 9batis 实现3DA0+美口评P这同什么只好。<br>起来要像重hopp每天分别日央射式件的制定,自动为我们生成丰富口白身体更即代表用<br>LH141星Myb及tis的搜口排定,郁t从好处?<br>起来要保重加高事和祈爱<br>3、什么情况用注解, 什么情况用火机模样完了<br>法确定用情况, 54、将自同车时火机模样<br>组验文Milos的 , 34、全国一、一、一、一、<br>又几样都实使用情况:Xml耕促L@REAUCS七M的解 |                       |          |              |                |        |    |        |        |  |
|                                                                                                    |                       |          | 记录 人:体积地     |                |        | 年  | 月      | 日      |  |
| 答辩小组意见(评语):<br>以中方称                                                                                                    |                       |          |              |                |        |    |        |        |  |
| 成绩:                                                                                                    |                       |          |              | 答辩小组 (组长)签名:   |        | 年  | 月      | 日      |  |

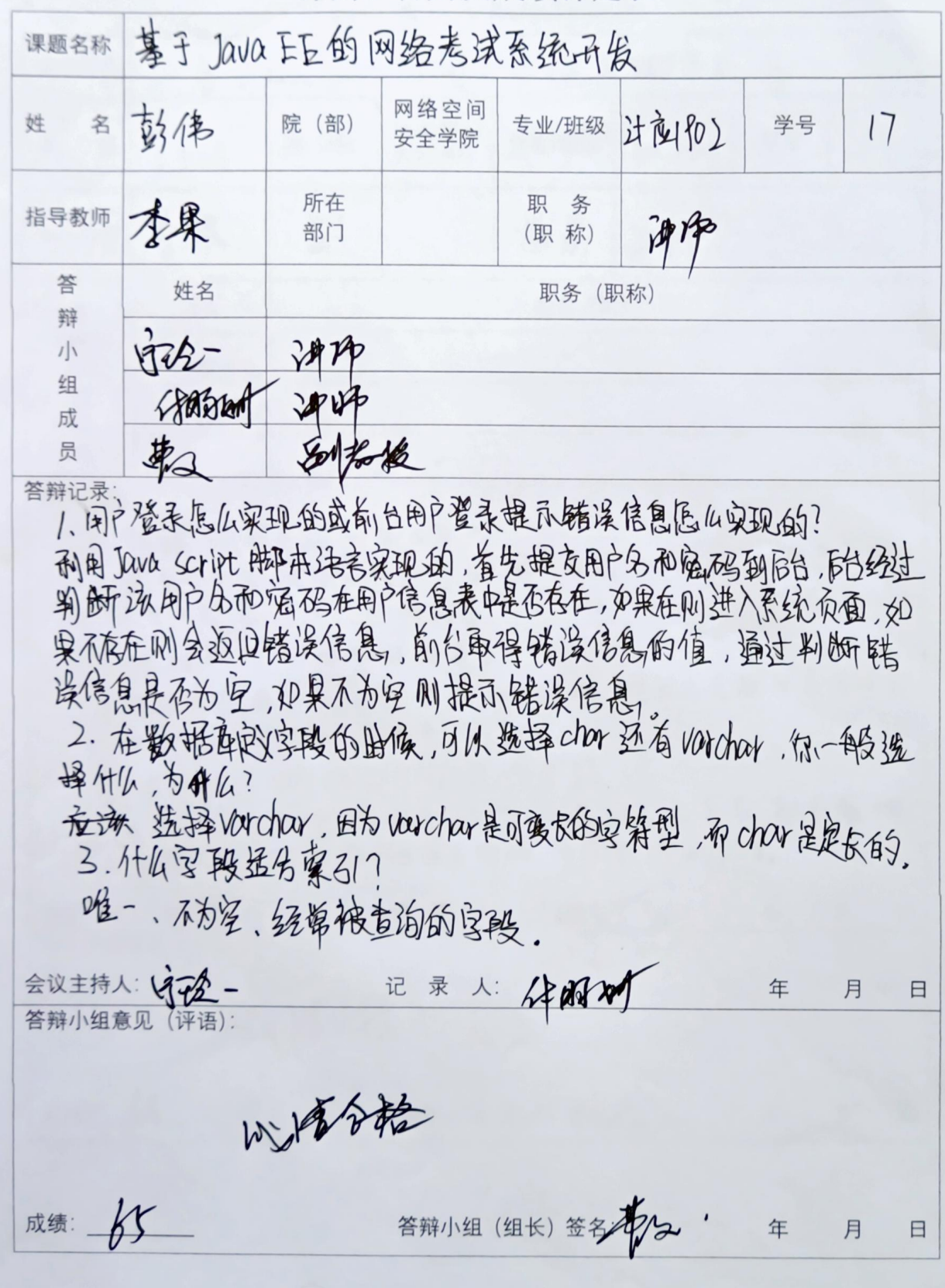

# 湖南信息职业技术学院 **2022** 届学生毕业设计 <u> 『次不子所』としてと</u>、 | 曲 ナコ<br>-

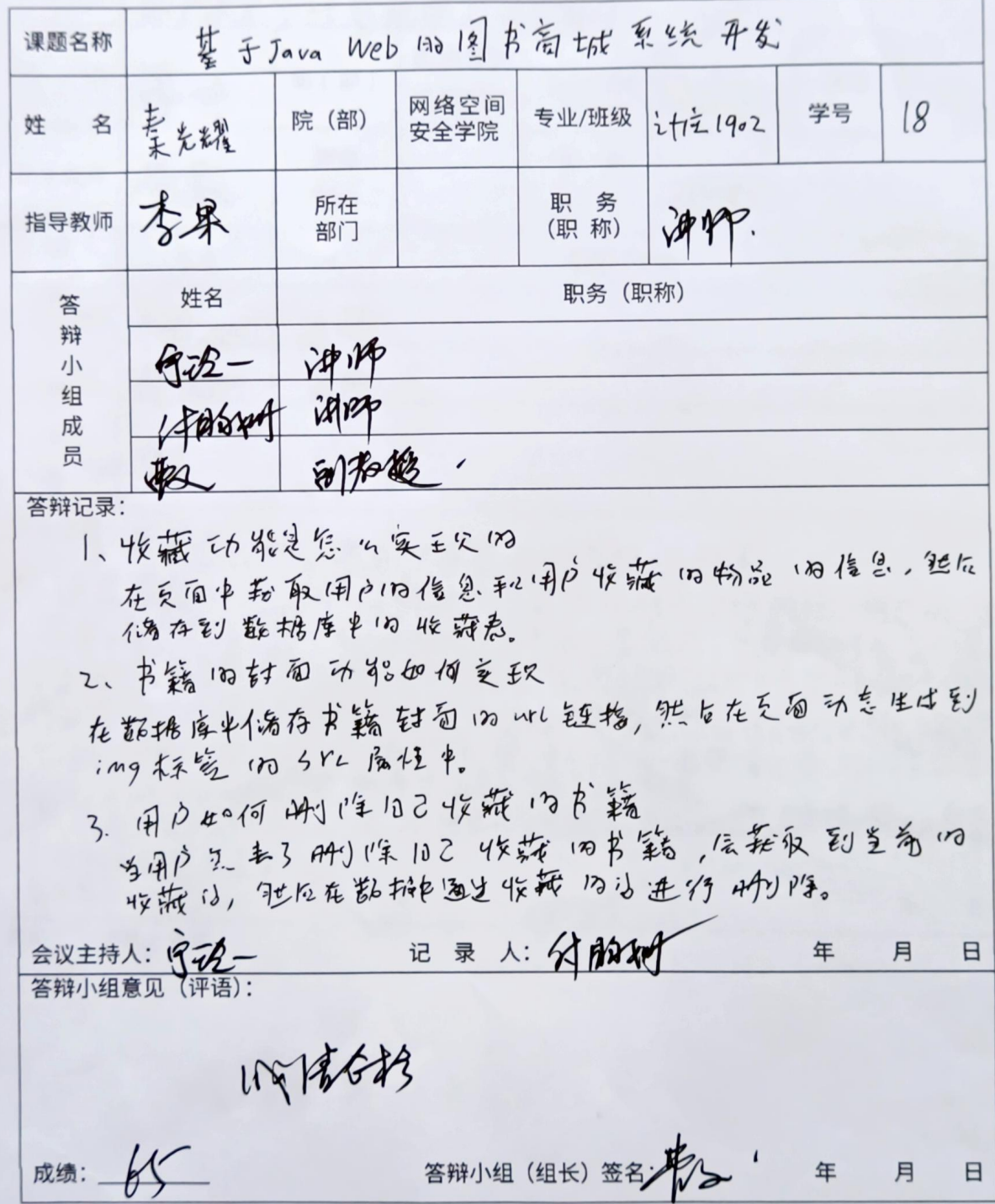

课题名称 客户关系管理系统的设计与实现 网络空间 专业/班级 【九之190] 院(部) 姓 名 谭伸 学号  $(9)$ 安全学院 所在 职务 零果 指导教师 ifux 部门 (职称) 答 姓名 职务 (职称) 辩  $\sqrt{900}-$ 冰水 小 好胸怀 四印<br>南山 *到和*徽 组 成 员 | 答辩记录:你是怎么样去理解AOP面内切面的编程了<br>| 考试通过预编译方式和运行期动态代理实现程序功能的统一维护的一种<br>| 技术。AOP是OOP的延续,是敏件开发中的一个热点,也是Spring框架中的一个重新容,是函数共编程的一种行生范型。如用AOP可以对业务逻辑的合作的<br>| 个重要内容,是函数共编程的一种行生范型。如用AOP可以对业务逻辑的合作要求<br>| 进行隔离,从而使得业务逻辑系列分公司的标题管理,就可能是原始可重要做,同时提供了解  $\frac{1}{2}$  5/1 19425311 Heman<br>第周期和框架集成。 记录 人物 年 月  $\Box$  $G\hat{a}A-$ 答辩小组意见 (评语): 14443 答辩小组(组长)签名;4 成绩: 85 年 月 日

湖南信息职业技术学院 **2022** 届学生毕业设计

湖南信息职业技术学院 **2022** 届学生毕业设计

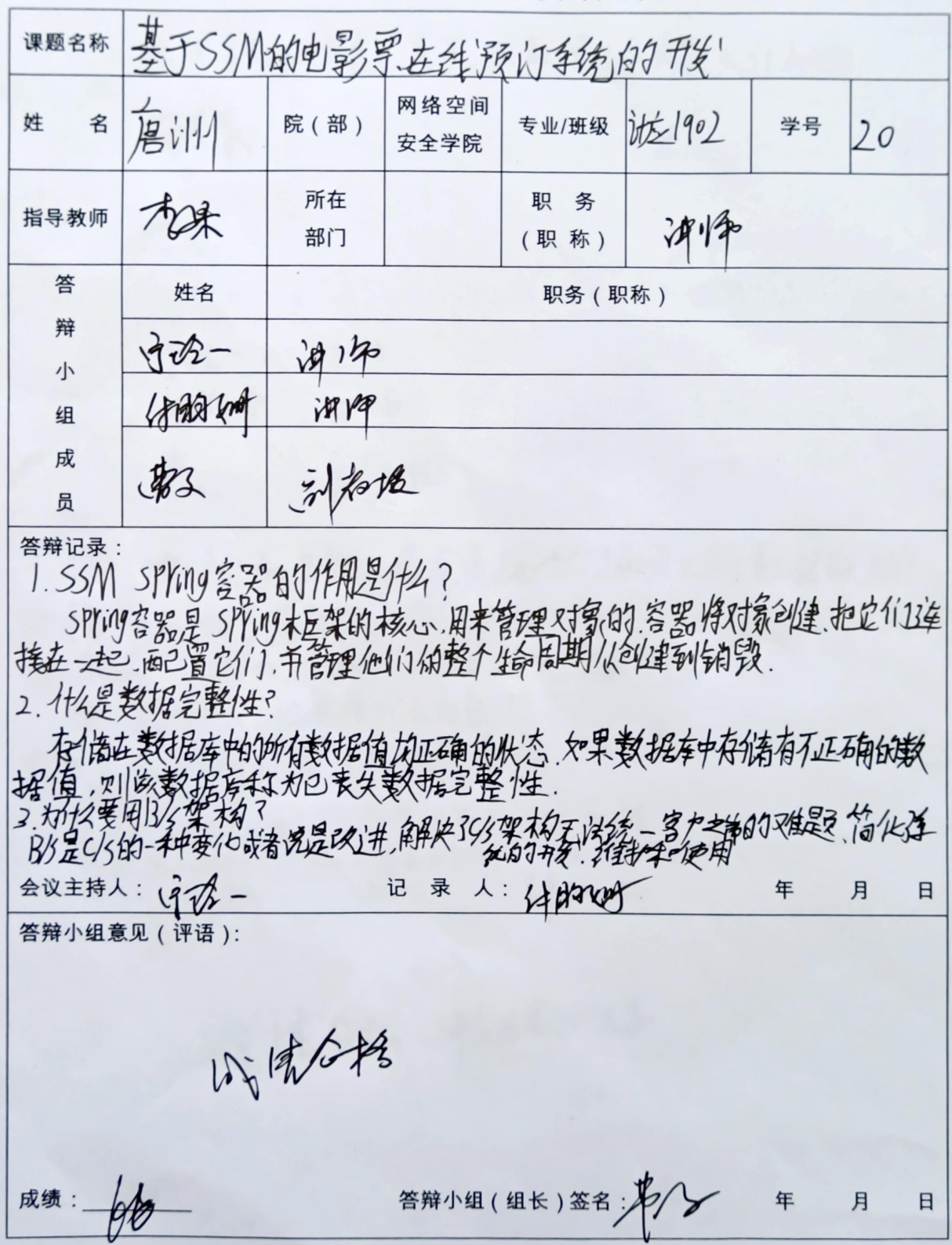

课题名称 基于35M的企业员公务勤务统约设计研发 网络空间 阅练 院(部) 姓 名 学号 专业/班级 行金1902  $21$ 安全学院 所在 职务 指导教师 极 ist pp 部门 (职称) 答 姓名 职务 (职称) 辩  $1922 3810$ 小  $480$ aland ig M 组 成 第二 副社长 品 答辩记录: 安排加到确定的实现制订的文化数据联动: 安排加到明尔建向热机的保护和完全的保护、当发展供实 册图 安沃乙纪录用什么为法: HRI 除一条实工纪示用行为实 ?<br>利用凭通主证是纳为例,也就是delete from 教名 where主键="传递<br>过来纳主进的通 民的主组的名词称。<br>第三月天云的自斯和加方星云流行和天政纲。<br>英运日、Javasript的成绩主的Vate Con数支的的。 记录人:有助 会议主持人 年 月 日 答辩小组意见 (评语): 所以清合格,海底的出现 成绩: 80 答辩小组(组长)签名: \$/ 月  $\Box$ 

湖南信息职业技术学院 **2022** 届学生毕业设计

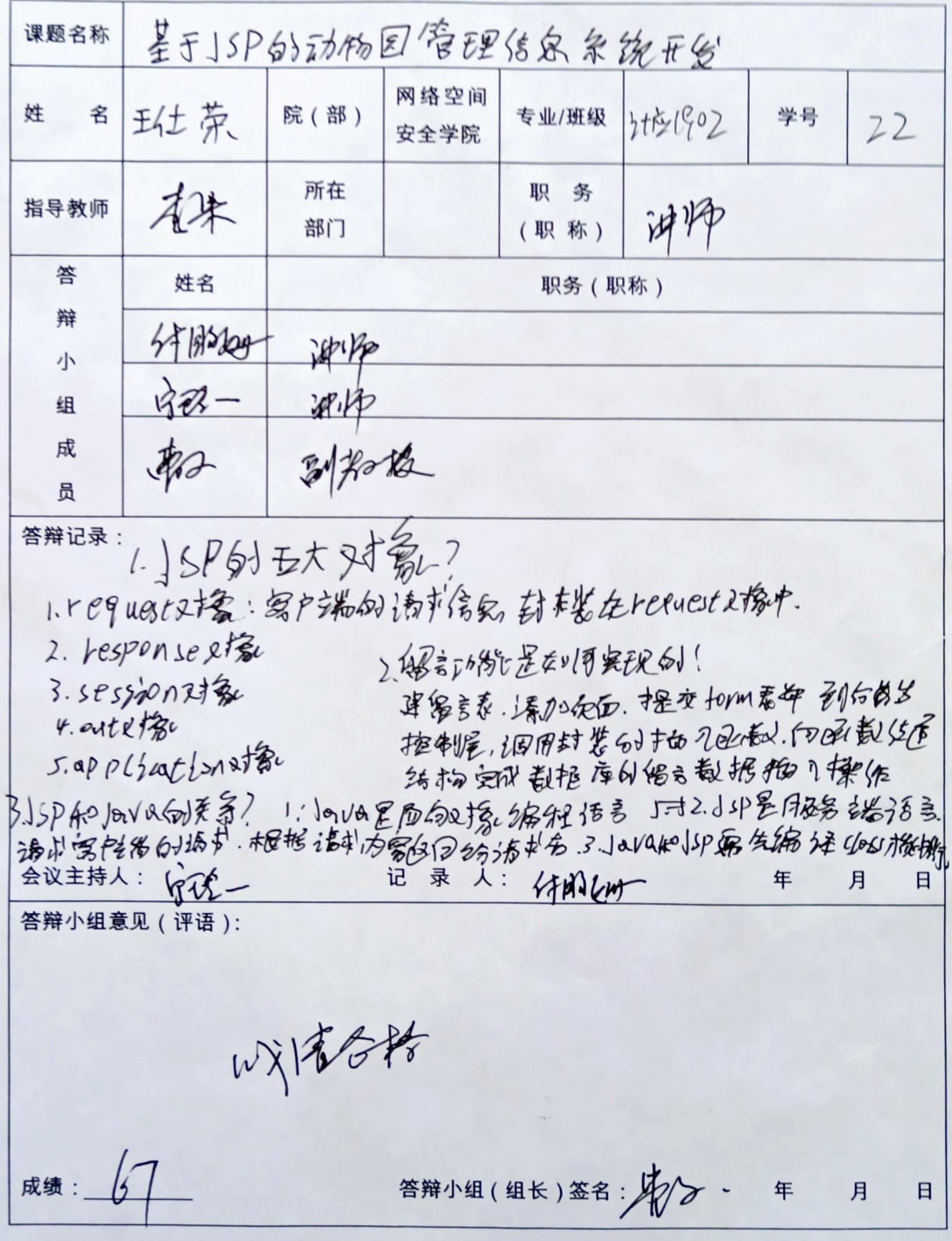

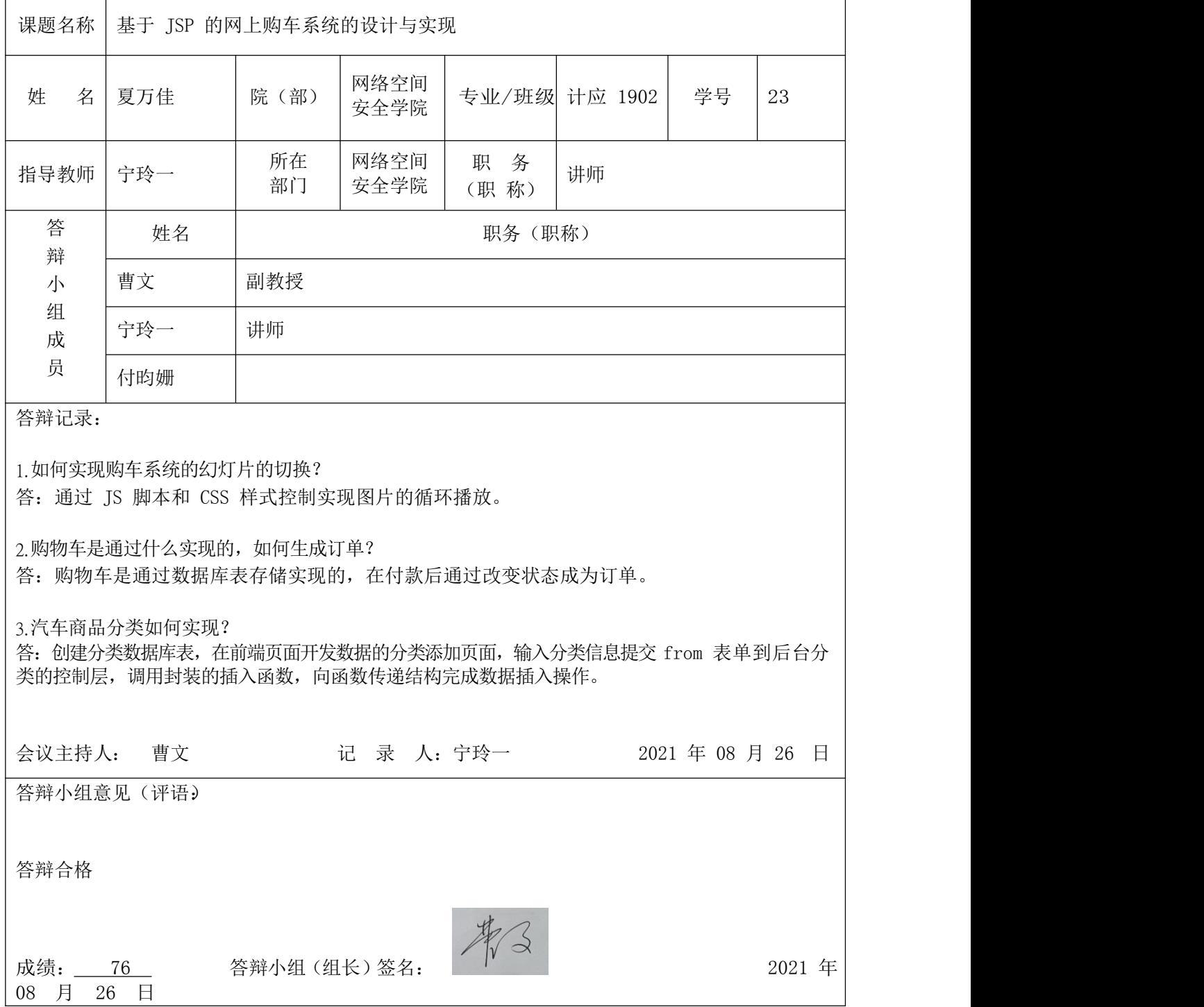

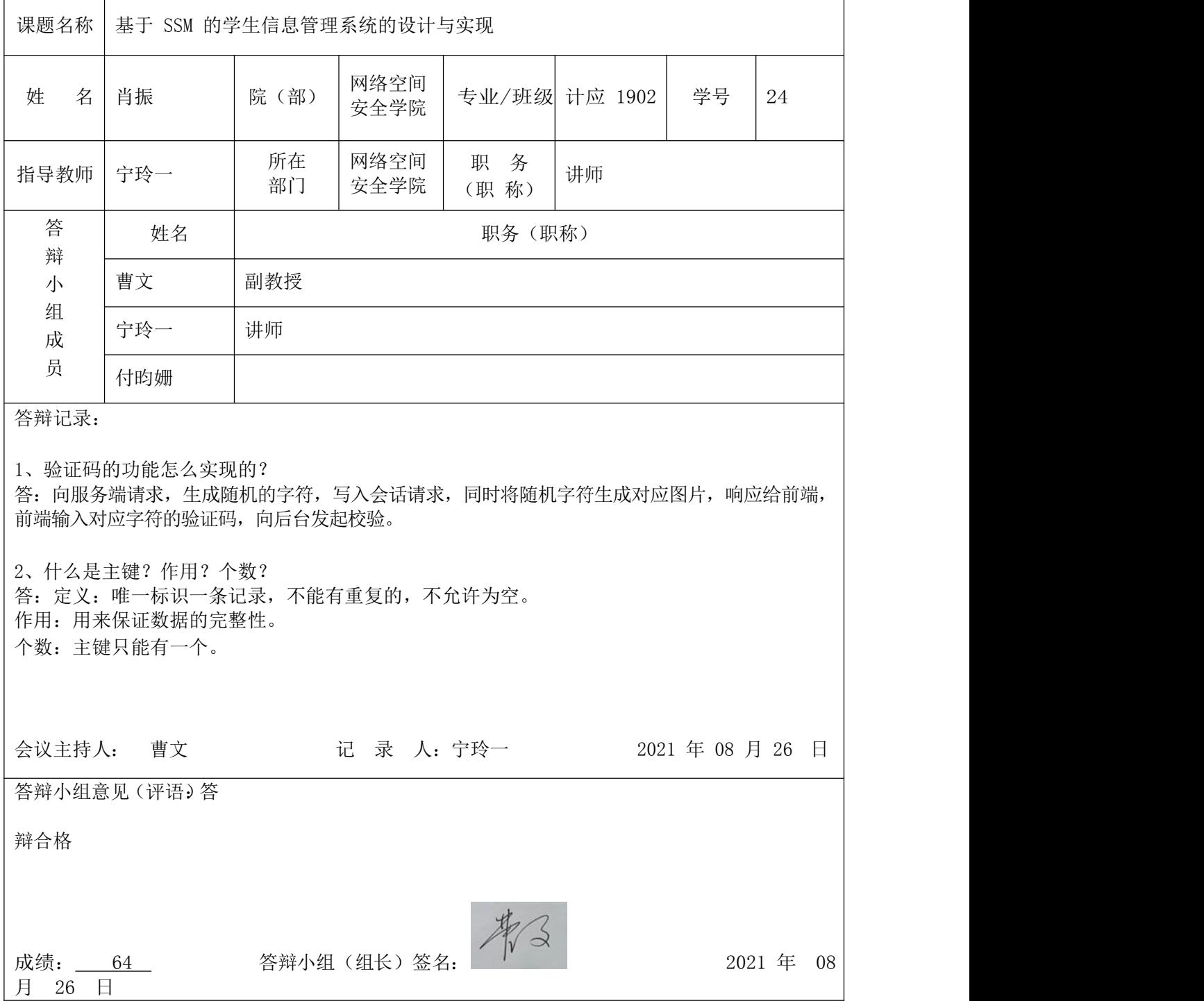

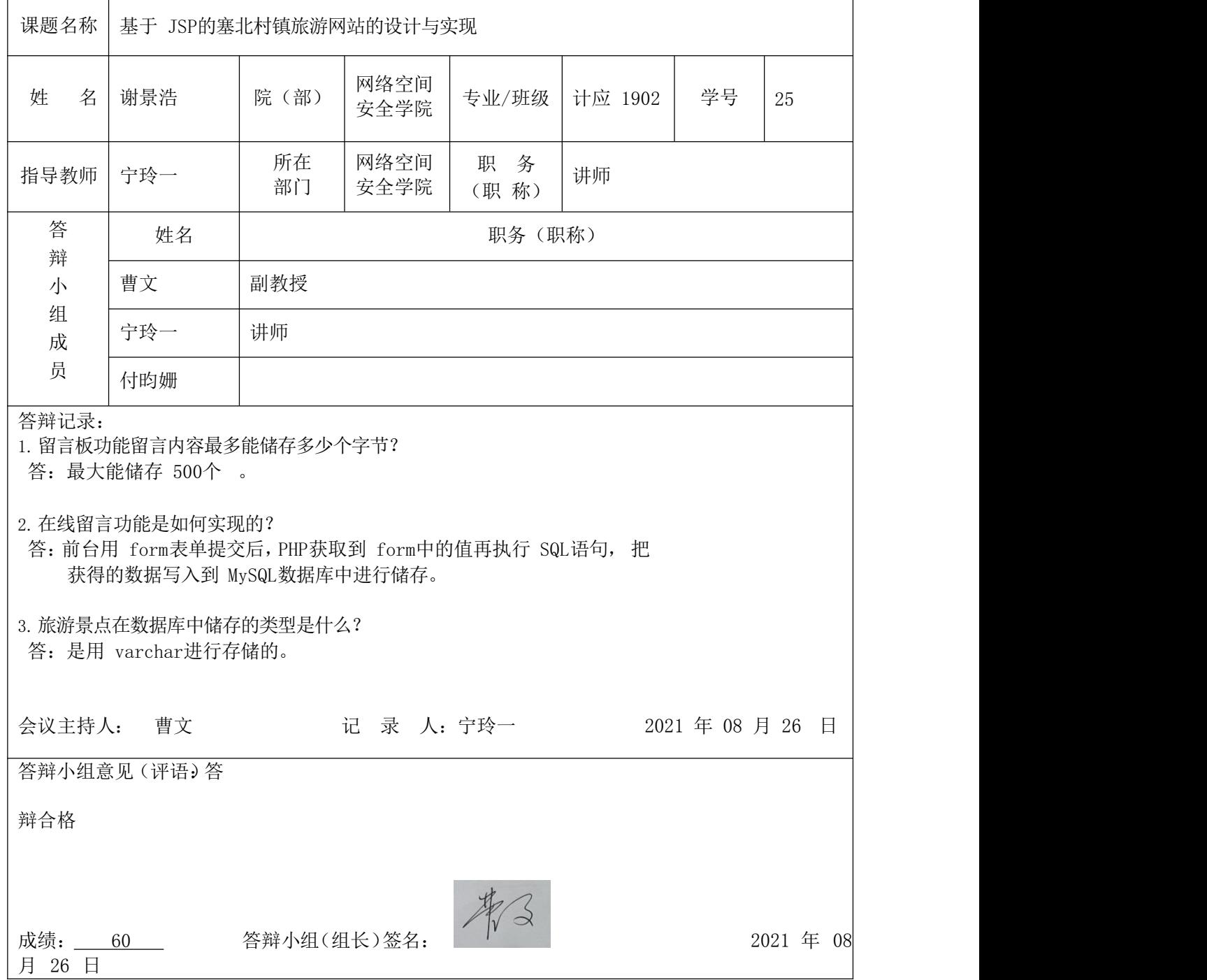

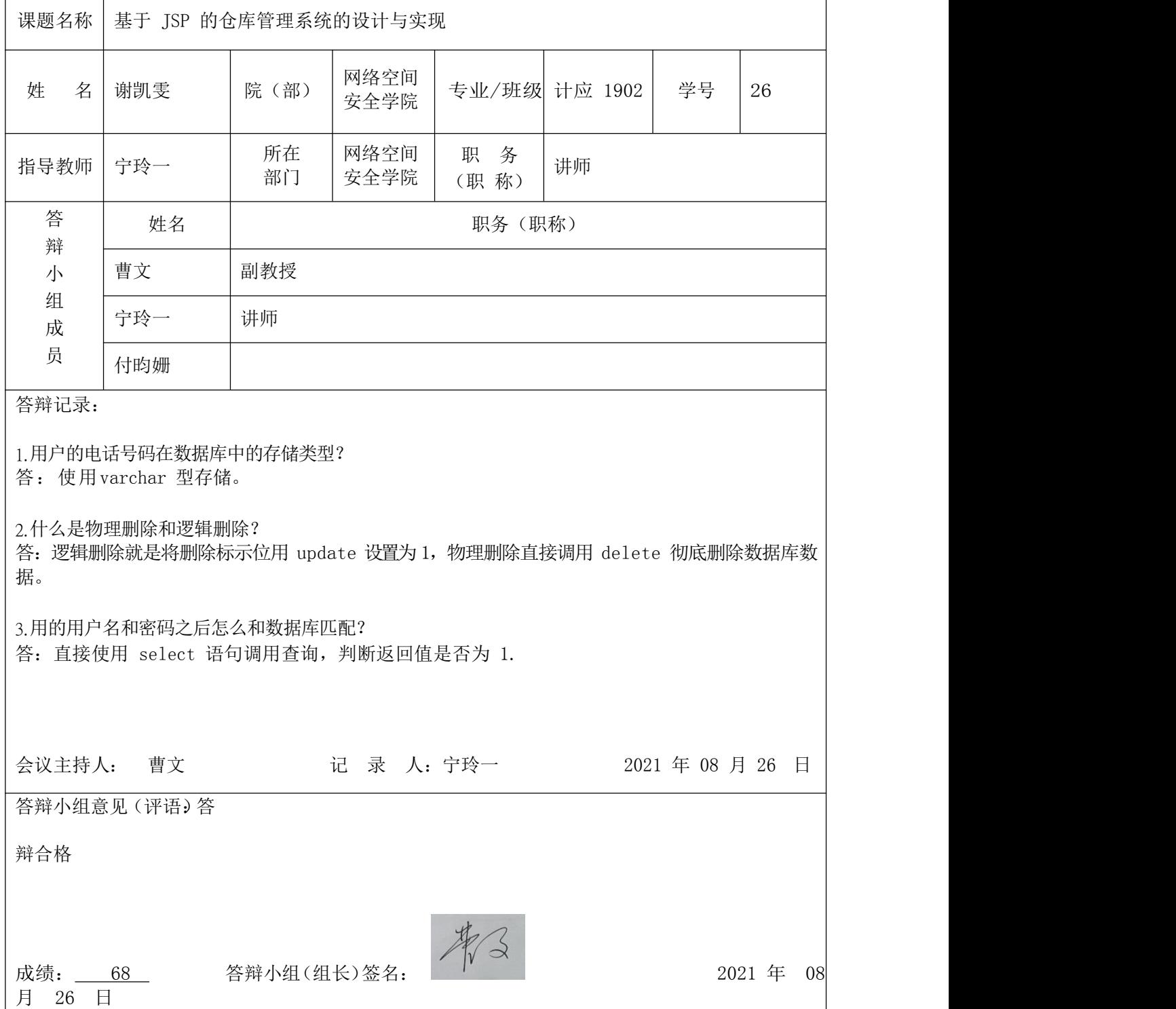

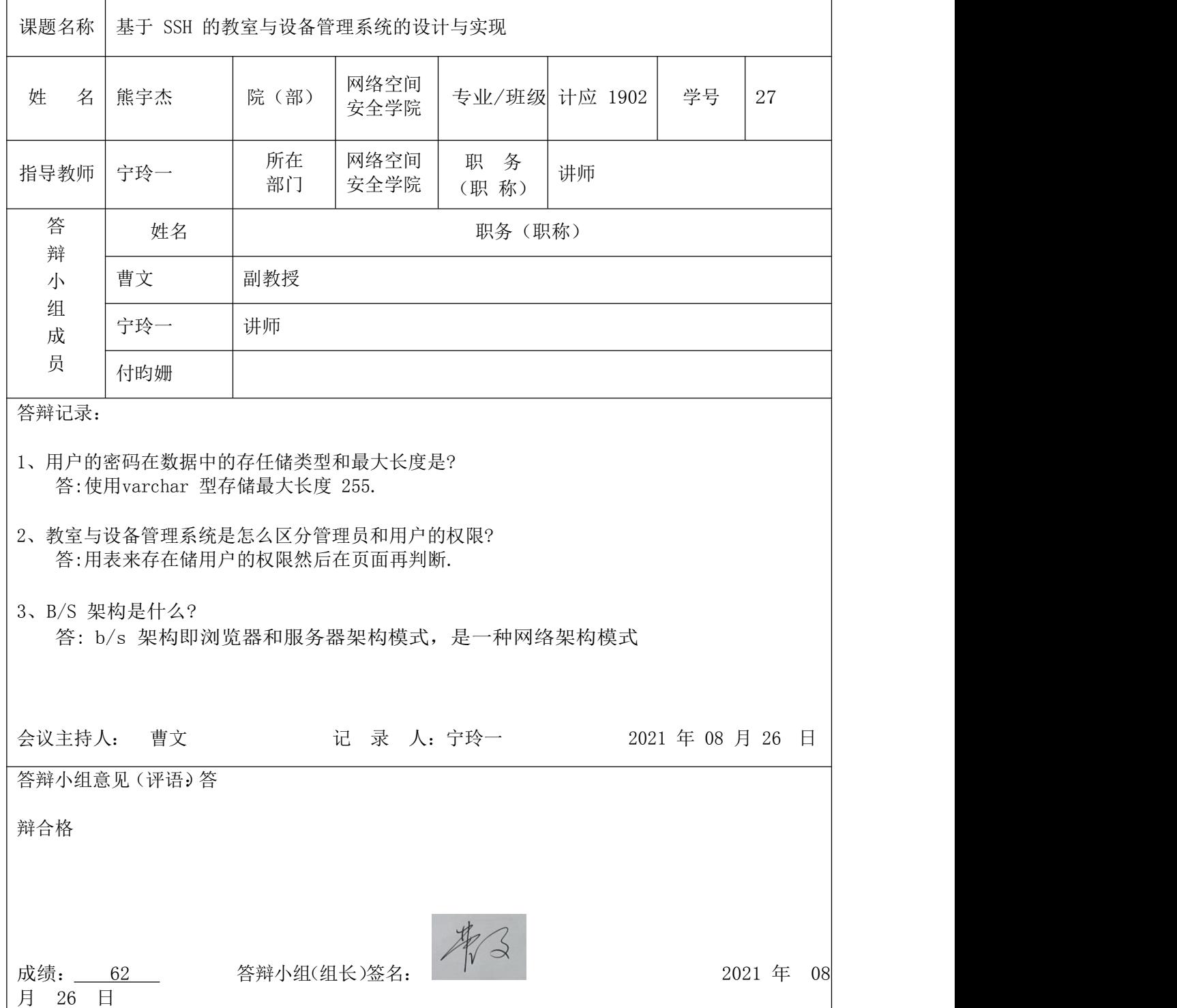
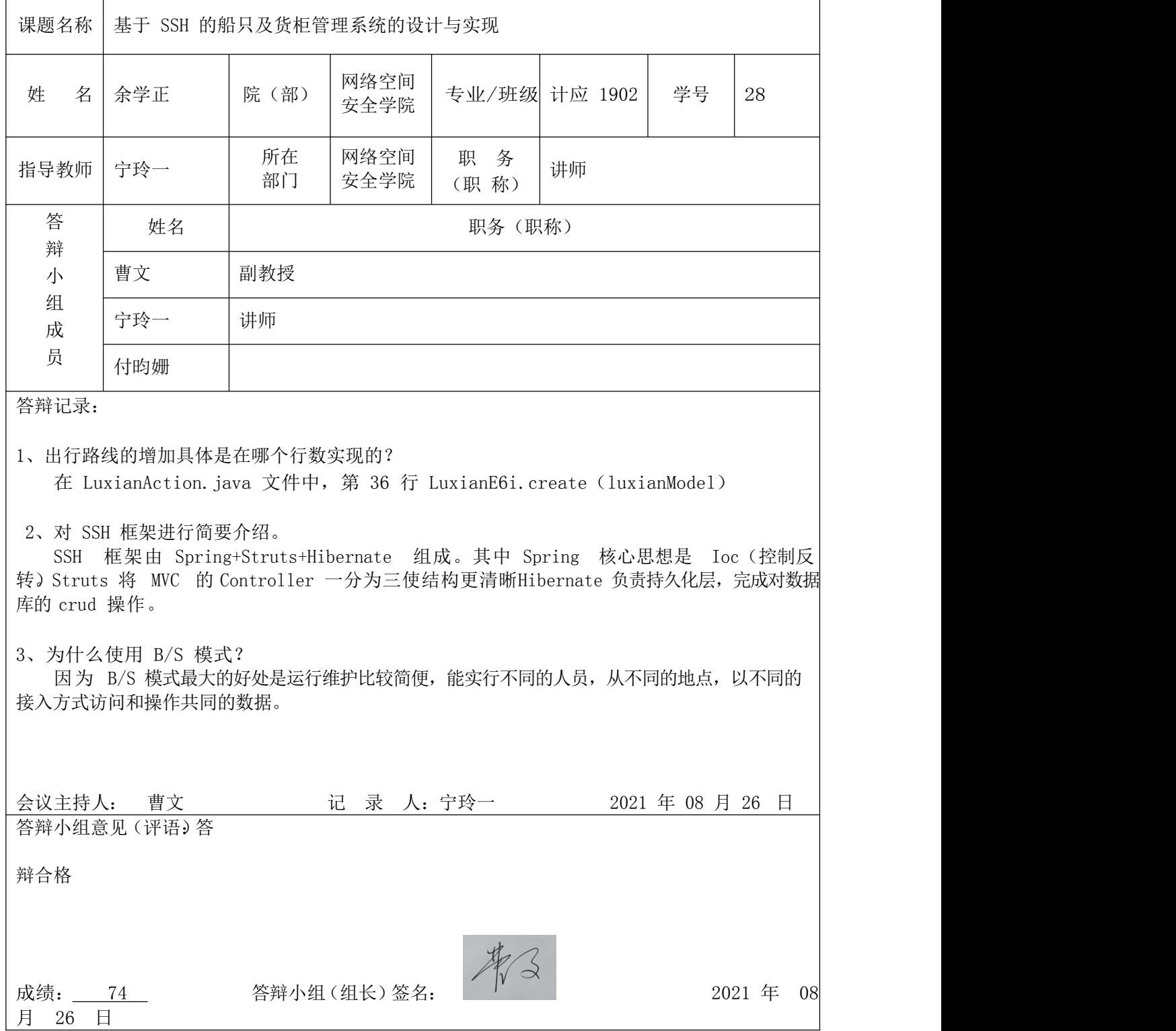

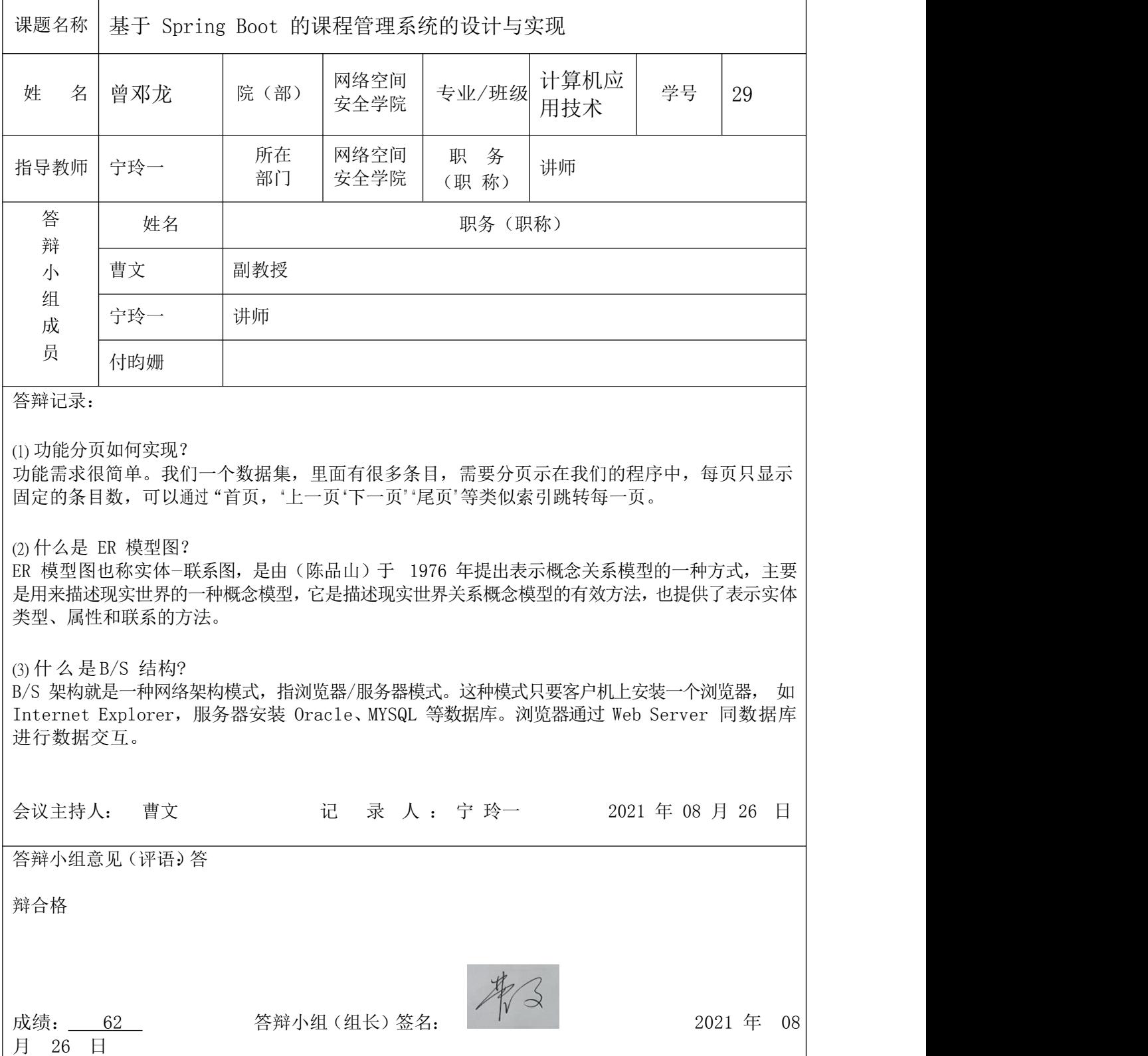

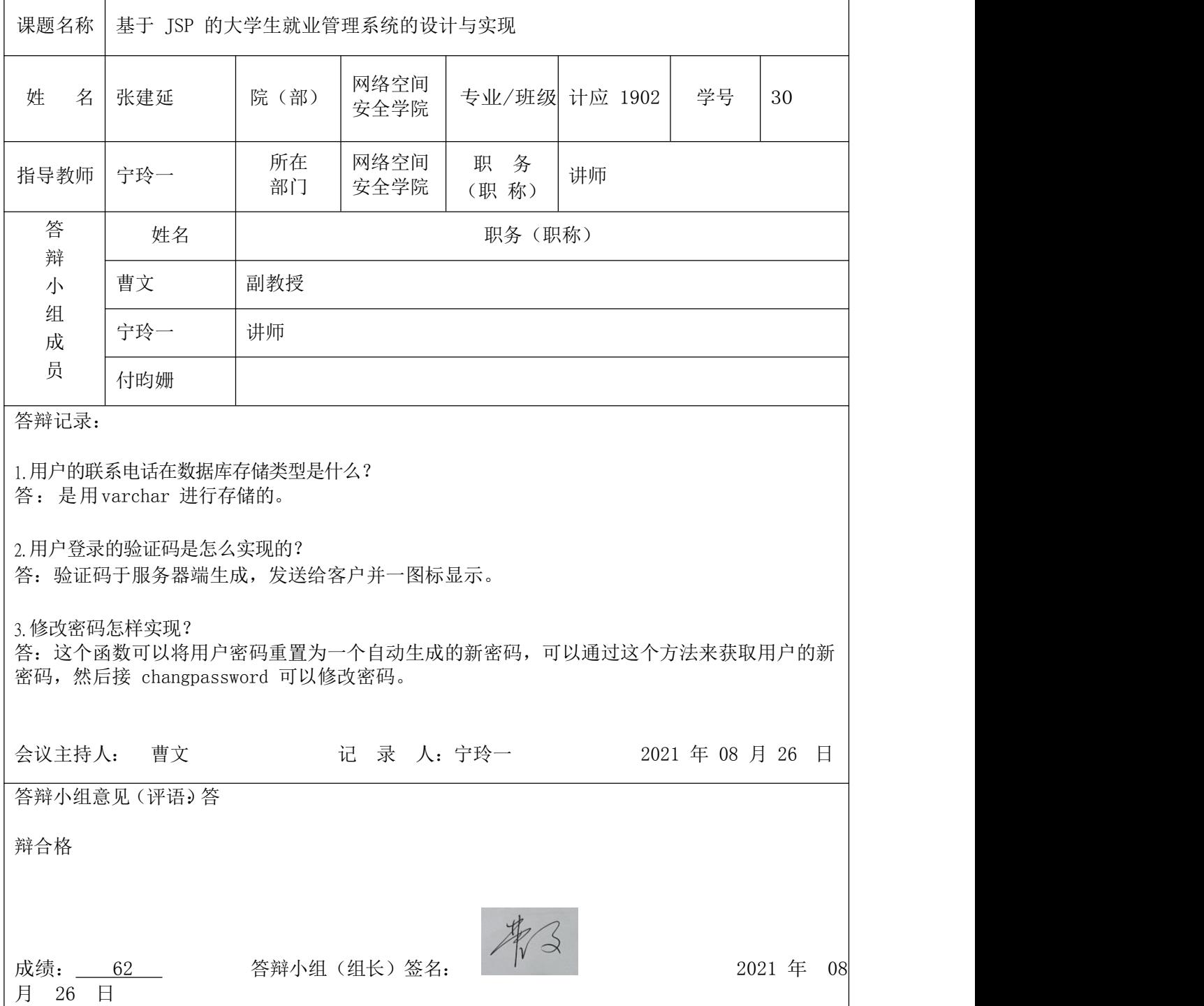

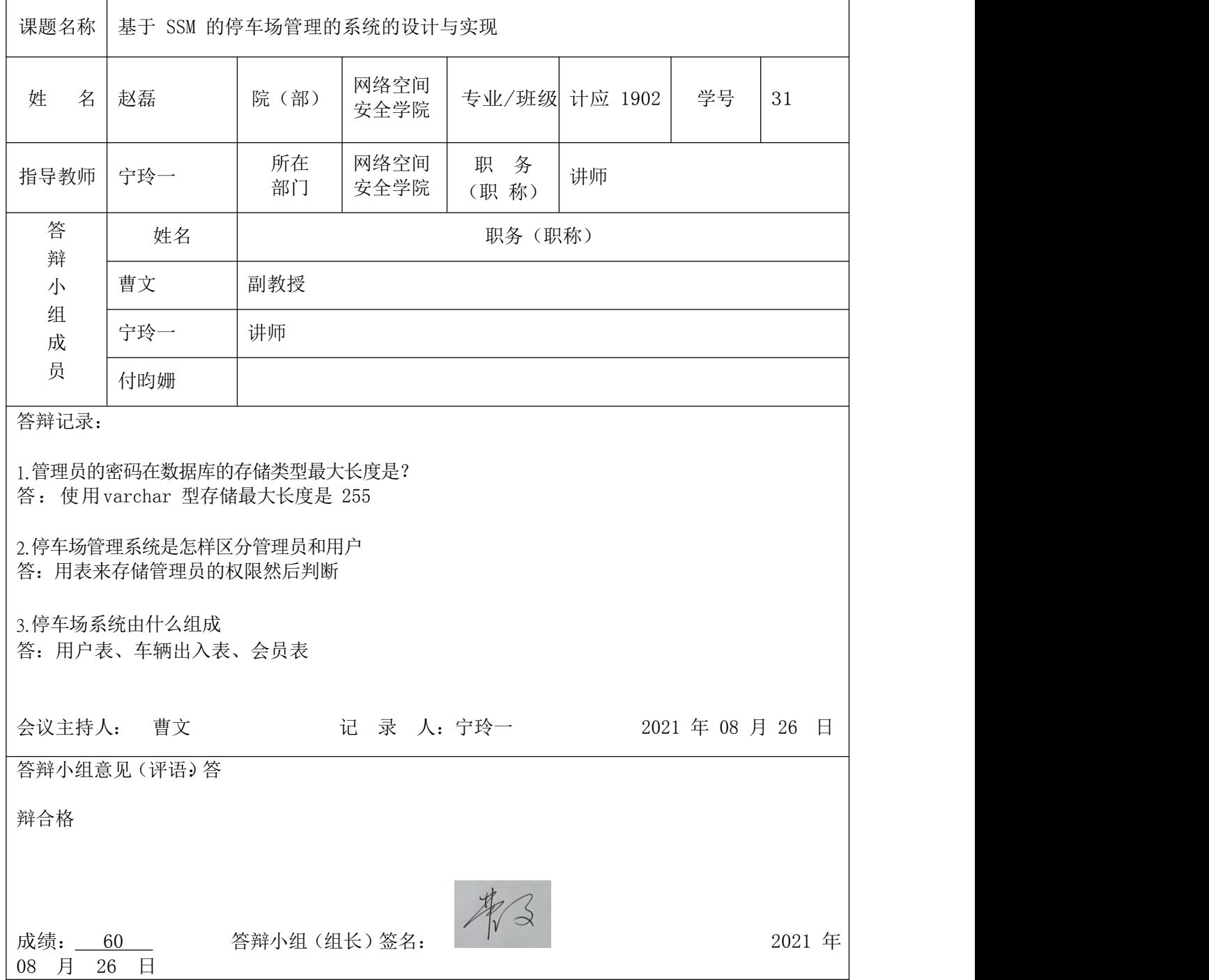

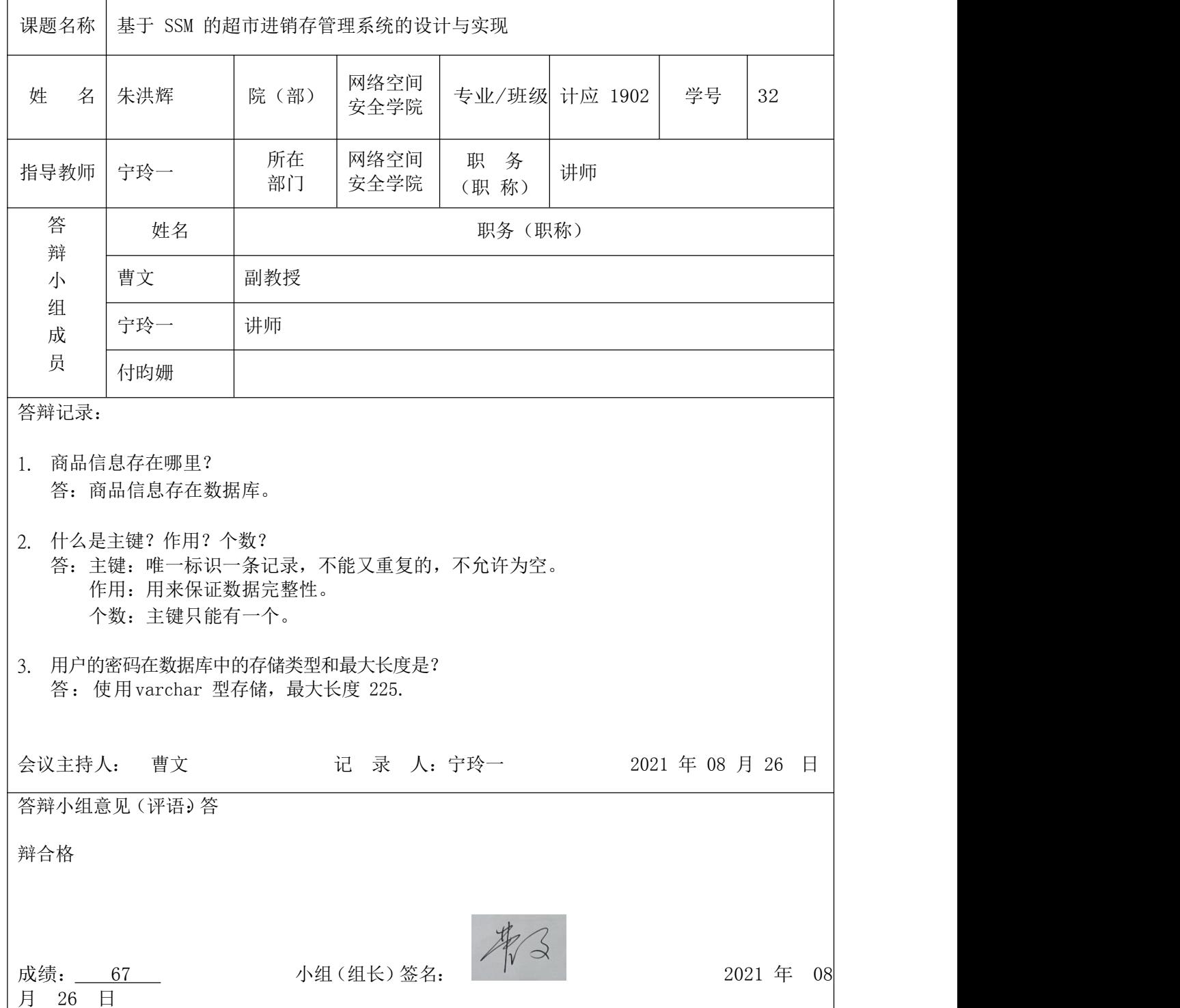

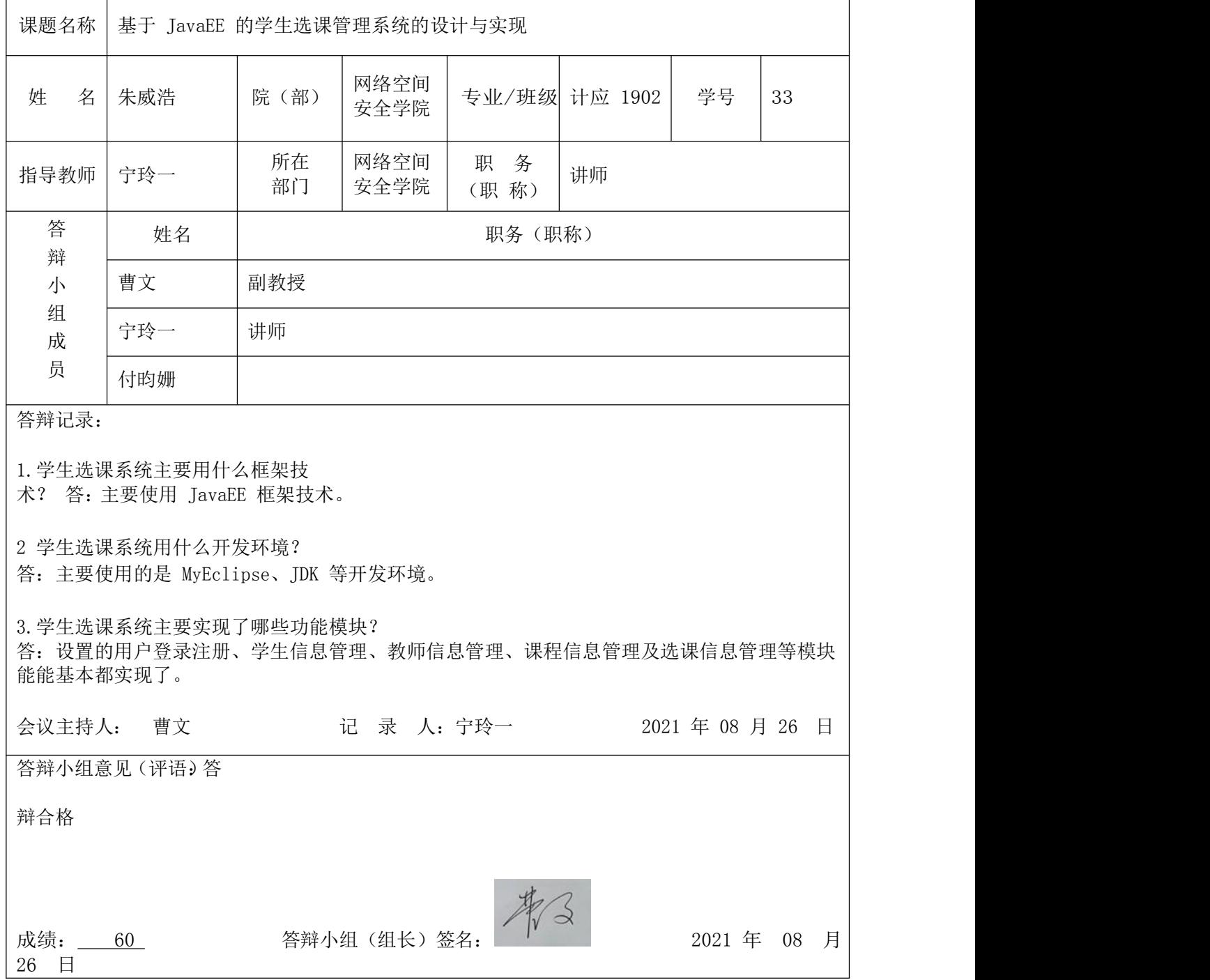

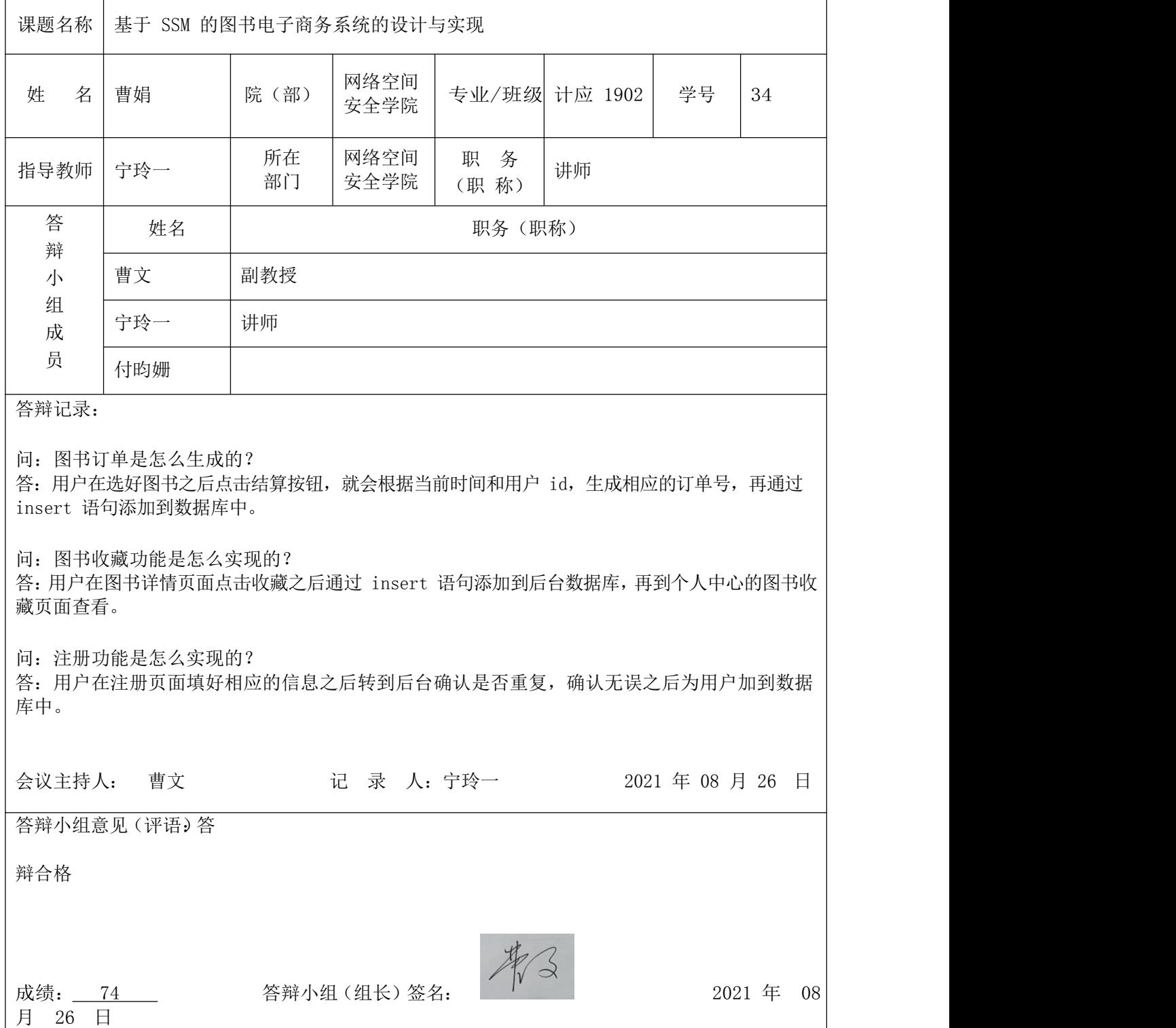

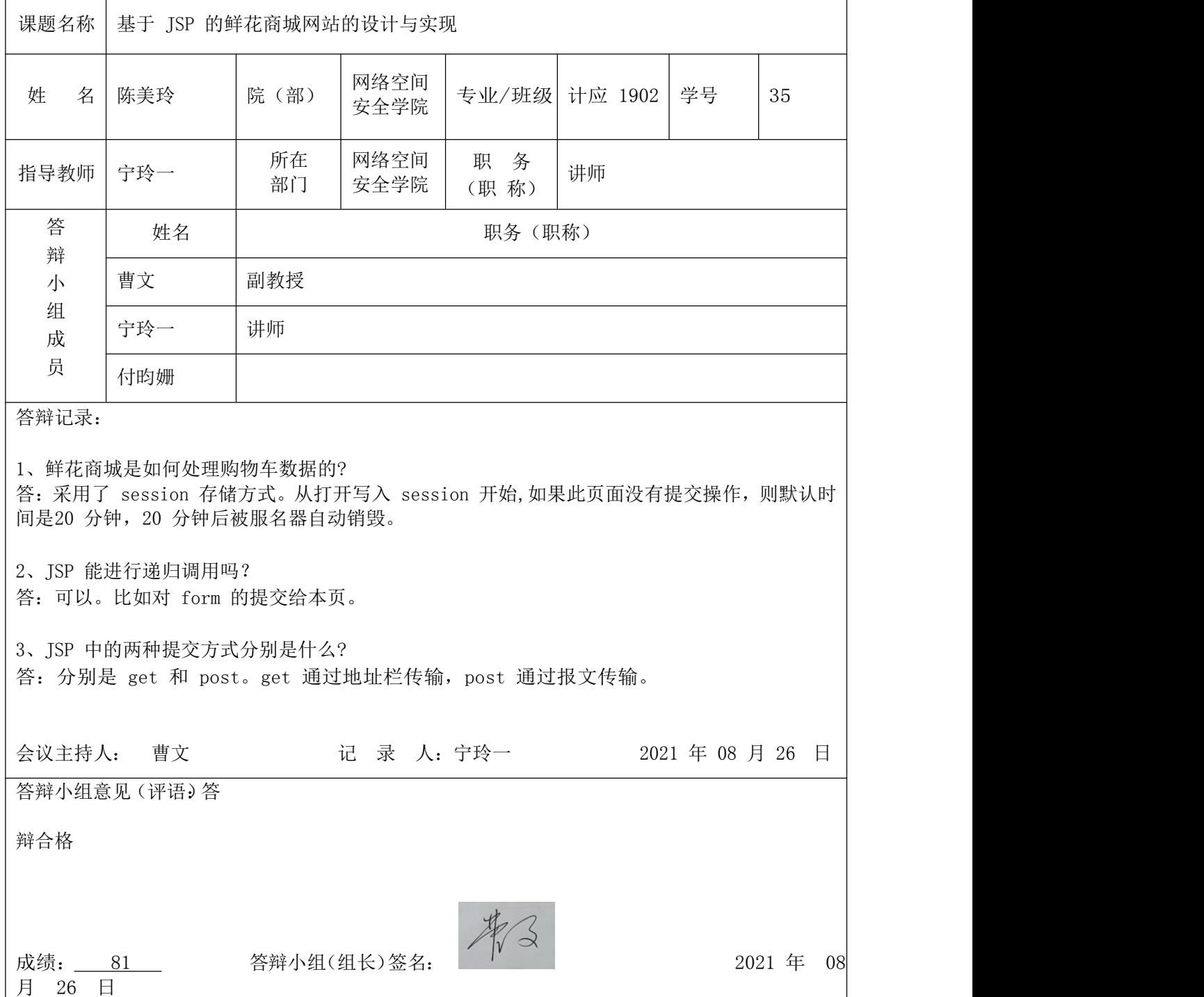

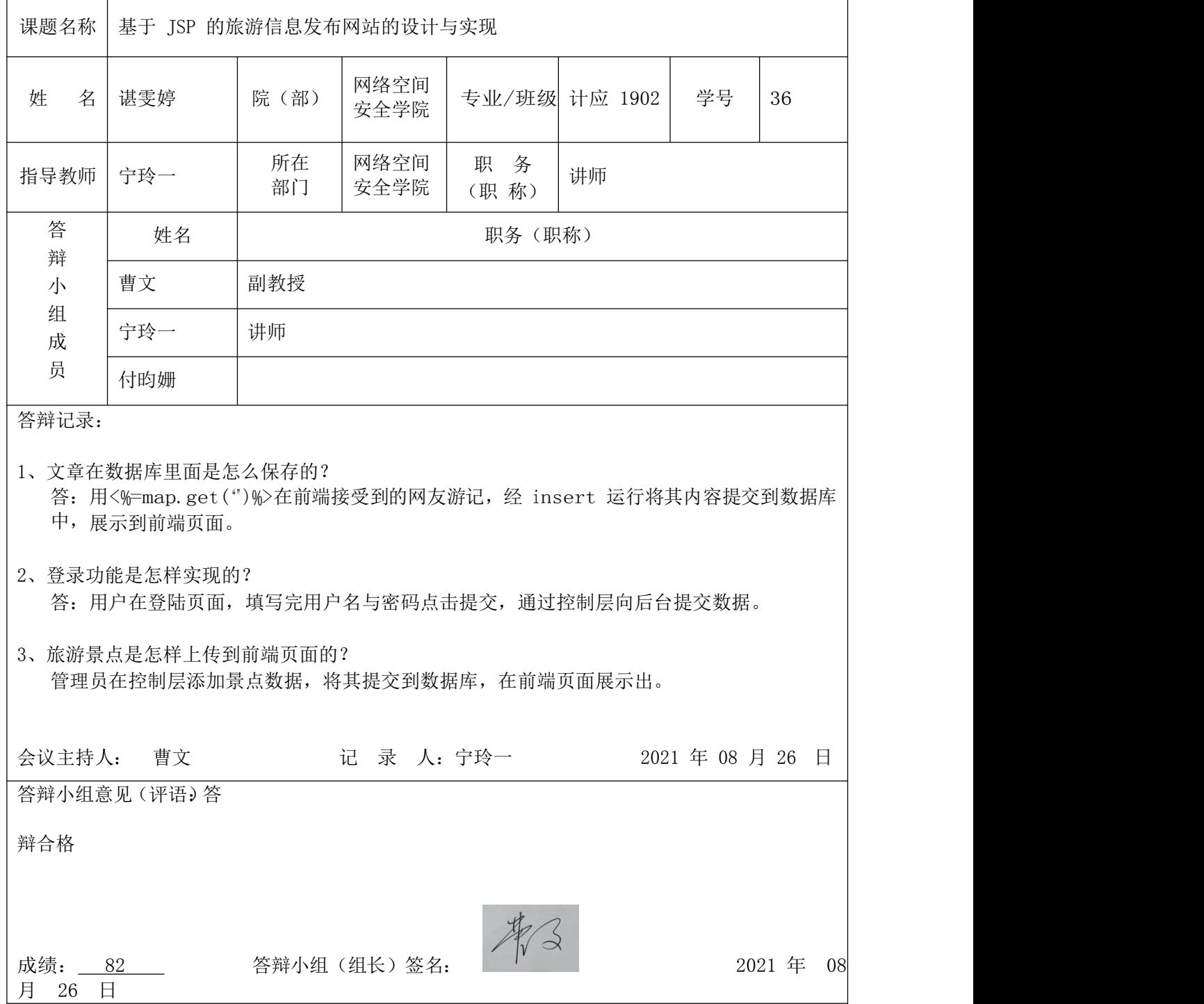

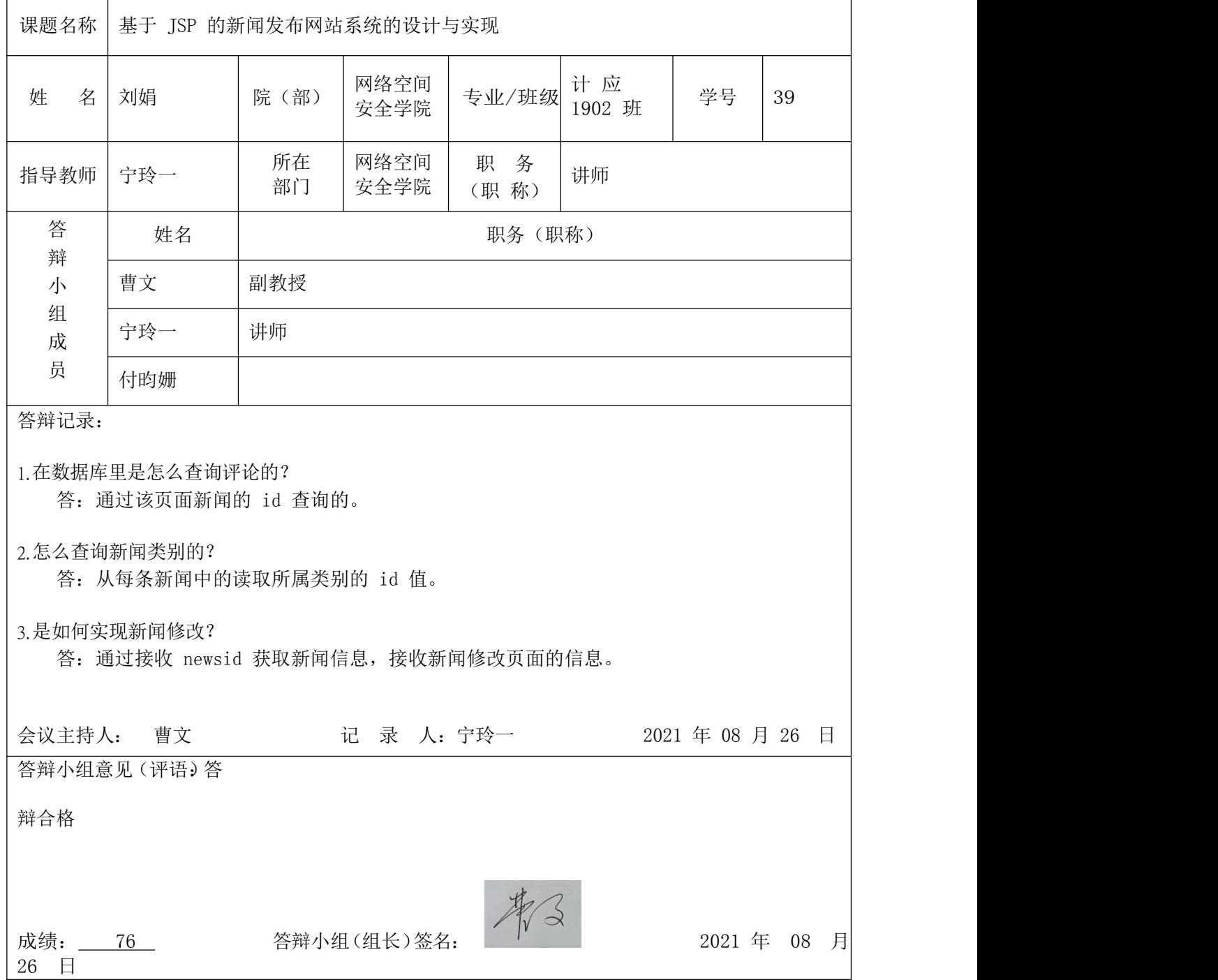

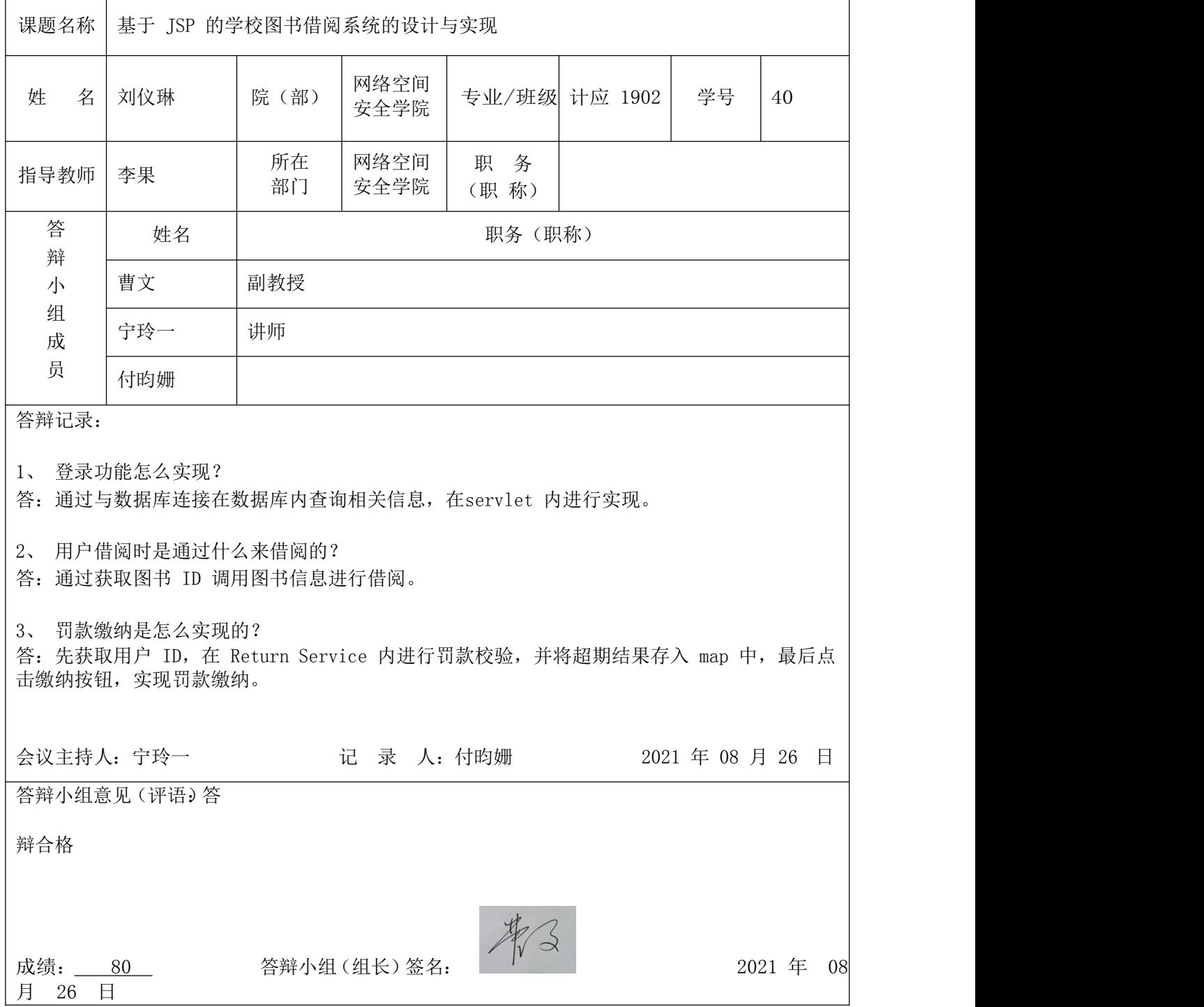

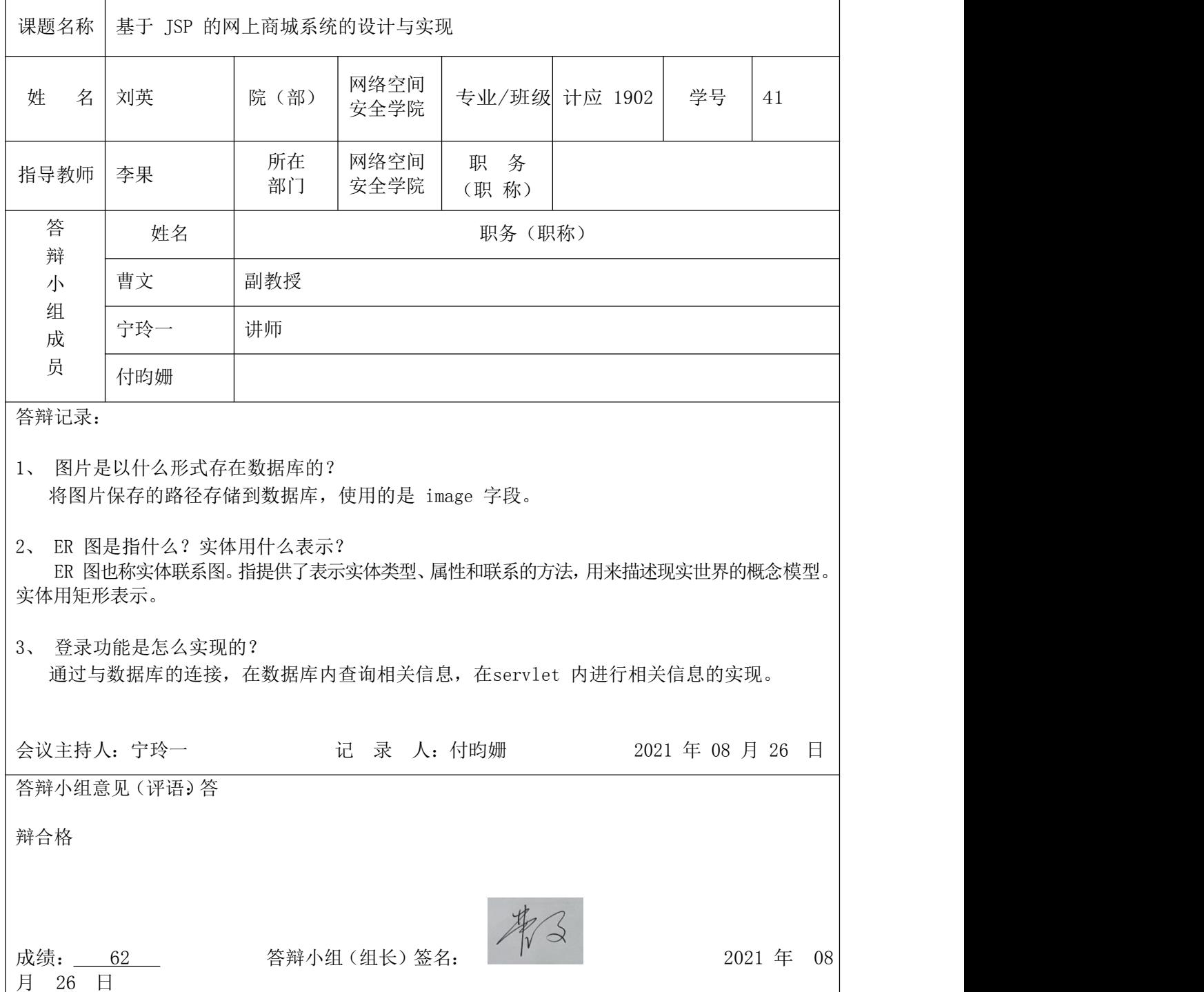

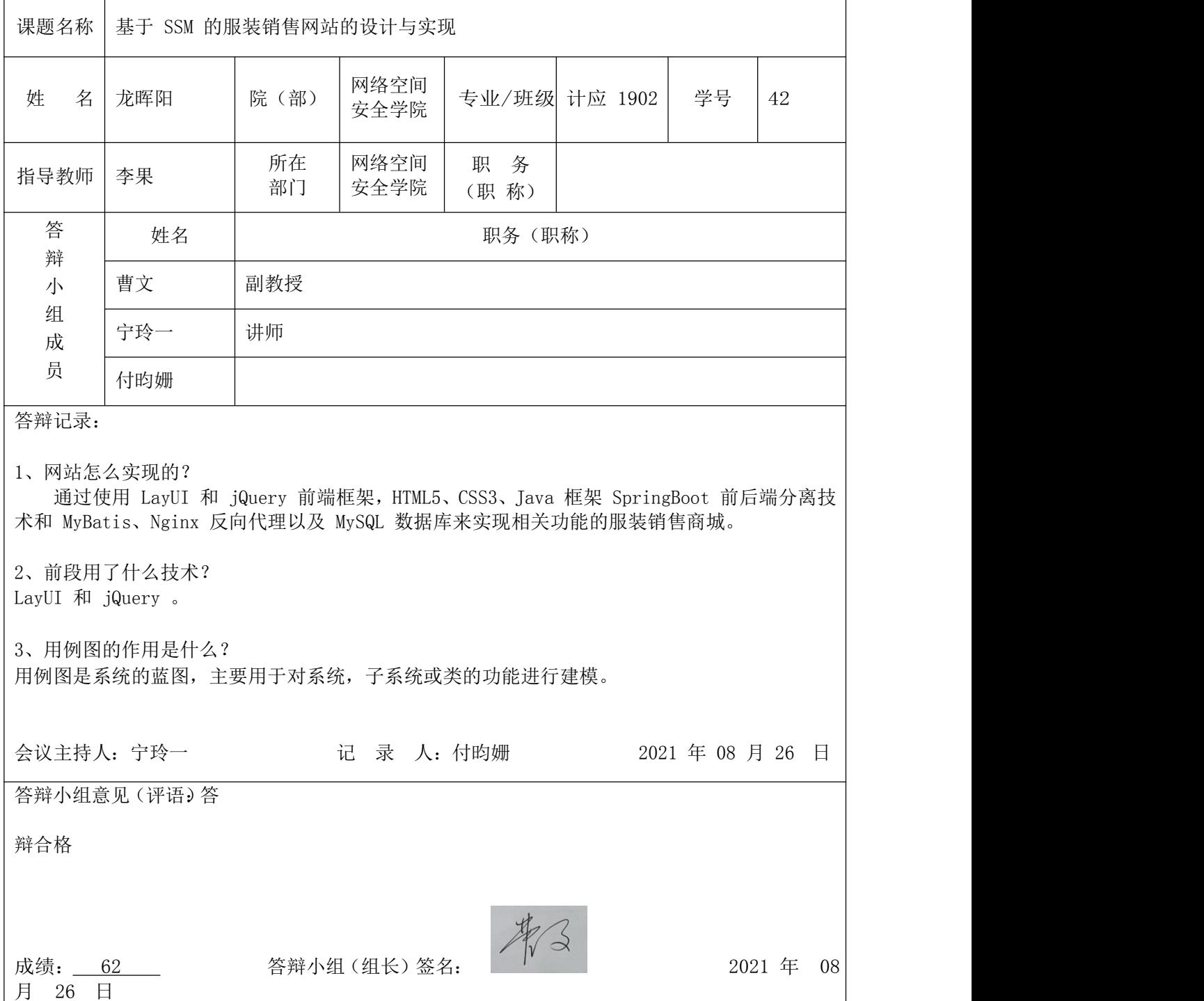

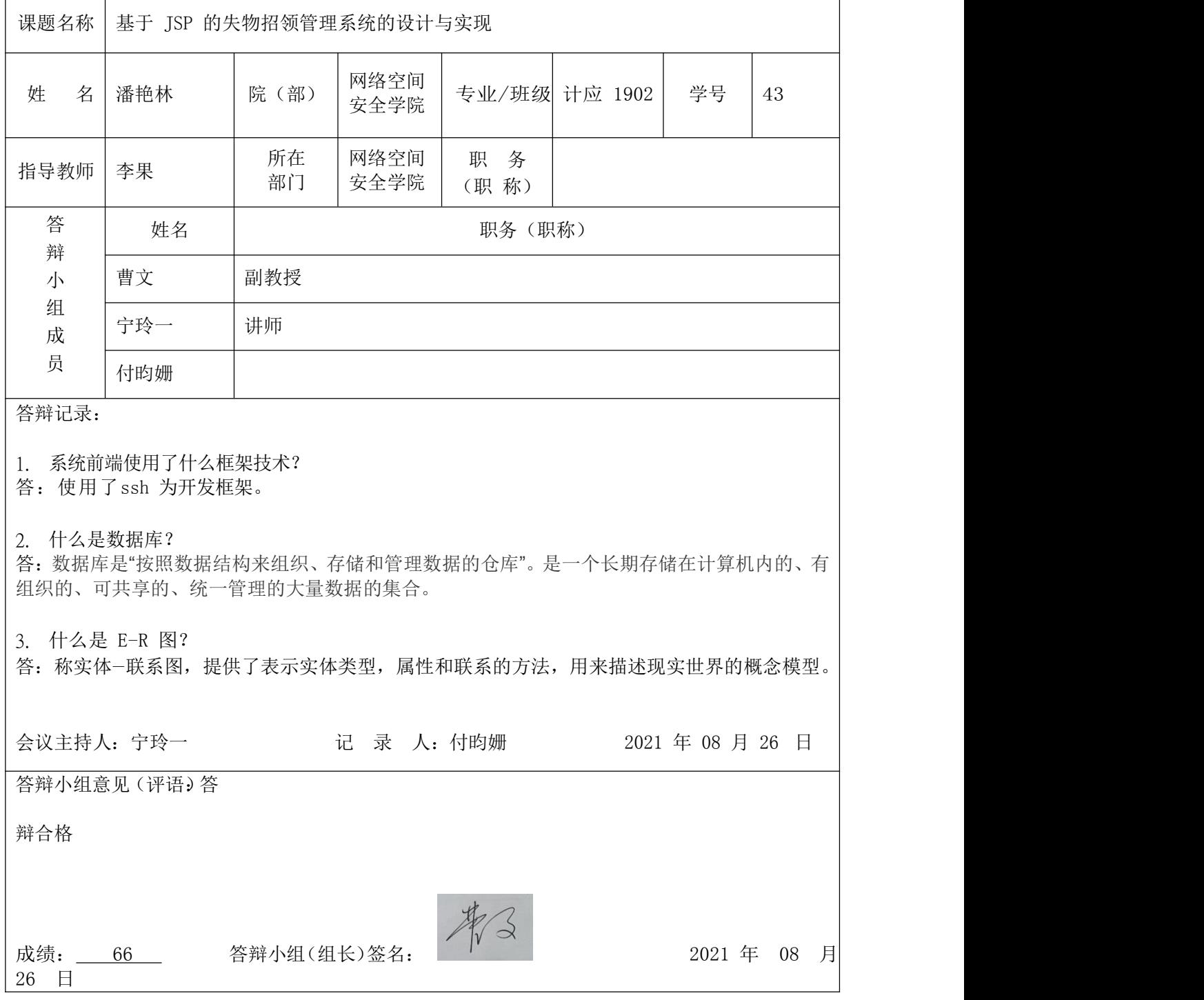

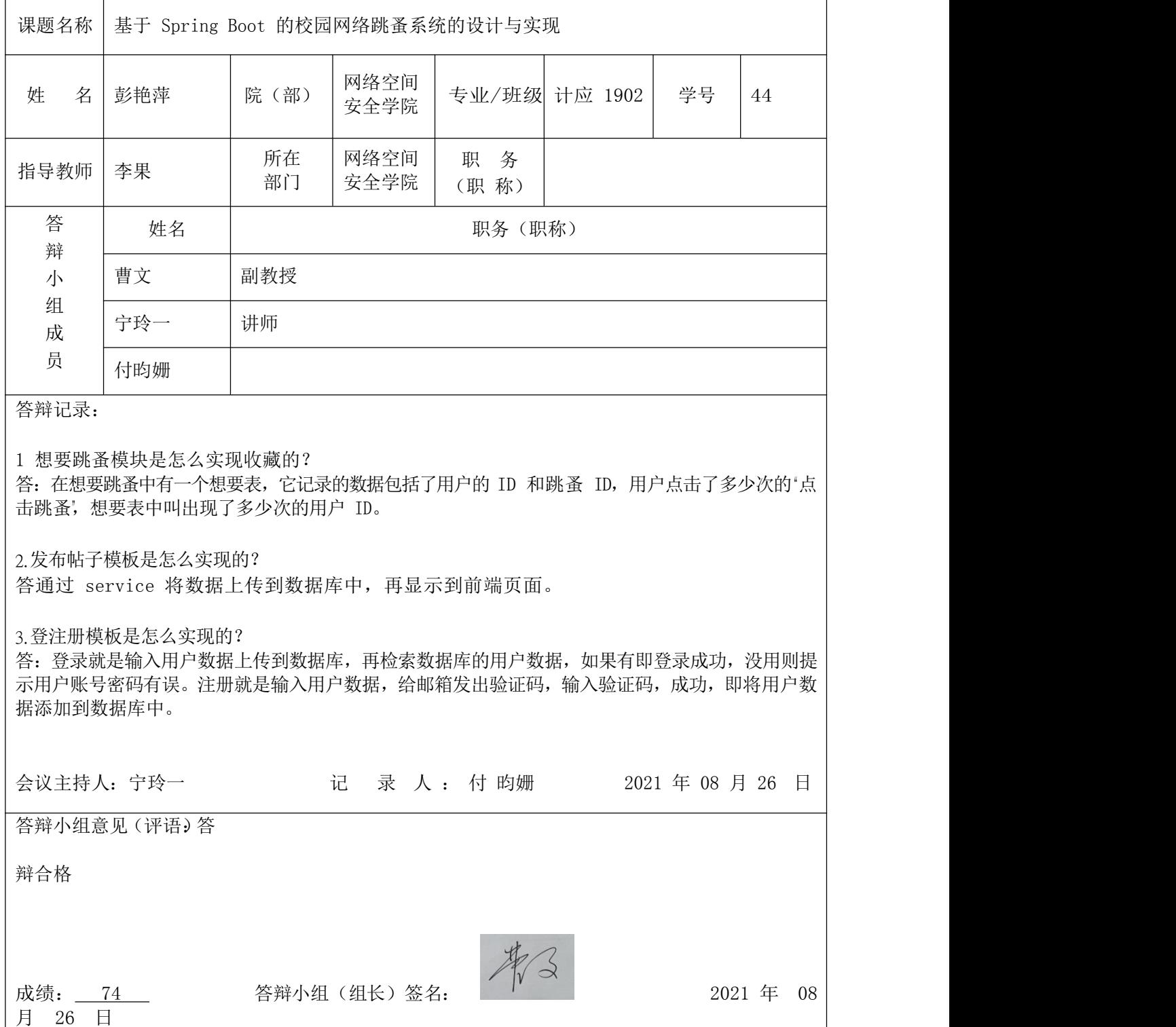

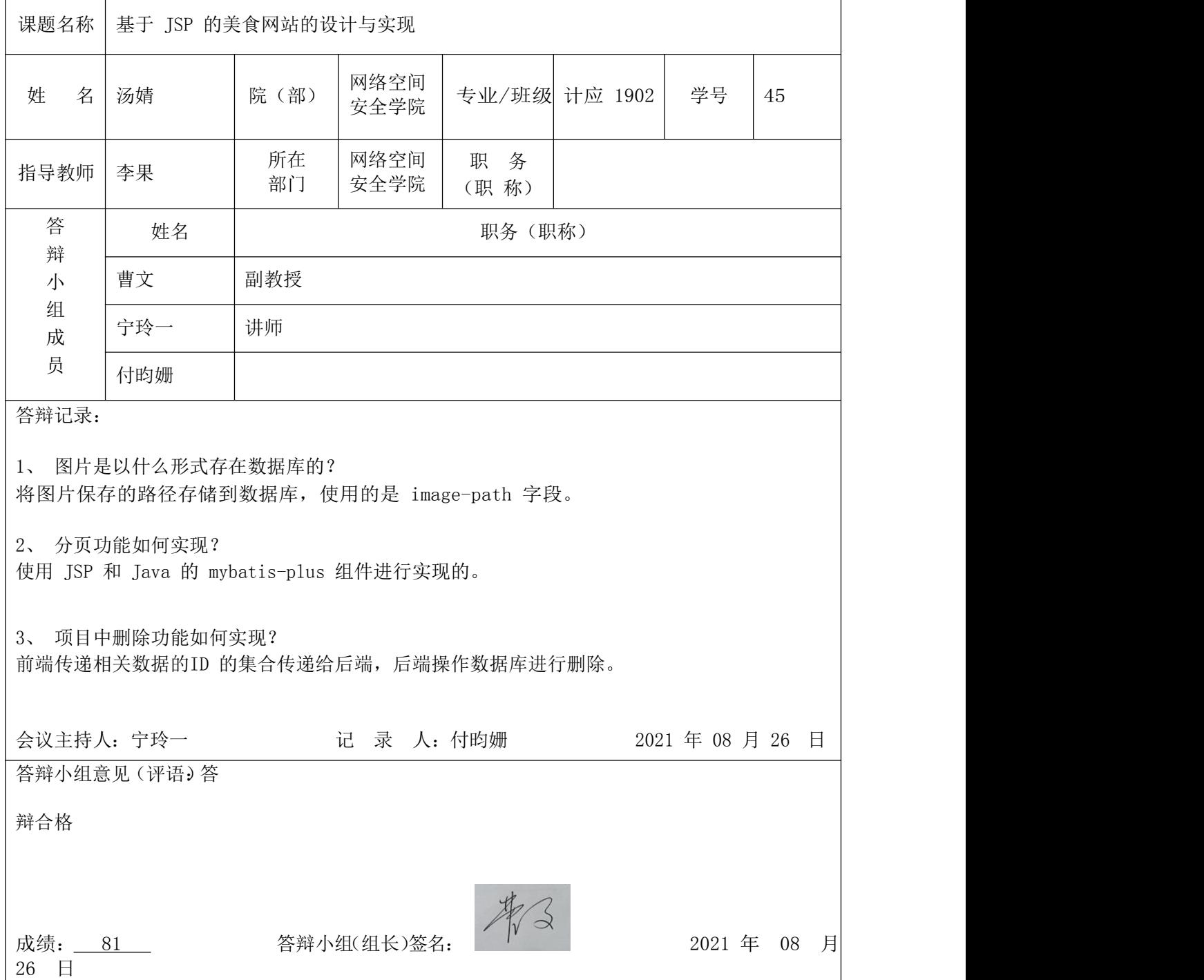

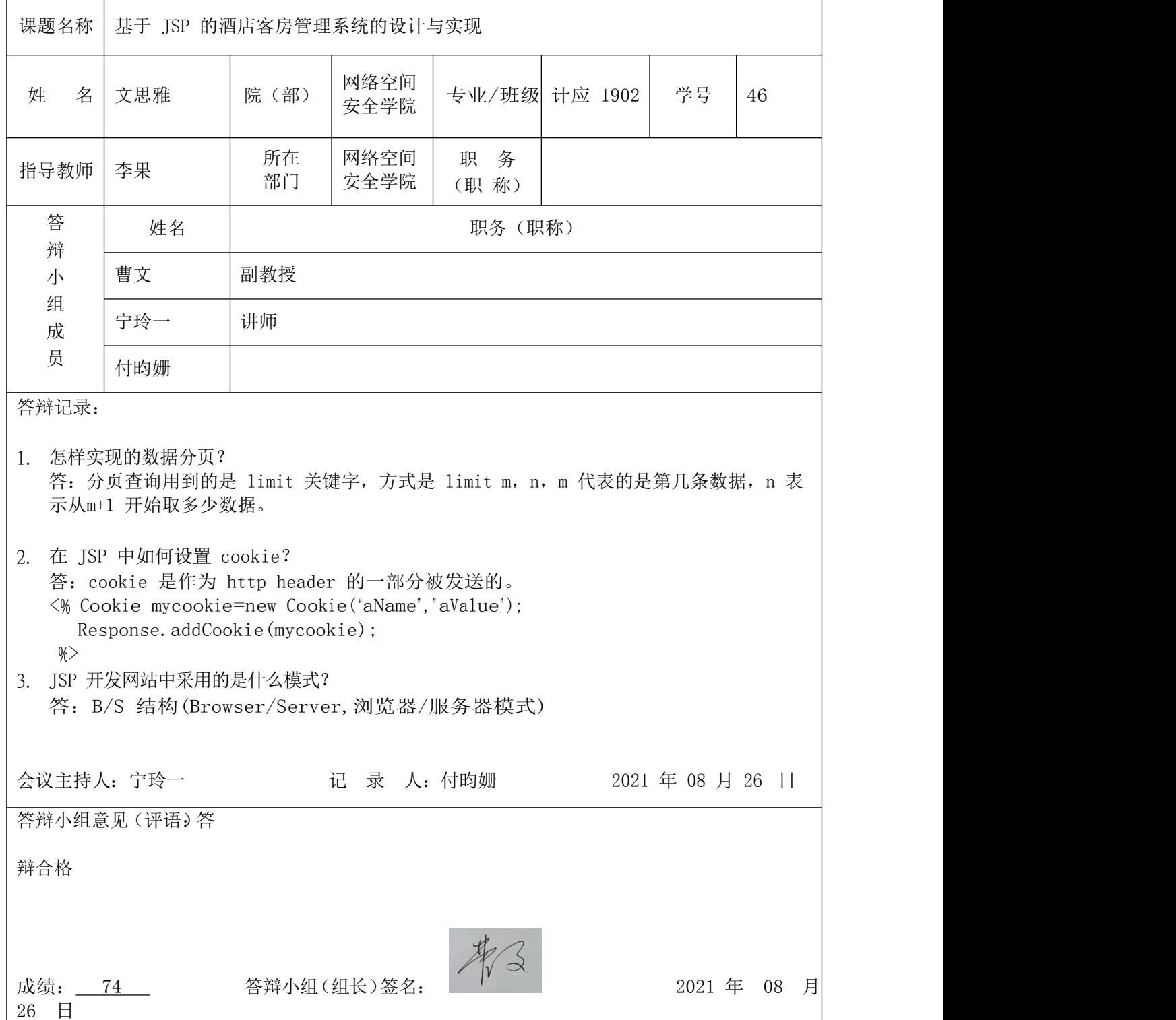

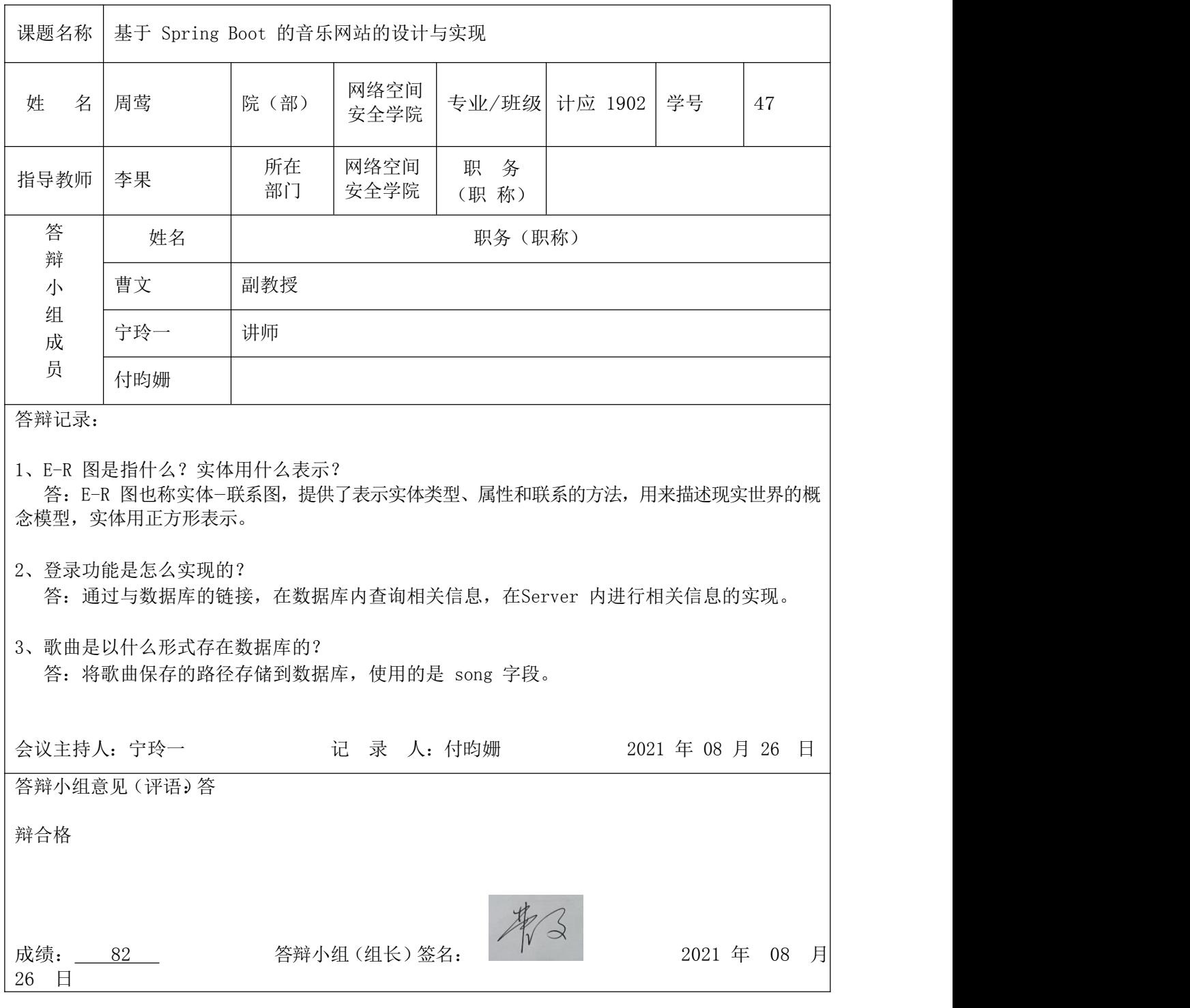

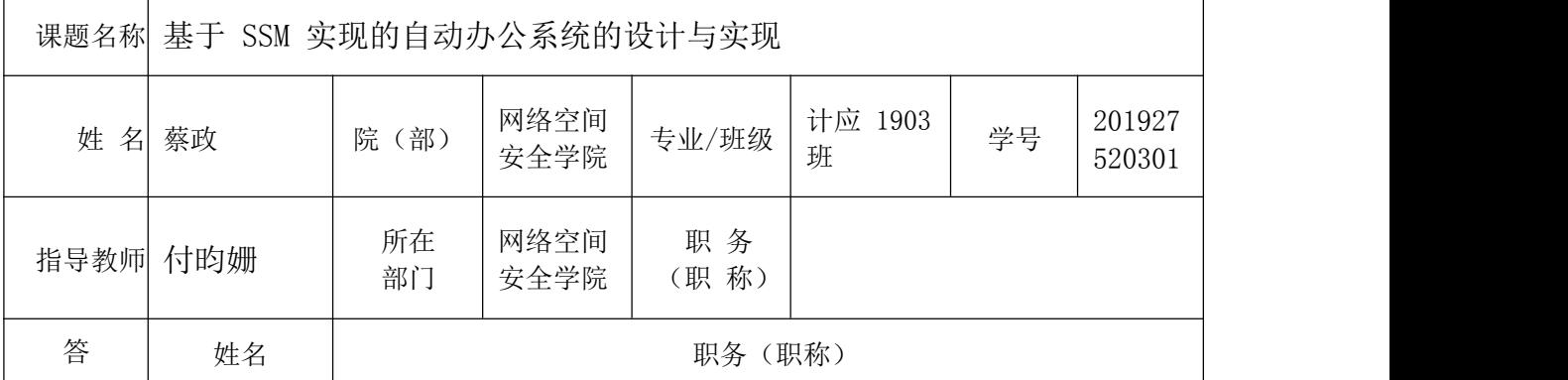

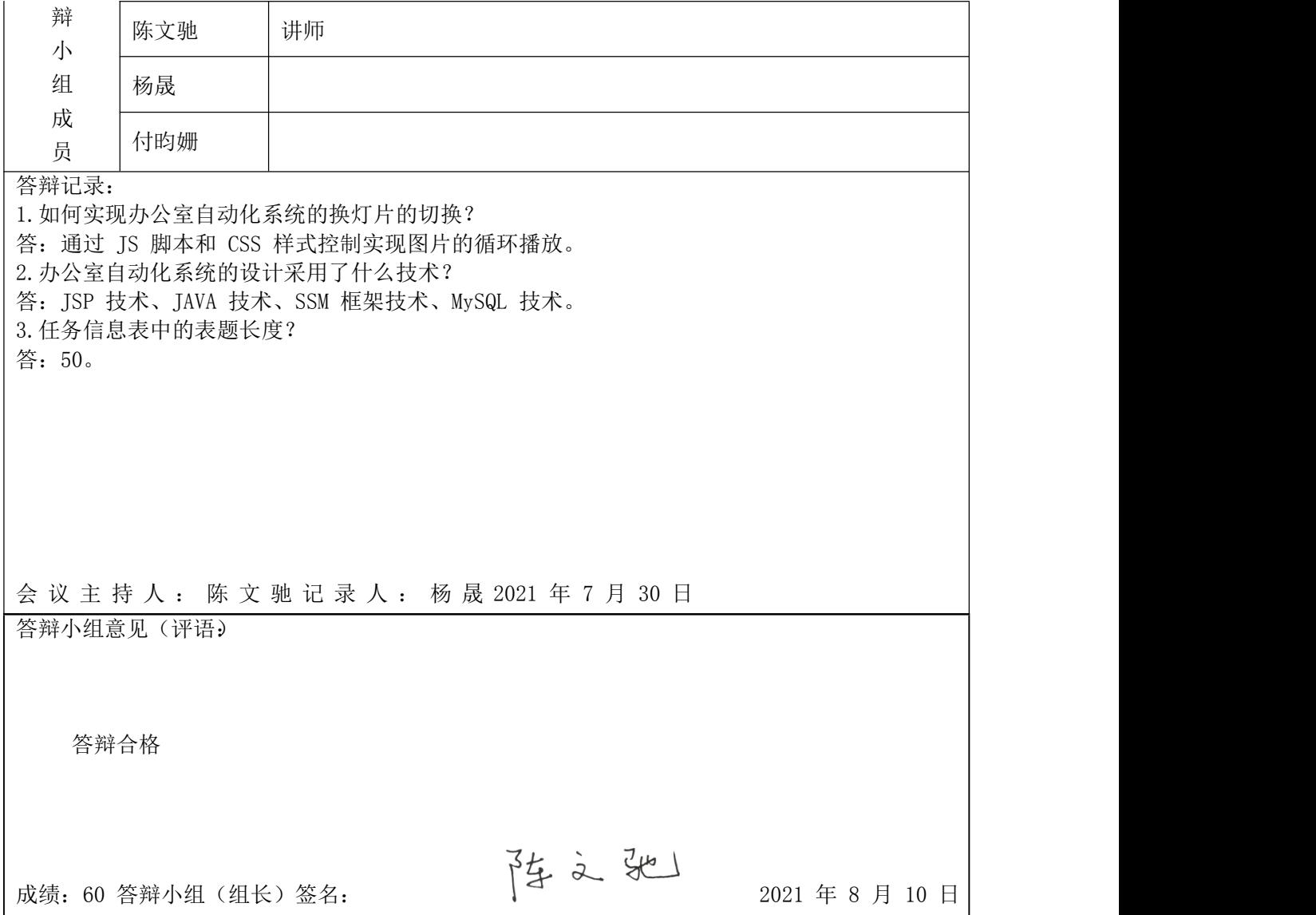

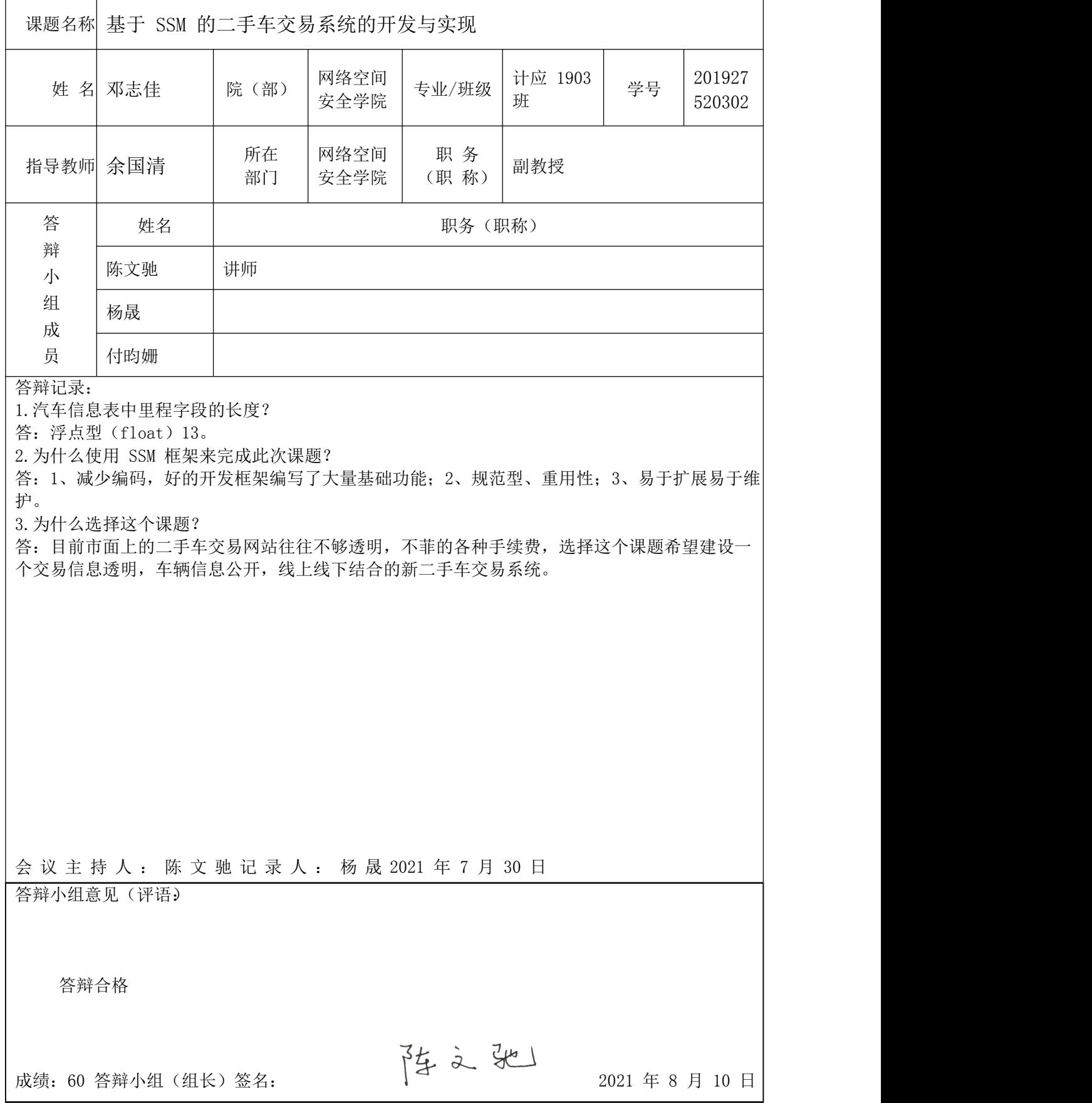

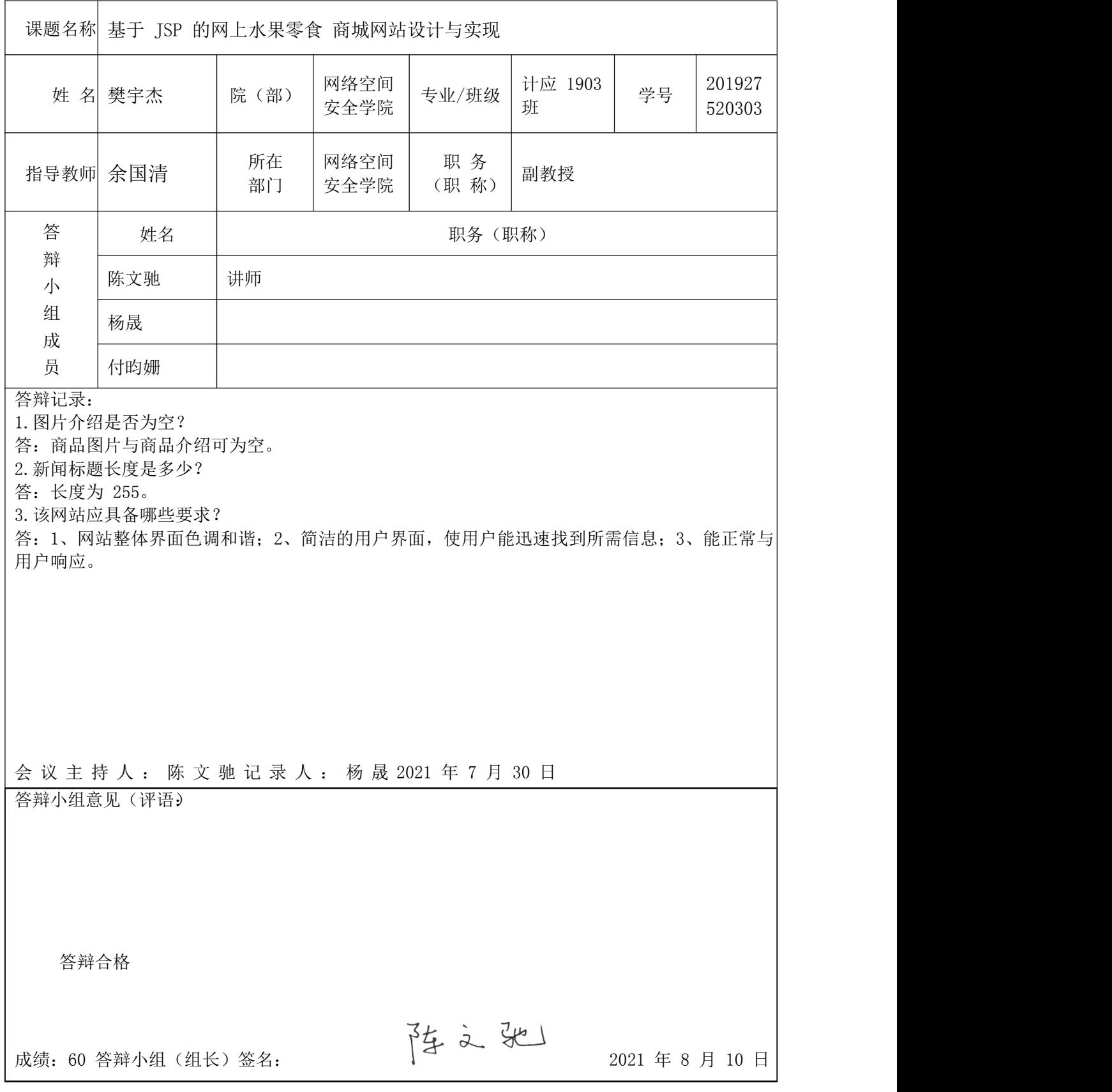

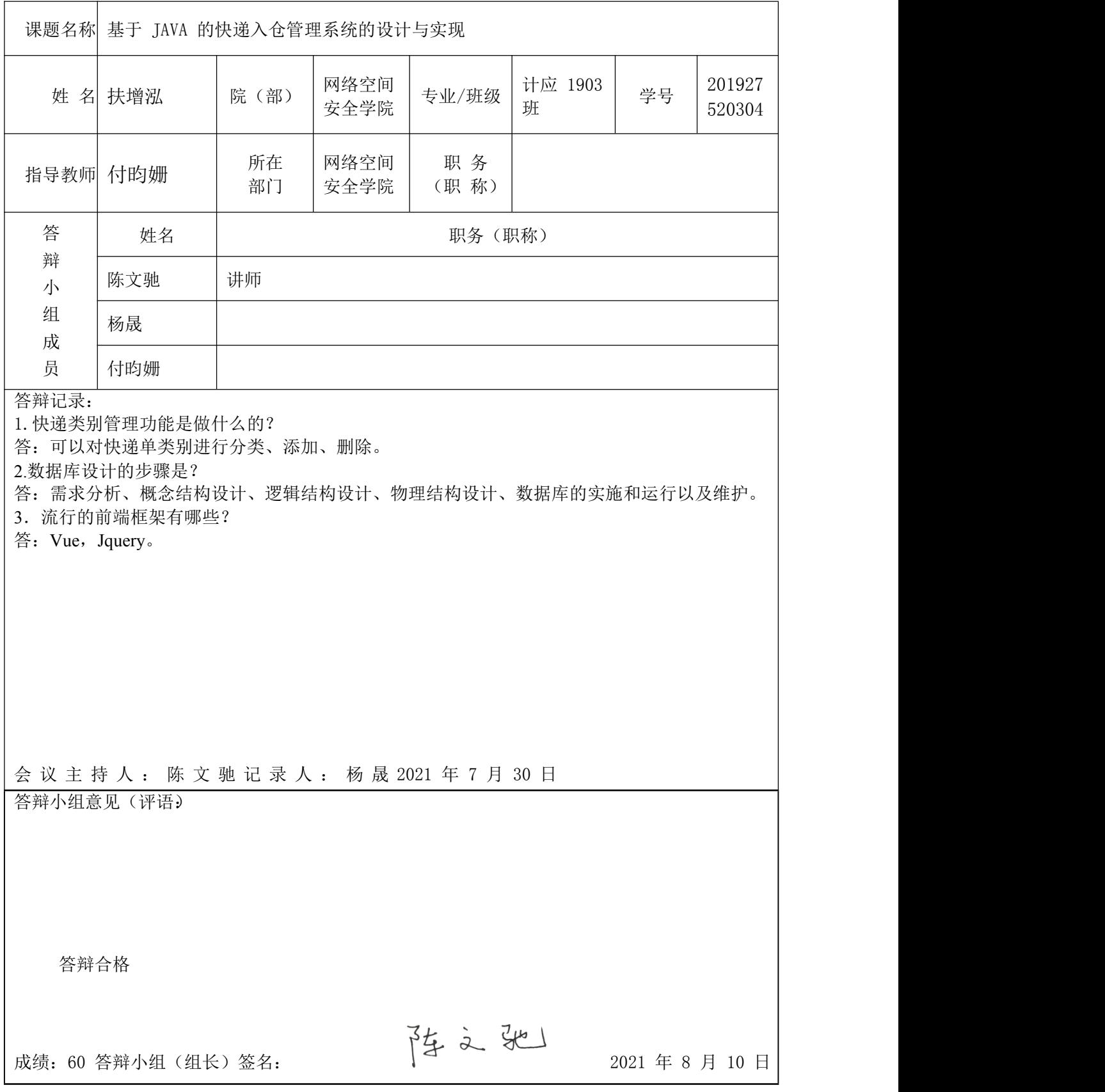

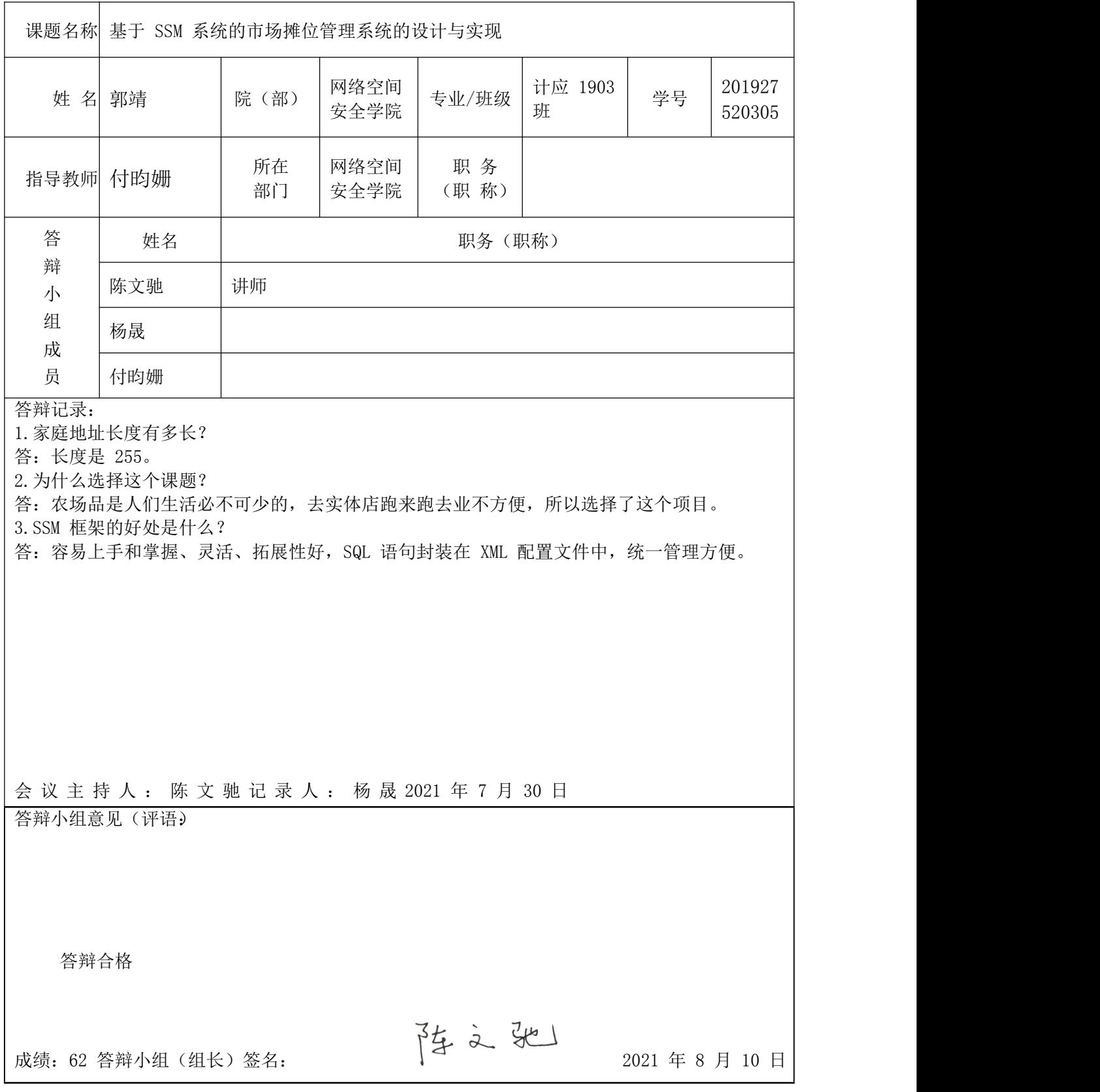

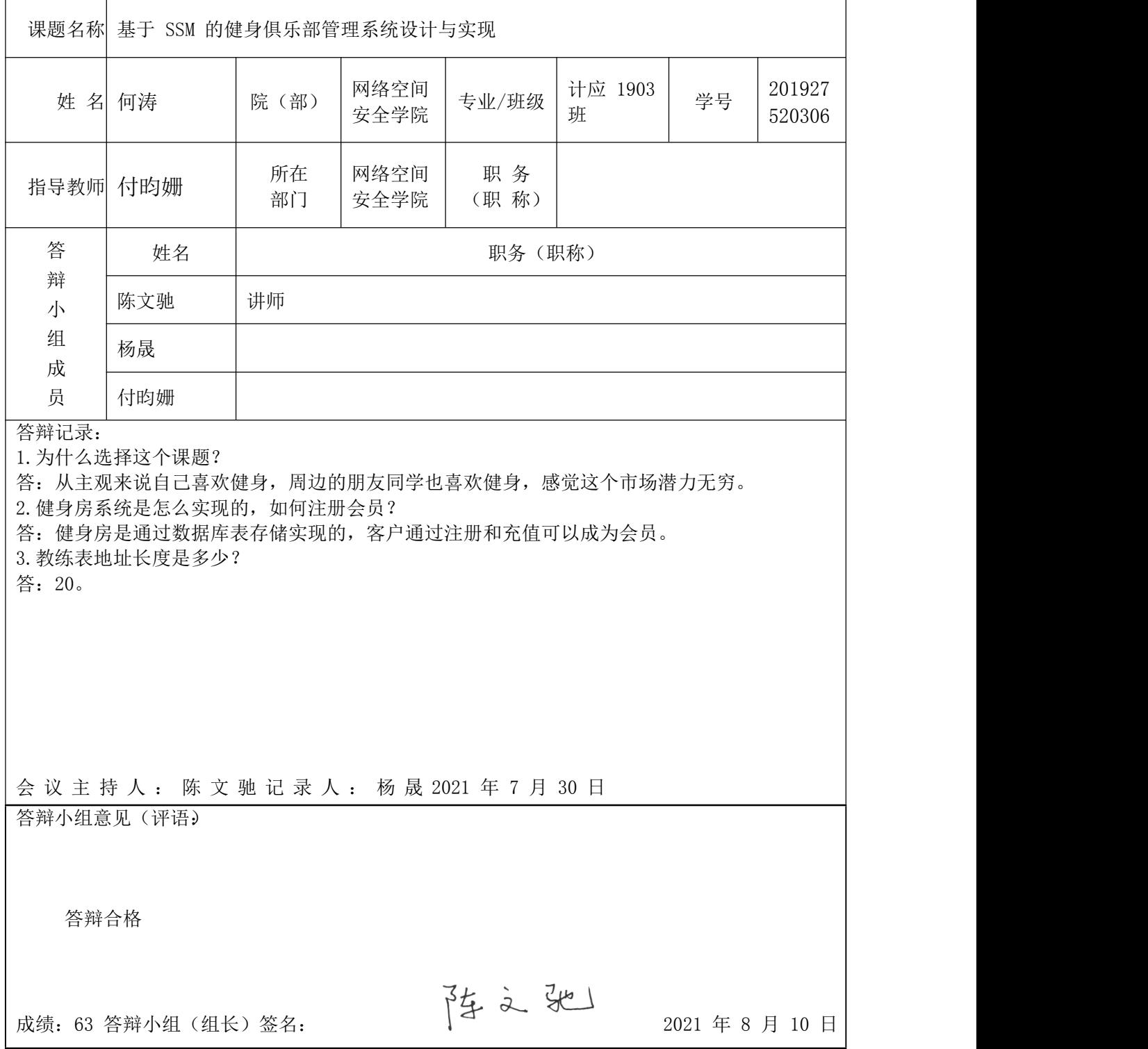

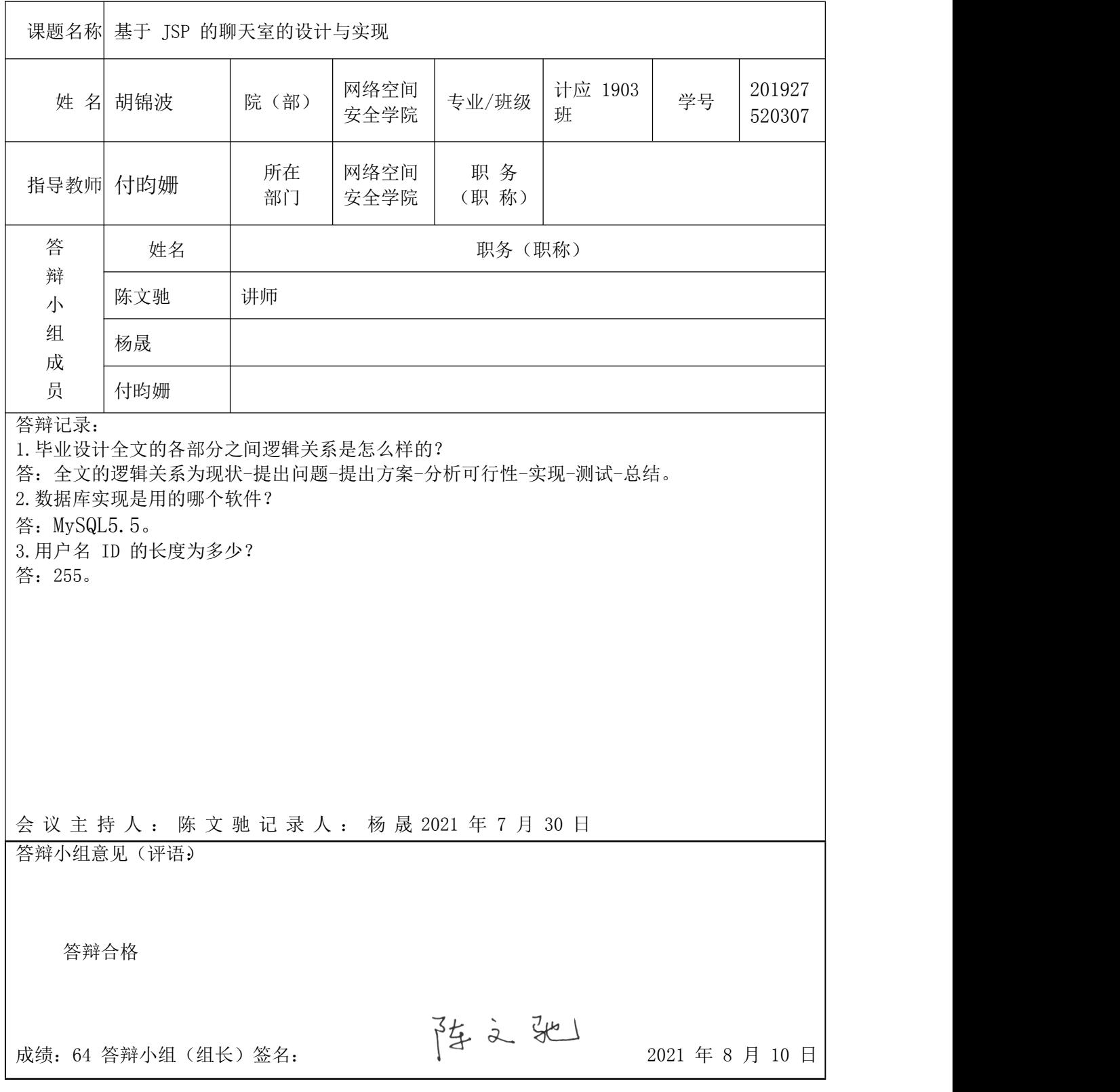

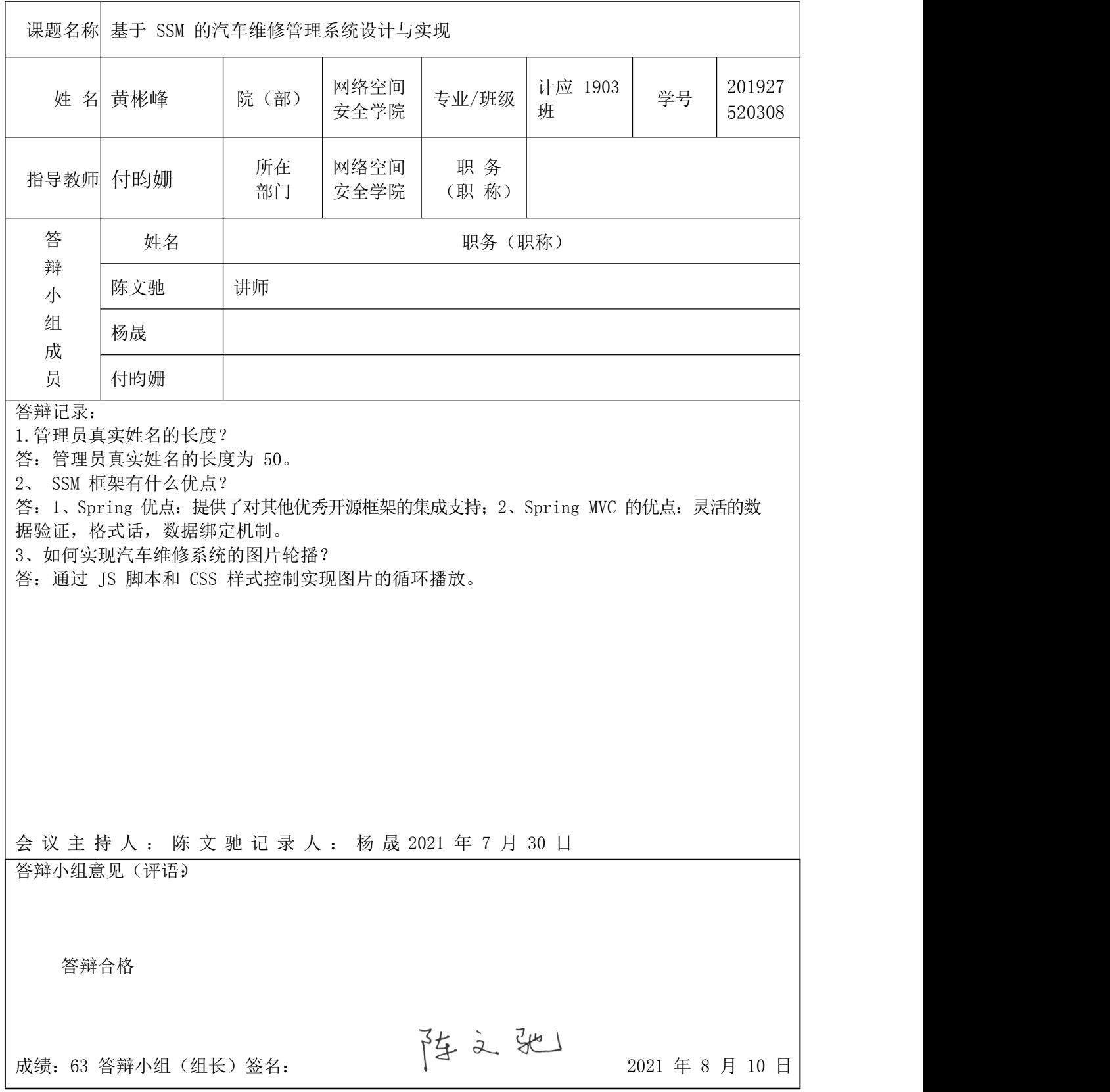

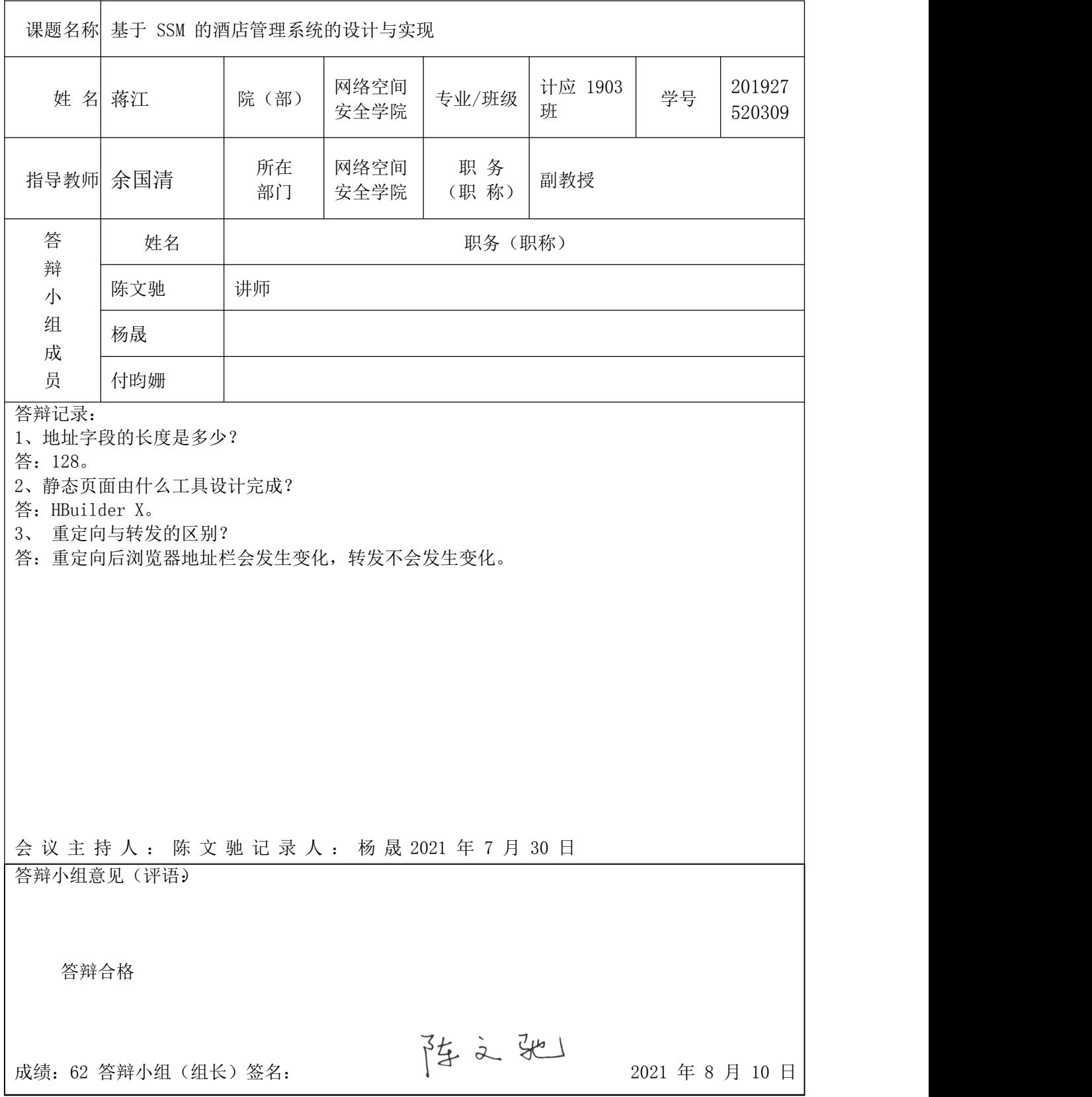

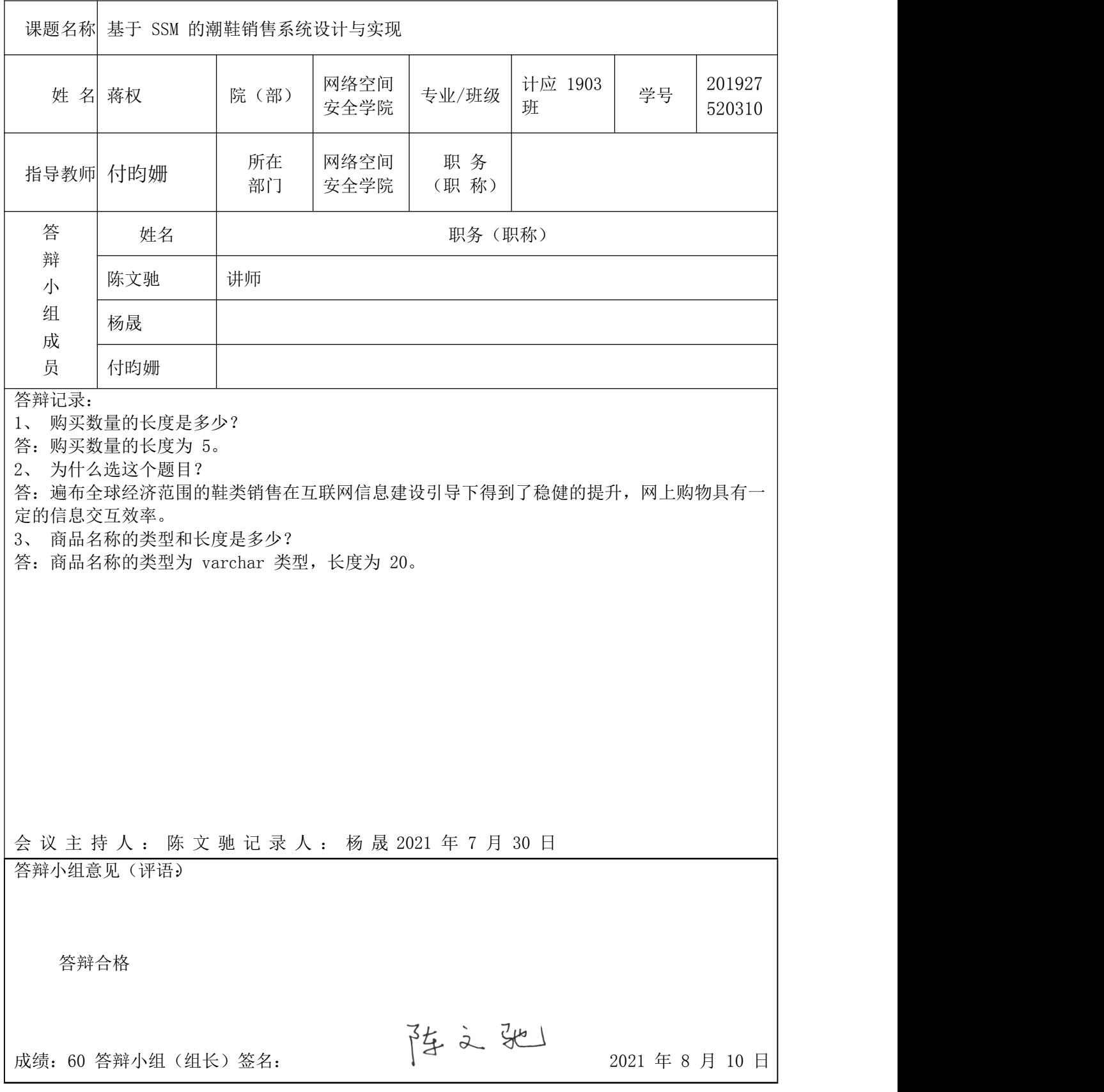

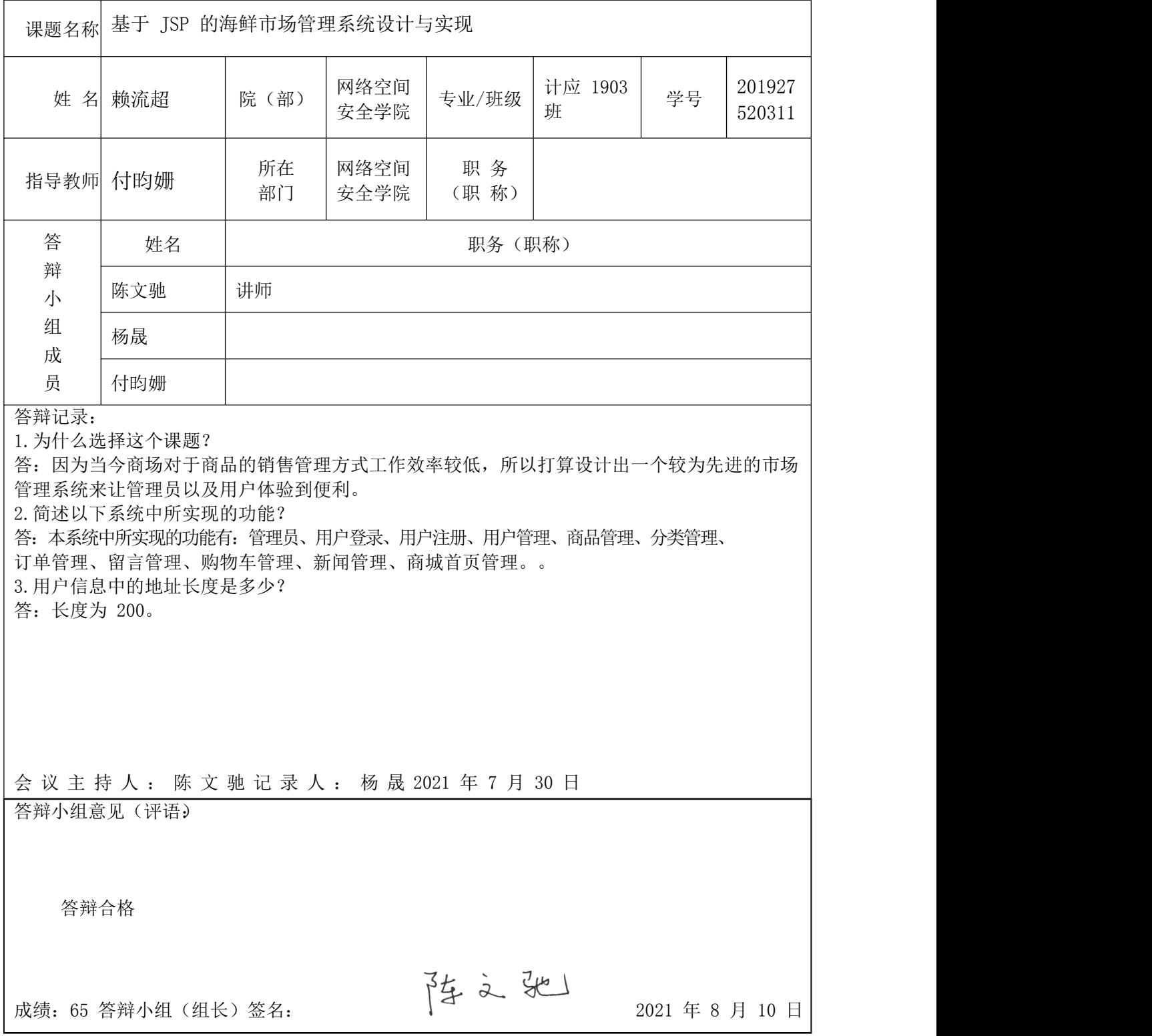

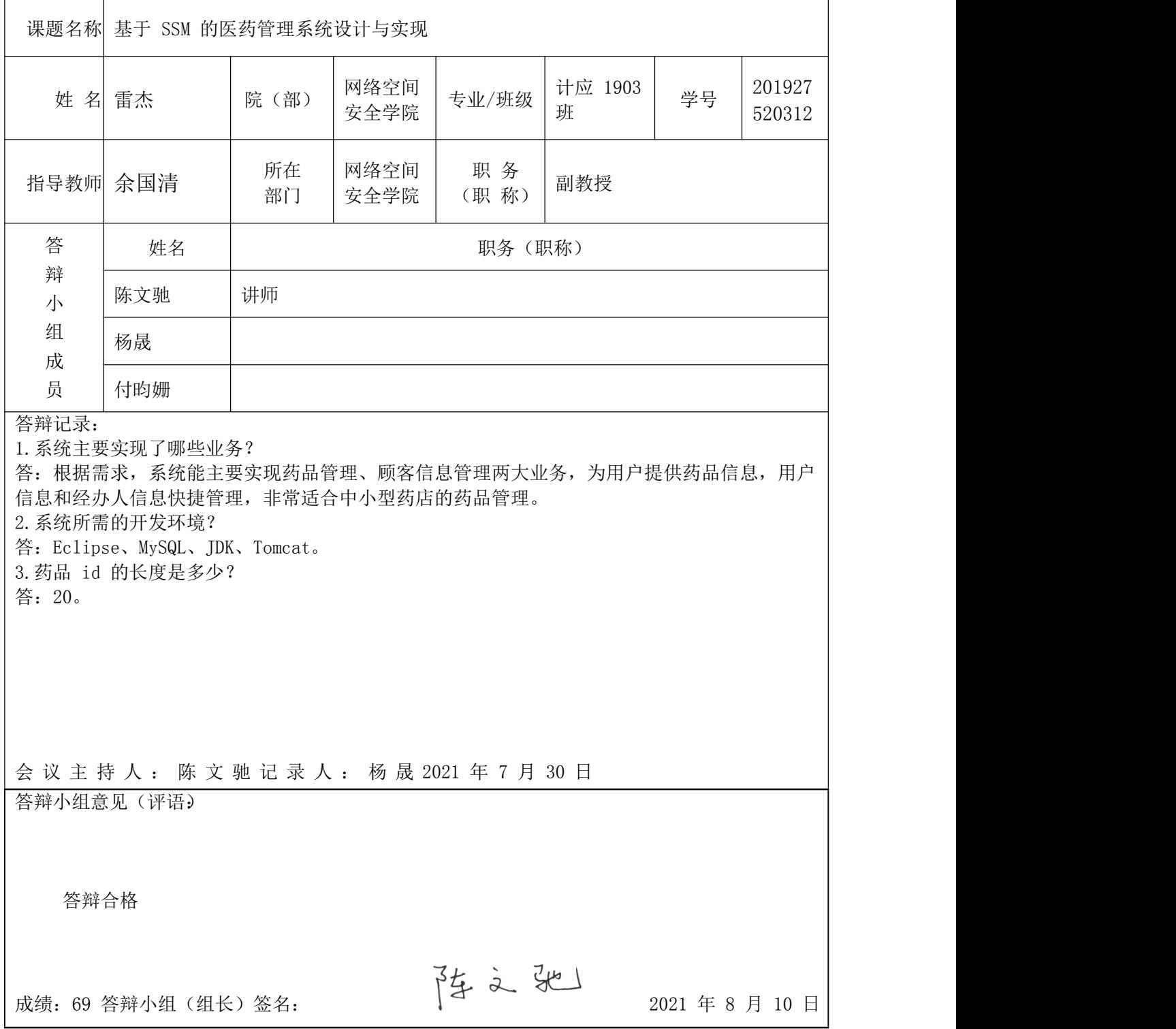

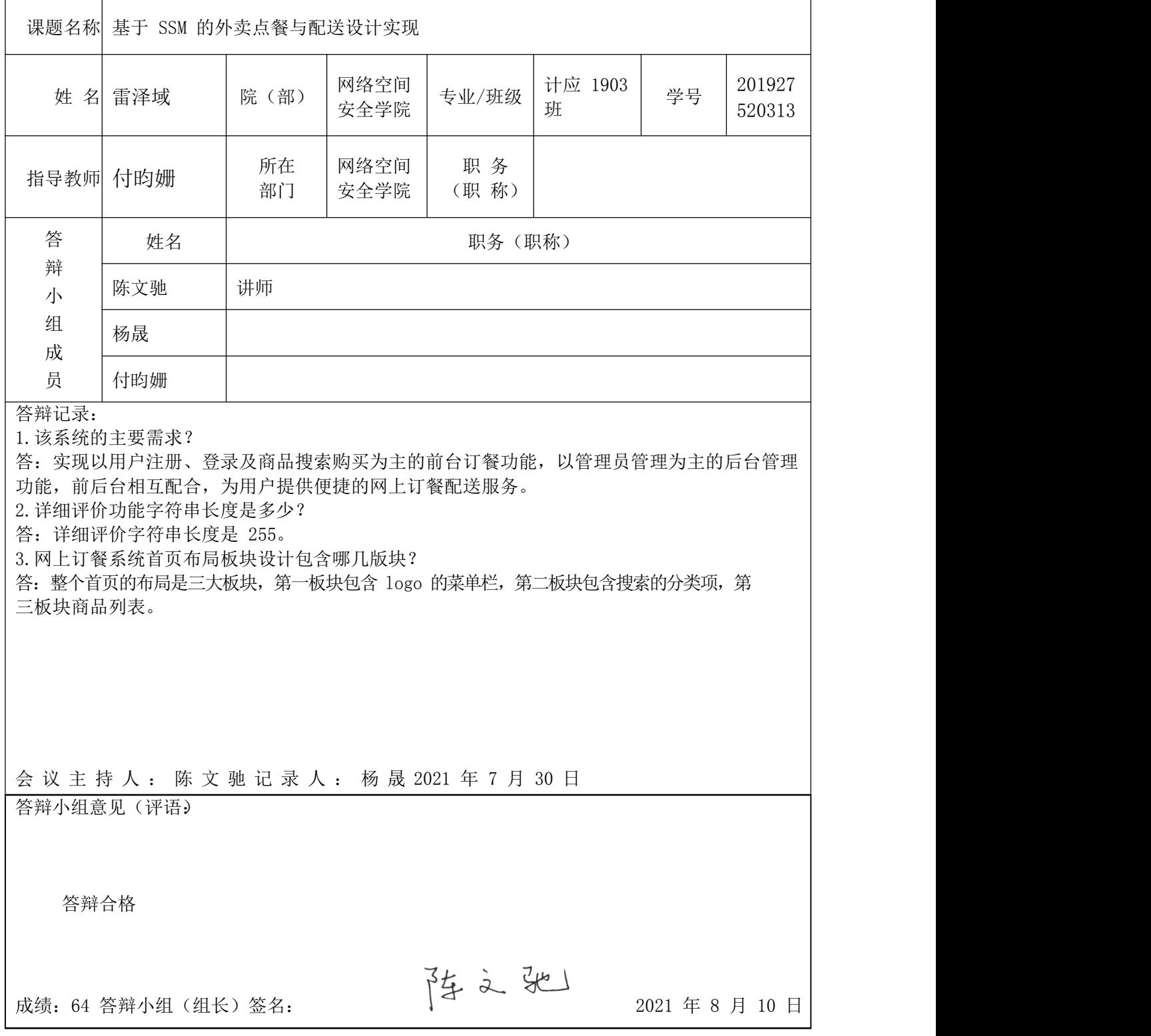

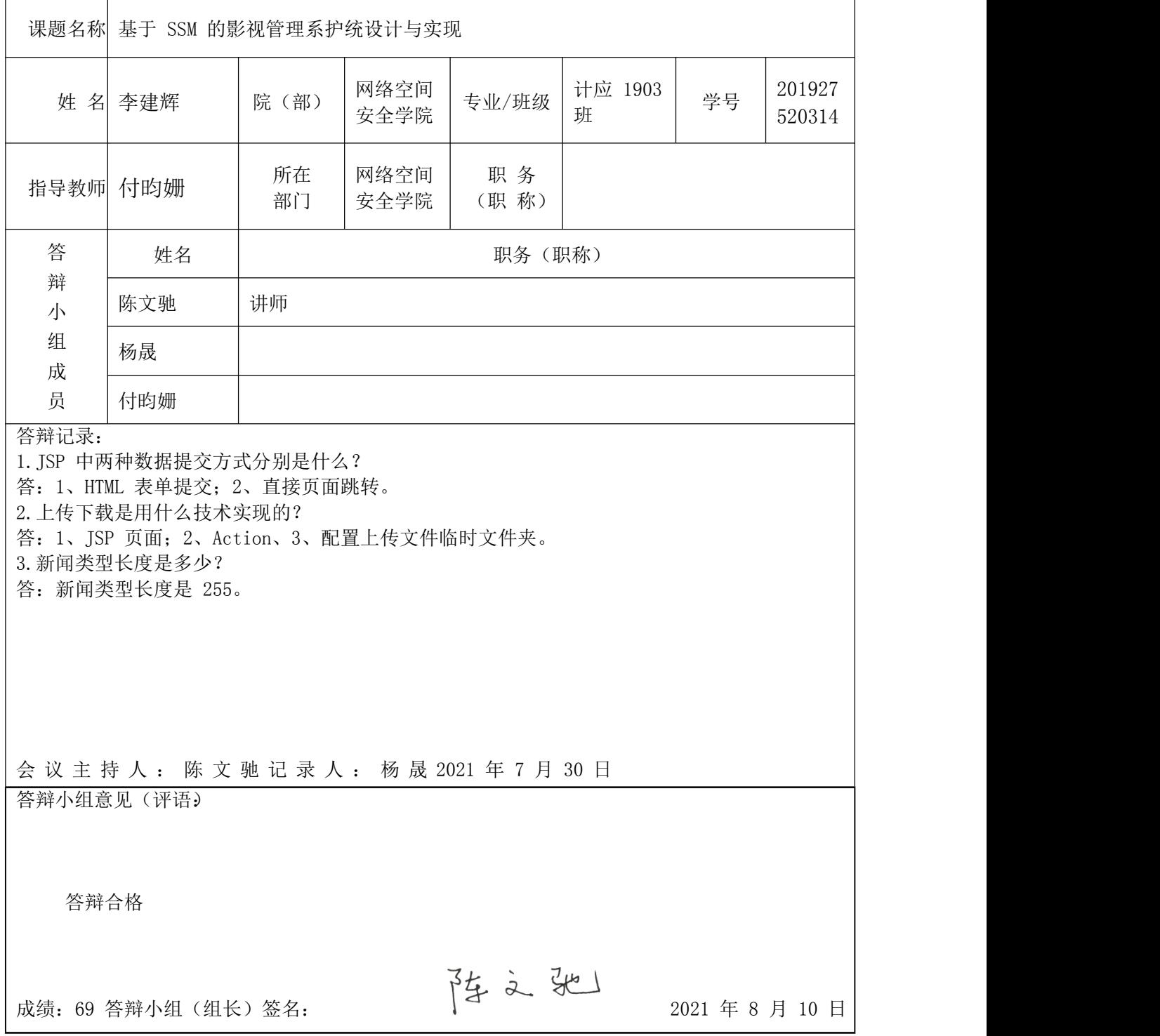

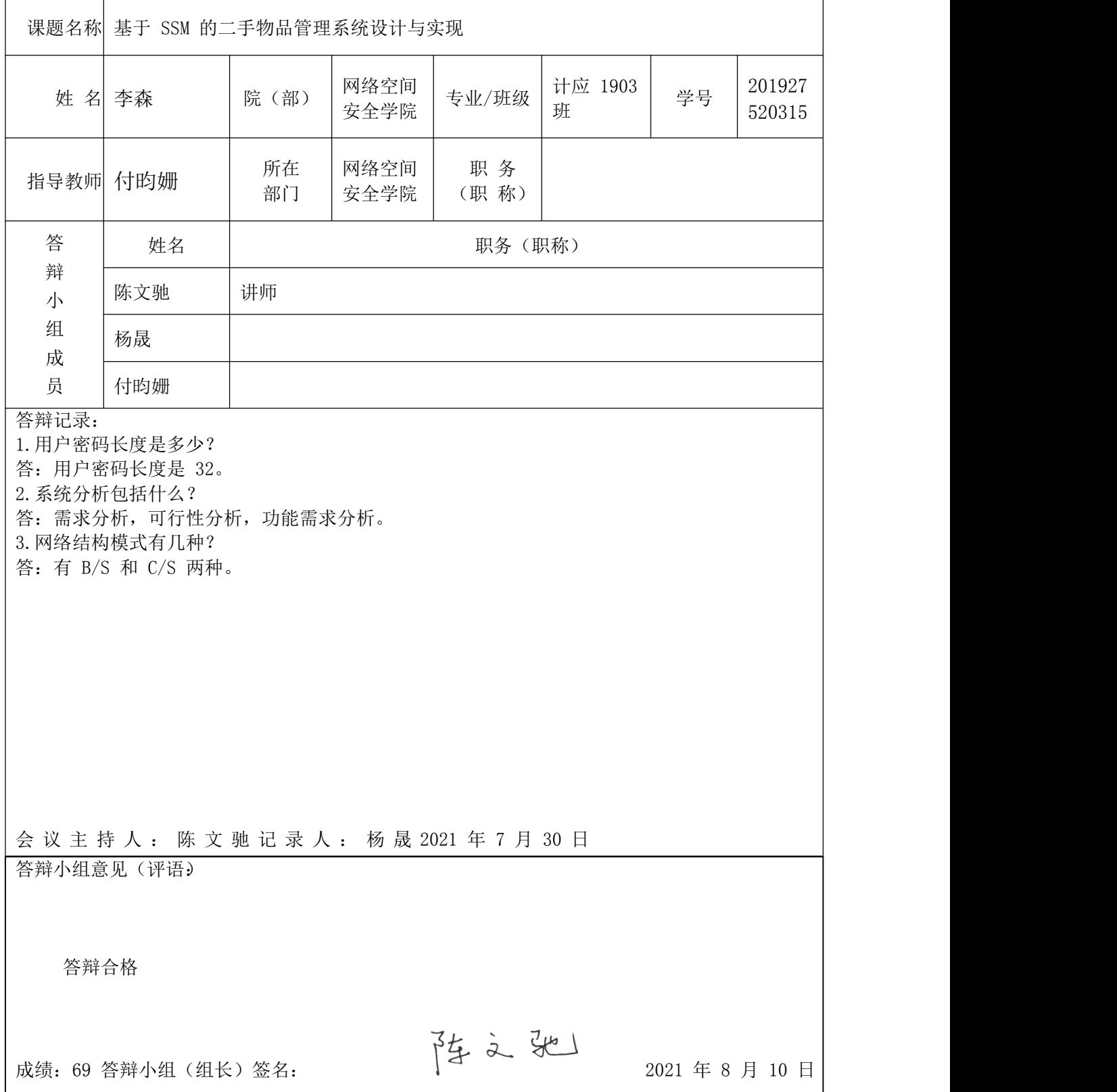

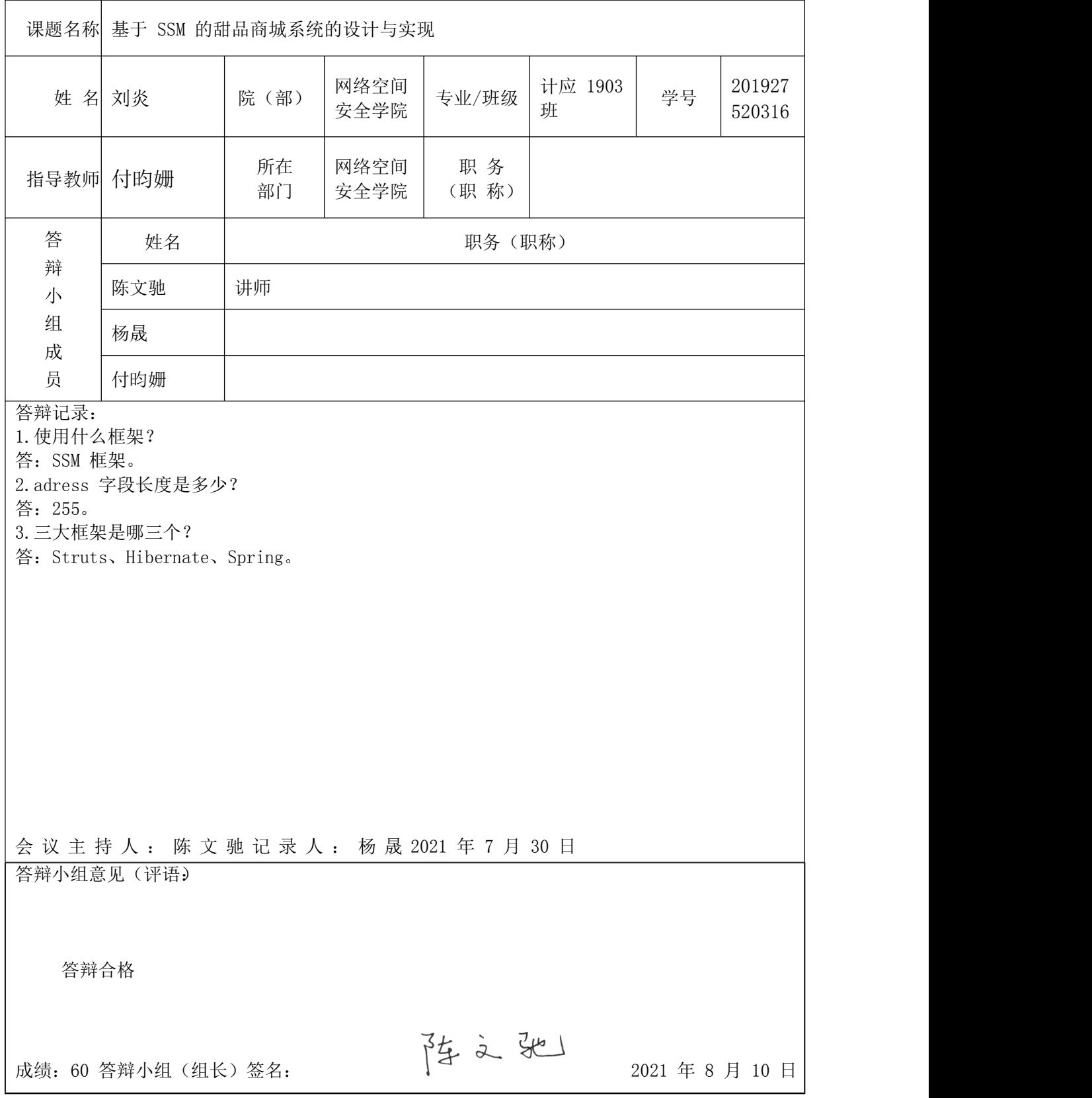

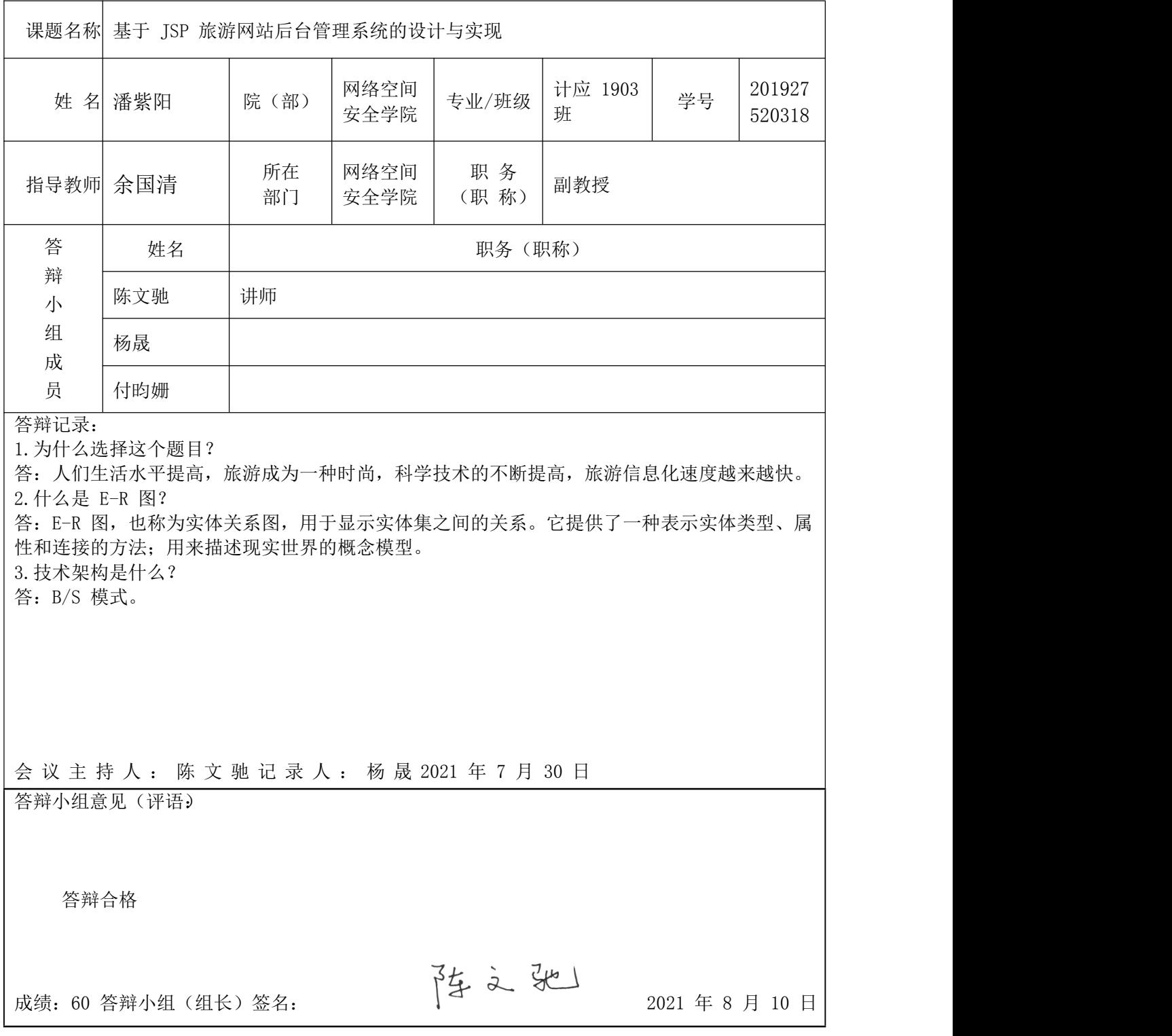

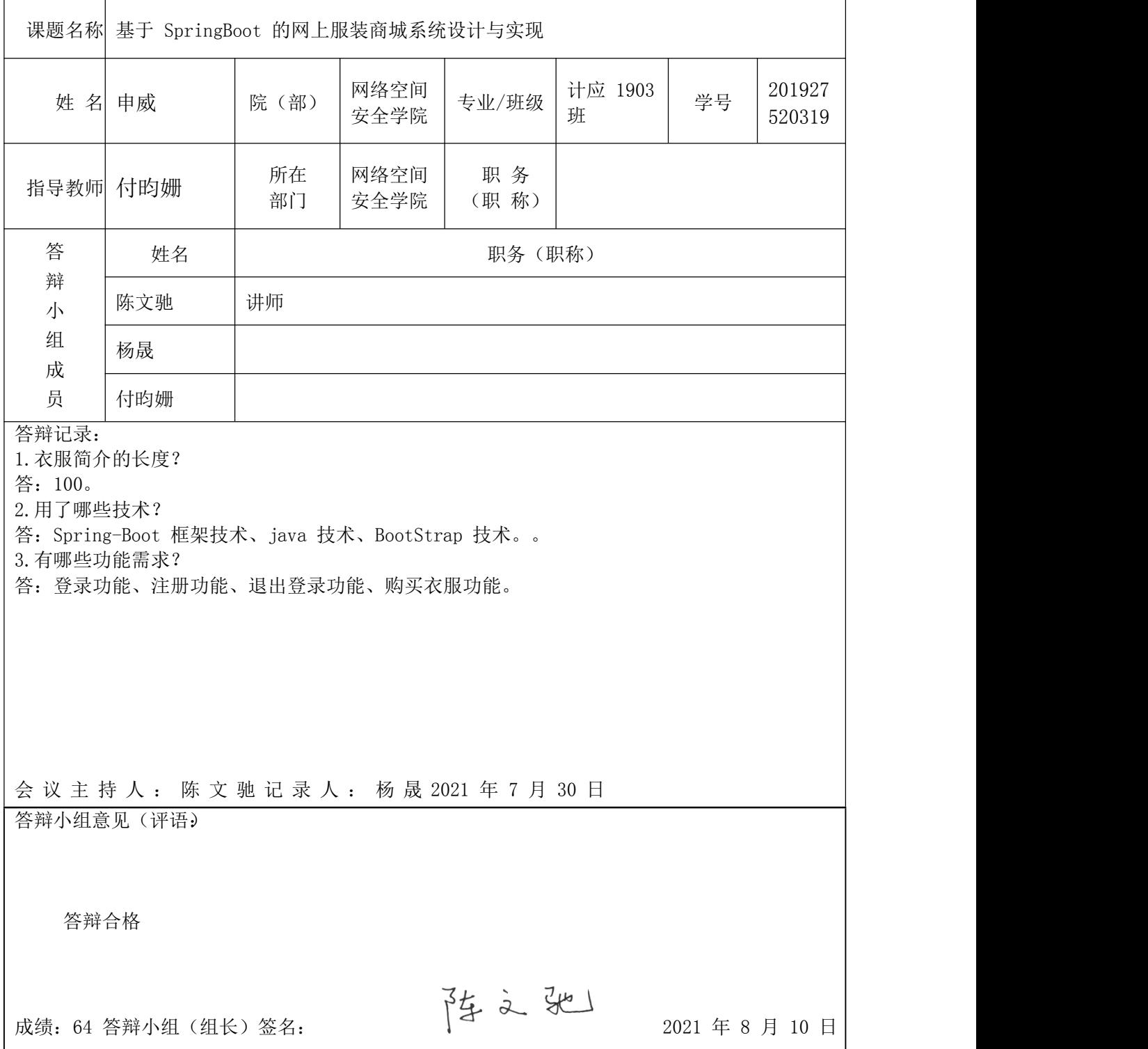
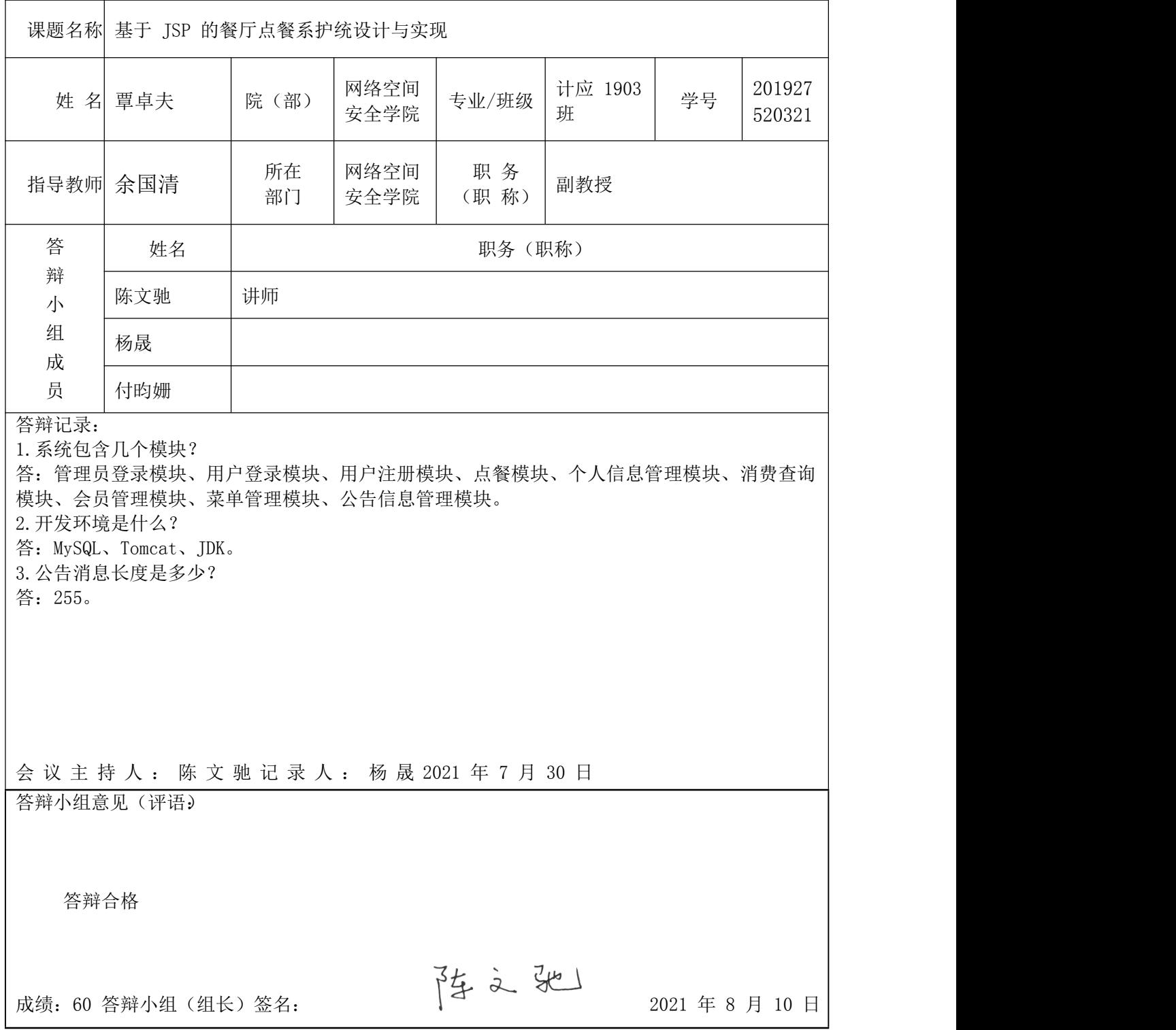

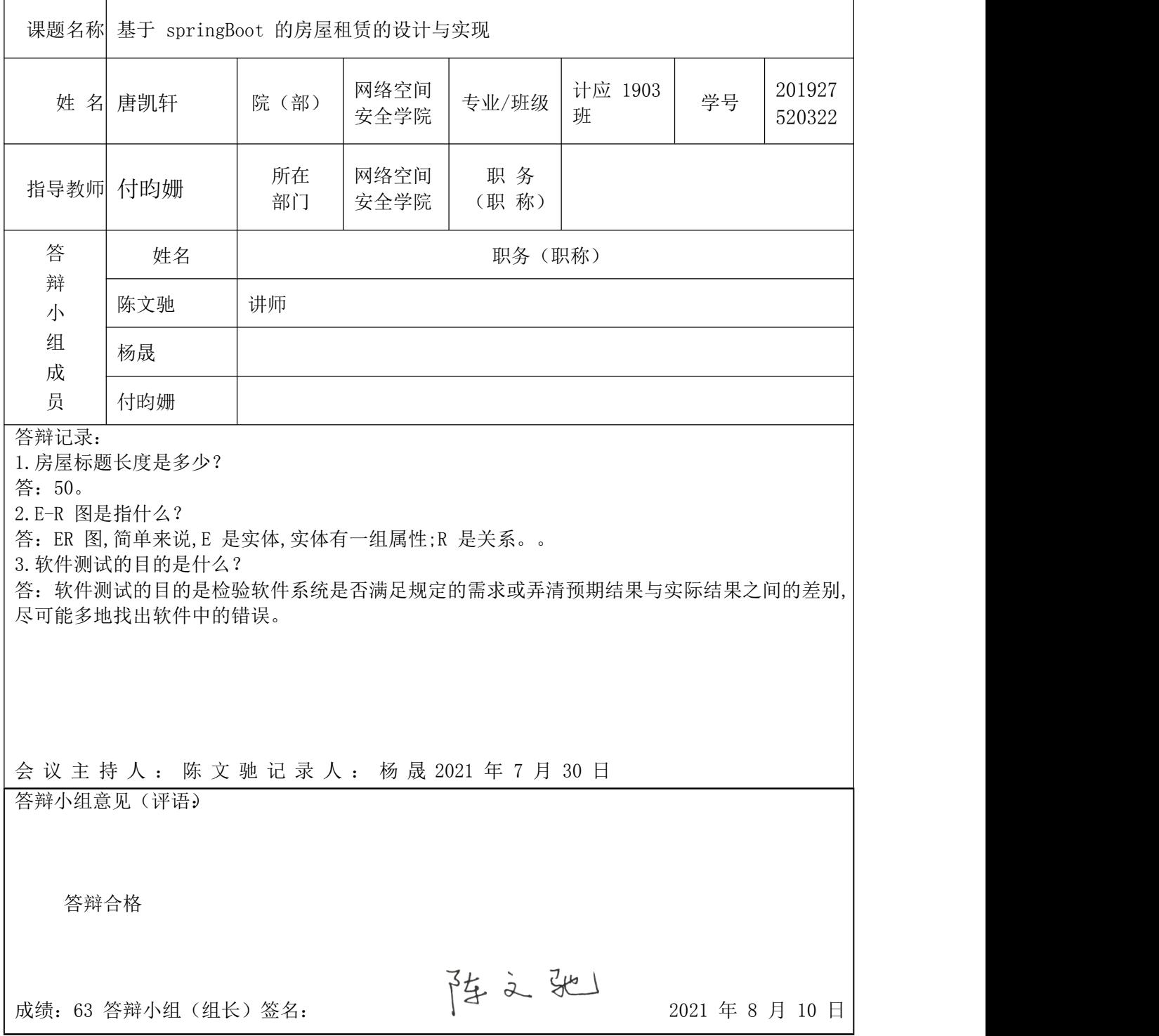

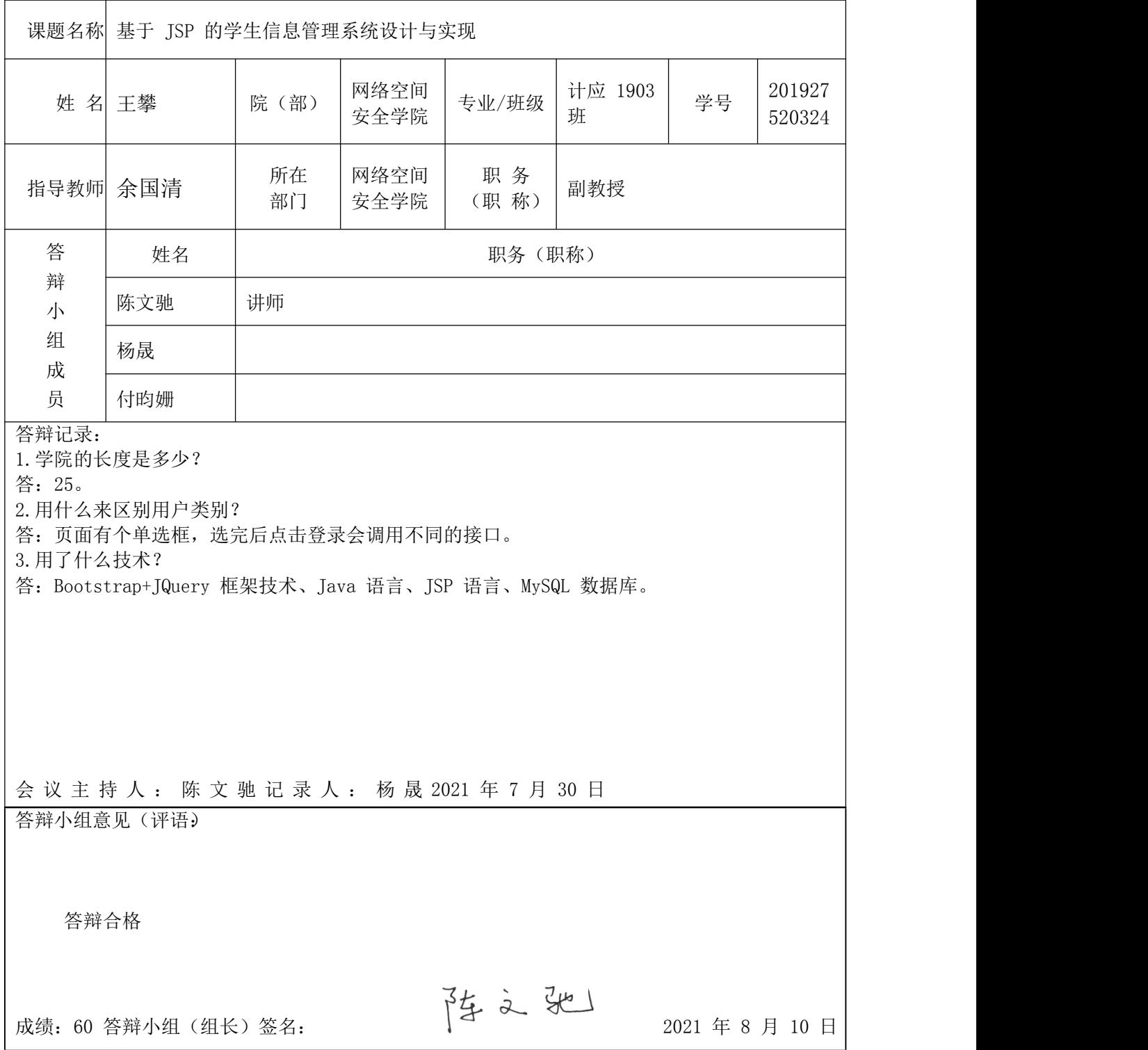

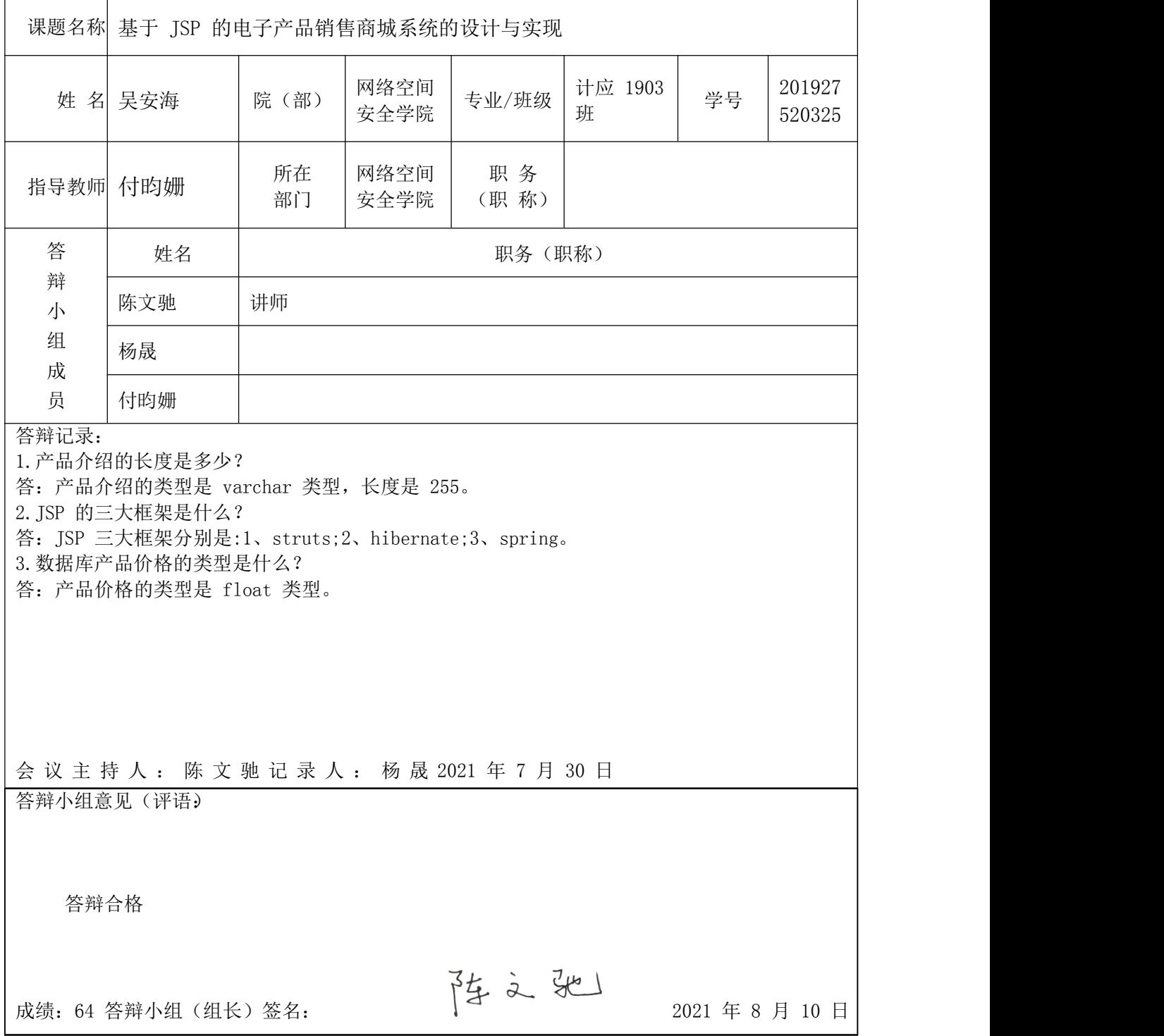

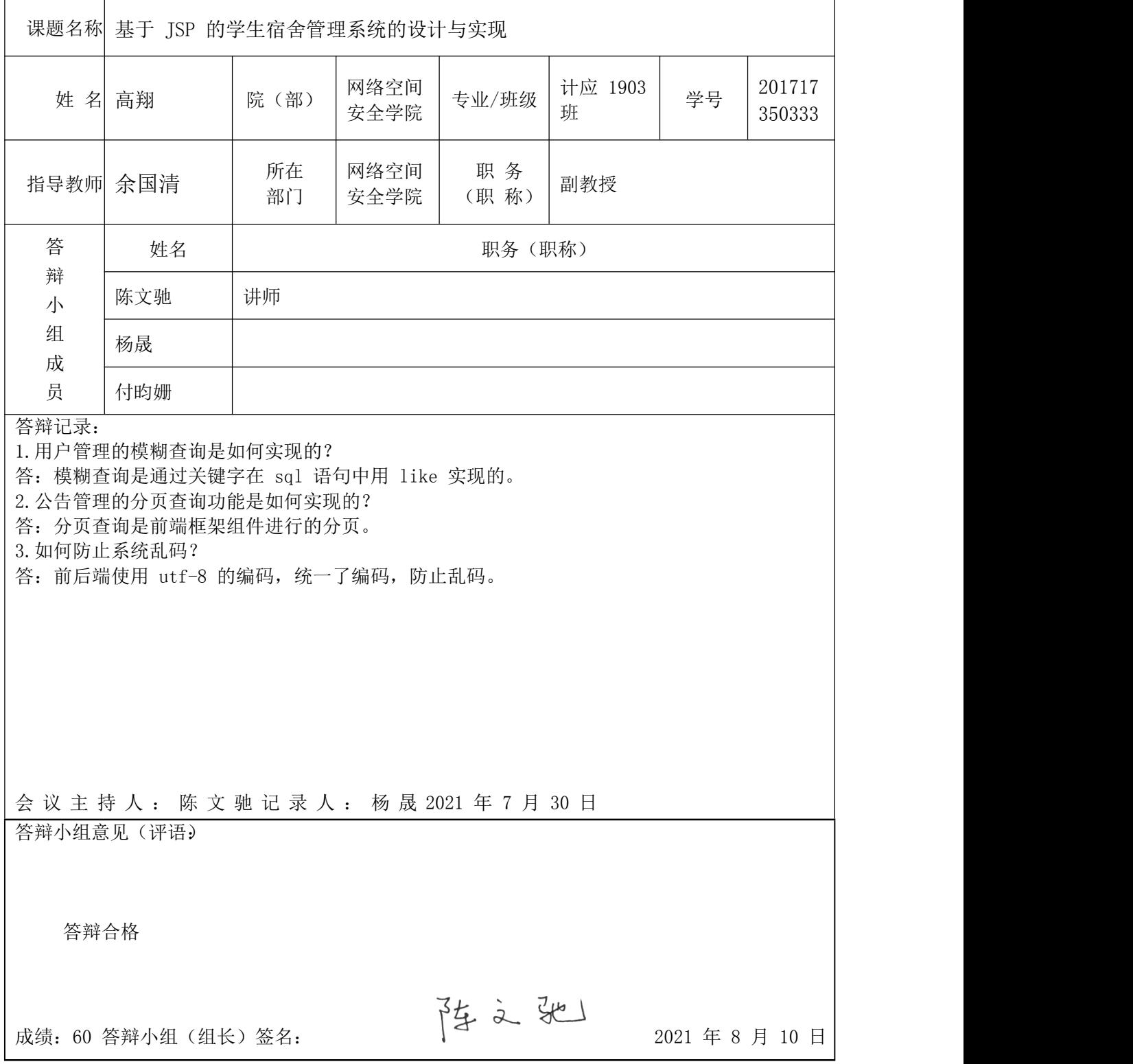

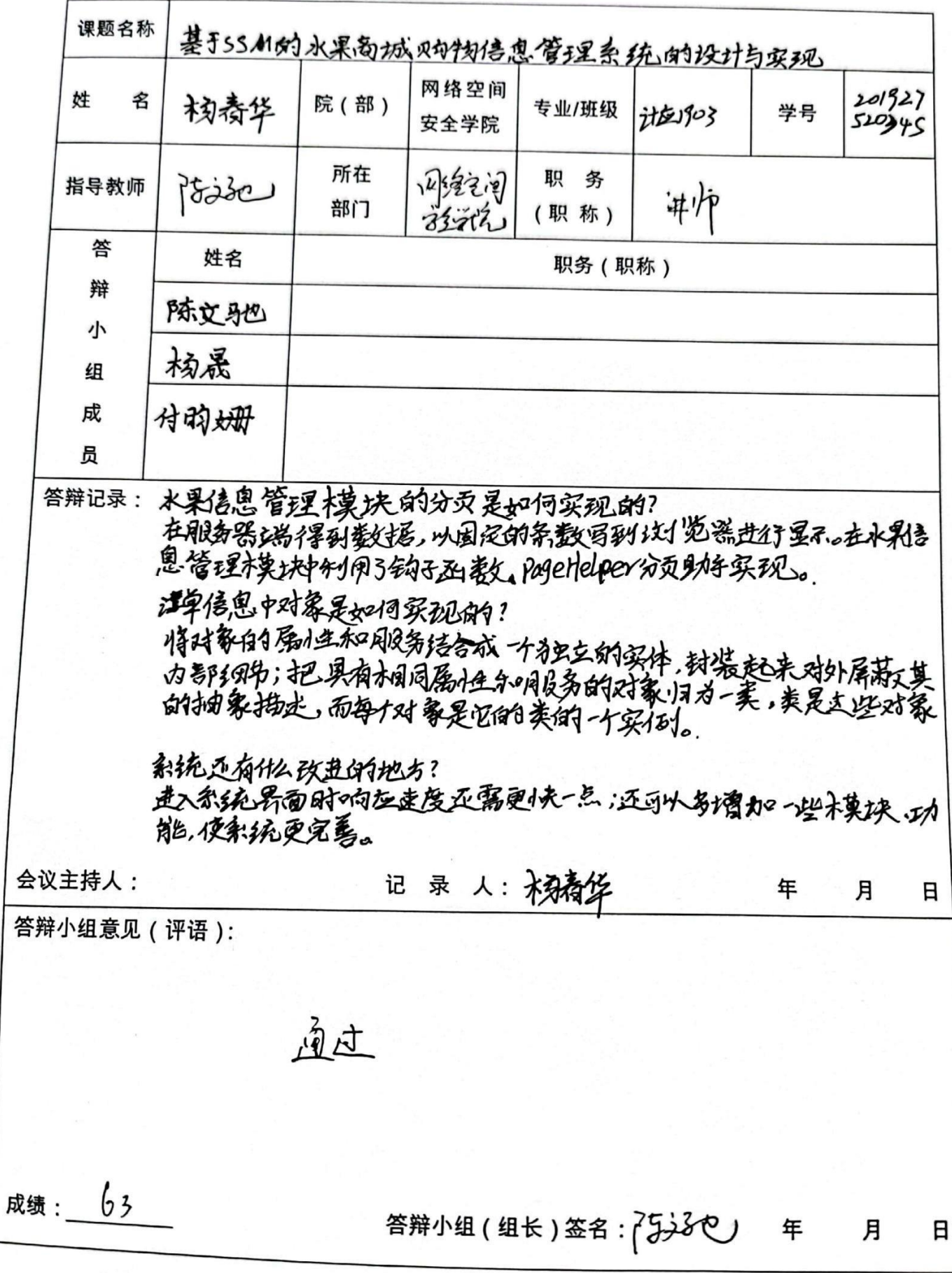

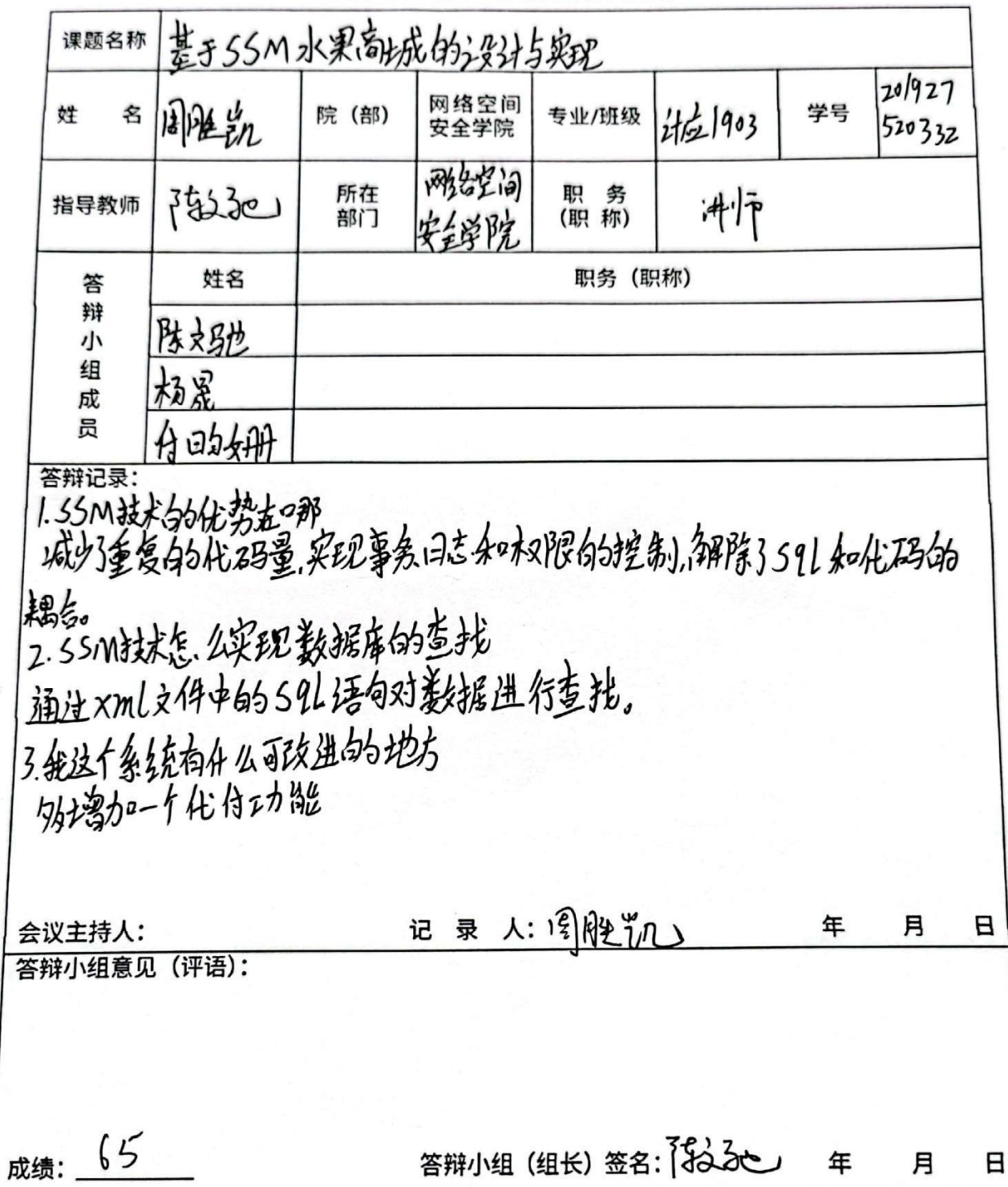

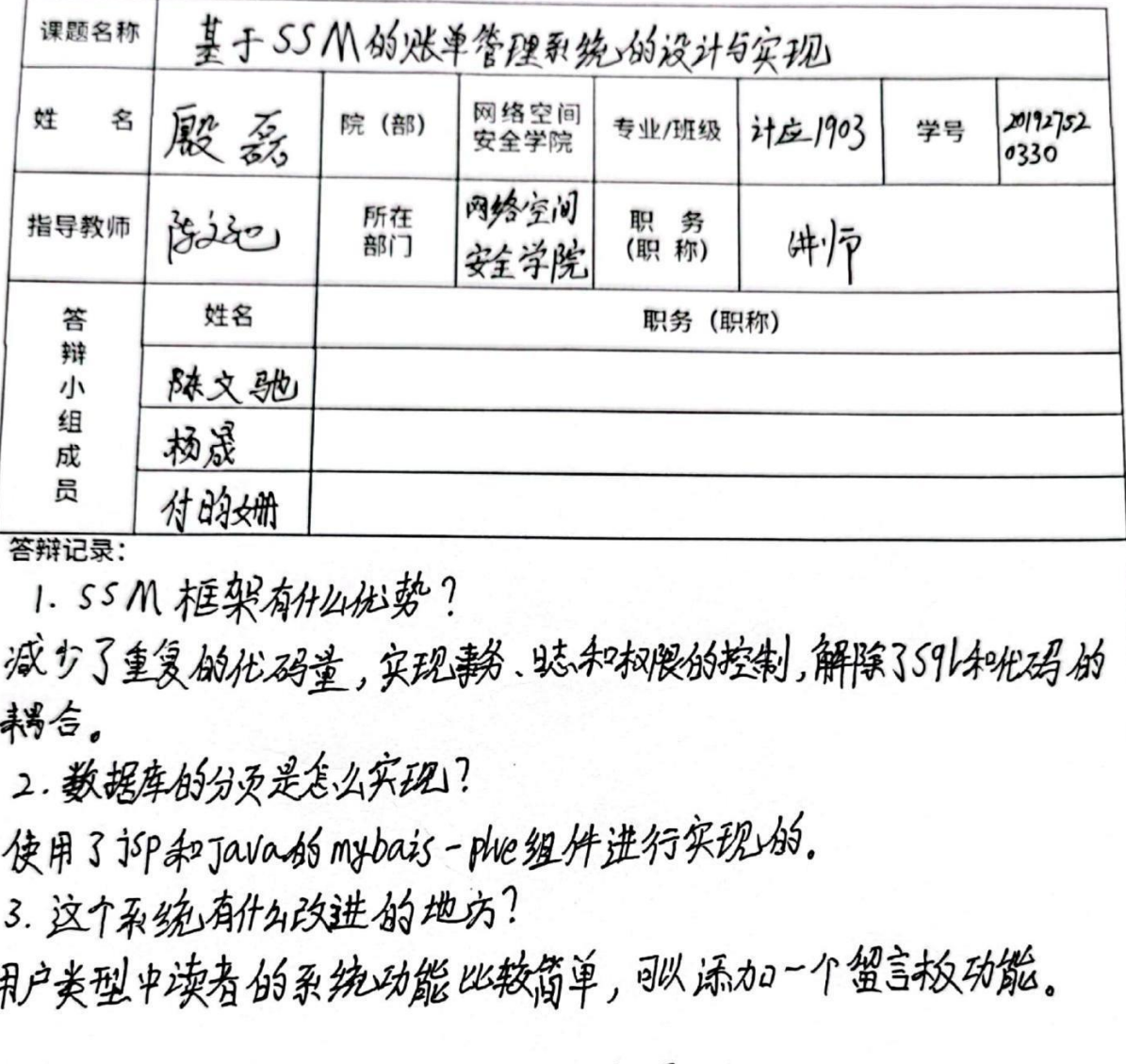

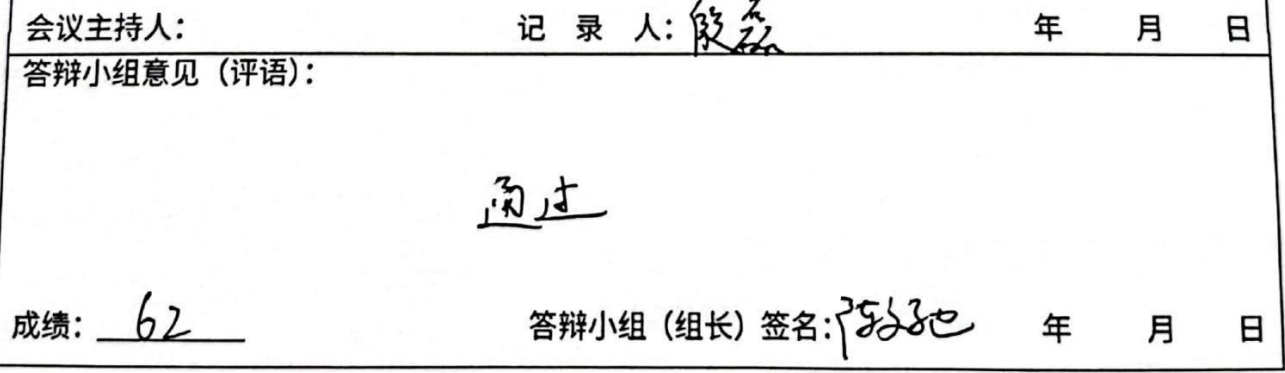

 $\overline{\phantom{a}}$ 

湖南信息职业技术学院 2022 届学生毕业设计 评阅、答辩及成绩评定表

| 课题名称                   |                                                                                                    |          |                 |           | 基于ssM的宠物商麻的系统的没计与实现 |    |                  |   |
|------------------------|----------------------------------------------------------------------------------------------------|----------|-----------------|-----------|---------------------|----|------------------|---|
| 名<br>姓                 | 贺世                                                                                                    | 院(部)     | 网络空间<br>安全学院    |           | 专业/班级 计应1903        | 学号 | 201927<br>520336 |   |
| 指导教师                   | isise                                                                                                    | 所在<br>部门 | 网络空<br>间安线说(职称) | 职<br>务    | 讲师                  |    |                  |   |
| 答                      | 姓名                                                                                                    | 职务(职称)   |                 |           |                     |    |                  |   |
| 辩<br>小                 | 添之驰                                                                                                    |          |                 |           |                     |    |                  |   |
| 组                      | 杨晟                                                                                                    |          |                 |           |                     |    |                  |   |
| 成<br>员                 | 付的栅                                                                                                    |          |                 |           |                     |    |                  |   |
| 会议主持人:<br>答辩小组意见 (评语): | 2. 轮播闯是怎么实现的<br>答: 10 没计转播国片的容器. 日设计轮播图计数器. 日选计<br>教播图播放区即国片容器, @波计轮播图的左右控制区<br>3.系统还有什么改进的地方。<br>第, 本系统还无法真正的更现功能的多样似. |          |                 | 记录 人: 贺世平 |                     | 年  | 月                | 日 |
|                        |                                                                                                    | 边过       |                 |           |                     |    |                  |   |
|                        |                                                                                                    |          |                 |           |                     |    |                  |   |
| 成绩: 65                 |                                                                                                    |          |                 |           | 答辩小组(组长)签名: 1222    |    | 年<br>月           | 日 |

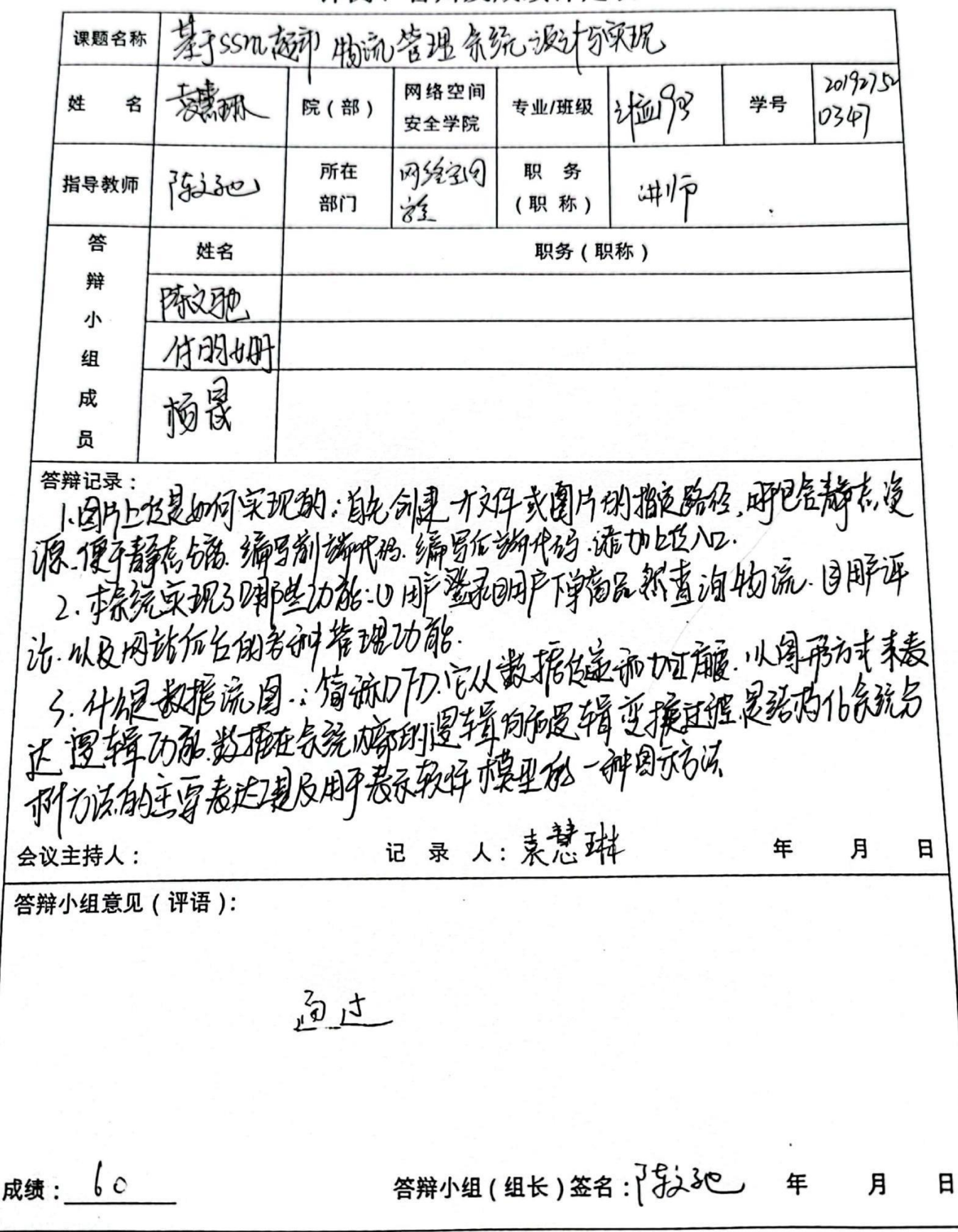

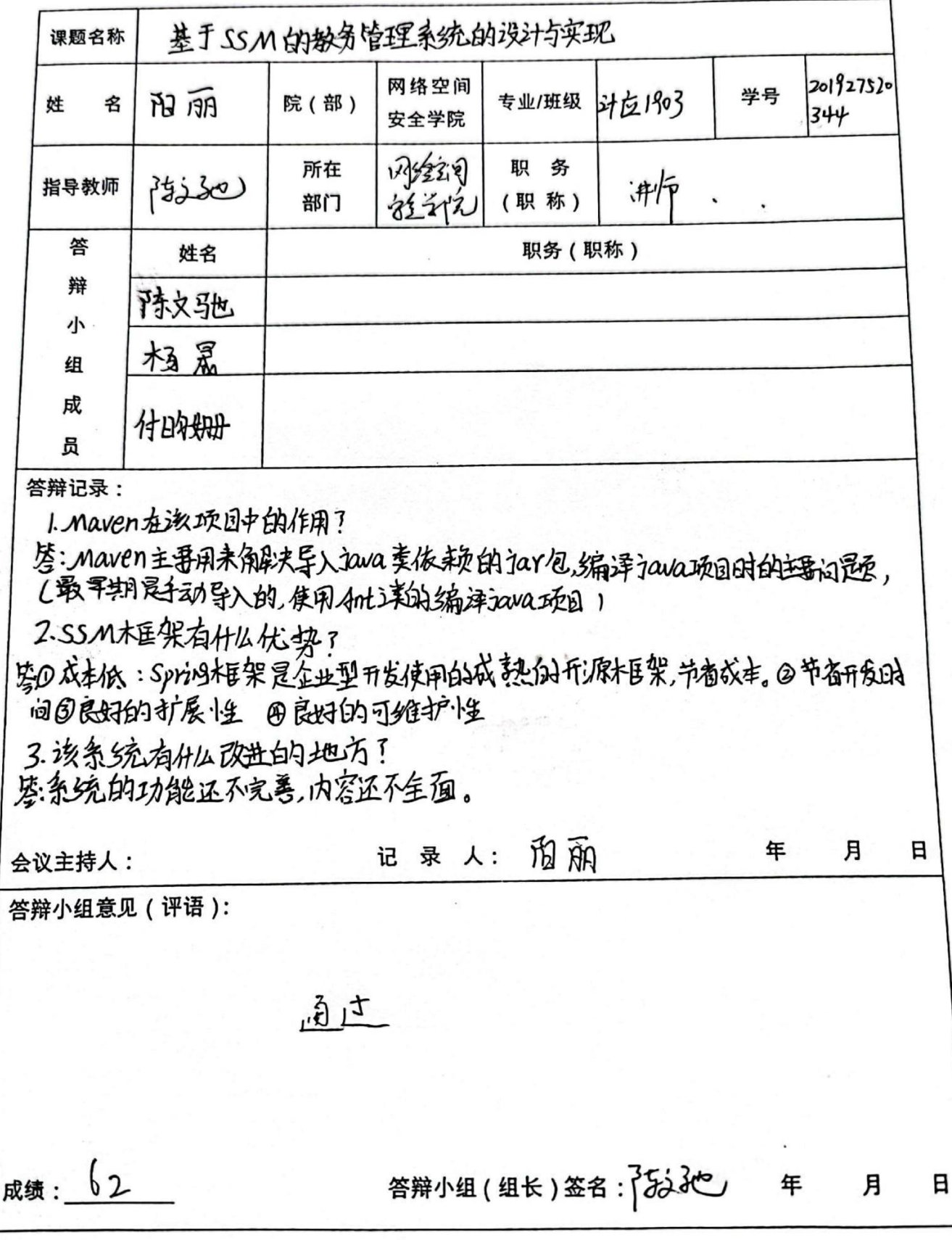

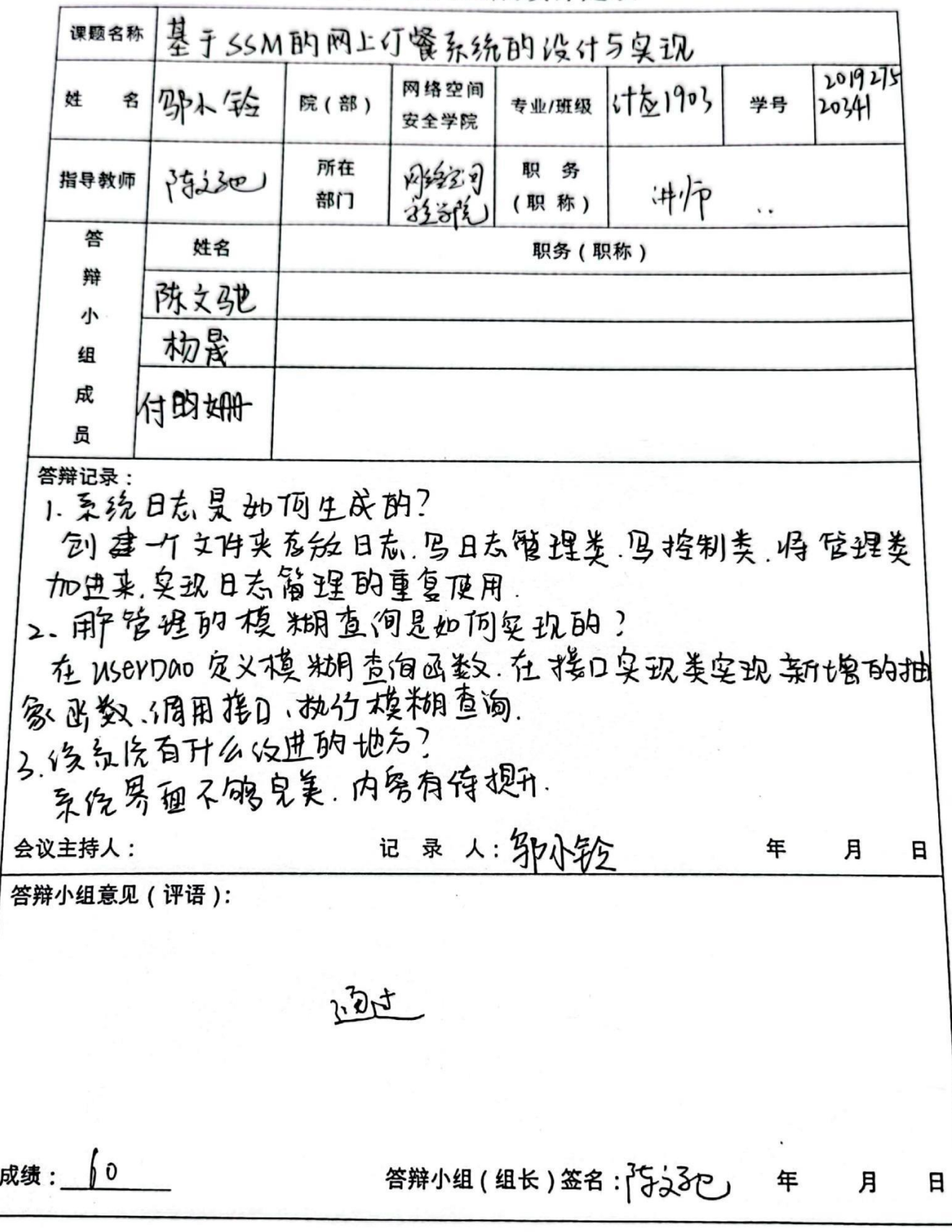

÷

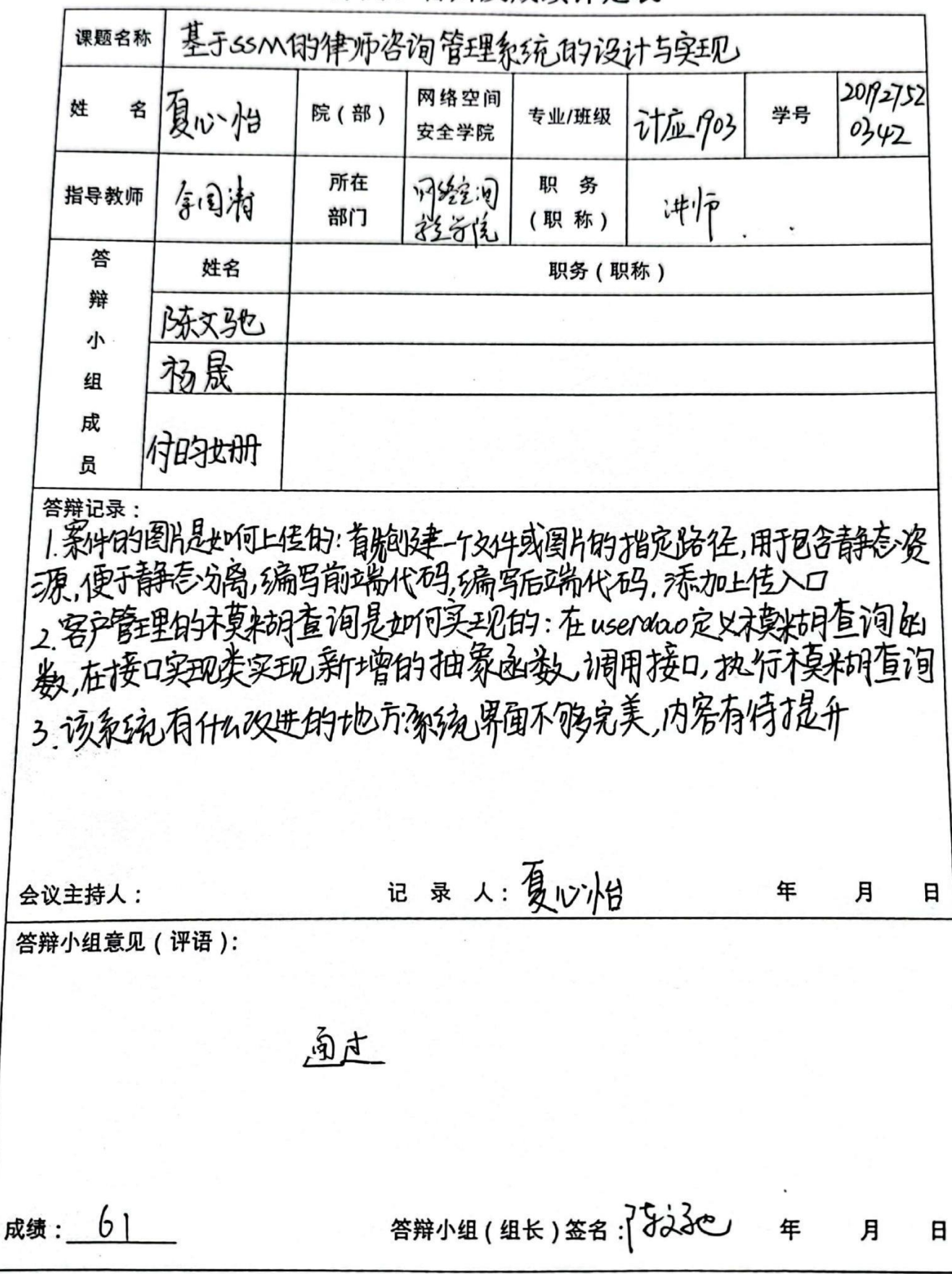

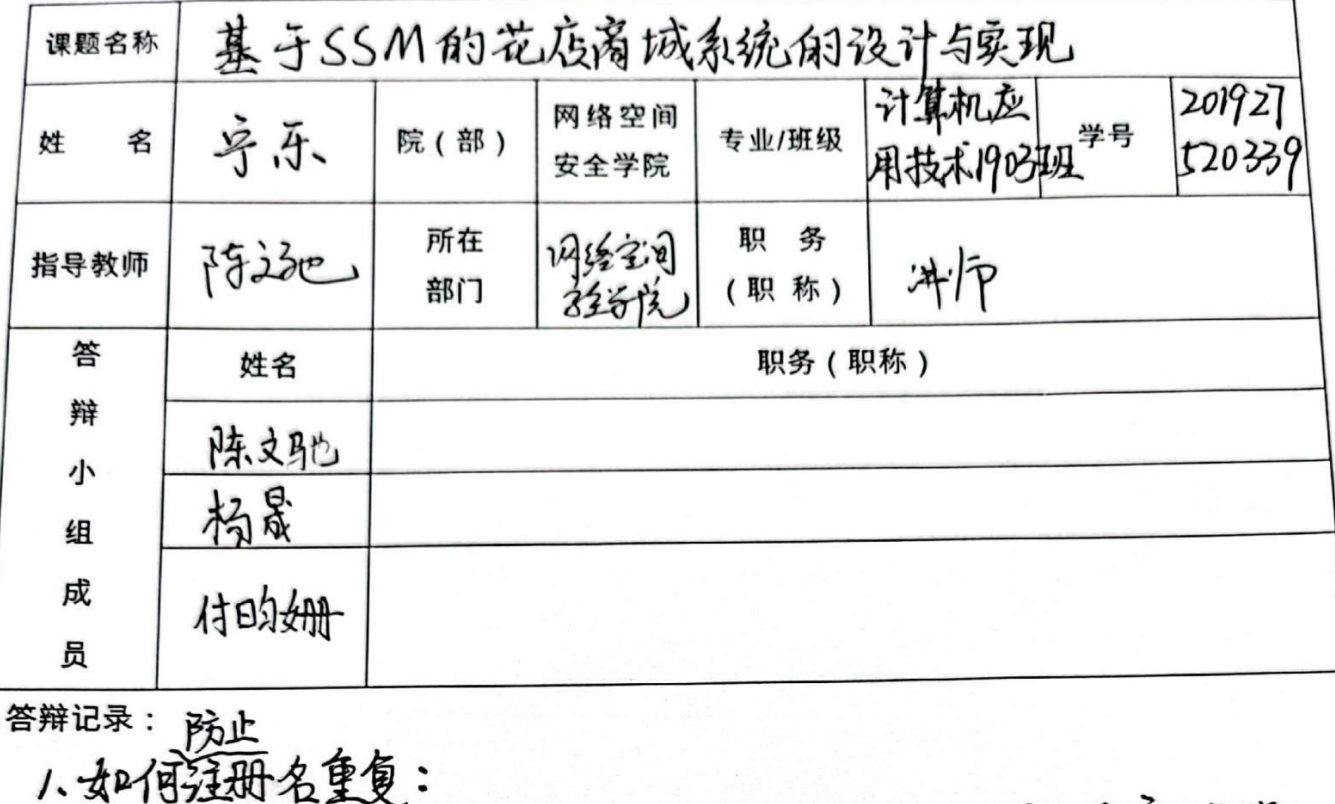

设置用肉箱或者用手机号两种玩、提高避免重新注册。 2. 如何解决乱码问题: ① 颇义过滤器,在web.xml中配置,设 置统一编码UTF-8;21修改tomcat配置文件;BSpyingMVC过滤器再重定。 3. 商品类品信息、如何使商品信息关联:

商品,类品信息分别建立两表,分别对应相同工D,超取相关产品信息, 记录人:宁乐 月 B 年 会议主持人: 答辩小组意见 (评语):  $\frac{1}{2}$   $\frac{1}{2}$ 

成绩: 61

答辩小组(组长)签名: 1536 年 月

日

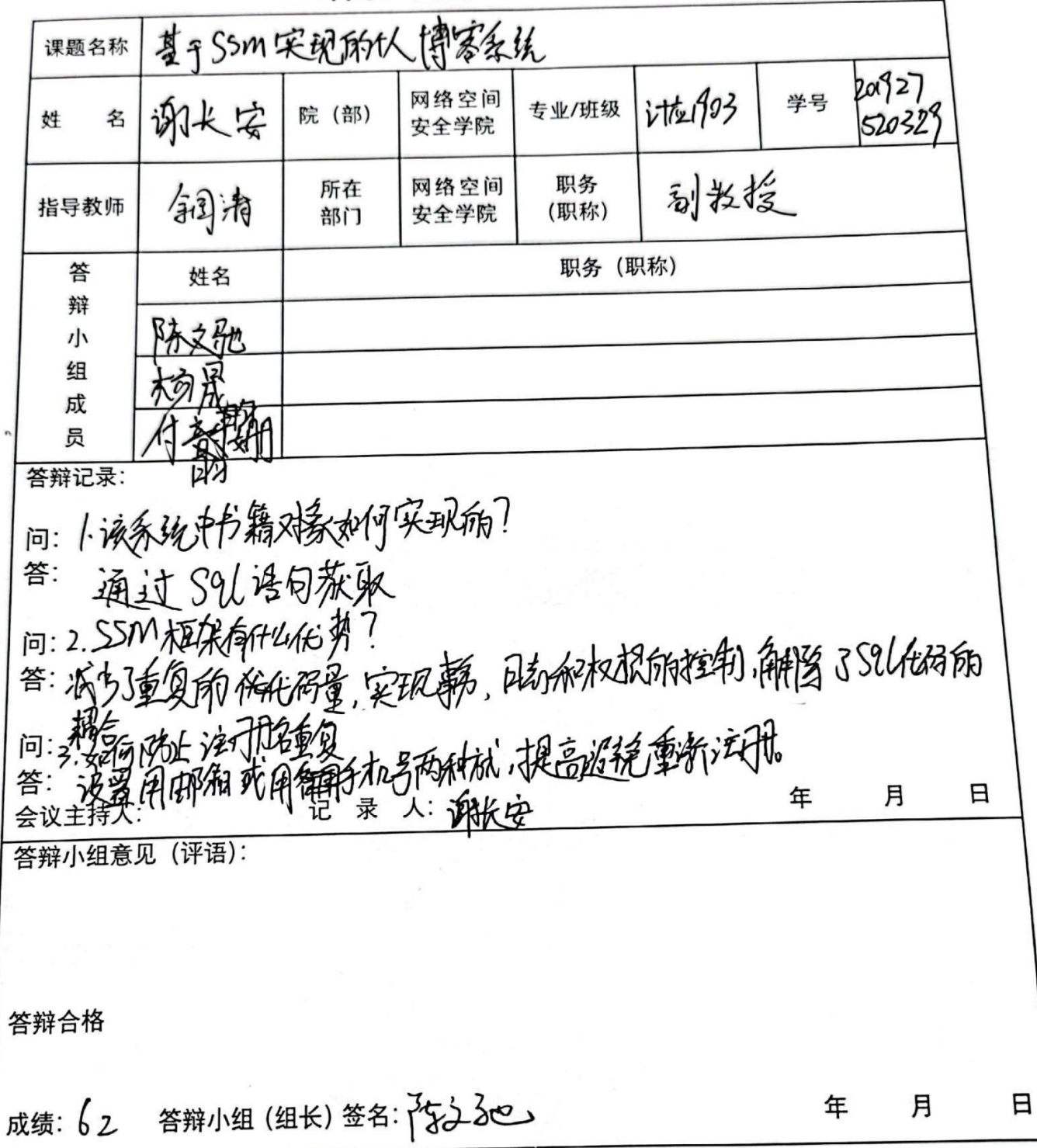

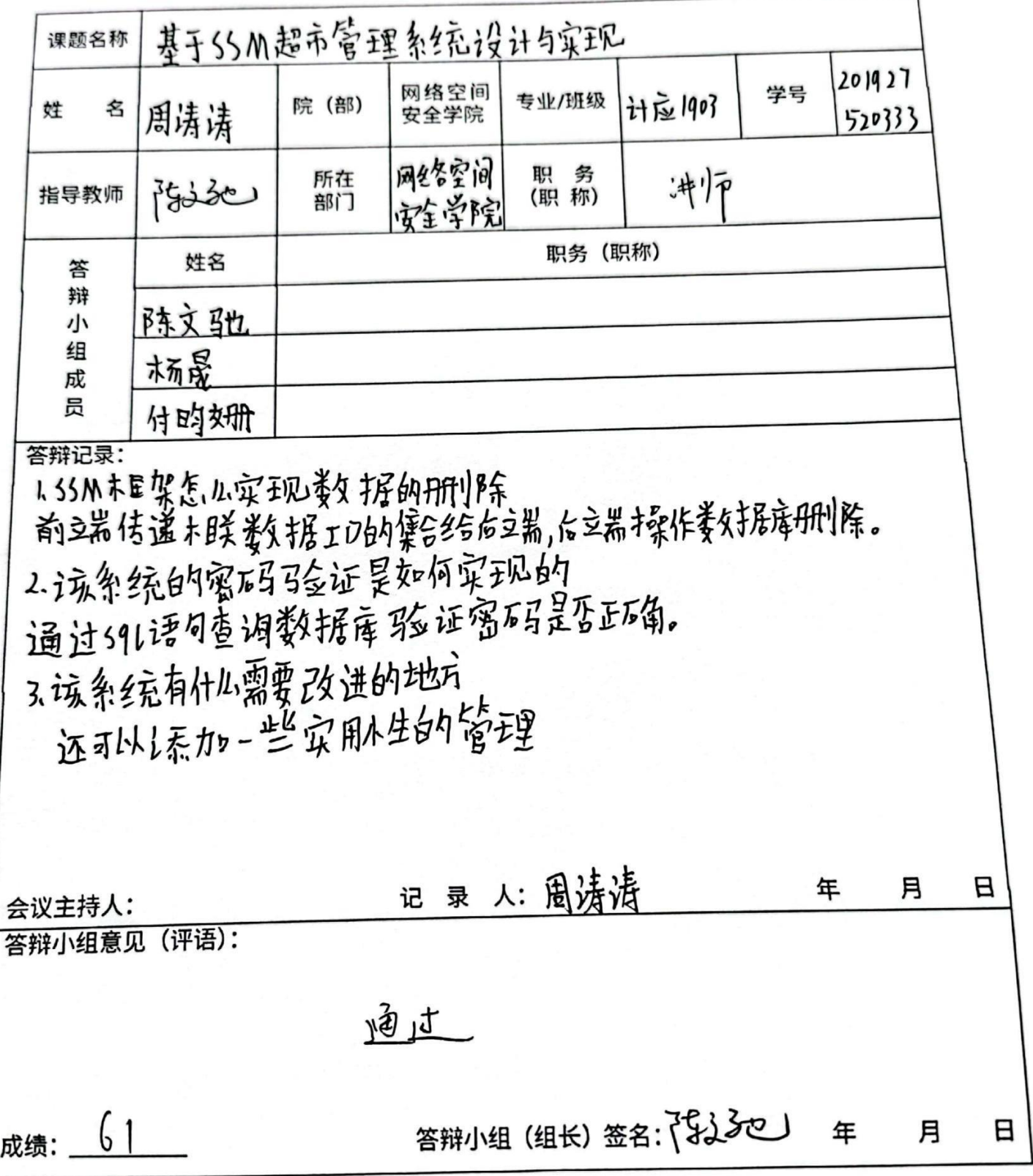

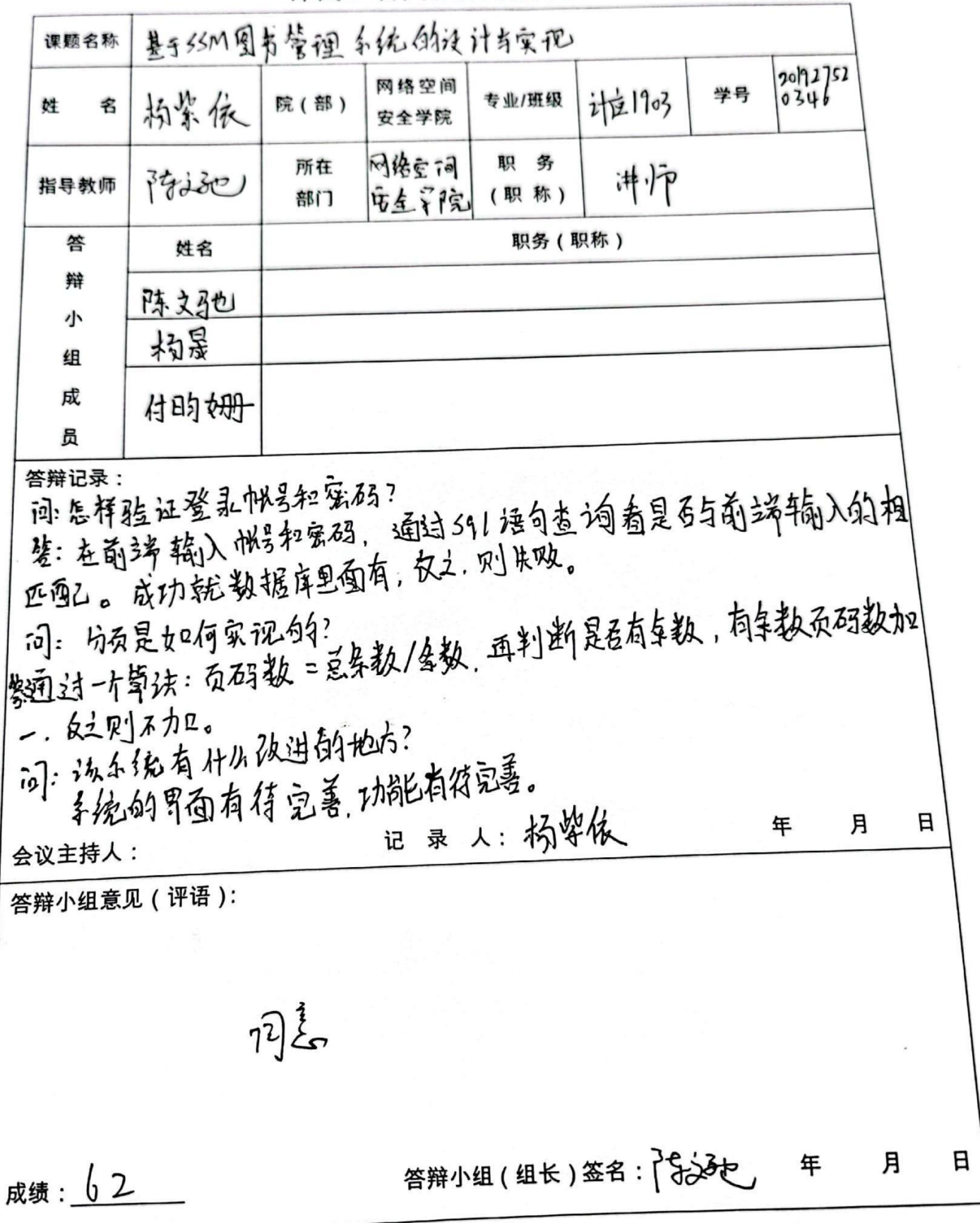

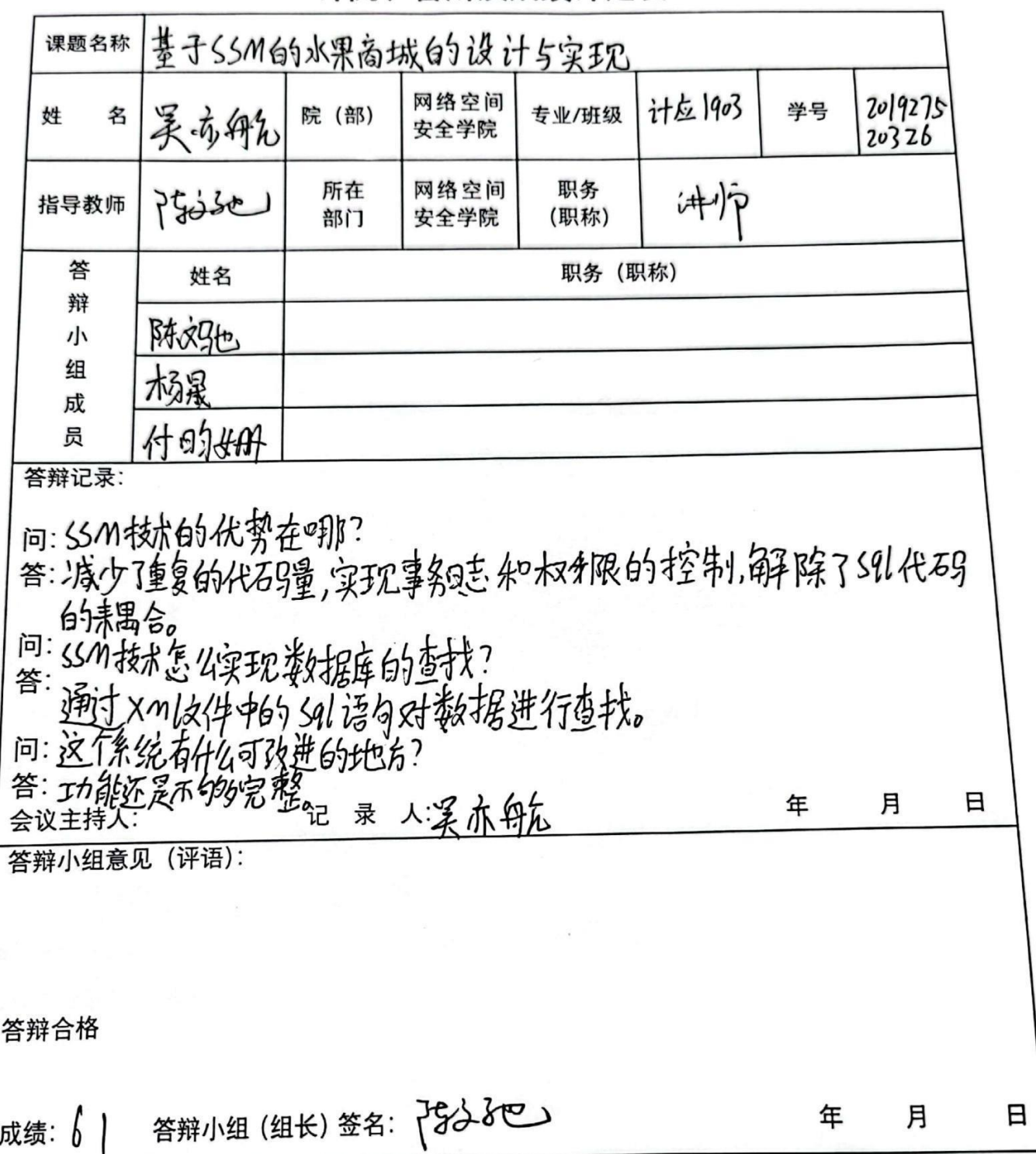

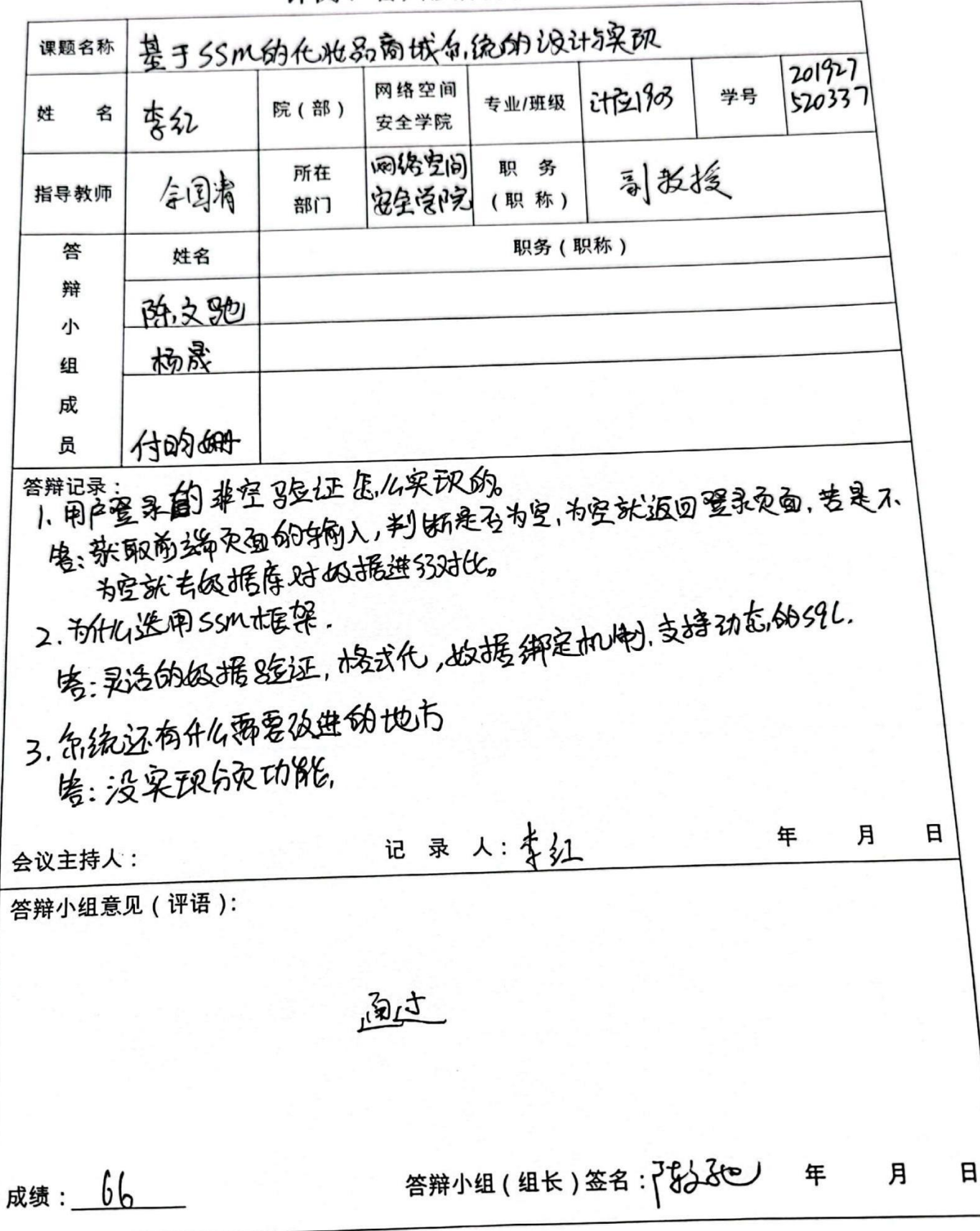

基于SSM的系统发现系统的物理环有条件 课题名称 网络空间 计多少 专业/班级 勇敢 院(部) 名 t# 安全学院 网络圣洞 职 务 副散援 所在 全国演 指导教师 (职称) 部门 职务 (职称) 答 姓名 辩 陈文驰 小 移器 组 得的的 成 员 答辩记录: 1.是拨糊毒狗还是摄准晝狗. 学: 搜糊墨治和精准盖治都包抱。 2.艳梅自己就爱现的。<br>?等:の设计花楼图4的台湾。 C环印 托特自4的大小。 3、系统还有4亿没进的抢方<br>经、是经经济和设立到完美,经看客江到系统为部分。<br>会议主持人: 年 月 日 答辩小组意见 (评语): 通过 bζ 答辩小组(组长)签名:75人3℃ 成绩: 年 月 日

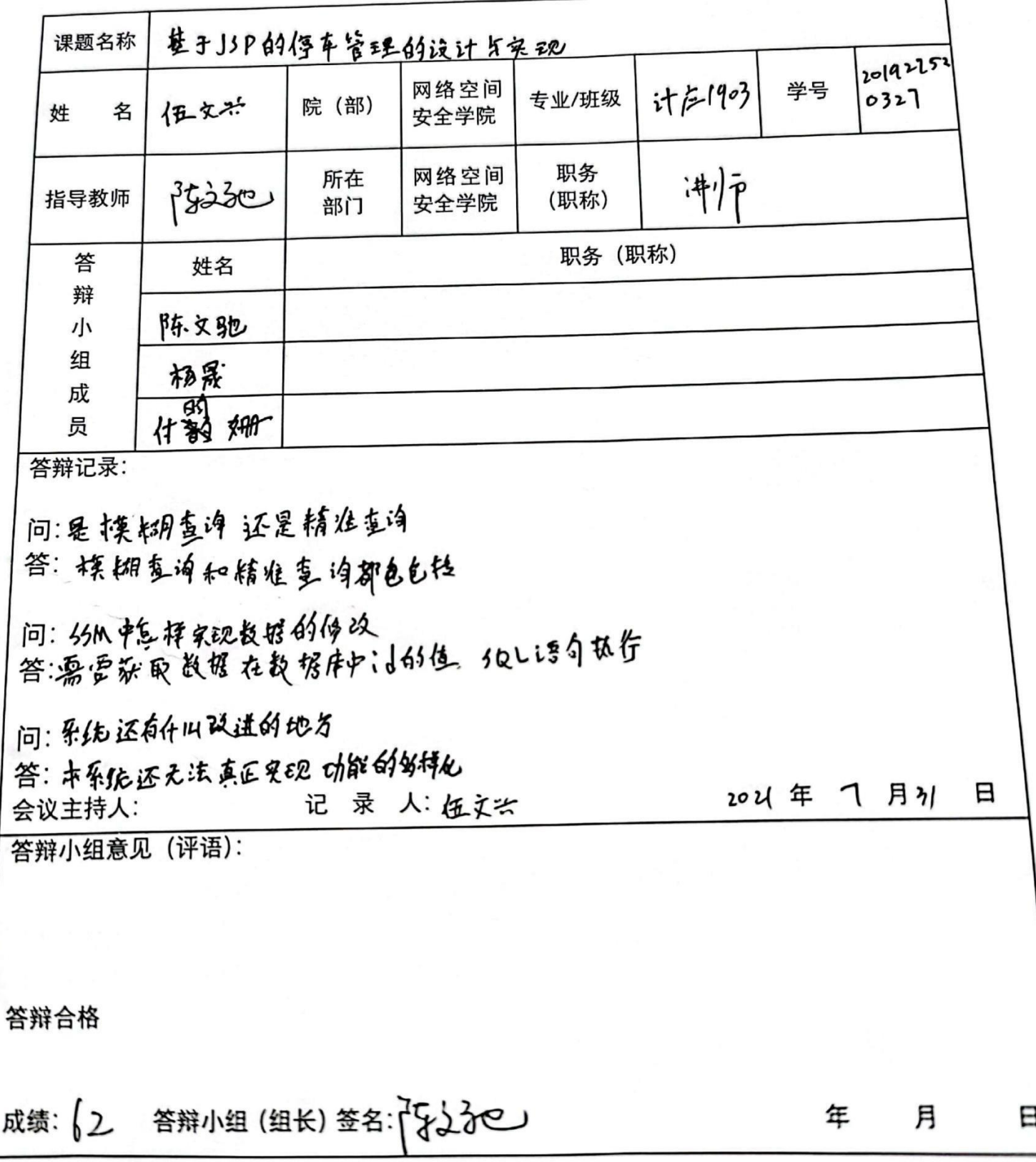

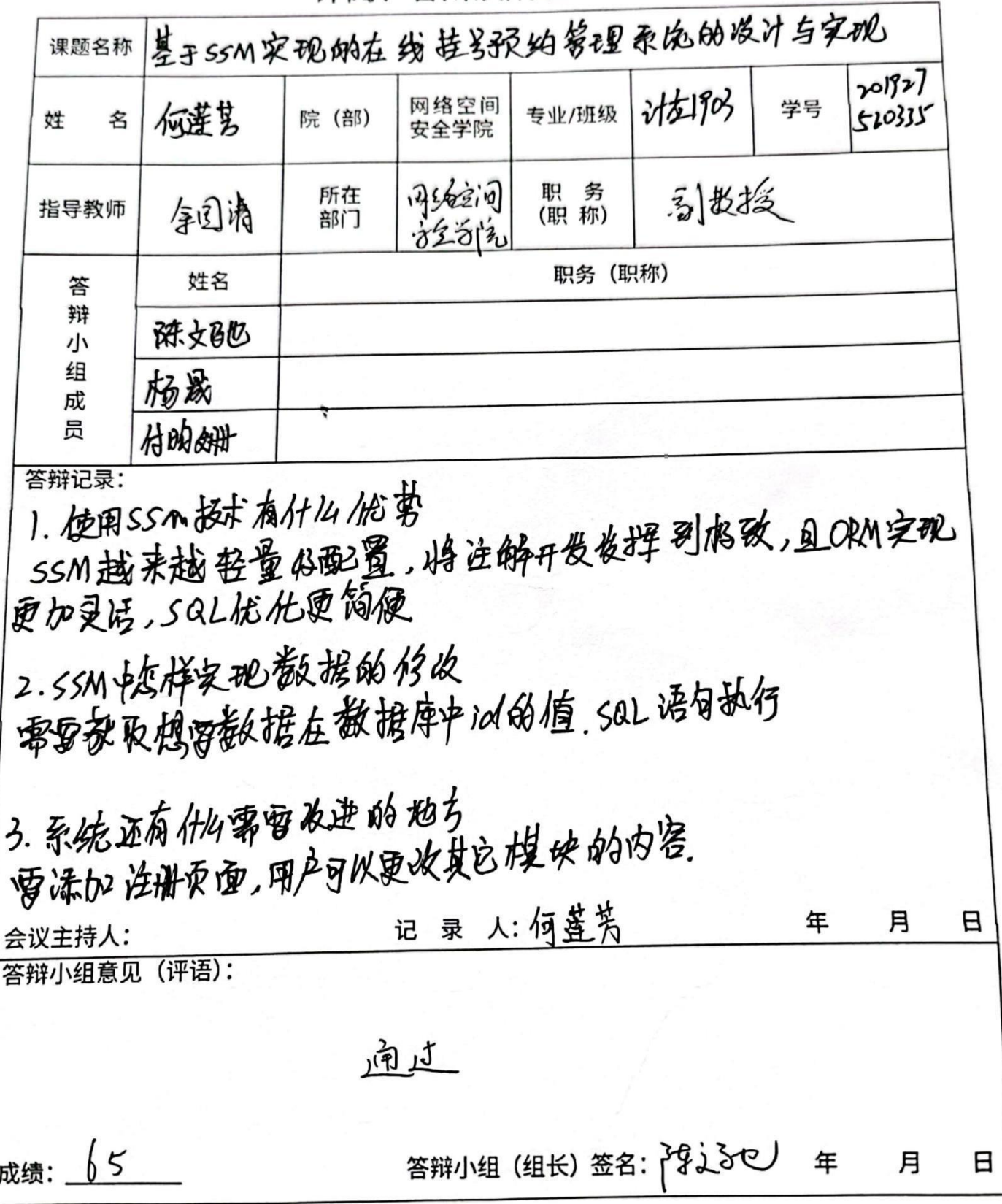

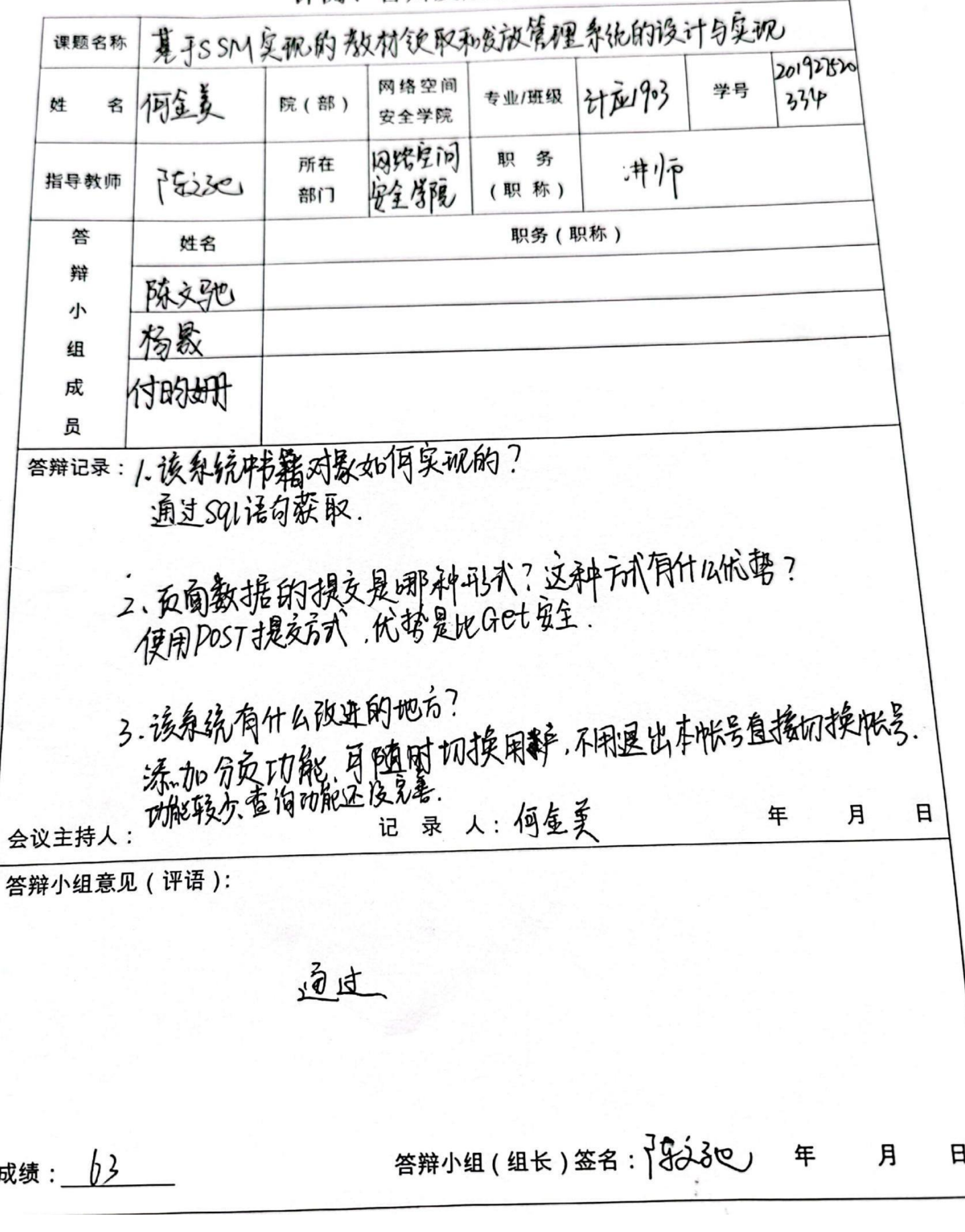

评阅、答辩及成绩评定表

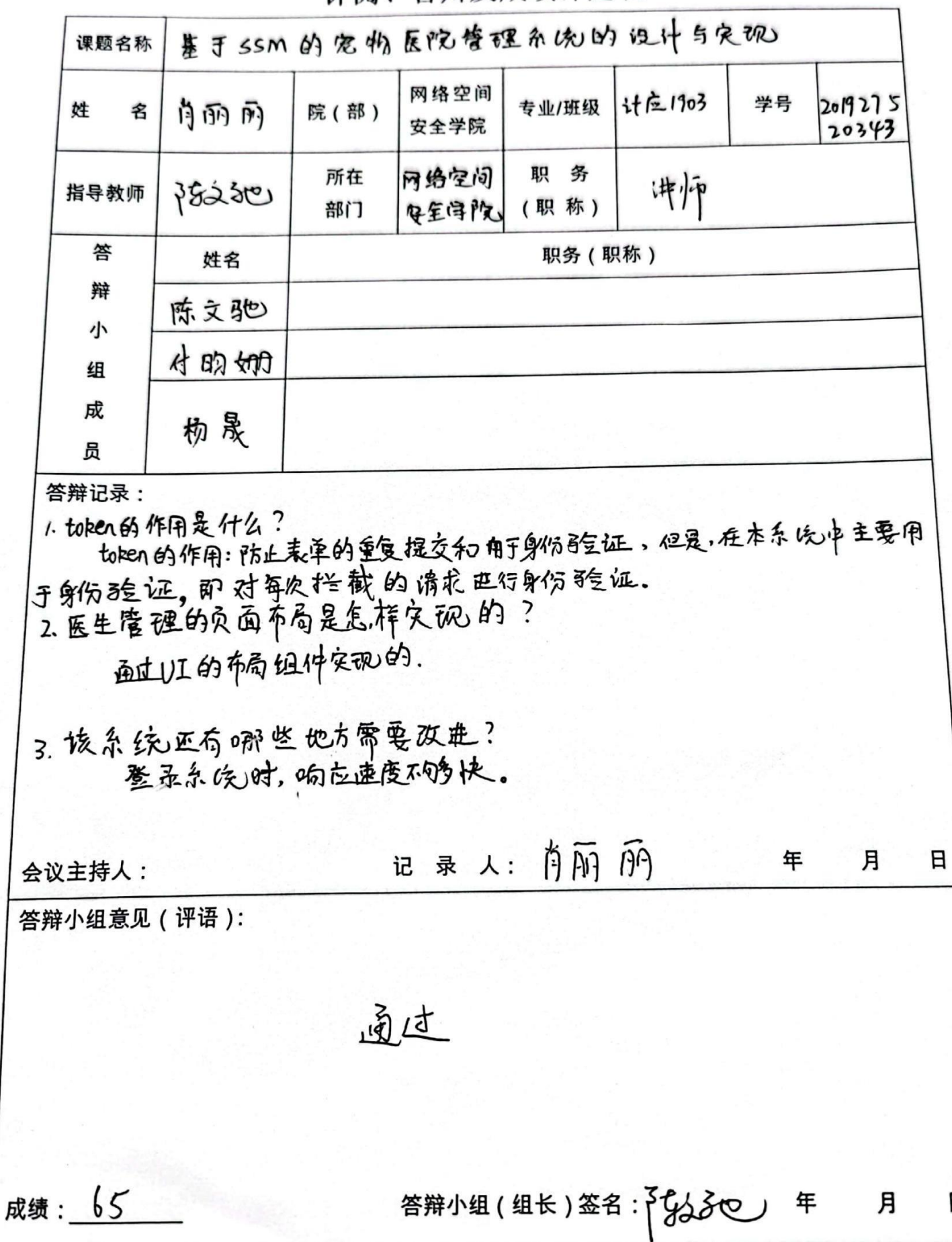

Ħ

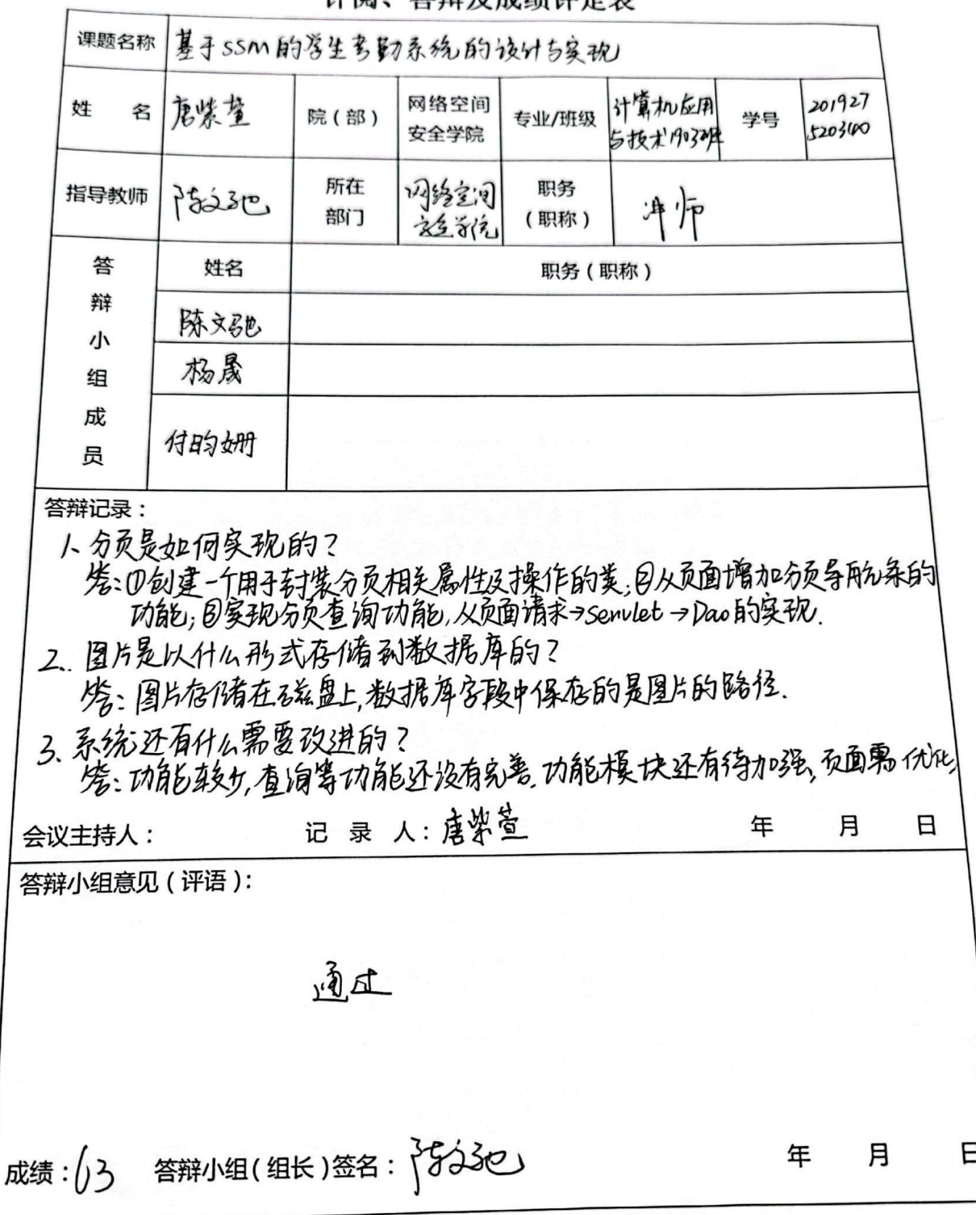

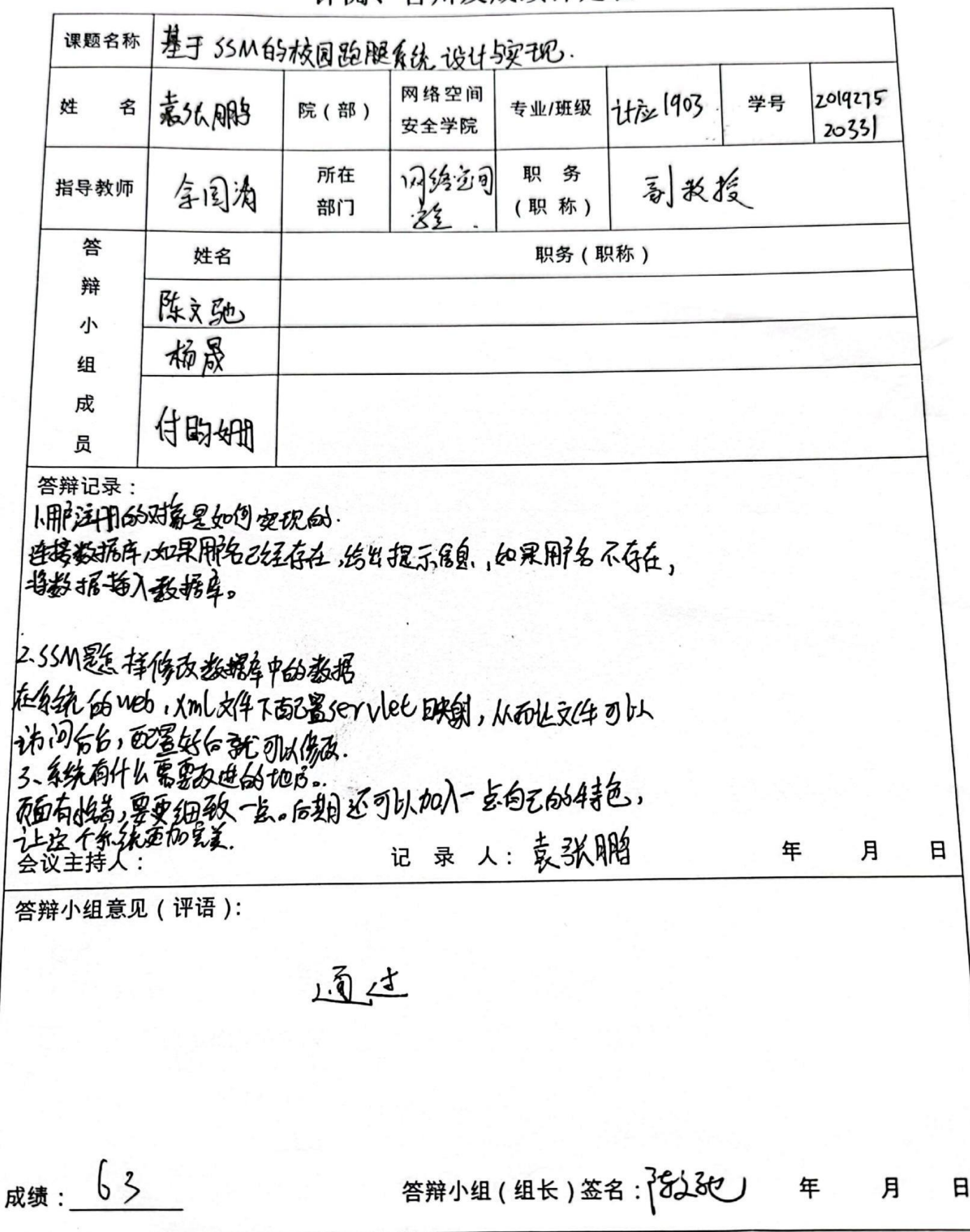

### 湖南信息职业技术学院 2022 届学

### 生毕业设计评阅、答辩及成

### 绩评定表

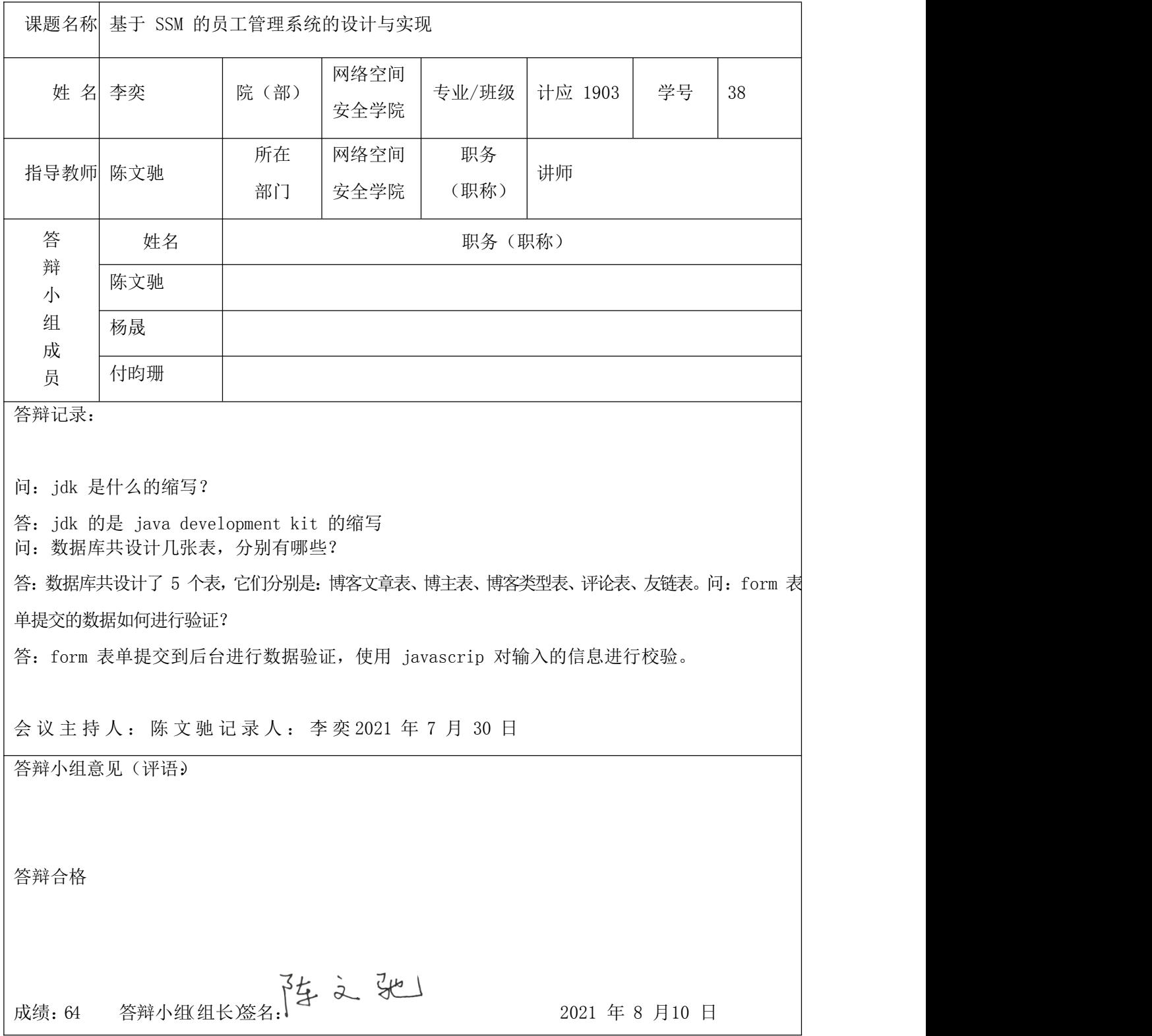

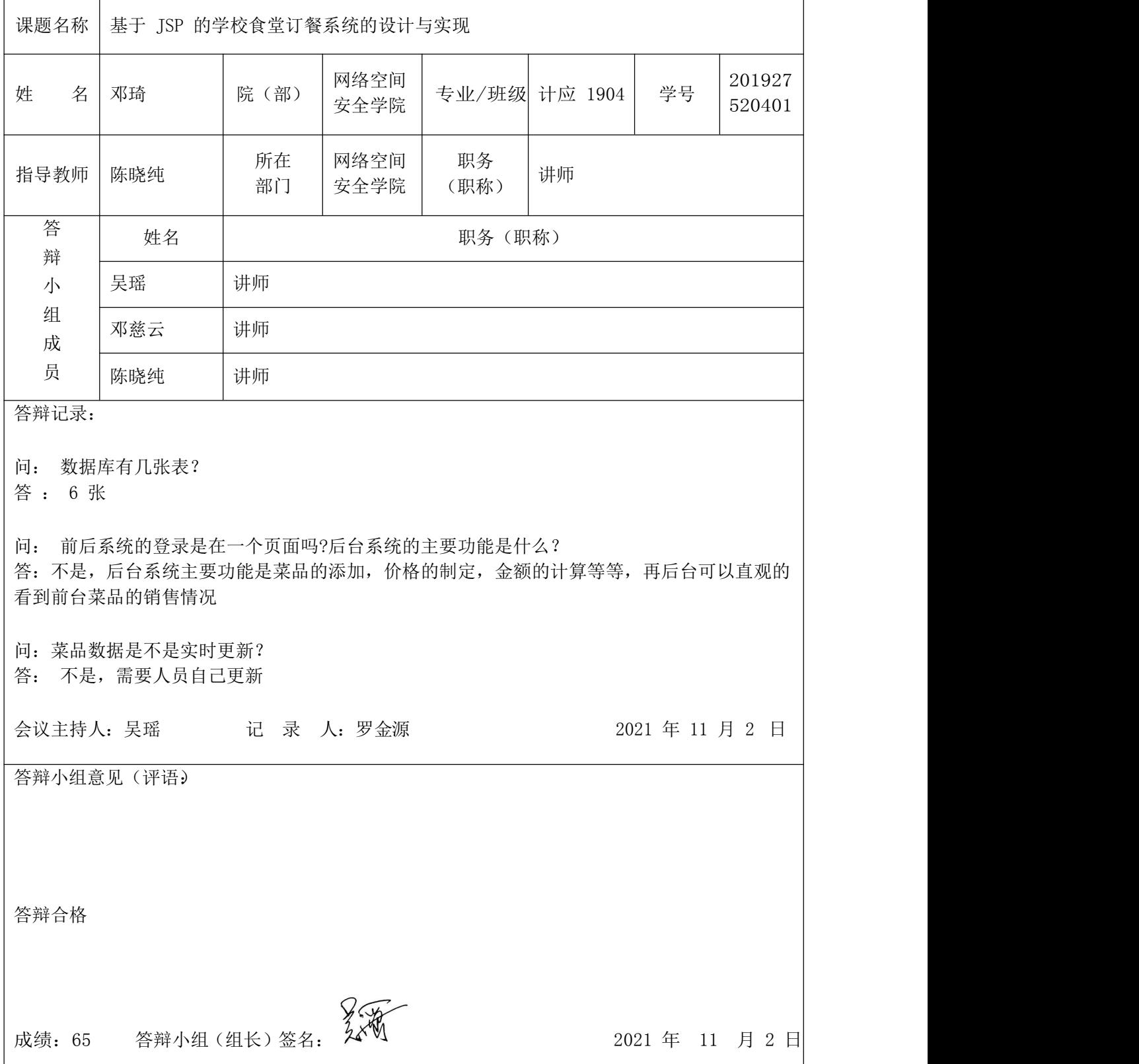

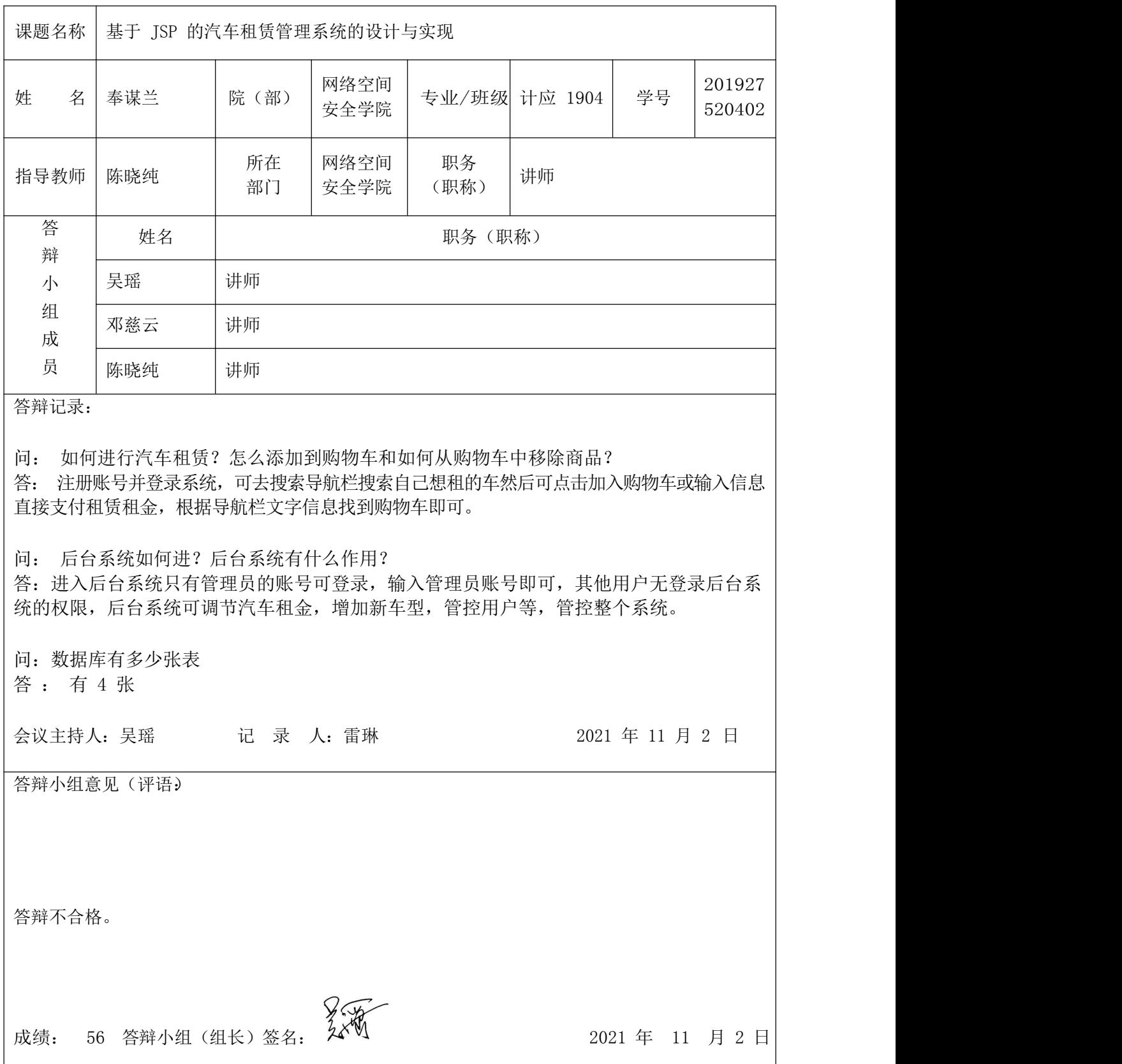

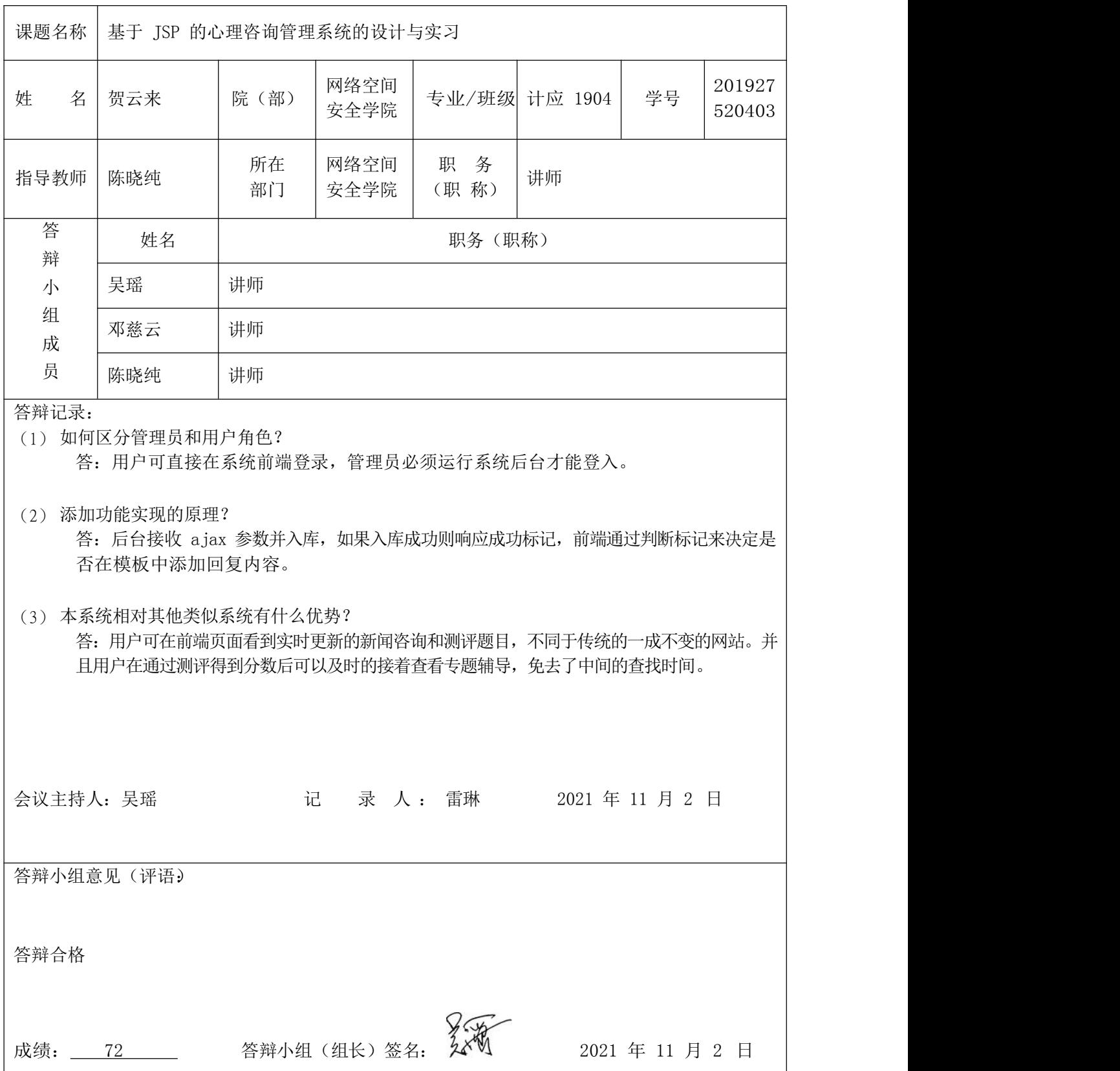

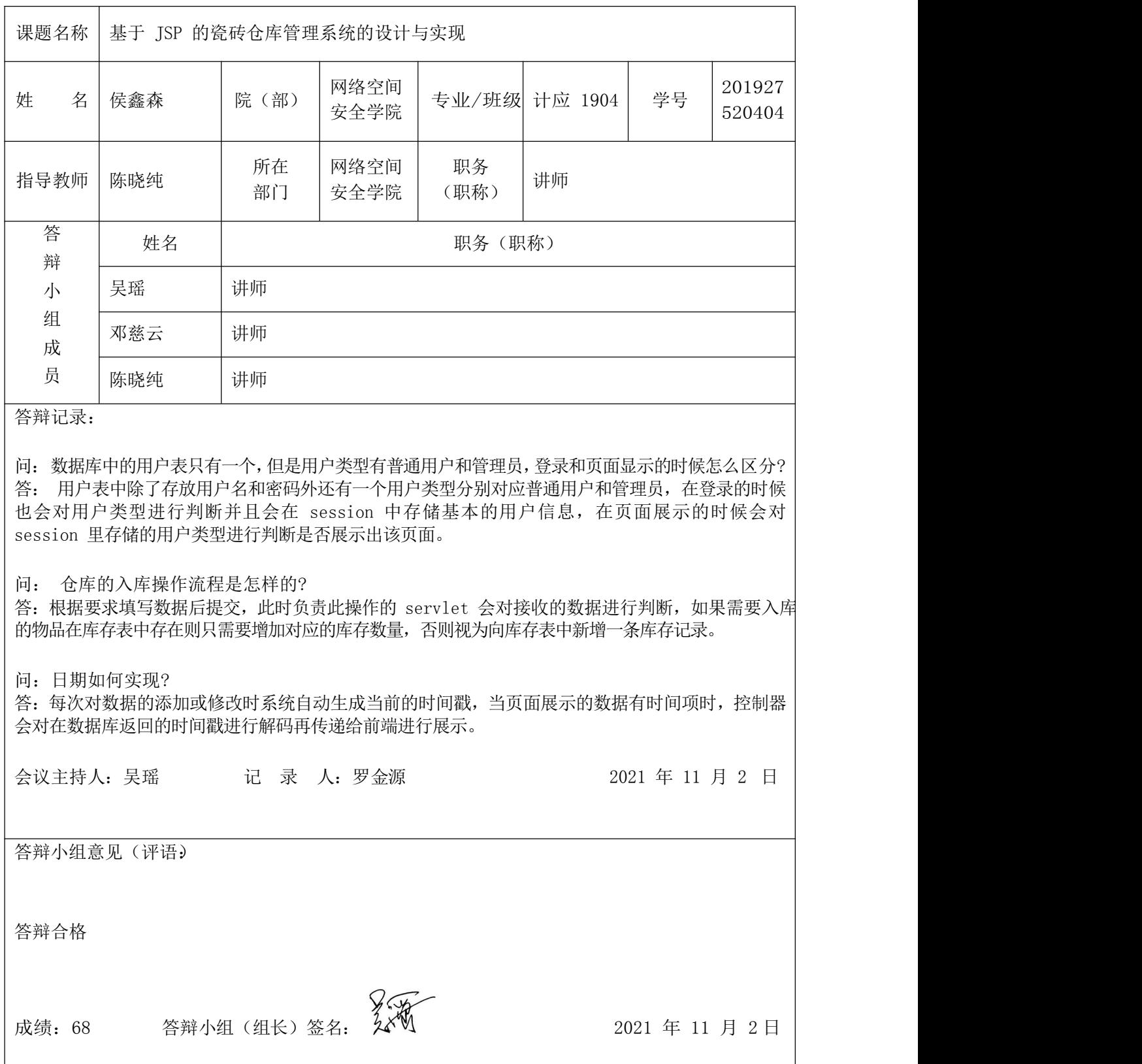

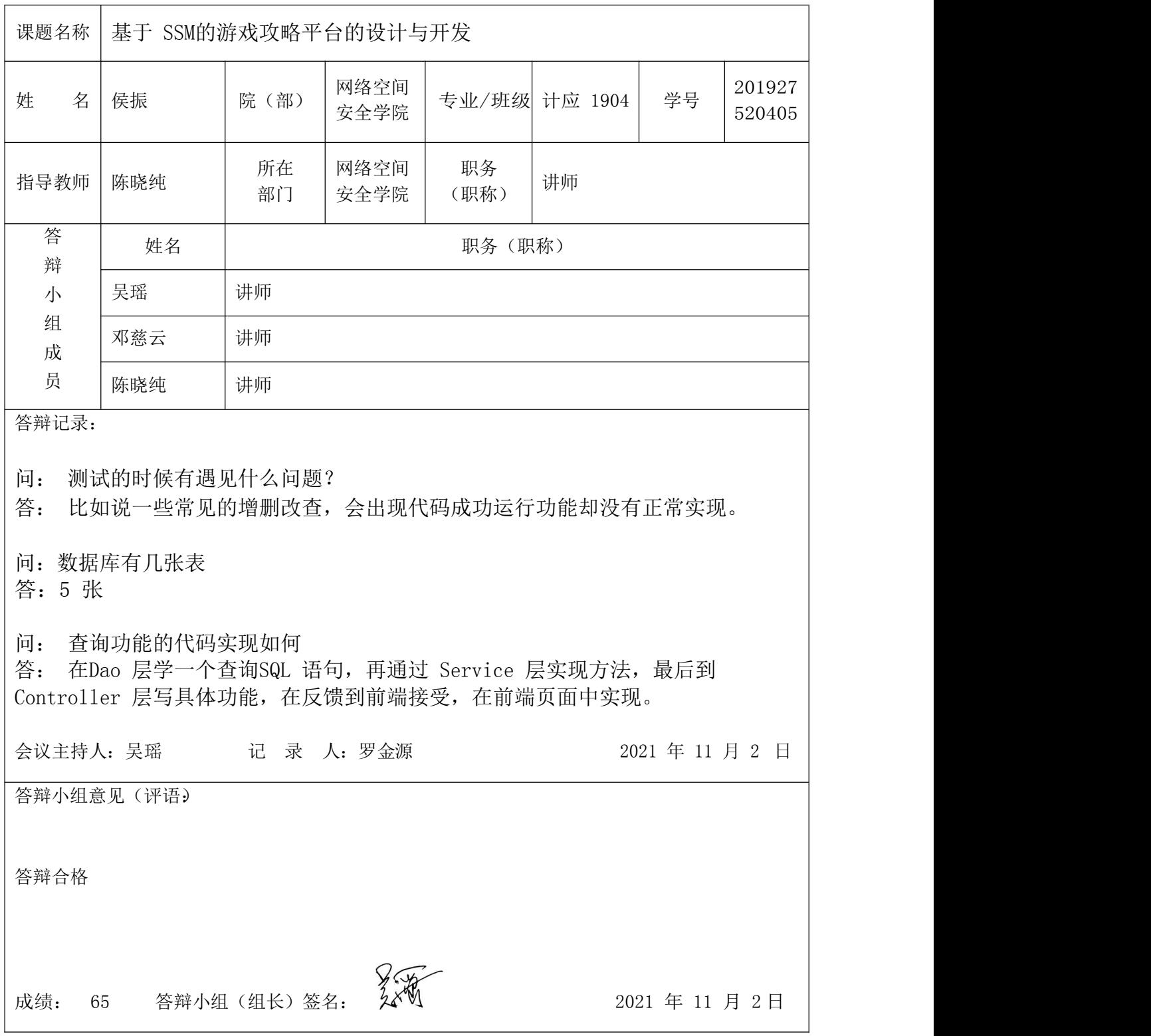

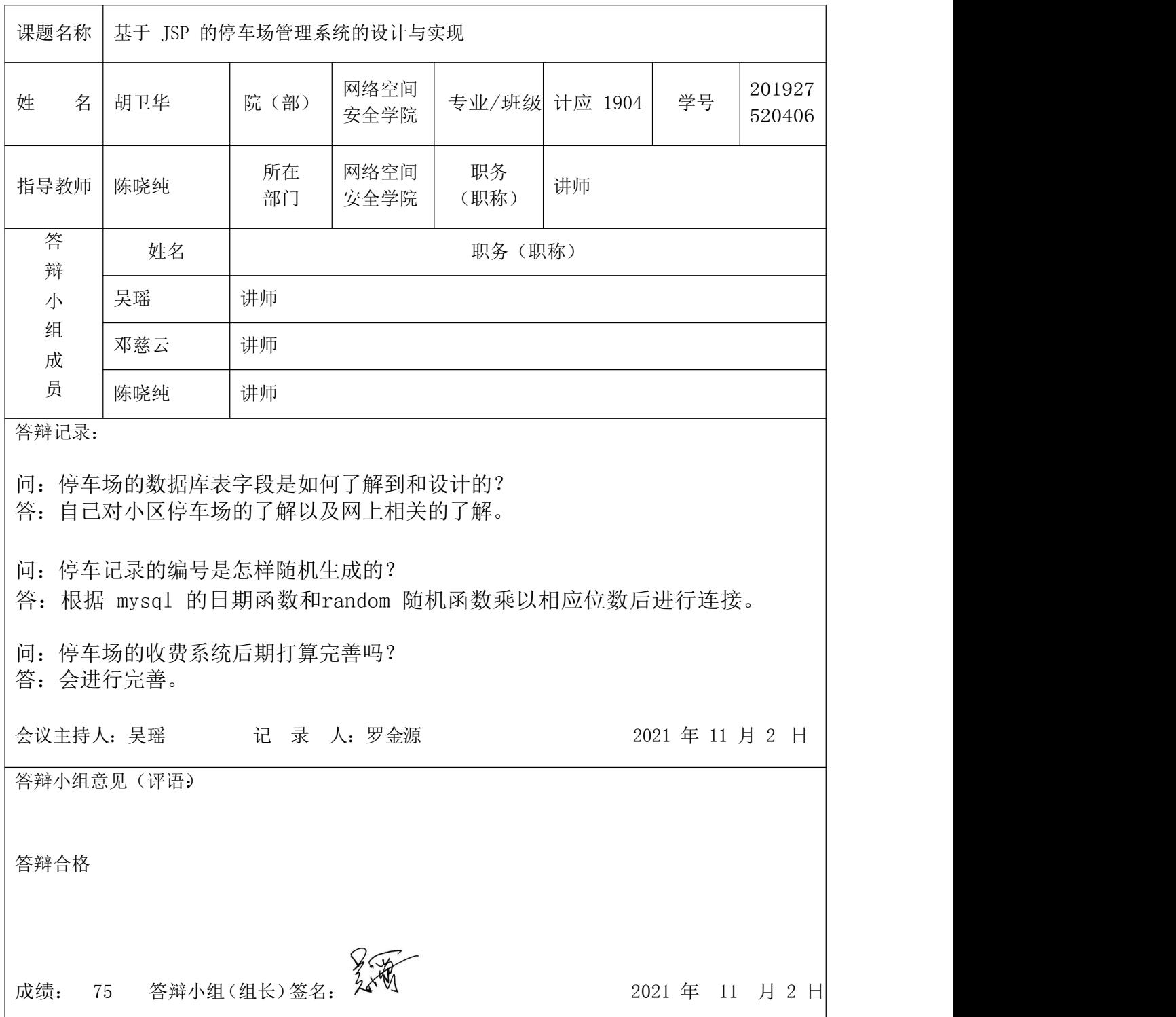

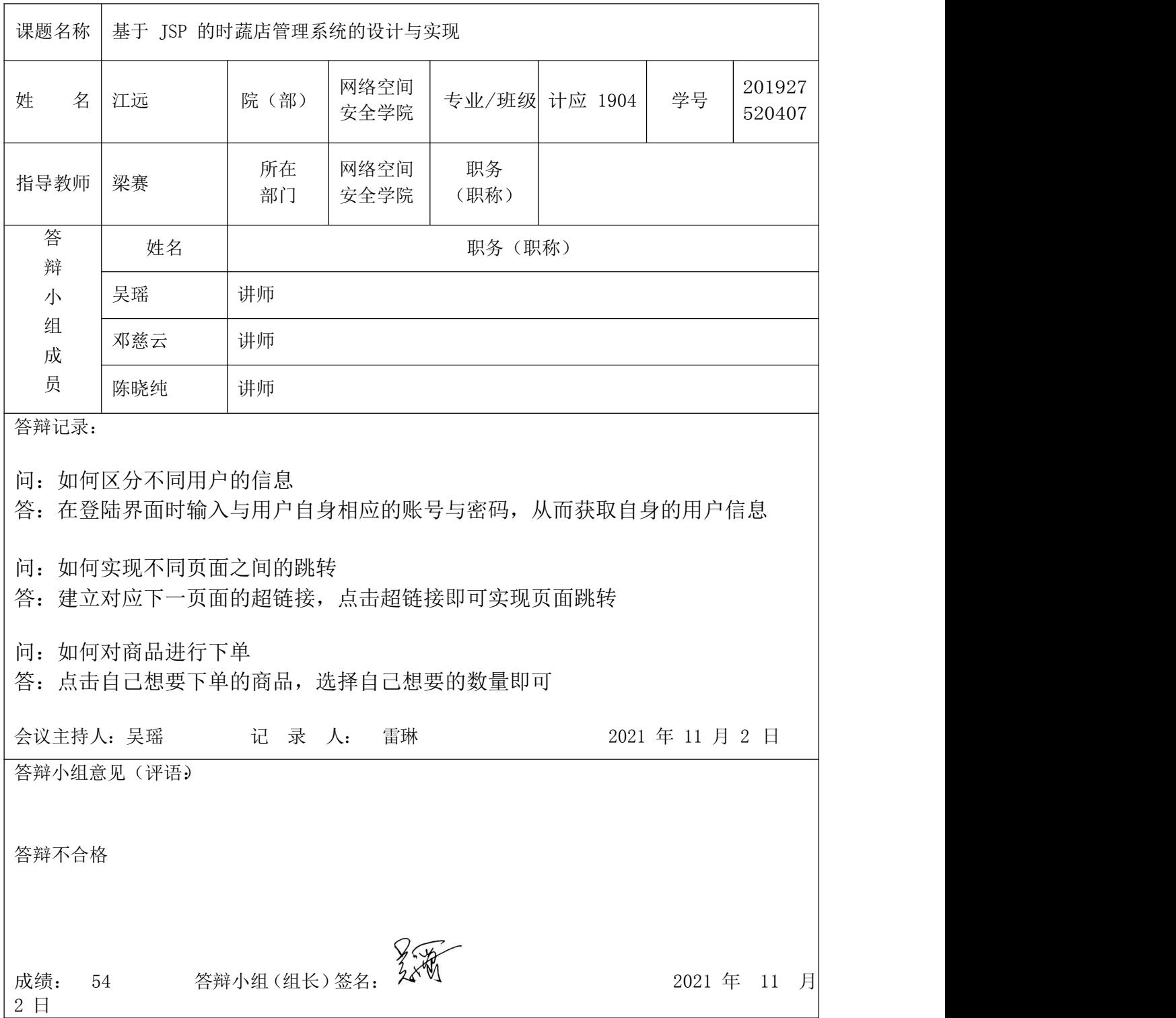

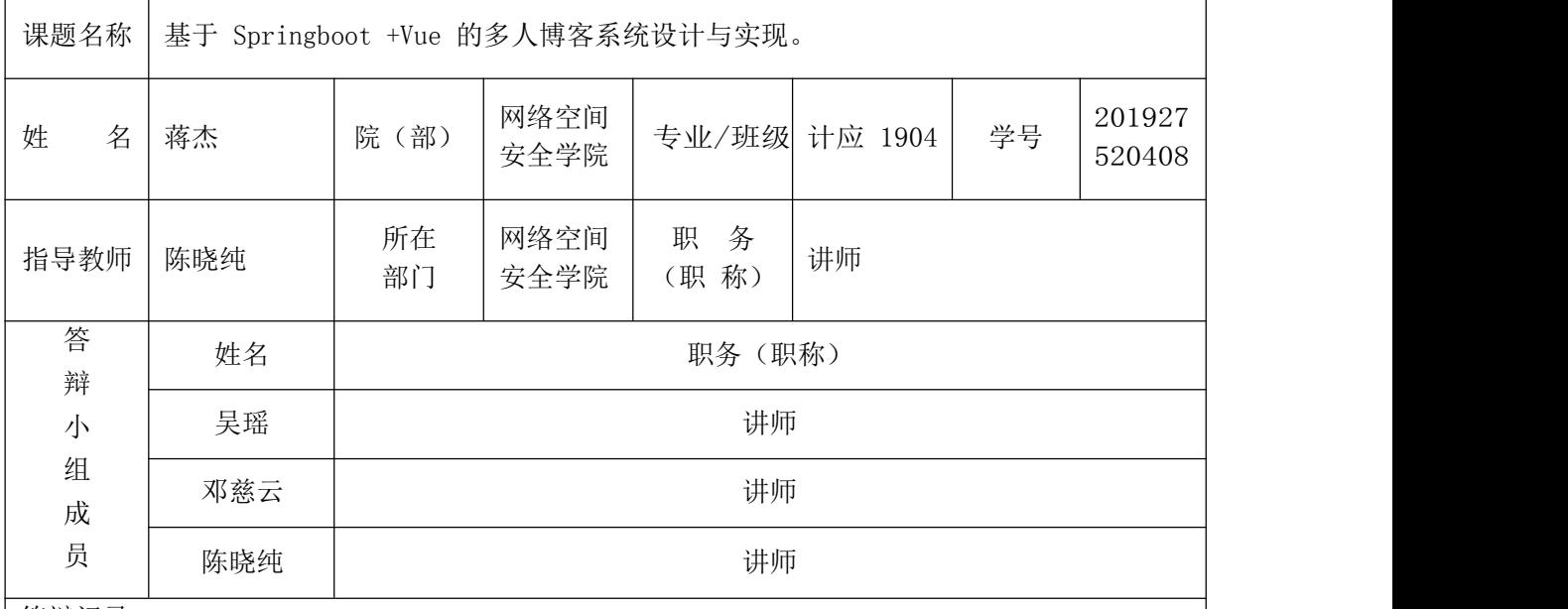

答辩记录:

1, 邮箱激活原理、什么技术?

答:原理:数据库的表要有三个特殊字段、注册码、激活码,是否注册成功,用户填写资料收到邮箱 激活邮件,邮件包含一个激活成功的 ULR, URL 里面有两个参数(用户 ID、注册码)用户进入邮箱点 击链接,这时候就会把参数传递到对应的 Controller 里面,并解析 URL 参数、比较数据表是否 一致,一直激活成功、否则激活失败。技术主要用的是 spring-boot-starter-mail 提供的邮箱 服务技术。

2, 天气的数据由来?

答, 采用高德 AIP,我们可以生气对应的密匙,发送符合要求的参数例如:城市编码,天数,(默认是未 来三天)既得到相应的天气数据。

3, 文章统计的数据由来?图表的画法?

答:统计主要按照年月日的来统计对应的 SQL,分别按年、月、日分组统计即可。图表的画法, 主要 用的是echarts 图表,我们只要两个数组,分别对应横纵坐标,在根据 echarts 提供的参数即可绘 制出来。echarts 底层用的是 canvas。

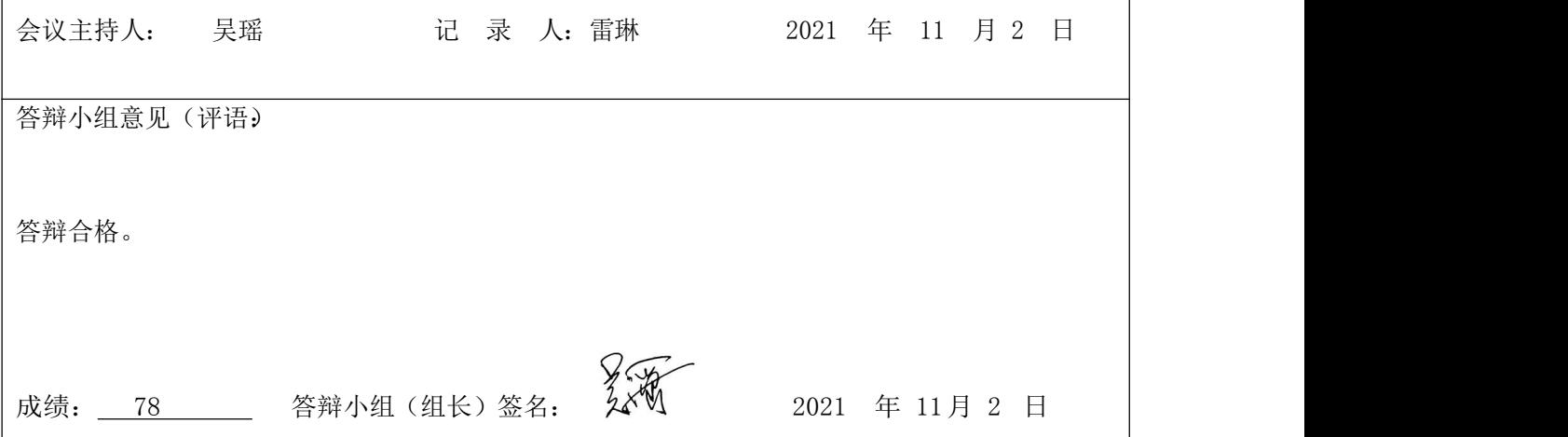

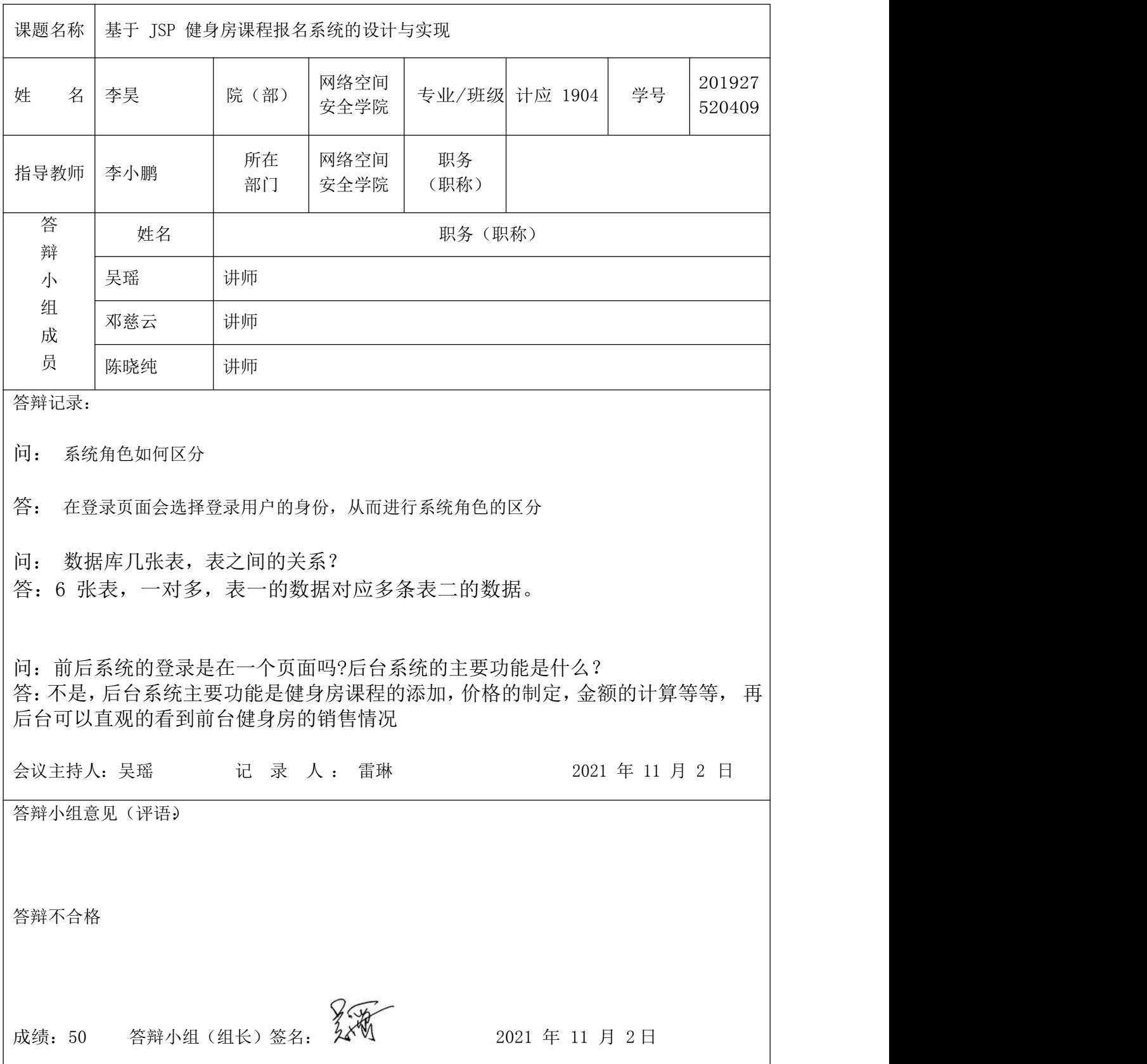
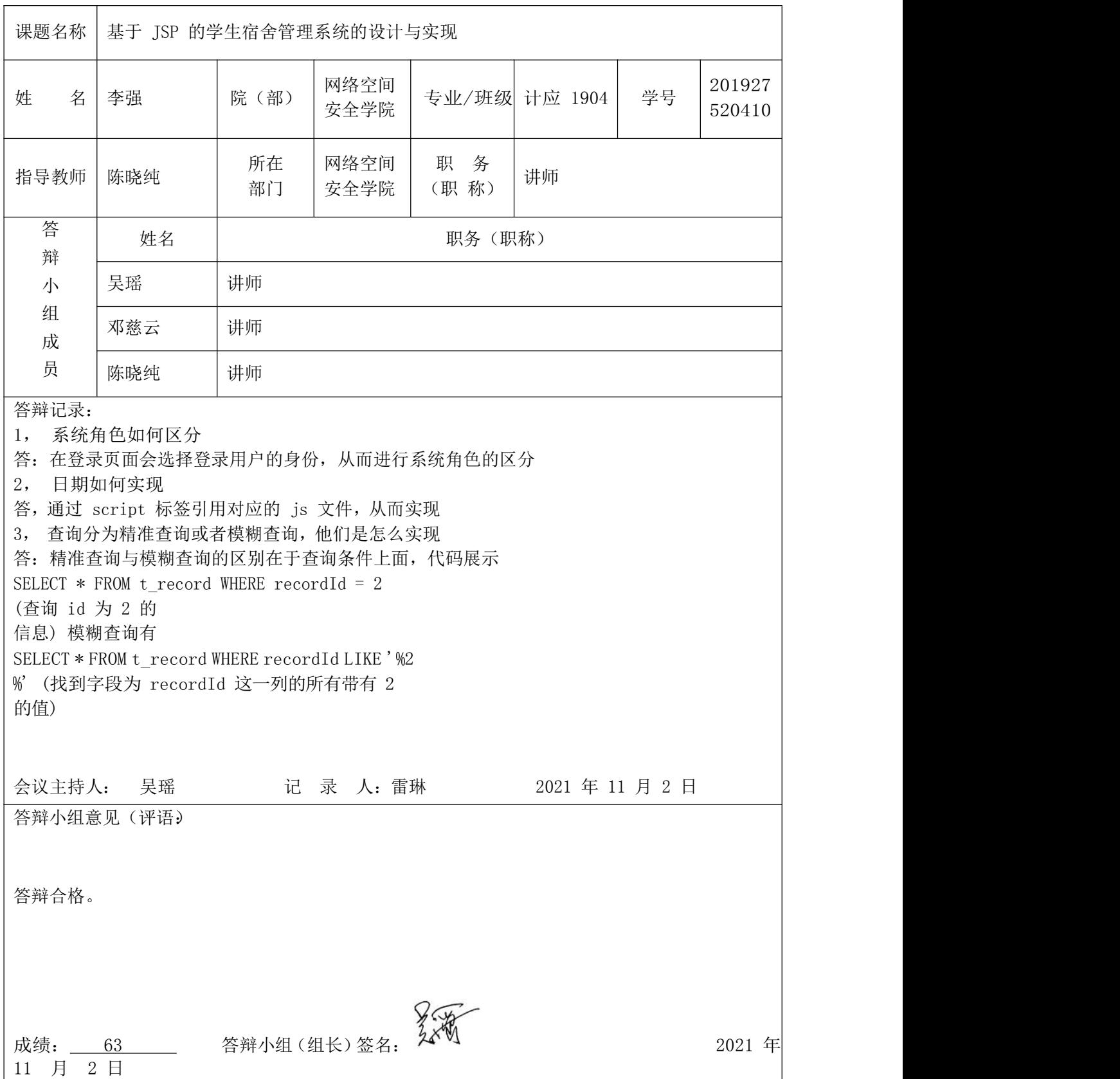

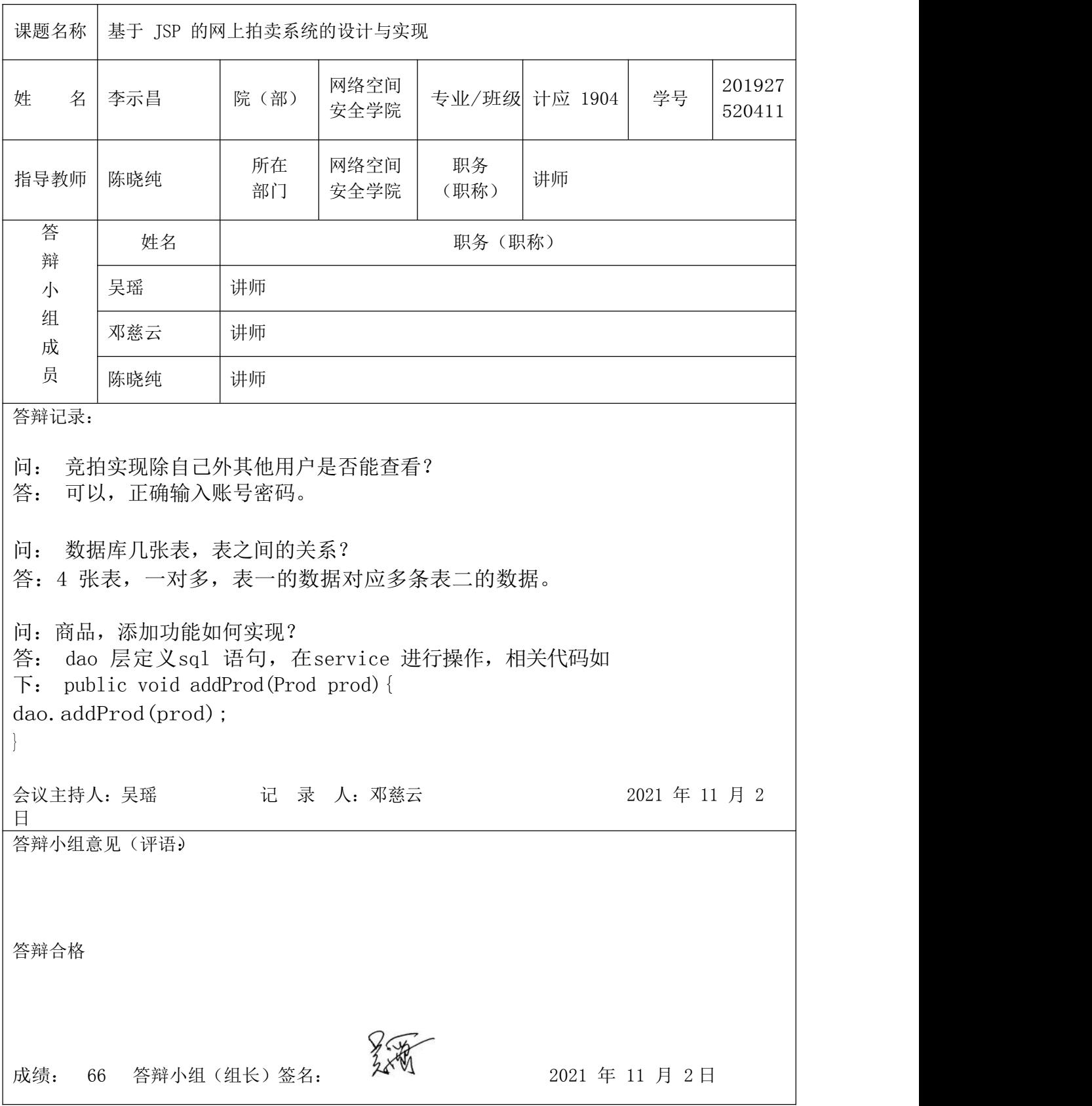

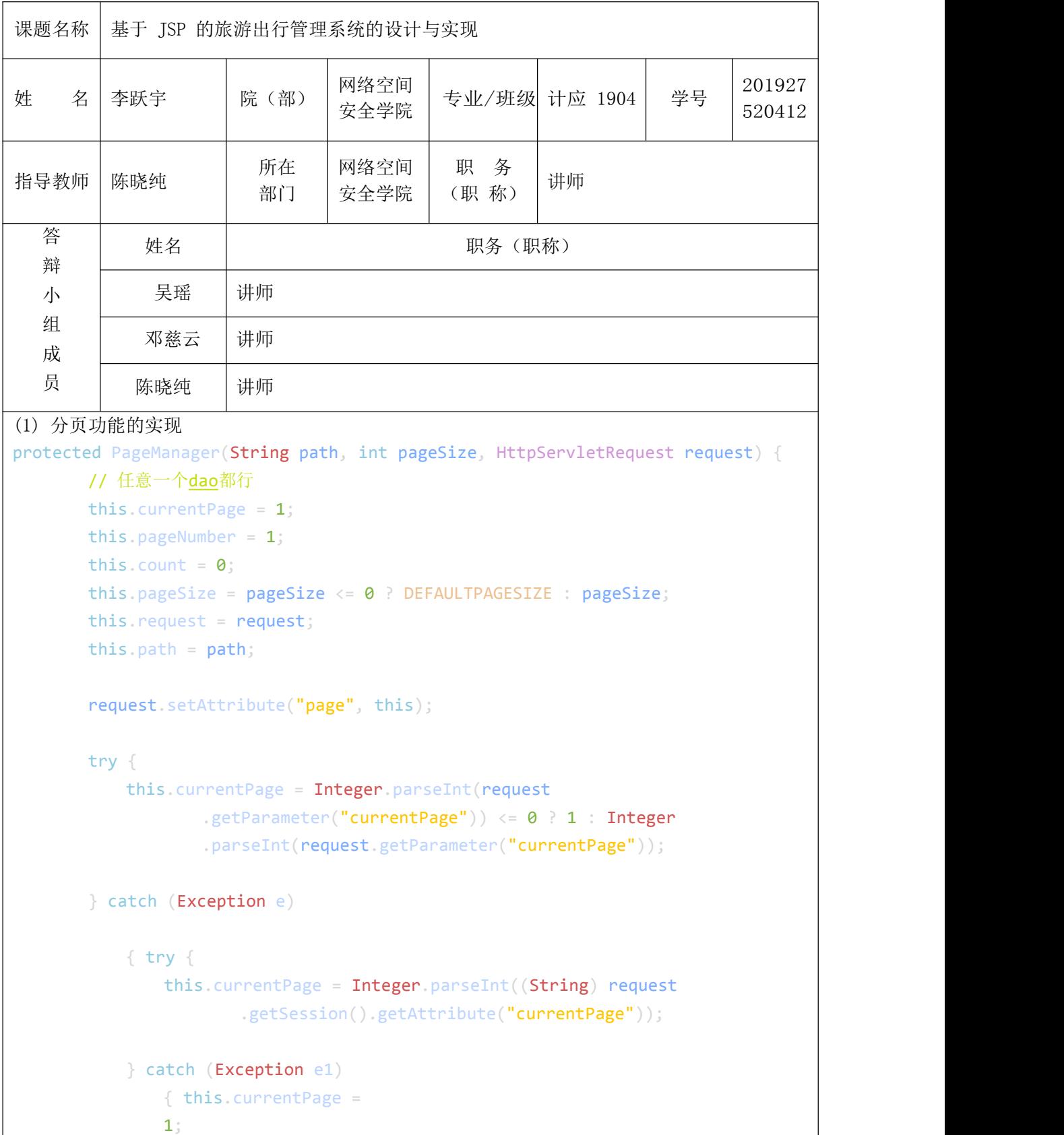

```
}
         }
     }
通过计算一页有多少行数据先算出有几页,然后再通过 sql 语句进行相应的分页
(2) 系统有几种角色,角色的权限如何区分系
统有用户,管理员,超级管理员三种。
用户主要有登录功能、购票功能、留言功能、旅游咨讯功能等。
管理员主要管理后台可以对用户、购票订单、旅游资讯等信息进行修改超级
管理员拥有管理员的所有功能,并且还可以增加管理员用户
页面中则是通过一下代码来判断
if (request.getSession().getAttribute("cx").equals("注册用户"))
\{ and \{ and \{ and \{ and \{ and \{ and \{ and \{ and \{ and \{ and \{ and \{ and \{ and \{ and \{ and \{ and \{ and \{ and \{ and \{ and \{ and \{ and \{ and \{ and \{ 
    response.sendRedirect("left2.jsp");
}
if (request.getSession().getAttribute("cx").equals("超级管理员") ||
request.getSession().getAttribute("cx").equals("普通管理员"))
\{ and \{ and \{ and \{ and \{ and \{ and \{ and \{ and \{ and \{ and \{ and \{ and \{ and \{ and \{ and \{ and \{ and \{ and \{ and \{ and \{ and \{ and \{ and \{ and \{ 
    response.sendRedirect("left.jsp");
}
(3)修改管理员密码功能如何实现
//修改密码
         if(ac. ("adminuppass"))
         \{ and \{ and \{ and \{ and \{ and \{ and \{ and \{ and \{ and \{ and \{ and \{ and \{ and \{ and \{ and \{ and \{ and \{ and \{ and \{ and \{ and \{ and \{ and \{ and \{ 
              String olduserpass = request.getParameter("ymm");
              String userpass = request.getParameter("xmm1");
              String copyuserpass = request.getParameter("xmm2");
              //println(Info.getUser(request).get("id").toString());
              HashMap m =dao. ("username",(String)request.getSession().getAttribute("username"),
"allusers");
              if(!(((String)m. ("pwd")). (olduserpass)))
              \{ and \{ and \{ and \{ and \{ and \{ and \{ and \{ and \{ and \{ and \{ and \{ and \{ and \{ and \{ and \{ and \{ and \{ and \{ and \{ and \{ and \{ and \{ and \{ and \{ 
                   request.setAttribute("error", "");
                     ("mod.jsp", request, response);
              }else{
              //String id = (String)user.get("id");
              String sql = "update allusers set pwd='"+userpass+"' where
username='"+(String)request.getSession().getAttribute("username")+"'";
```
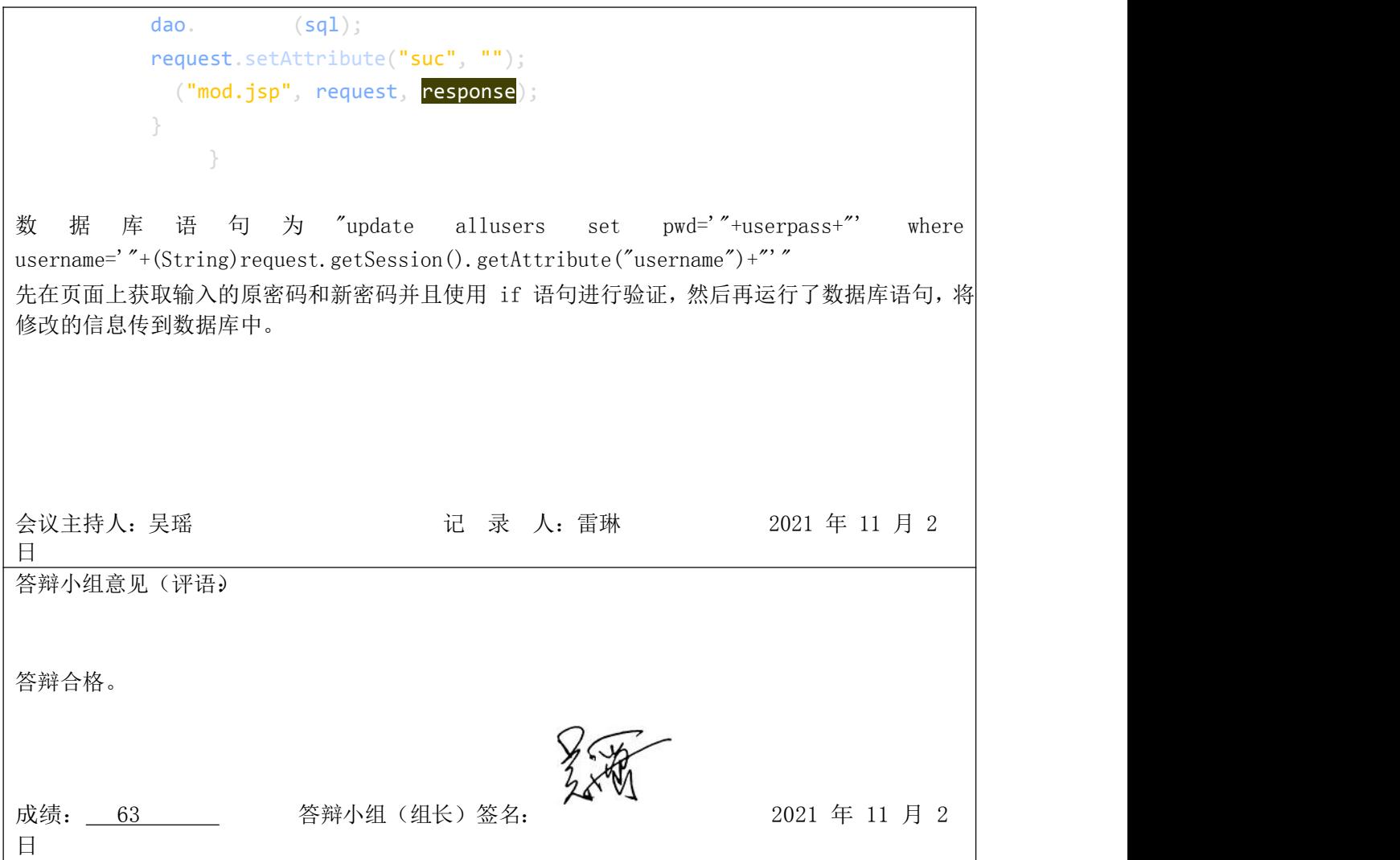

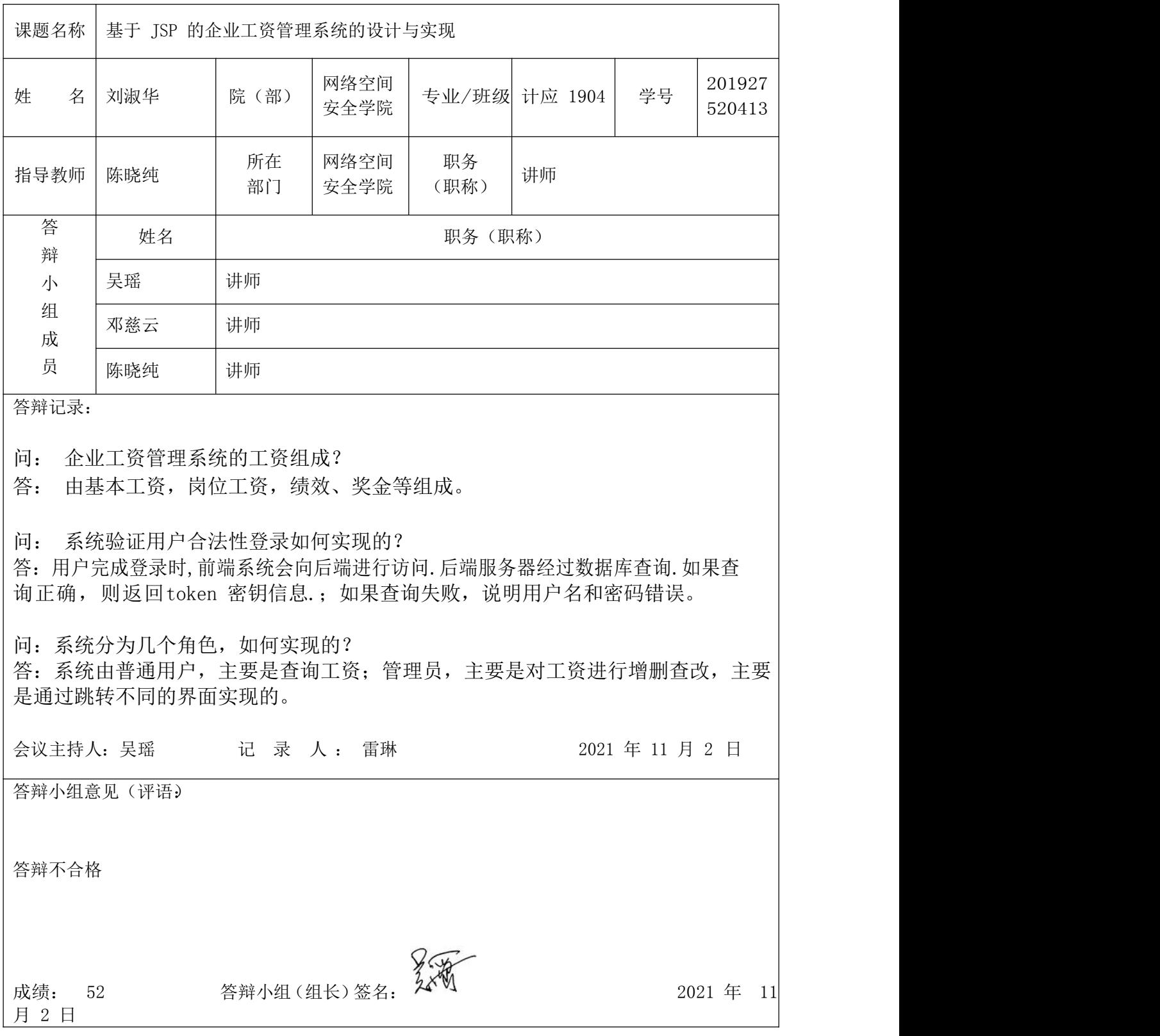

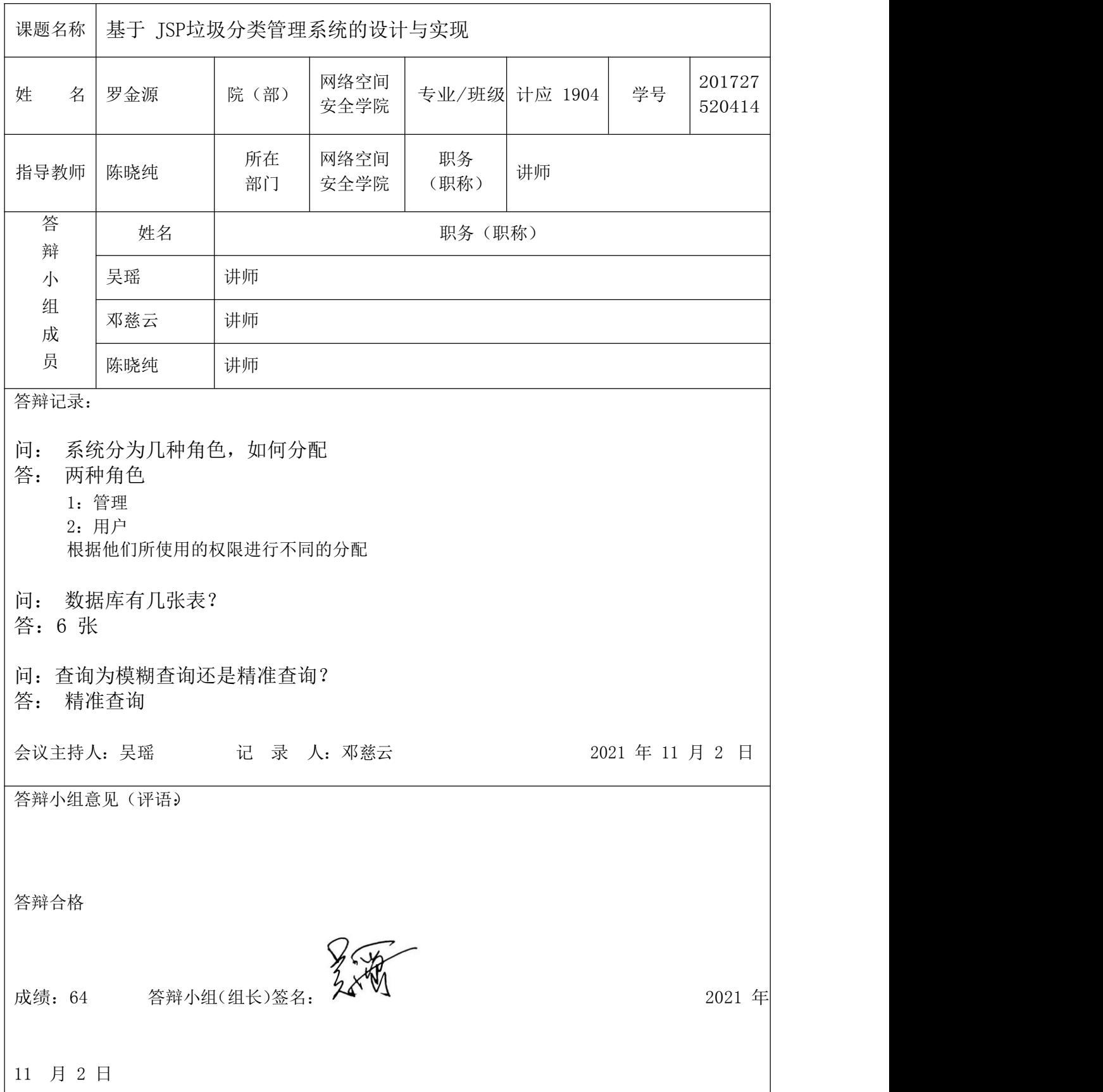

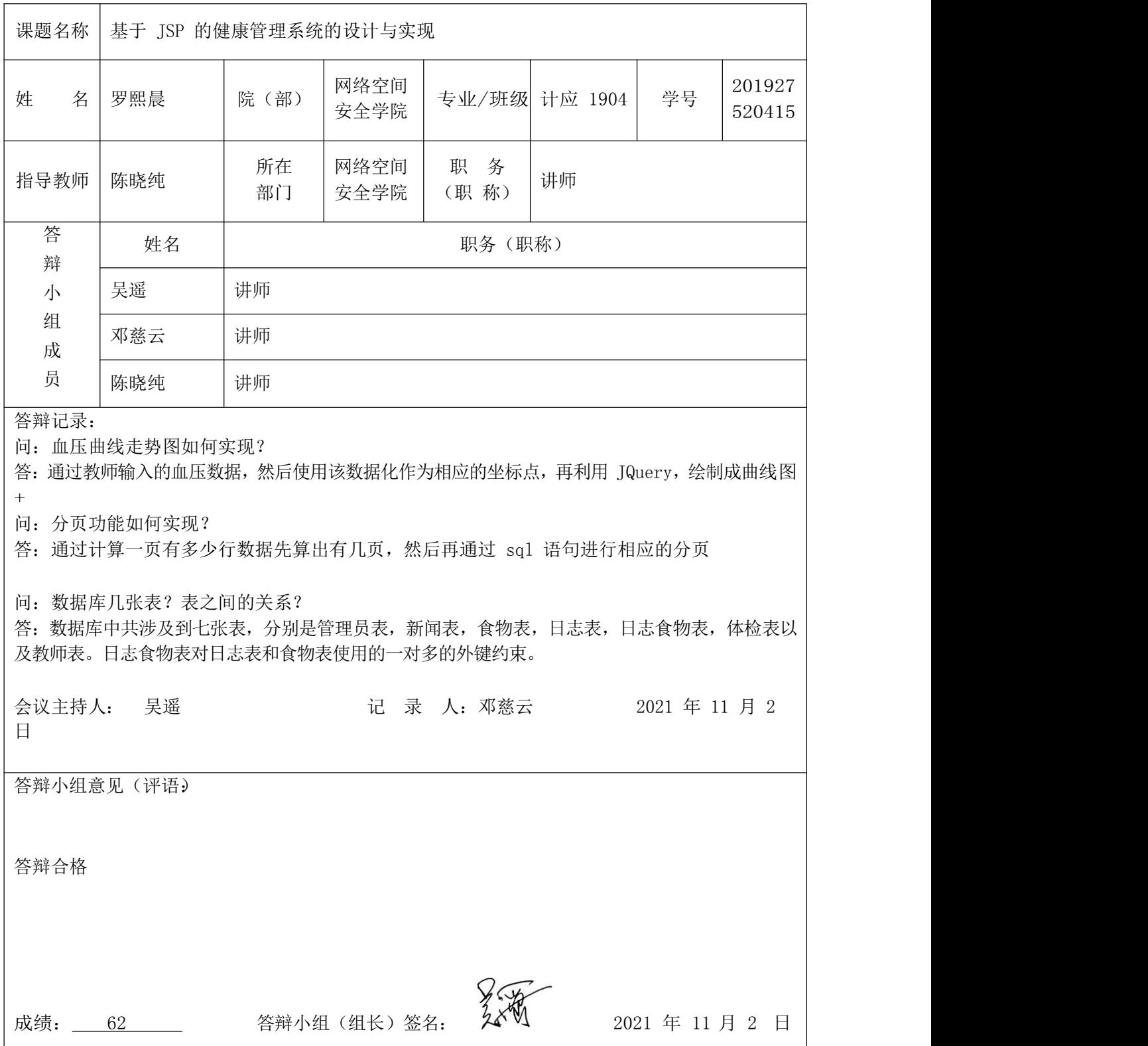

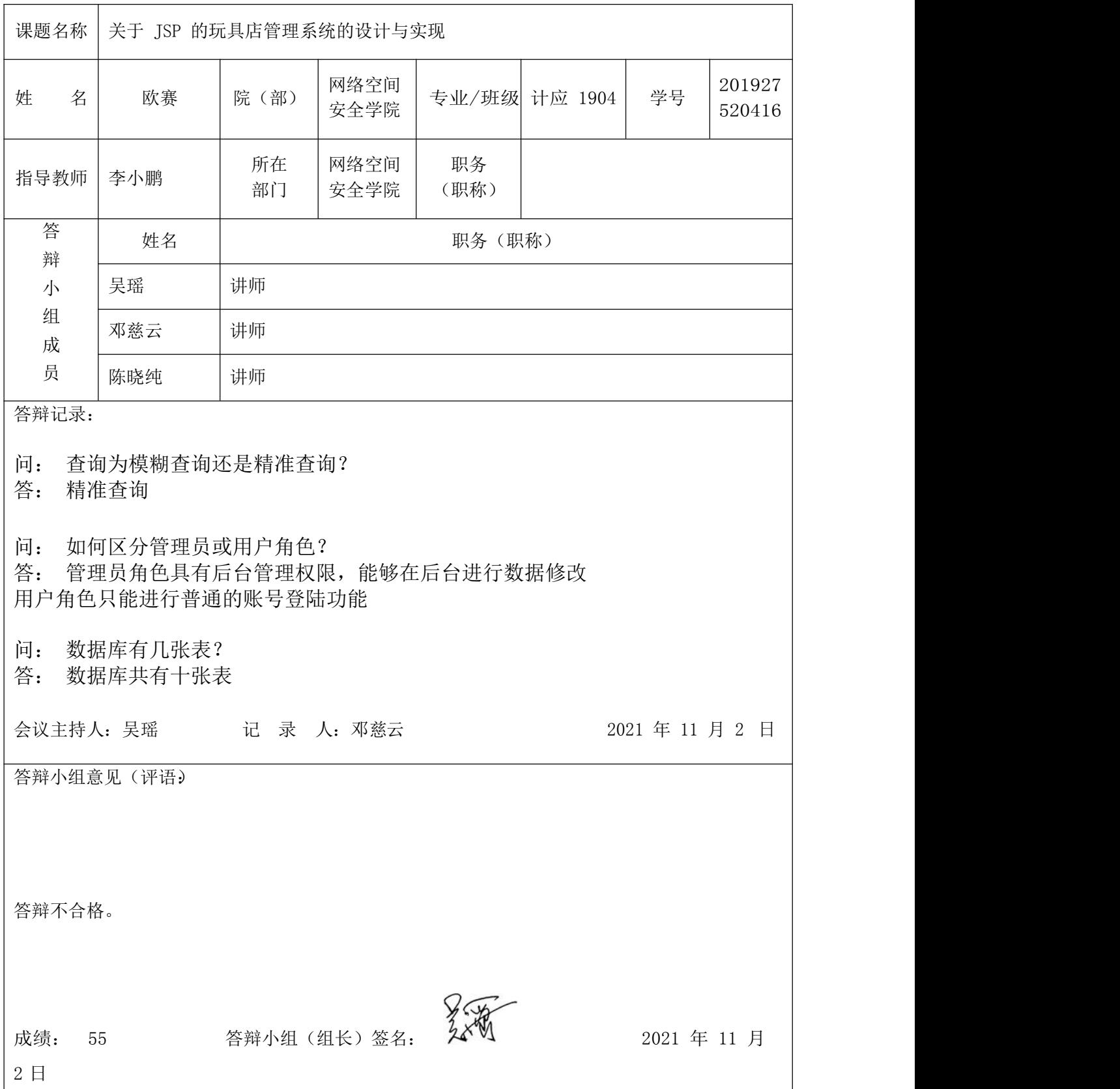

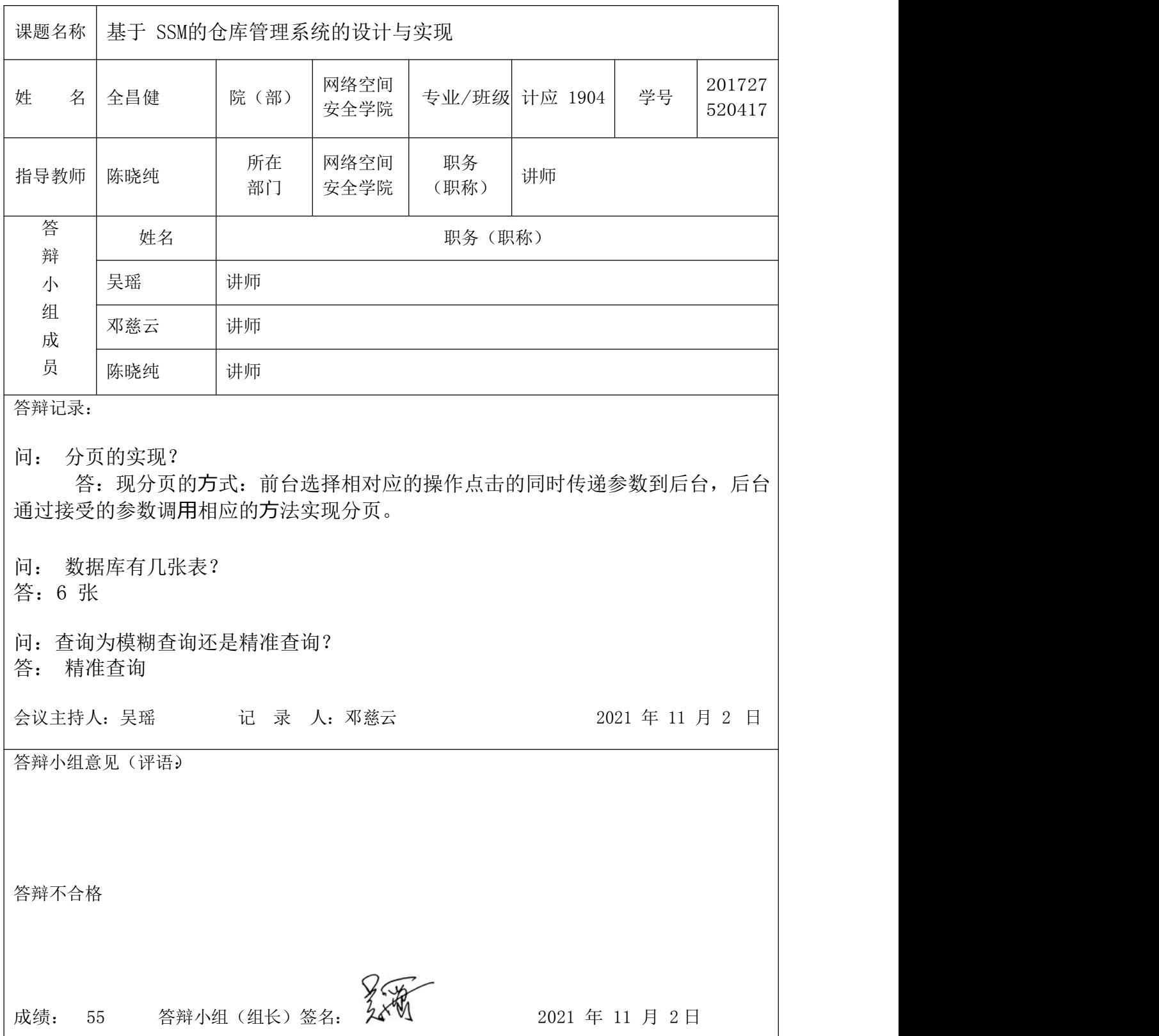

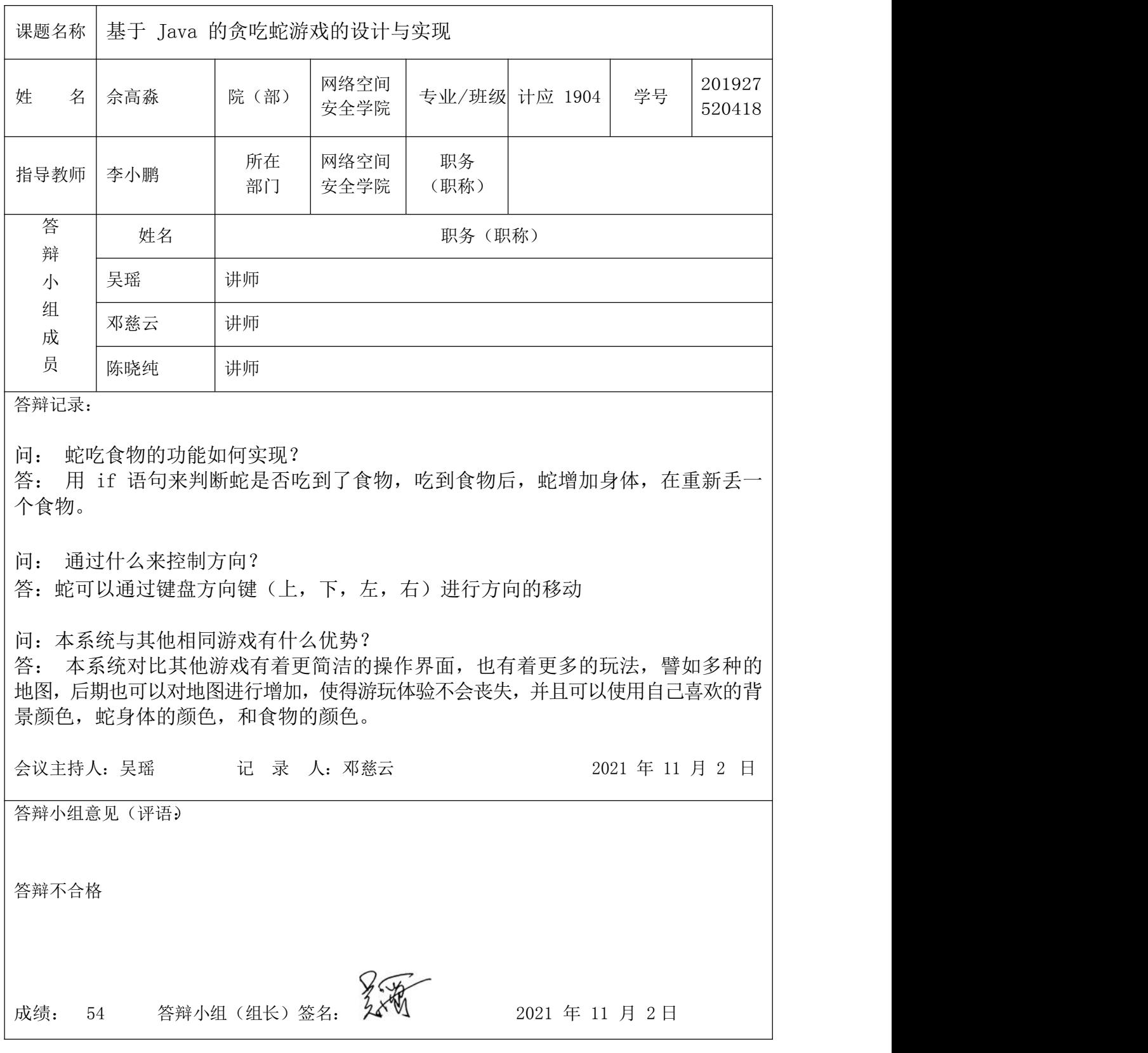

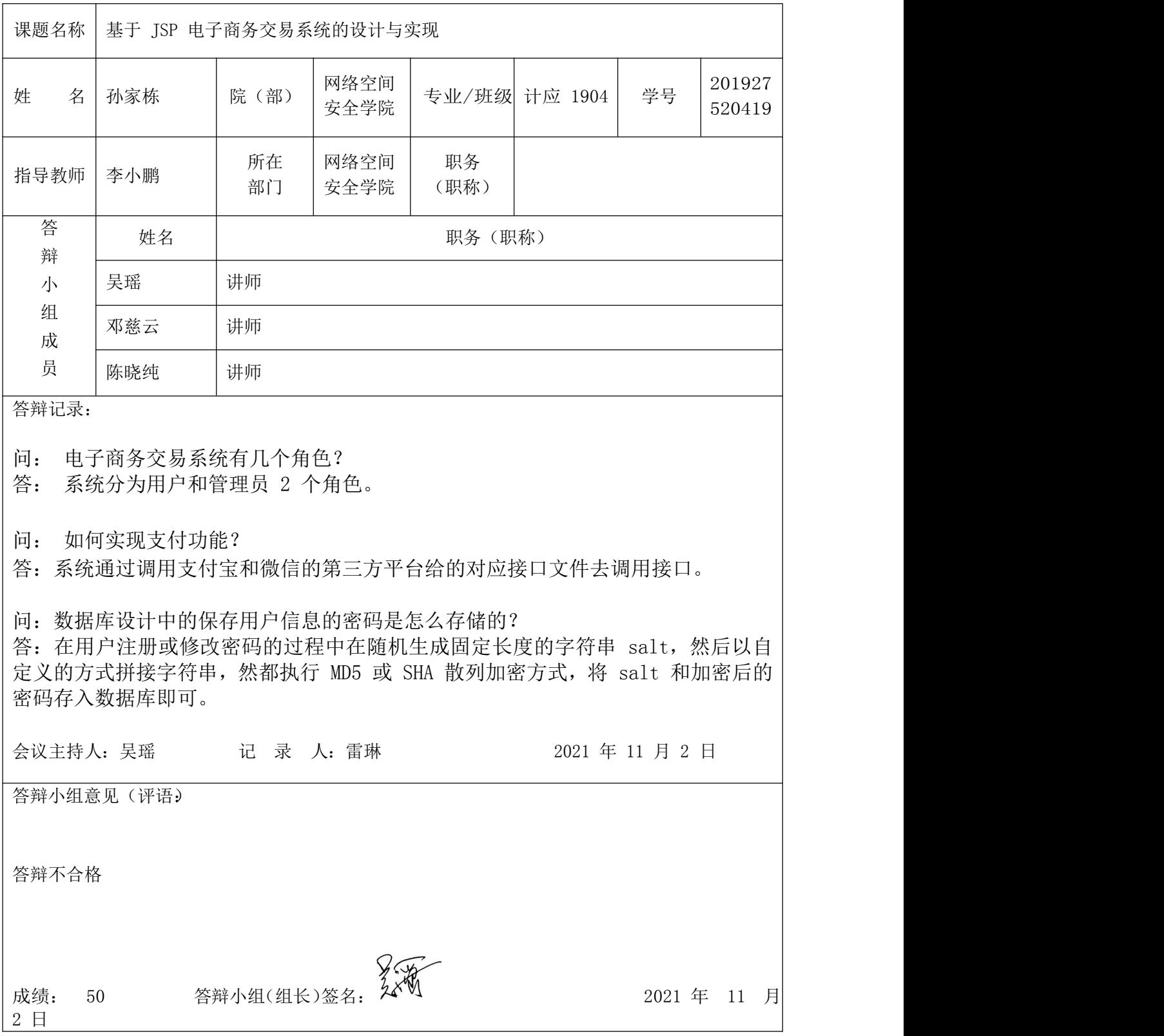

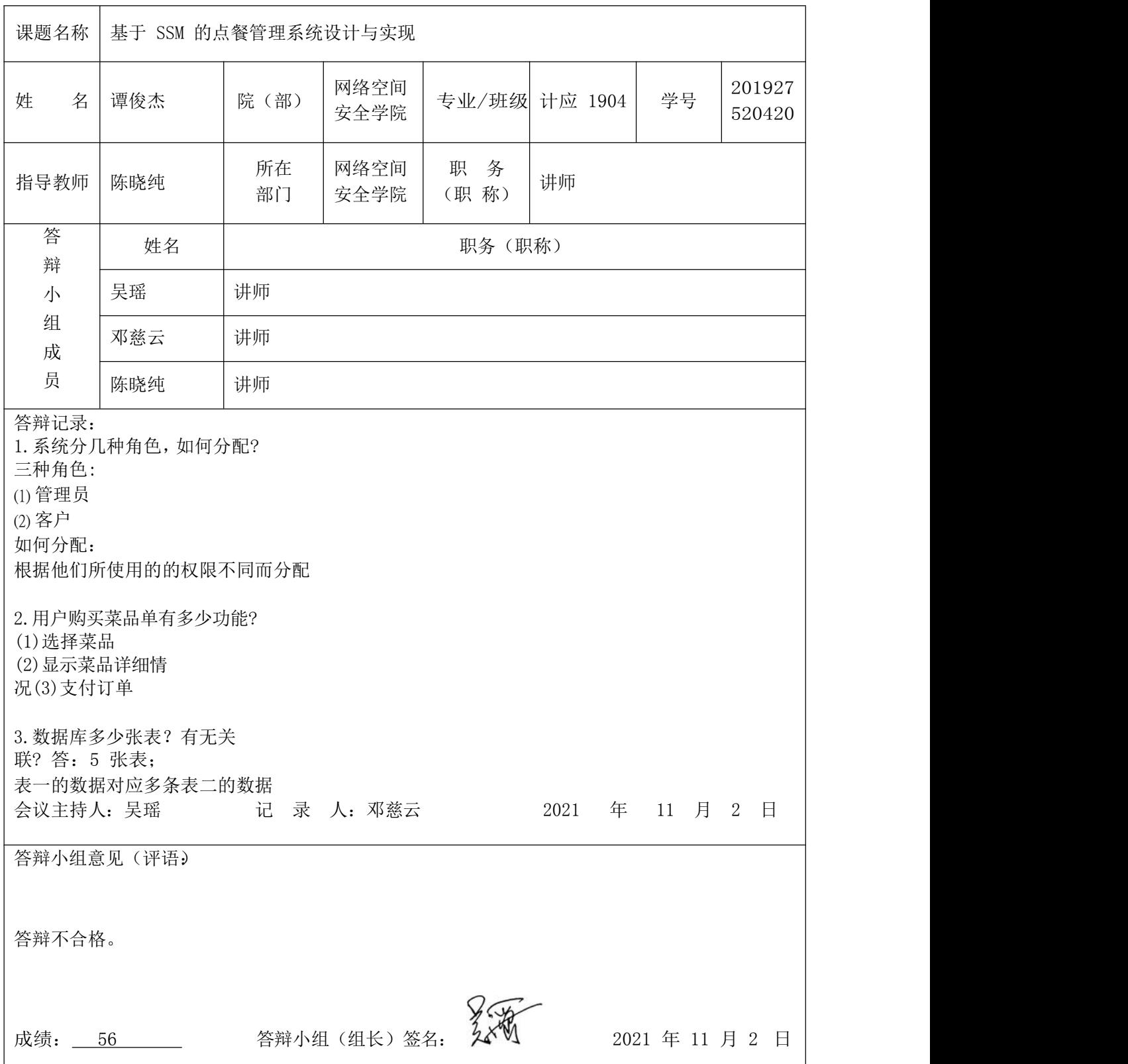

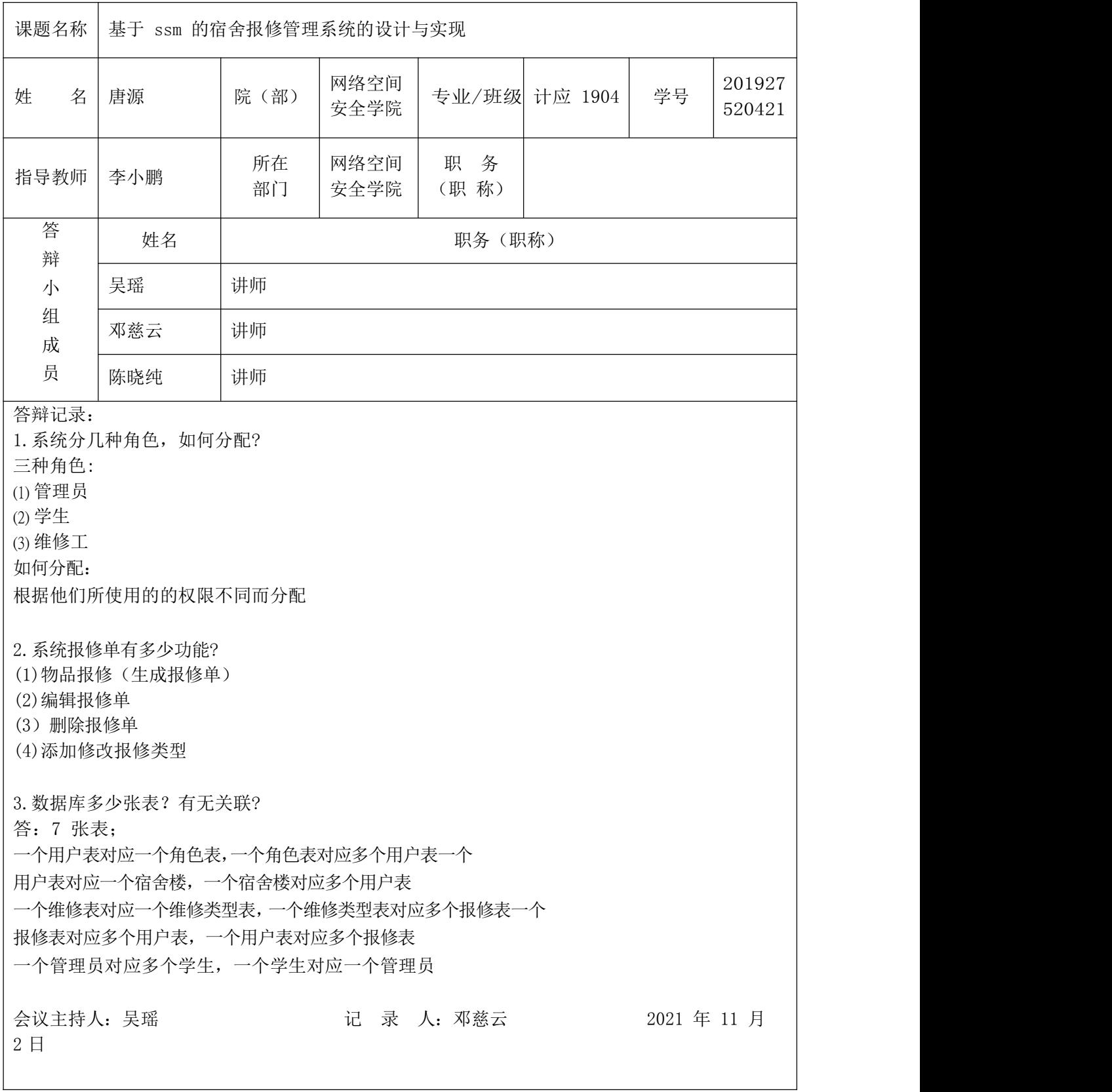

答辩小组意见(评语)

答辩通过,合格。

成 绩 : <u>68</u><br>成 绩 : 68 \_ 答辩小组(组长)签名: 23

2021 年 11 月 2 <u>日本語 - 日本語 - 日本語 - 日本語 - 日本語 - 日本語 - 日本語 - 日本語 - 日本語 - 日本語 - 日本語 - 日本語 - 日本語 - 日本語 - 日本語 - 日本語 - 日本語 - 日本語 - </u>

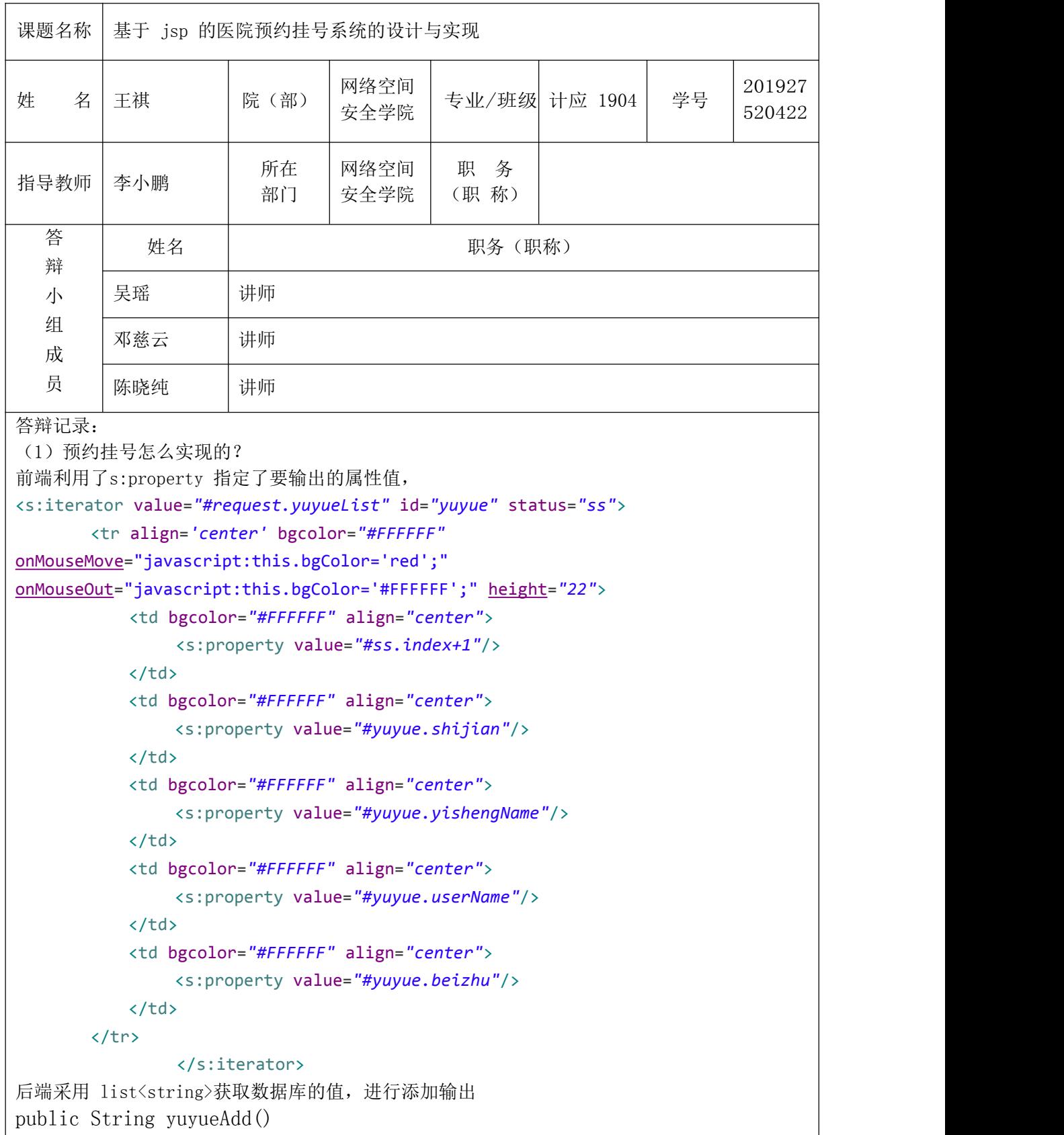

```
\{Map session=ActionContext.getContext().getSession();
     TUser user=(TUser)session.get("user");
     TYuyue yuyue=new TYuyue();
     yuyue.setUserId(user.getUserId());
     yuyue.setYishengId(yishengId);
     yuyue.setShijian(shijian);
     yuyue.setBeizhu(beizhu);
     yuyueDAO.save(yuyue);
     return ActionSupport.SUCCESS;
   }
   public String yuyueManaMy()
   \{Map session=ActionContext.getContext().getSession();
     TUser user=(TUser)session.get("user");
     String sql="from TYuyue where userId="+user.getUserId();
     List yuyueList=yuyueDAO.getHibernateTemplate().find(sql);
      for(int i=0; i\langle yuyu \in List.size(); i++)\{TYuyue yuyue=(TYuyue)yuyueList.get(i);
  yuyue.setYishengName(yishengDAO.findById(yuyue.getYishengId()).getYish
engName());
      }
     Map request=(Map)ServletActionContext.getContext().get("request");
     request.put("yuyueList", yuyueList);
     return ActionSupport.SUCCESS;
   }m
(2) 数据库设置了几张表,各表之间是否有关系? 数
据库一共设置了七张表,
用户信息表、医生信息表、科室信息表、管理员信息表、留言信息表、预约信息表、公告信息表, 各表之
间通过各表 id 互相关联着。
(3) 你做的预约挂号系统的优势和亮点在哪?
该系统的优势是能够很好的兼容所有浏览器,多用户使用也有做出快速的反应。亮点在于预约时可以
和医生进行说明备注,还有留言功能可以和医生进行有效的沟通。
```
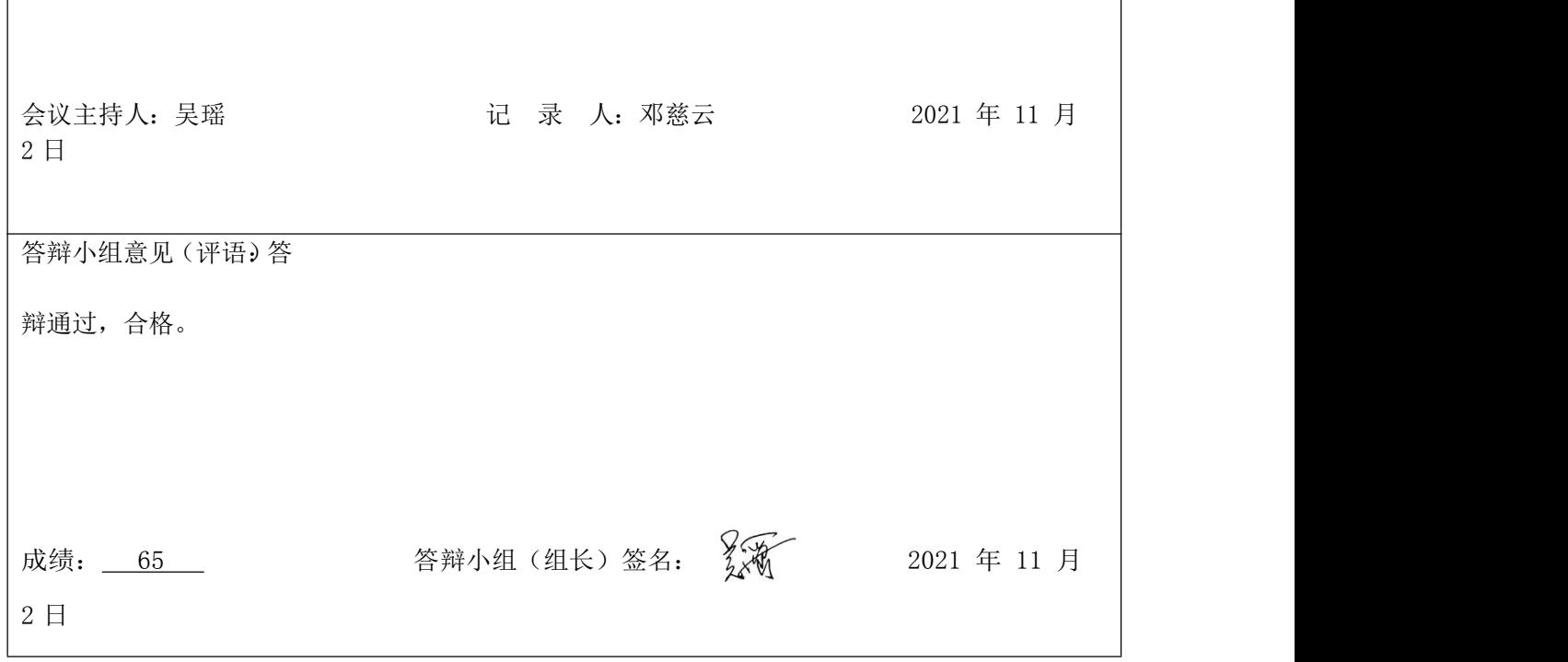

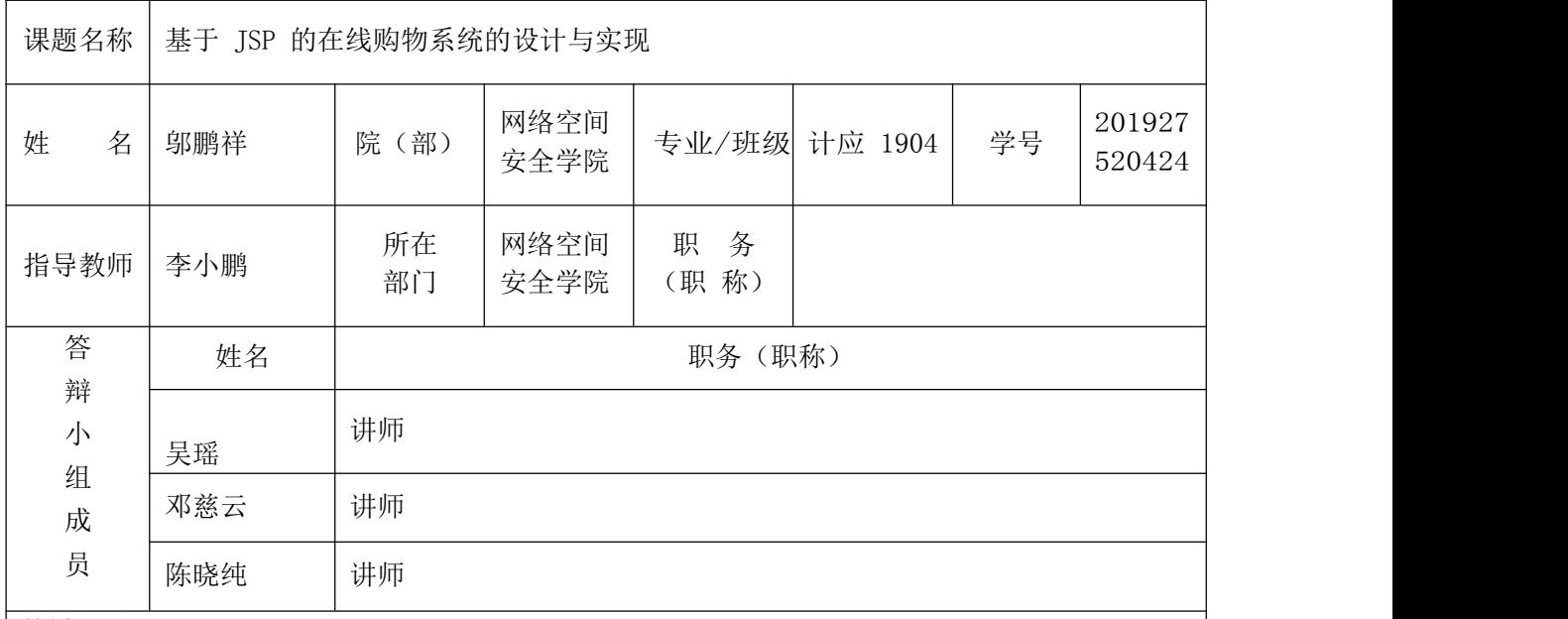

答辩记录:

(1) 商品修改如何实现?

答:商品的修改主要通过所设置的管理员进行修改,因为普通用户(相当于买家)是修改不了只能 够查看的,修改主要对于商品的下架和上架。然后价格与折扣、供应商地区还有库存数量、物品封面 书面描述等修改。通过前端用户对于文本框的内容进行获取,还有下拉列表框的获取,封面等的获取 从 java 中转换数据库语言对数据库进行一个修改,在从数据库中提取出来展示给前端用户以达到商 品修改的实现。

(2) 价格如何实现?

答:根据管理员上架时候修改的价格与折扣,java 代码进行判断 1-9 折之间的区间在对于管理员 修改的价格进行换算最终得出最终价格。

(3)3 个不同角色如何来分配,管理员对商品隐藏如何实现?

答:在用户登录后,java 代码进行一个判断,如若是普通用户 java 代码反应的仅仅只是一个前 端的页面,而管理员、甚至是超级管理员(相当于商家)会多给出来一个按钮,点击这个后台管 理的按钮,便会进入后台管理员页面。

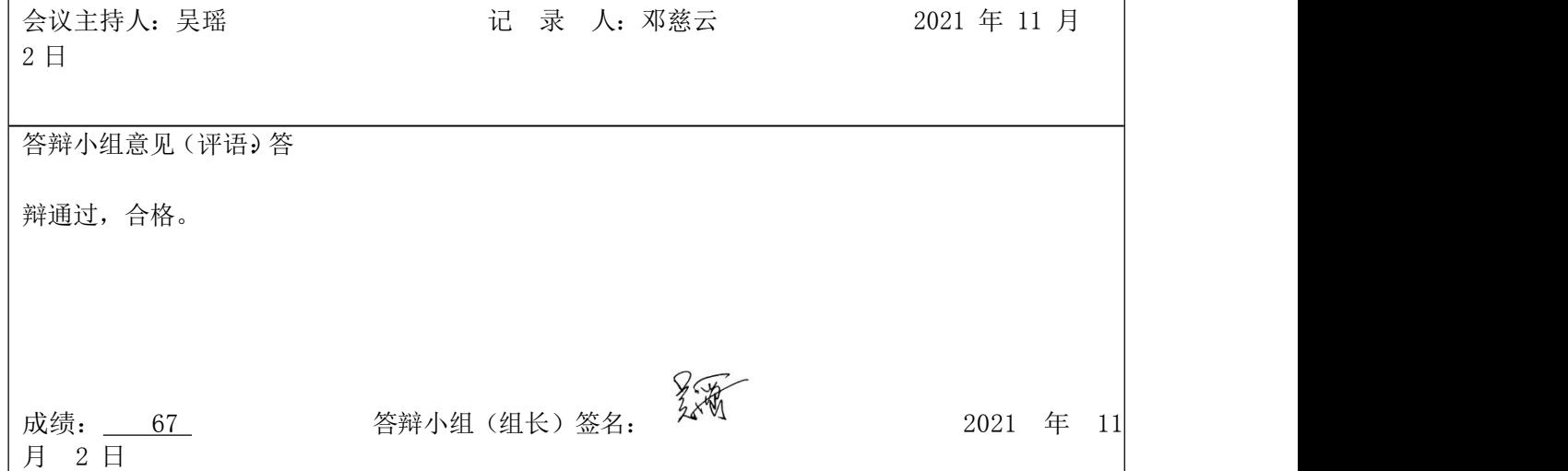

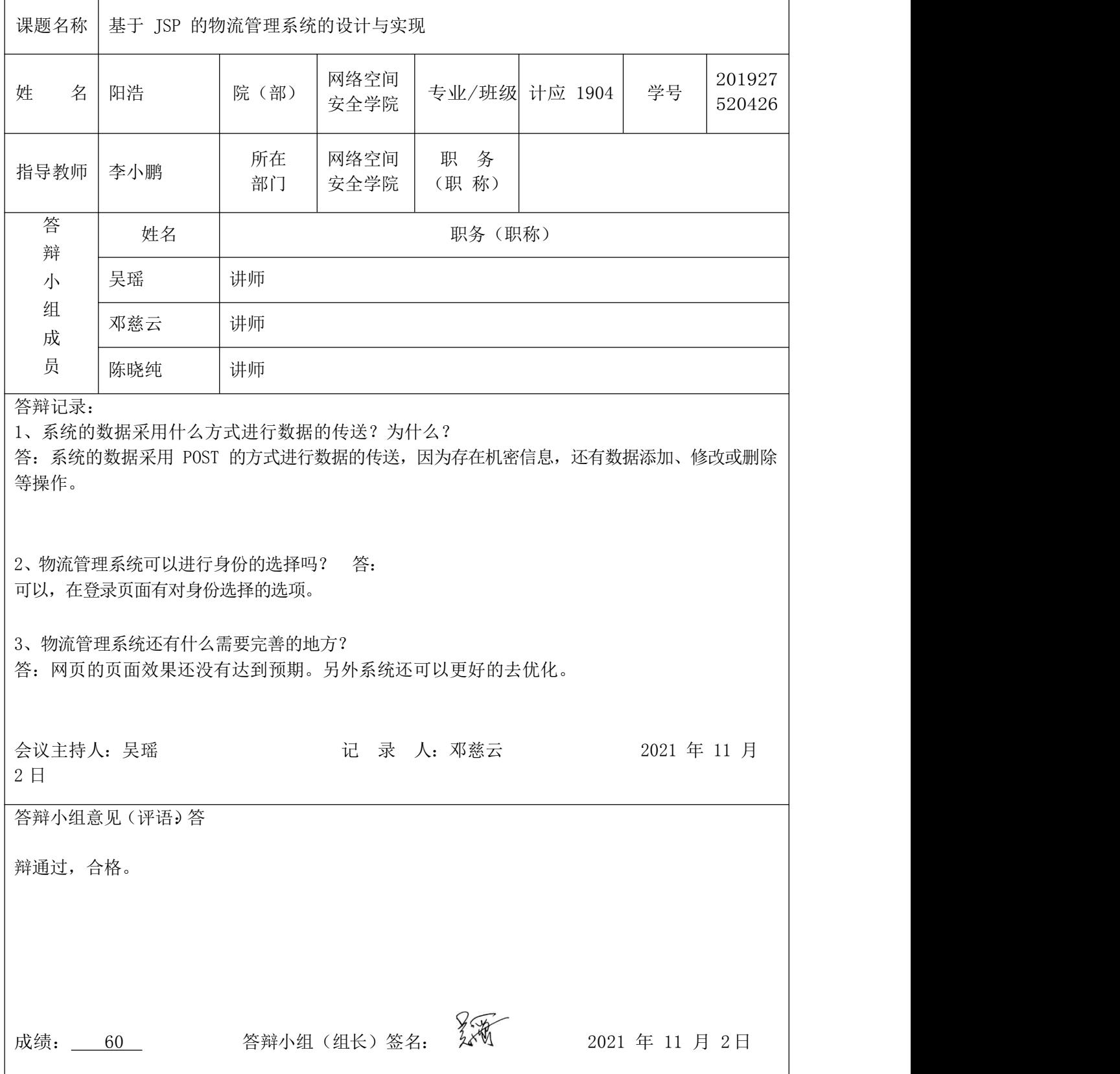

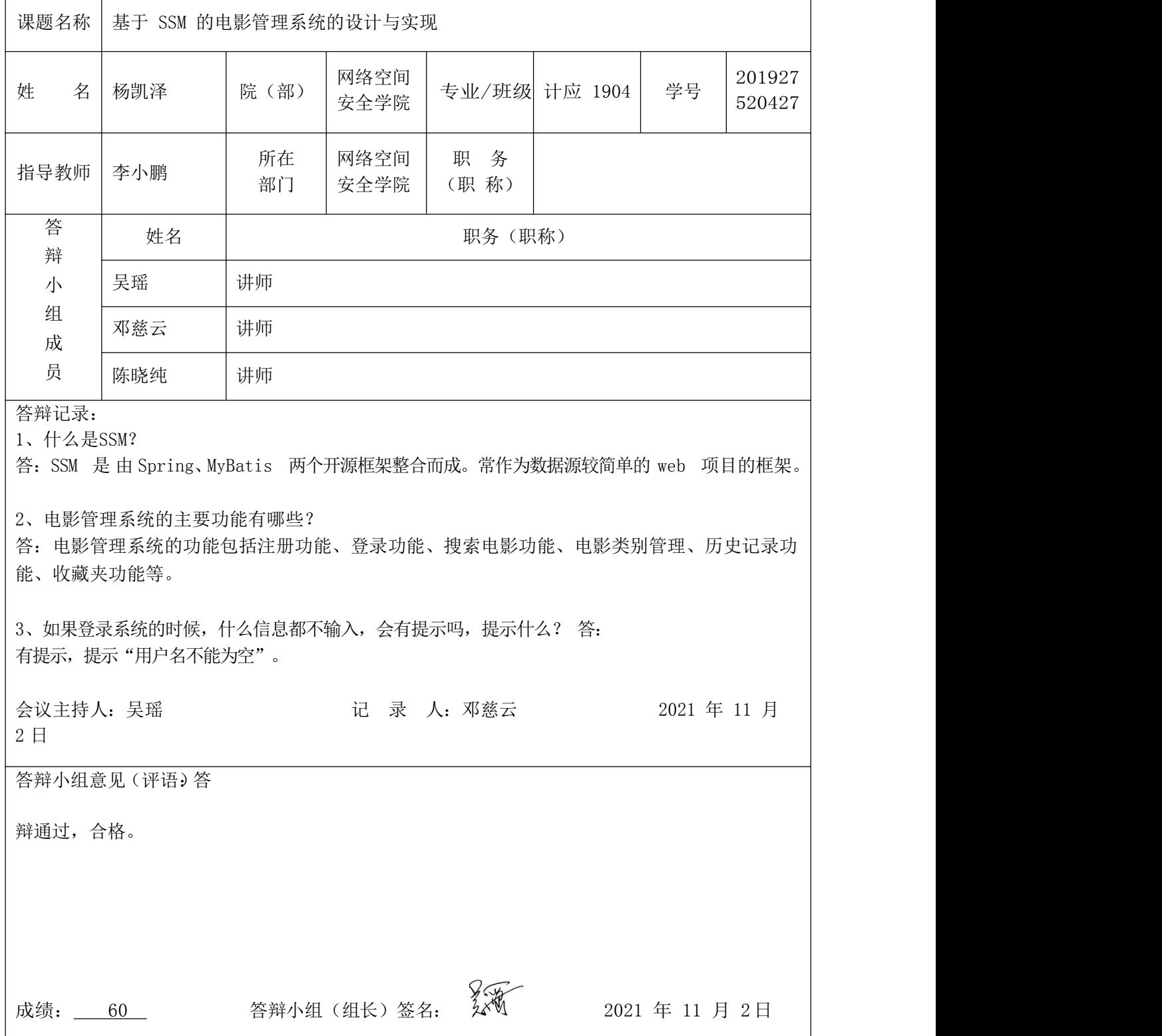

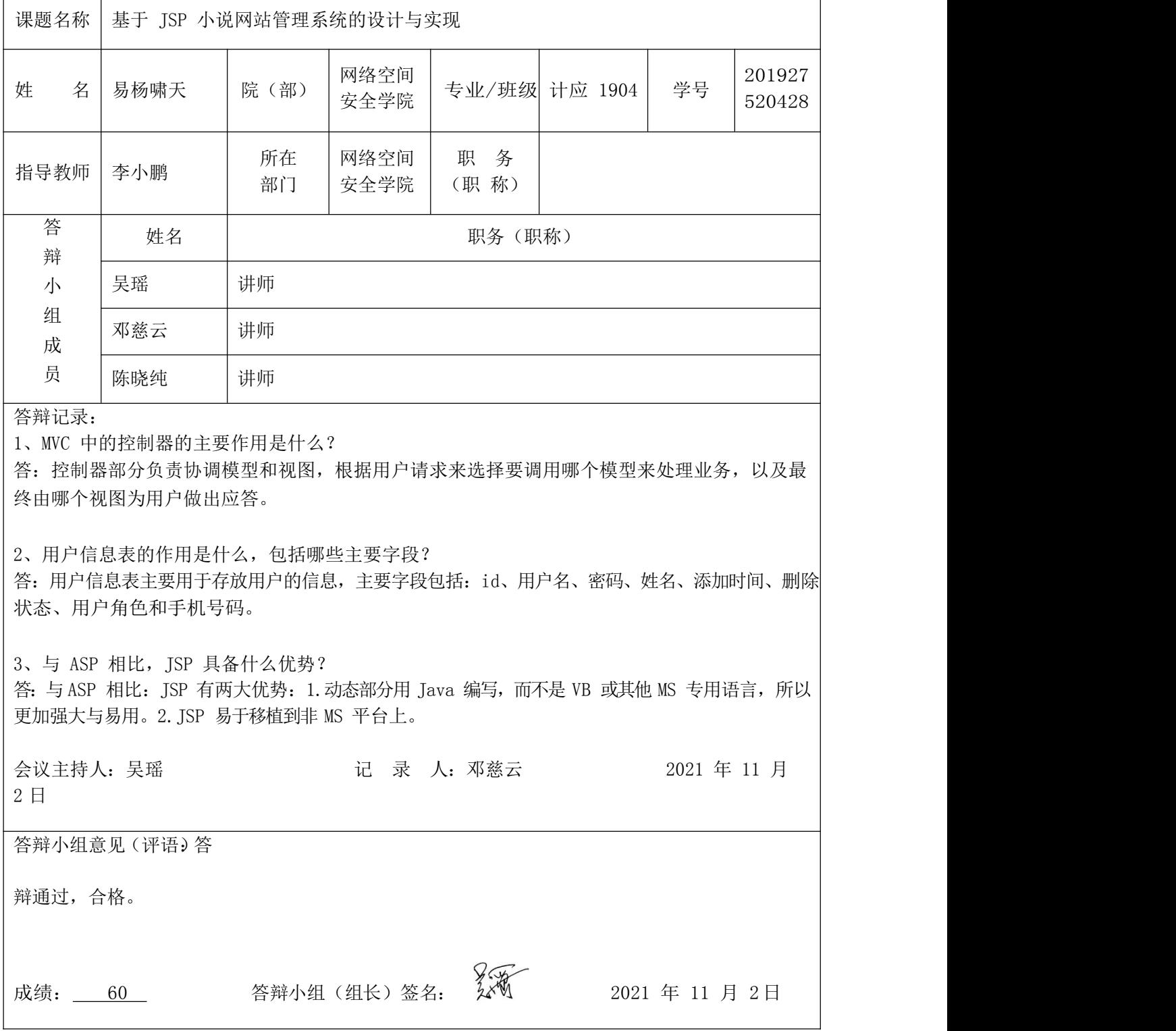

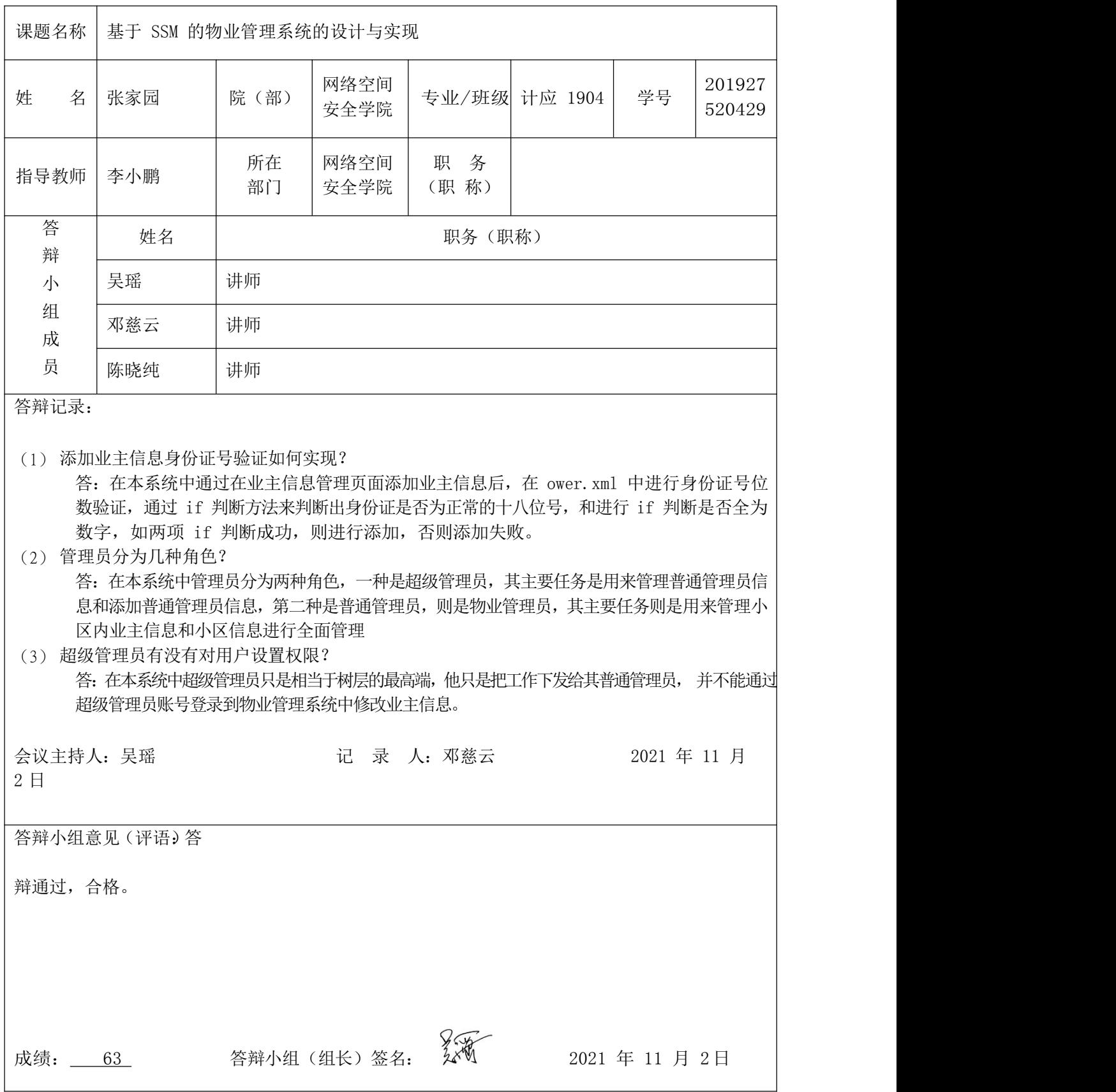

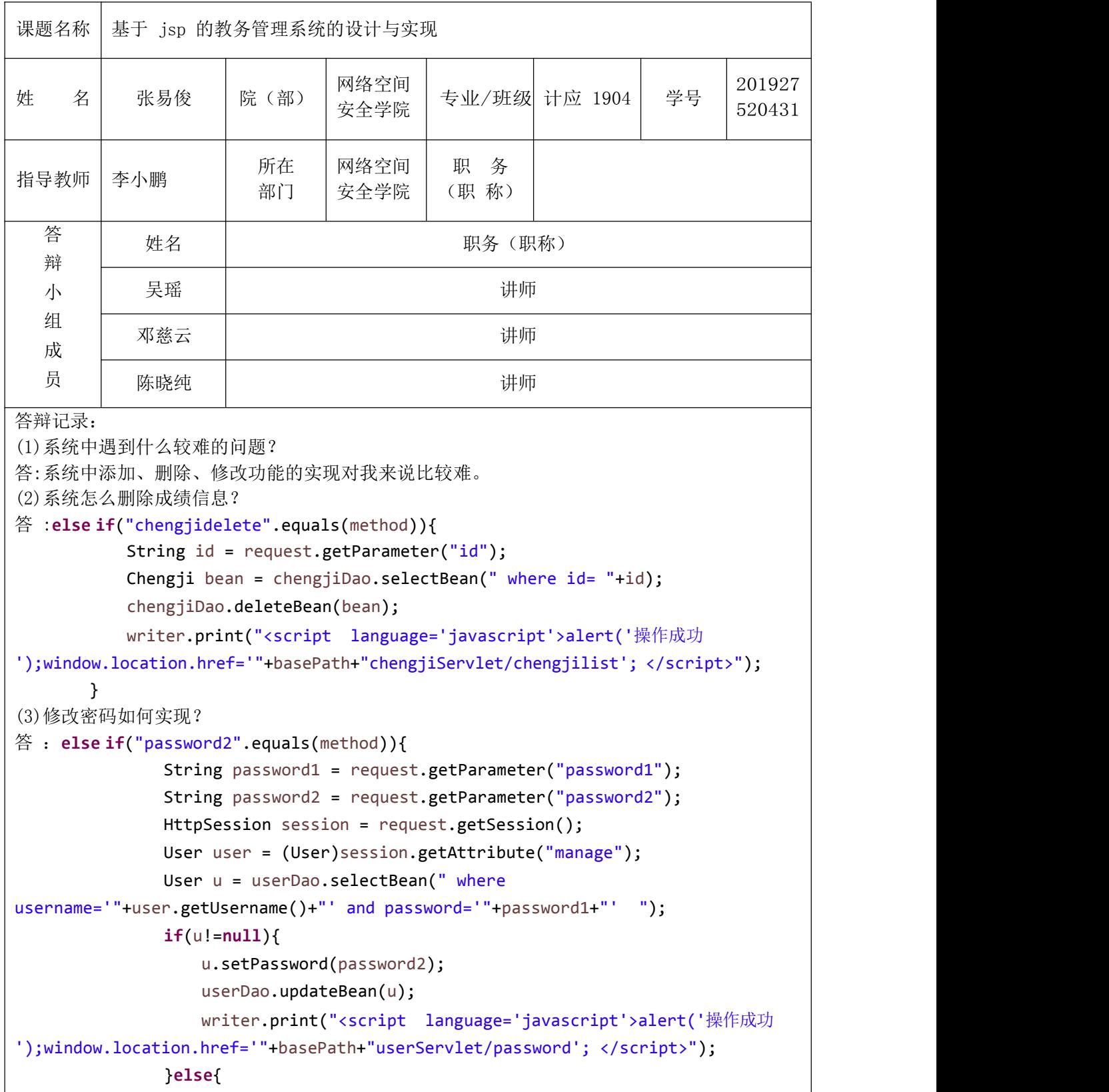

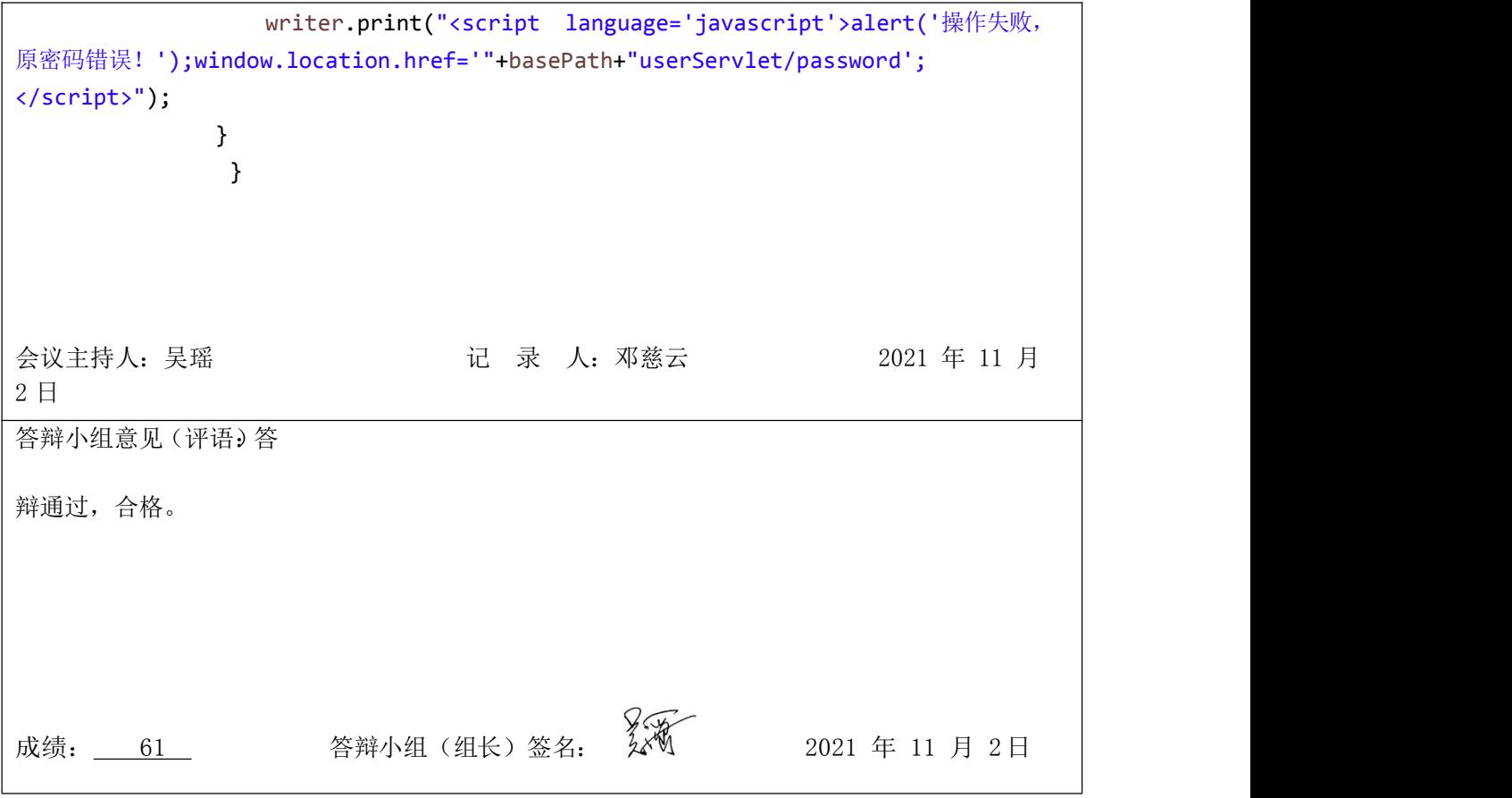

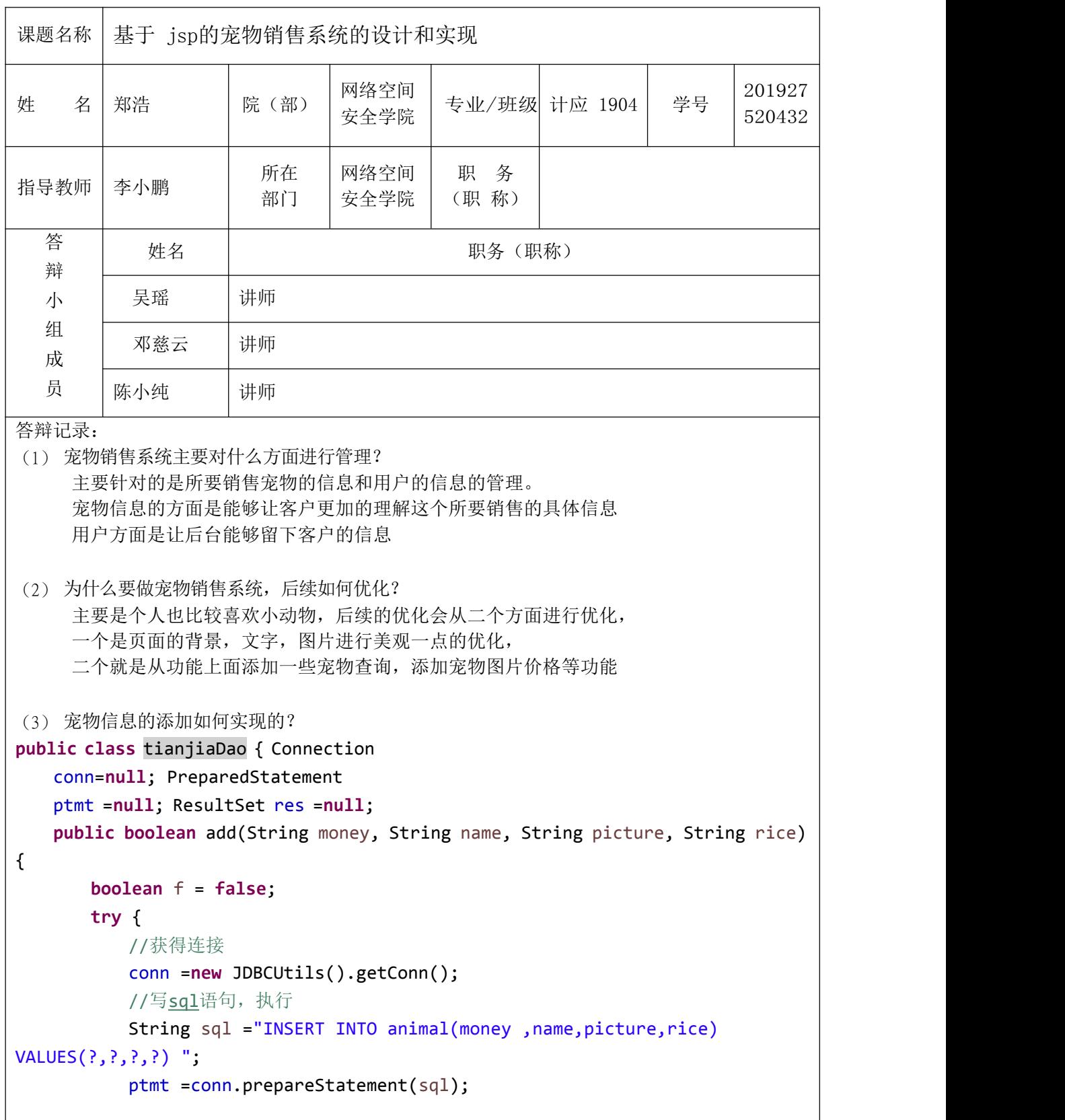

```
ptmt.setString(1, money);
       ptmt.setString(2, name);
       ptmt.setString(3, picture);
       ptmt.setString(4, rice);
       int n = ptmt.executeUpdate();
       System.out.println(n);
       if (n>0) {
          f=true;
       }else {
          f=false;
        }
     } catch (Exception e)
       { e.printStackTrace()
        ;
     }finally {
       //释放资源
       try {
          new JDBCUtils().closeDBdata(res, ptmt, conn);
       } catch (SQLException e) {
          // TODO Auto-generated catch block
          e.printStackTrace();
        }
     }
     return f;
  }
}
会议主持人:吴瑶          记 录 人:邓慈云        2021 年 11 月
2 日
答辩小组意见(评语)答
辩通过,合格。
成绩: 61 答辩小组(组长)签名: 2021年 11月 2日
```
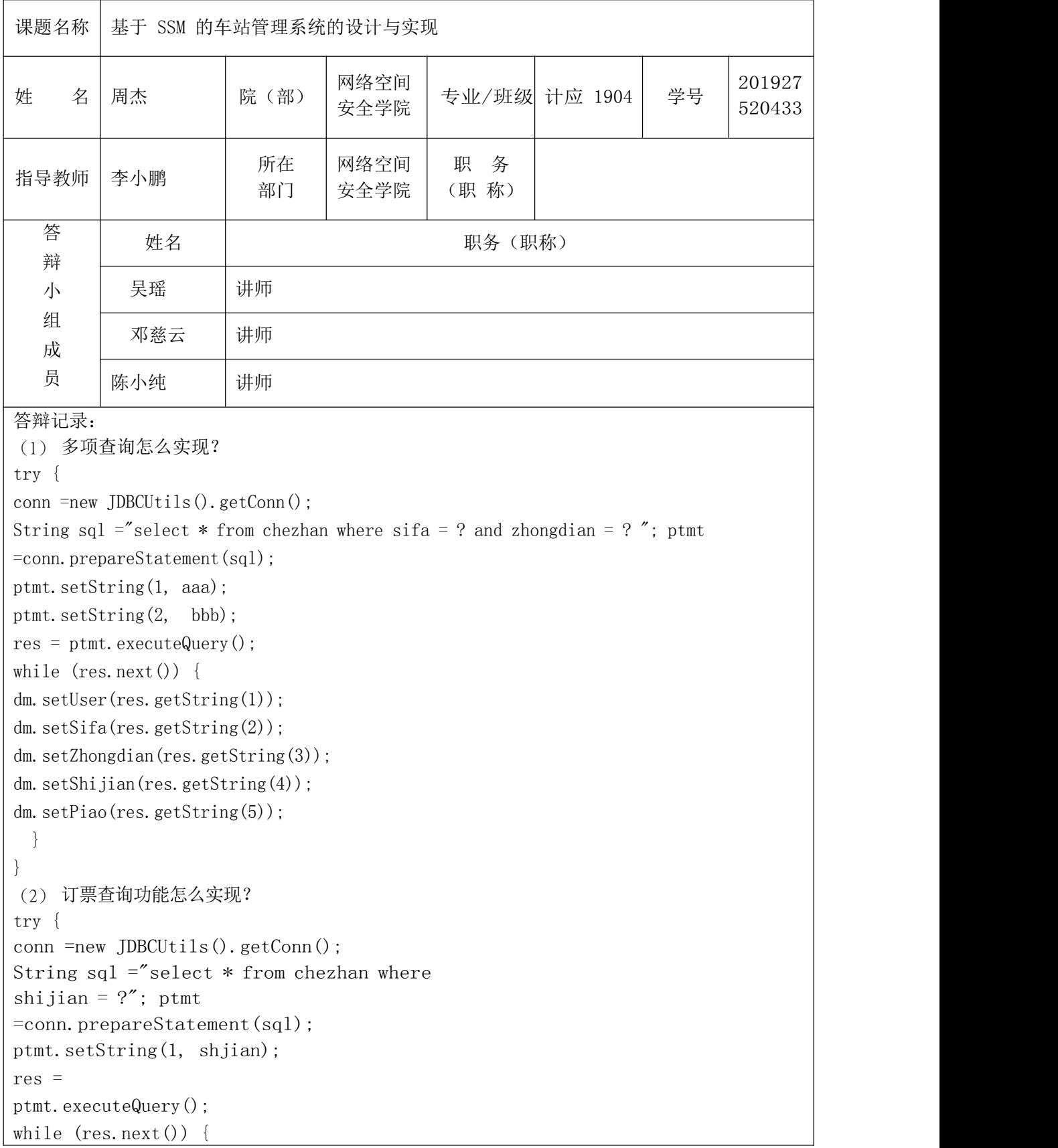

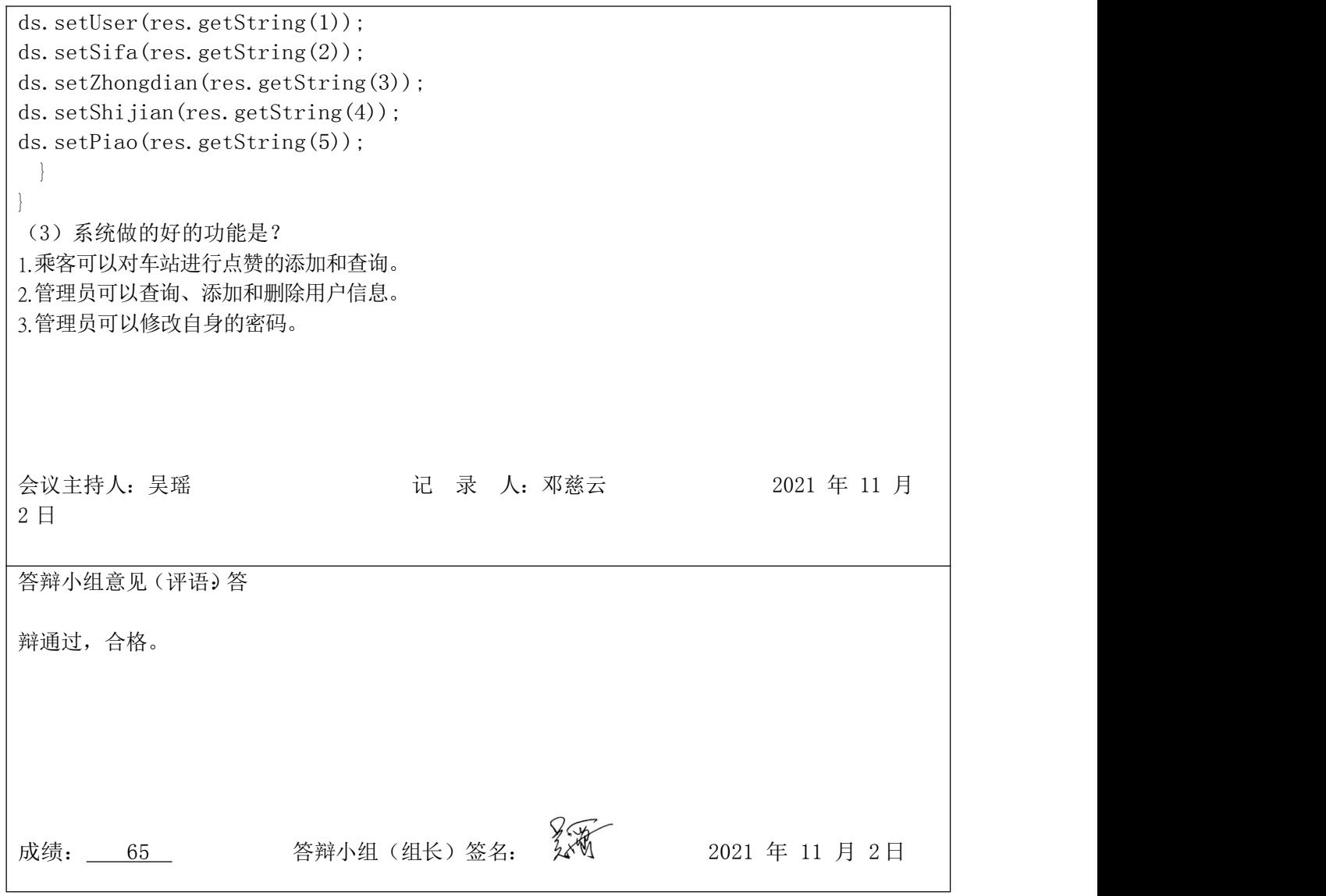

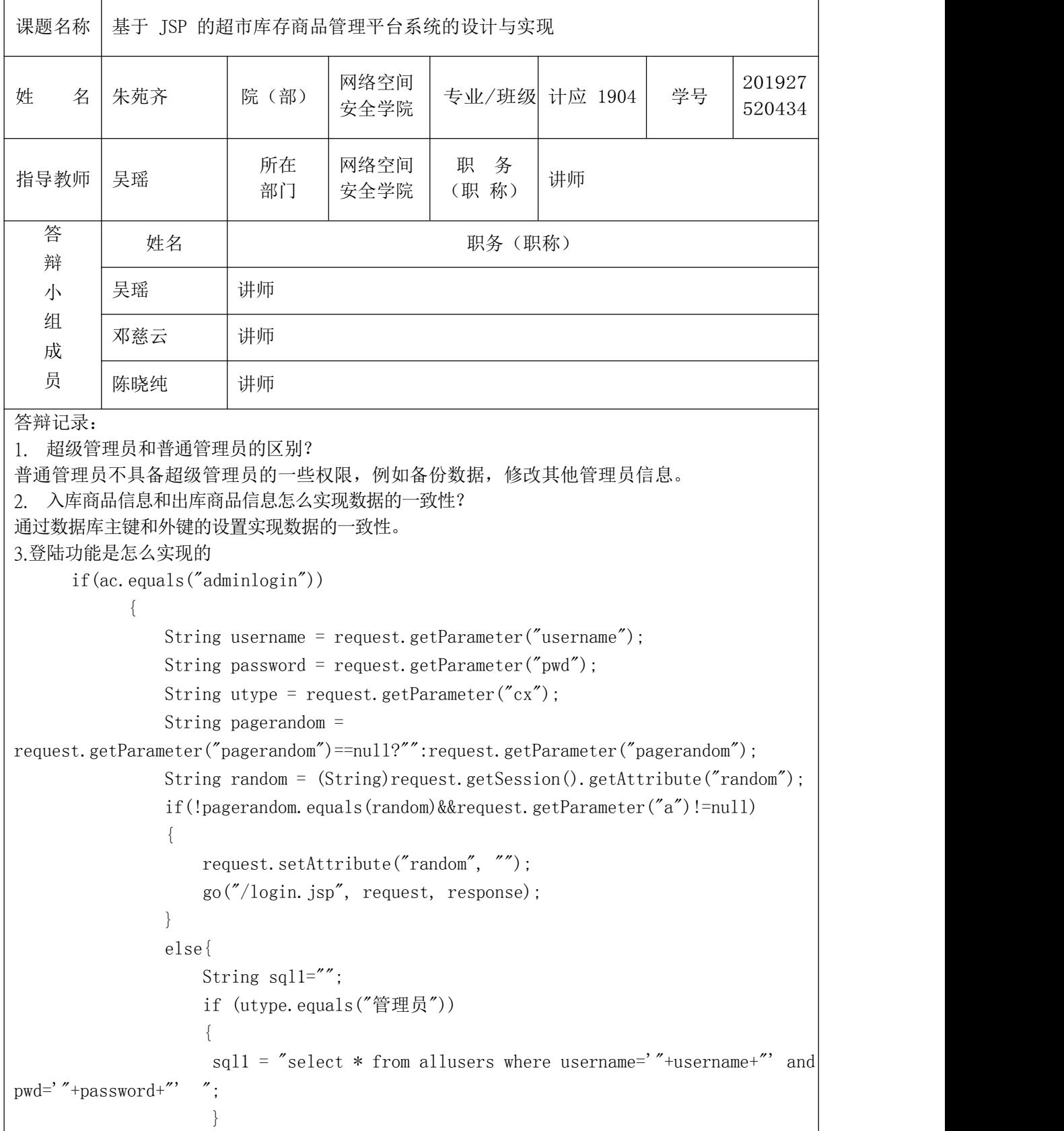

```
List\forallHashMap\land userlist1 = dao.select(sql1);
           if(userlist1.size()==1)
           \{if (utype.equals("管理员"))
              \{request.getSession(). setAttribute("username",
userlist1.get(0).get("username"));
              request.getSession(). setAttribute("cx",
userlist1.get(0).get(\text{``cx''});
              }
              gor("main.jsp", request, response);
           }else{
              request.setAttribute("error", "");
             go("/login.jsp", request, response);
           }
        }
会议主持人:吴瑶          记 录 人:邓慈云        2021 年 11 月
2 \text{ } \Box答辩小组意见(评语)答
辩通过,合格。
成绩: 63 答辩小组(组长)签名: 2021 年 11 月 2日
```
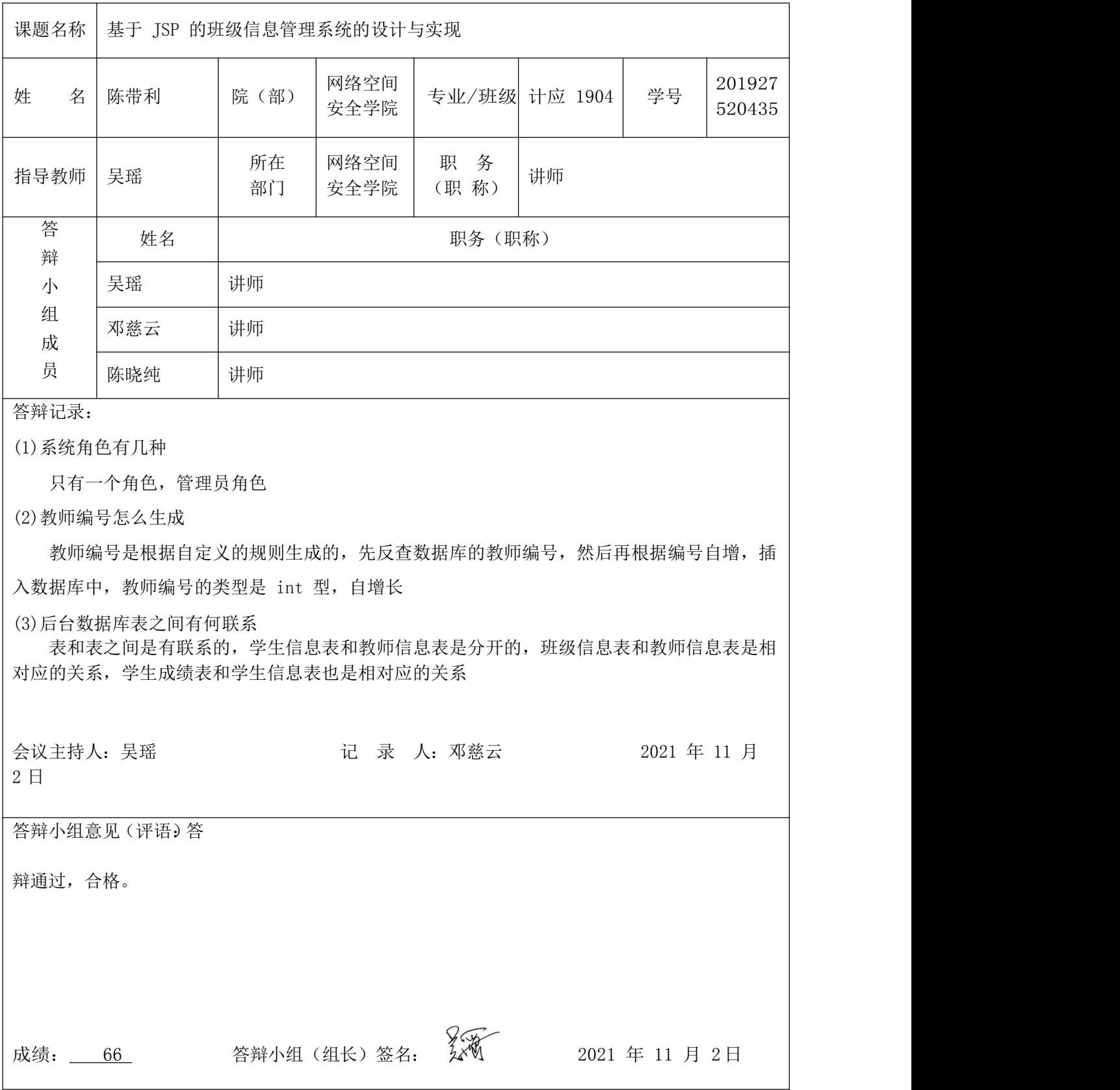

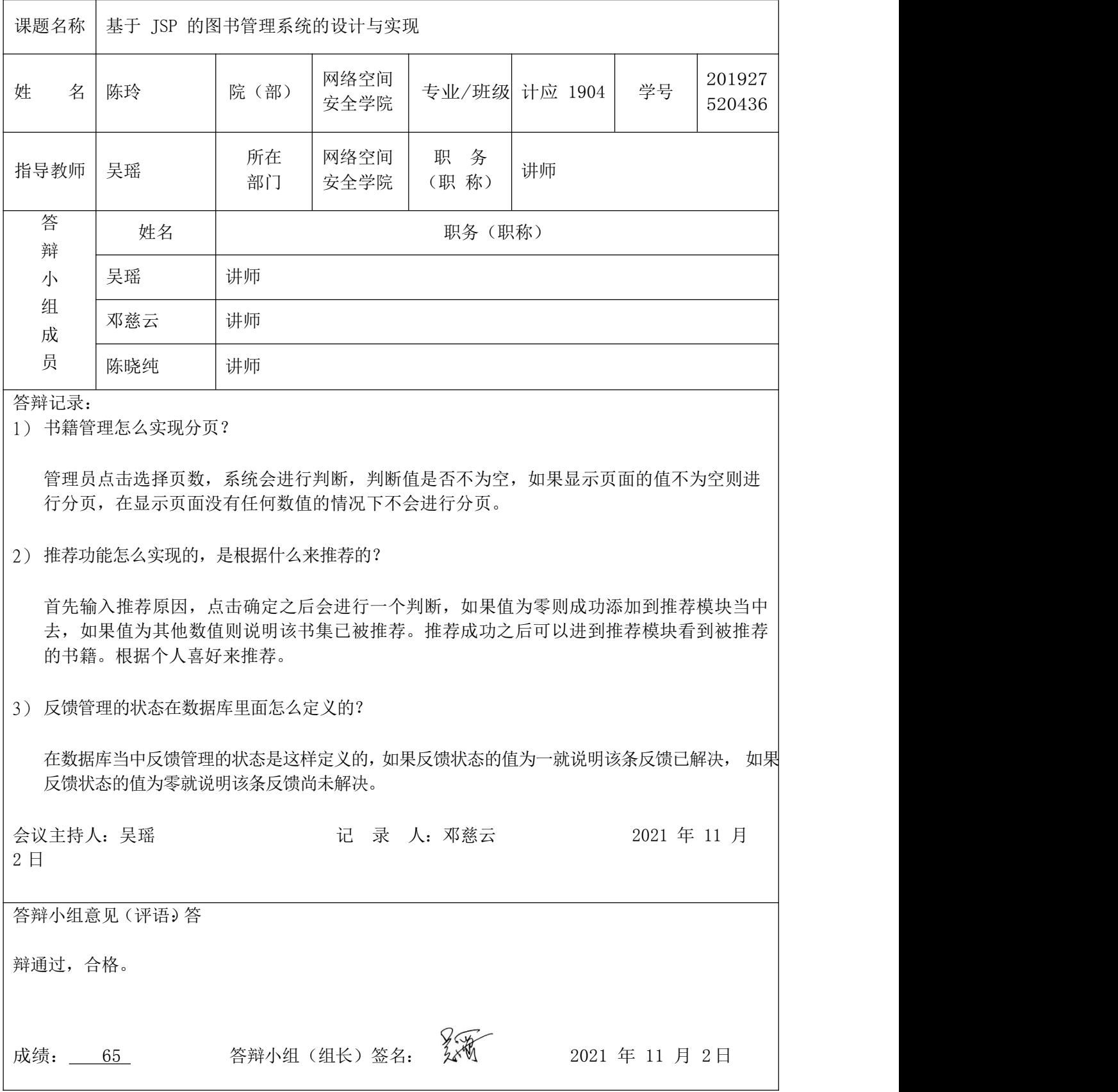

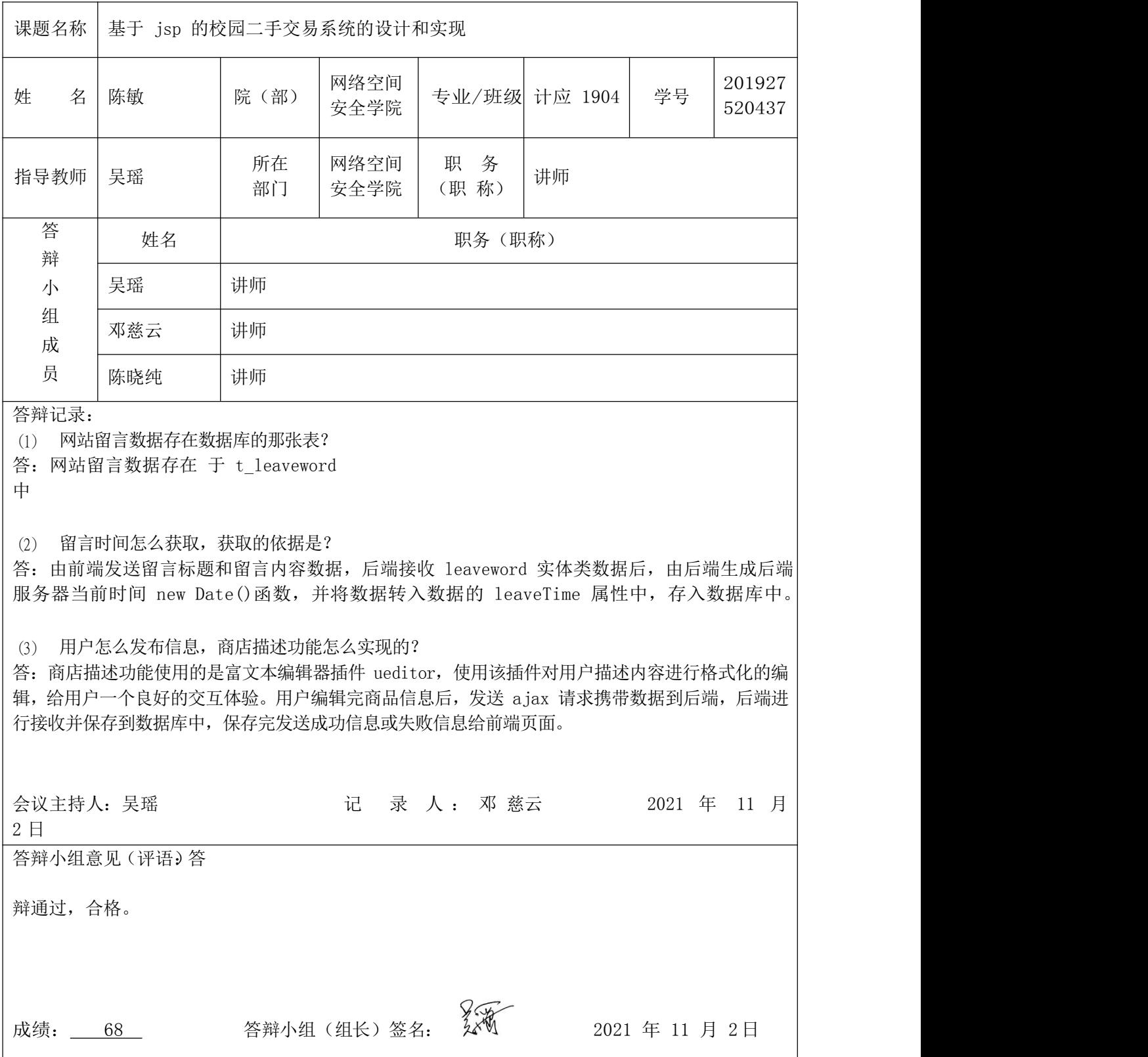

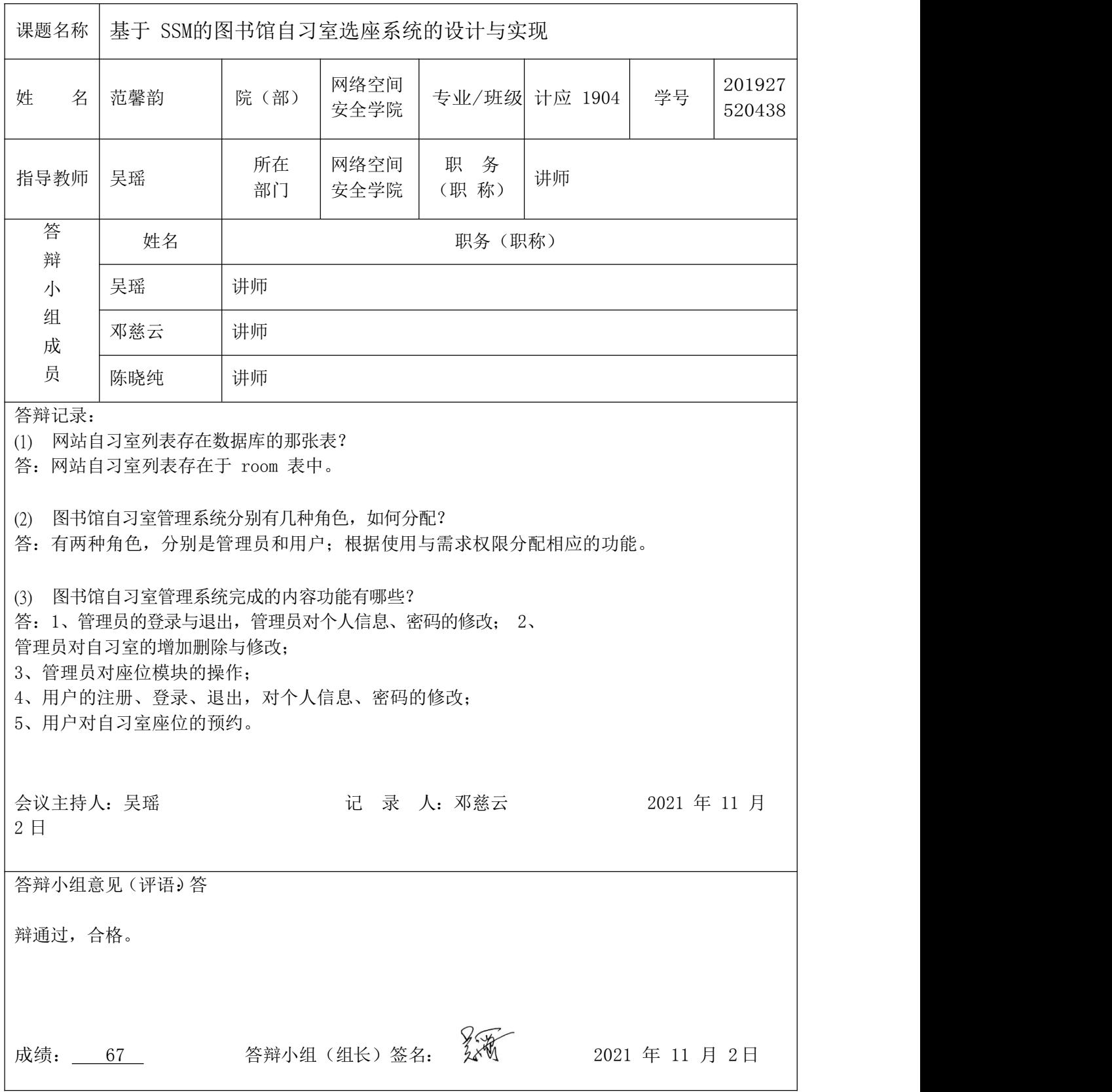

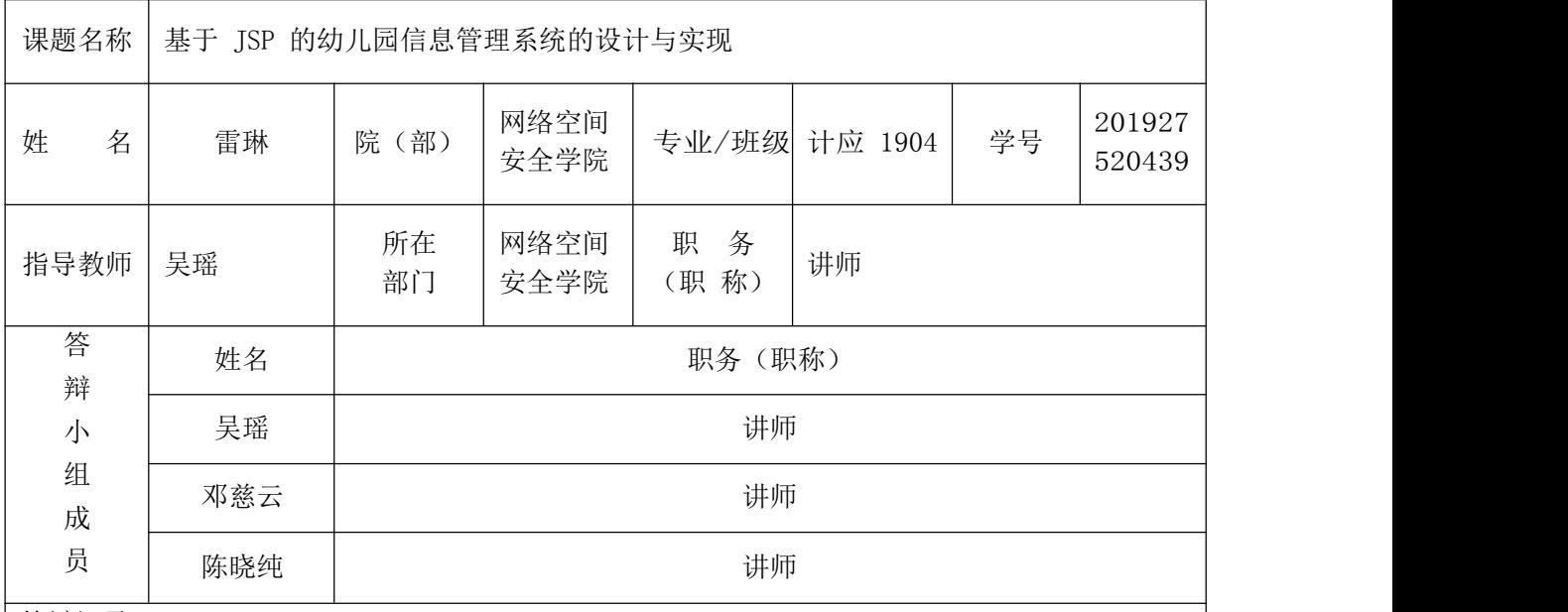

答辩记录:

一、班级课表功能是如何实现的?

首先字段设计里面有课程的日期。还有节次,同一天的日期,不能有相同的节次,用来区分当 天不同的节次。查询课表的时候需要获取要查询的年份和这个年份的一个周次作为条件查询到这一周的 课表数据,前端根据星期和周次把数据展示到页面上

二、教师信息和班级信息之间的关系是如何实现的?

首先我们知道分别有一张班级信息表和教师信息表, 班级和教师是多对多的关系, 所以我们就 要建一个中间表进行关联,在这张表我们只存班级 id 跟教师的 id,我们在用查询语句的时候, 用班级 信息表的 id 去关联这张表的班级id ,再用这张表的教师id 去关联教师信息表的 id。

三、模糊查询是如何实现的?

首先我们要先拿到前端页面用户输入的数据,然后再控制层检测到参数不为空,就在原有的 SQL 语句后面追加模糊查询的条件,最后再把查询到的数据返回到前端页面上。

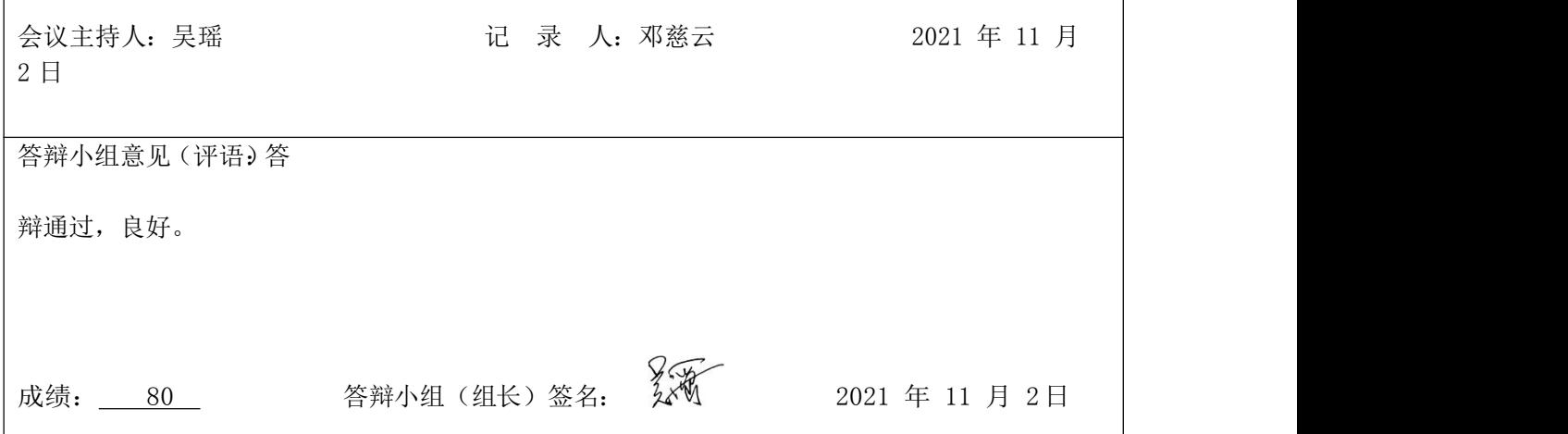
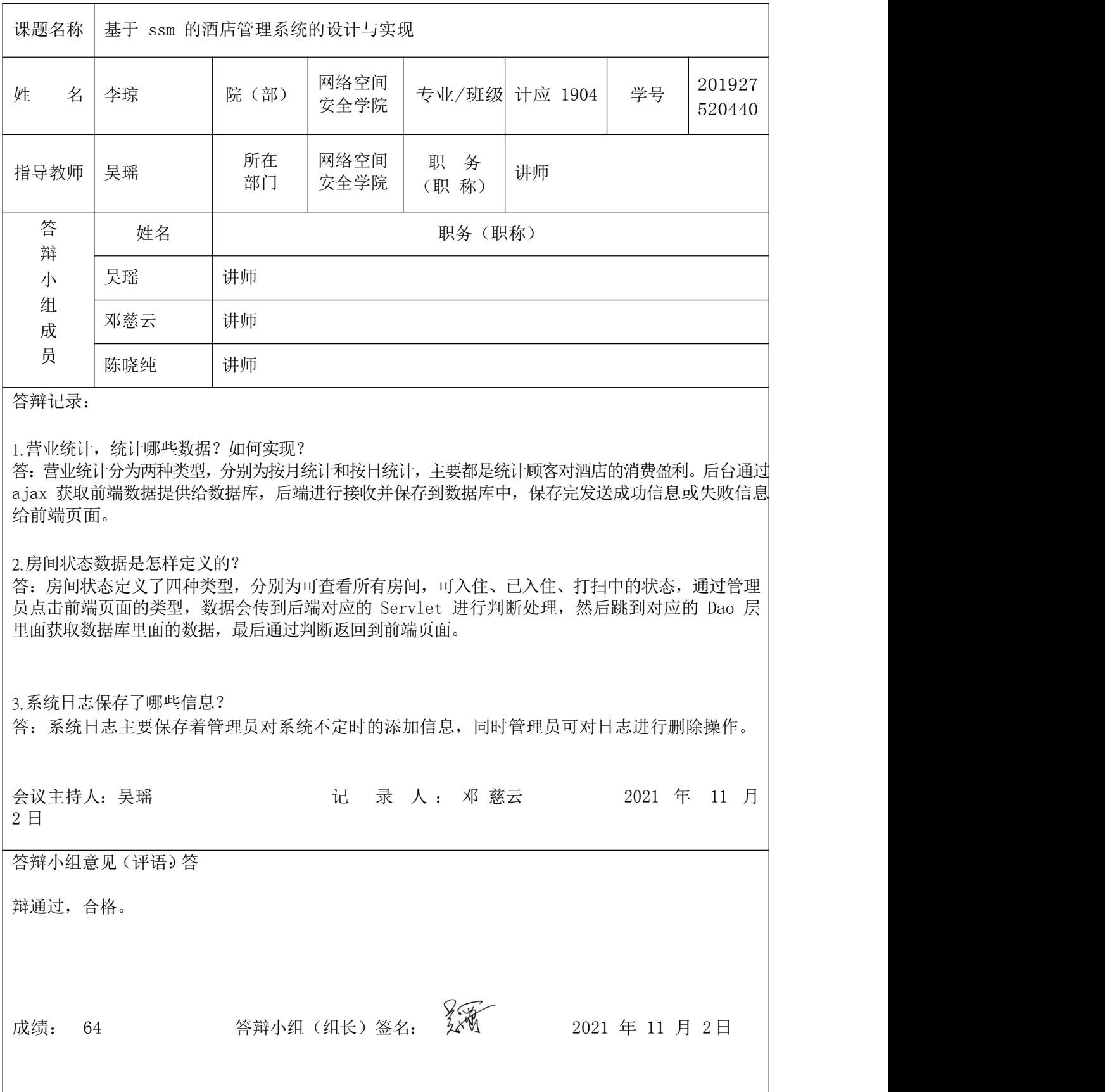

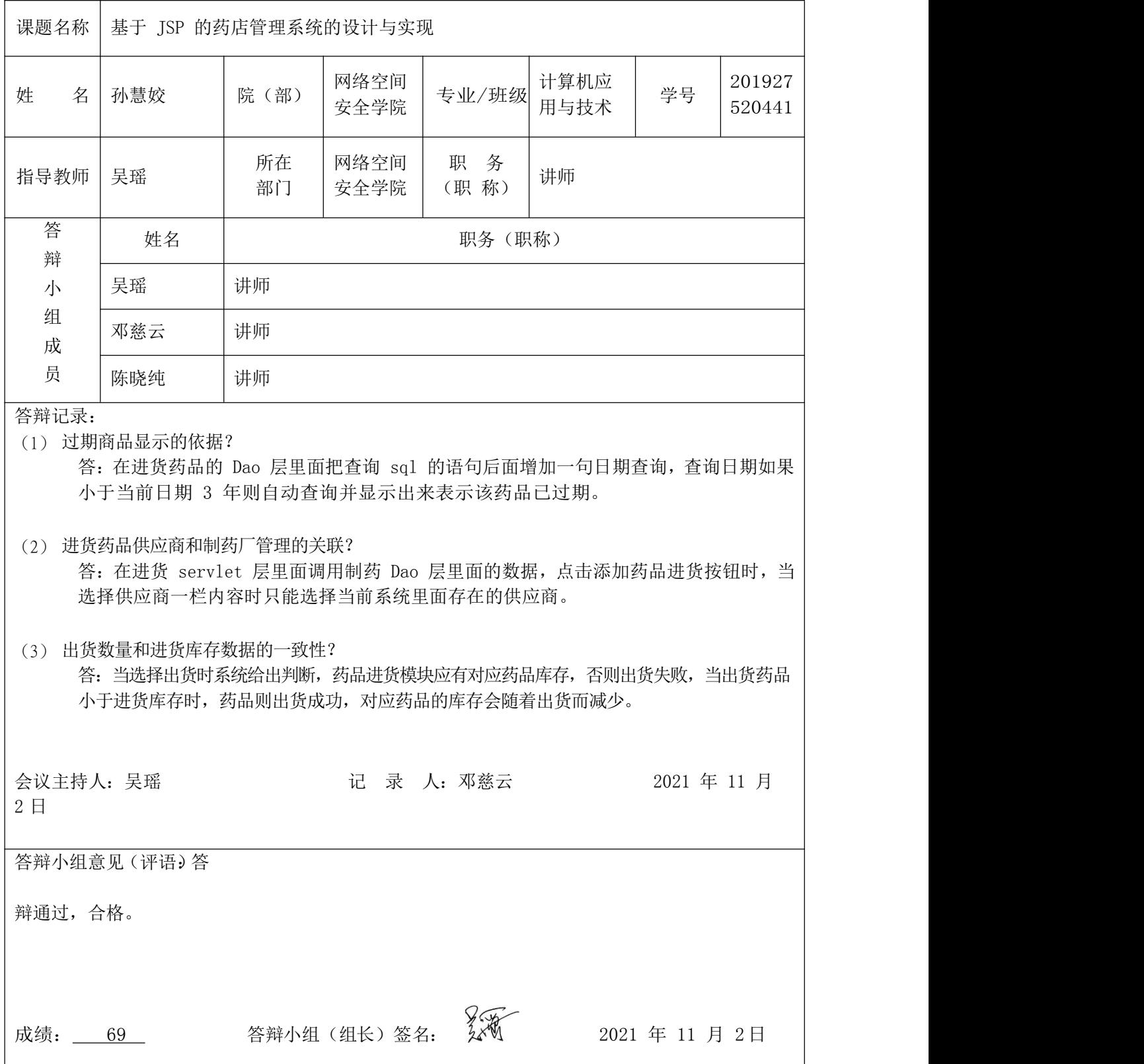

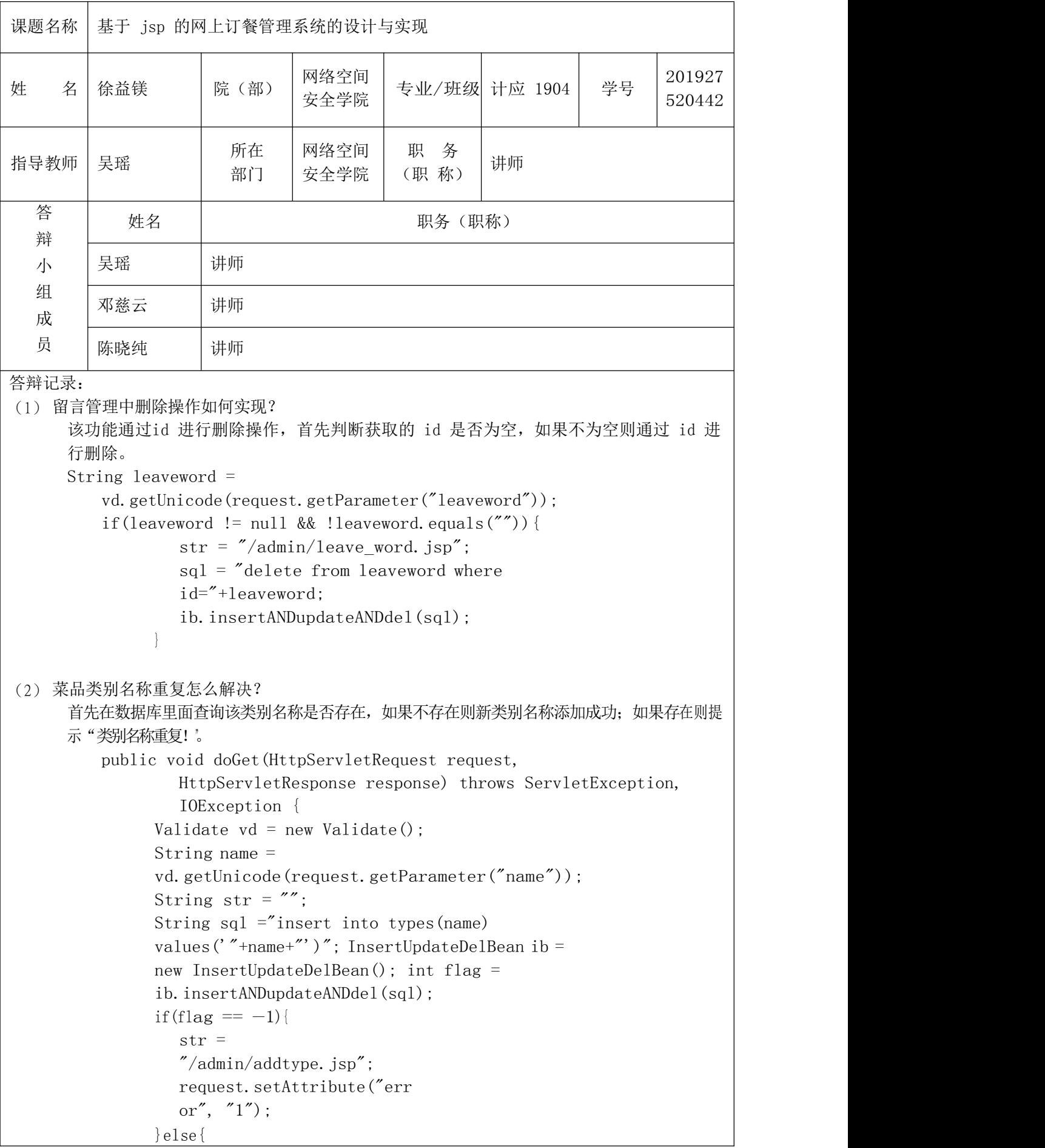

```
str = \alpha/admin/typelist.jsp\alpha;
               request.setAttribute("ok", "1");
             }
             RequestDispatcher rd=request.getRequestDispatcher(str);
             rd.forward(request,response);
            }
(3) 员工查询功能如何实现?
     该功能是模糊查询,判断获取的搜索框里面的值是否为空,如果不为空则进行查询。
        public void doGet(HttpServletRequest request, HttpServletResponse
        response)
               throws ServletException, IOException
             {Validate vd = new Validate();
             String name =
             vd.getUnicode(request.getParameter("name"));
             SelectBean sb = new SelectBean();
             String sq1 = "select * from emp";
             String[] args ={i' \choose i}, "name", "sex", "birthday", "phone", "addr", "duty", "estate"};
             if(name != null && !name.equals("")){
               sql += "where name like '\"+name+"\";
             }
             ArrayList al =
             sb.select(sql, args);
             request.setAttribute("emp
             s", al);
             RequestDispatcher
             rd=request.getRequestDispatcher("/admin/emp_list.jsp");
             rd.forward(request,response);
            }
会议主持人:吴瑶 记 录 人:邓慈云 2021 年 11 月 2
日 しょうしょう しょうしょう しょうしょく
答辩小组意见(评语)答
辩通过,合格。
成绩: 67   答辩小组 (组长) 签名:         2021 年 11 月 2日
```
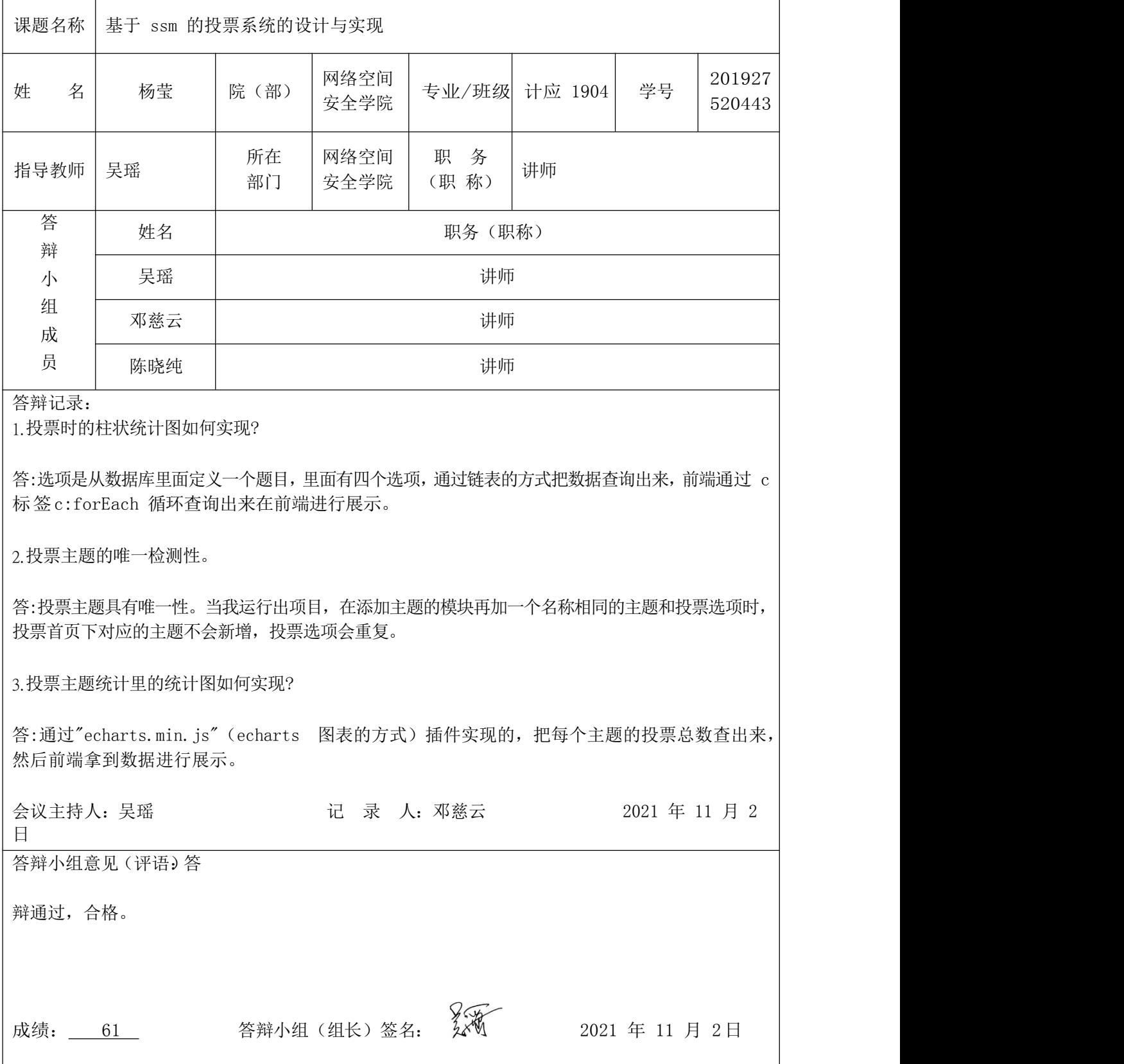

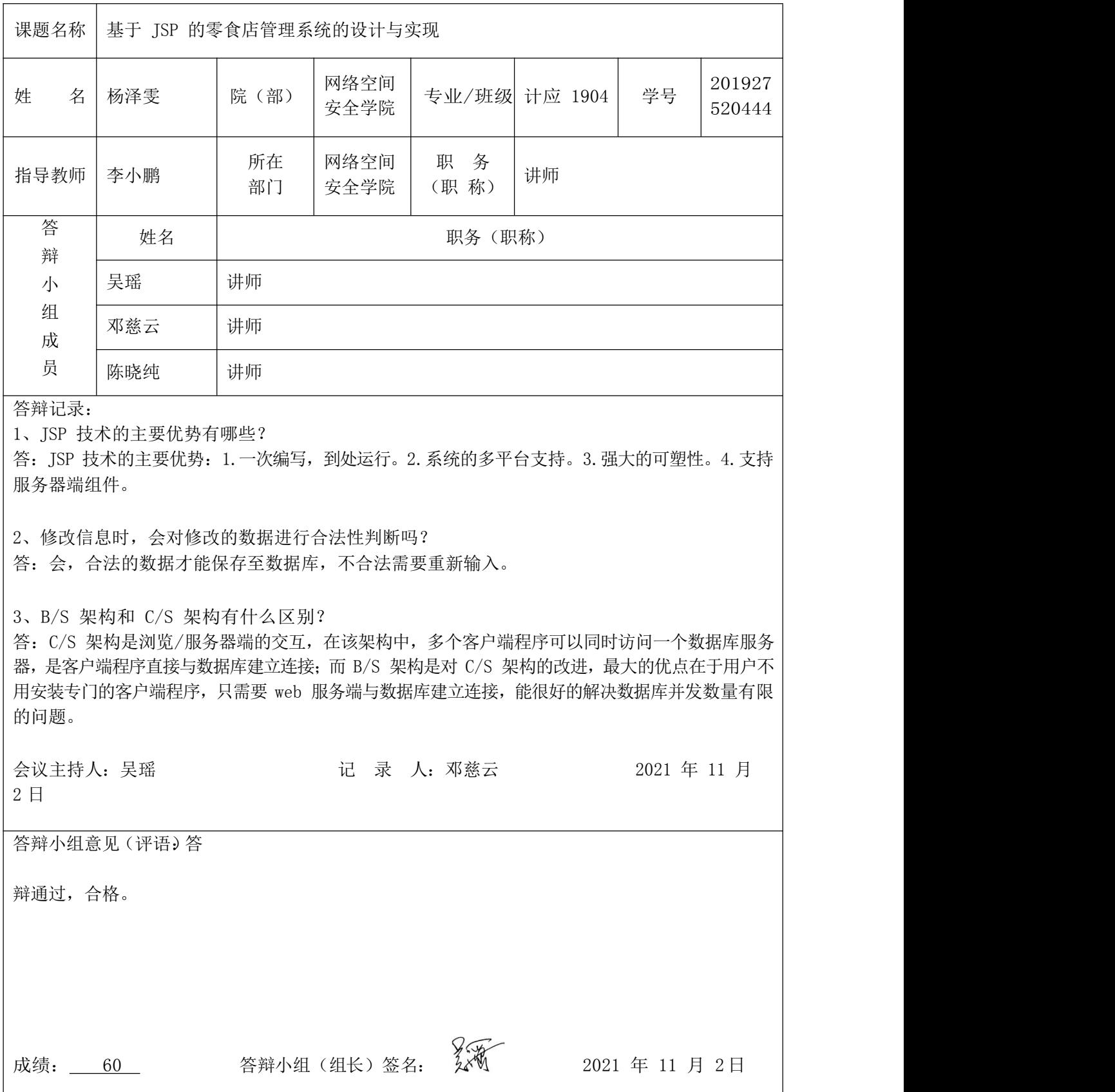

## 湖南信息职业技术学院 **2022** 届学生毕业设计

## 评阅、答辩及成绩评定表

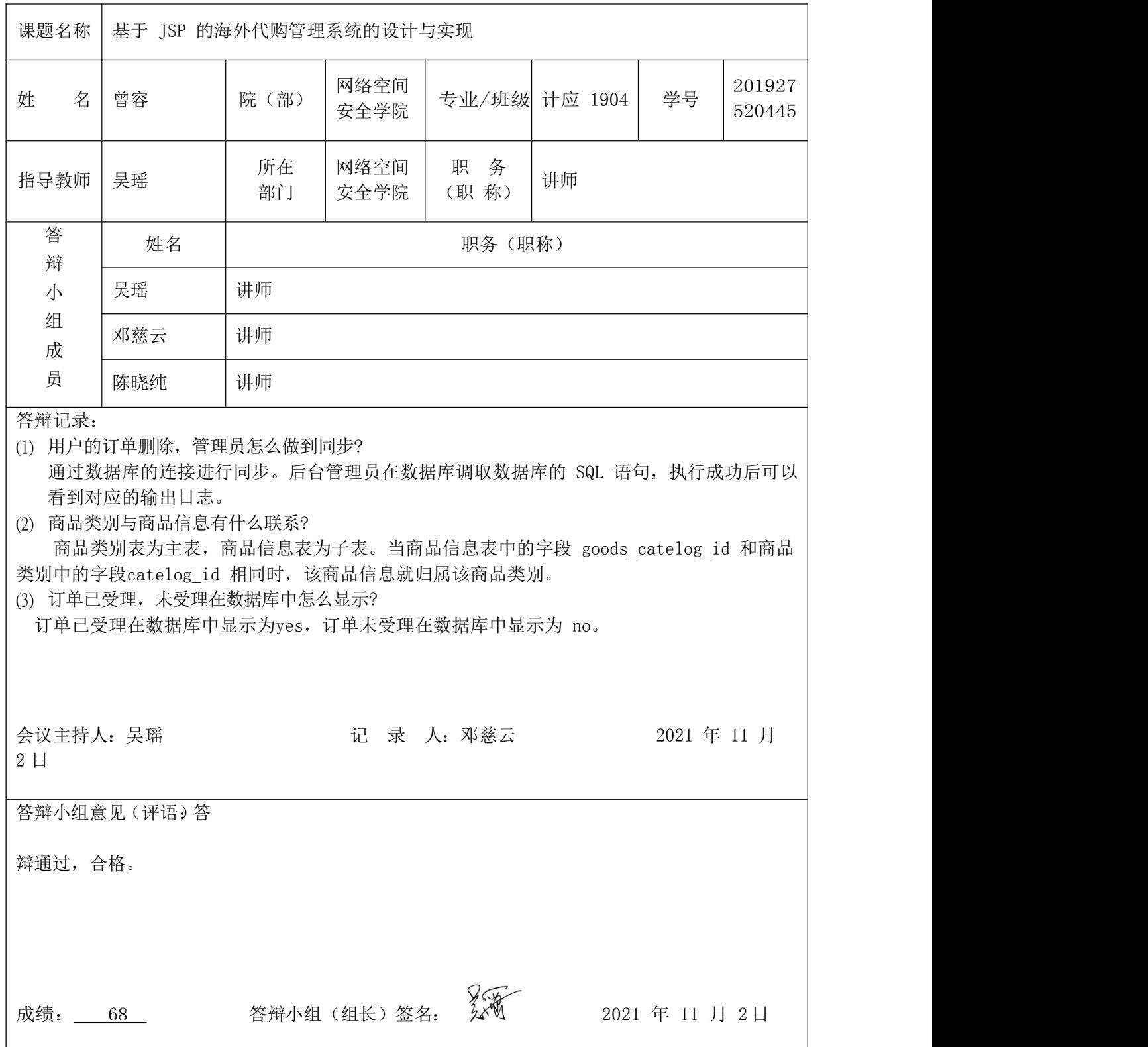

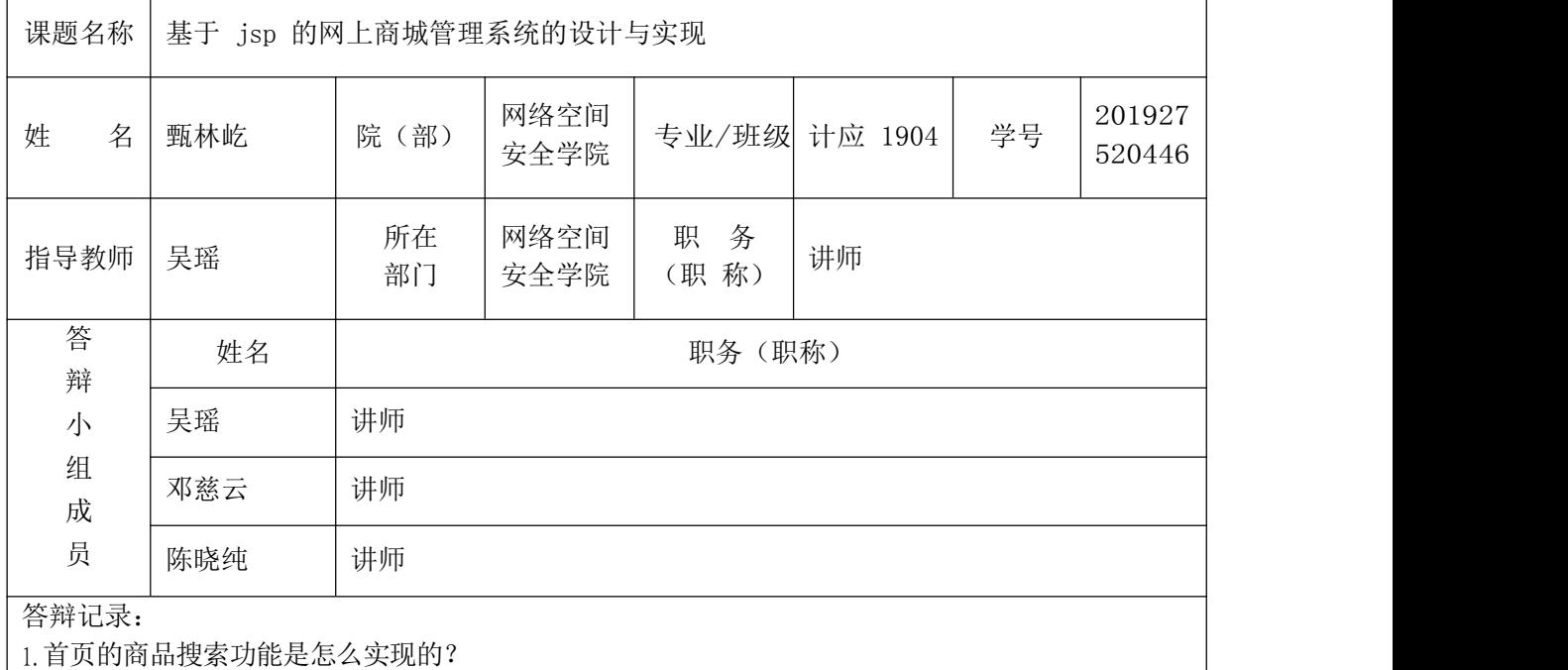

首页商品的搜索功能是一个模糊查询,通过 servlet 层获取判断搜索框是否为空,不为空就将值 保存下来,通过 dao 层查询将商品信息添加到集合,最后通过前端调用显示。

#### 2.首页的轮播效果图怎么实现的?

这个功能是通过 js 实现的, 调用 ScrollImgLeft() 方法, 然后通过 document.getElementById()来获取最外围的框和图片播放开始的框和图片播放结束的框,然后将 最开始的框里面的代码插入到图片结束框里面。最后调用嵌套在ScrollImgLeft()方法里面的 Marquee()方法中的 if 判断实现循环播放。

#### 3.首页浏览记录是怎么实现的?

在 sevlet 里面通过获取点击商品的 id 进行判断是否为空,如果不为空则调用 dao 层的方法进 行查询获取该商品的信息并返回值。最后通过前端页面调用显示。

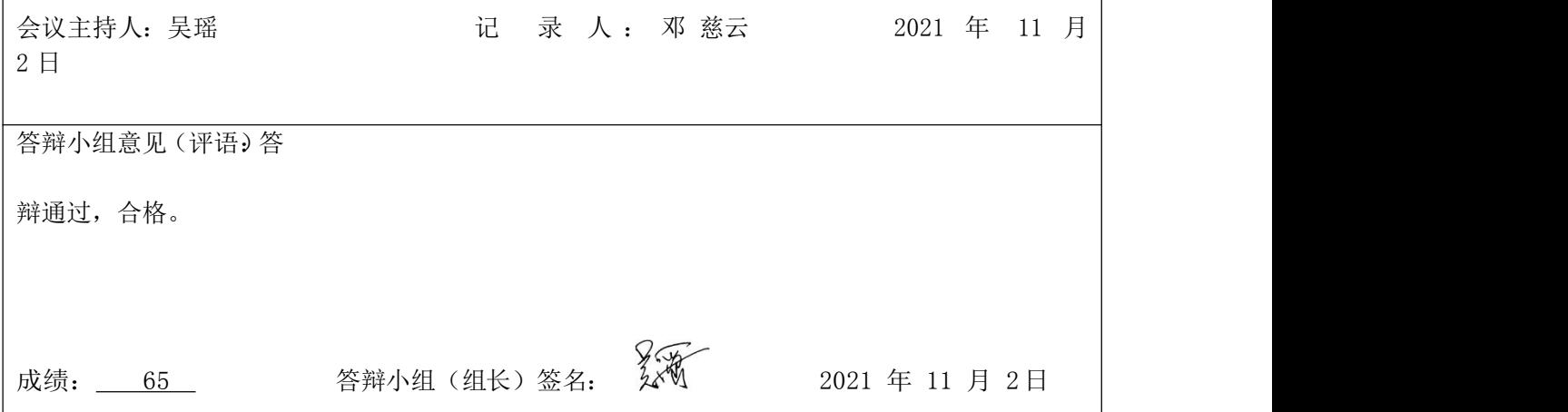

## 湖南信息职业技术学院 **2022** 届学生毕业设计

## 评阅、答辩及成绩评定表

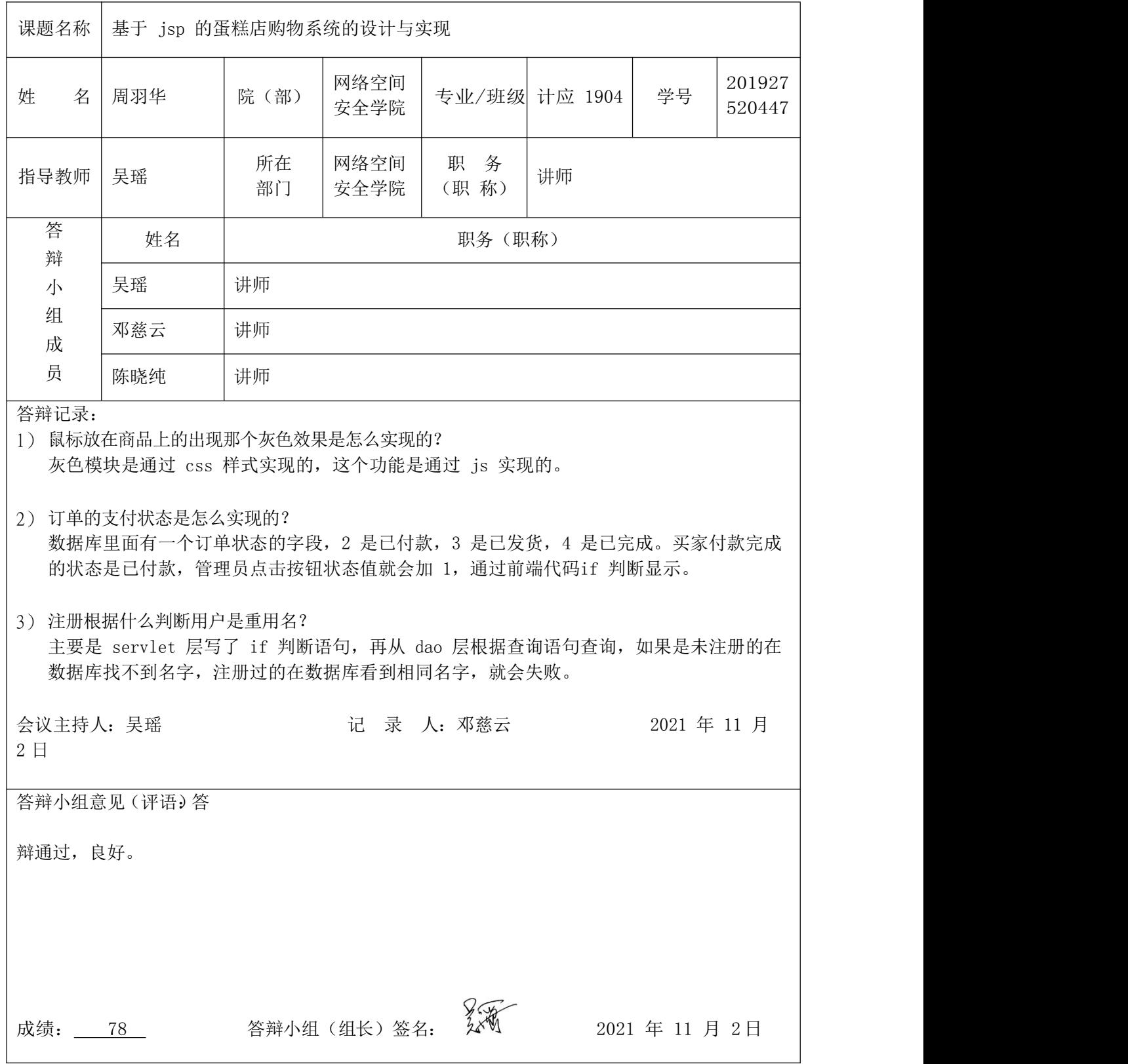

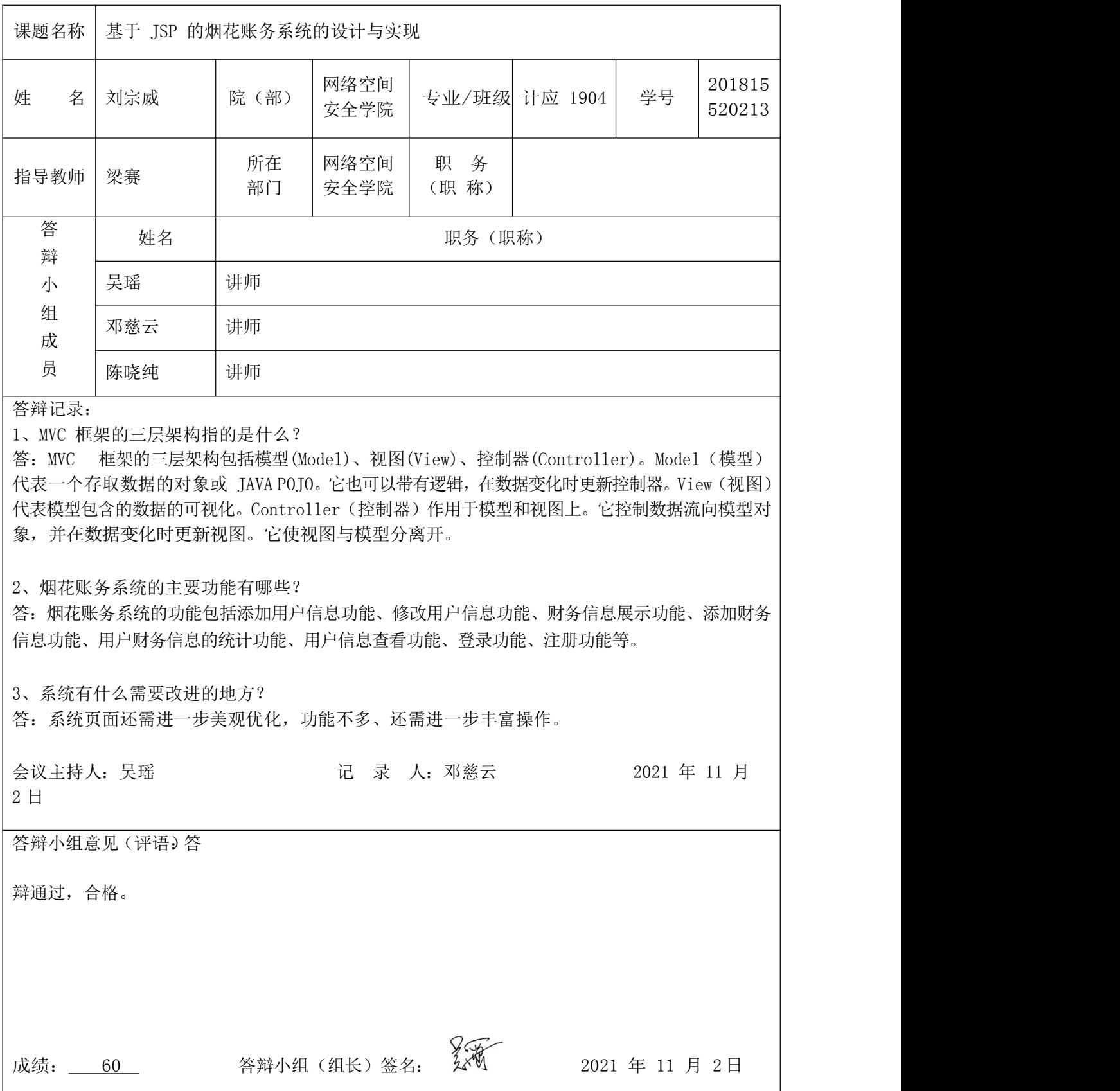

#### 湖南信息职业技术学院 **2022** 届学生毕业设计 评阅、答辩及成绩评定表 评阅、答辩及成绩评定表

#### 课题名称 基于 SSM的网上点餐店管理系统的设计与实现 姓 名 向栩 院(部) 网络空间 专业/班级 计应 1904 学号 安全学院 专业/班级 计应 1904 学号 201617 350219 指导教师 吴瑶 断在 所在 网络空间 部门 |安全学院 |(职 称)|"<sup>"</sup>" 职务 讲师 (职 称) 计师 しょうしょう しんしゅう しんしゅう しんしゃ しんしゅう しんしゅう しんしゅう しんしゅう 答 辩 小い | 吴 瑶 プロ プロ | 讲师 プログラム プログラム しゅうしょう 组 ————————————————————  $\vec{R}$   $\vec{r}$   $\vec{r$ 员 陈晓纯 讲师 姓名 | またのは、これはおくの事务 (职称) 吴瑶 讲师 邓慈云 讲师 陈晓纯 讲师

答辩记录:

1.请问系统用了什么技术框架,并简单阐述一下?

答: 本系统使用了SpringBoot 框架。使用 Spring Boot 可以非常方便、快速搭建项目, 使我们 不用关心框架之间的兼容性,适用版本等各种问题,我们想使用任何东西,仅仅添加一个配置就可以, 所以使用 Spring Boot 非常适合构建微服务。当然本系统是单体项目。

2.订单查询是模糊查询吗?怎么实现的?

答:不是,后台系统的订单查询是分页查询,按修改时间降序,APP 端的用户订单查询和后台一样。 前端发送请求,后端 controller 层接收请求,在 service 层调用 MybatisPlus 框架自带的单 表分页差杳询方法从数据库获取数据,然后返回给前端回显数据。

3.移动端的登录获取验证码怎么实现的

答:前端携带手机号发送请求到后端,后端调用阿里云的短信服务生成验证码,存入 Redis 并设置失 效时间为 5 分钟, 同时阿里云的短信服务会将验证码发送到用户的手机。

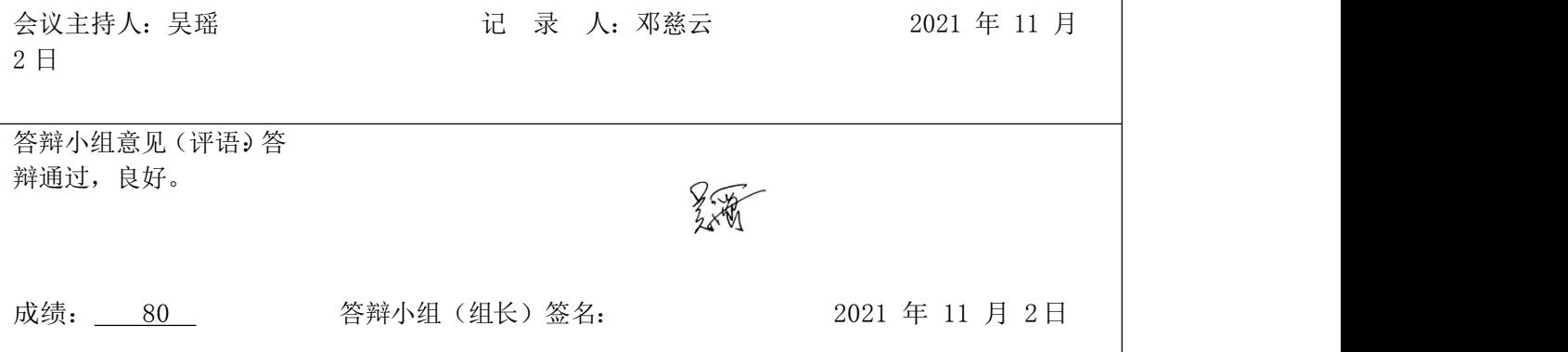

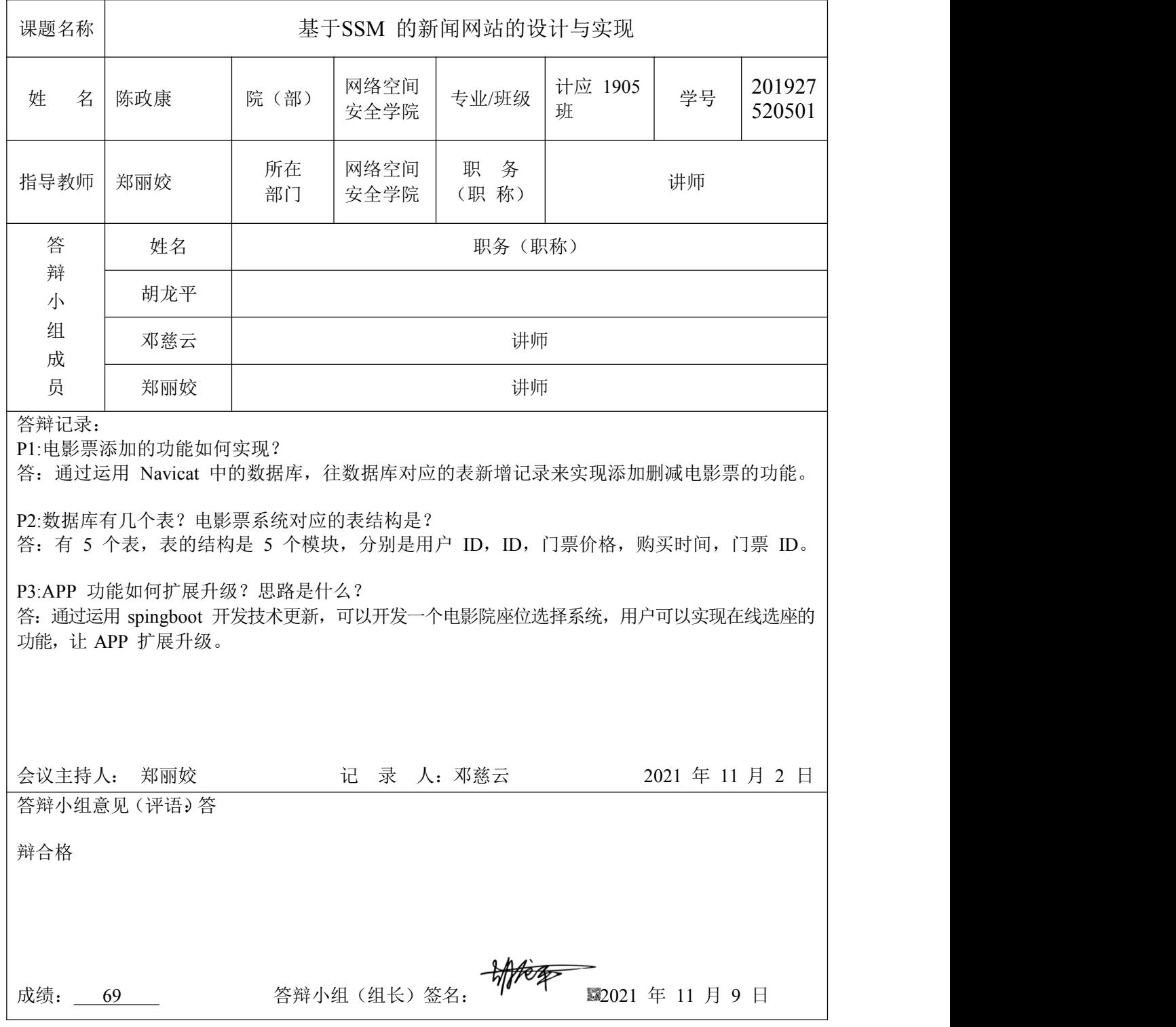

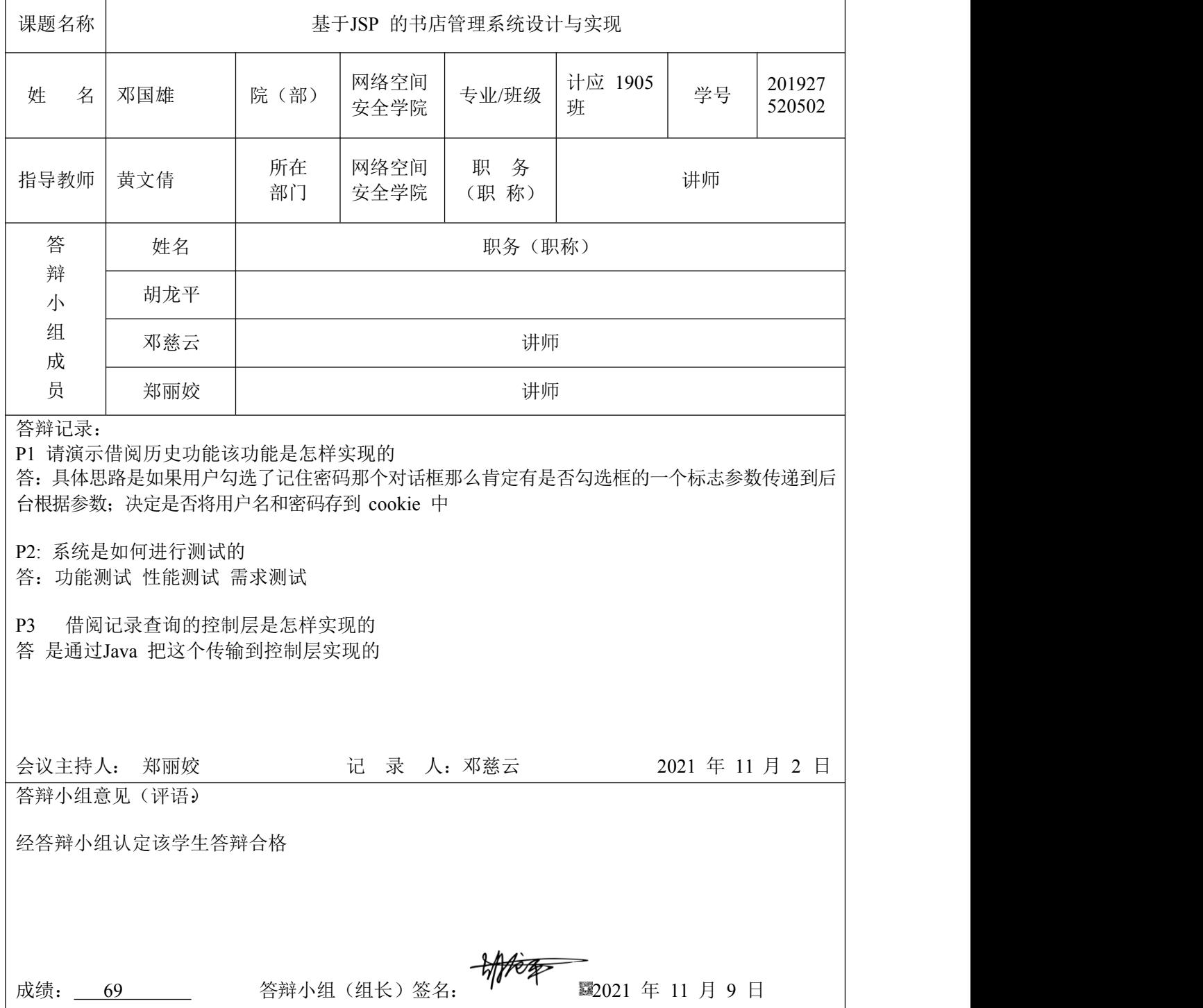

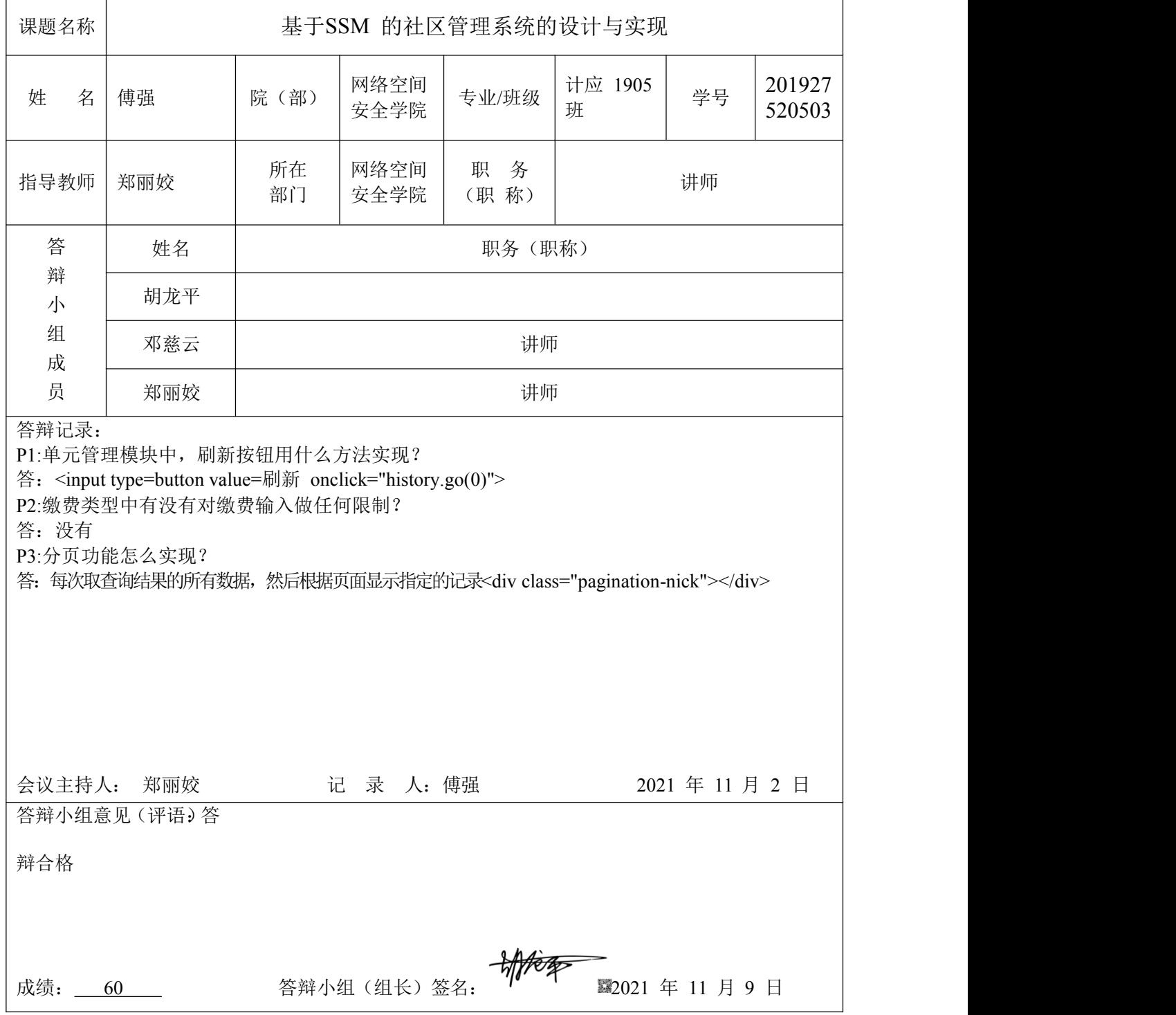

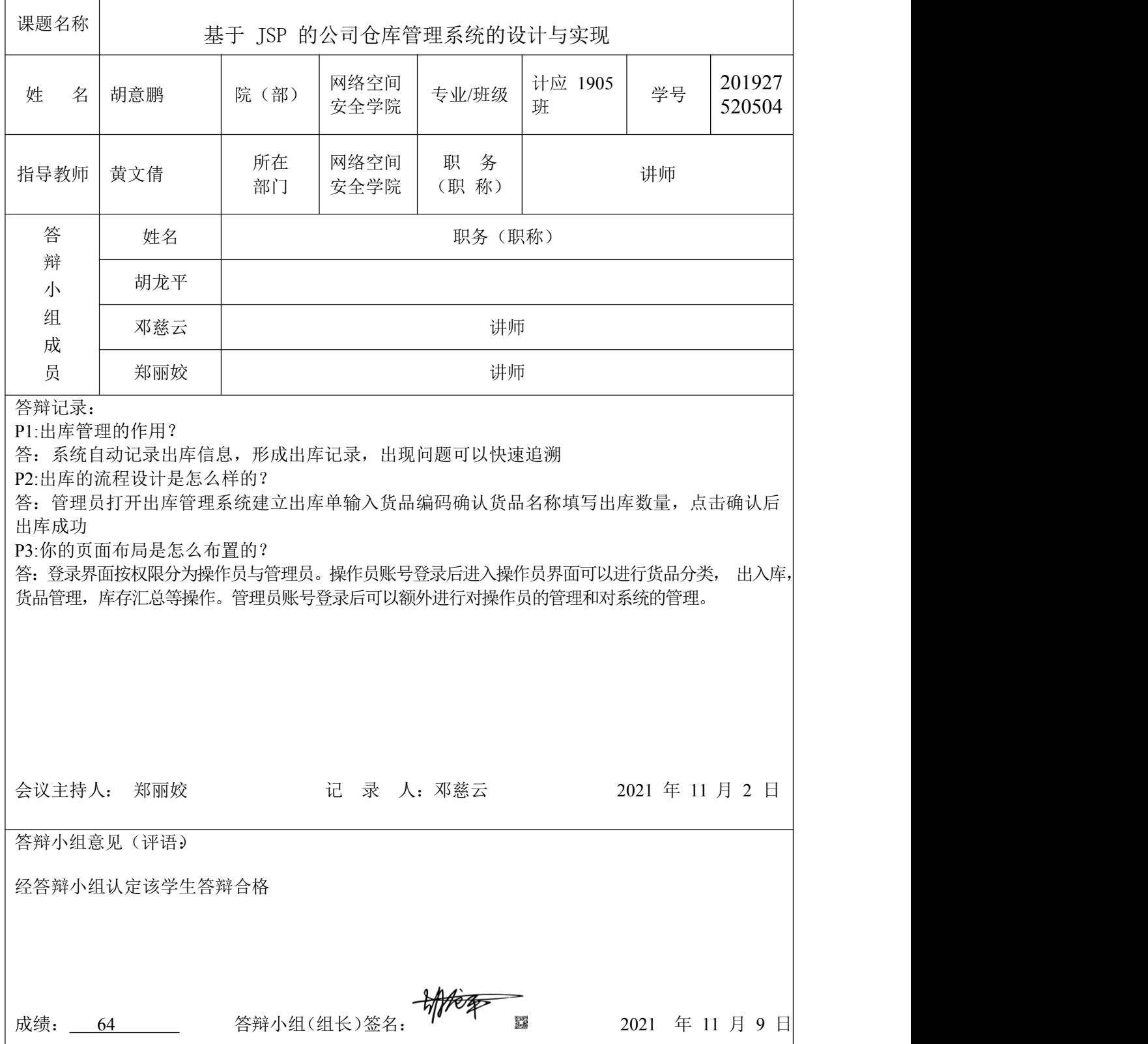

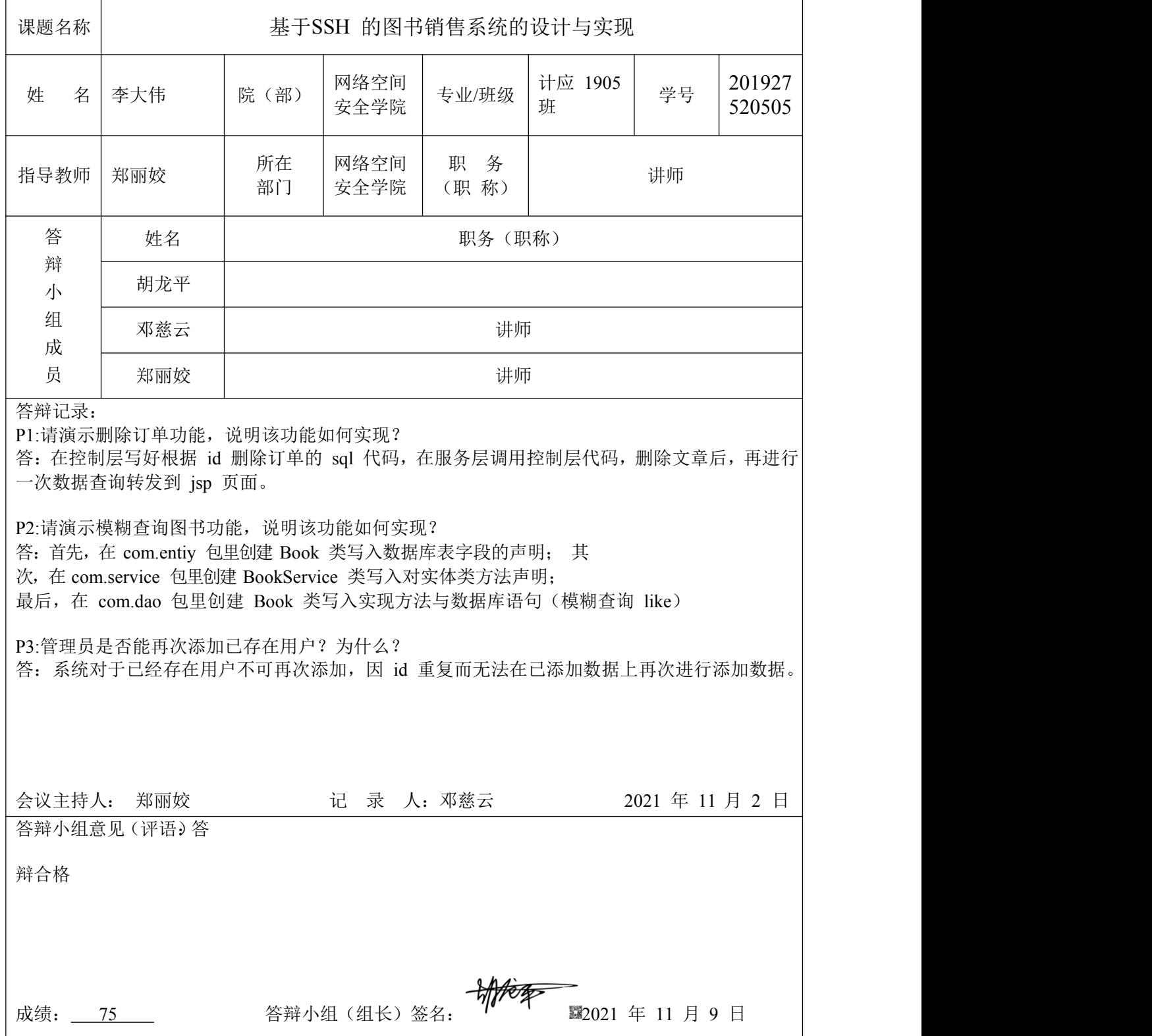

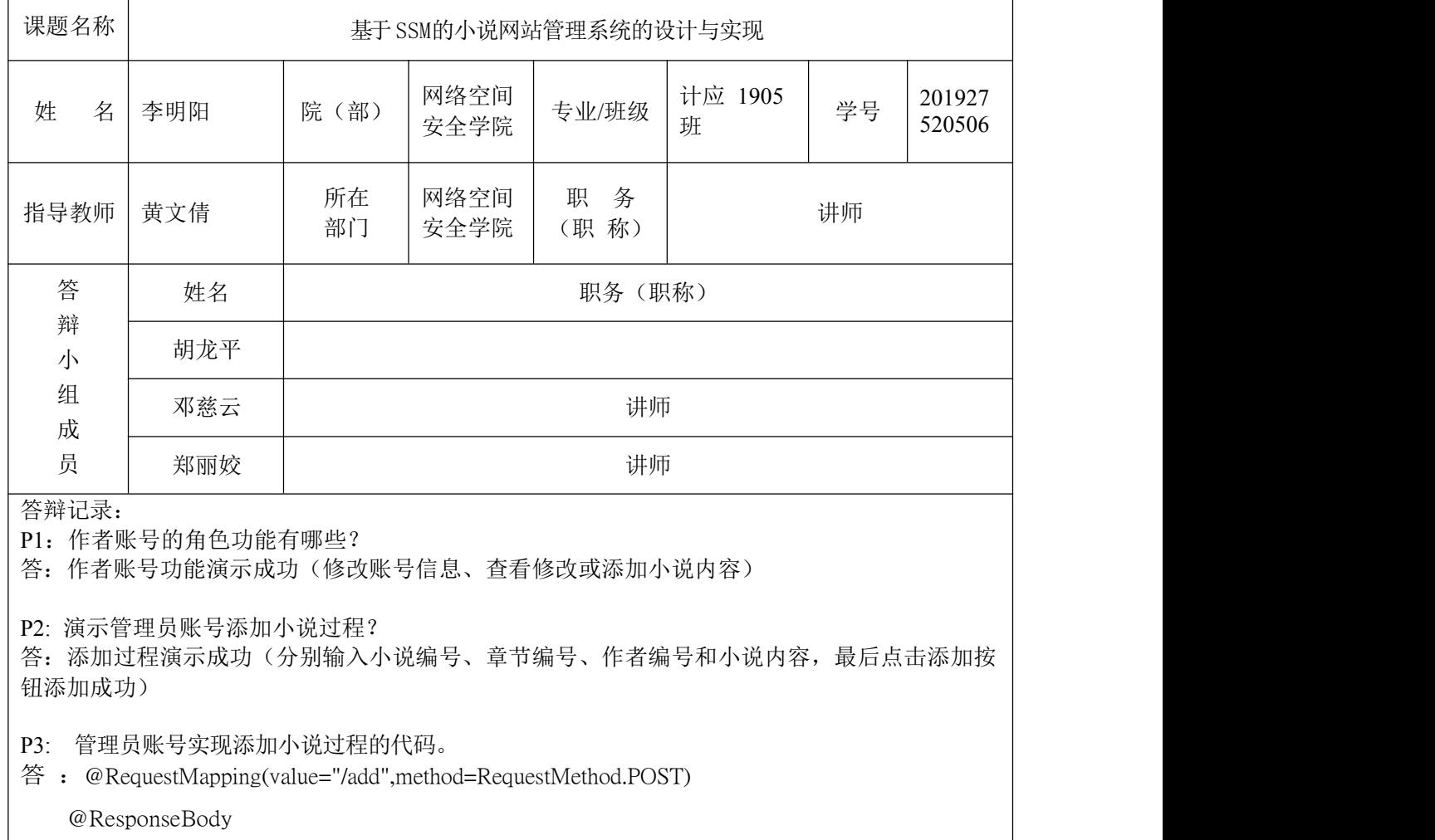

public Map<String, String> add(Index index\_){

Map<String, String>ret=new HashMap<String, String>();

if(StringUtils.isEmpty(Long.toString(index\_.getFiction\_id()))){

ret.put("type", "error");

ret.put("msg", "小说编号不能为空!");

return ret;

}

if(StringUtils.isEmpty(Long.toString(index\_.getChapter\_id()))){ ret.p

ut("type", "error");

ret.put("msg", "章节编号不能为空!");

return ret;

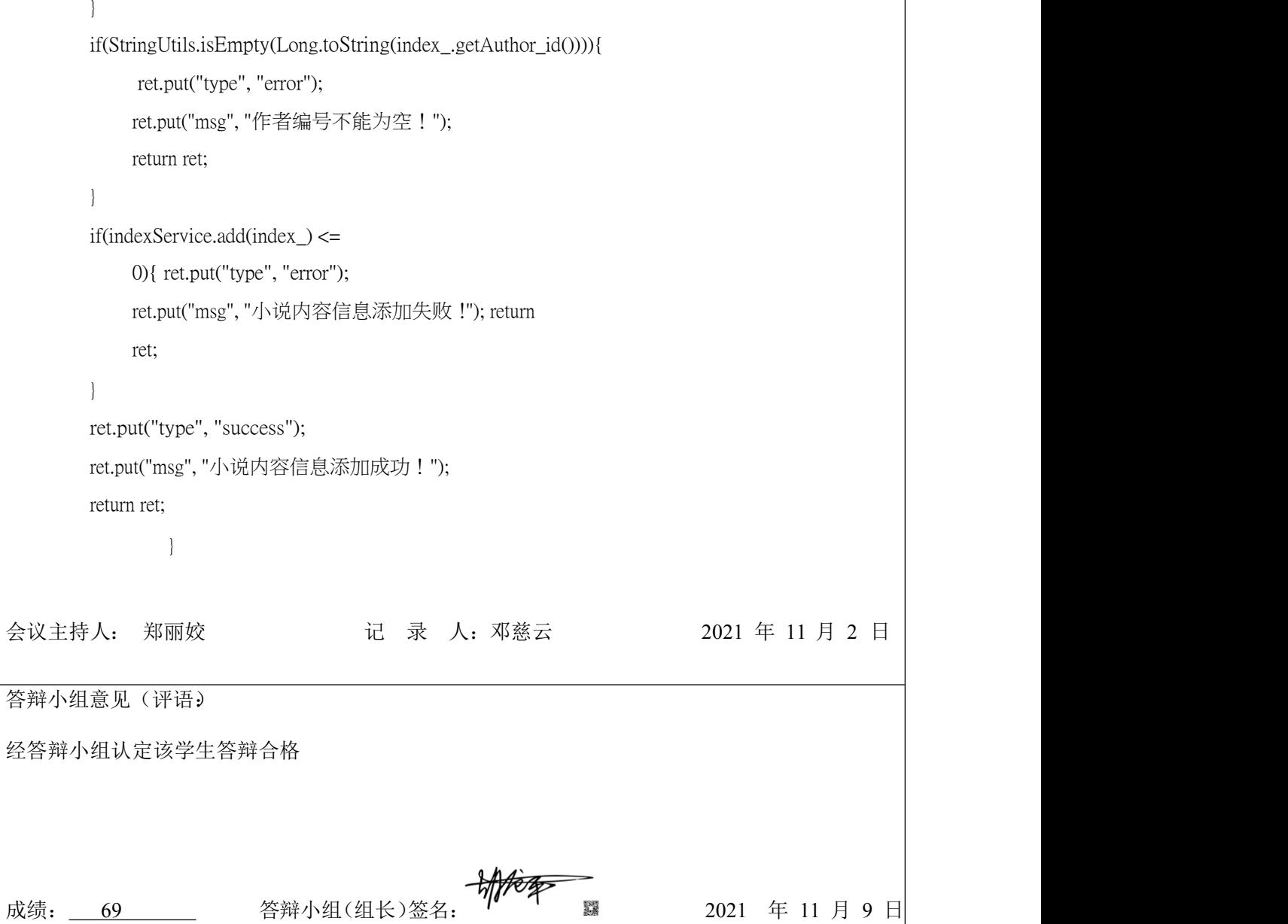

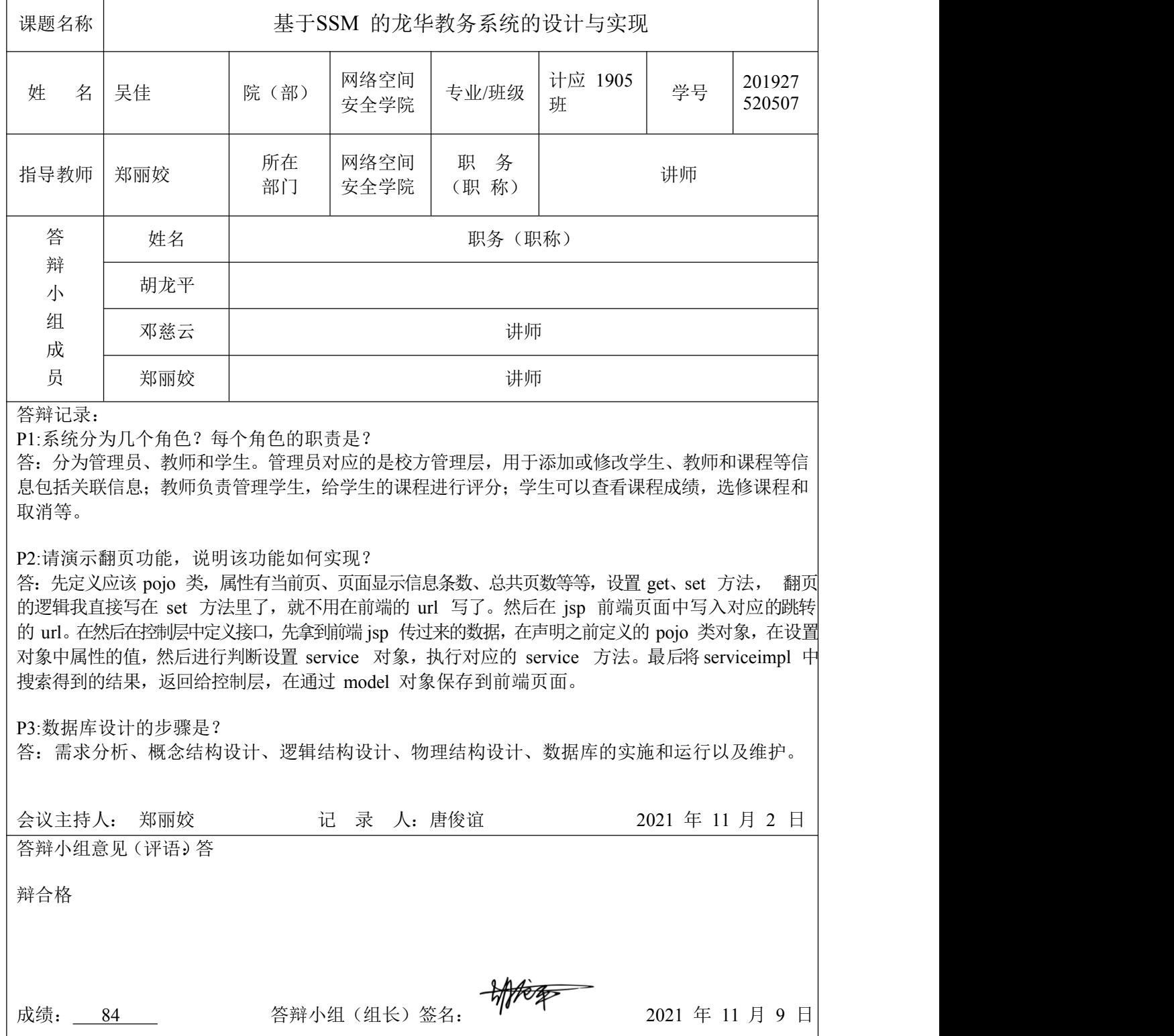

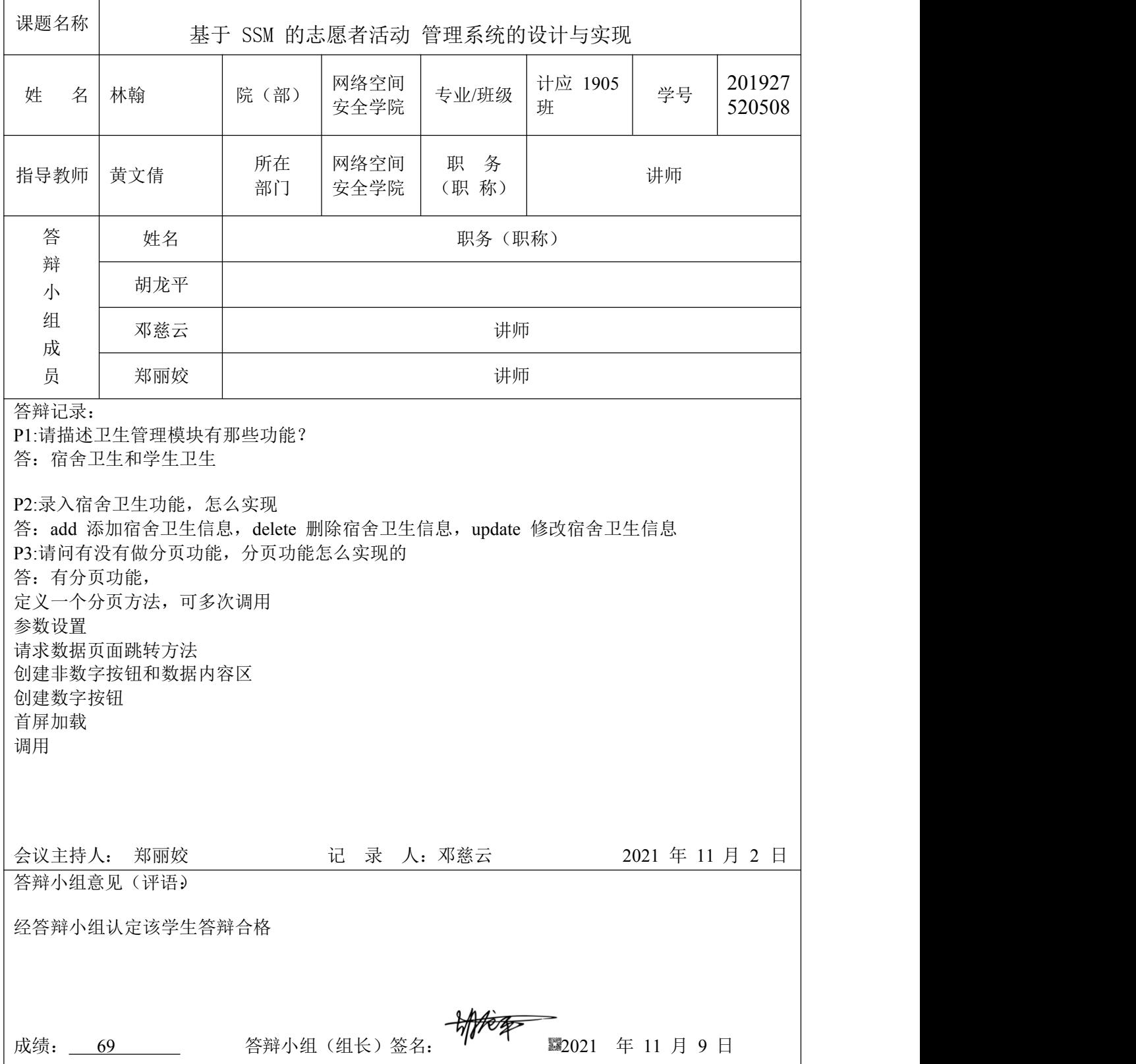

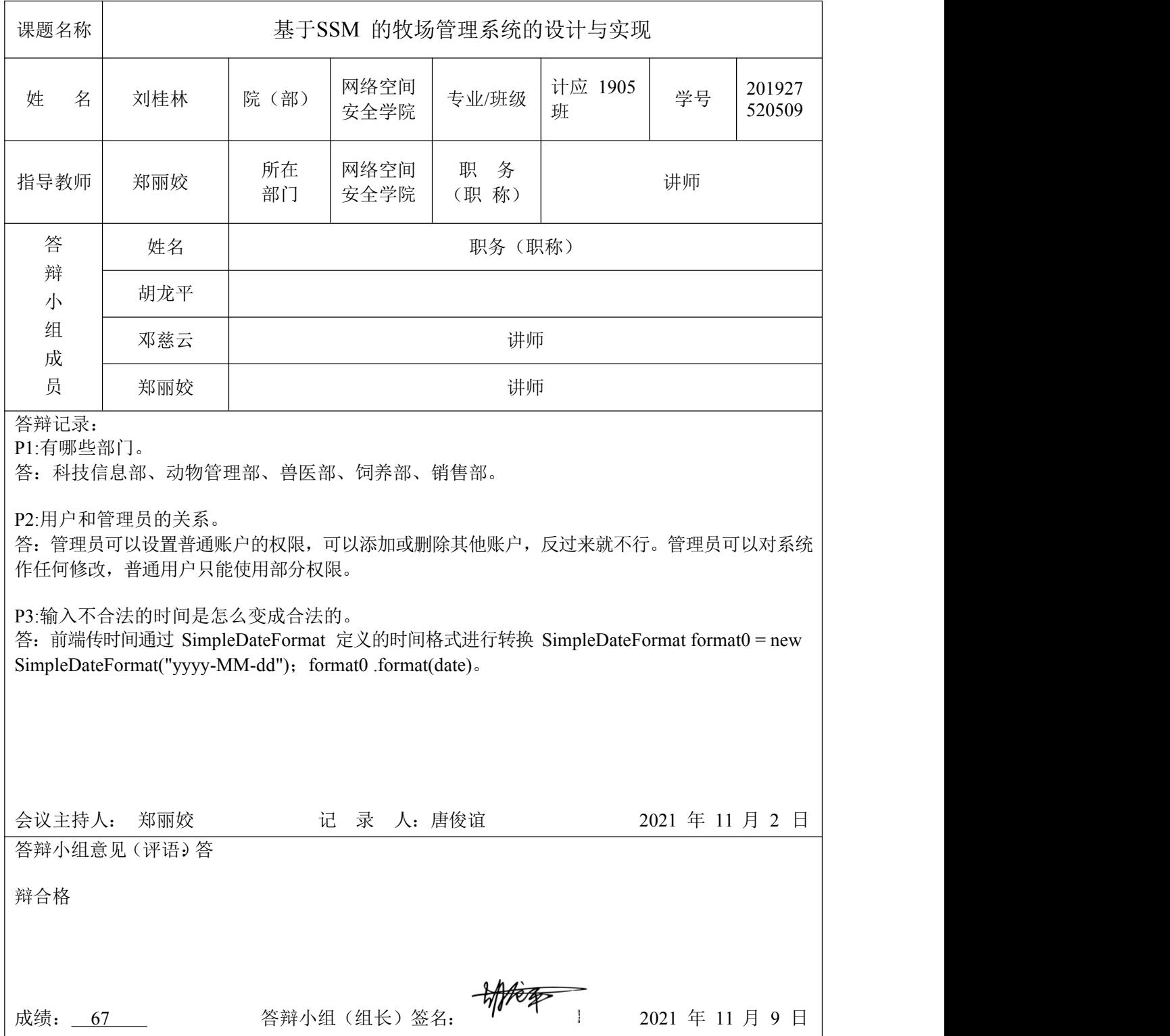

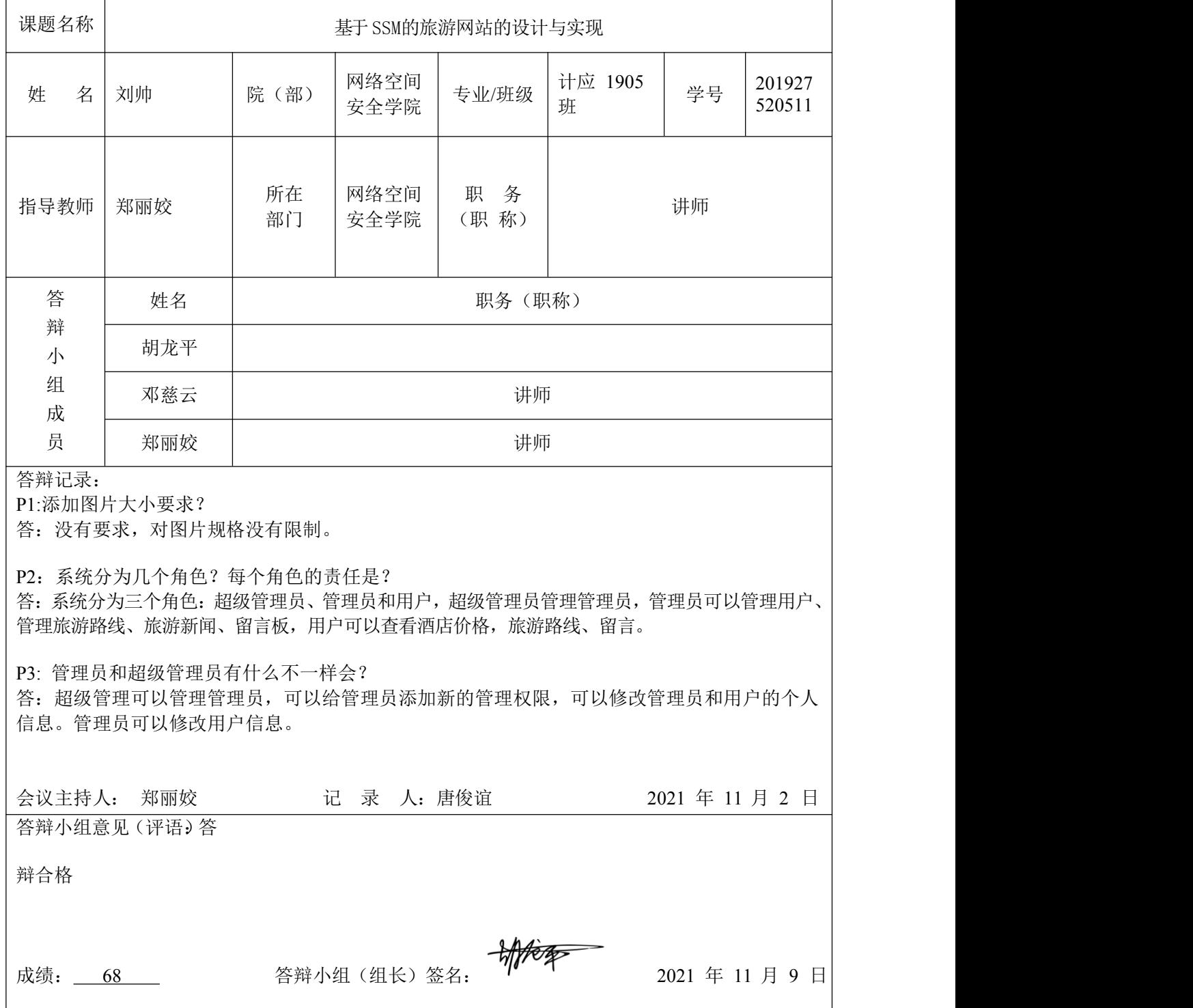

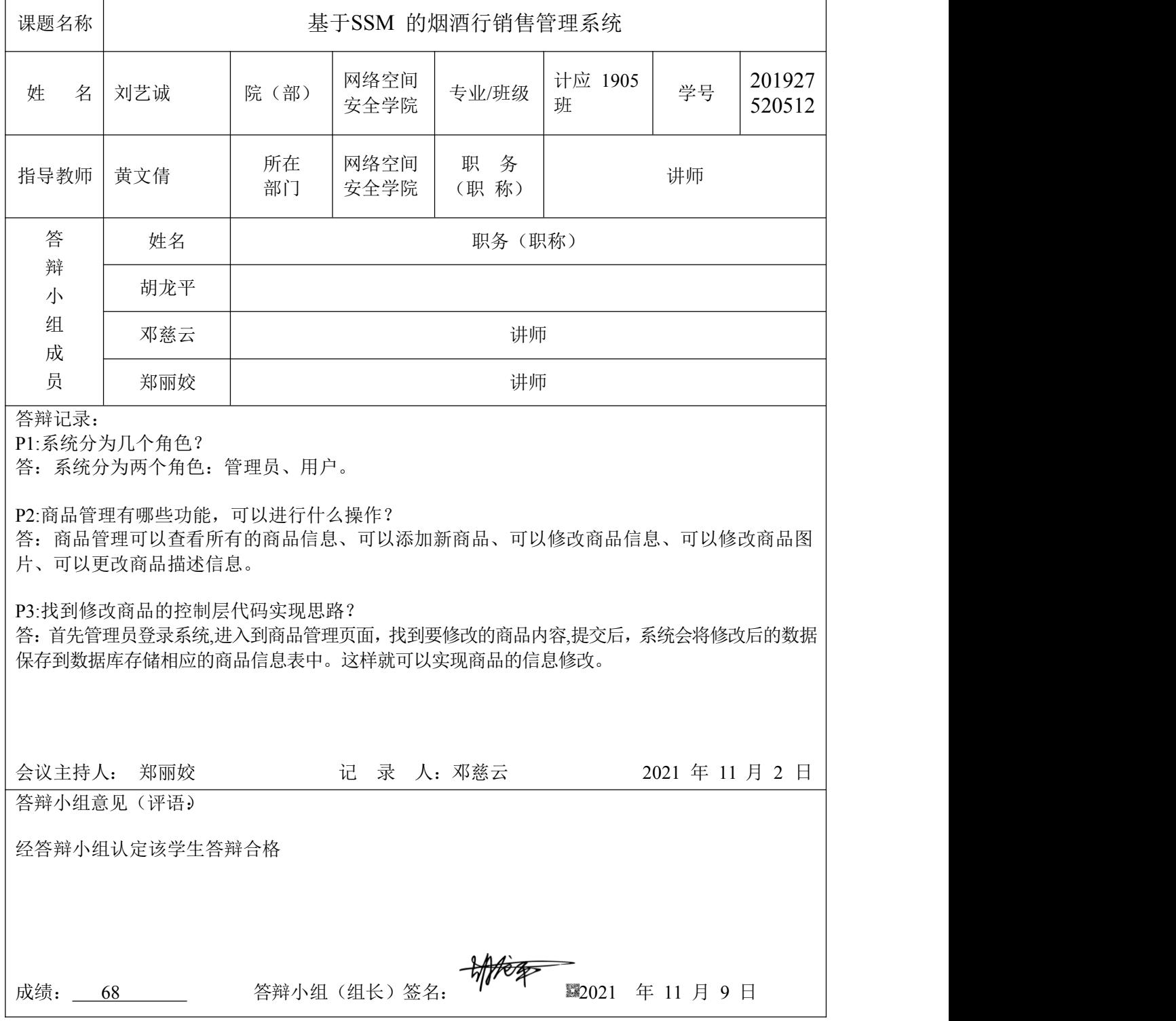

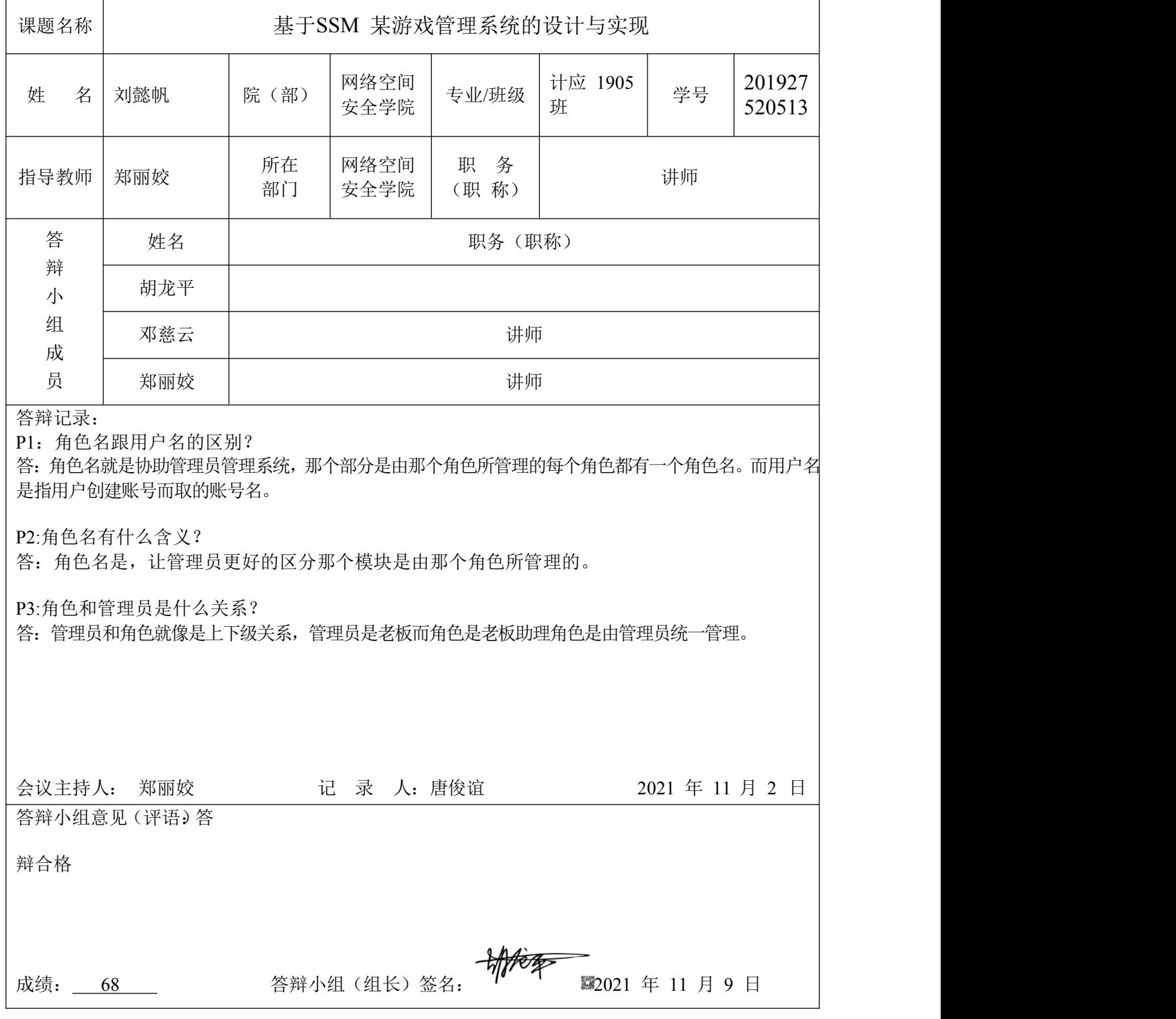

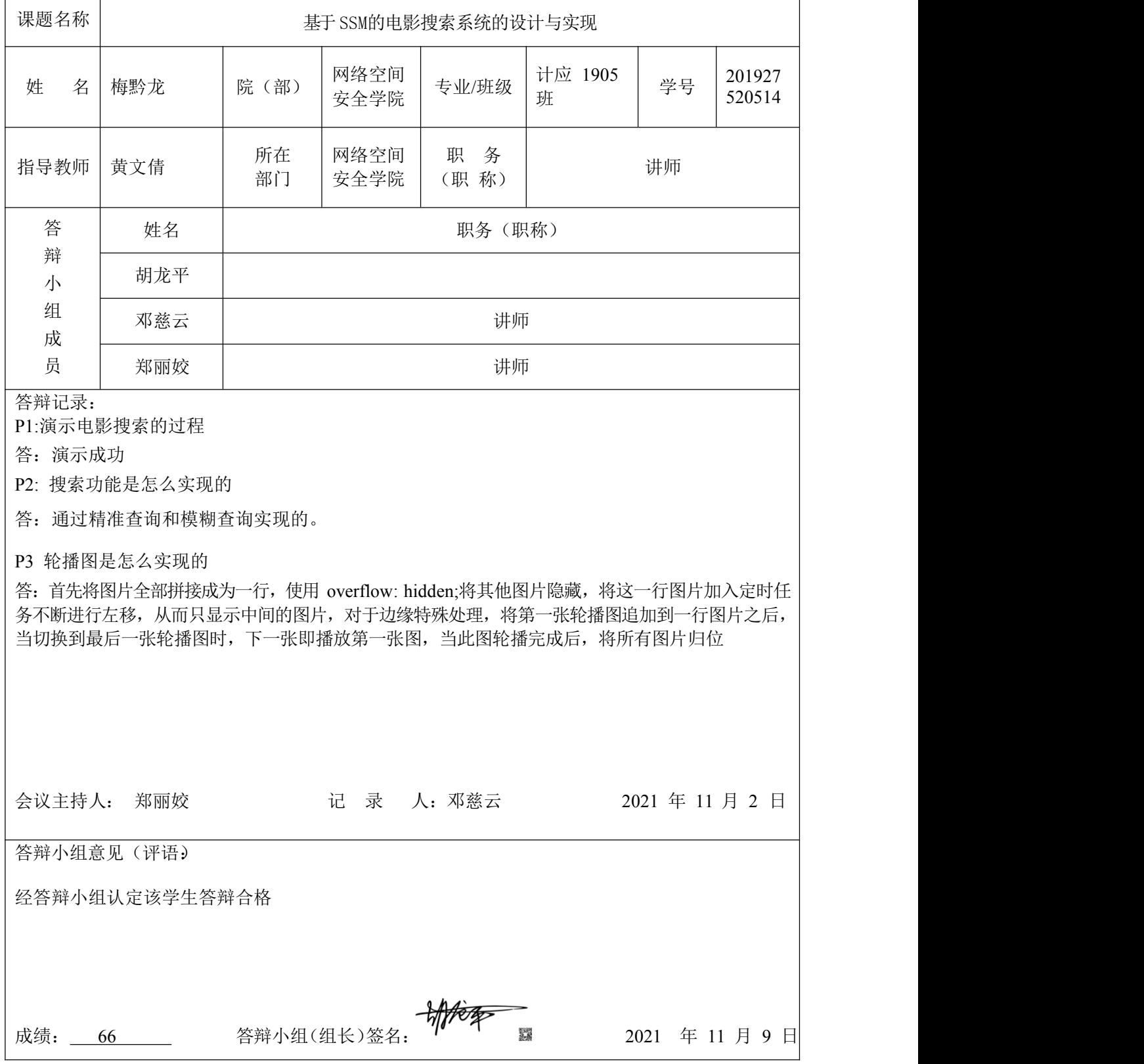

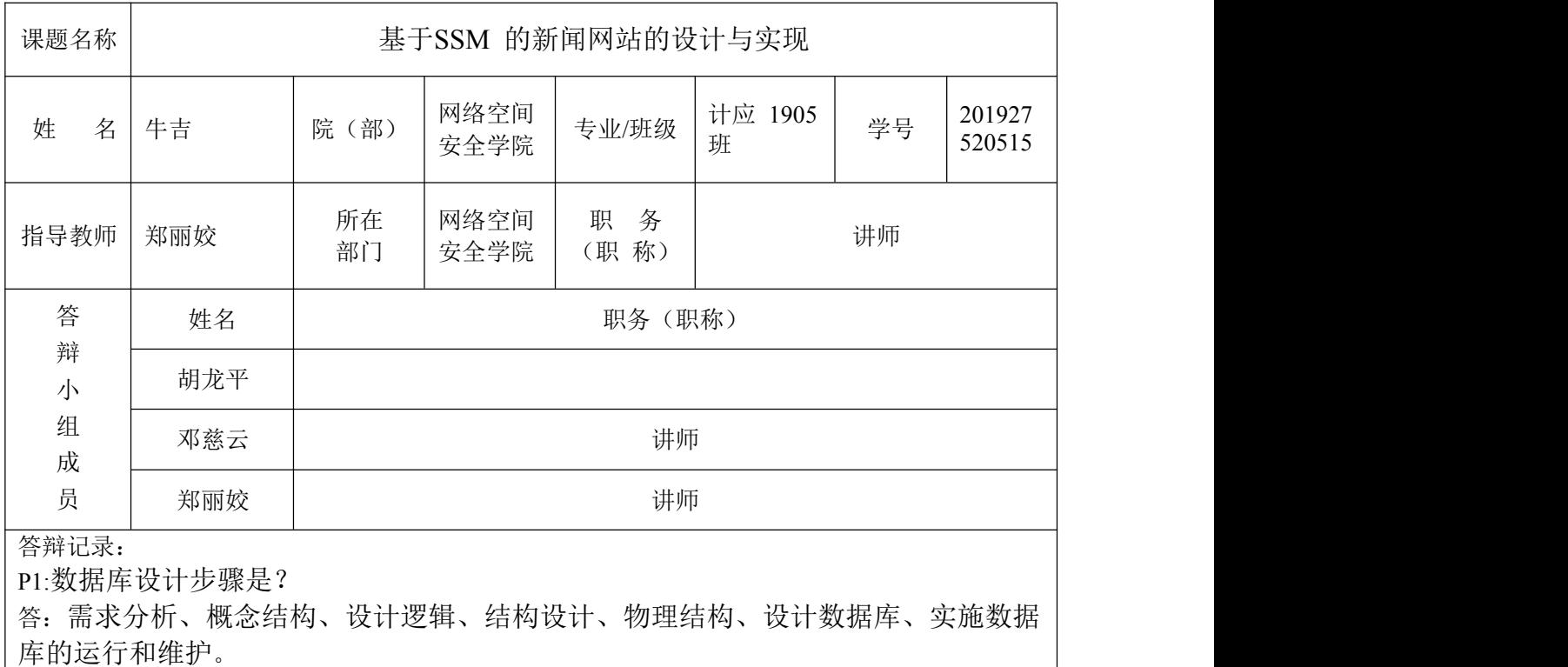

P2:对提交图片有什么要求? 答:没有要求。

P3:用例图的定义?

答:是用户与系统交互的最简表示形式,展现了用户和与他相关的用例之间的关系。 通过用例图,人们可以获知系统不同种类的用户和用例。用例图也经常和其他图表配合 使用。

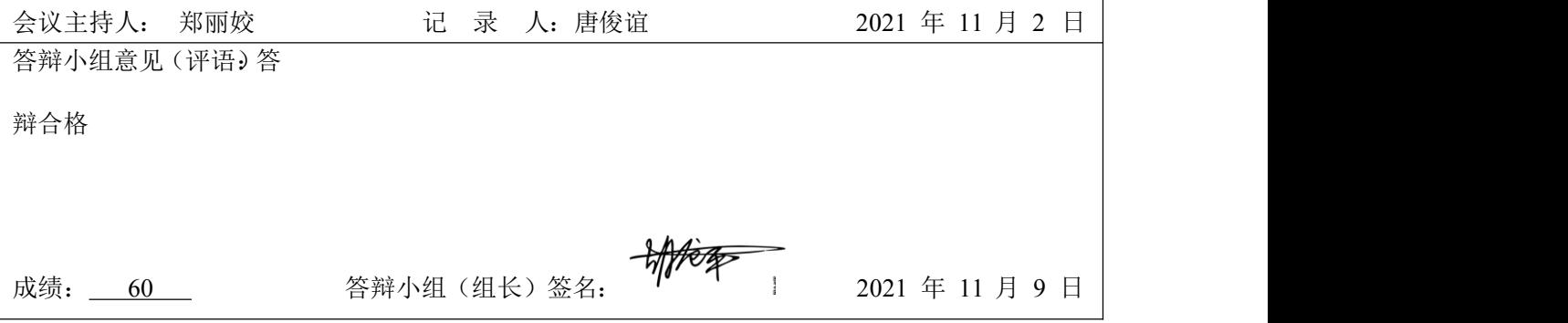

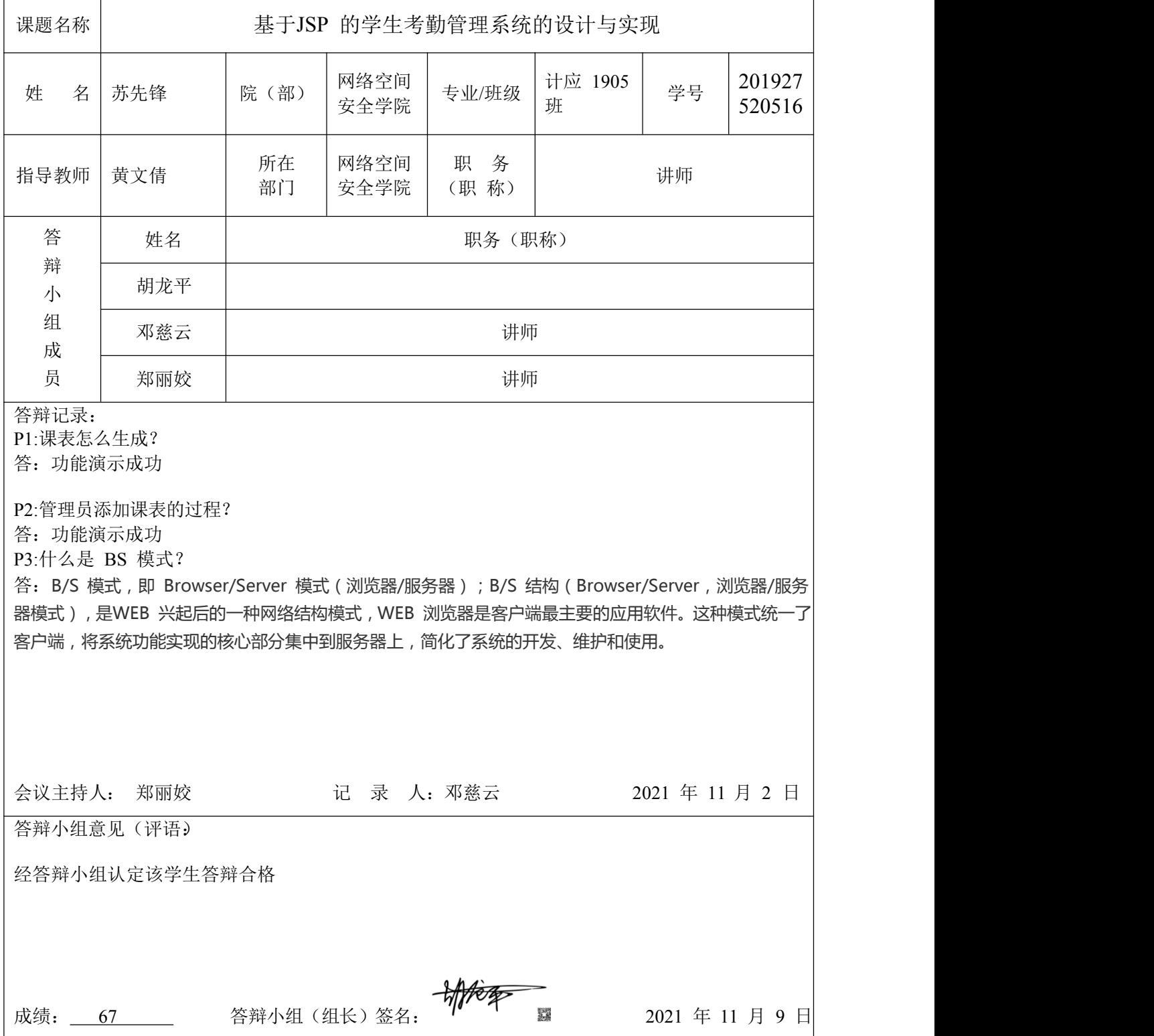

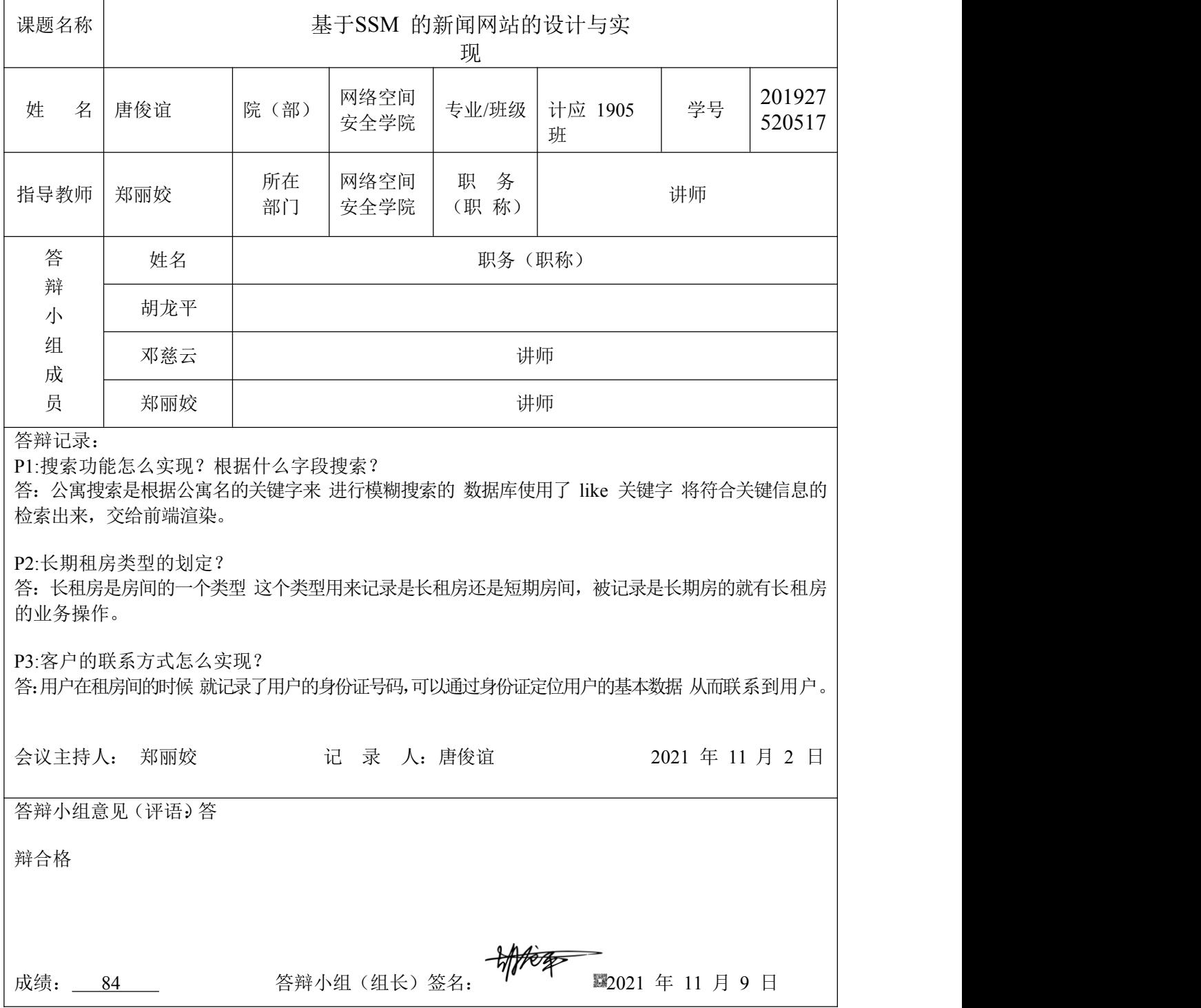

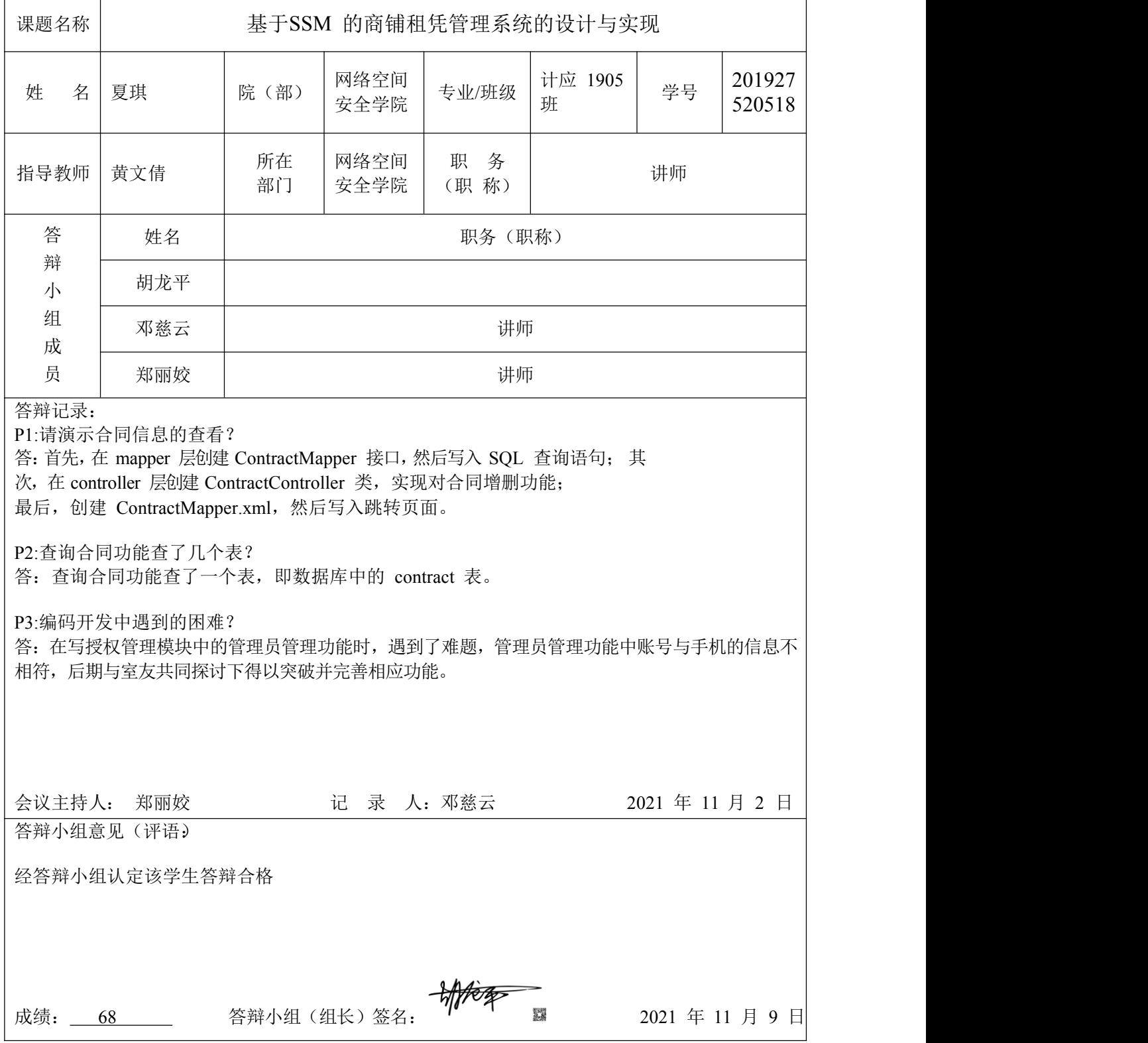

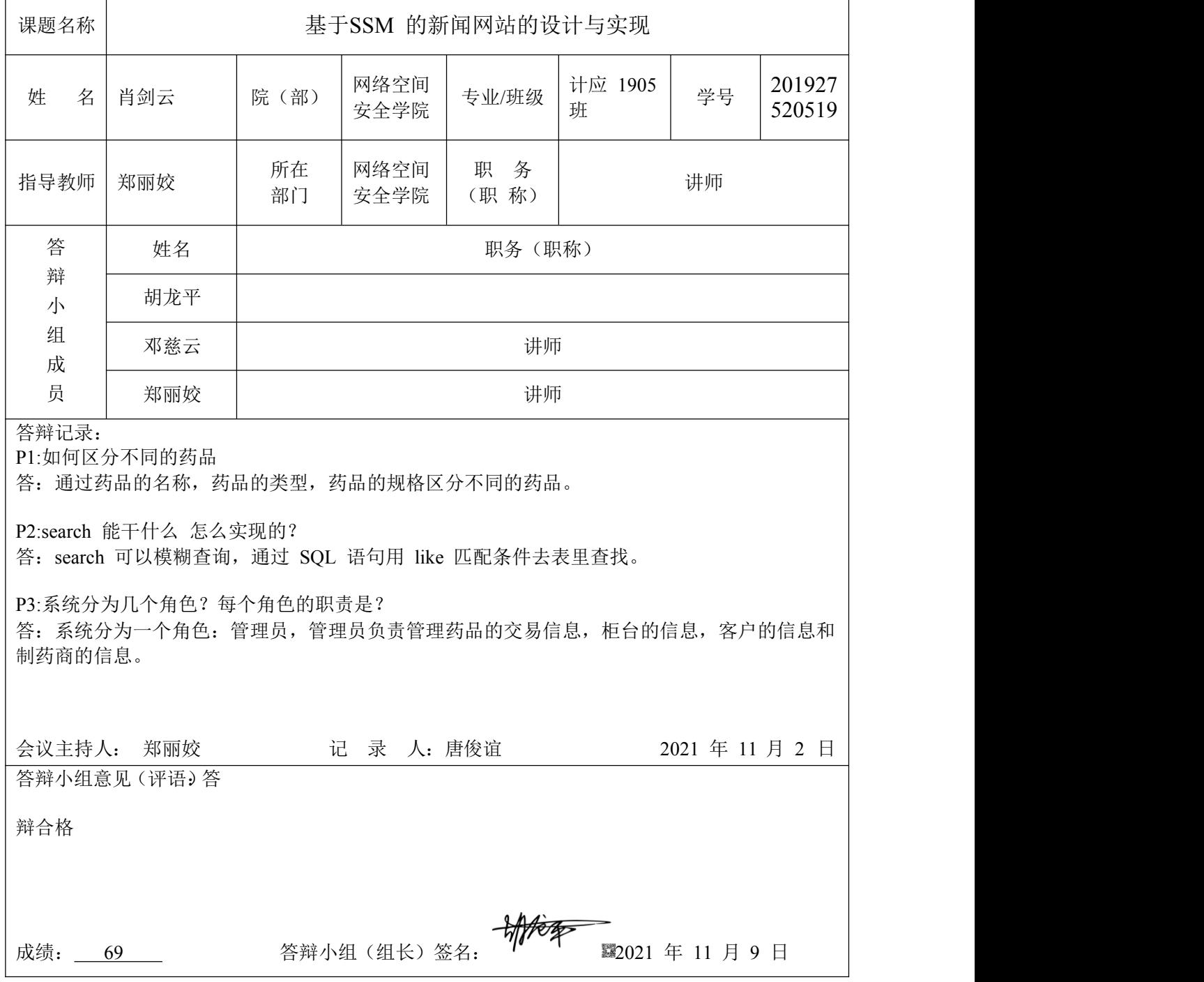

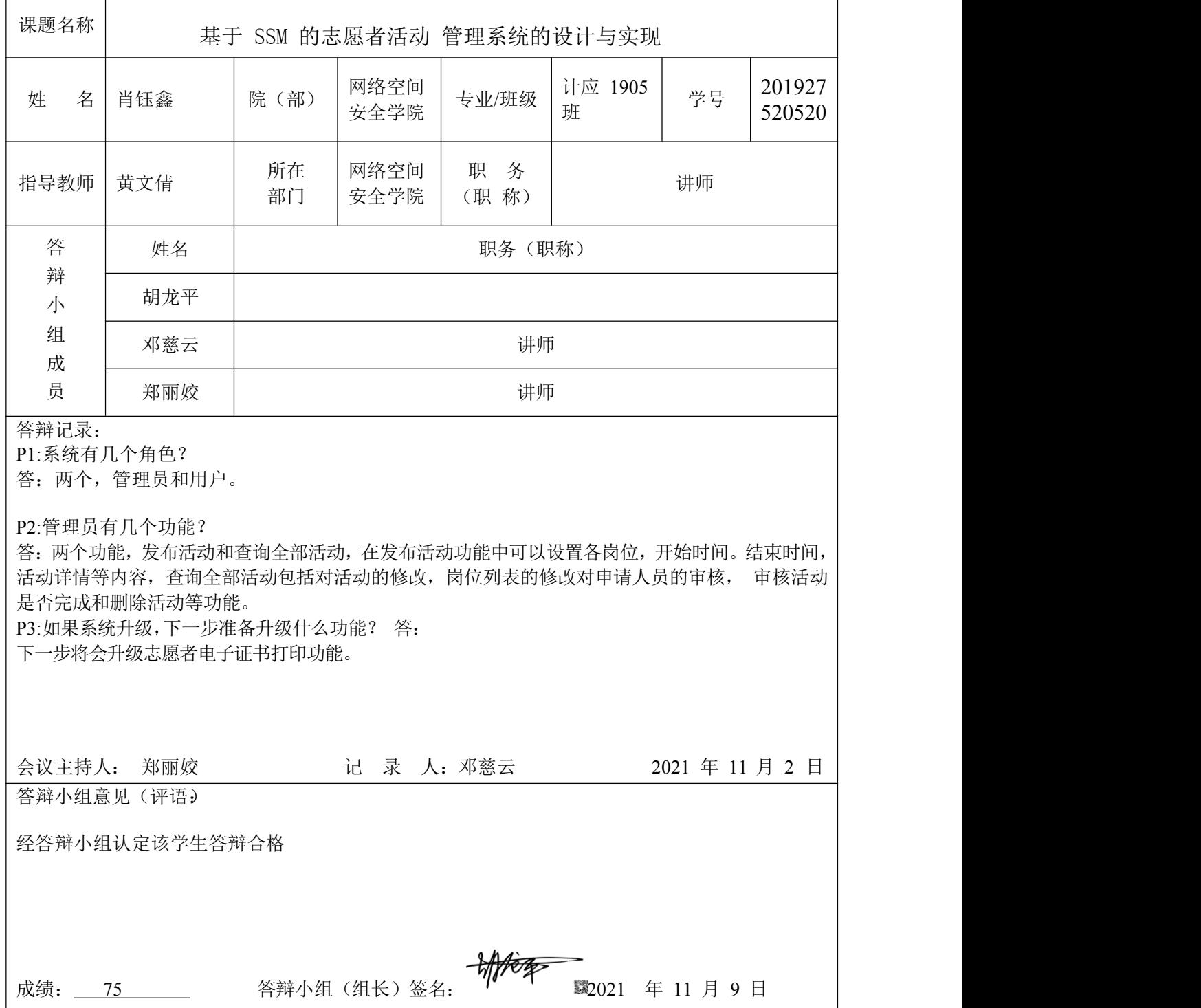

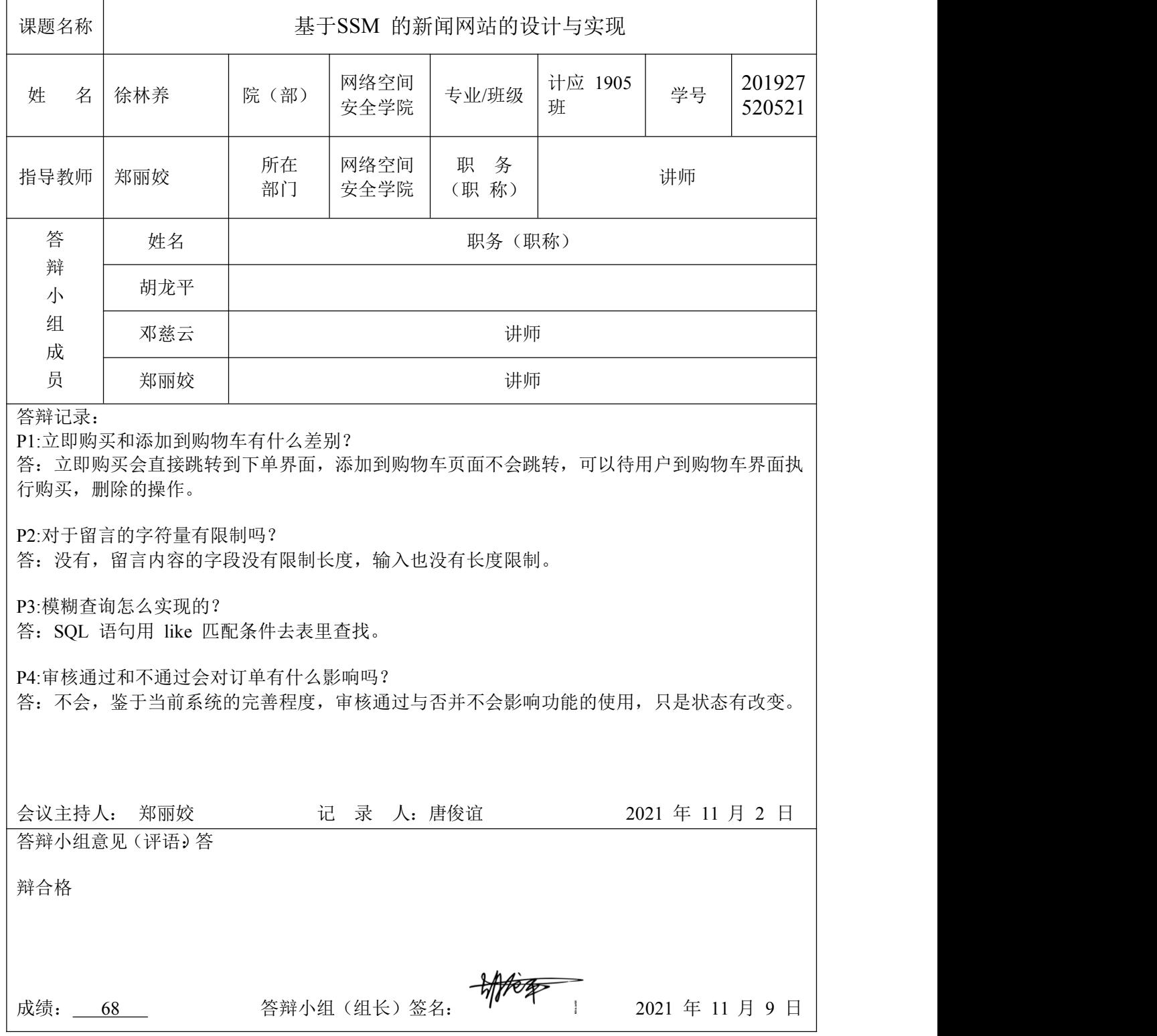

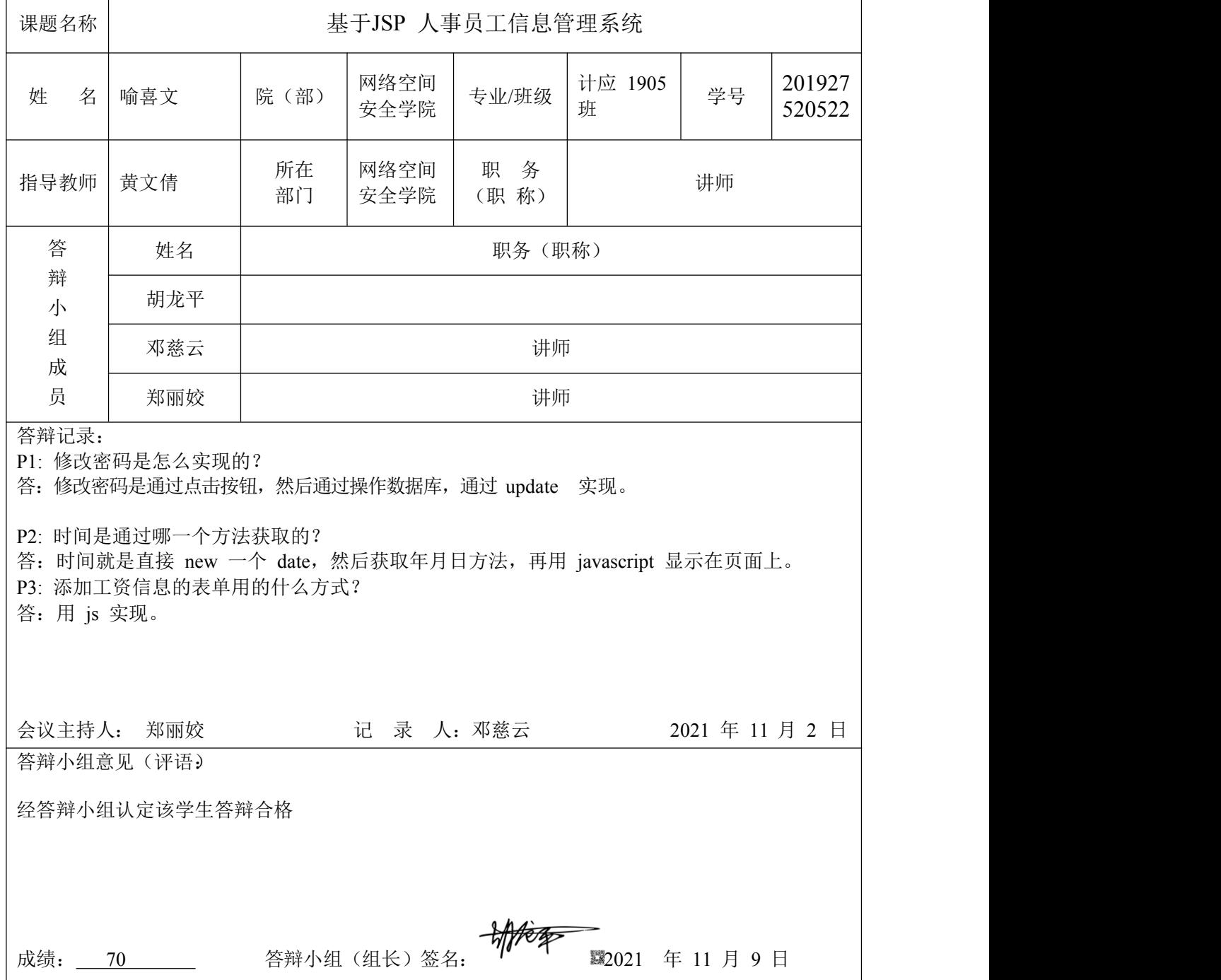

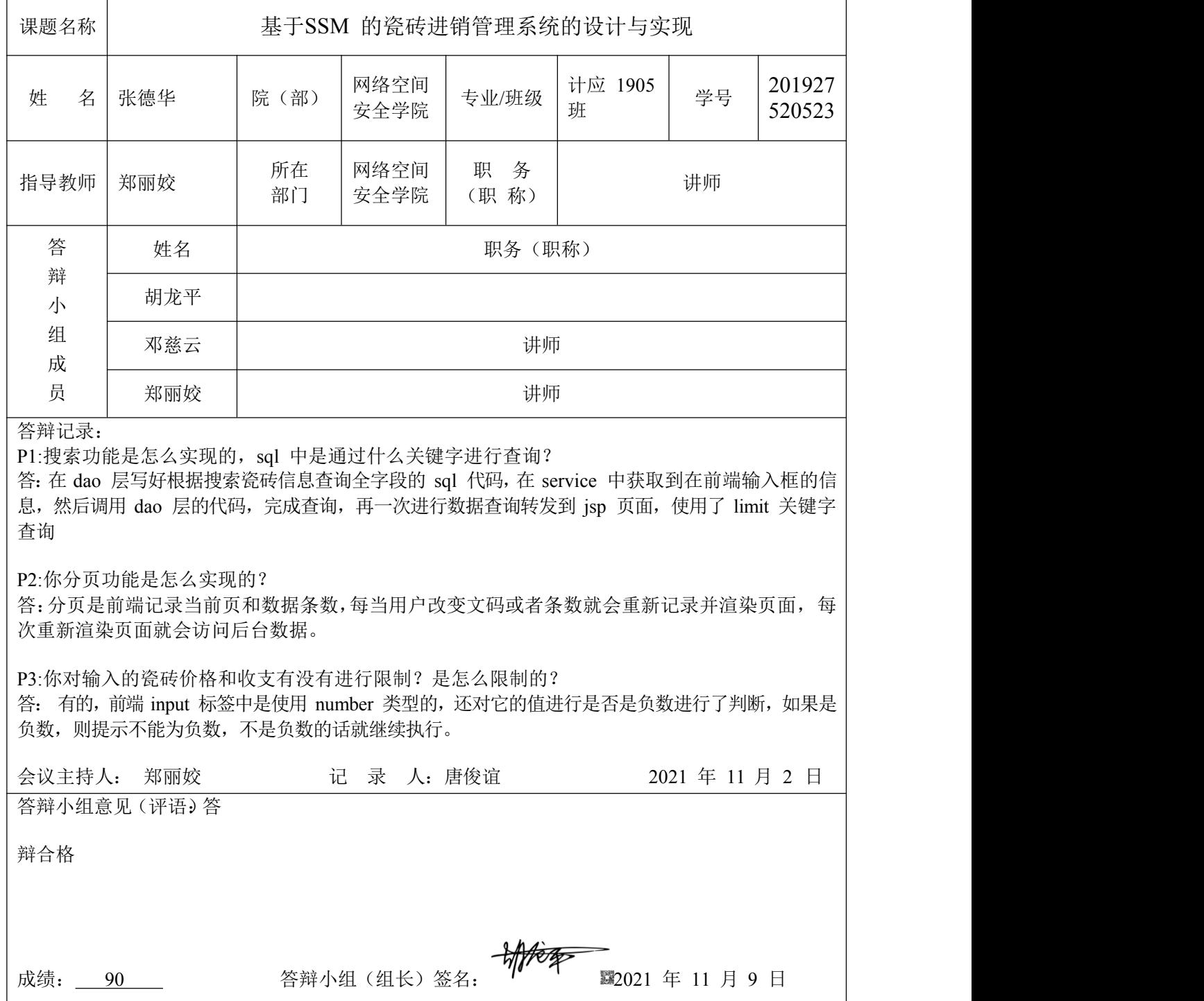

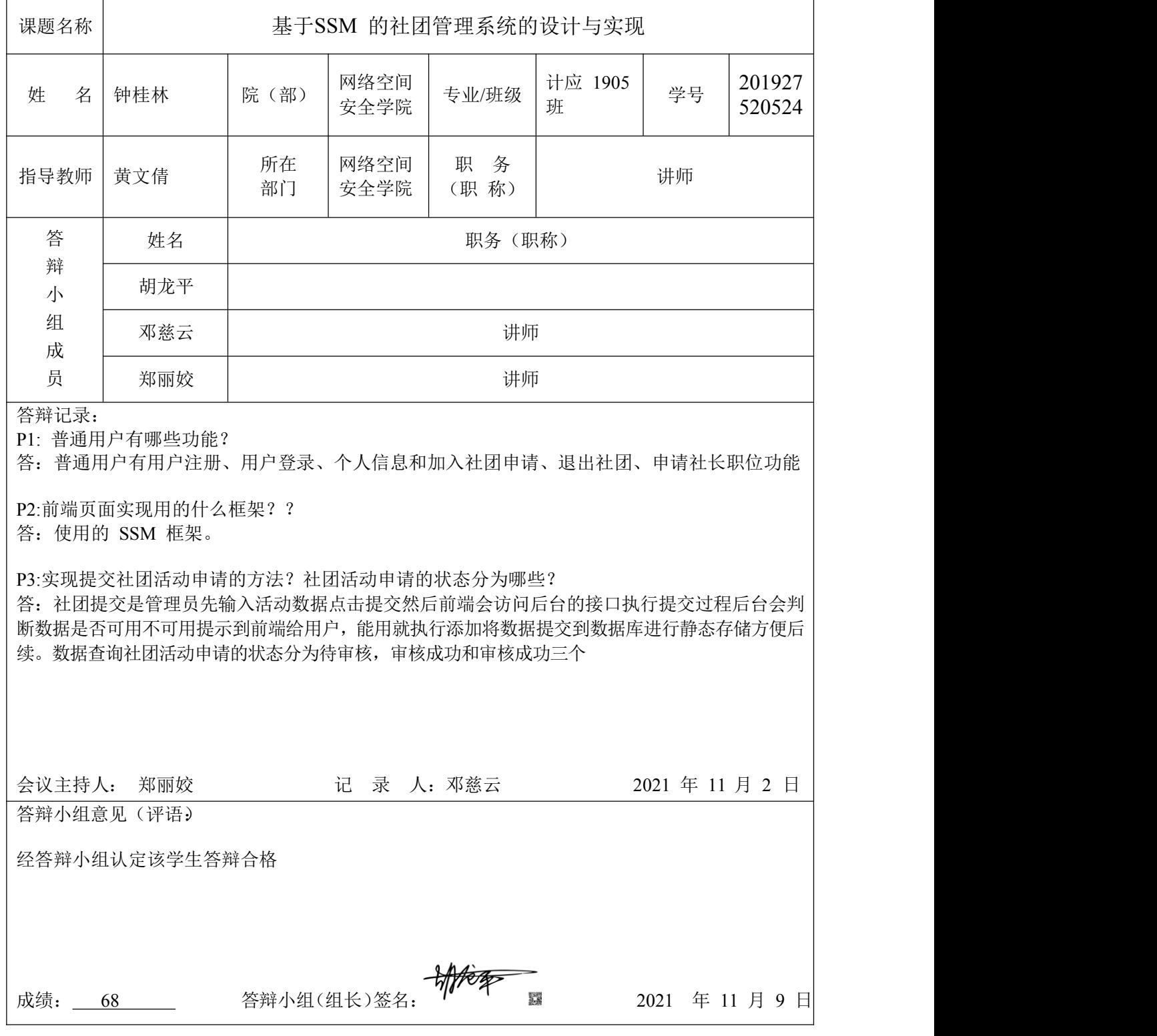

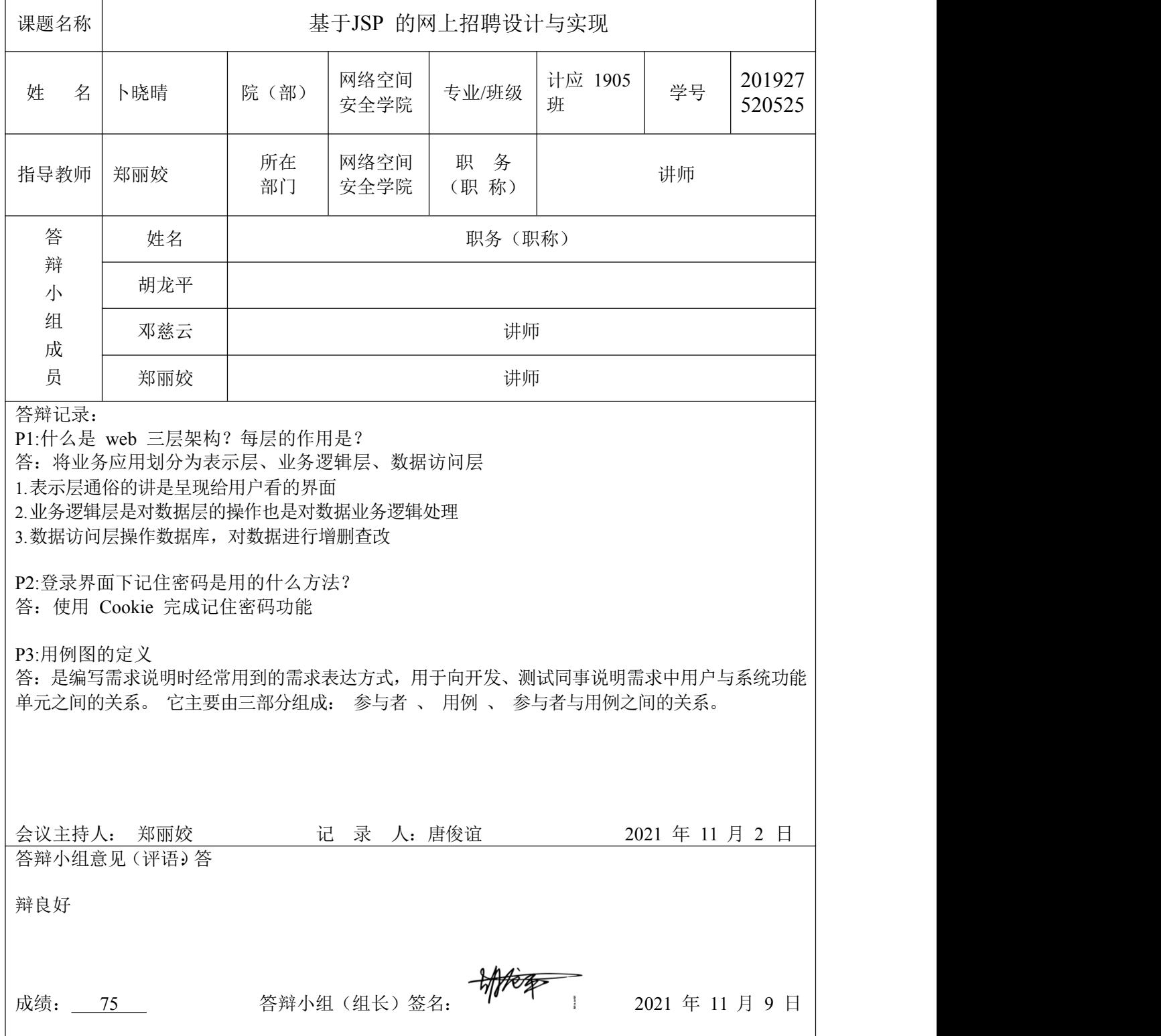
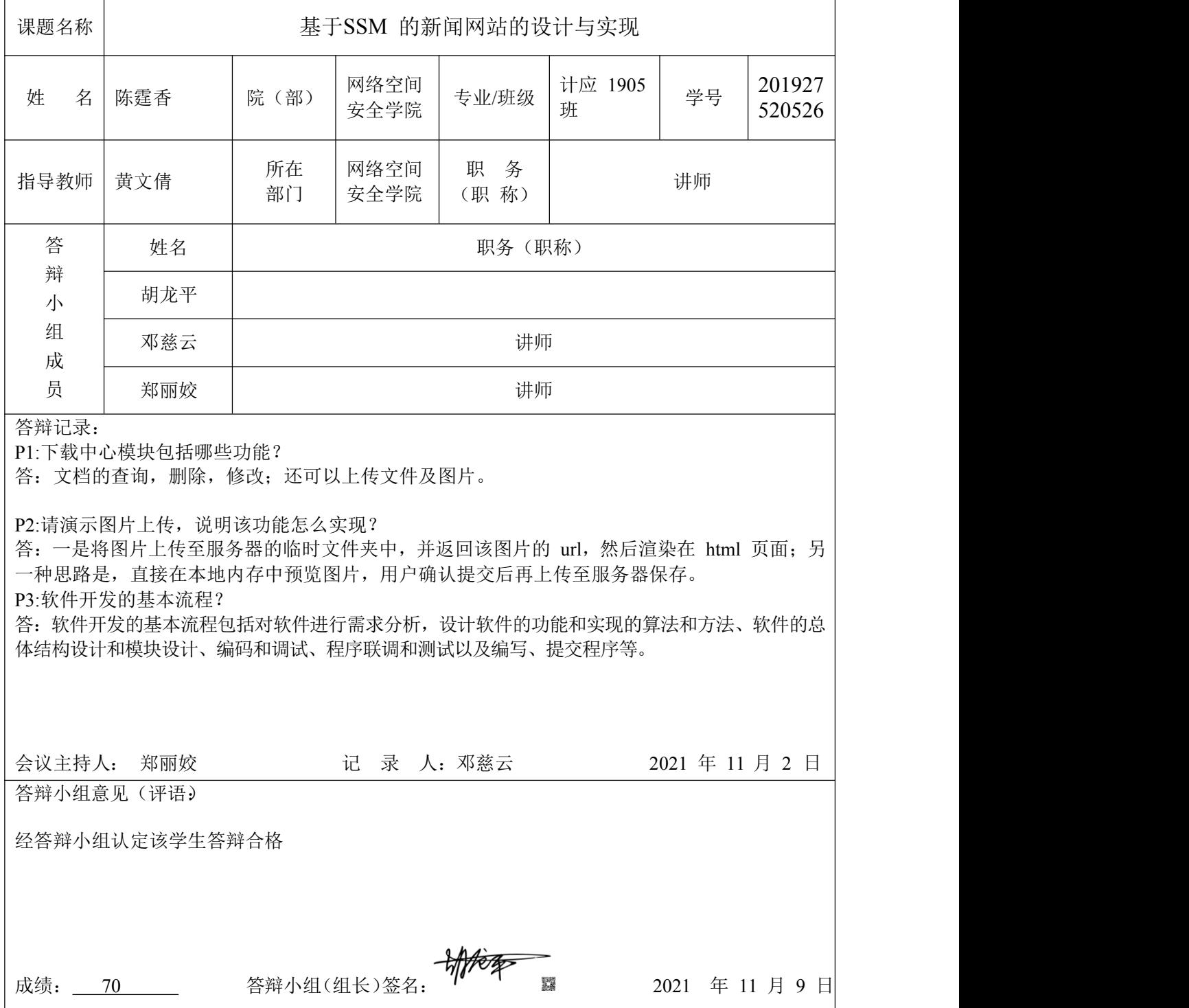

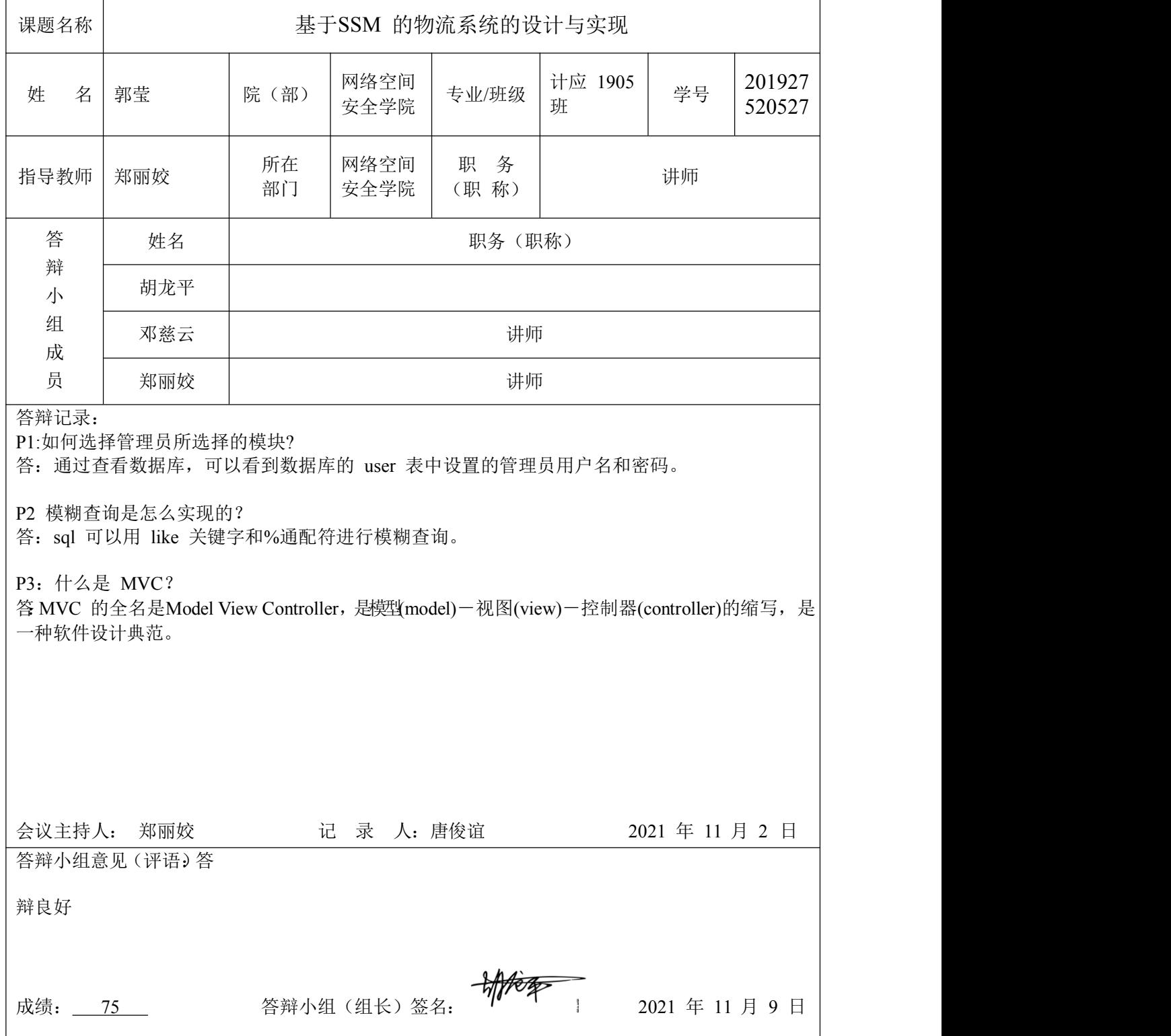

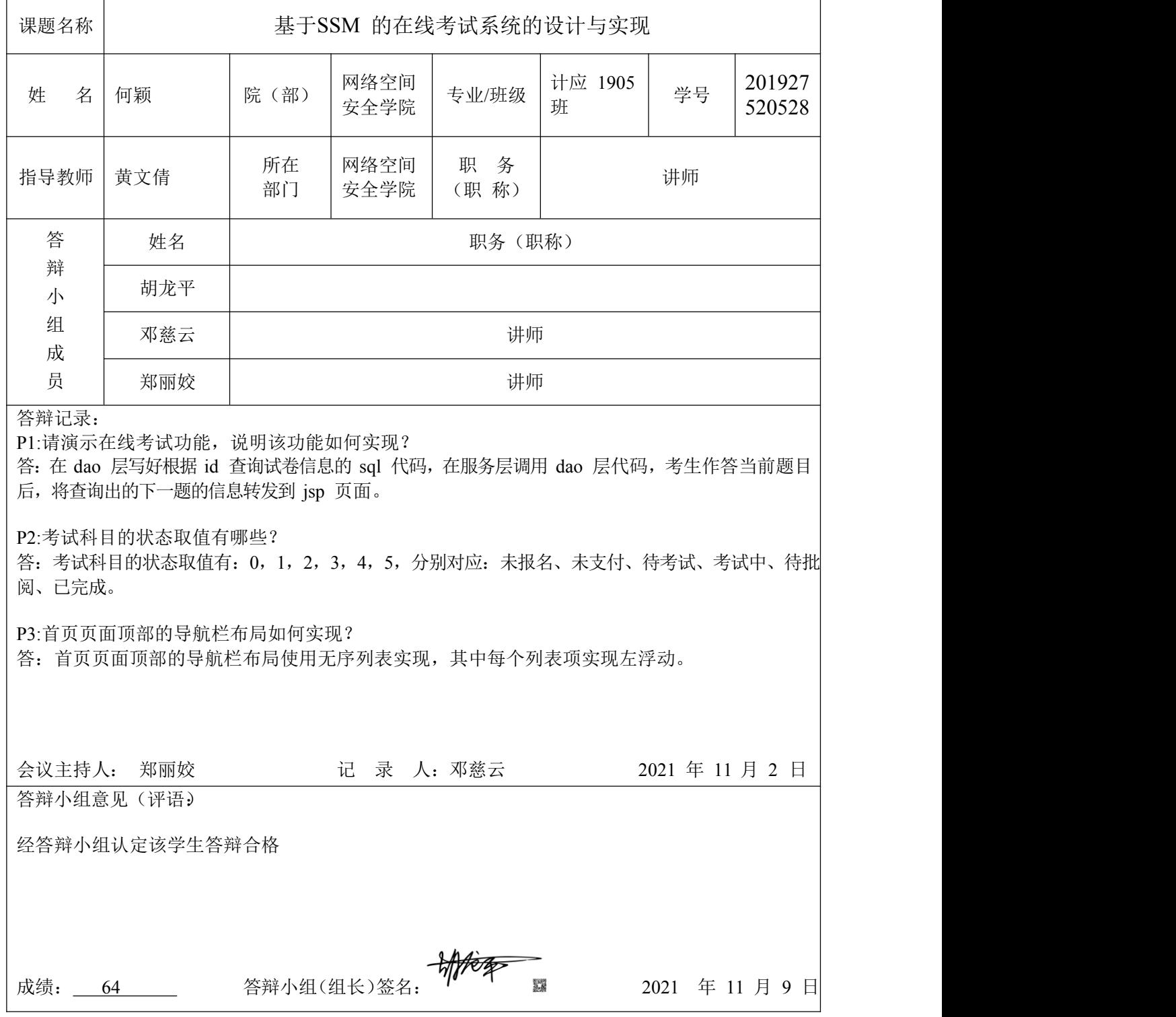

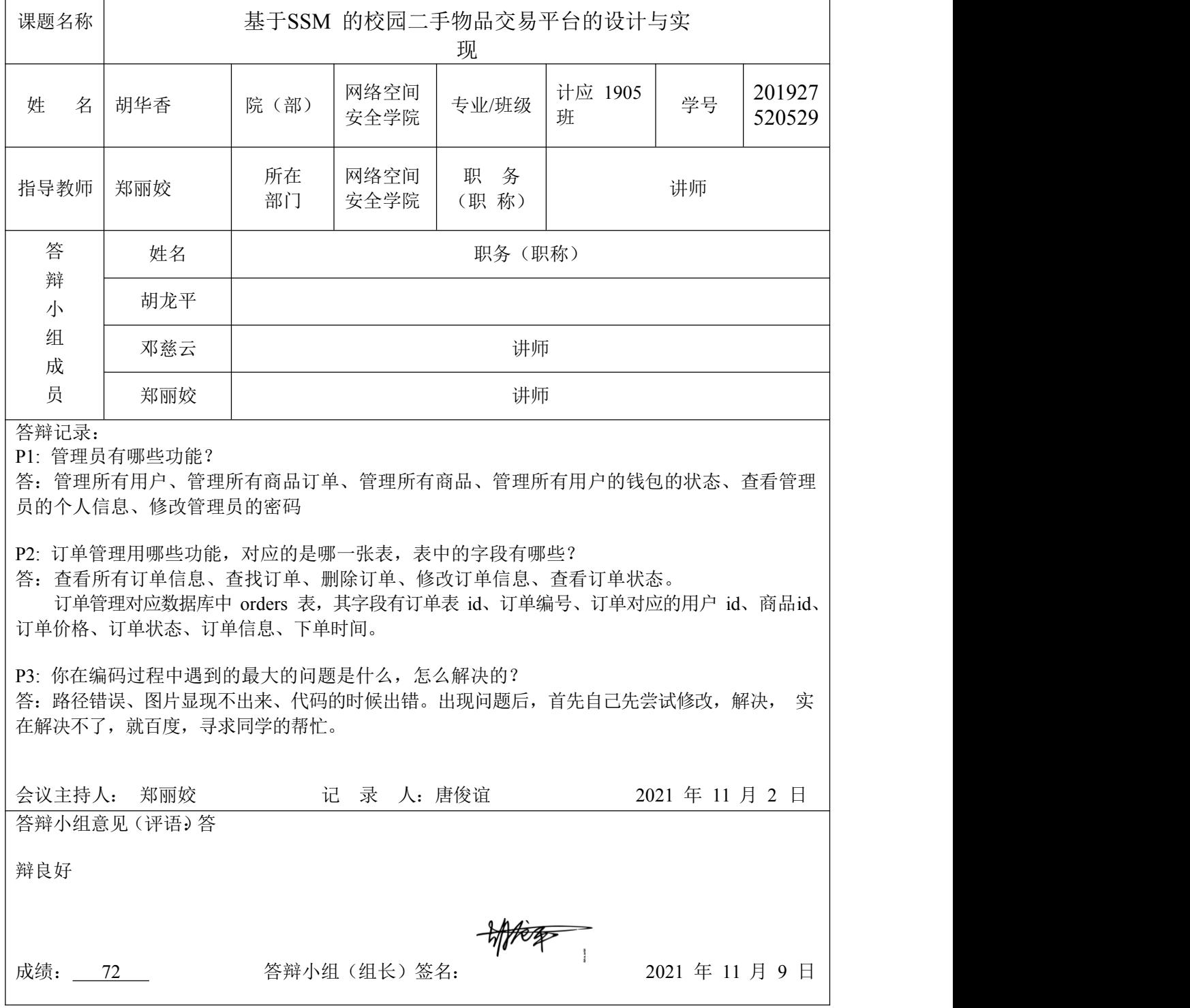

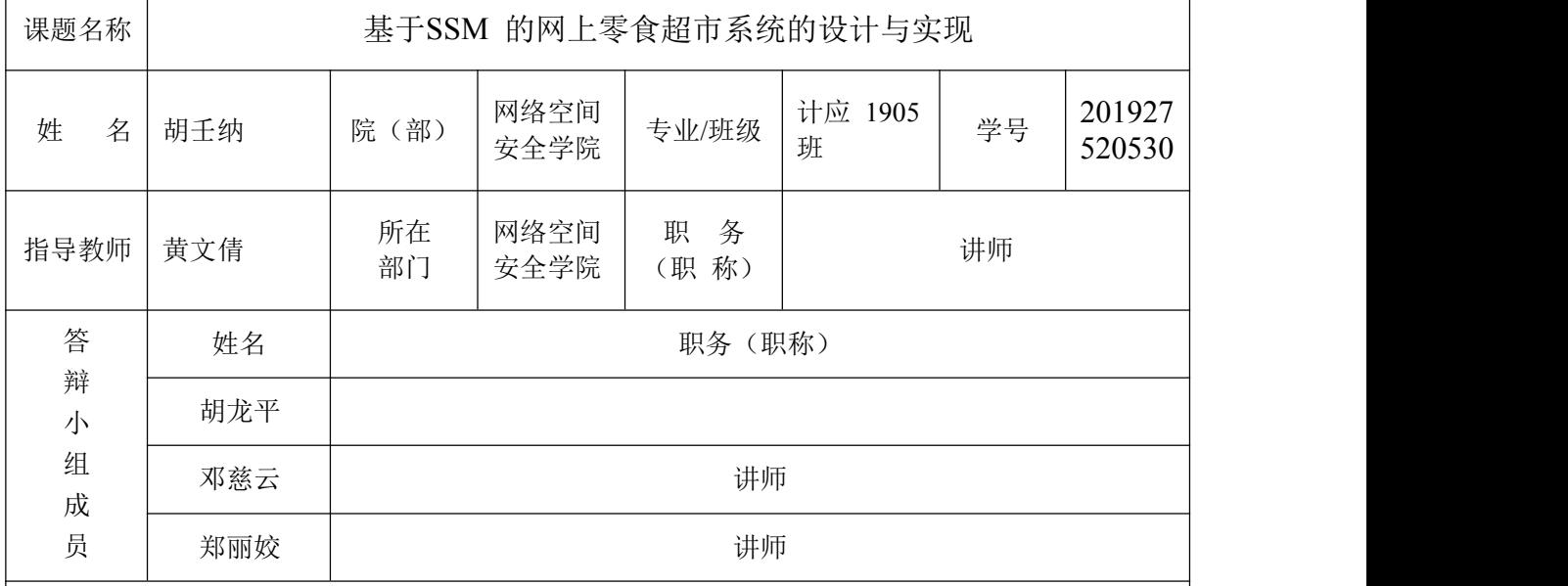

答辩记录:

P1:购物车功能包括哪些功能?

答:包括下单功能、订单功能、支付功能。

P2:首页轮播图怎么实现?

答:首先来定义一个全局数组用来存放所有的图片的位置,还有一个全局变量 num 用来记载这次应该 轮到第几个图片位置出现在该区域。接下来写切换函数,切换函数的主要功能就是将 img 的src 属性 改到当前需要的位置。

P3:什么是 MVC?

答:模型-视图-控制器(MVC)是一种设计模式。

MVC 的目标是将业务逻辑从用户界面的考虑中分离,这样开发者就可以更容易地改变每一部分而不会影 响其他。在 MVC 中,Model 代表信息(数据)和业务规则;View 包含了用户界面元素; Controller 则管理模型和视图中的通信。

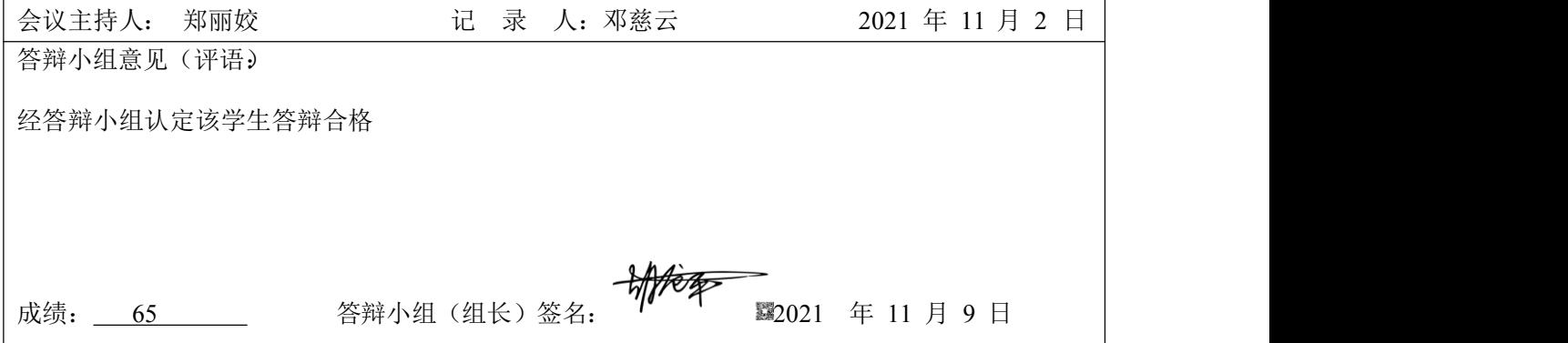

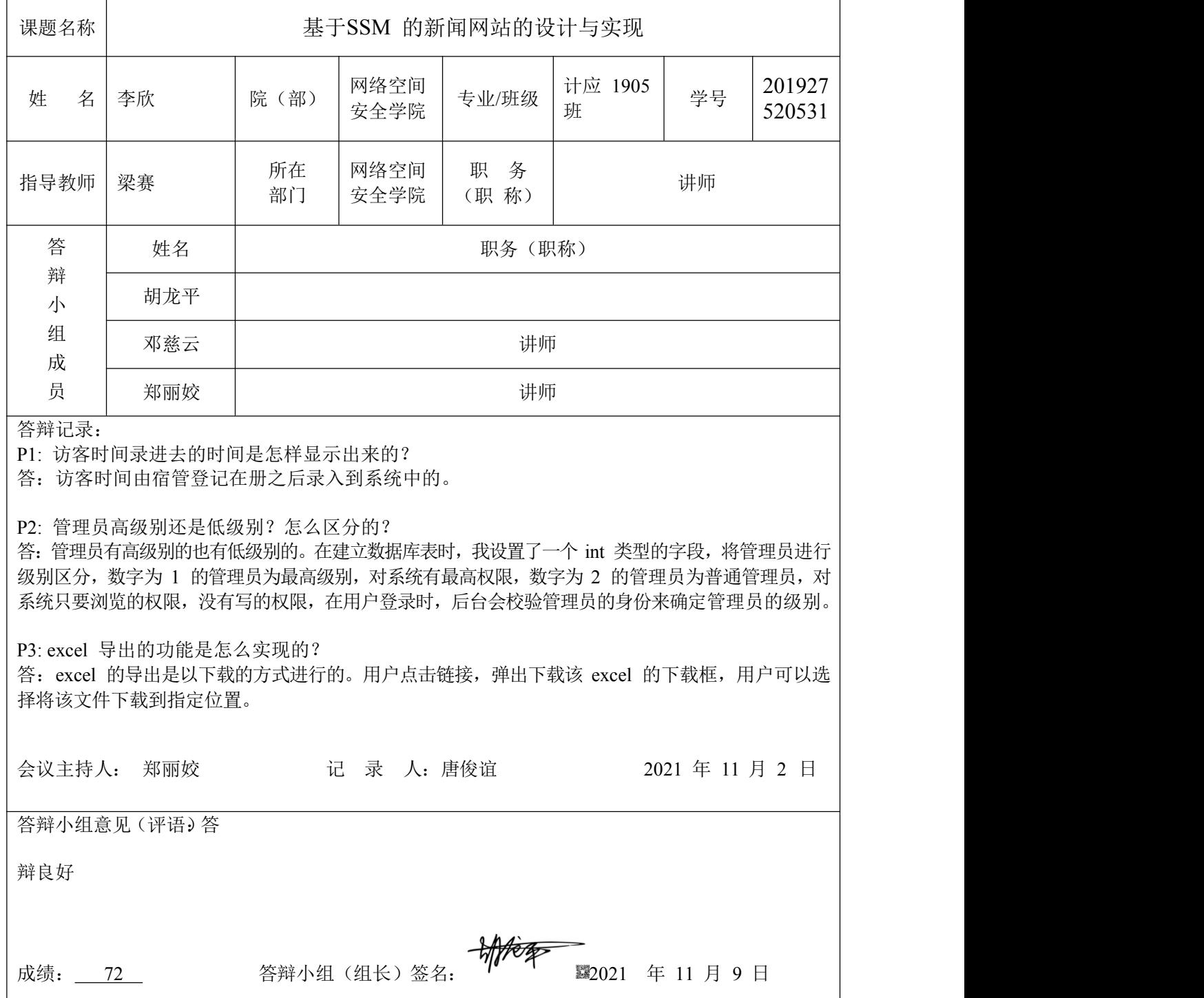

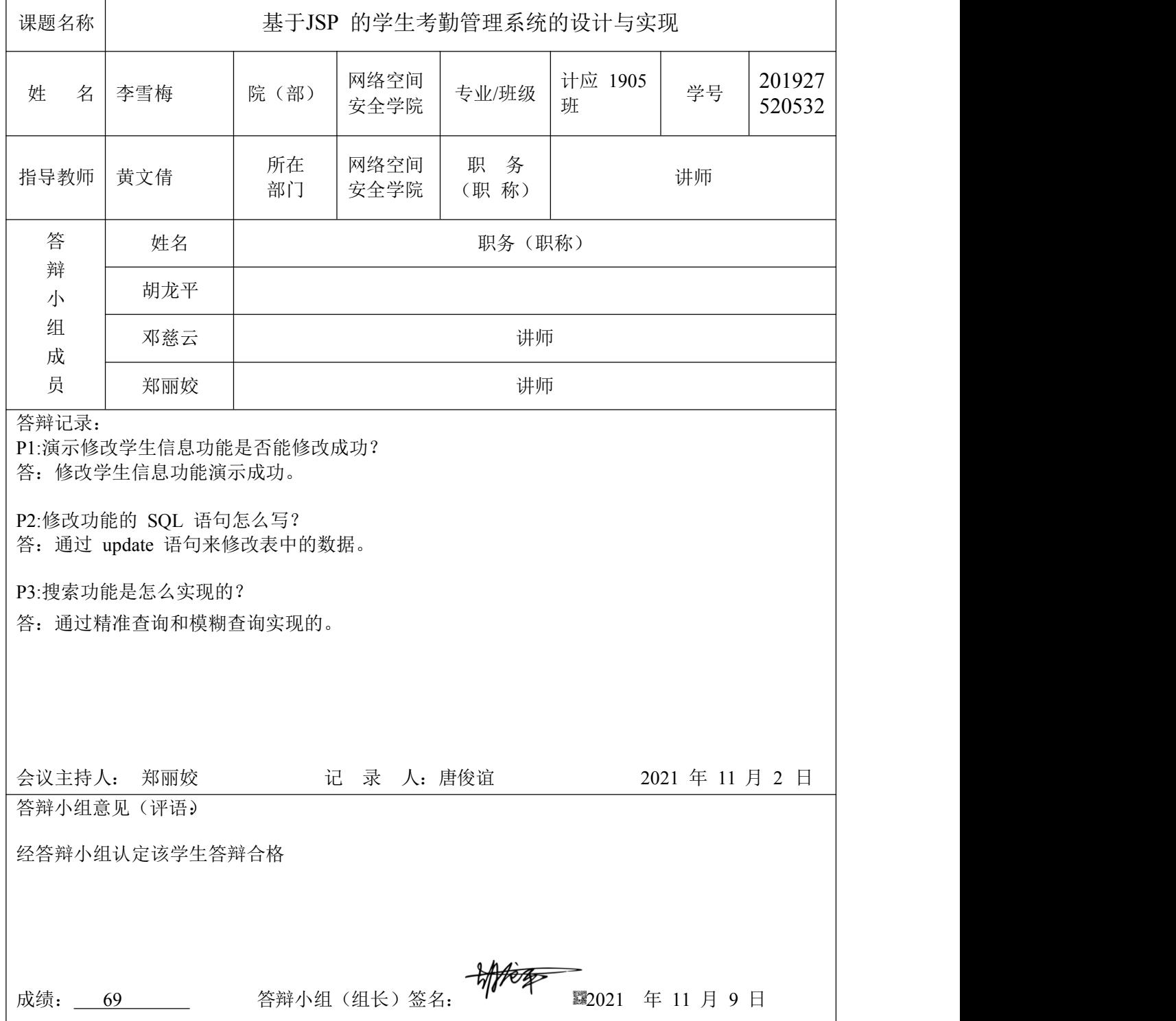

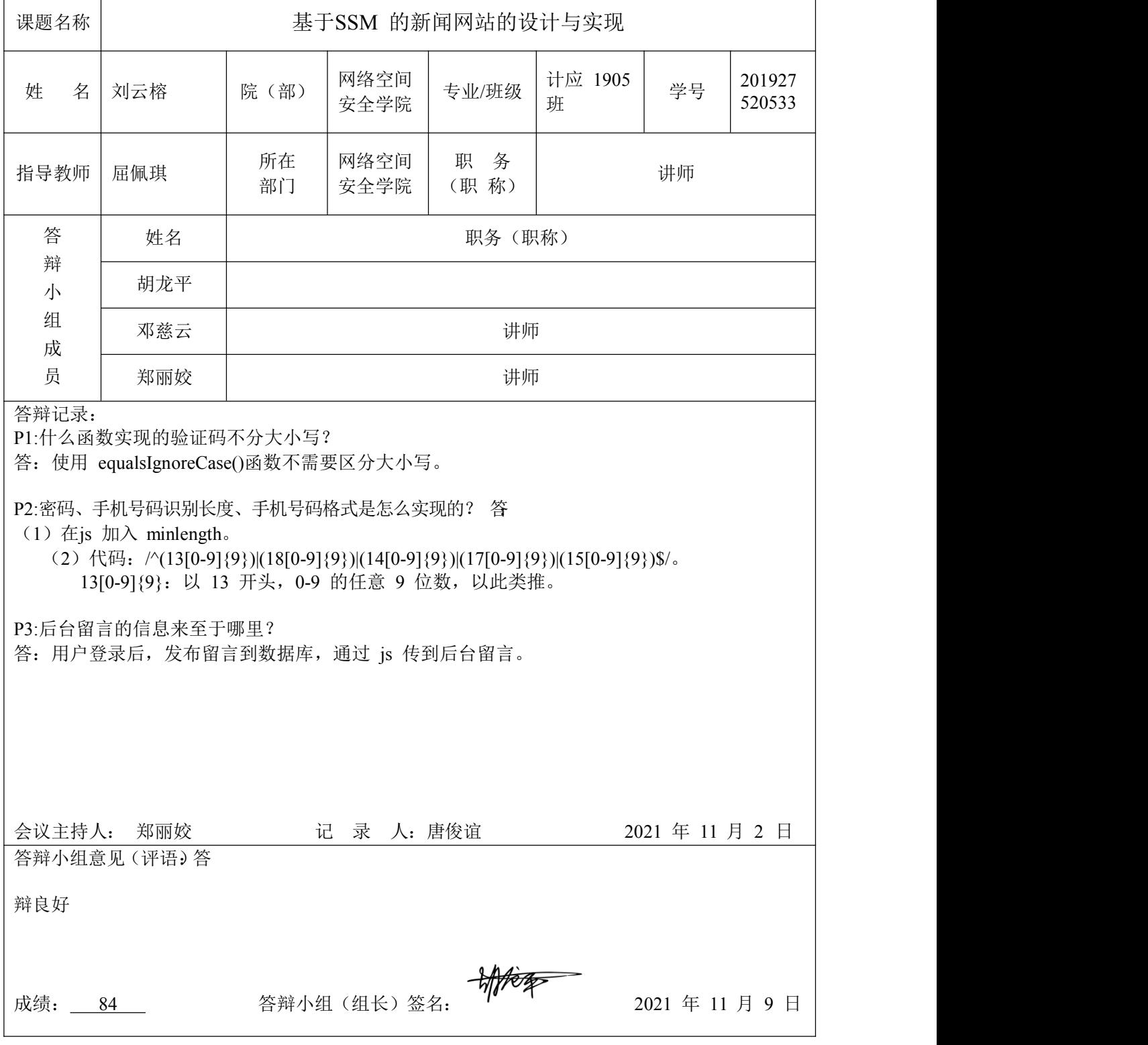

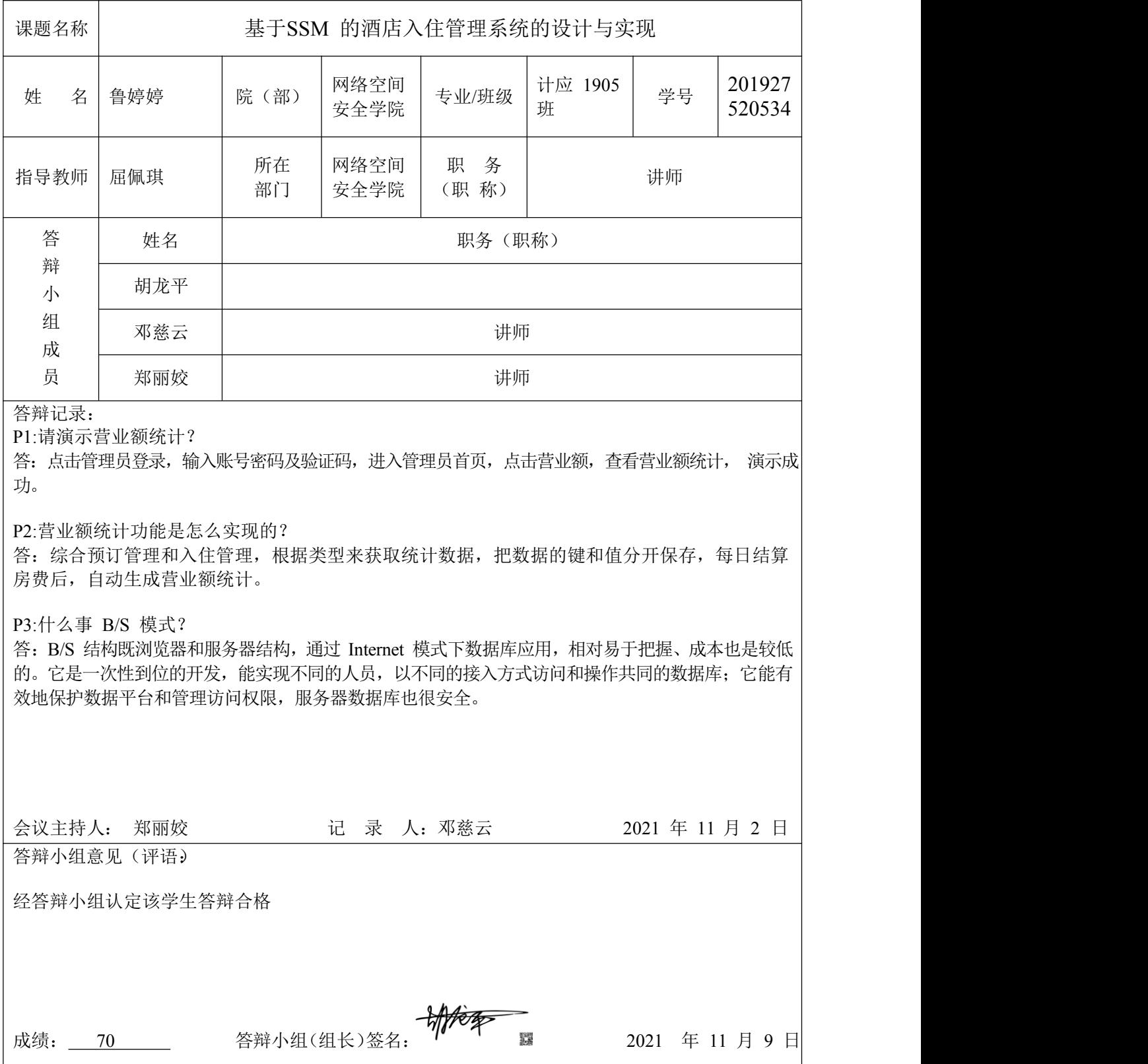

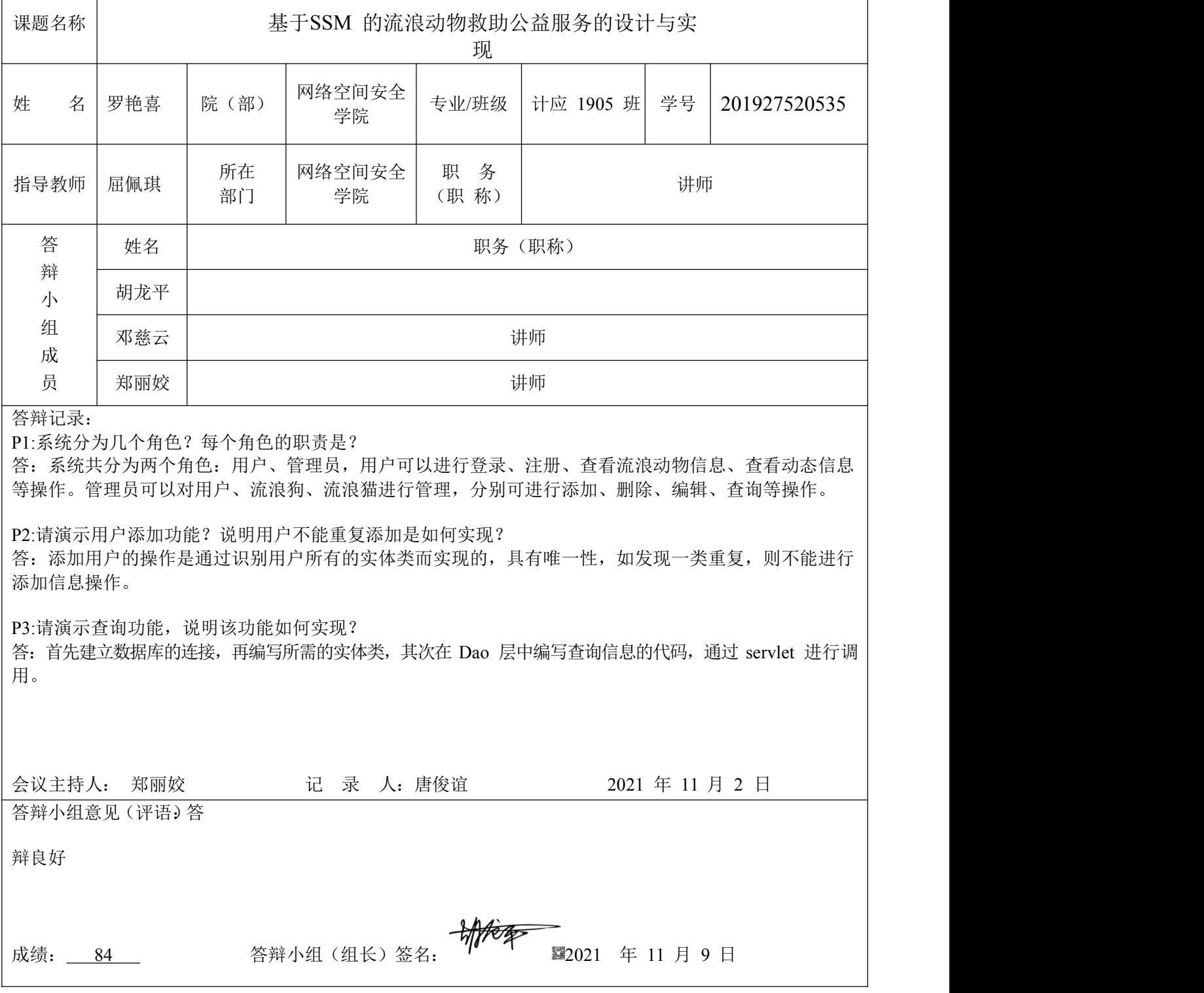

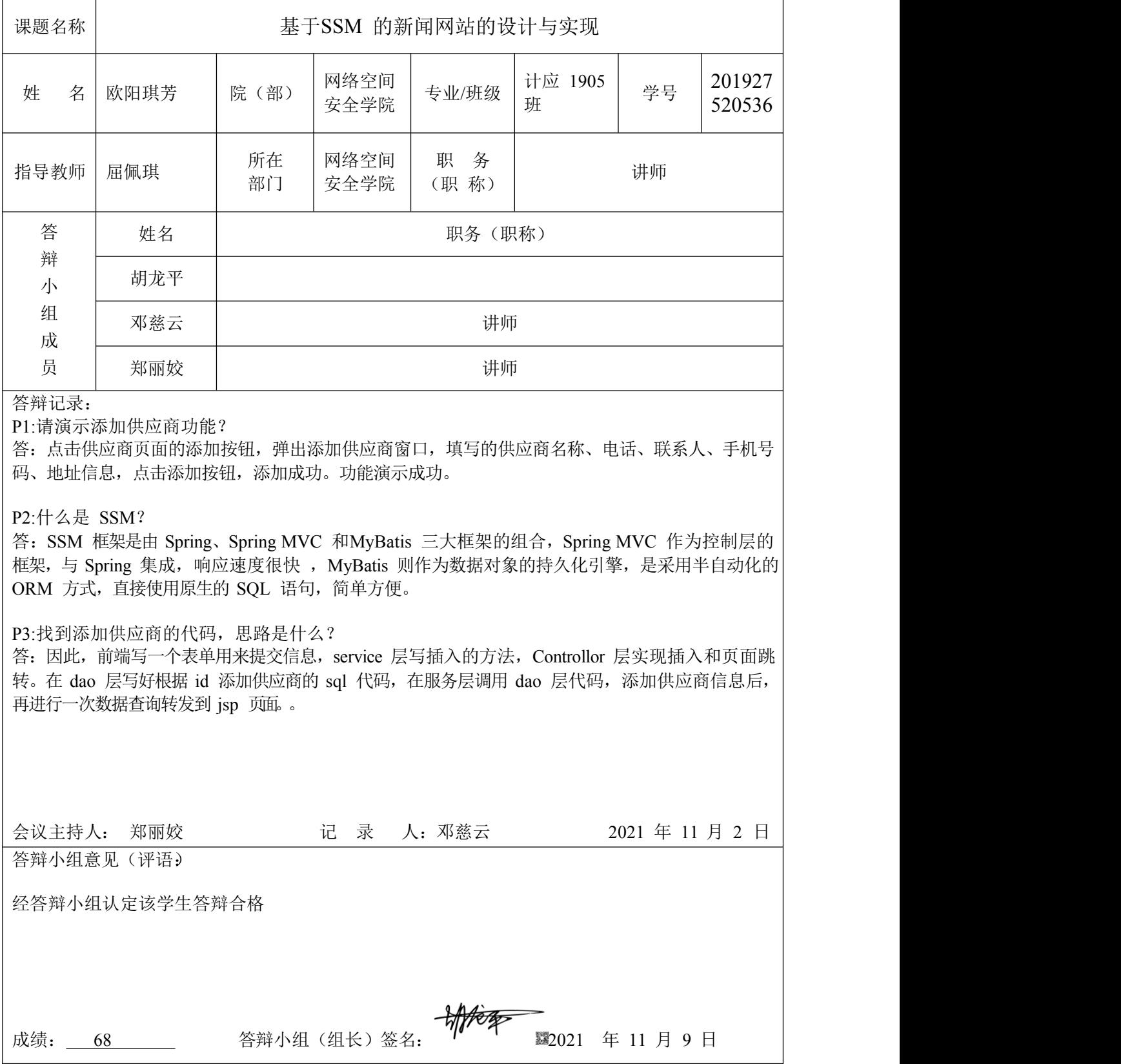

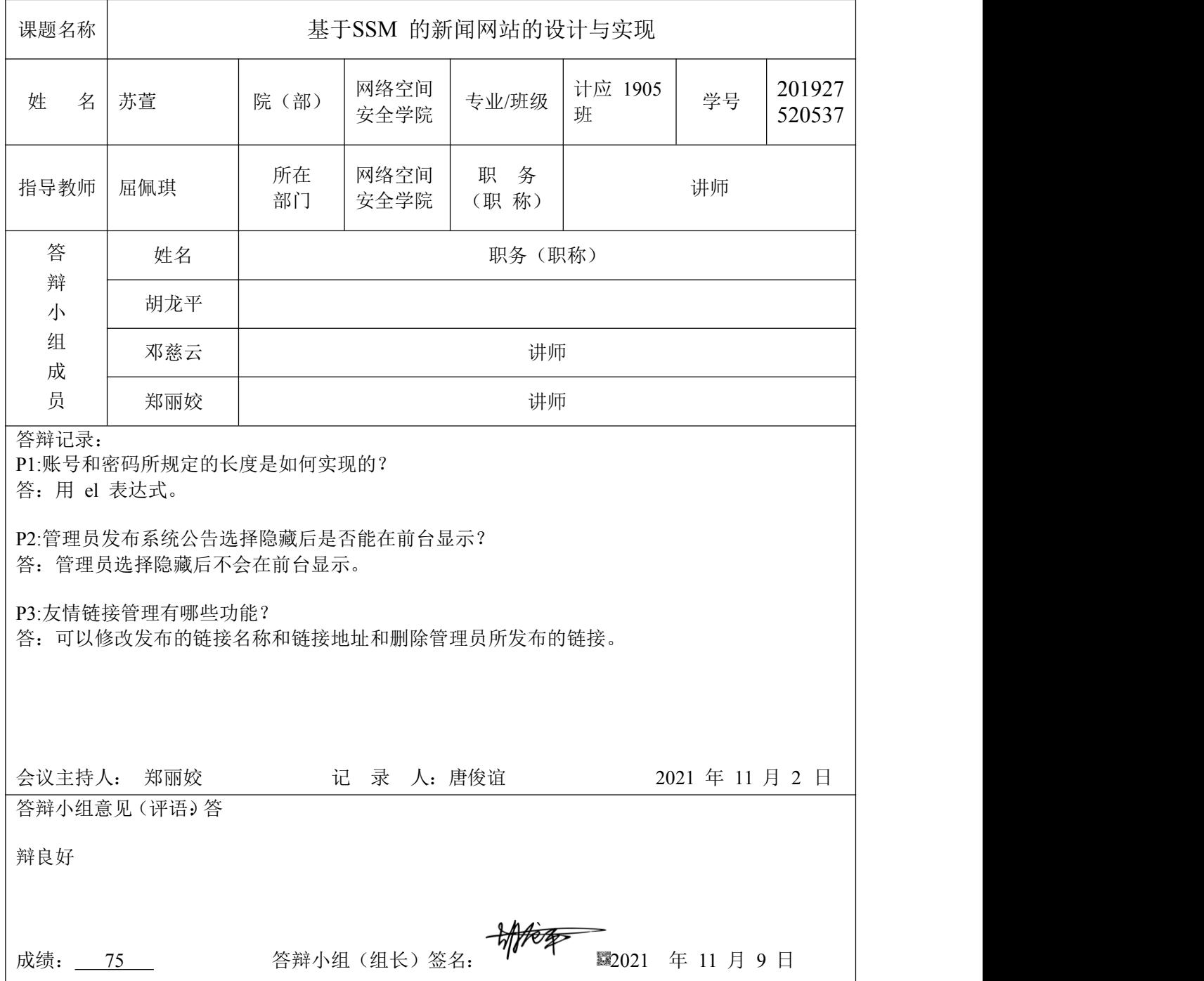

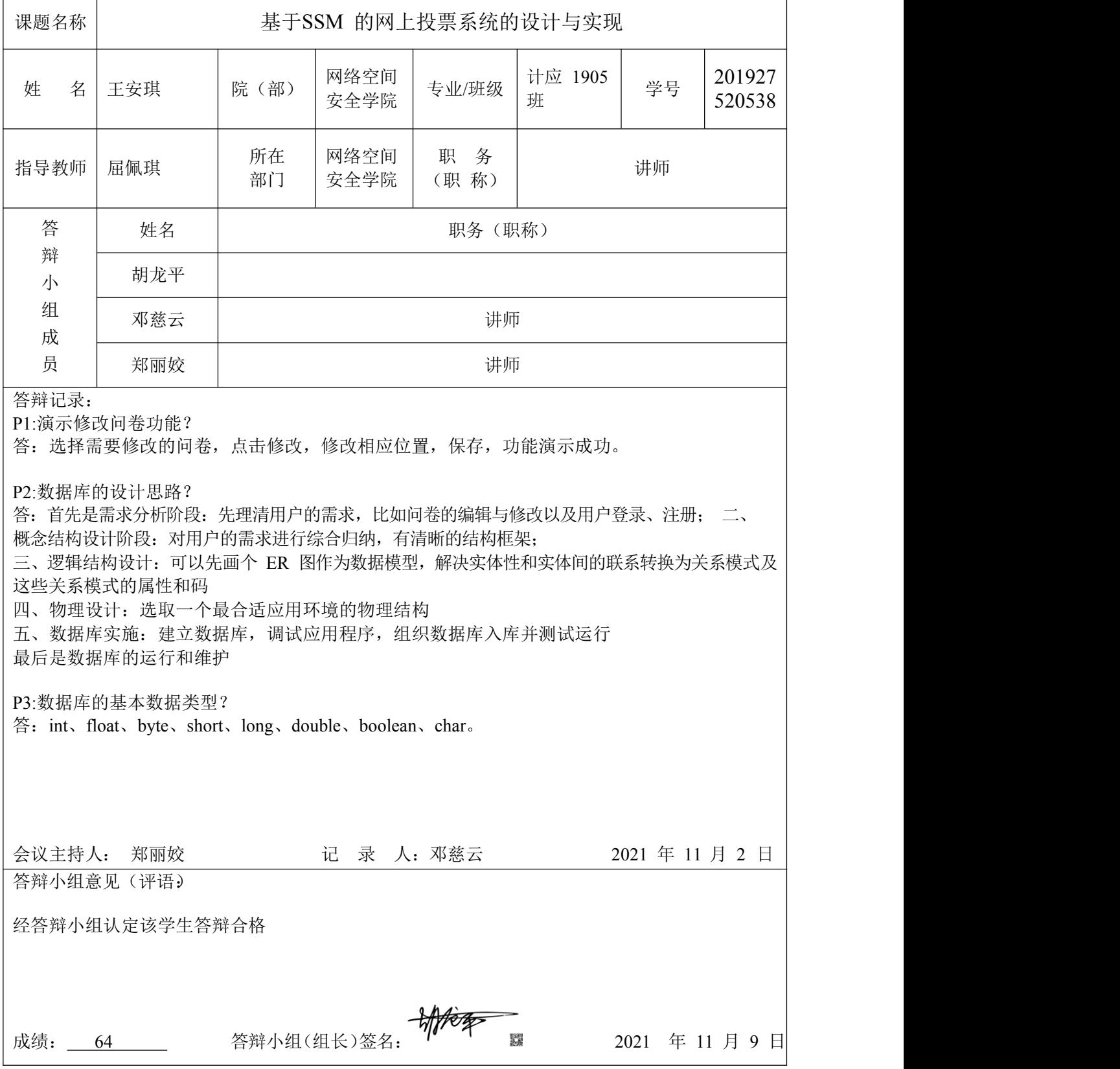

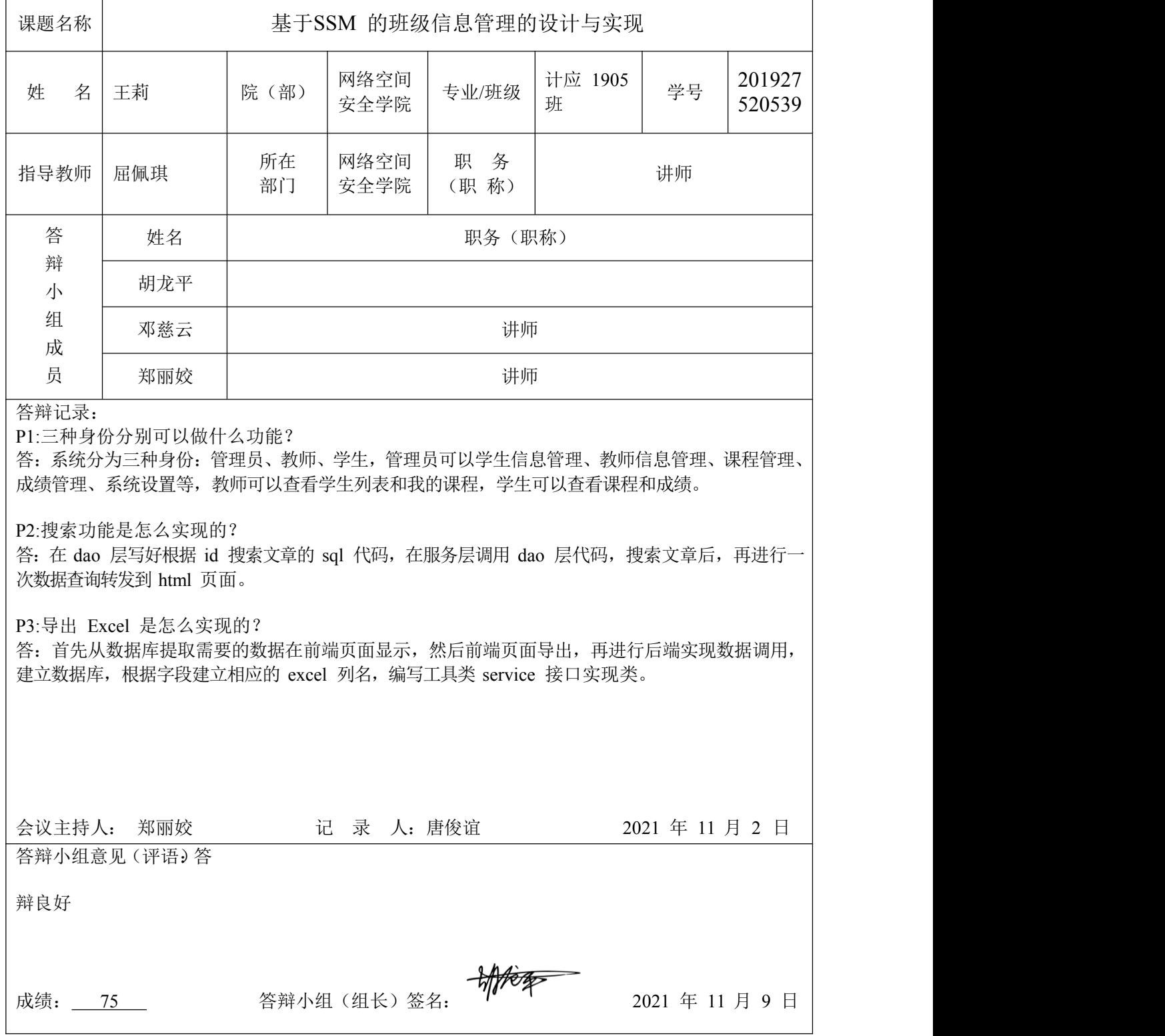

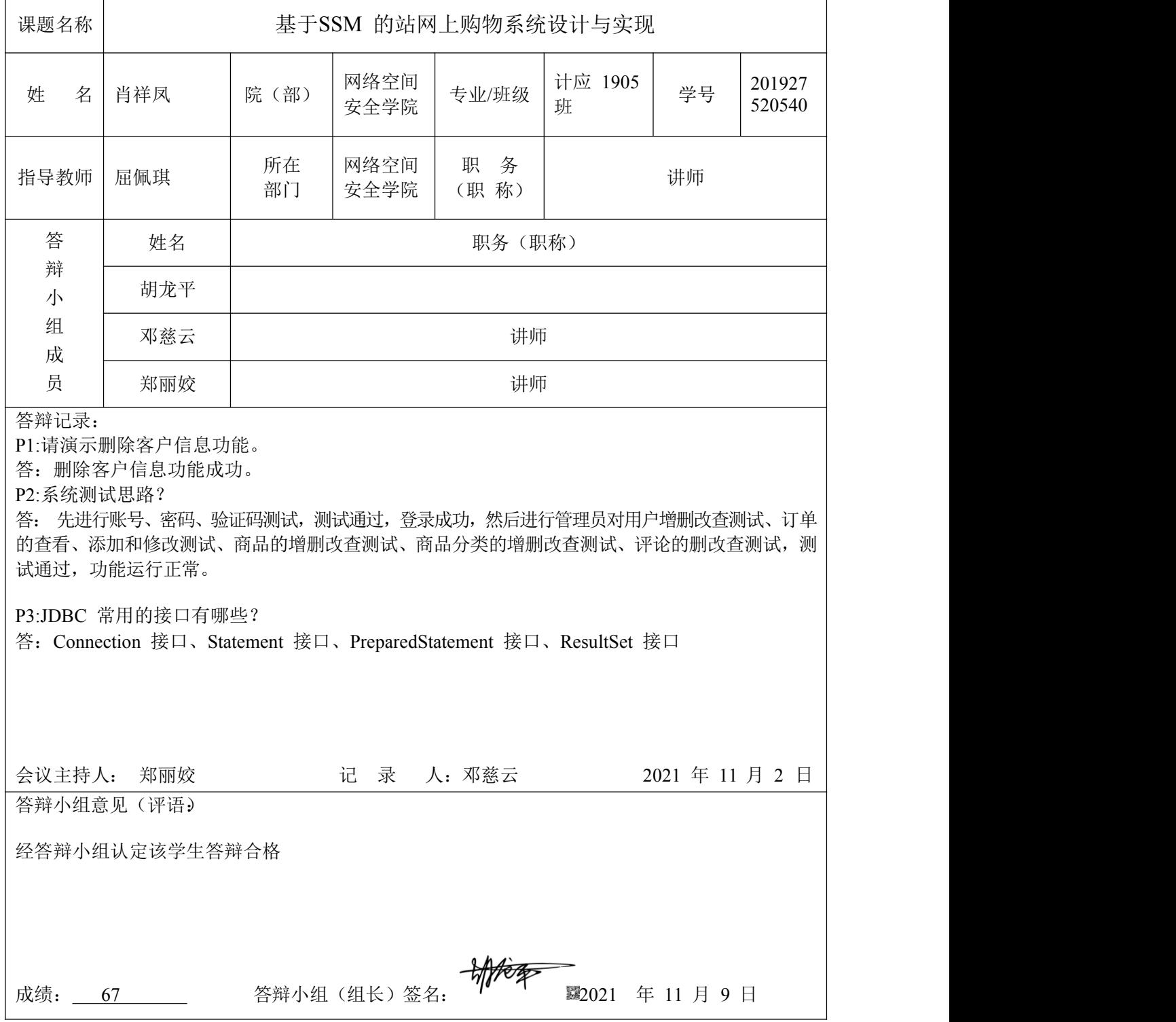

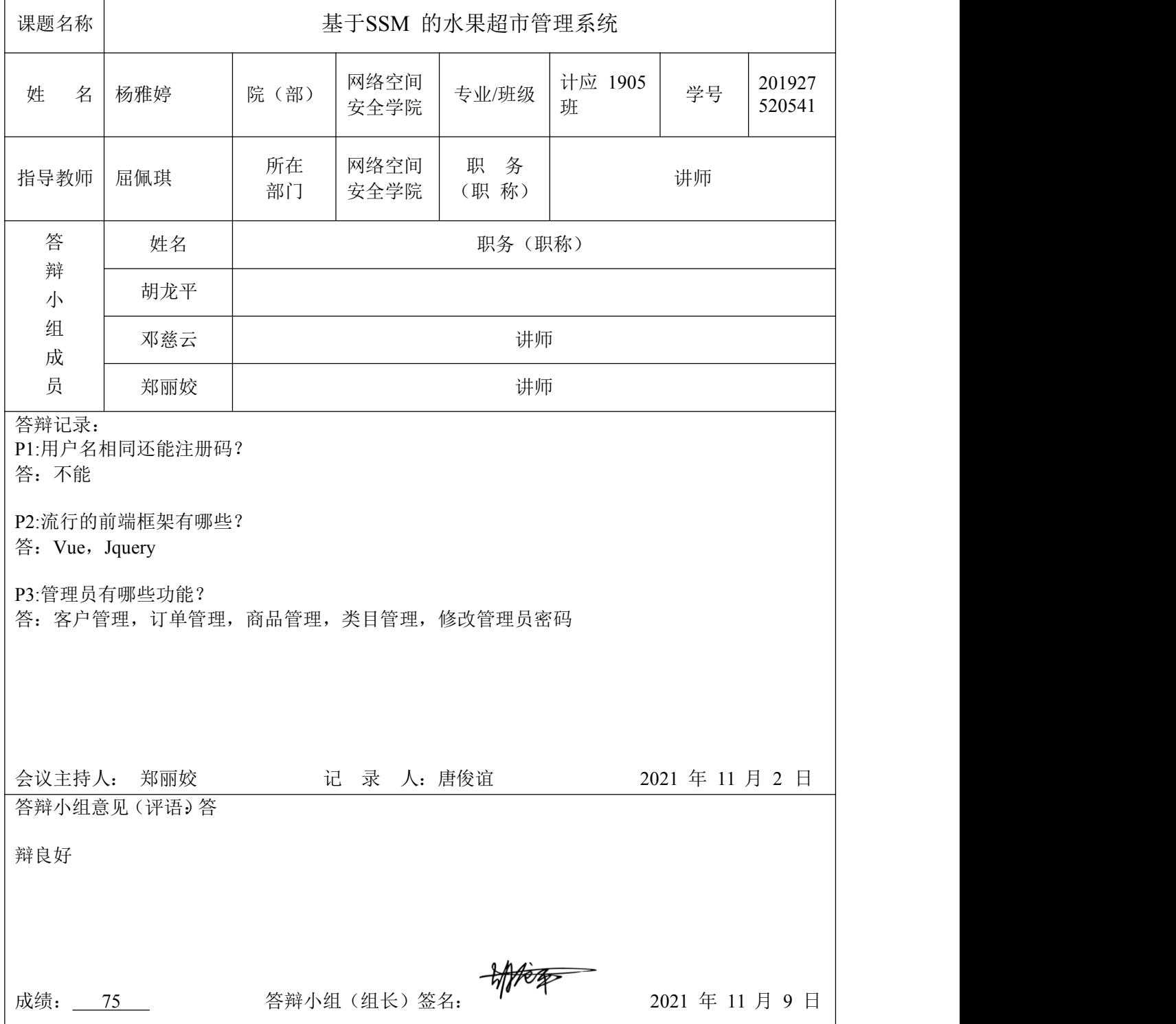

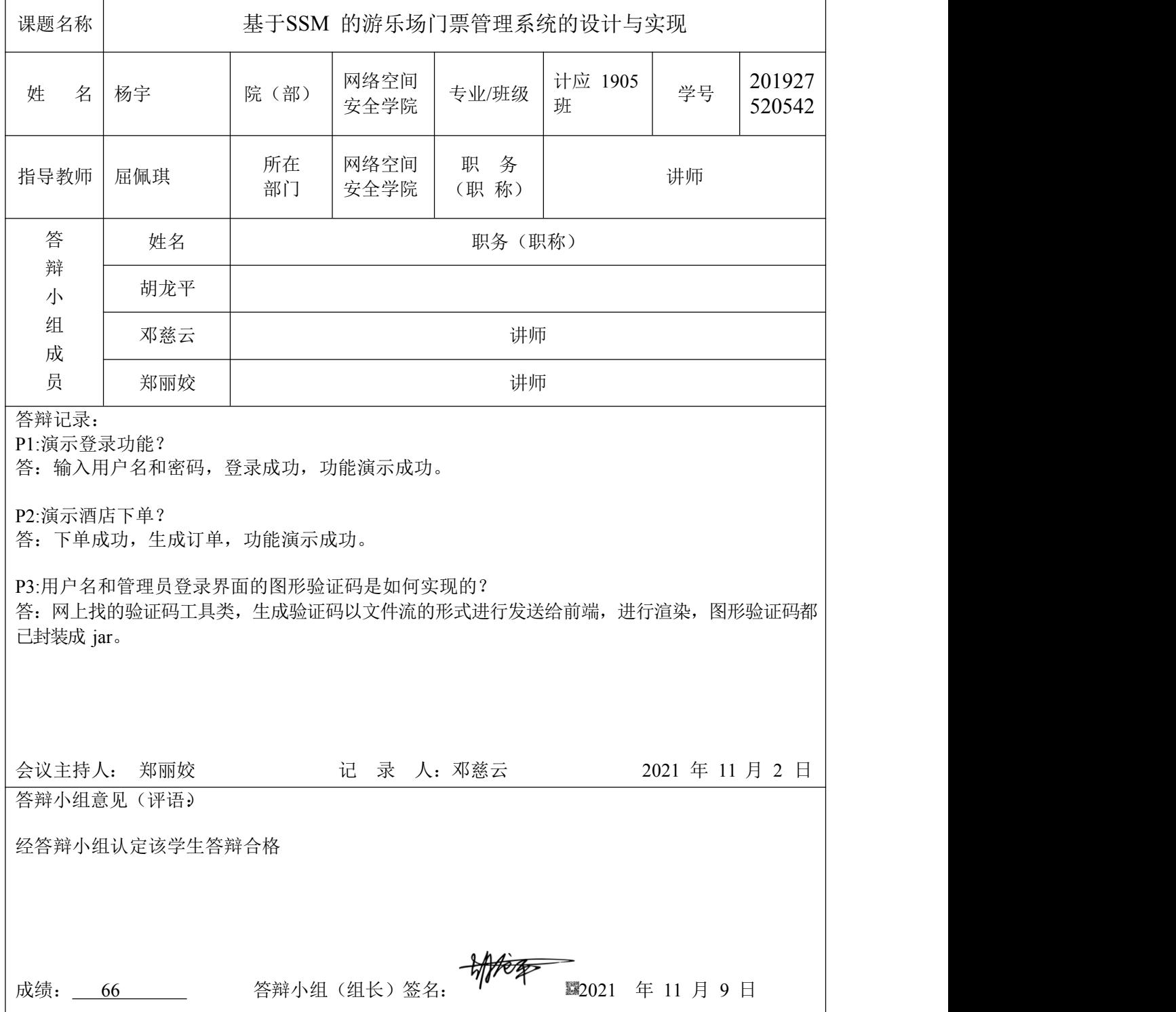

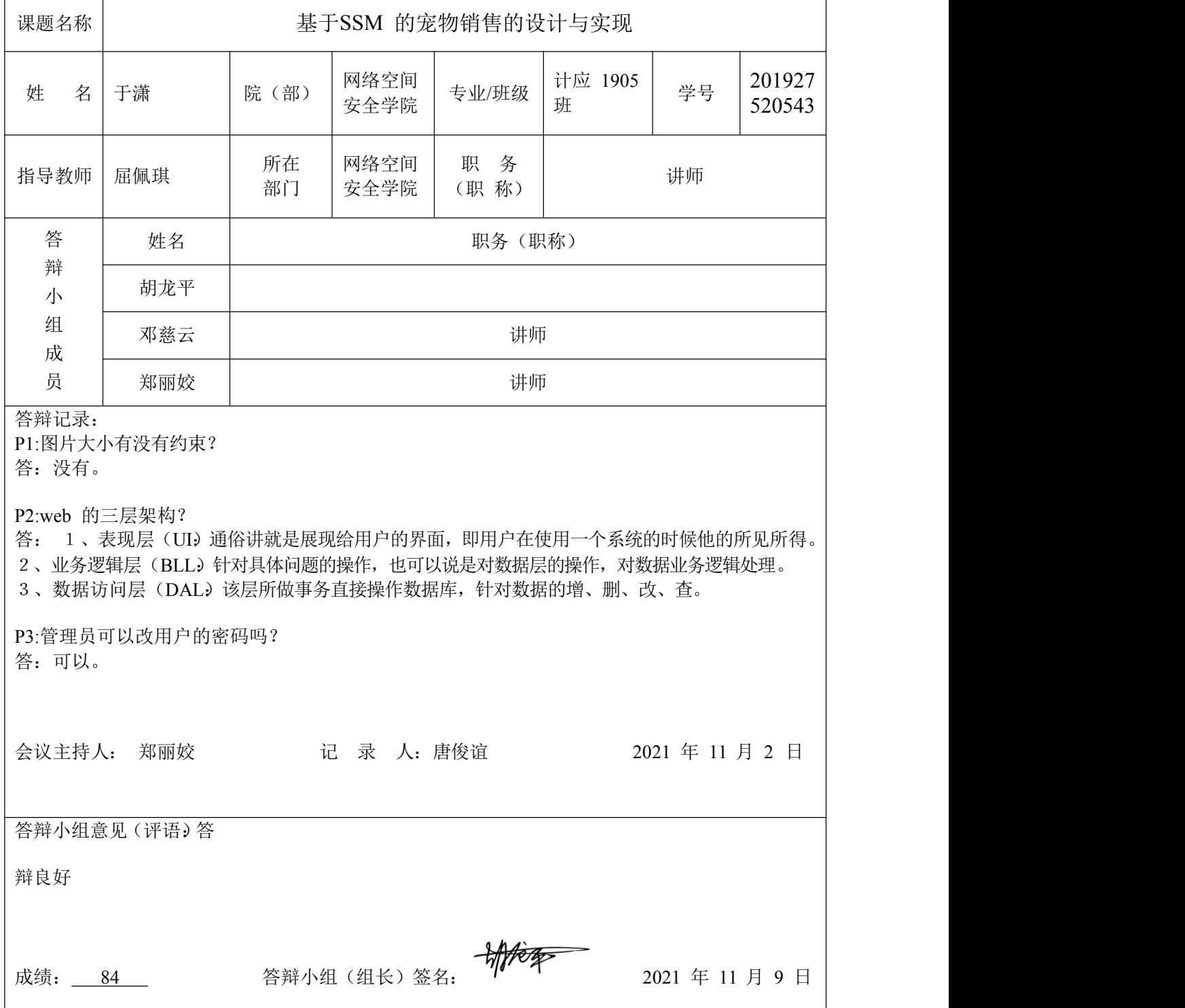

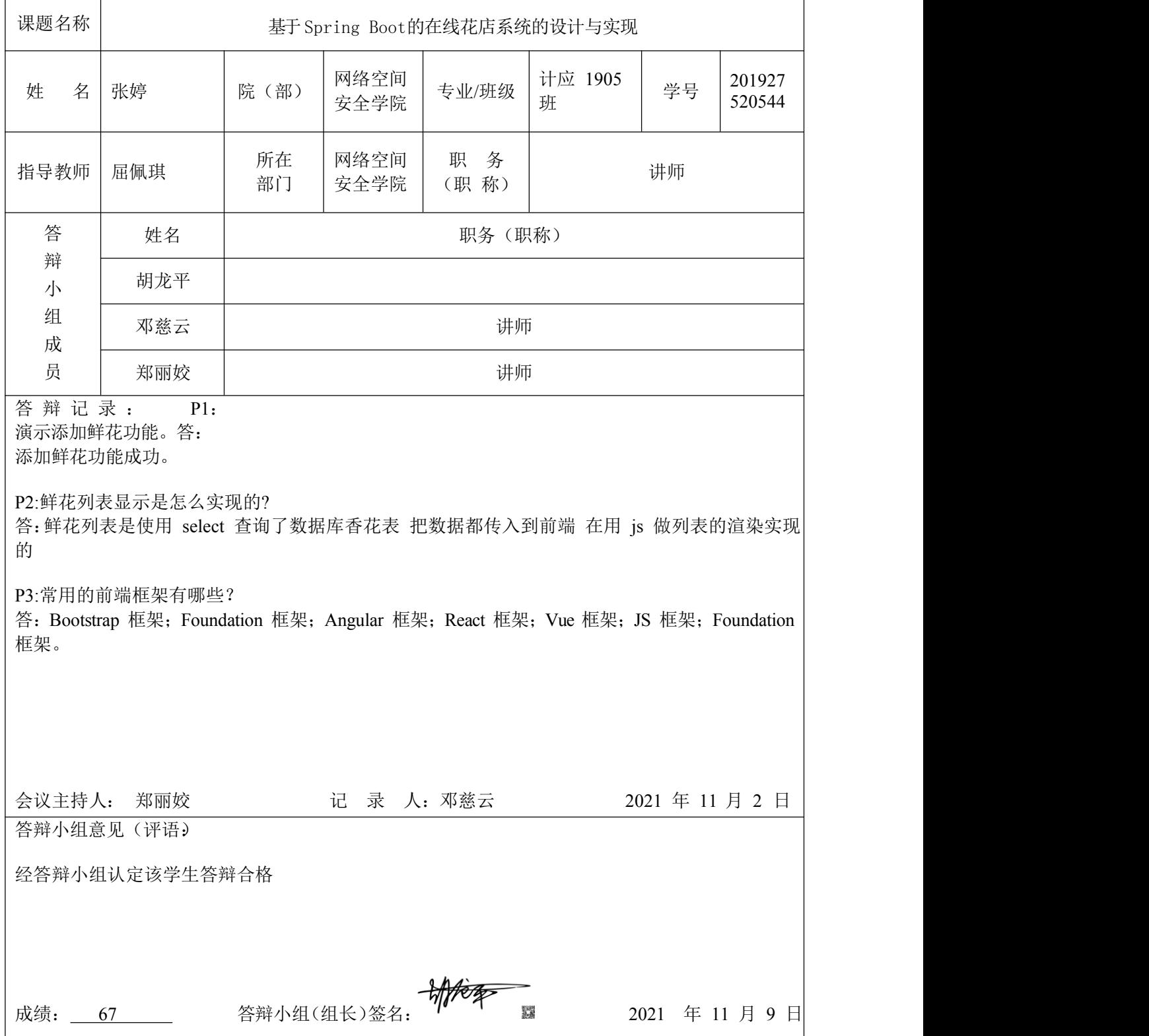

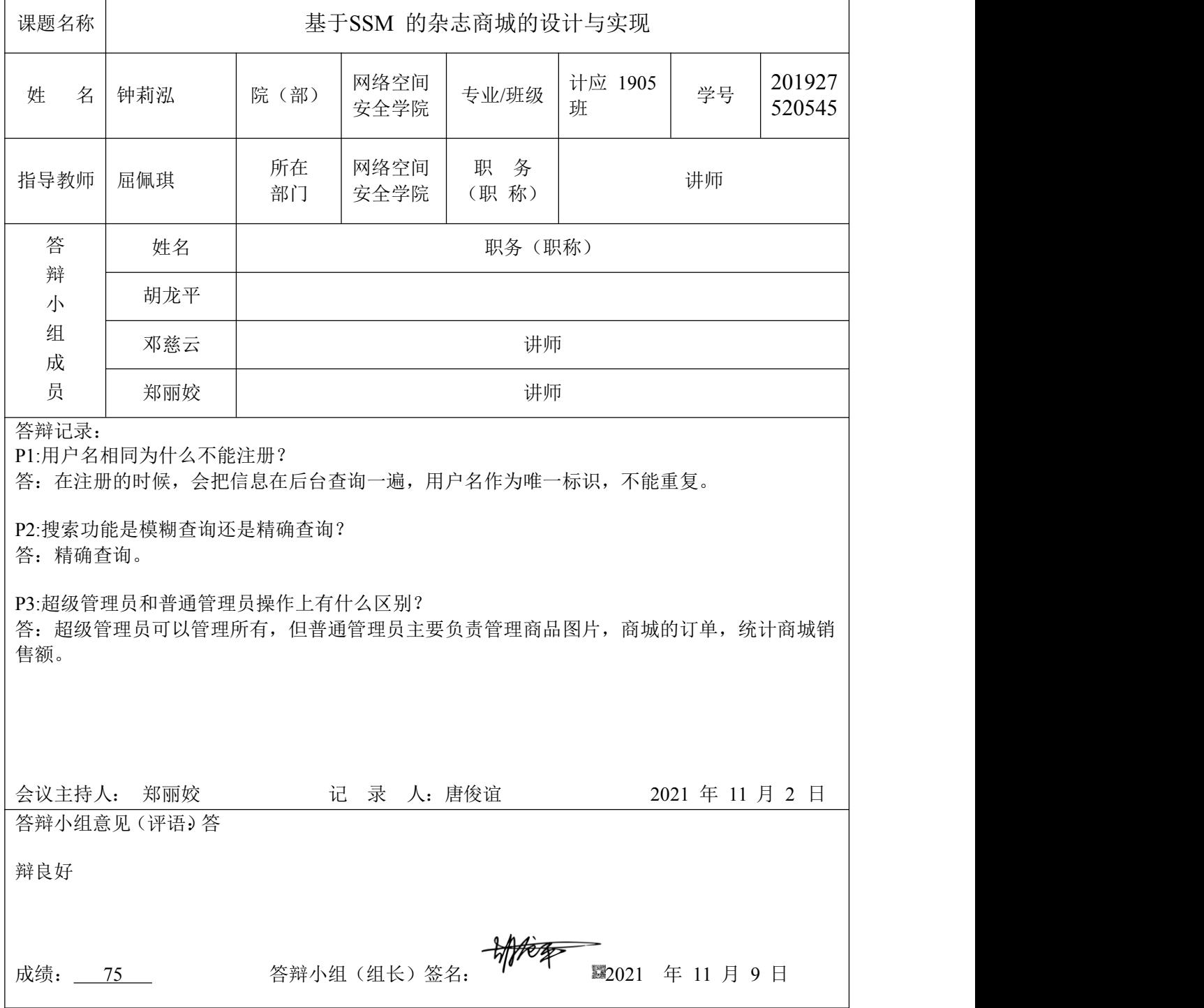

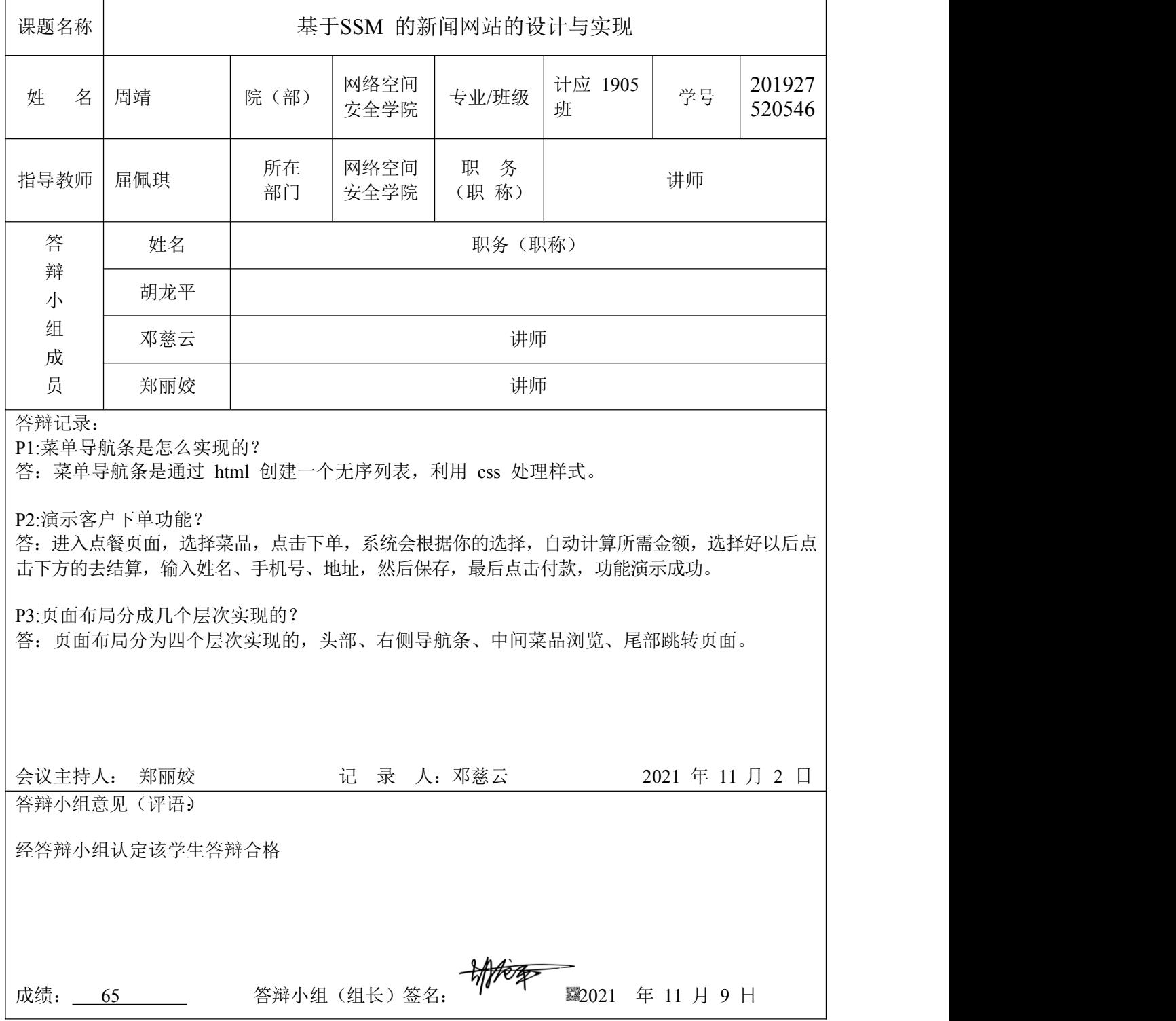

# 湖南信息职业技术学院 **2022** 届学生毕业设计

#### 评阅、答辩及成绩评定表

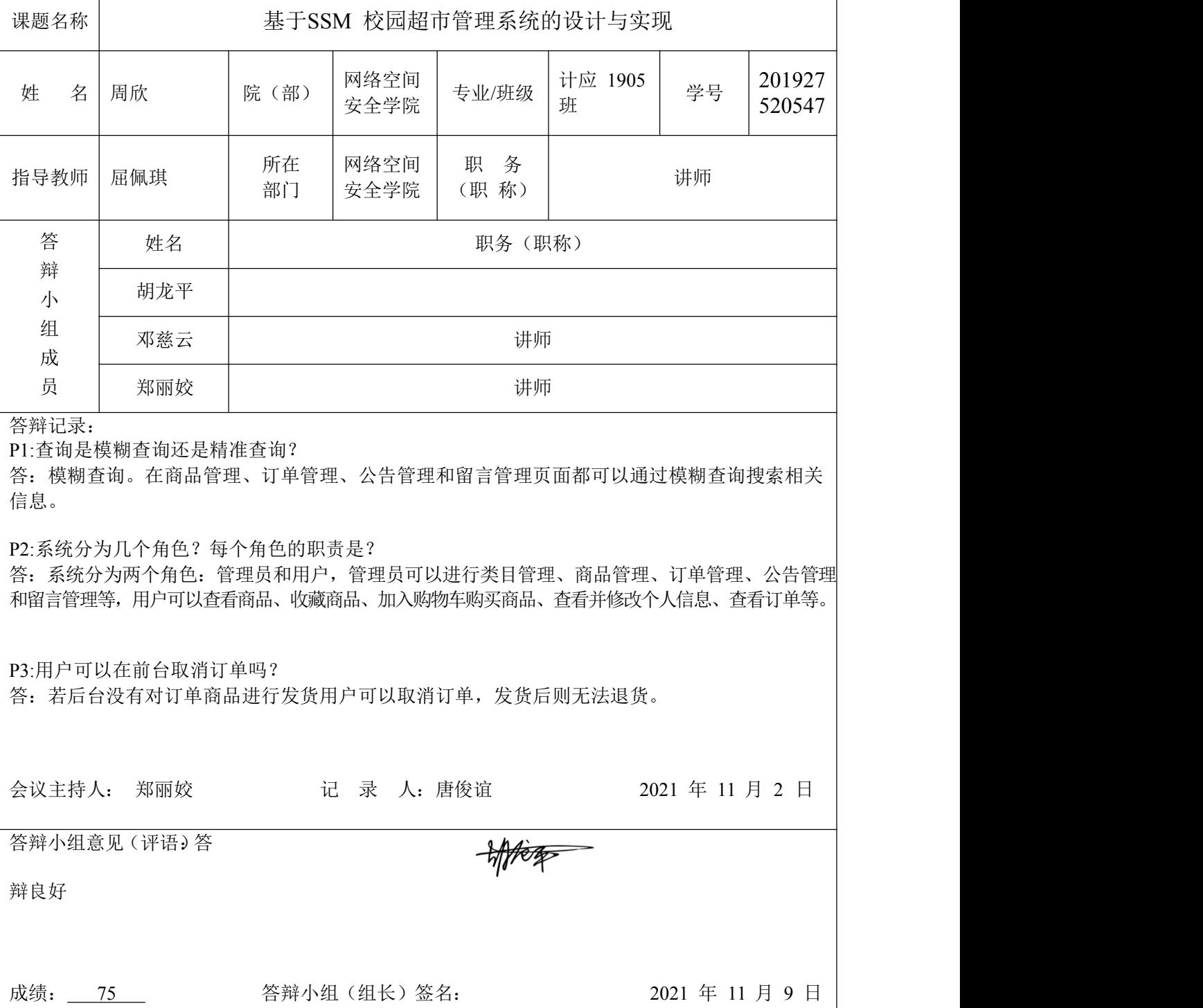

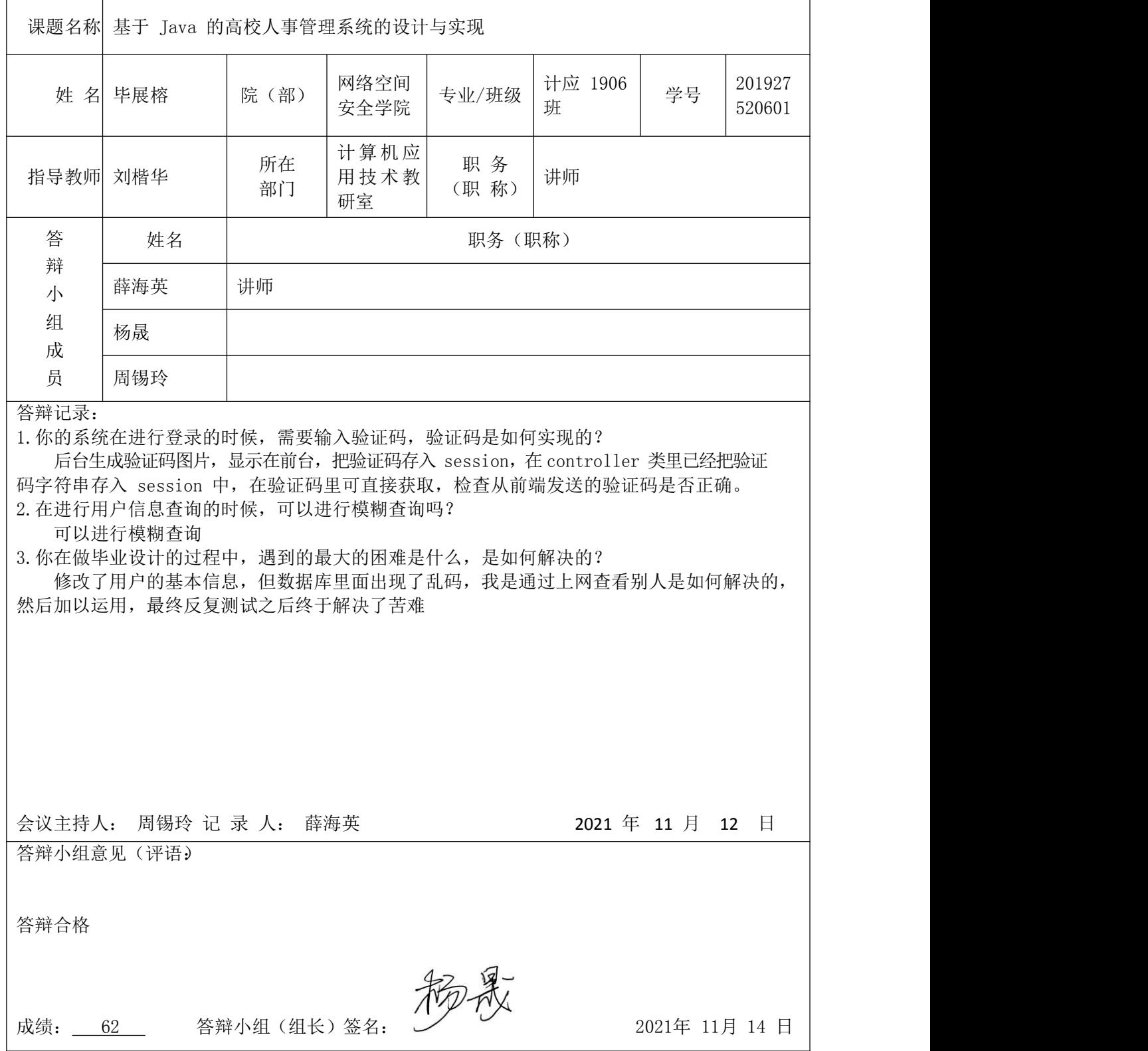

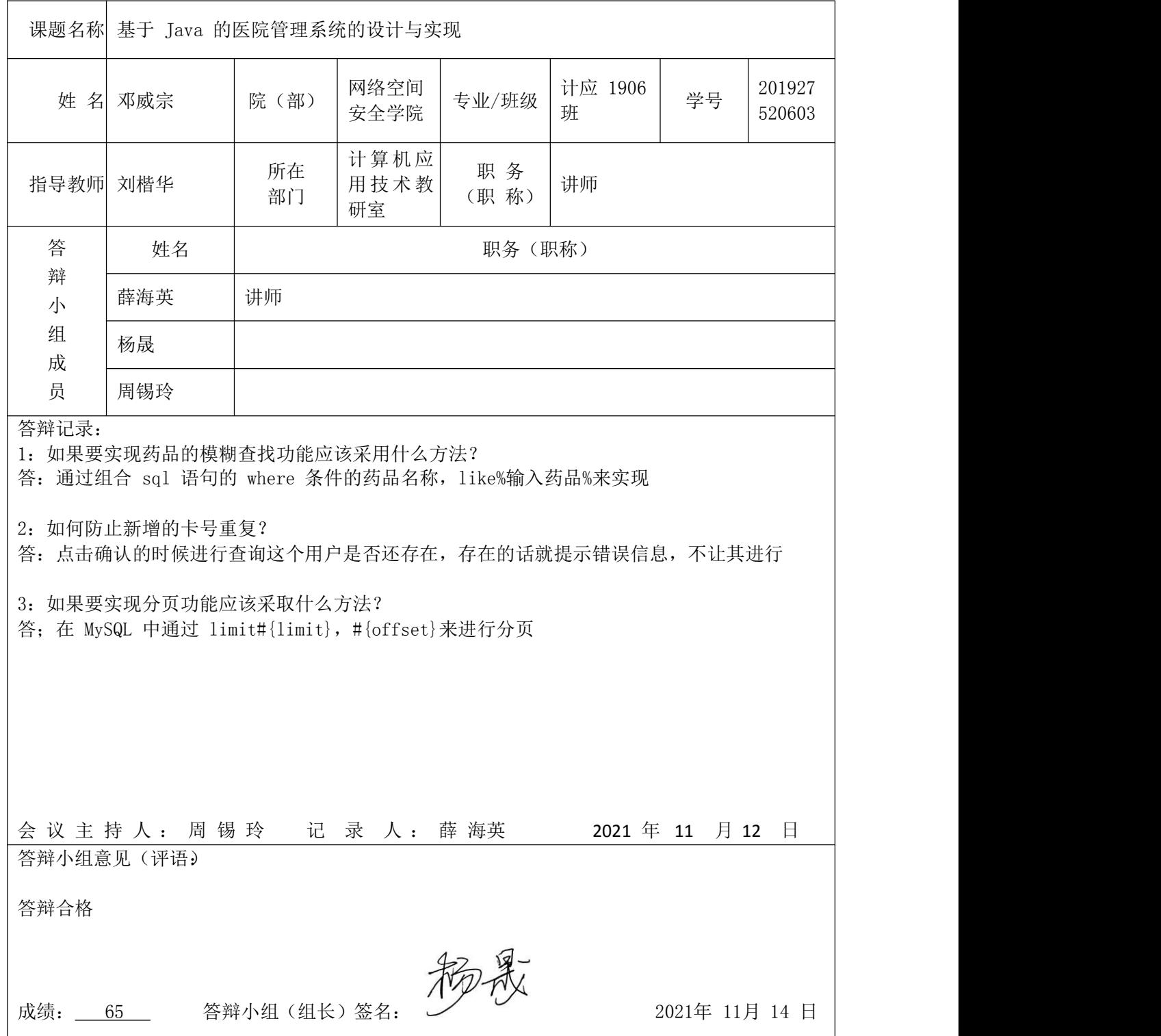

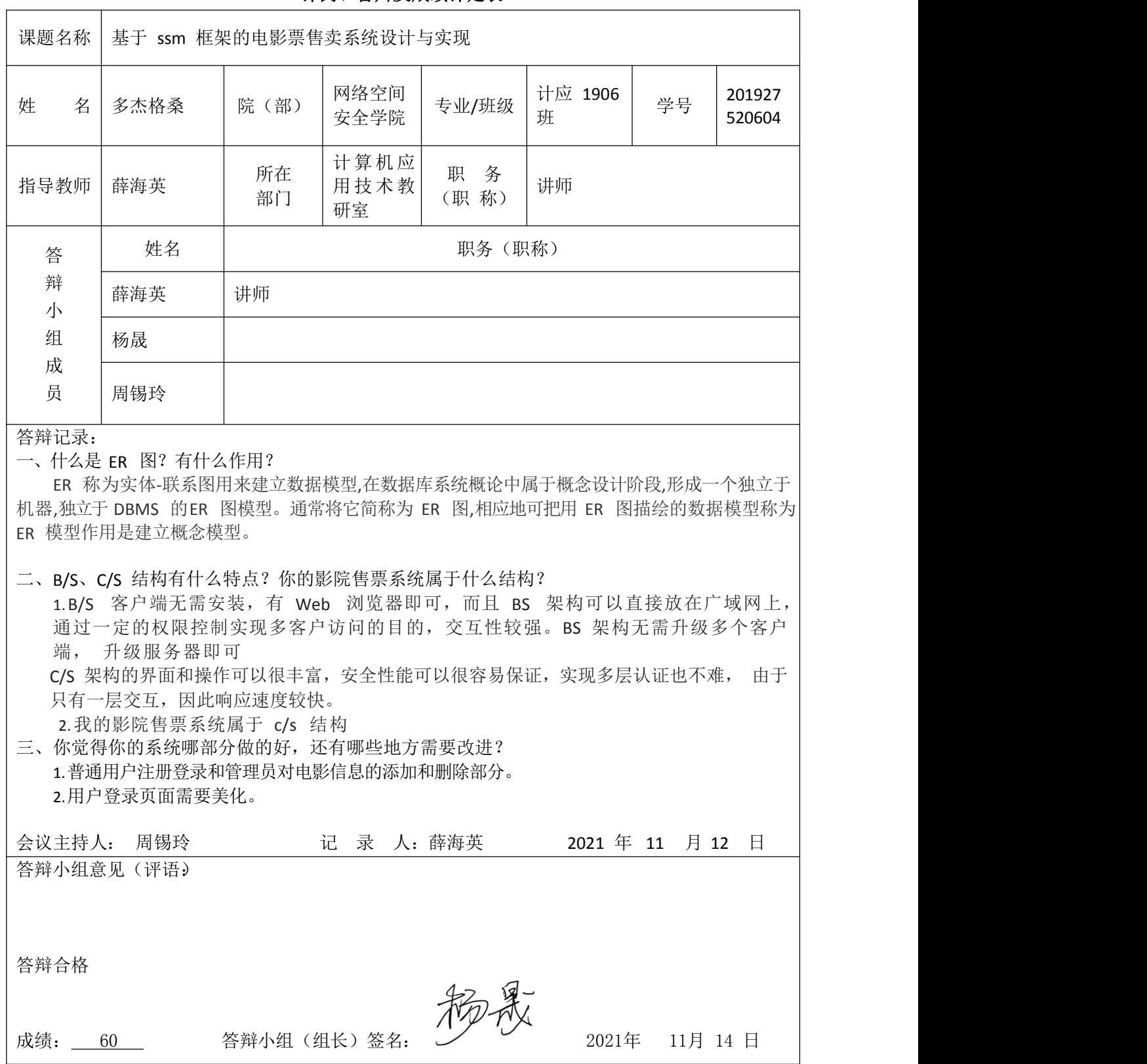

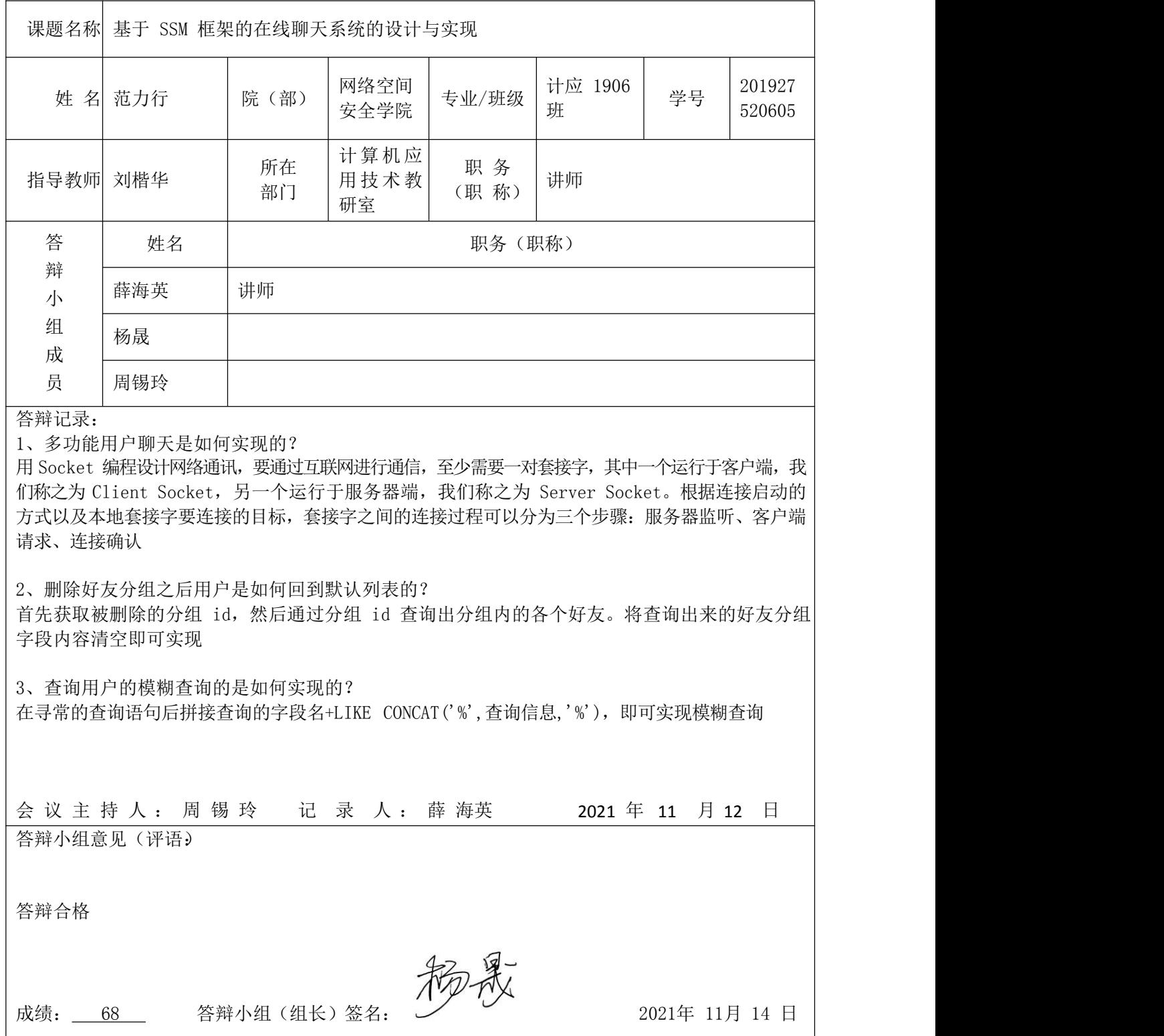

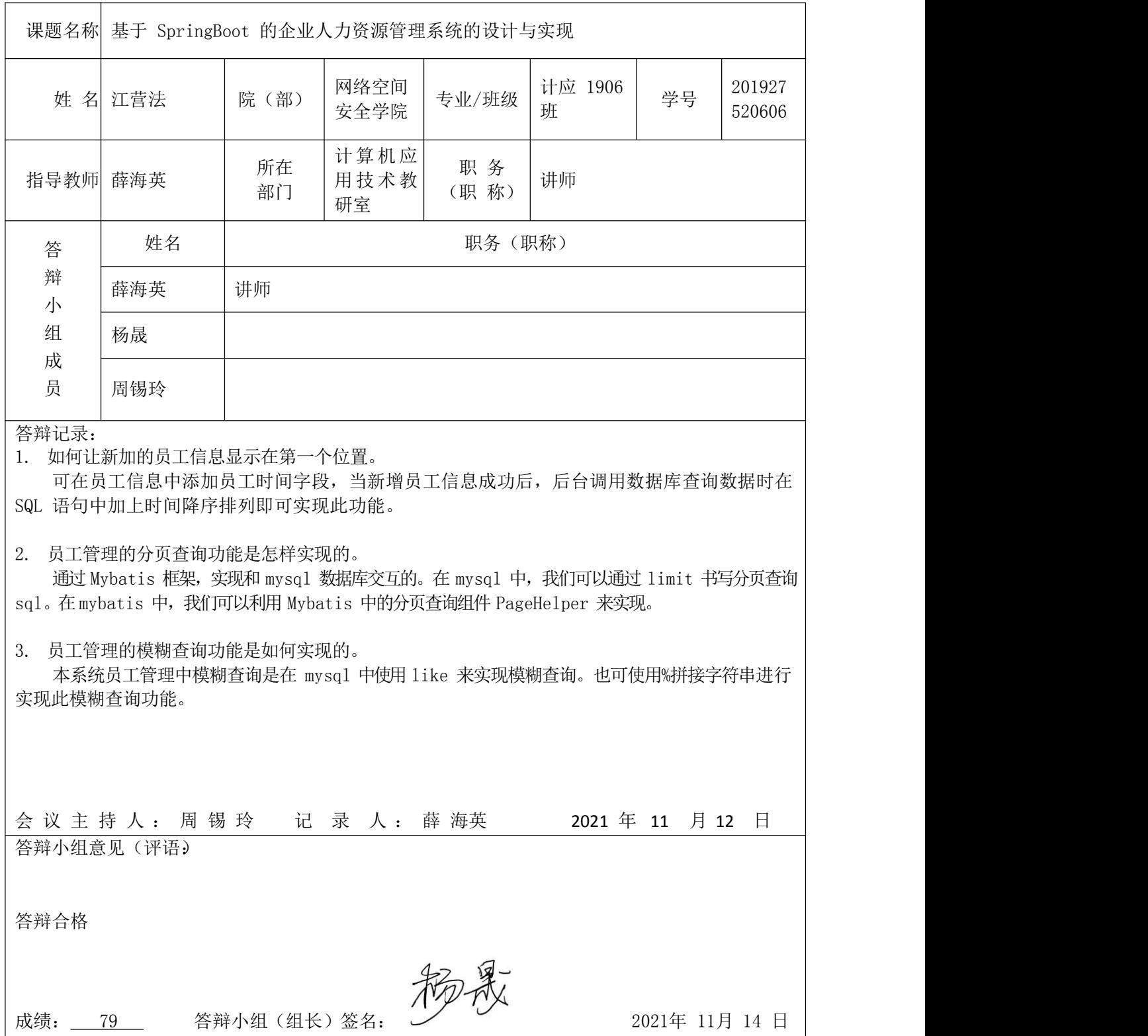

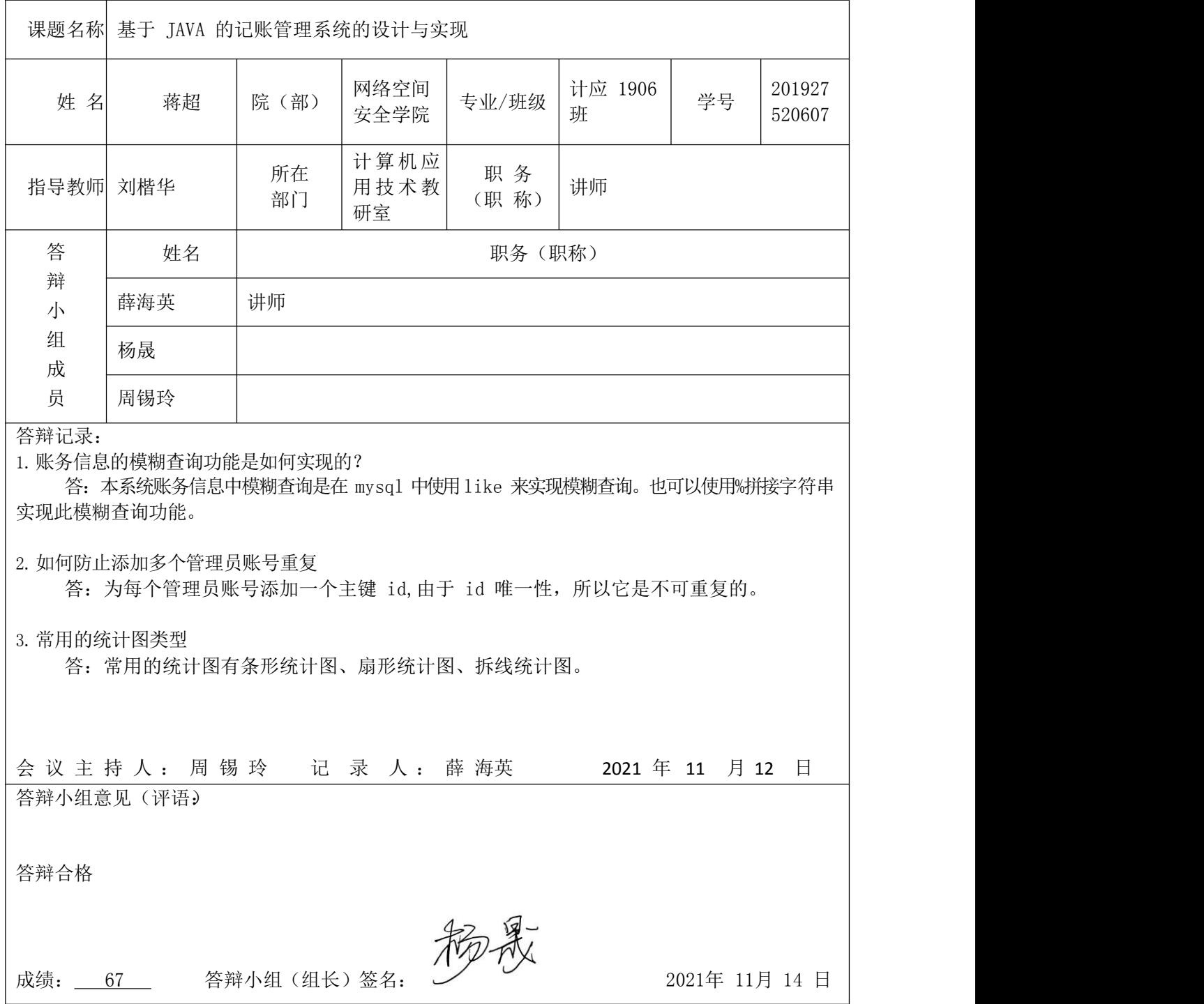

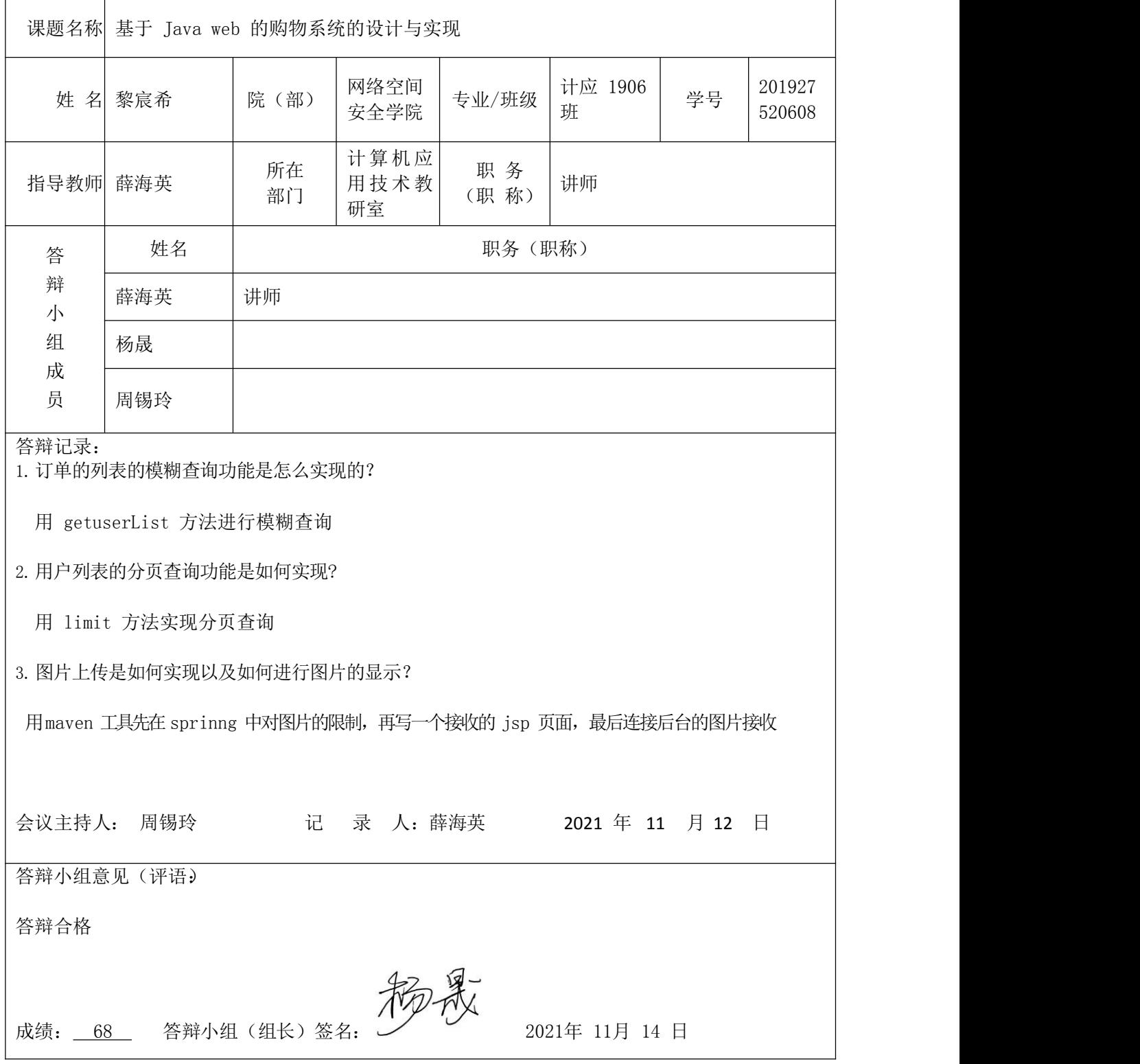

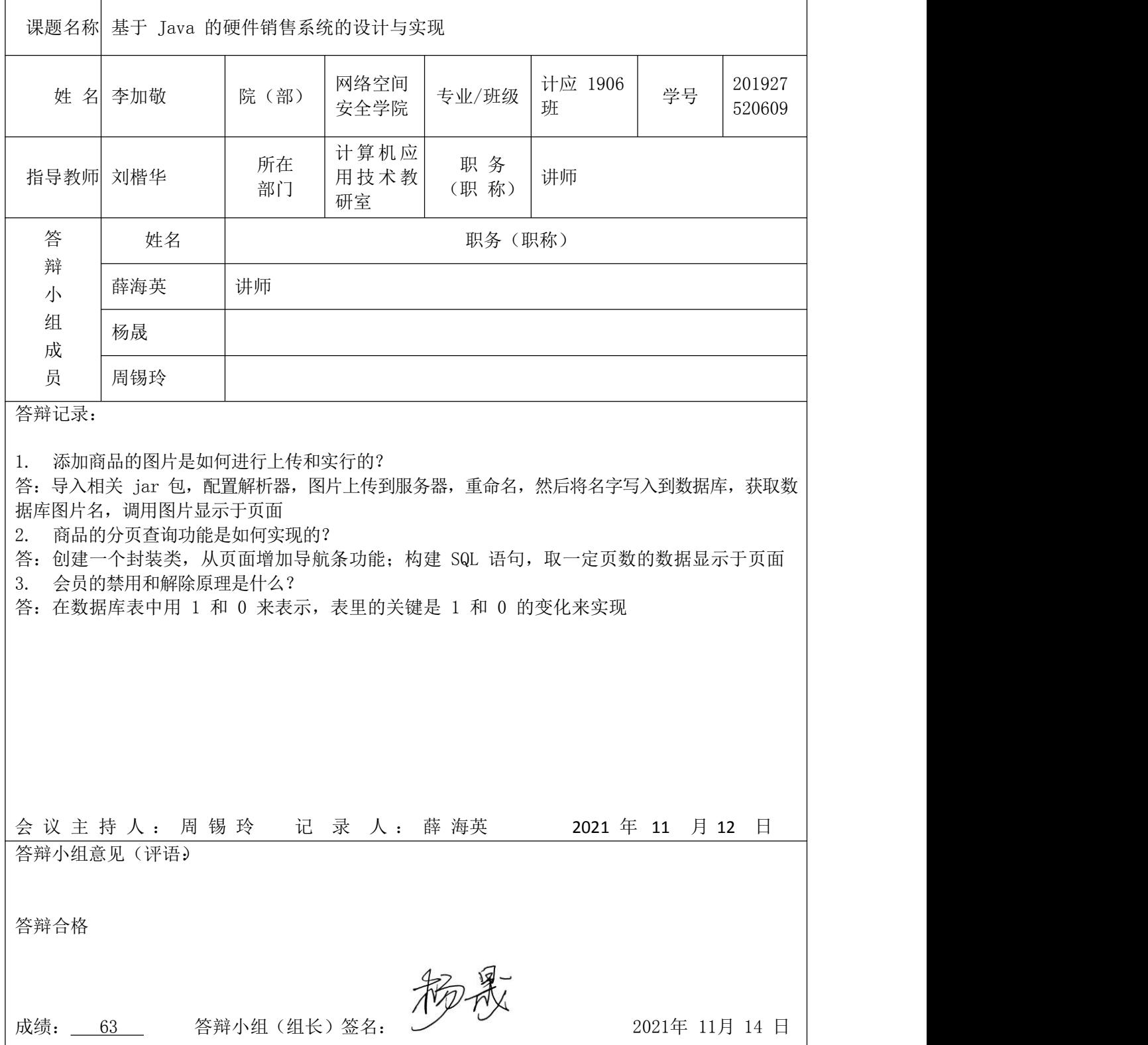

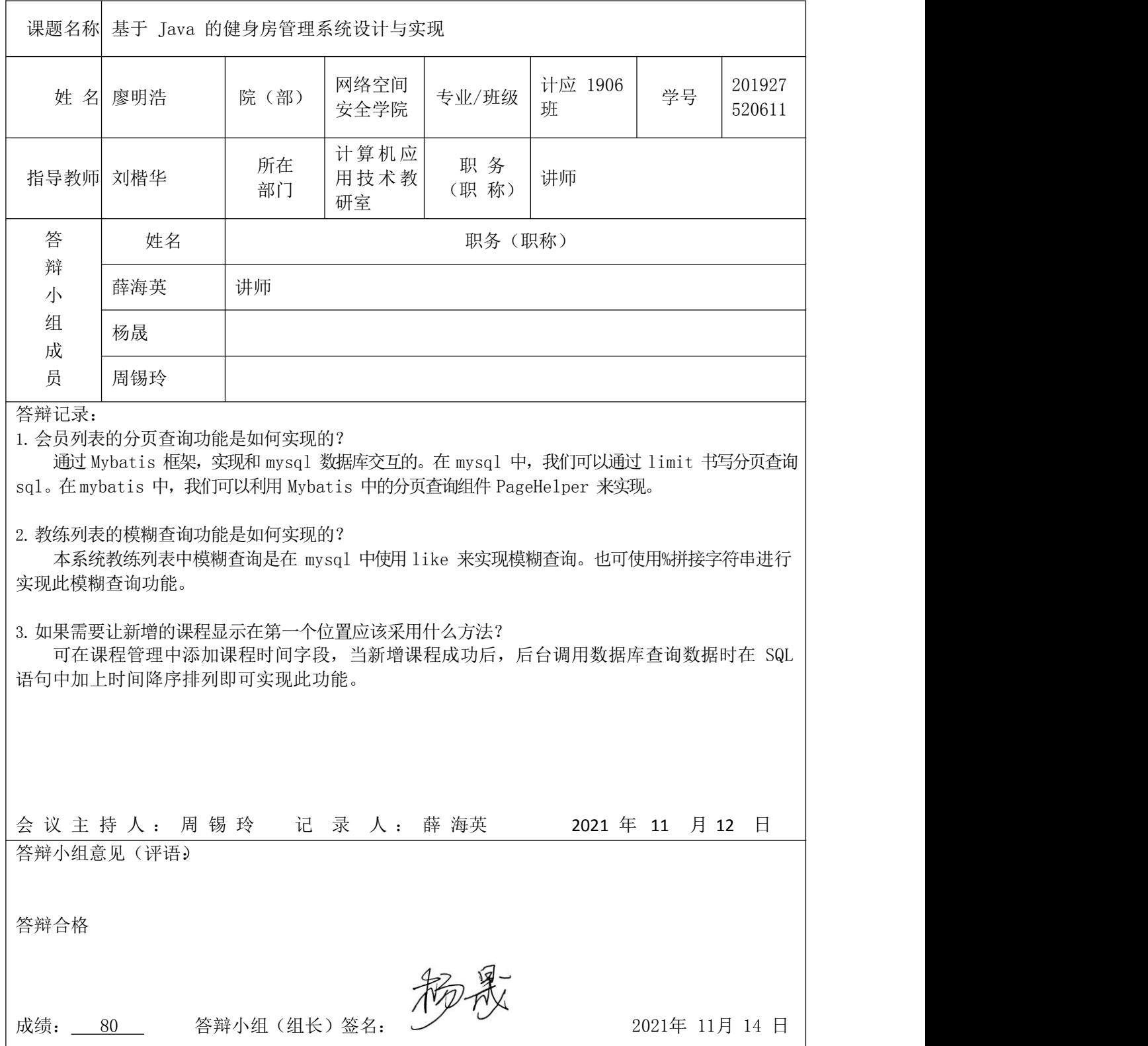

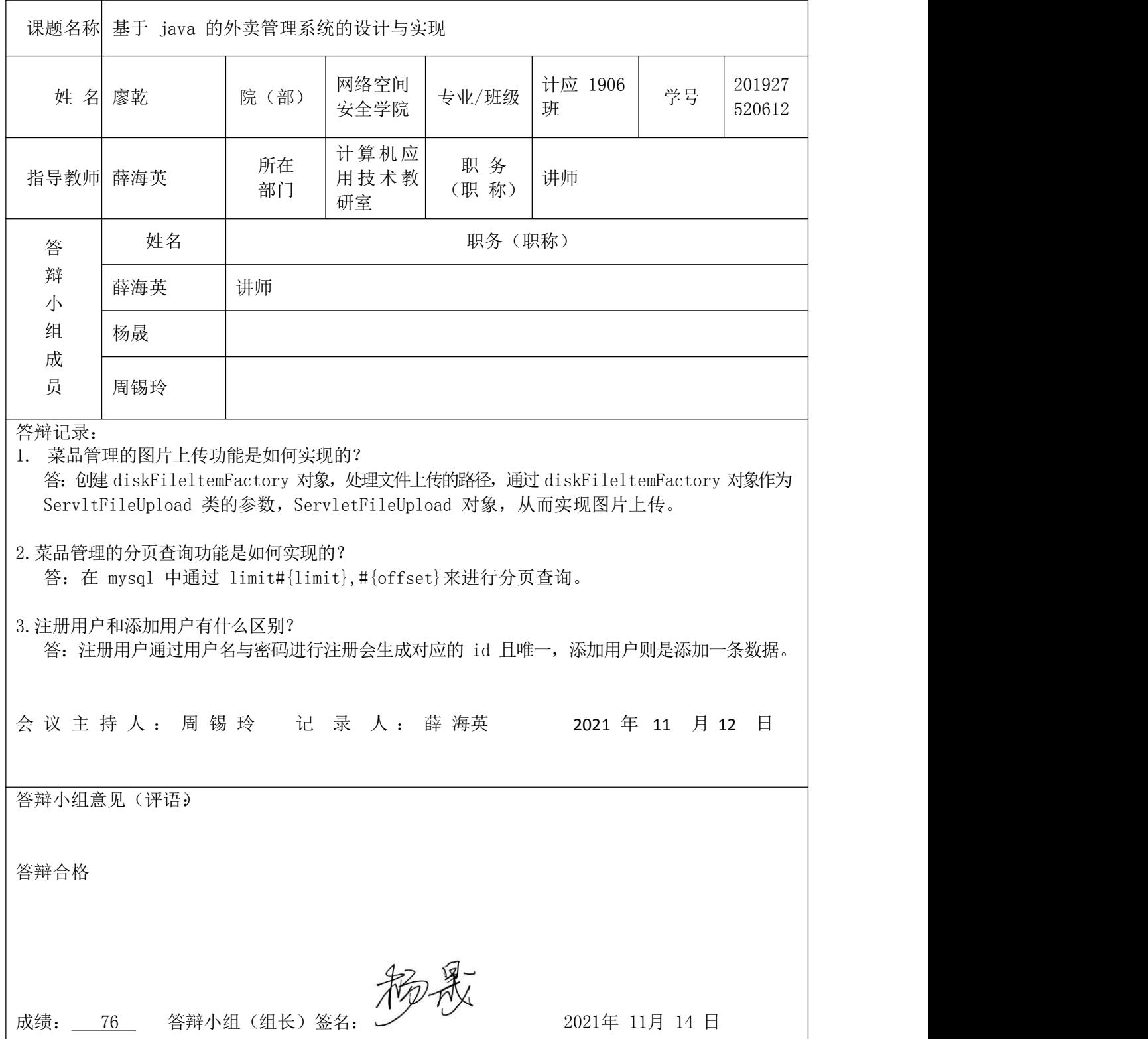

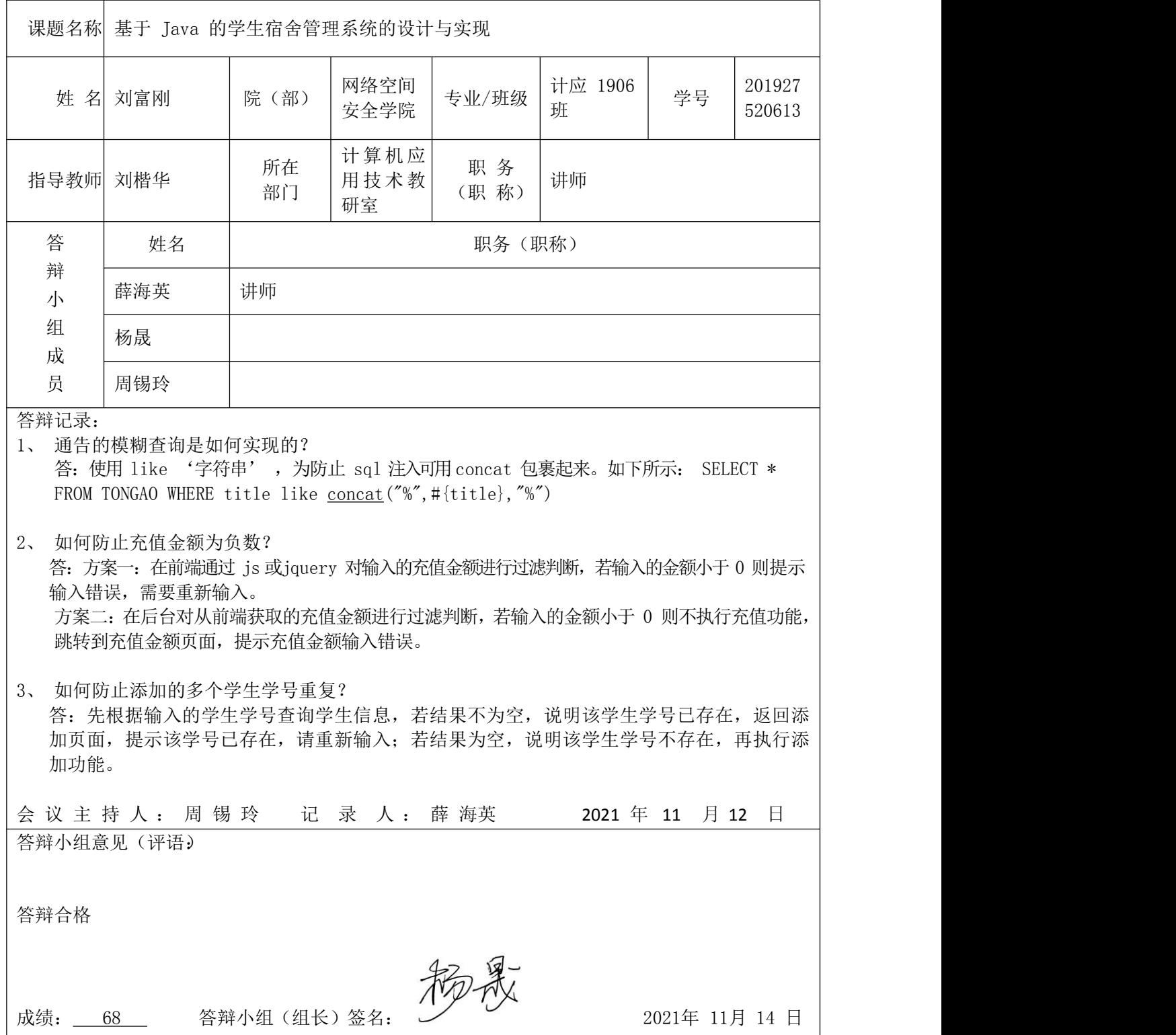

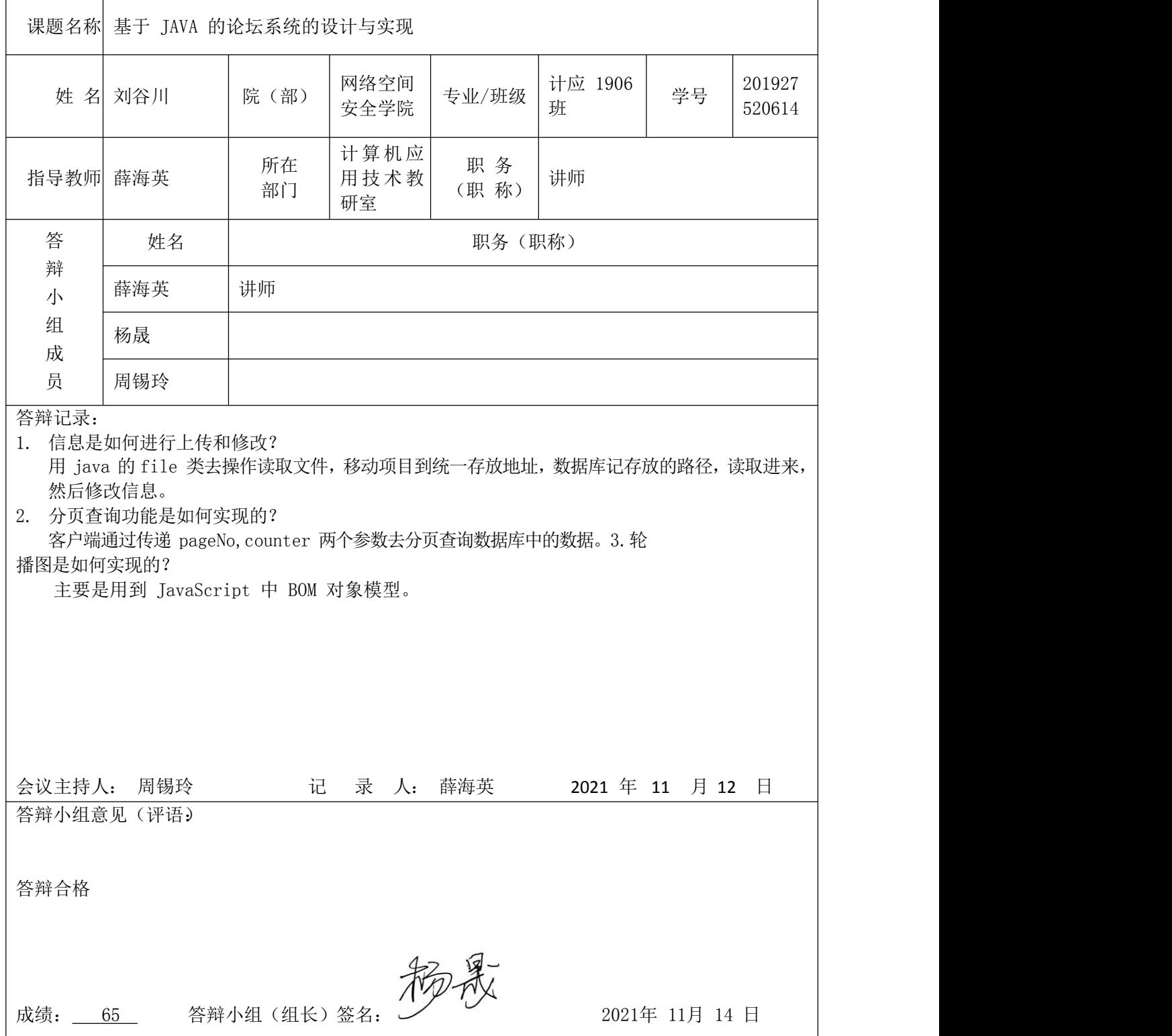

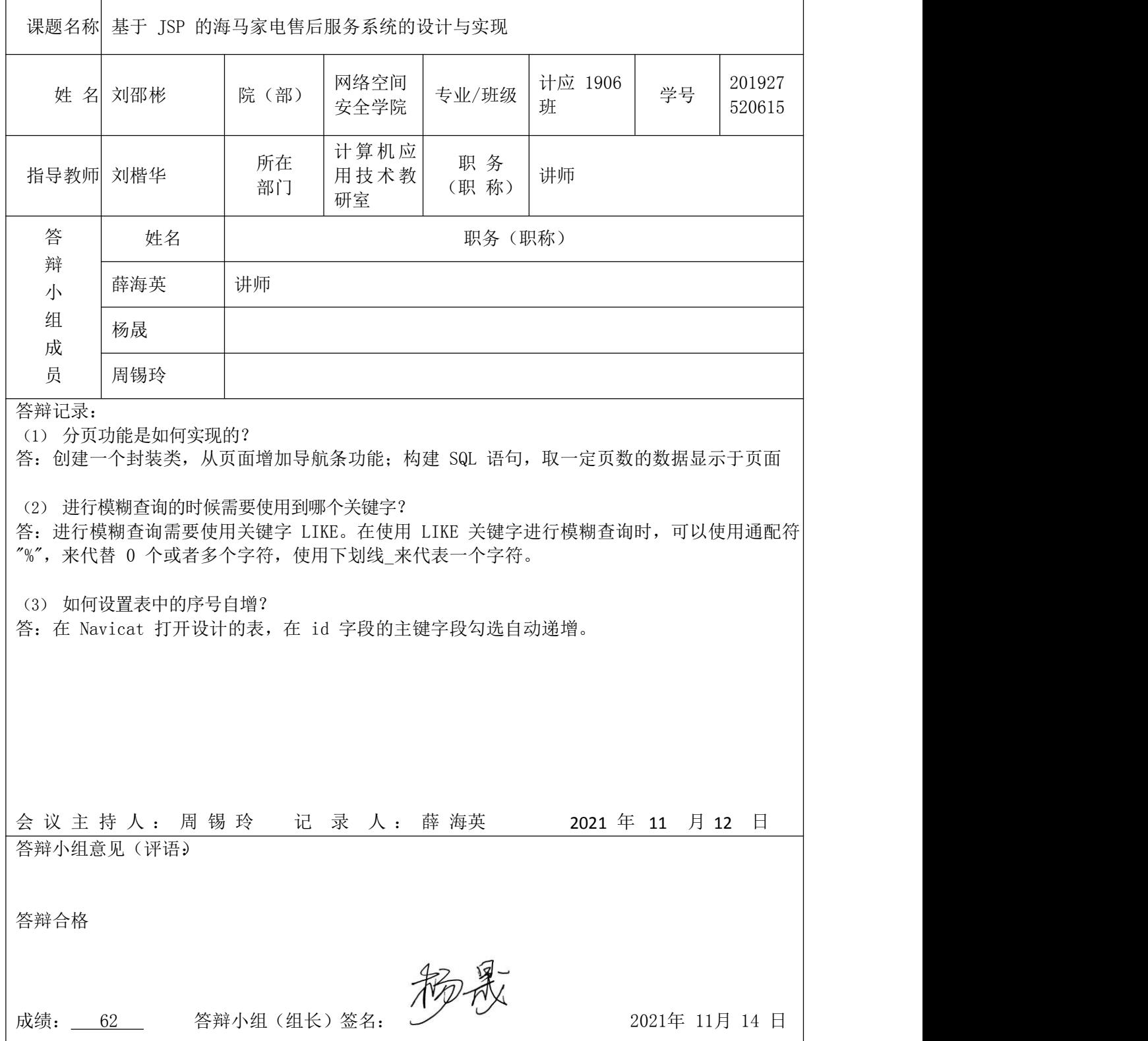

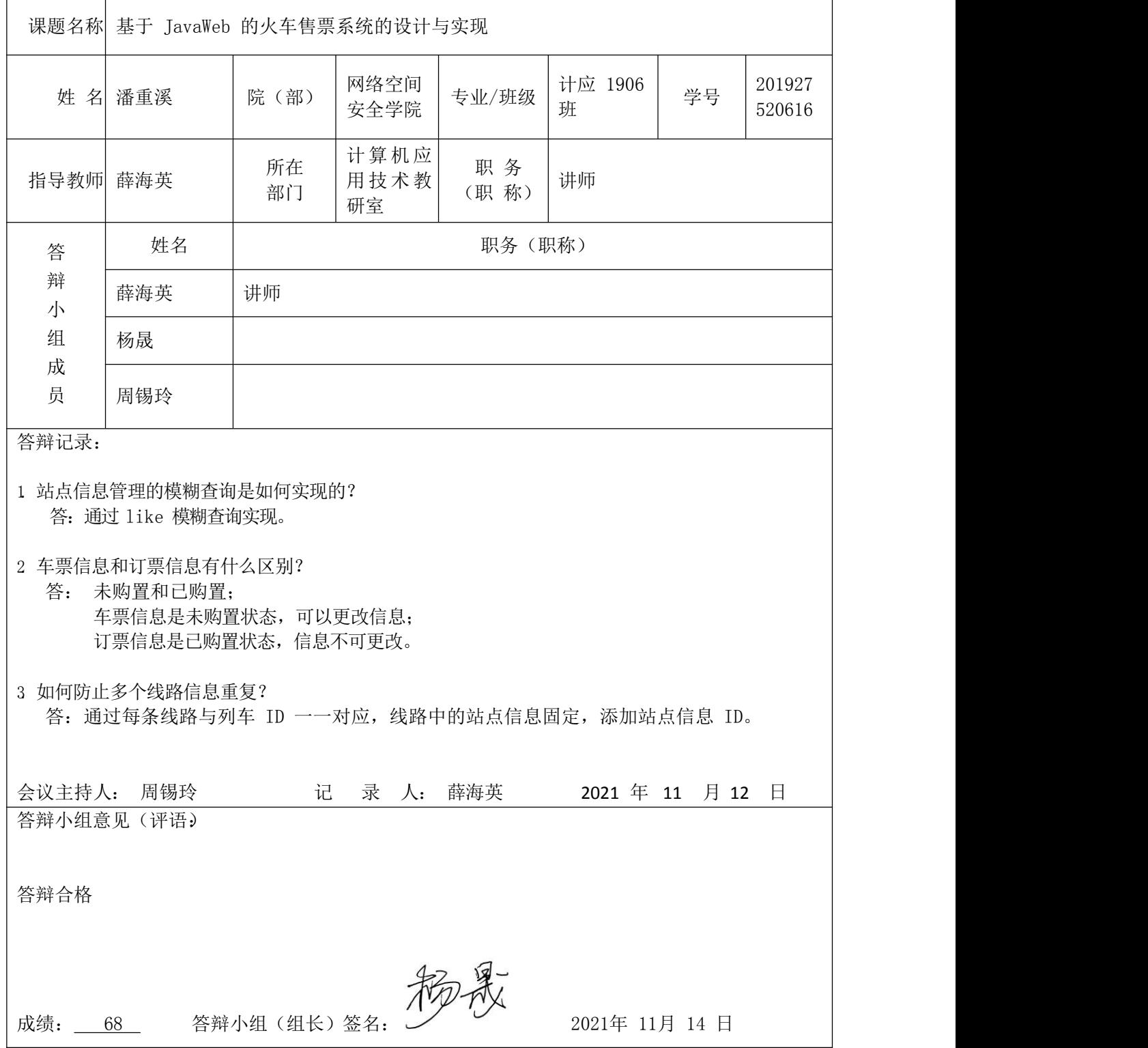
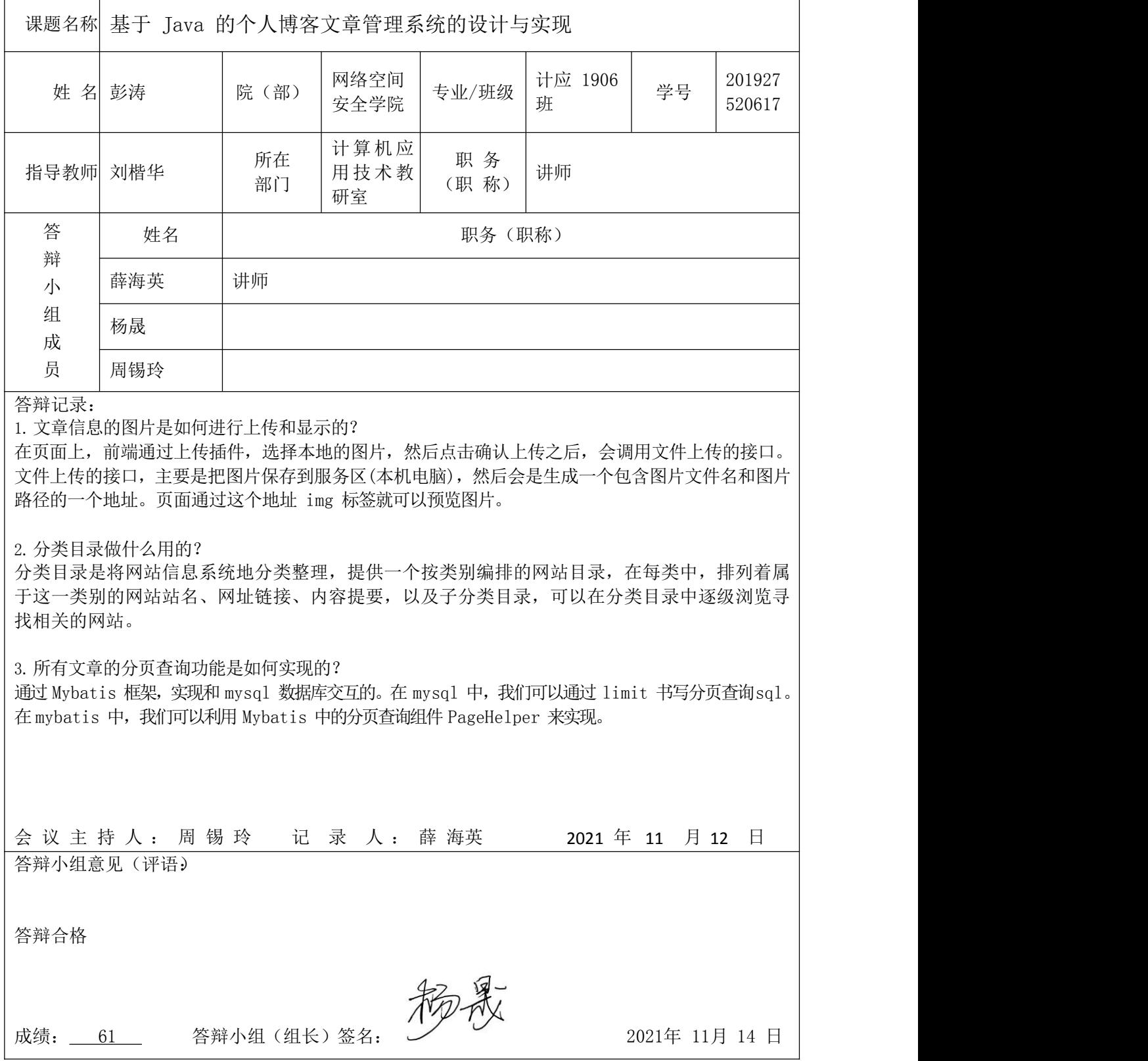

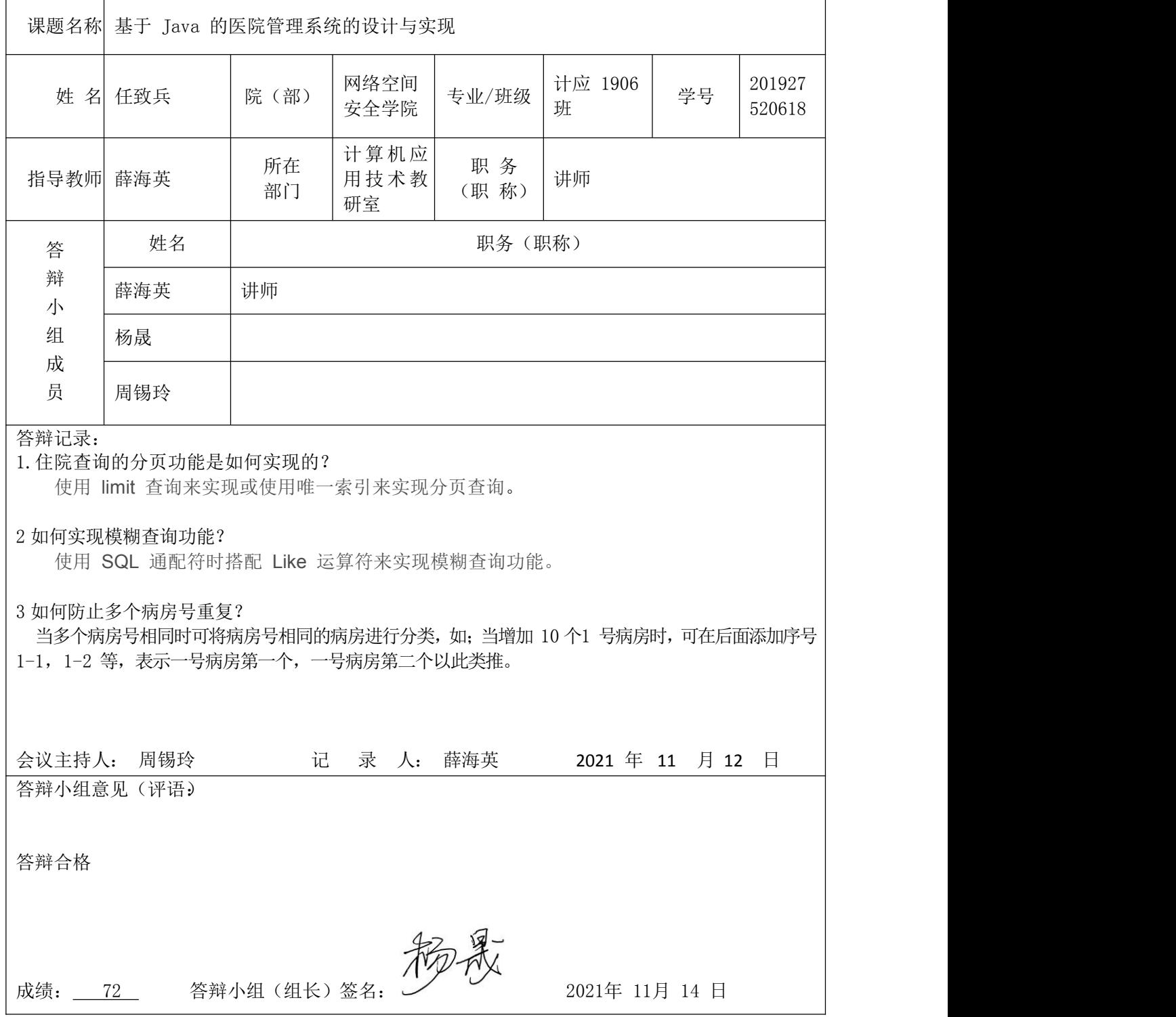

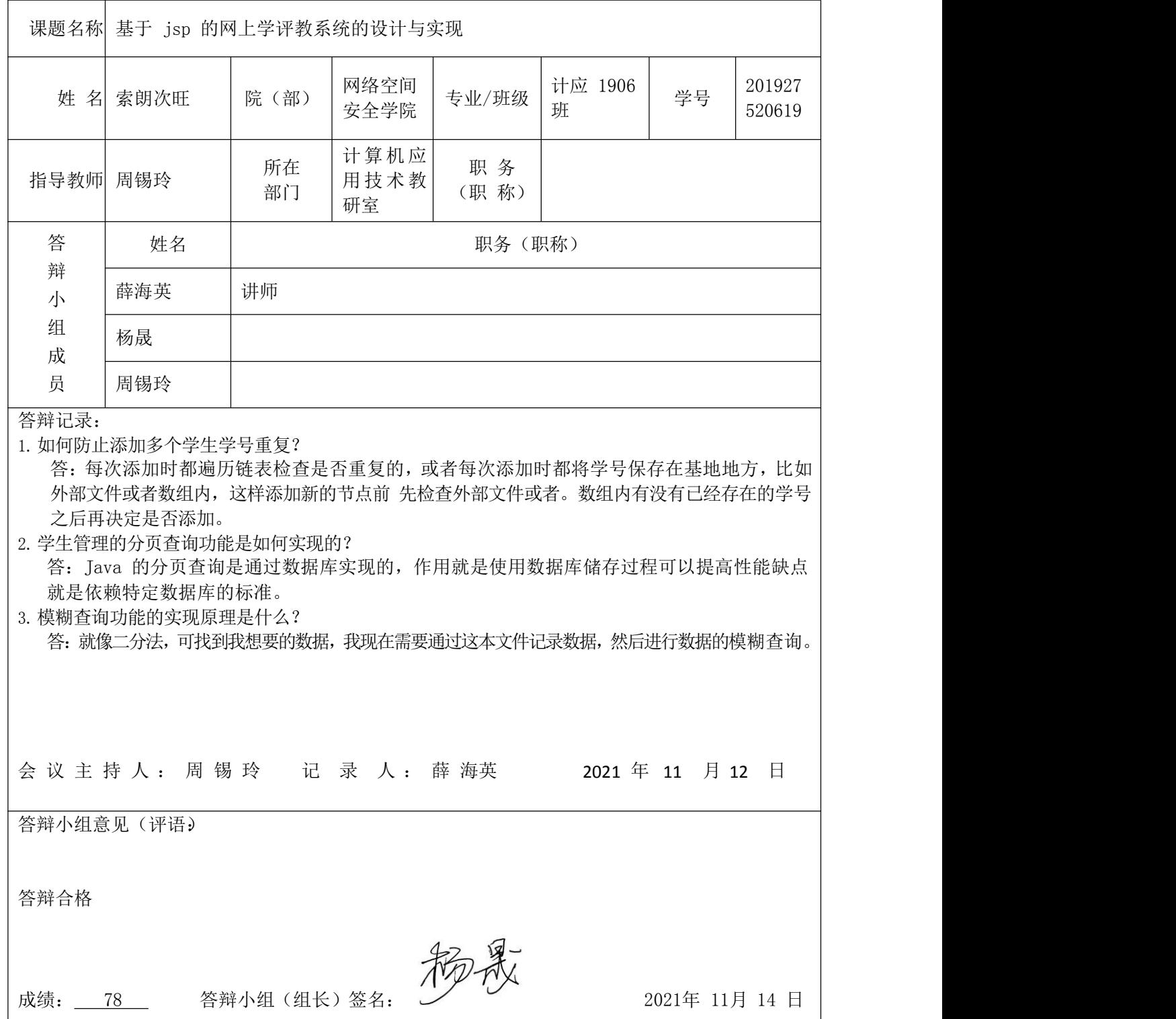

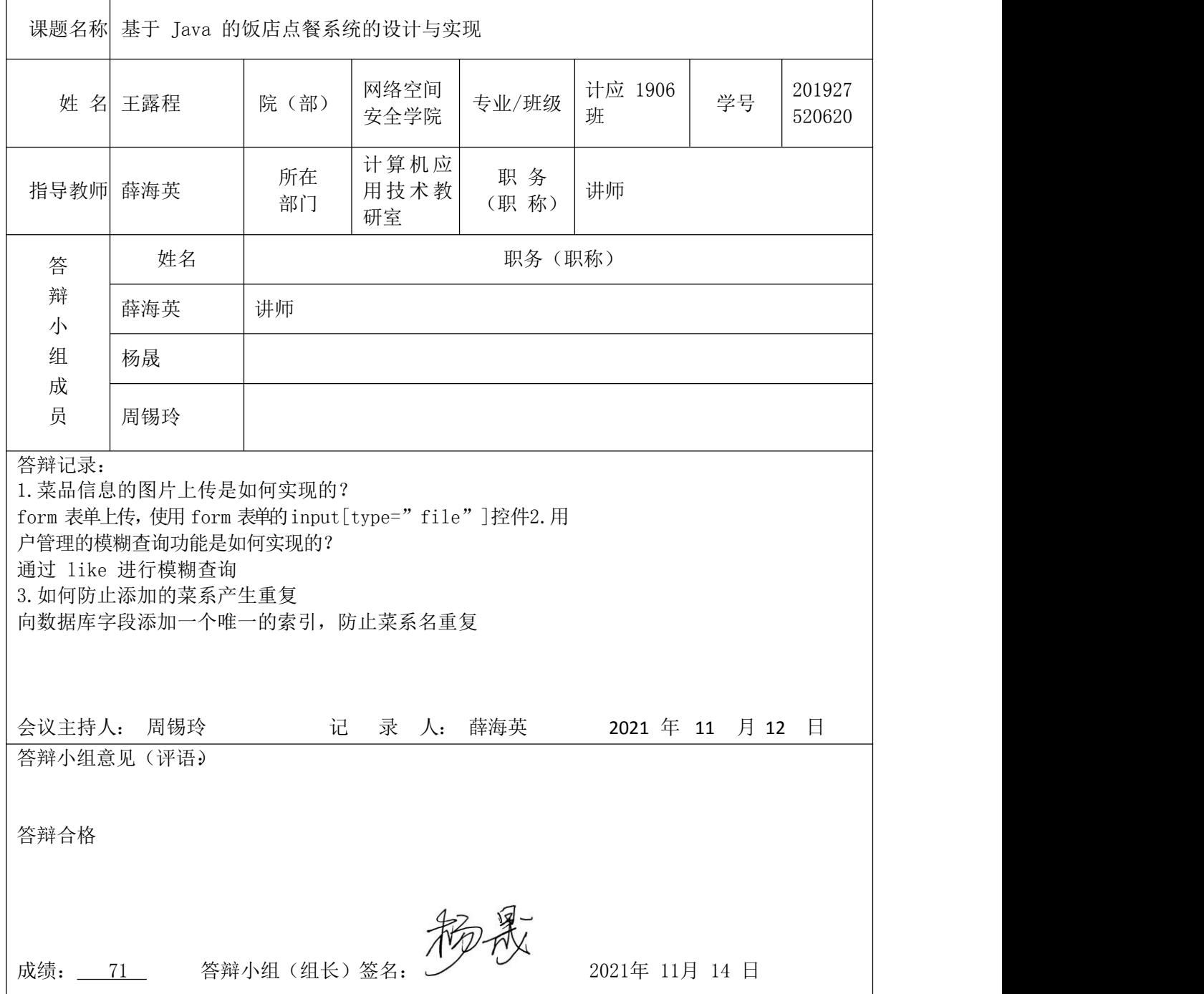

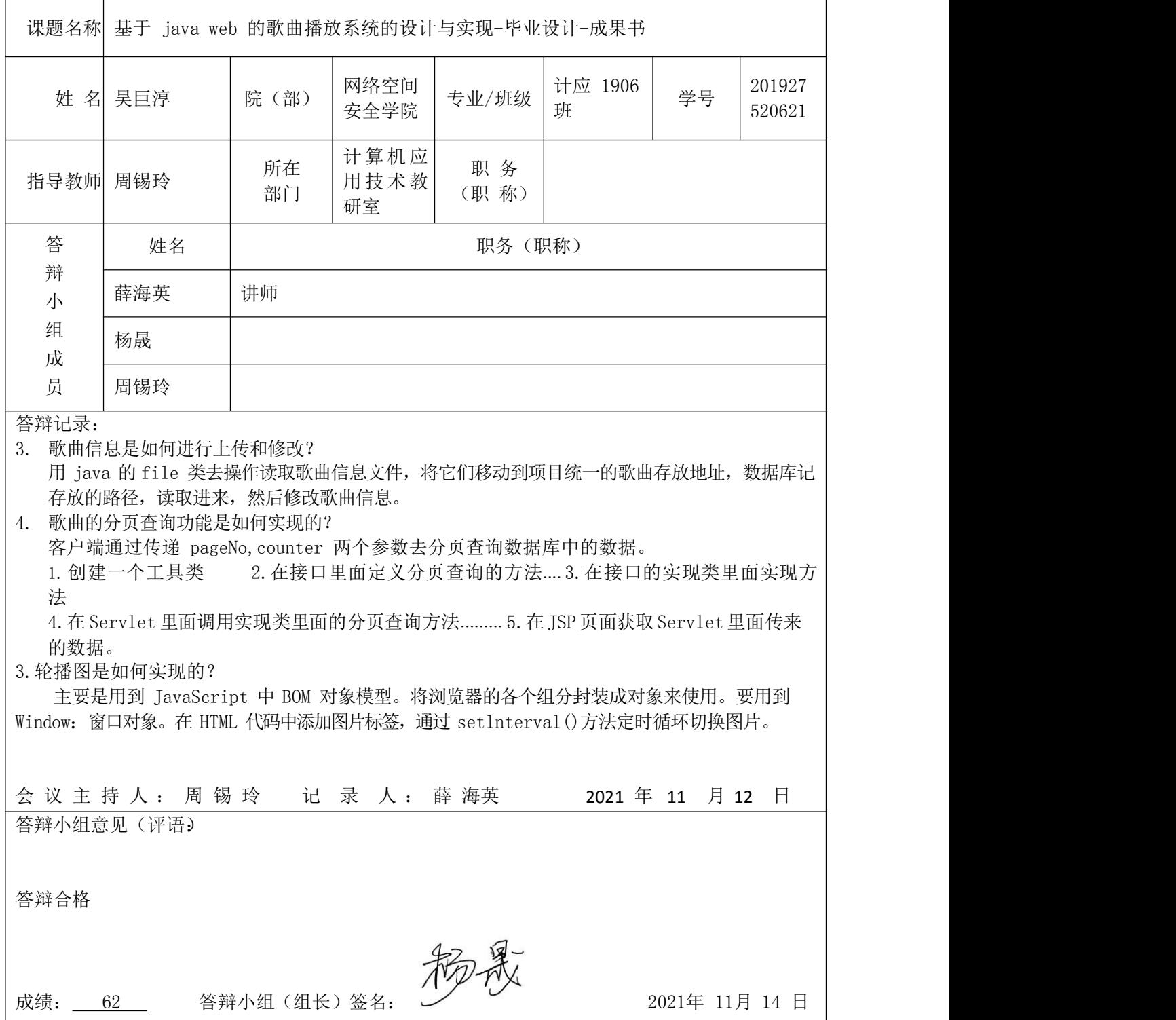

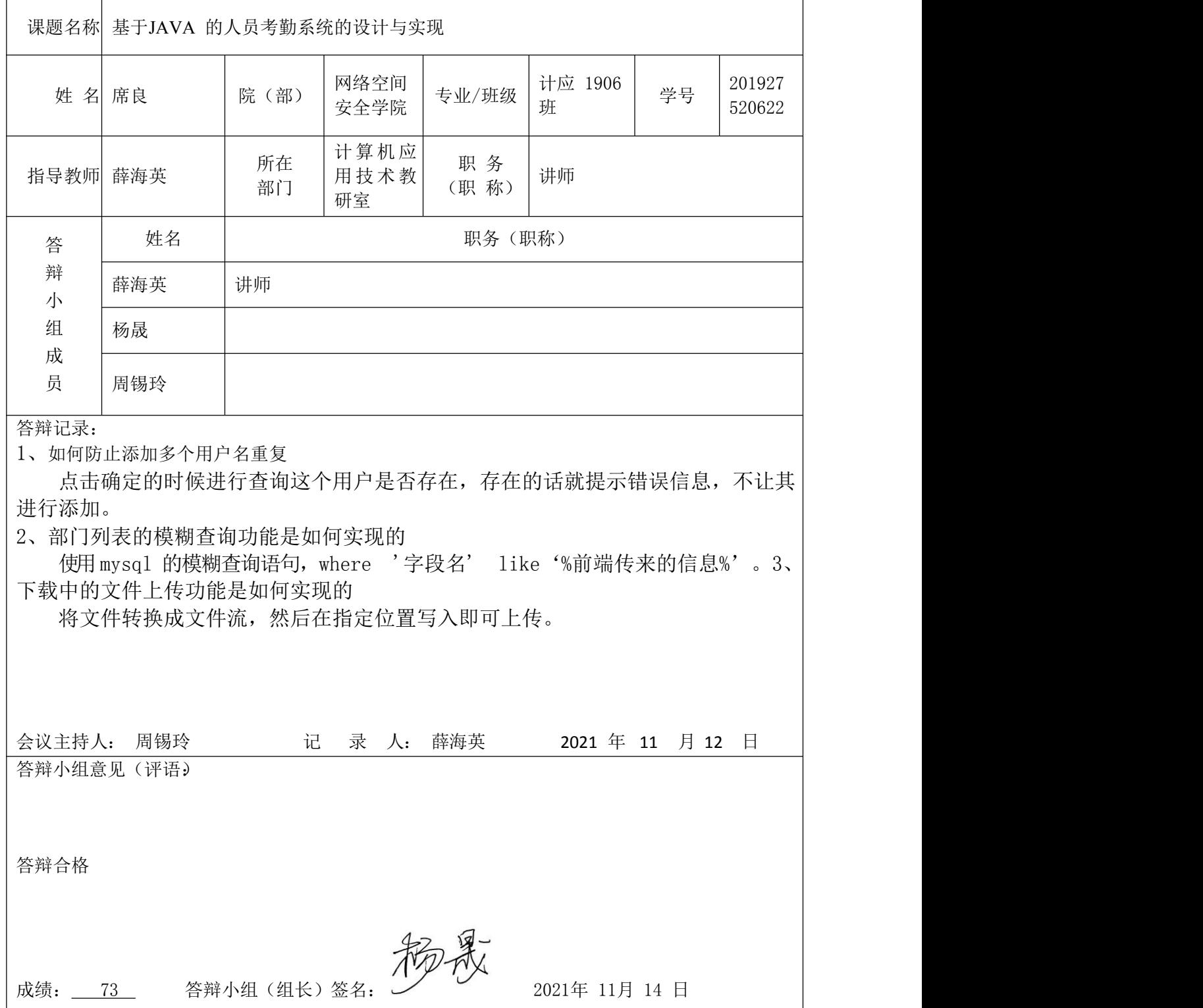

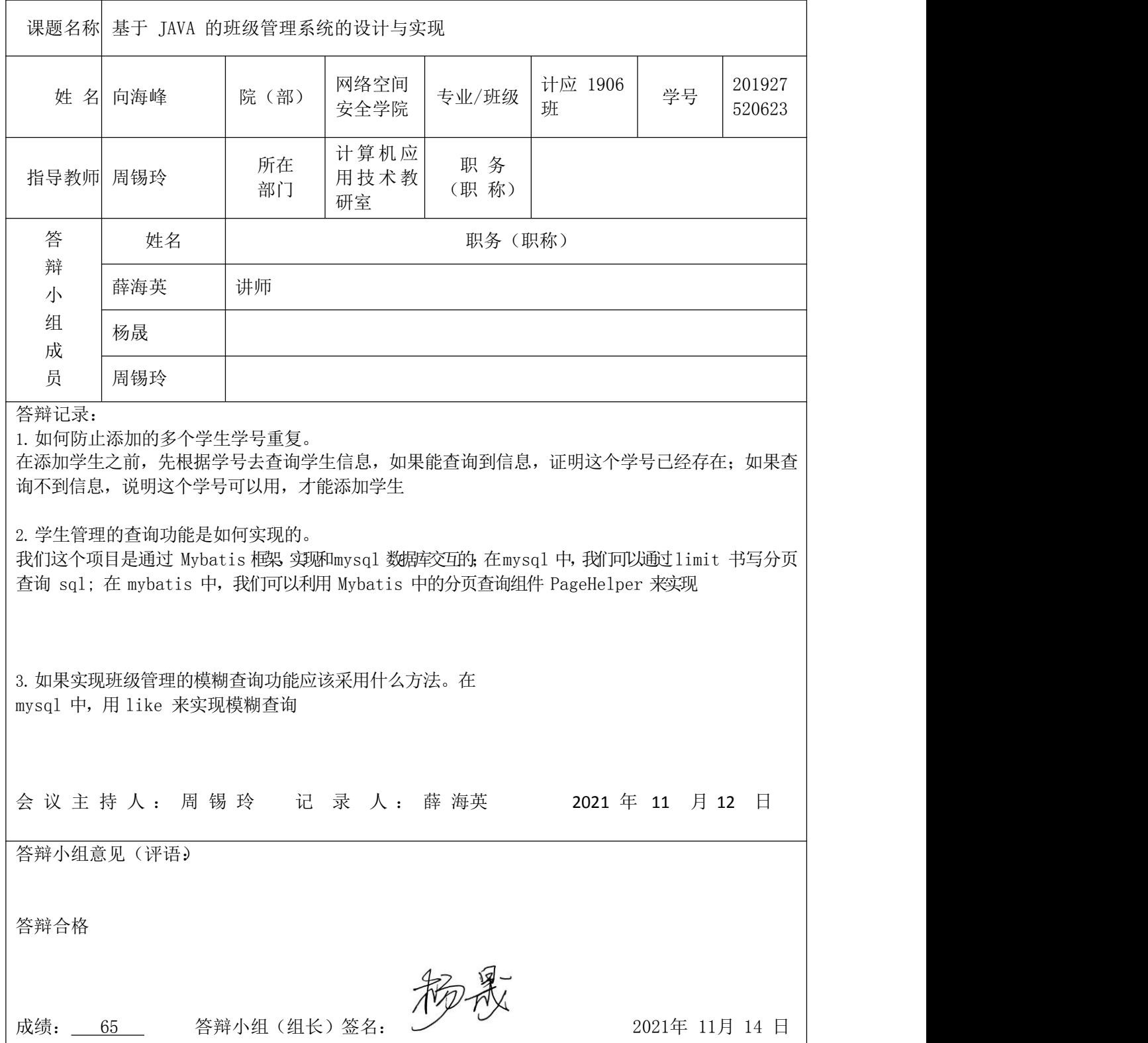

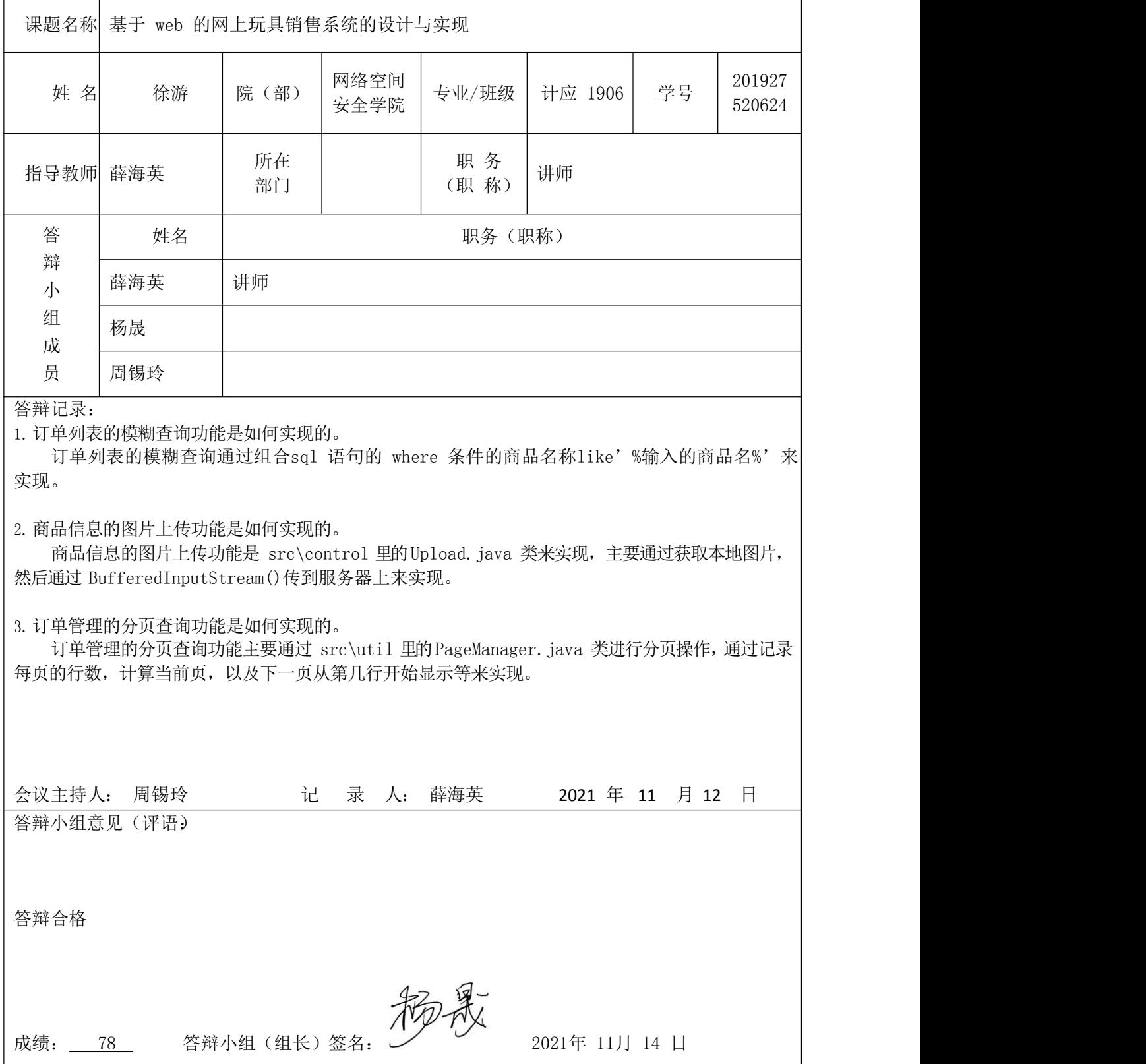

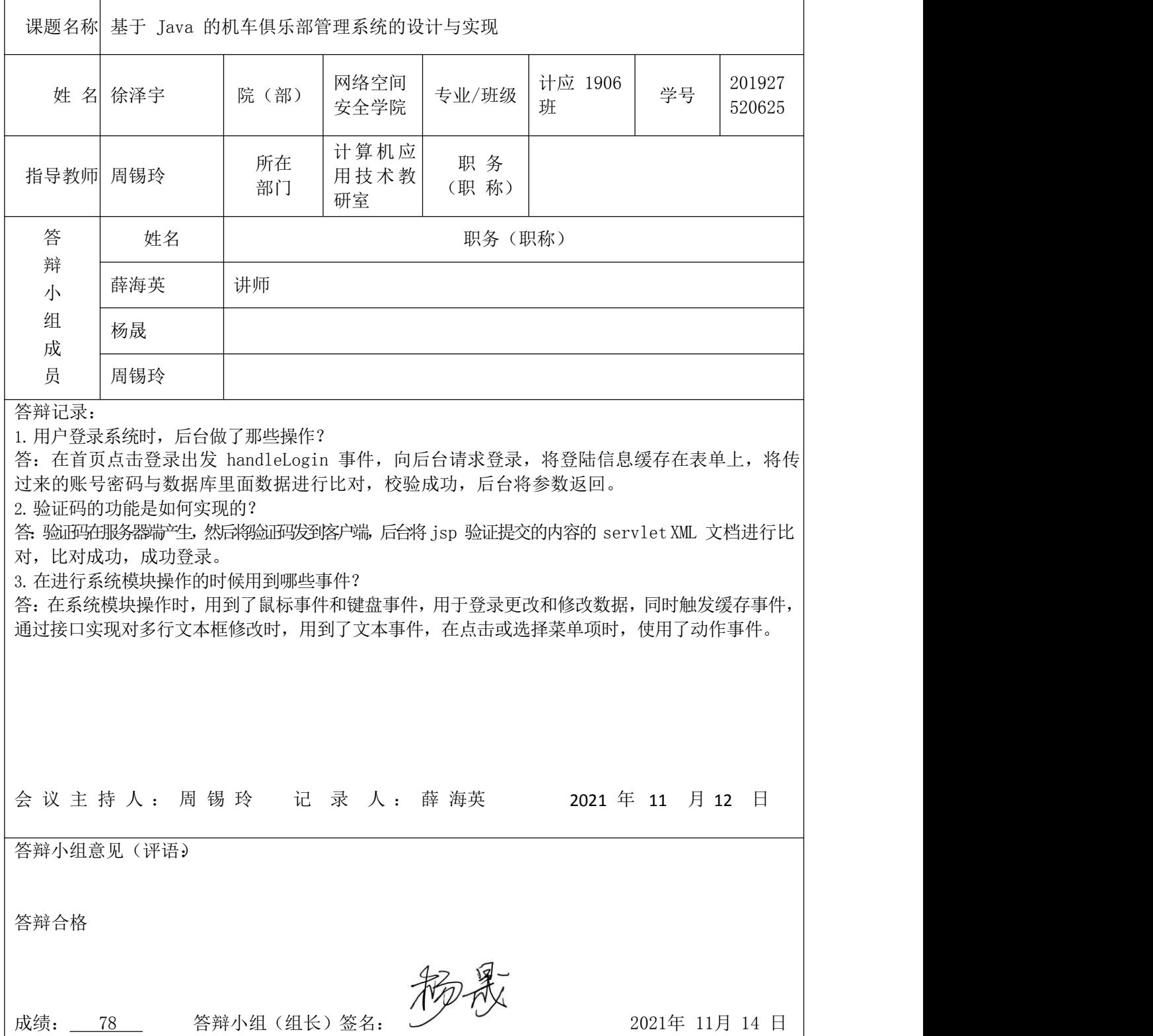

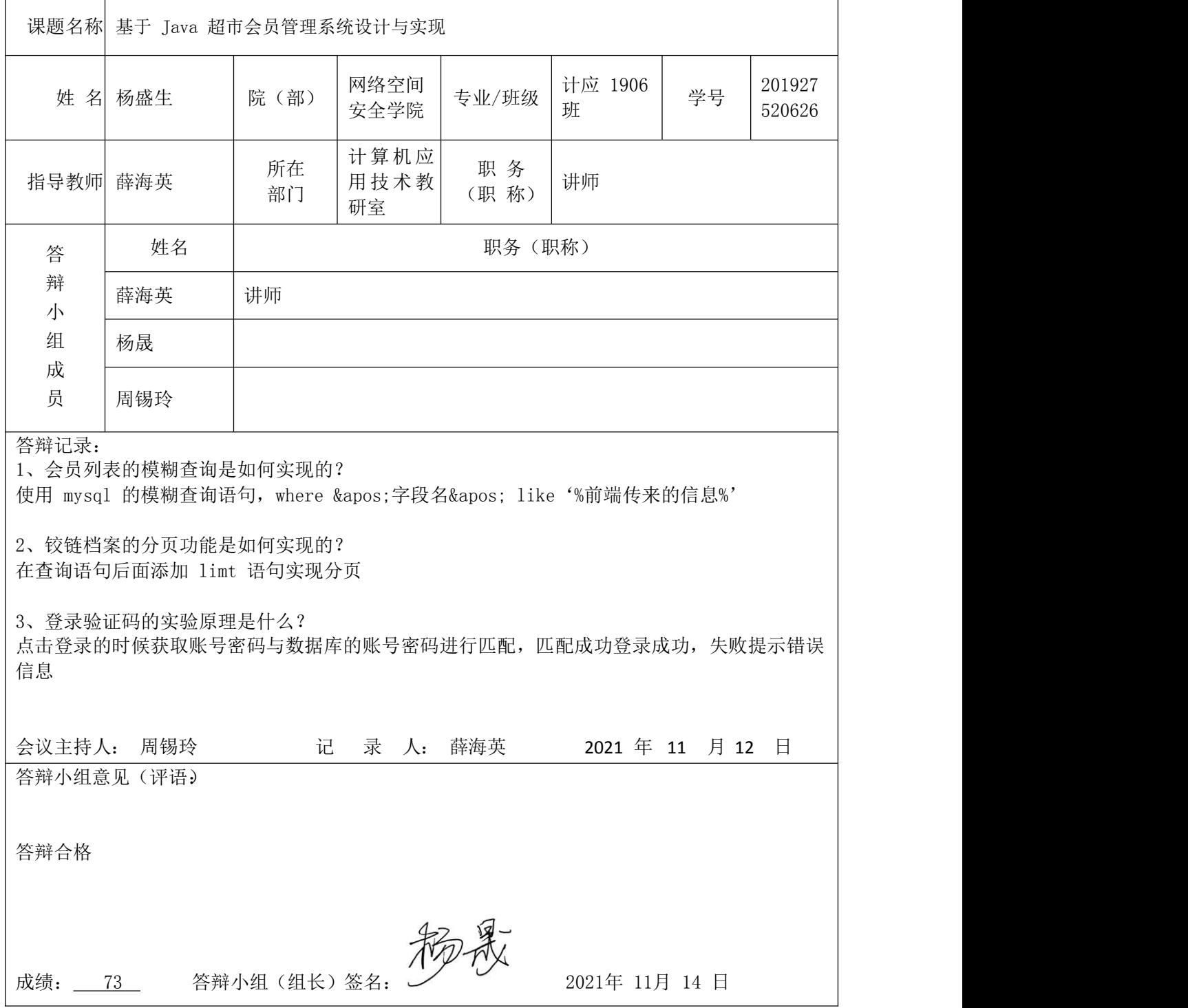

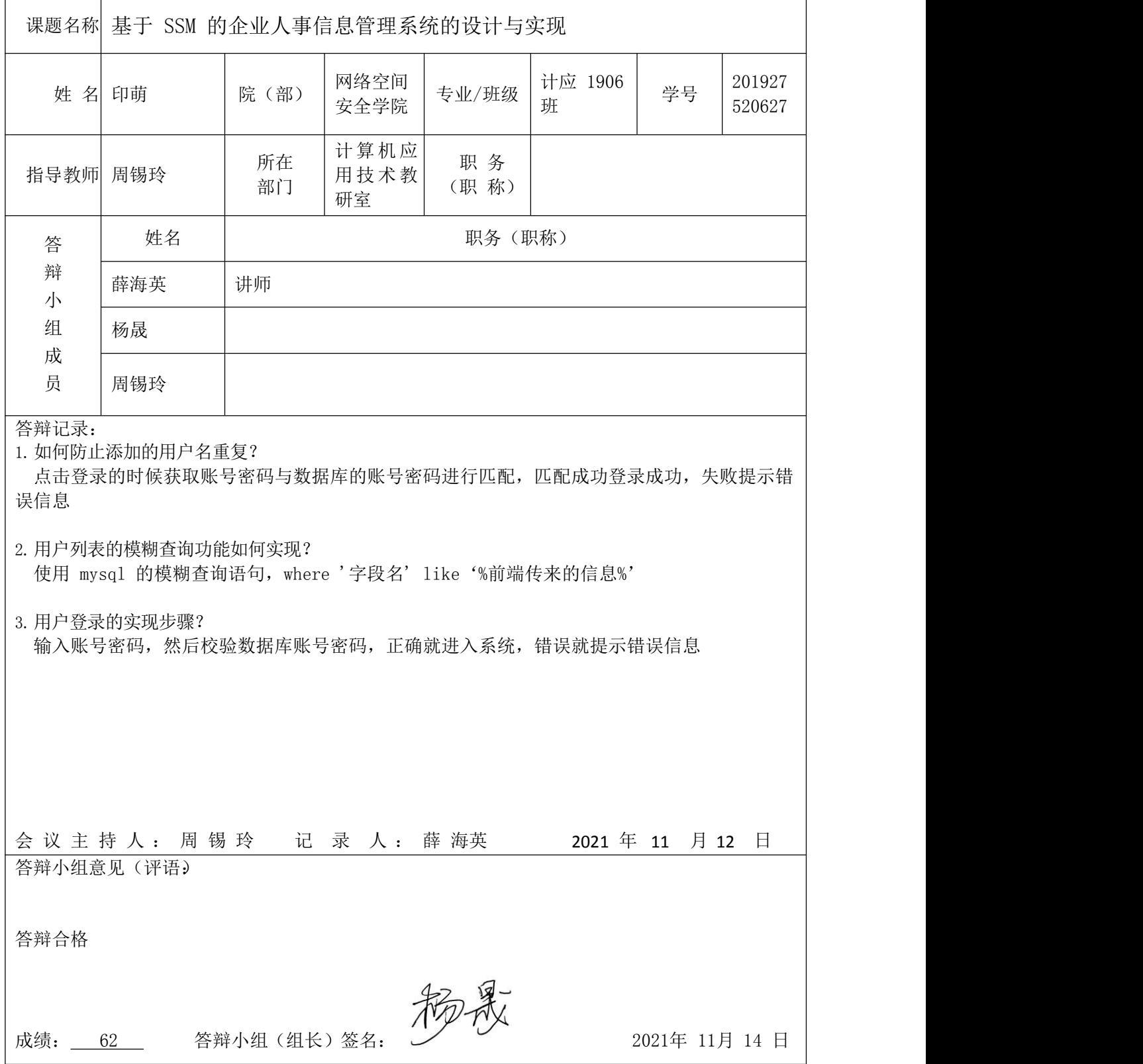

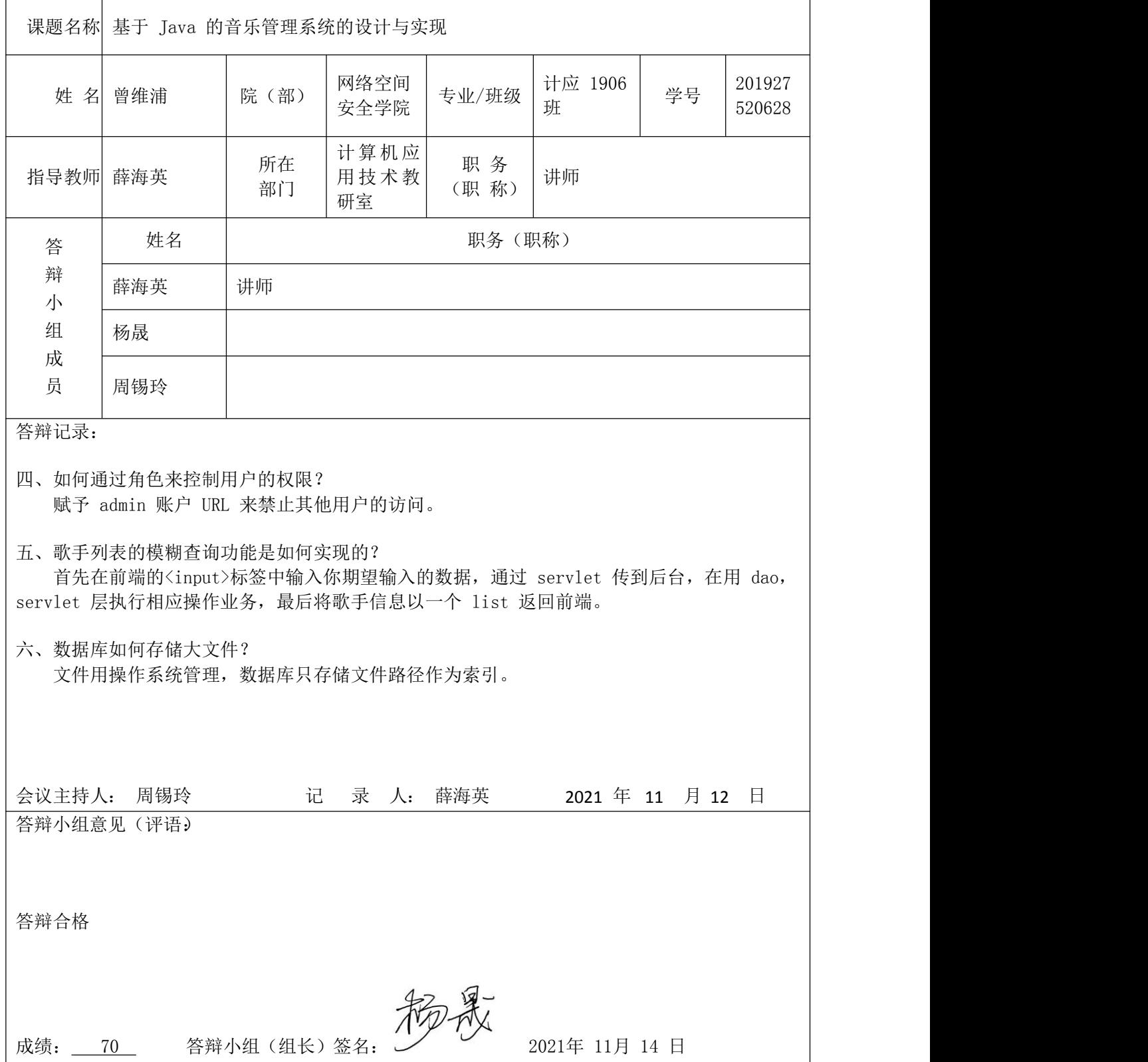

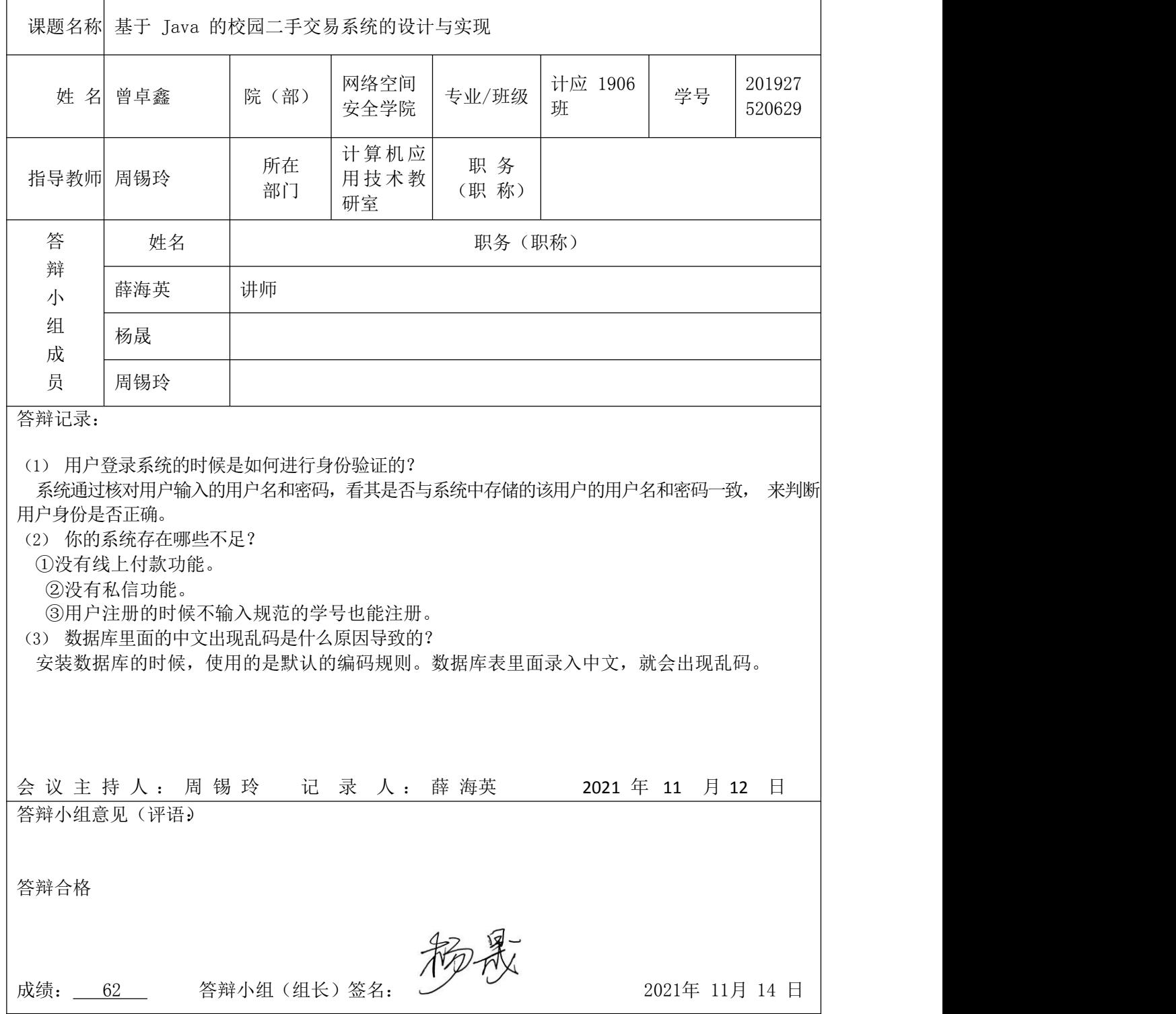

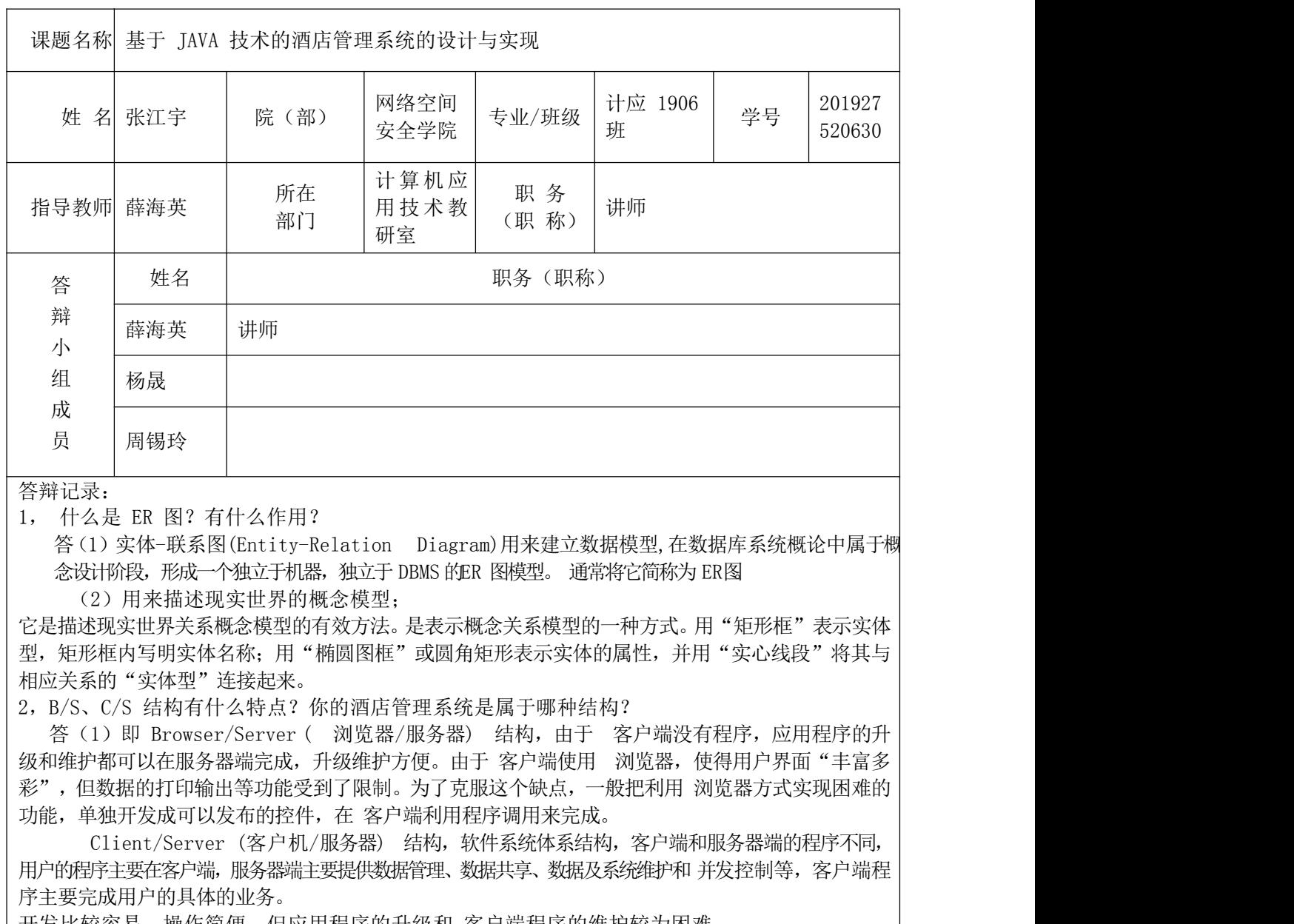

开发比较容易,操作简便,但应用程序的升级和 客户端程序的维护较为困难。

(2)是属于 B/S 结构。

3,你觉得你的系统哪部分做的好,还有哪些地方需要改进?

(1) 对于功能的细节。

(2) 整体的连接不是太好。

会议主持人: 周锡玲 记 录 人: 薛海英 2021 年 11 月 12 日

答辩小组意见(评语)

答辩合格

成绩: 62 答辩小组(组长)签名: 2021 年 11 月 14 日

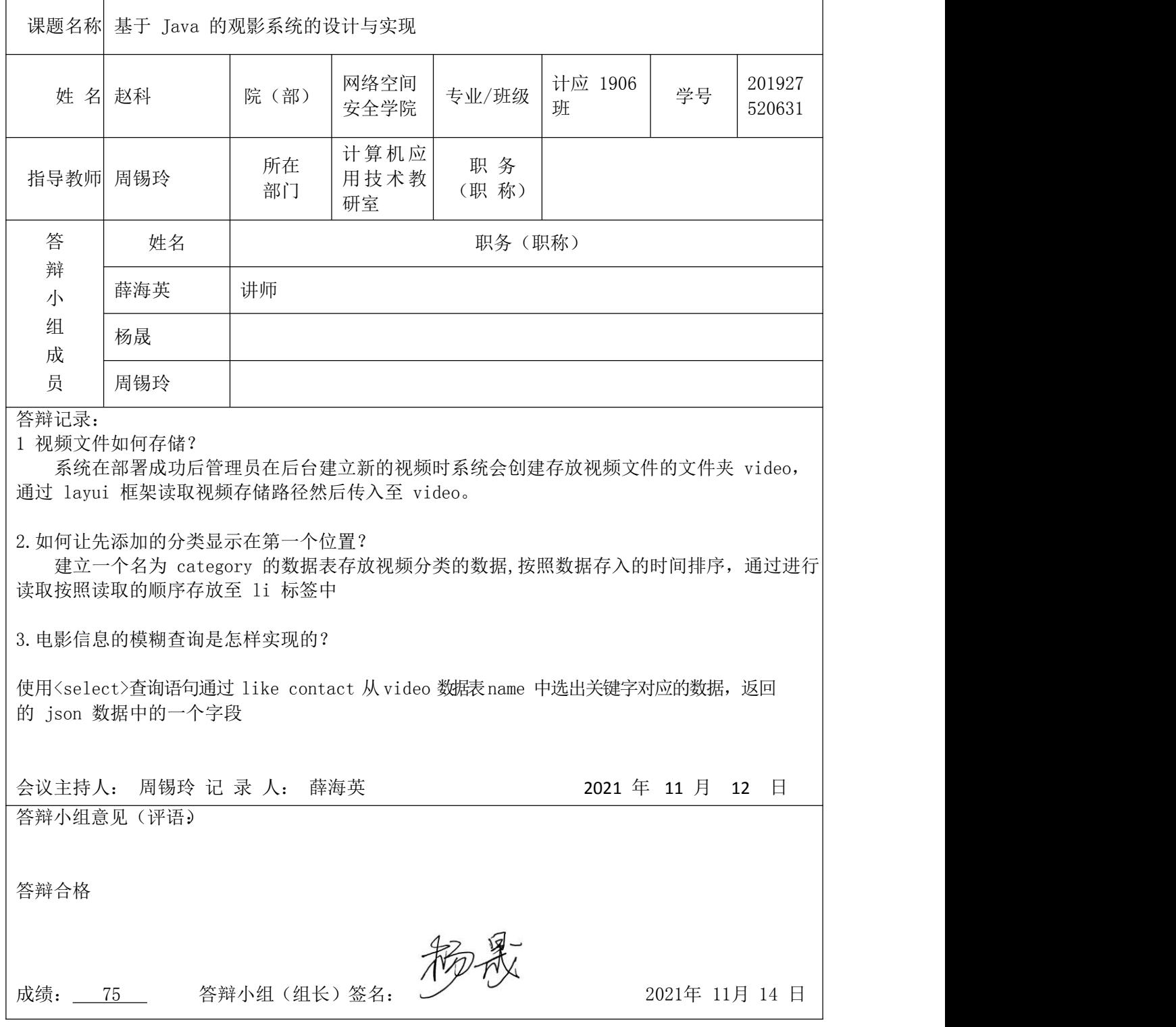

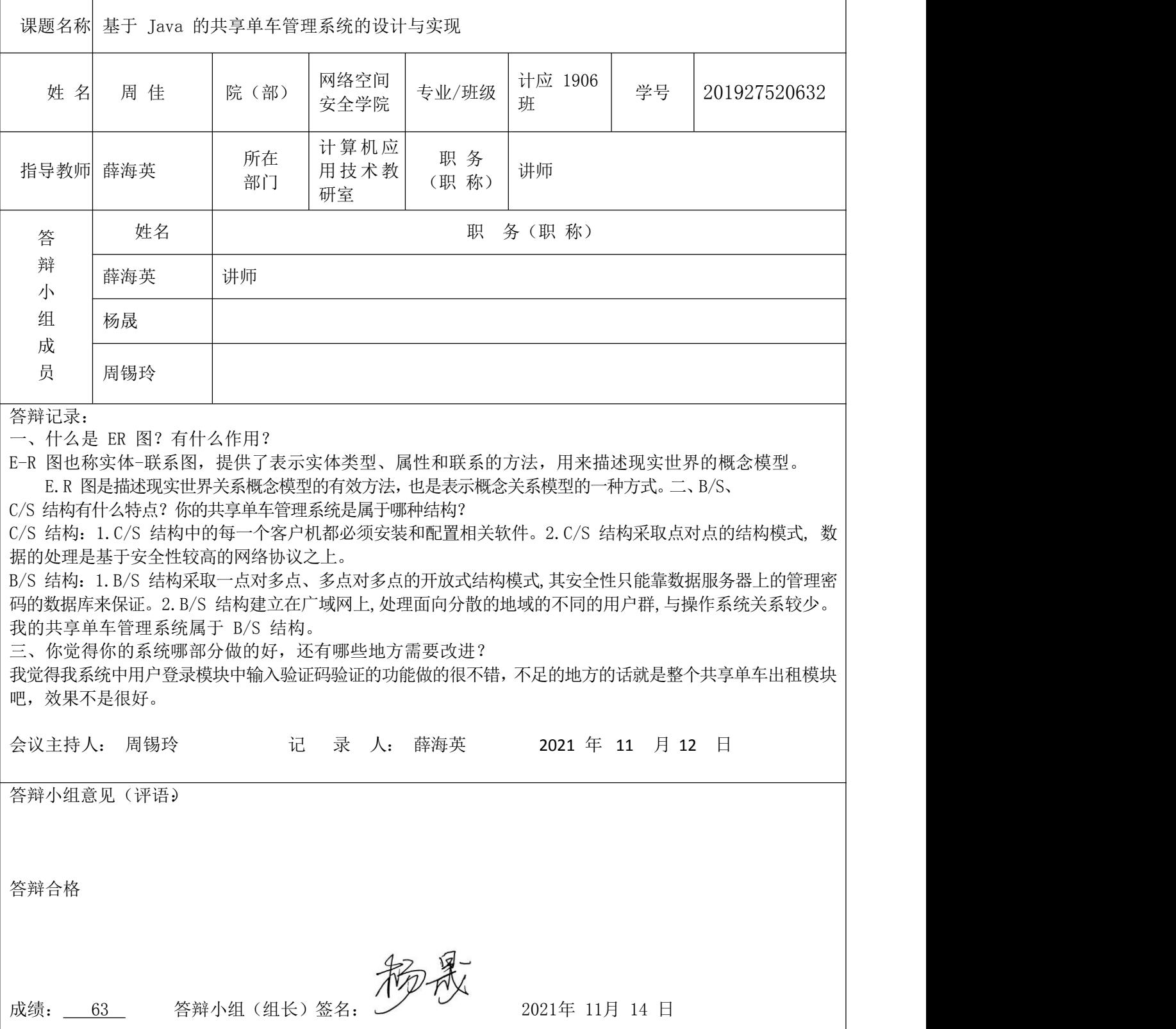

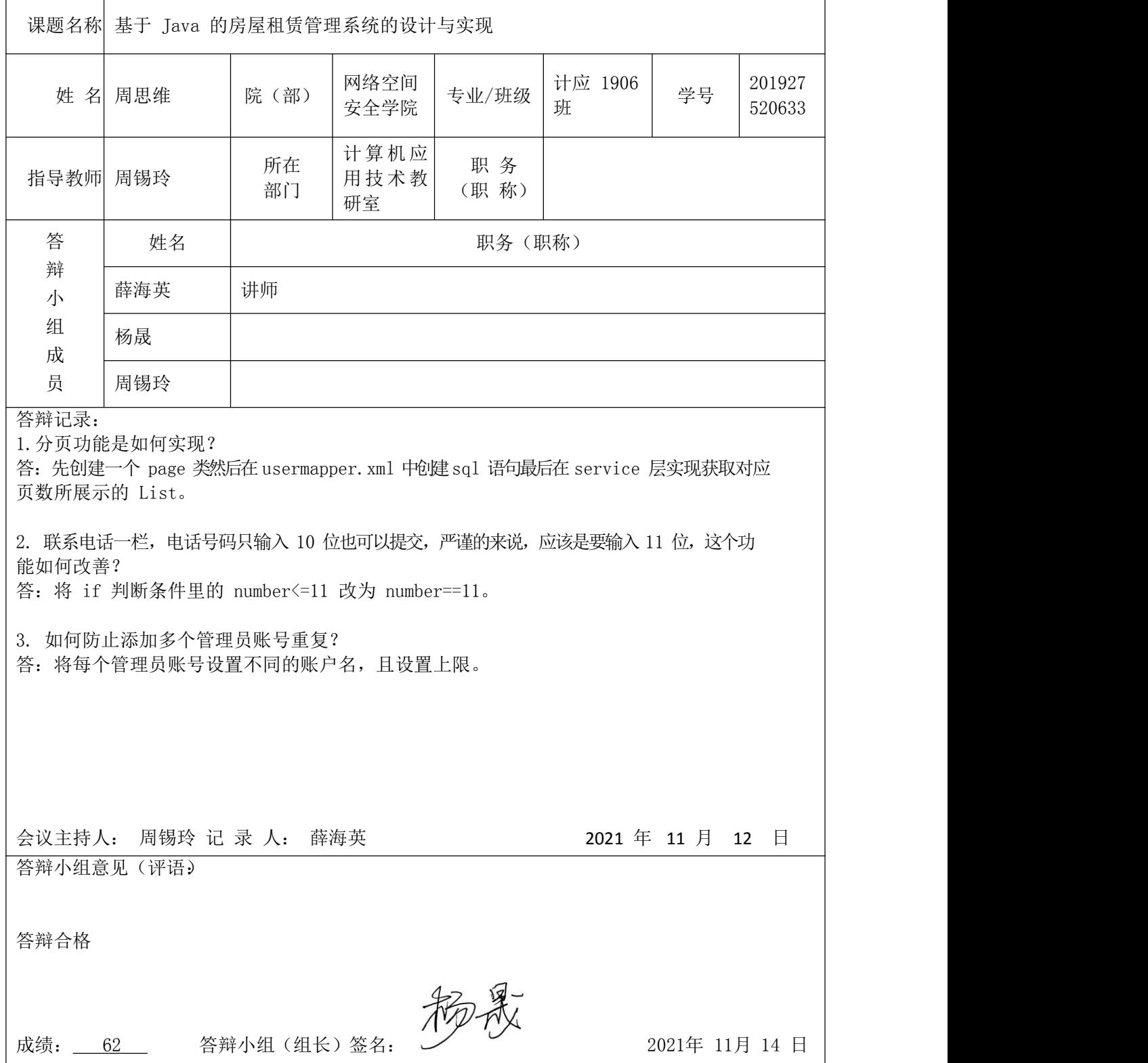

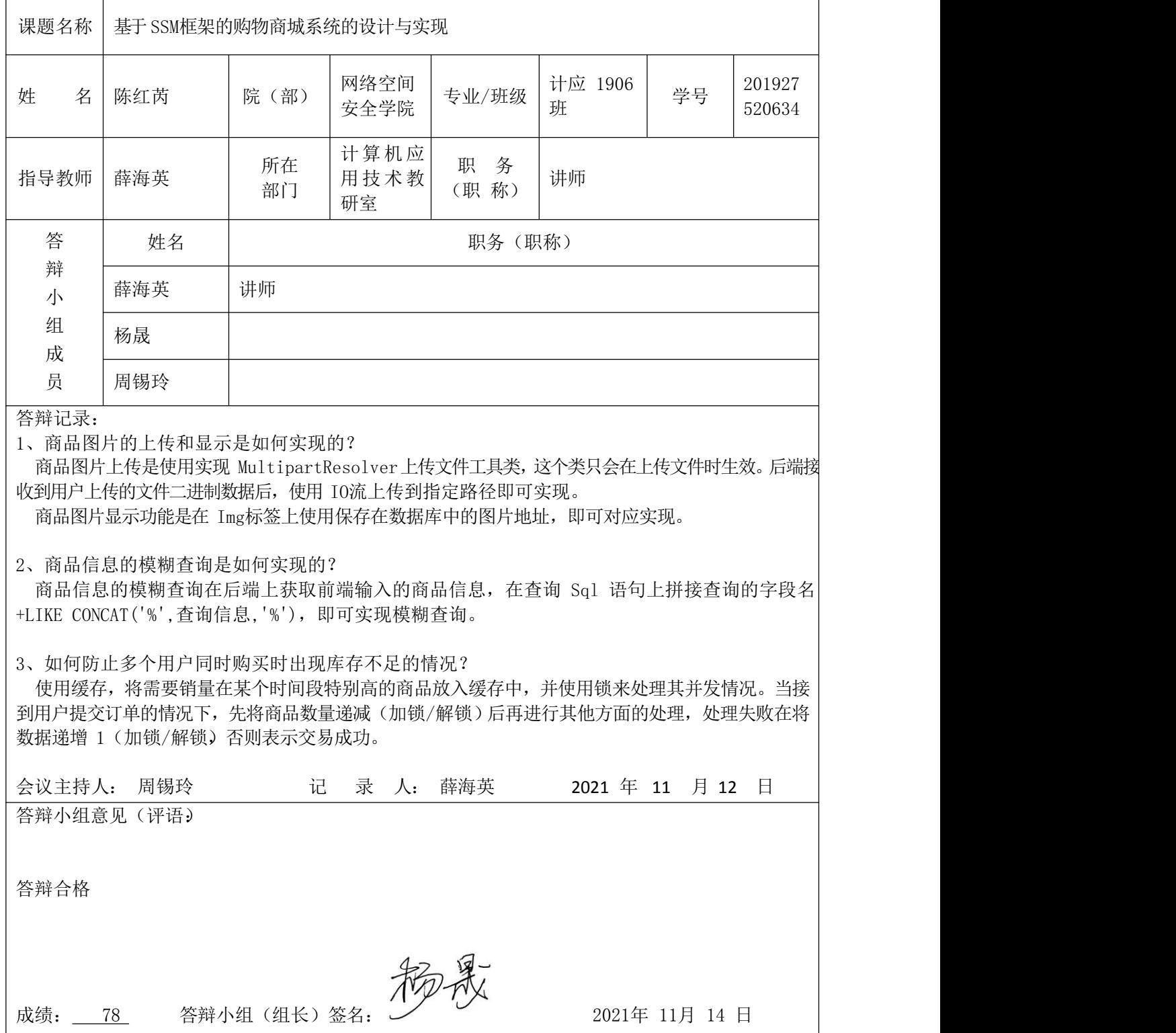

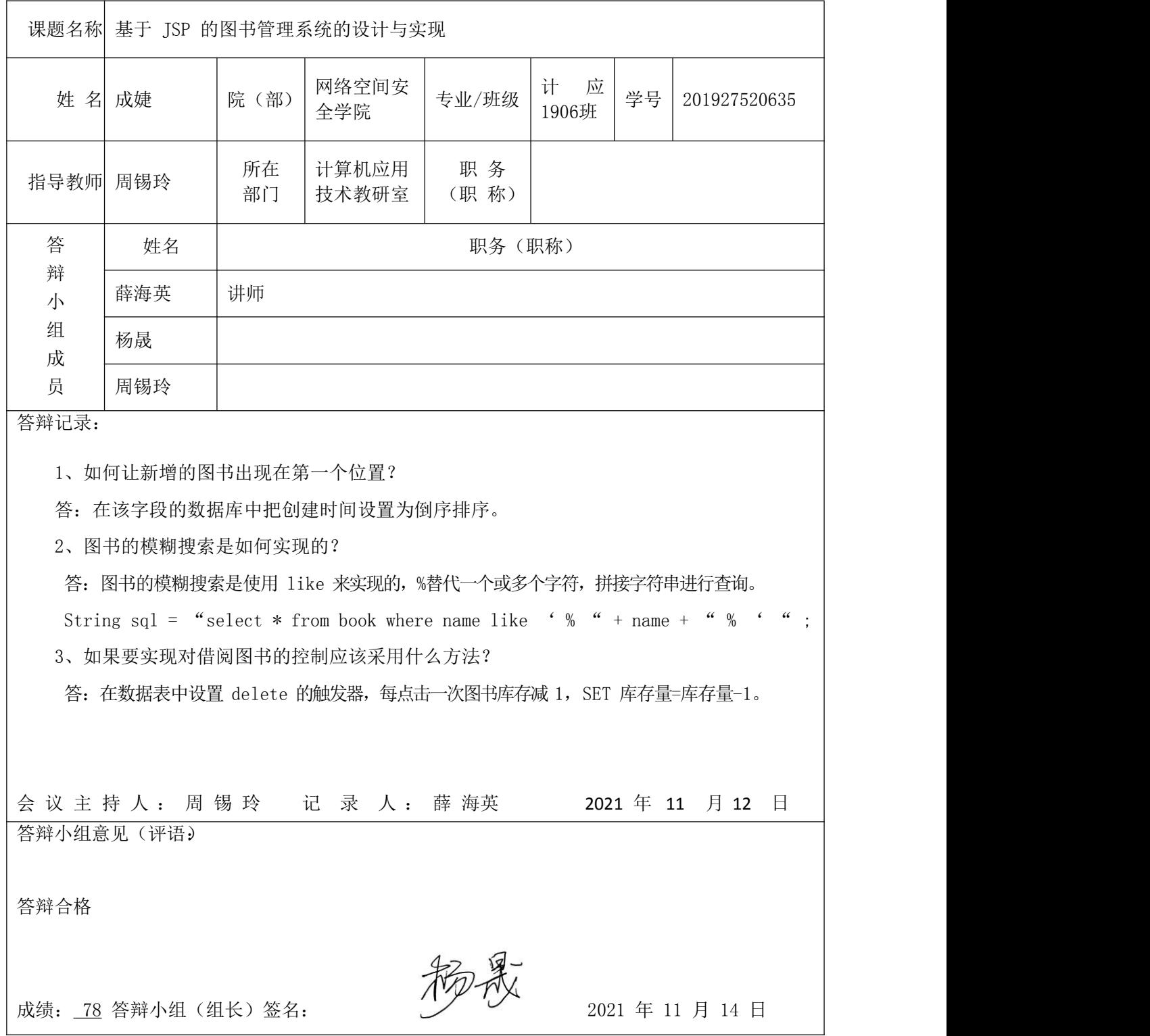

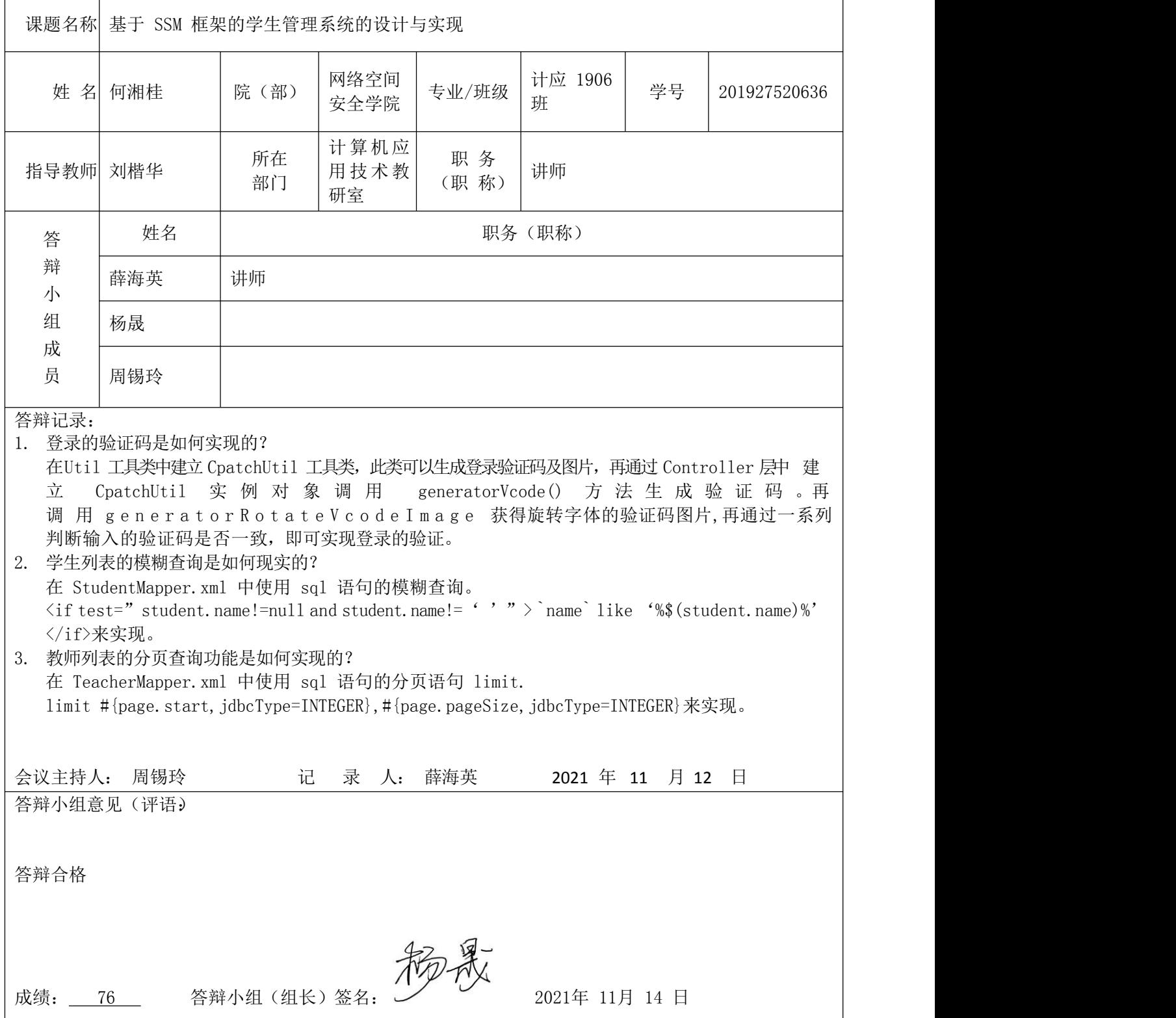

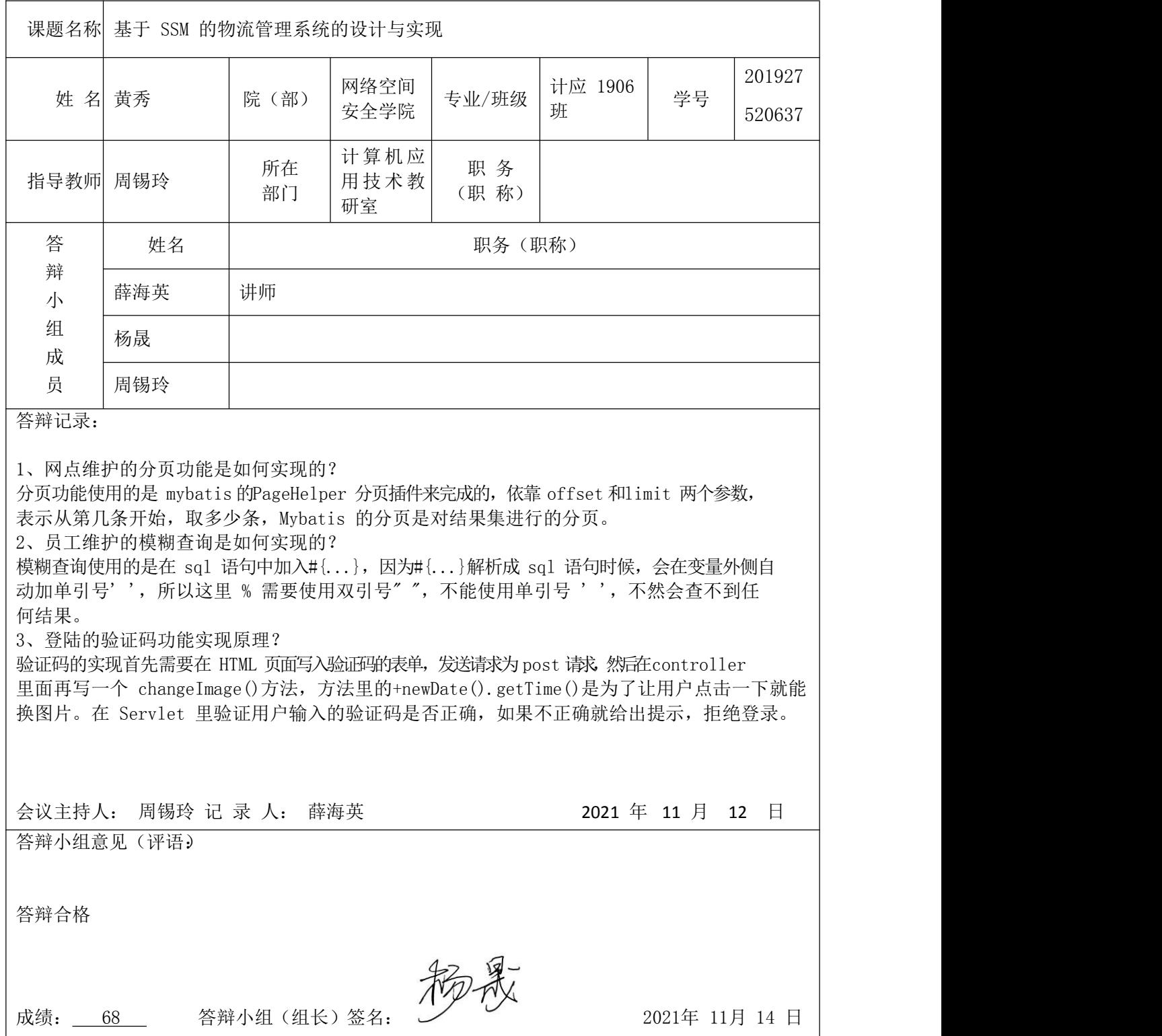

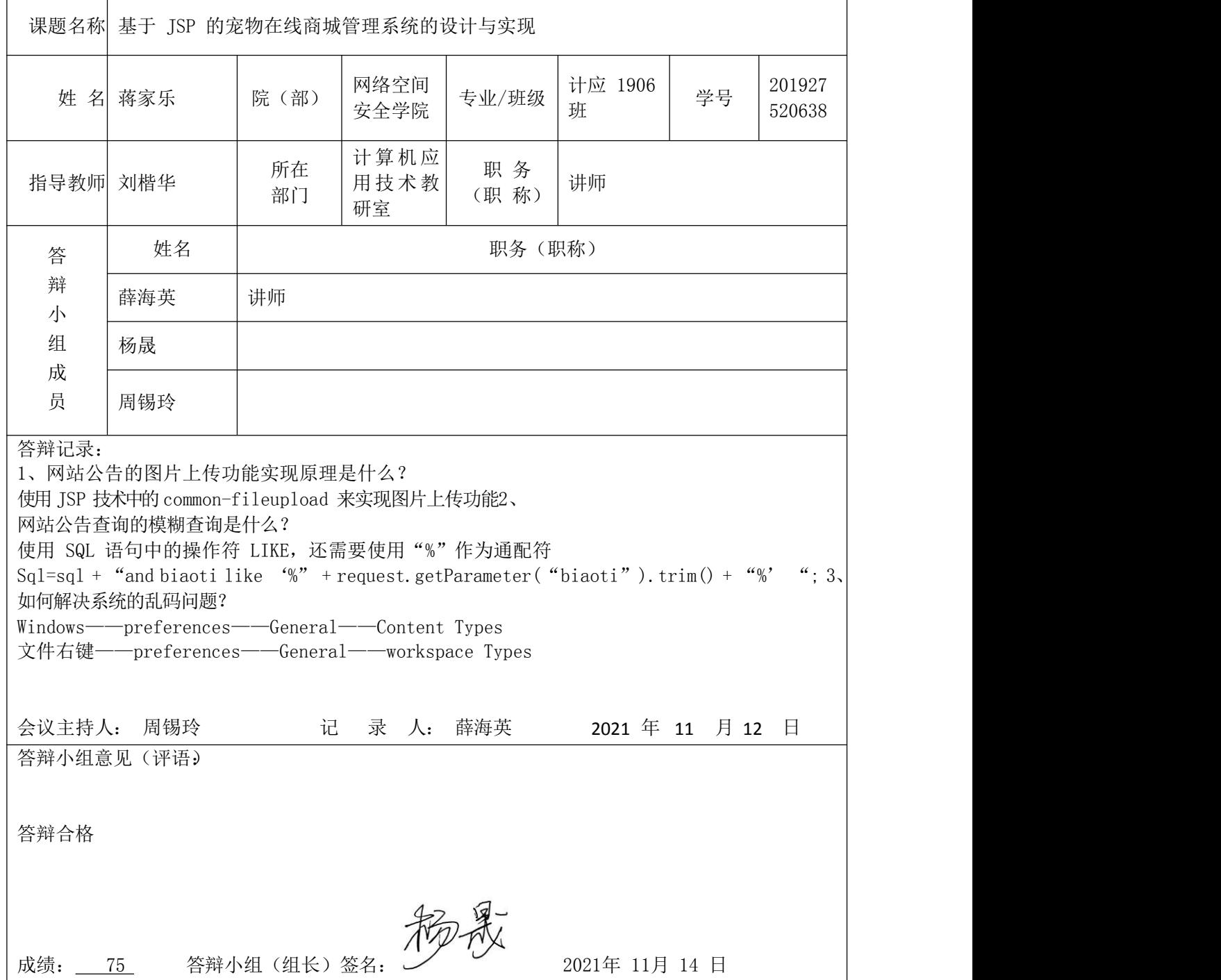

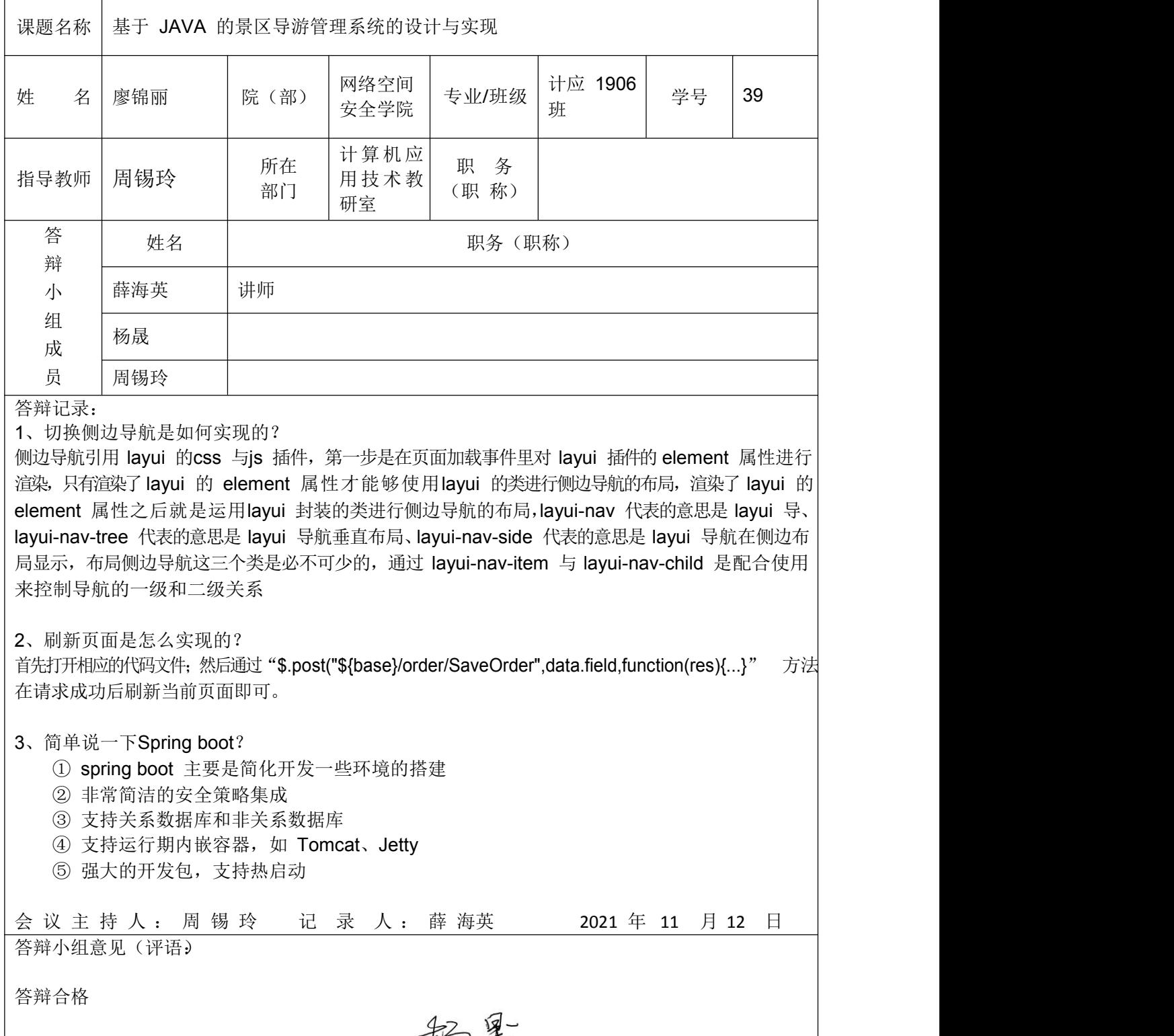

成绩: 68 答辩小组(组长)签名: The The 2021年 11月 14 日

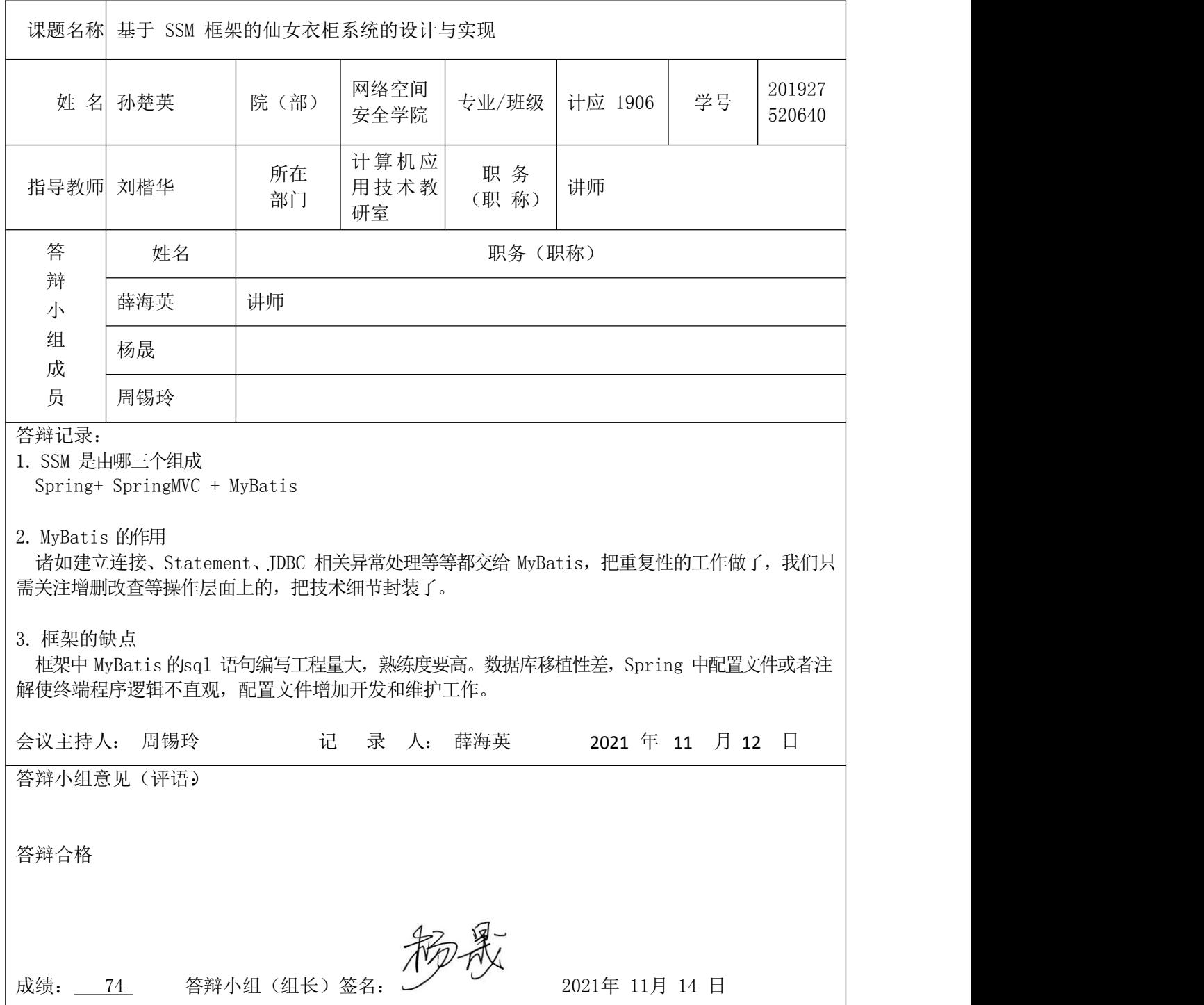

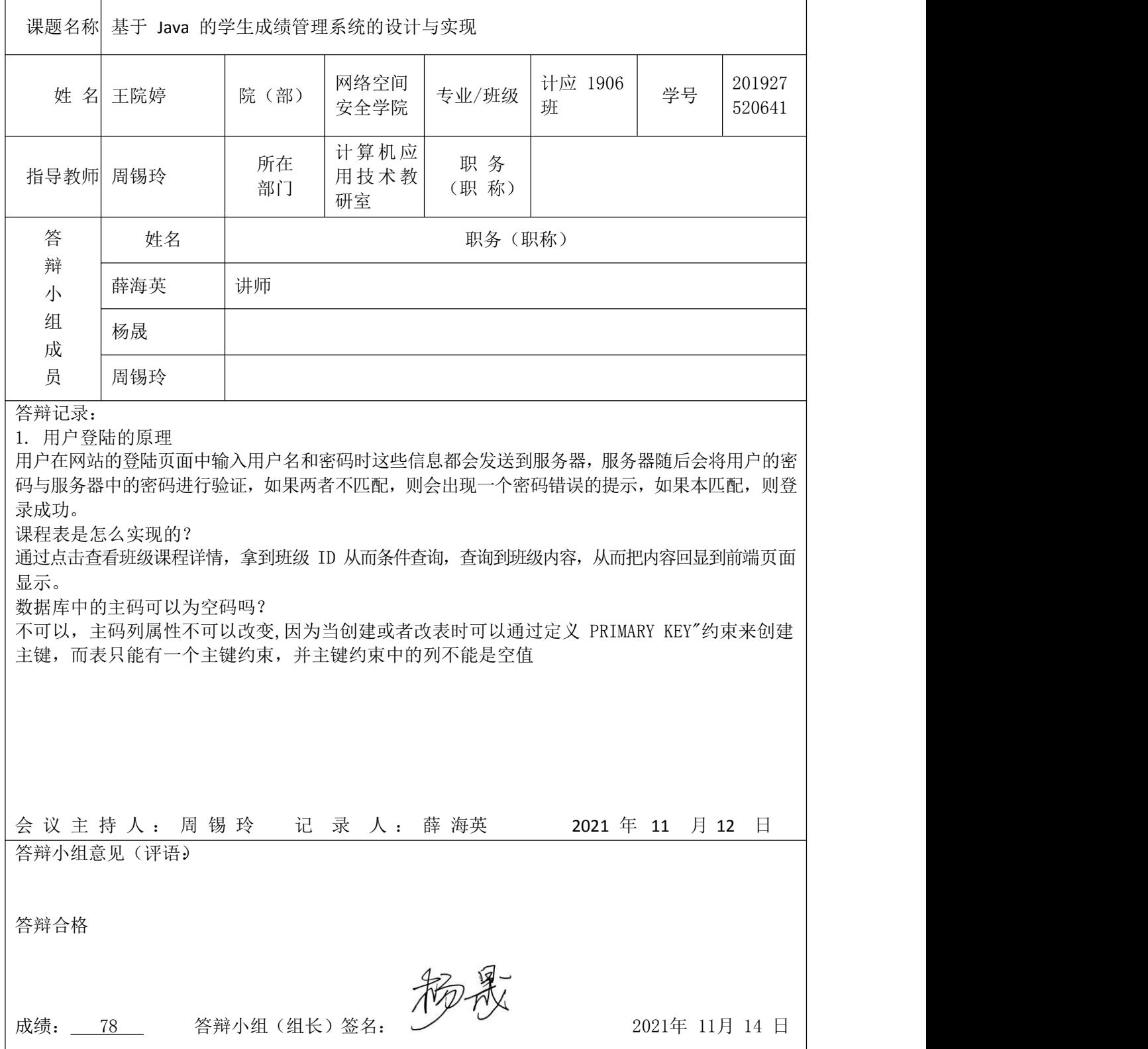

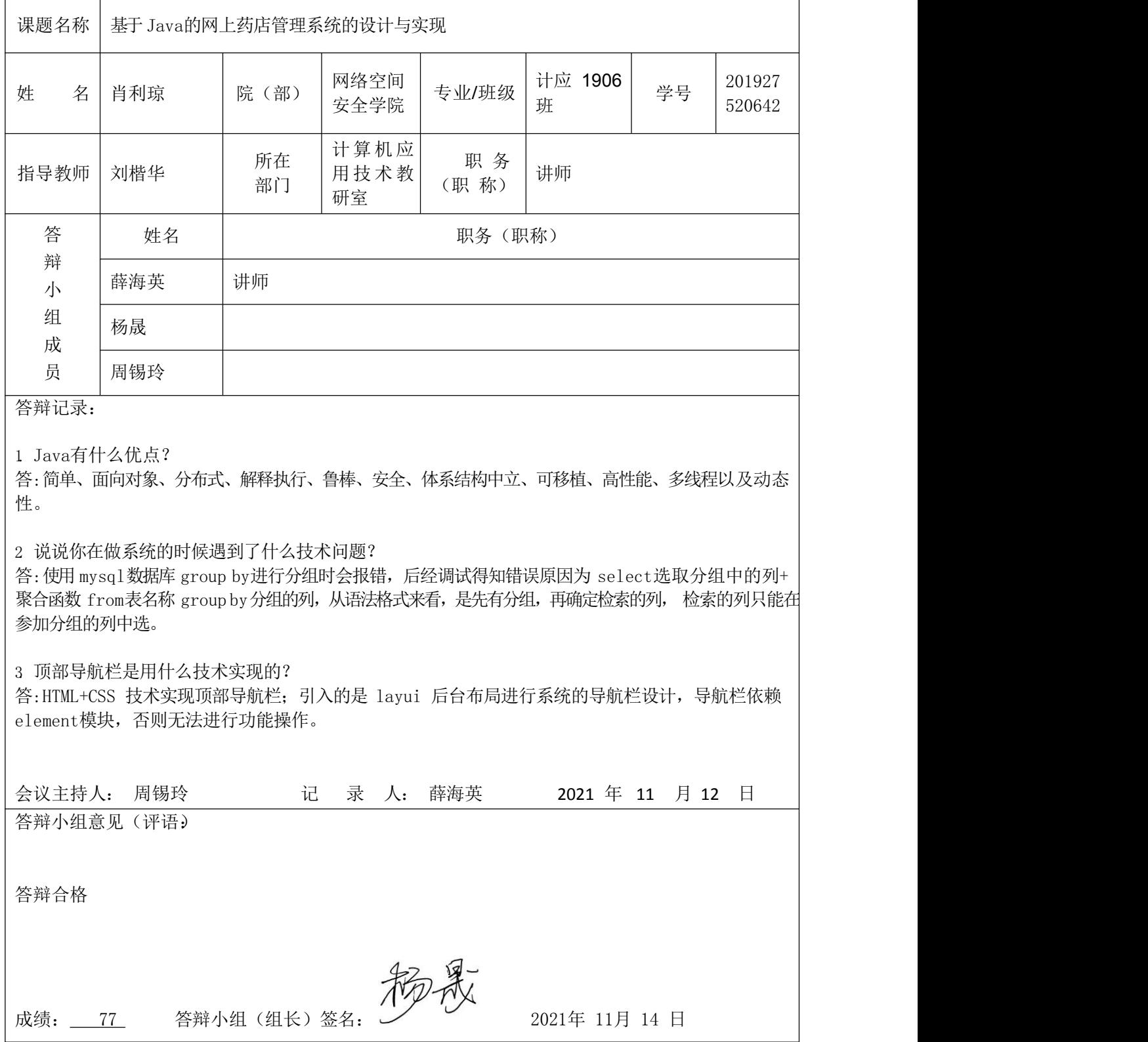

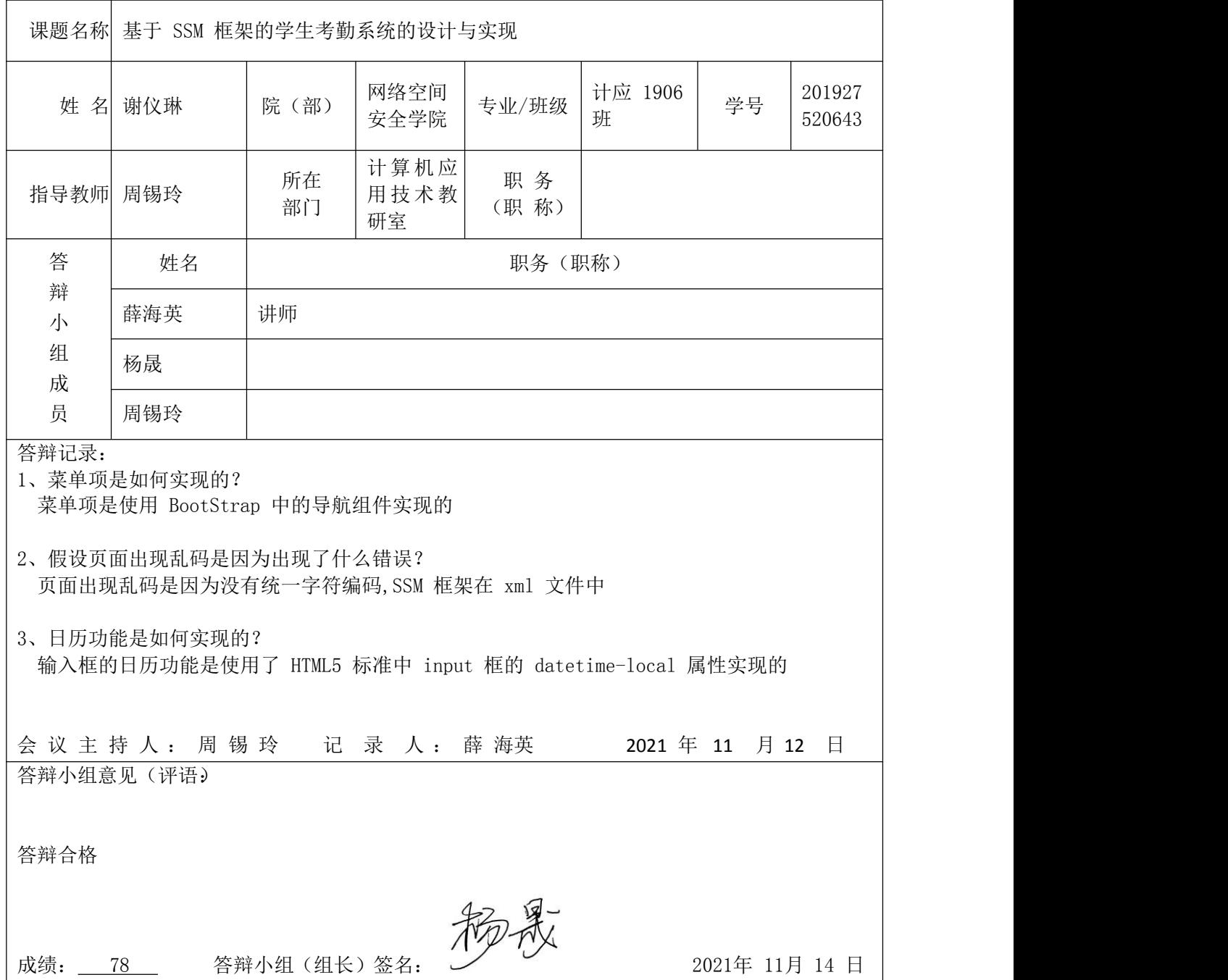

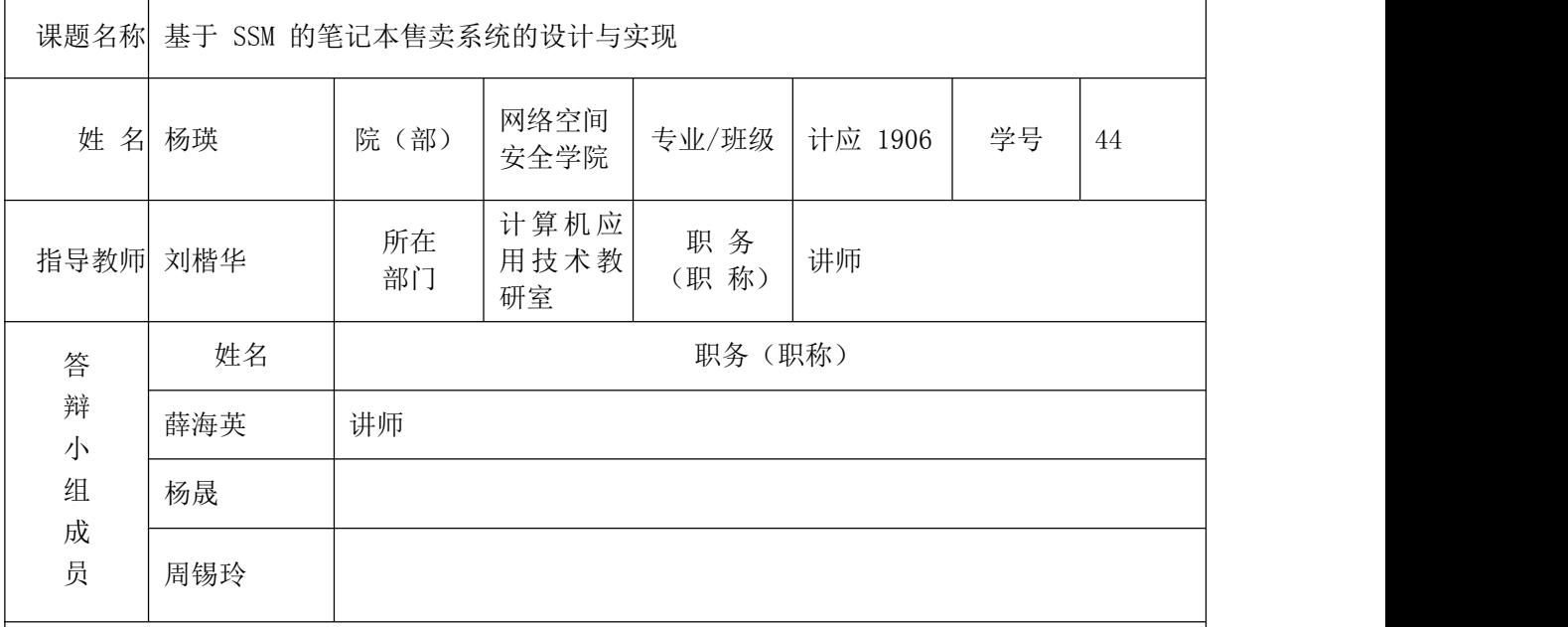

答辩记录:

1.商品图如何实现

首先登录成功后前端通过 ajax 请求controller 层中的productMsgList()方法,该方法从数据库 中查询商品的信息其中包括图片的绝对路径返回给前端,前端再通过 jquery 改变图片的 src 属性为图 片的绝对路径,最终达到图片显示的效果。

2.登录过程的实现步骤

首先用户在登录界面输入信息,如果信息没有输入完整,前端提示"输入不能为空",当用户输 入信息完整,通过 ajax 请求调用用户 controller 中的queryUserMsgByNameAndPwd()方法, 从数据 库中查询,如果没有查询到提示"用户名或密码错误"页面不跳转,如果查询到就提示登录成功并进 入主界面。

3.如何防止多个用户实现页面不同

将spring 事务隔离级别设置成 READ COMMITTED, Non-Repeatable Reads 不可重复读一个事务 多次读取同一数据,在该事务还未结束时,另一个事务也对该数据进行了操作,而且在第一个事务两 次次读取之间,第二个事务对数据进行了更新,那么第一个事务前后两次读取到的数据是不同的,这 样就会造成了不可重复读。

会议主持人: 周锡玲 记 录 人: 薛海英 2021 年 11月 12 日

答辩小组意见(评语):

答辩合格

成绩: 76 答辩小组(组长)签名: 2021 年 11 月 14 日

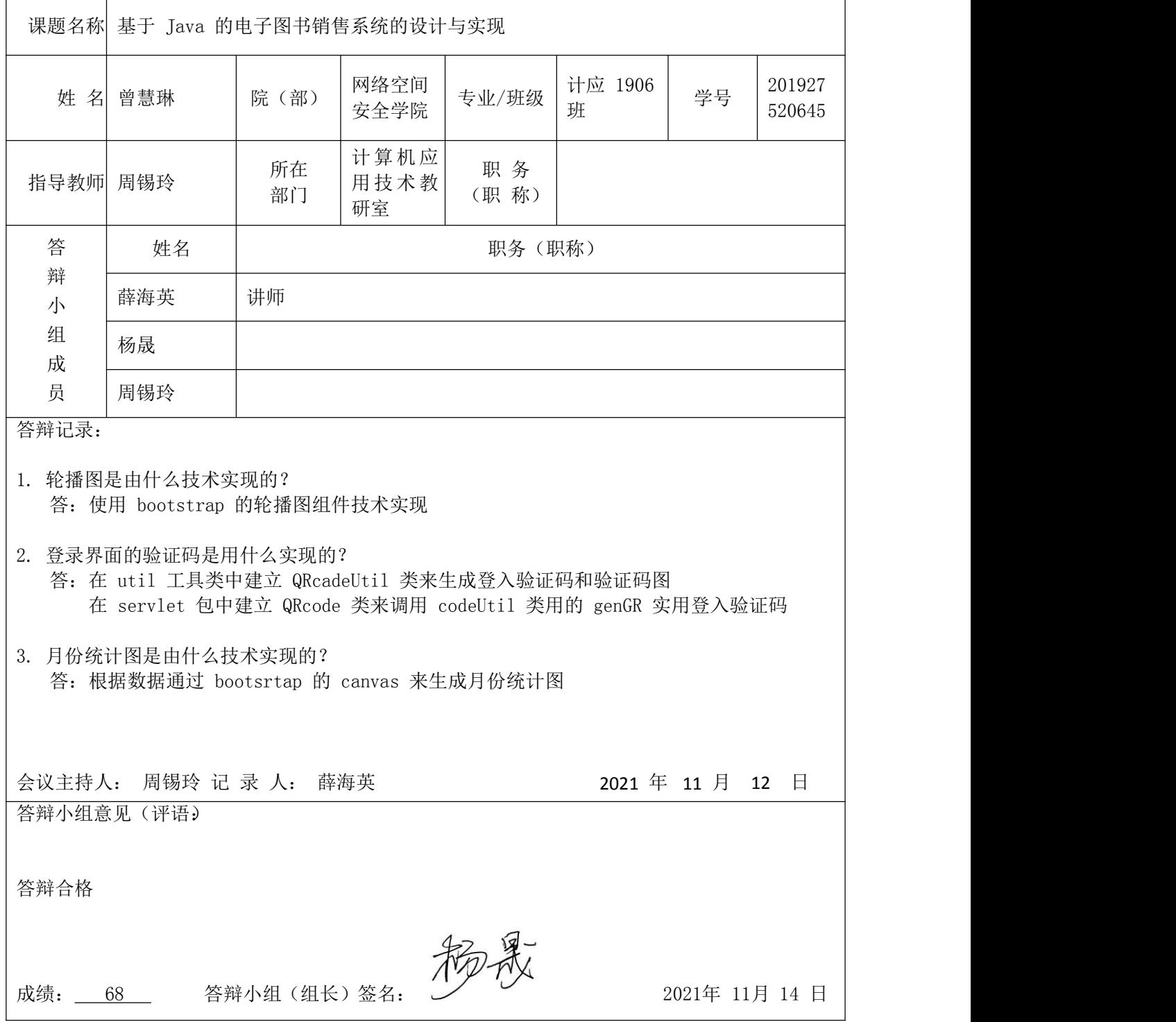

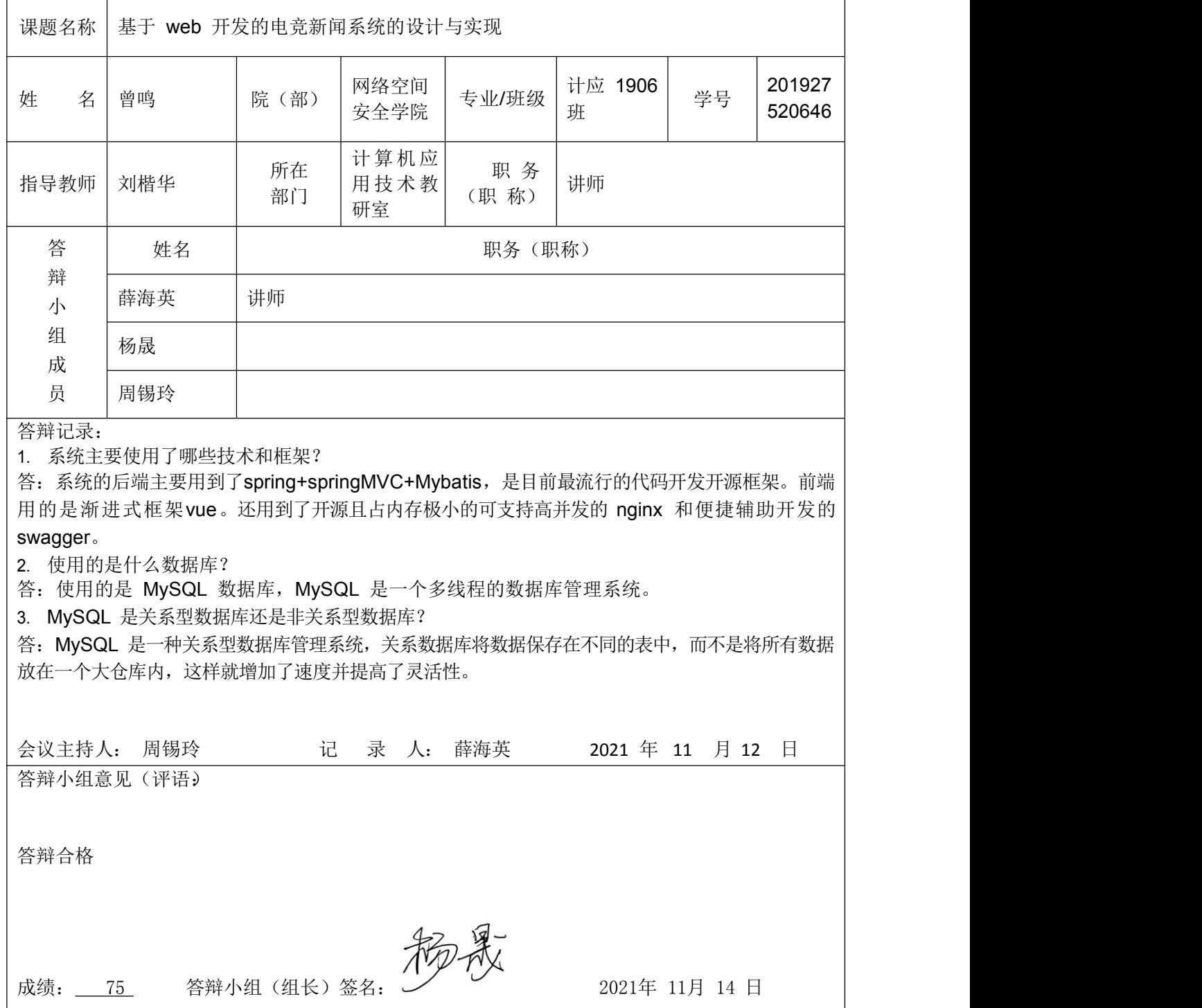

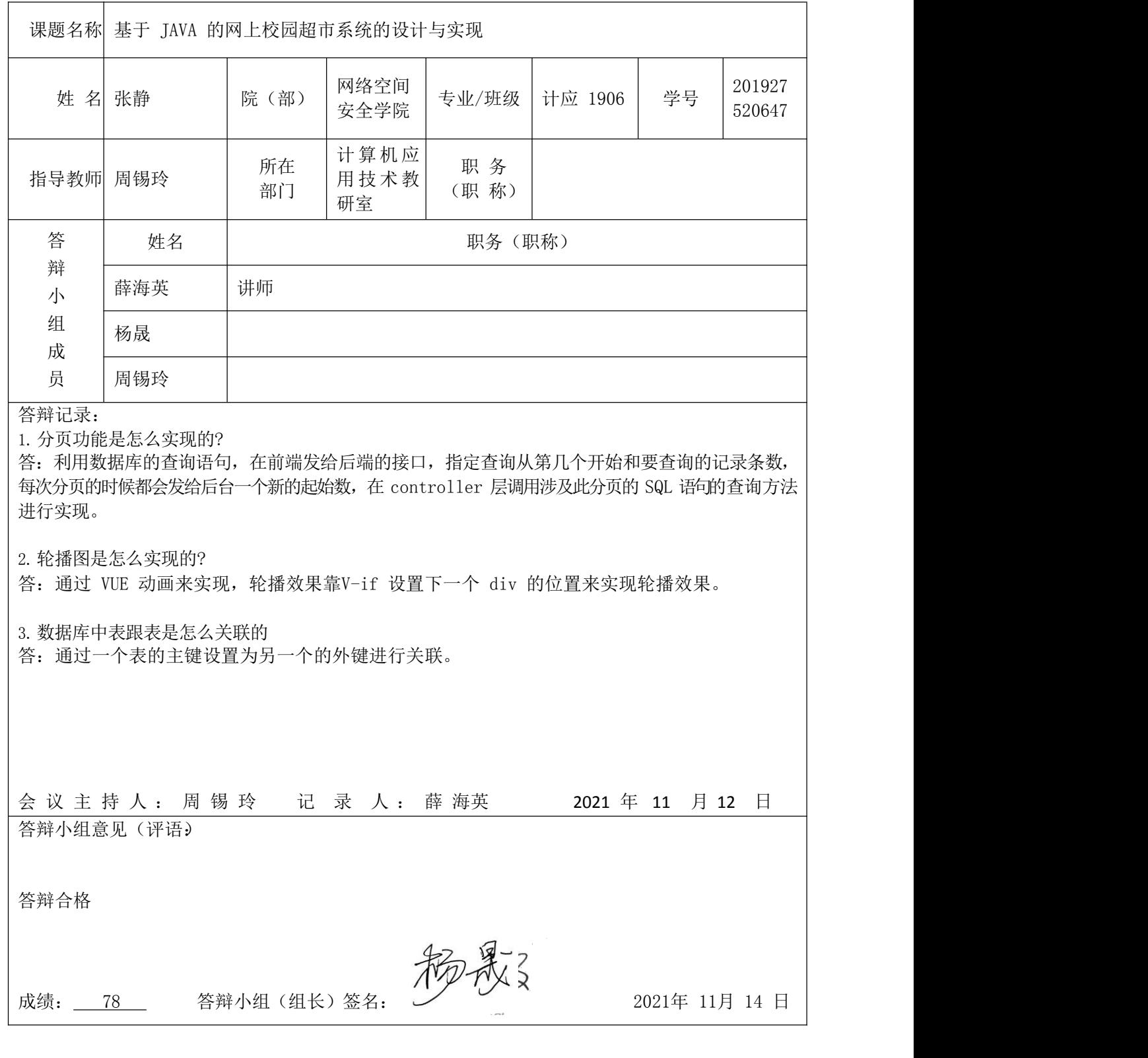

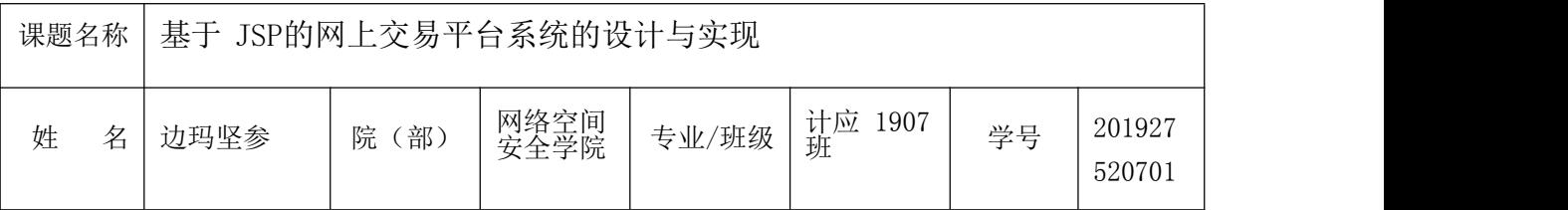

#### 湖南信息职业技术学院 **2022** 届学生毕业设计

#### 评阅、答辩及成绩评定表 指导教师 │ 杜婷婷 │ 部门 │ │ │ │ │ │ ₩ 分 │ │ 所在 职 务 部门 (职 称) 答 姓名 辩 小 组 成 员 | 物成 マンド マンドランド しんしゅう しゅうしょう 职务(职称) 曹文 副教授 あみのあい しんしゃ あいしゃ あいしゃ あいしゃ あいしゃ あいしゃ あいしゃ あいしゃ 付昀姗 答辩记录: 1.如何防止添加多个用户的 ID 重复? 答:数据库中。 存储ID 类型为varchar 类型。 生成 ID 格式为 A00001,每次查询最大的一个值。然 | 后加 1,首先在程序上查询出来后,显示在界面上、用户点击确定才正式添加到数据库。 2.如何实现查询功能? 答: 只要将专题图对应的唯一标识(Id 或 Name 等)传递到后端,后端如果设计数据库,则通过唯一| 标识到数据库查询对应的路径,并将其 URL 及图片的 MBR 信息传递到前端; 否则直接将其在硬盘中| 的路径对应的 URL 及图片的 MBR 信息传递到前端即可。 3.模糊查询功能的实现原理? 答:就像二分法,可找到我想找到的数据。我现在需要通过文本,文本记录数据,然后进行数据的模 糊杳询。 会议主持人:曹文 记录人:杨晟 2021 年 11 月 5 日 答辩小组意见(评语): 答辩合格 成绩: 60 答辩小组(组长)签名: 2021 年 11 月 5 日

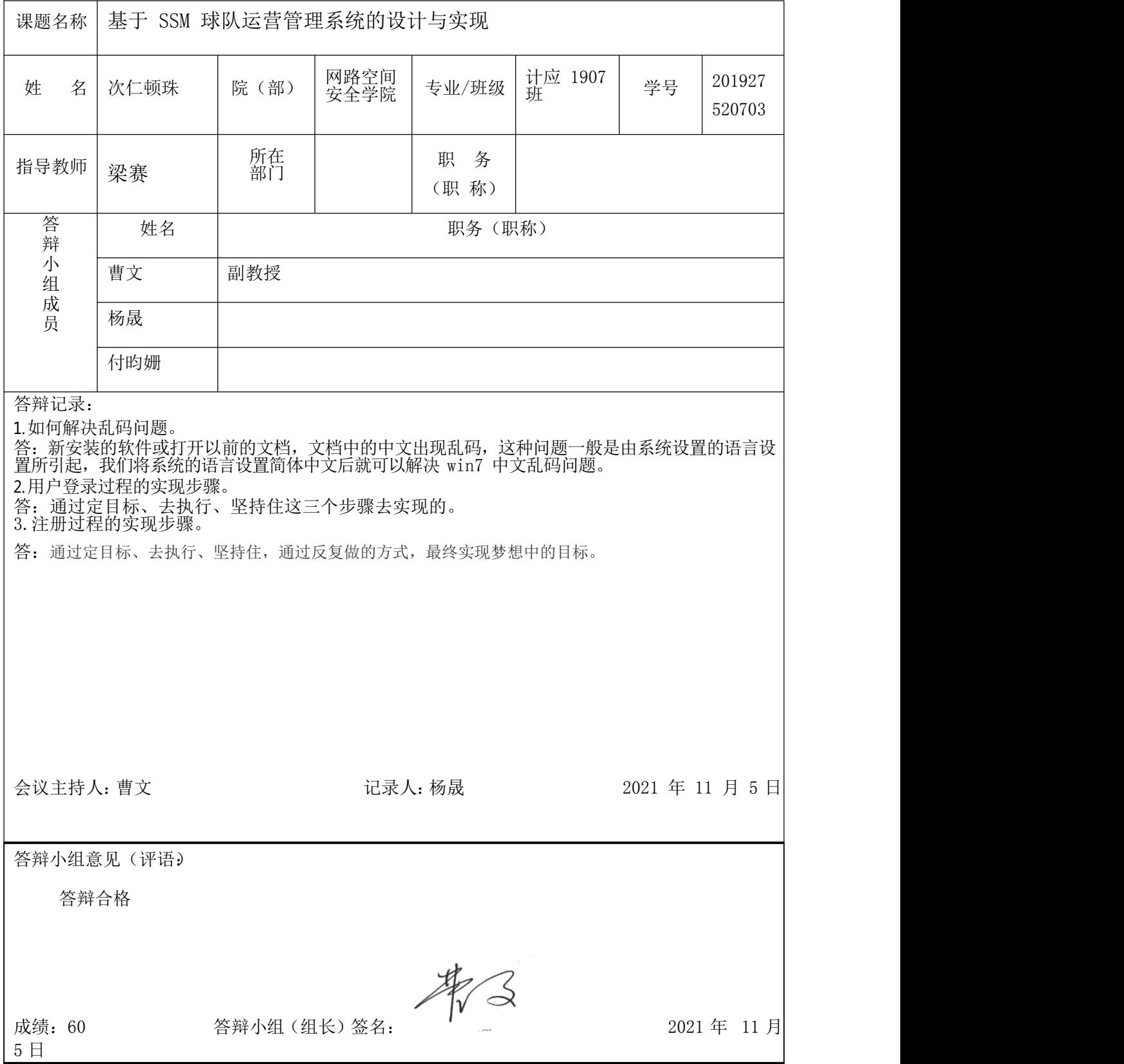

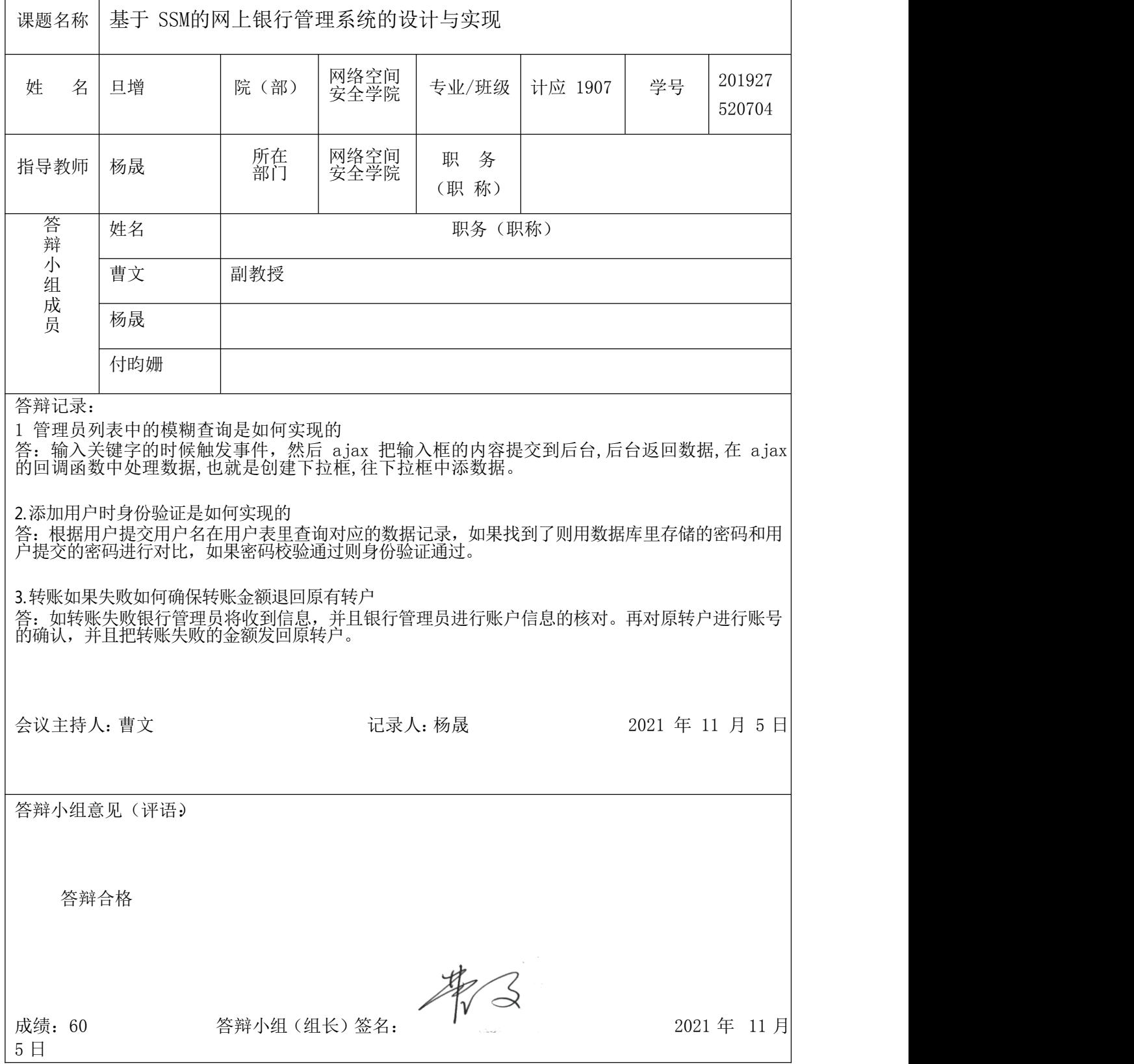
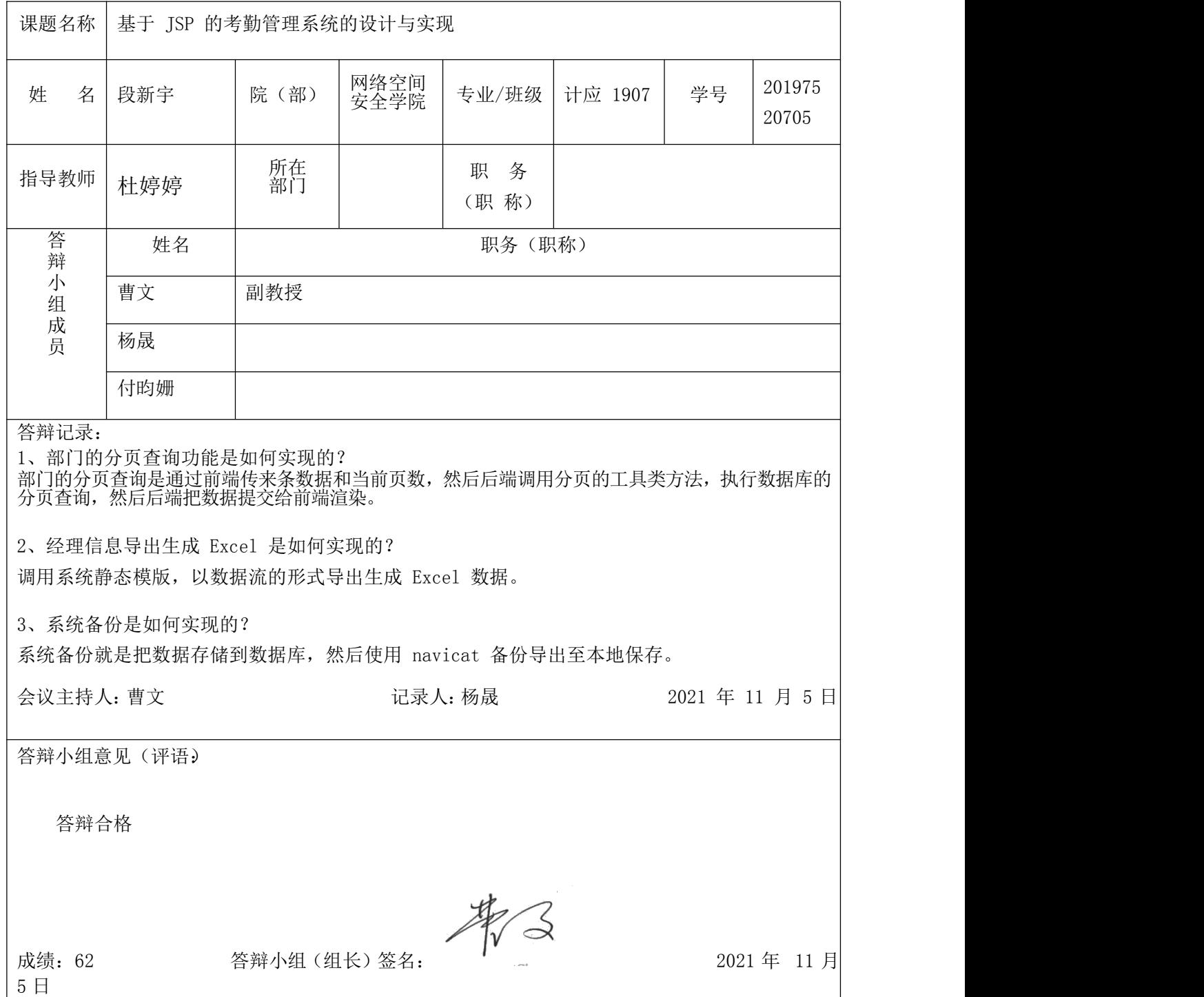

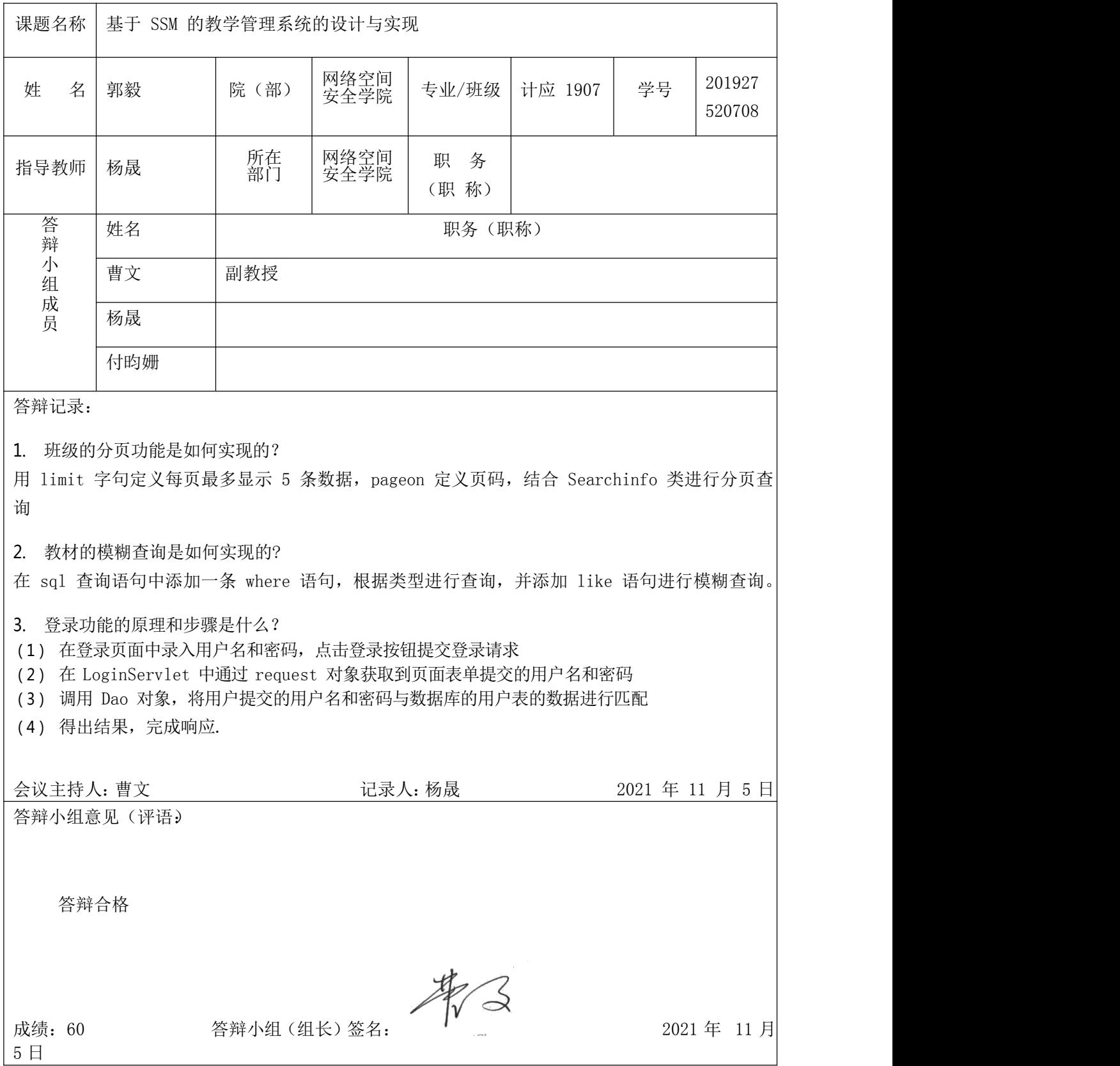

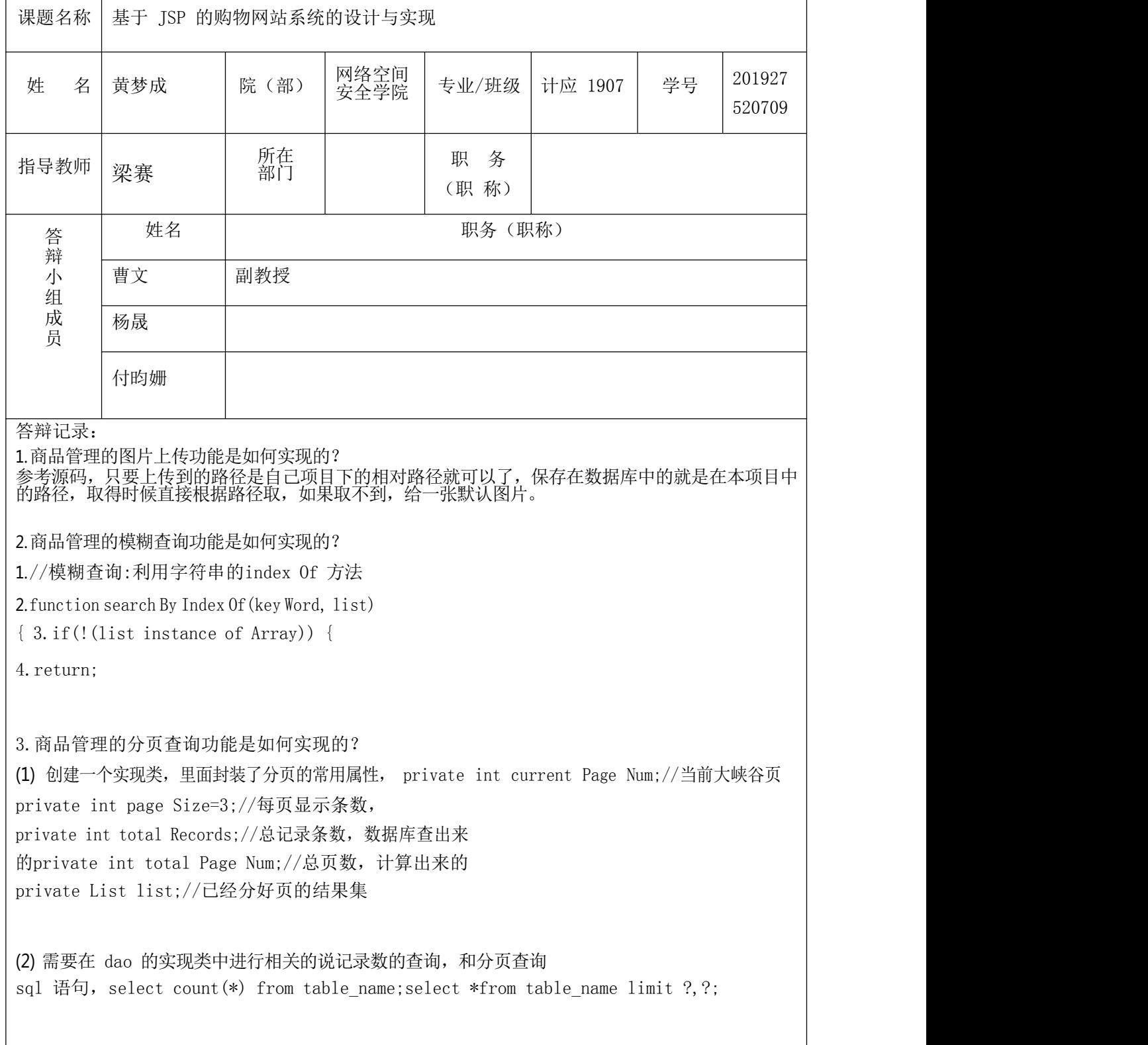

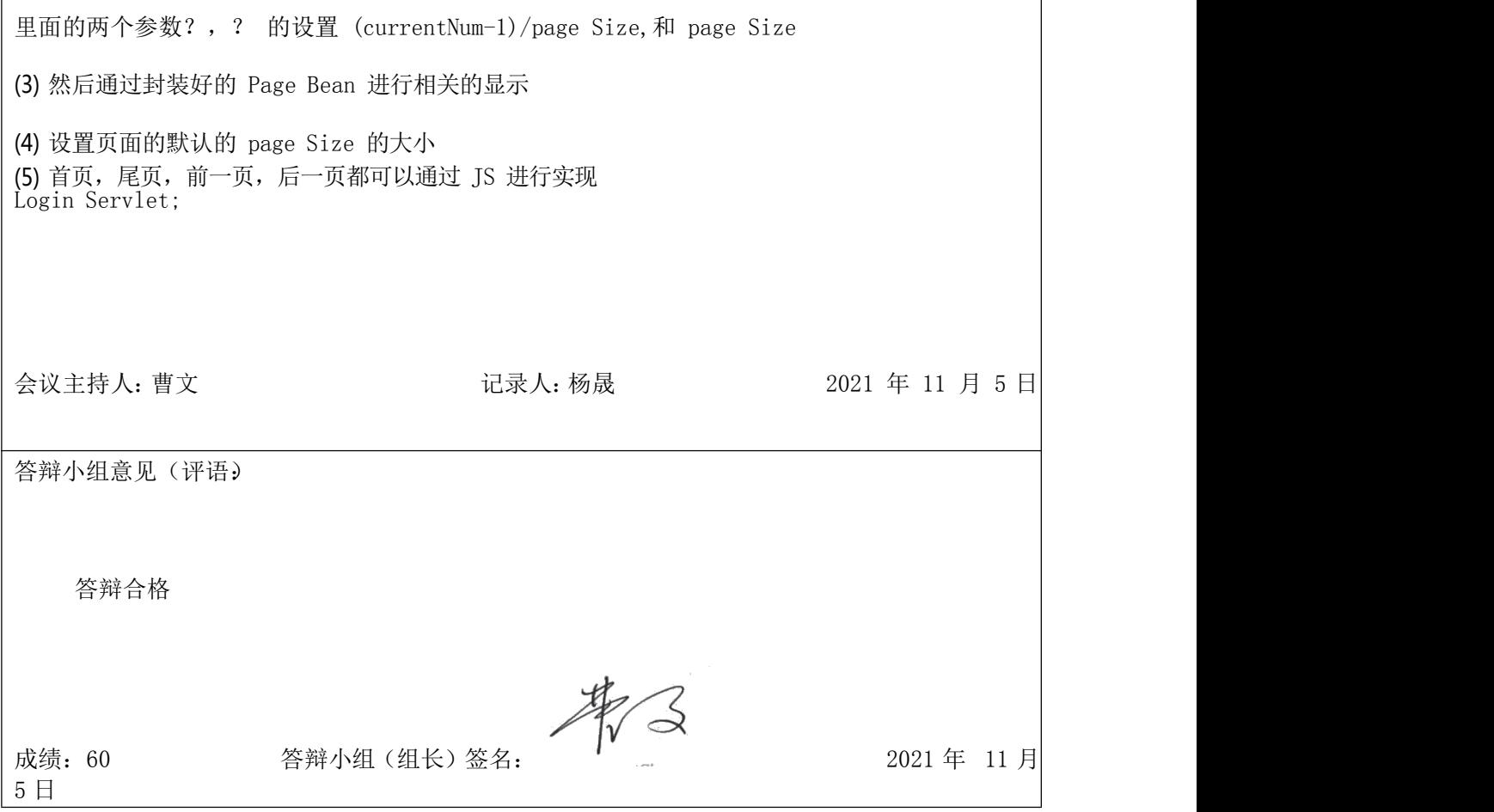

Г

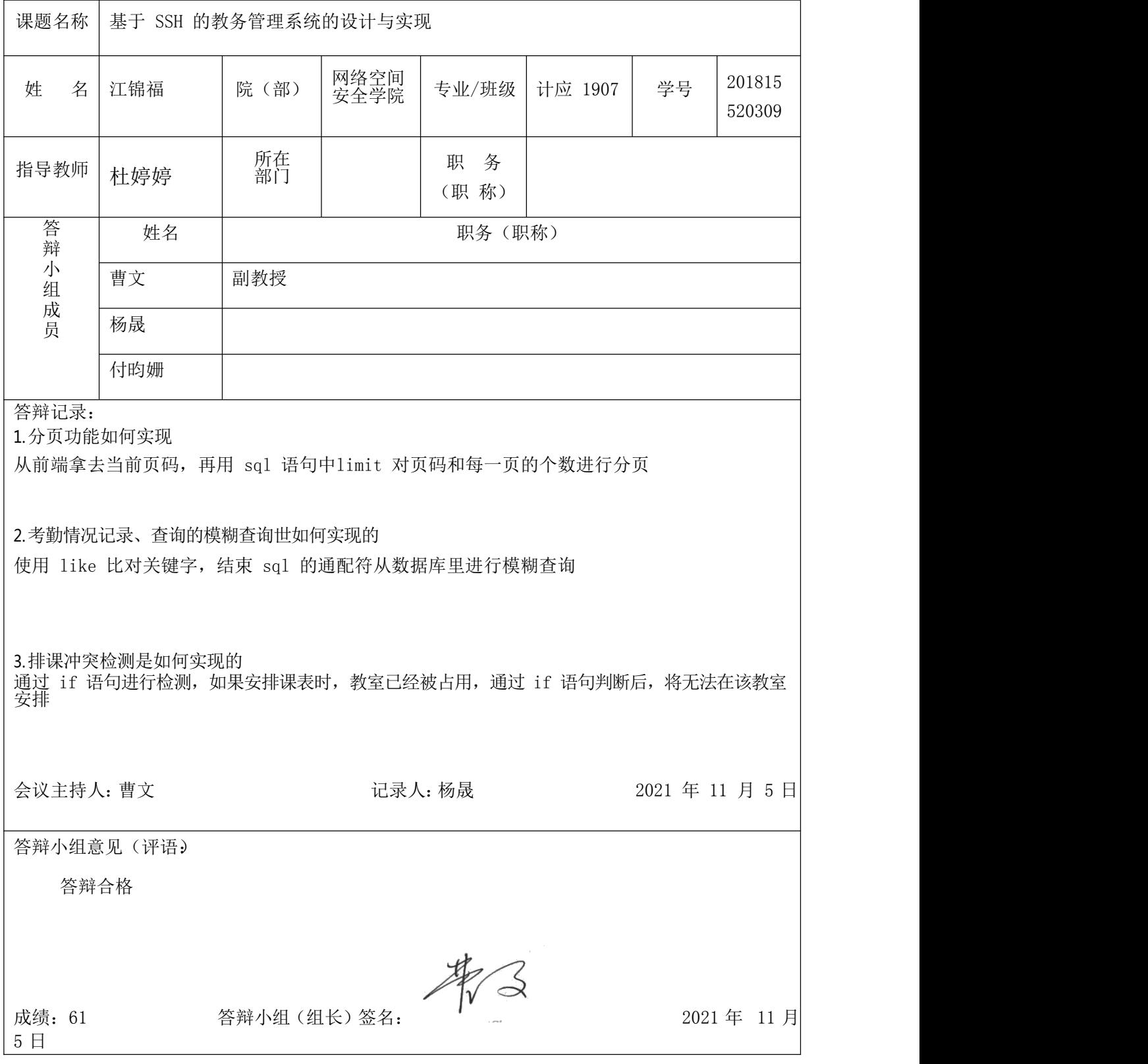

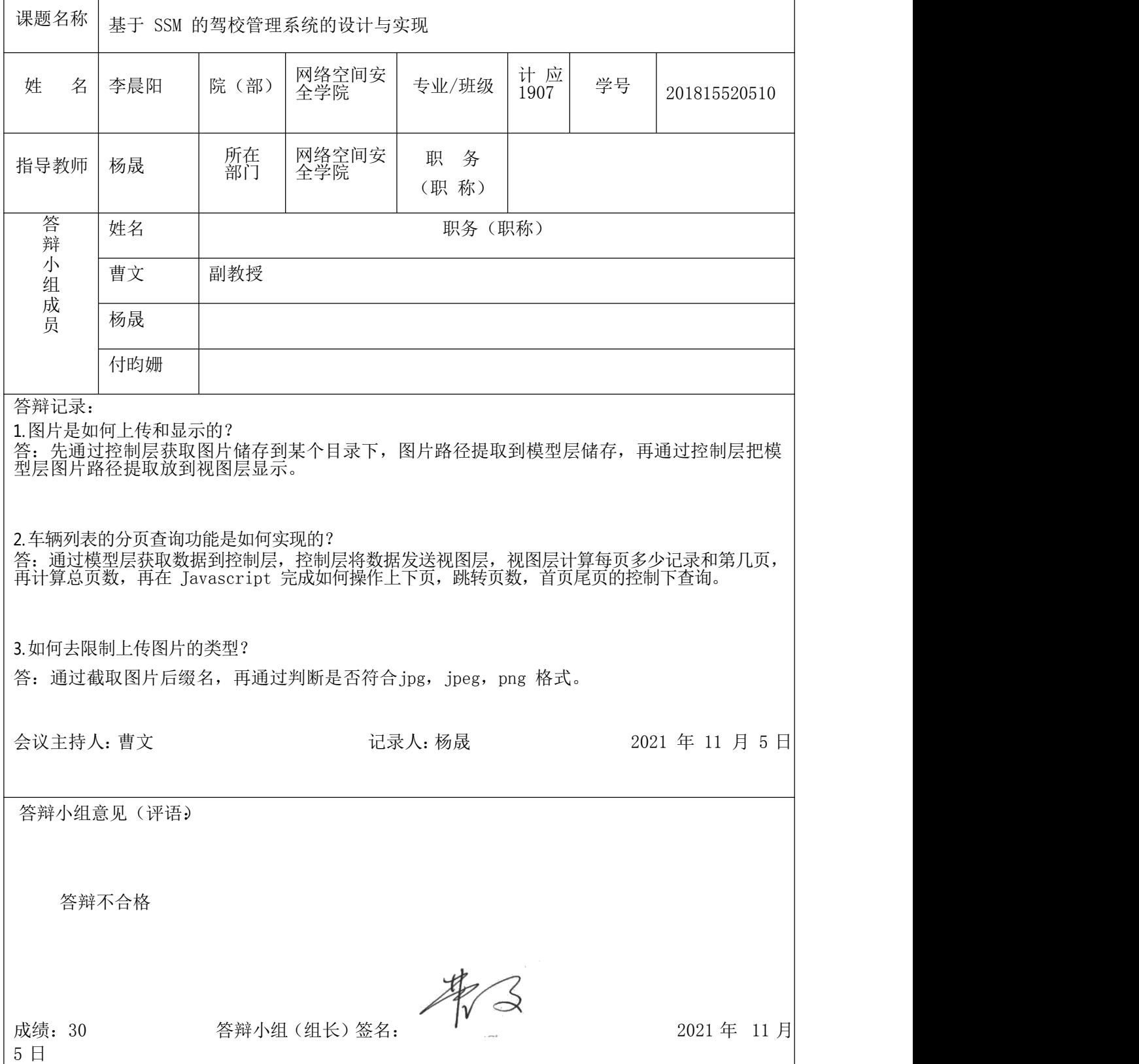

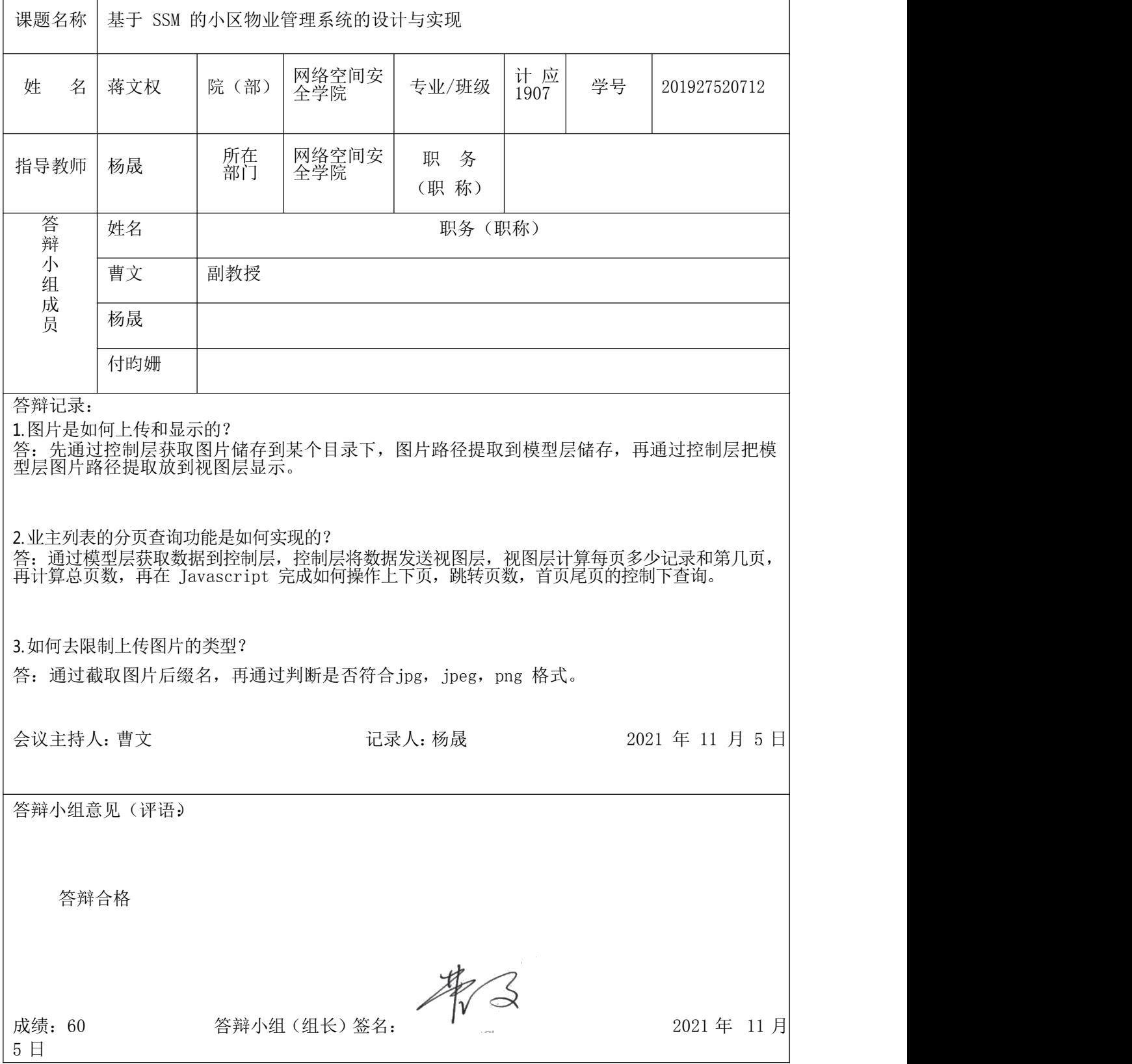

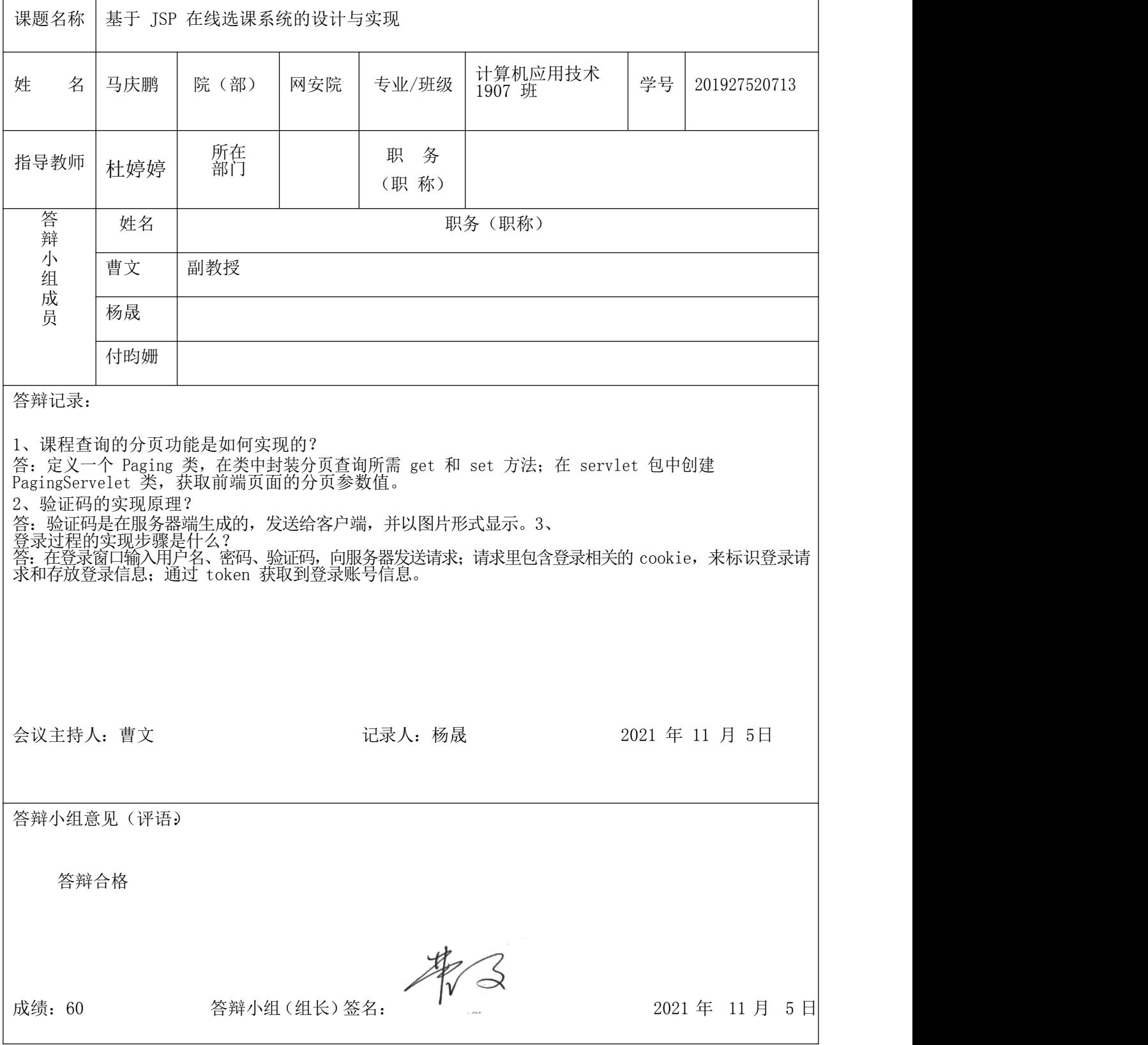

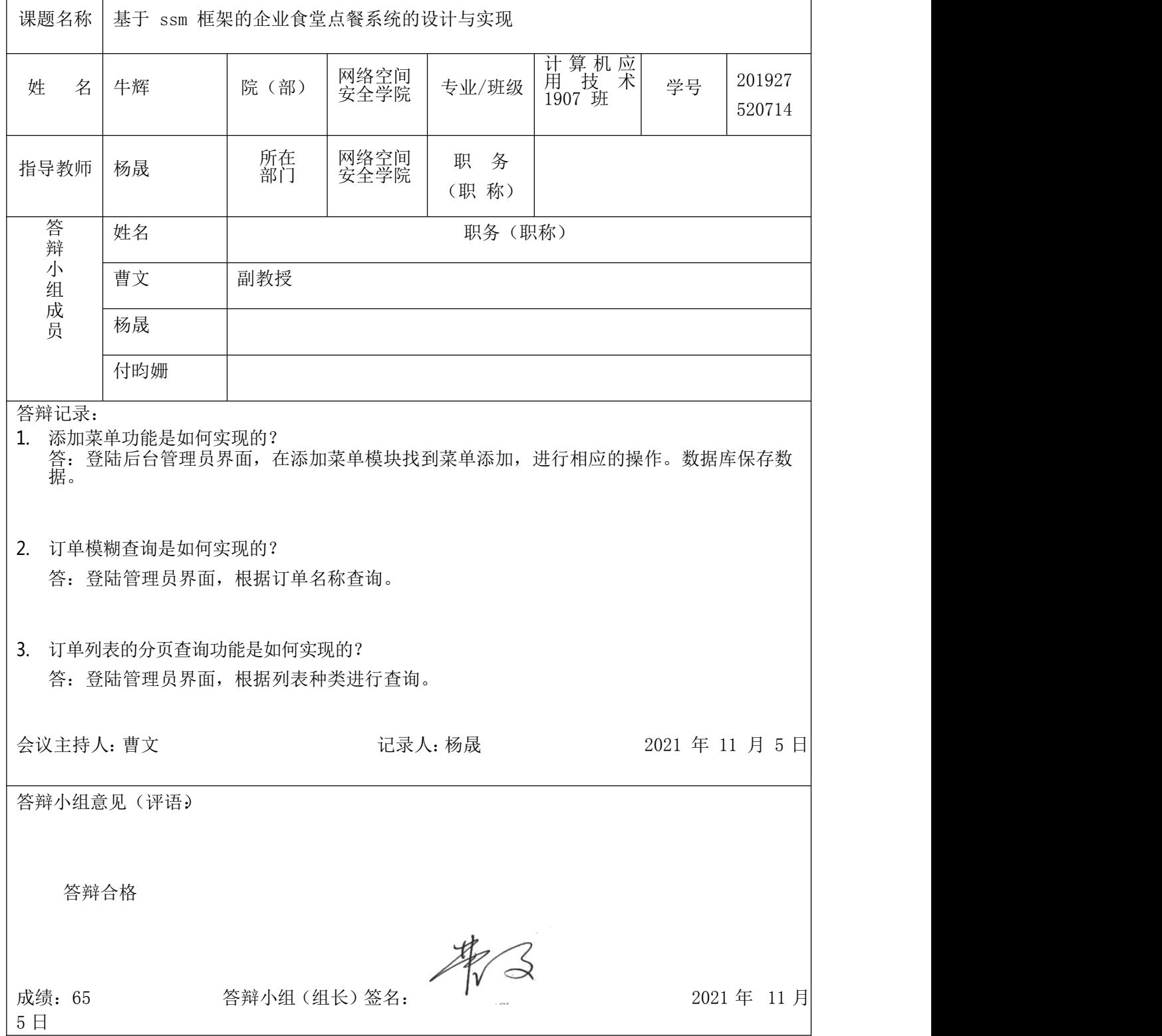

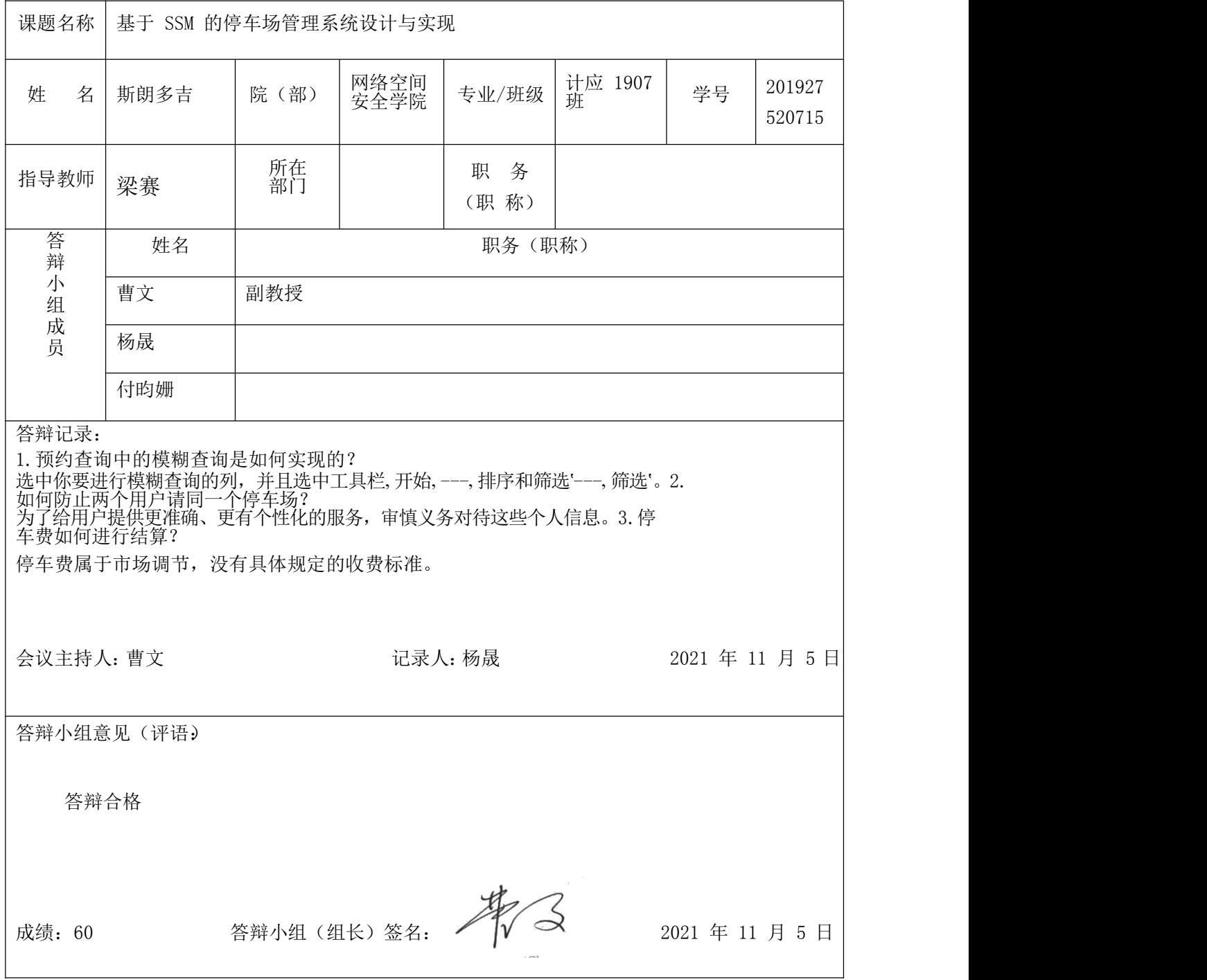

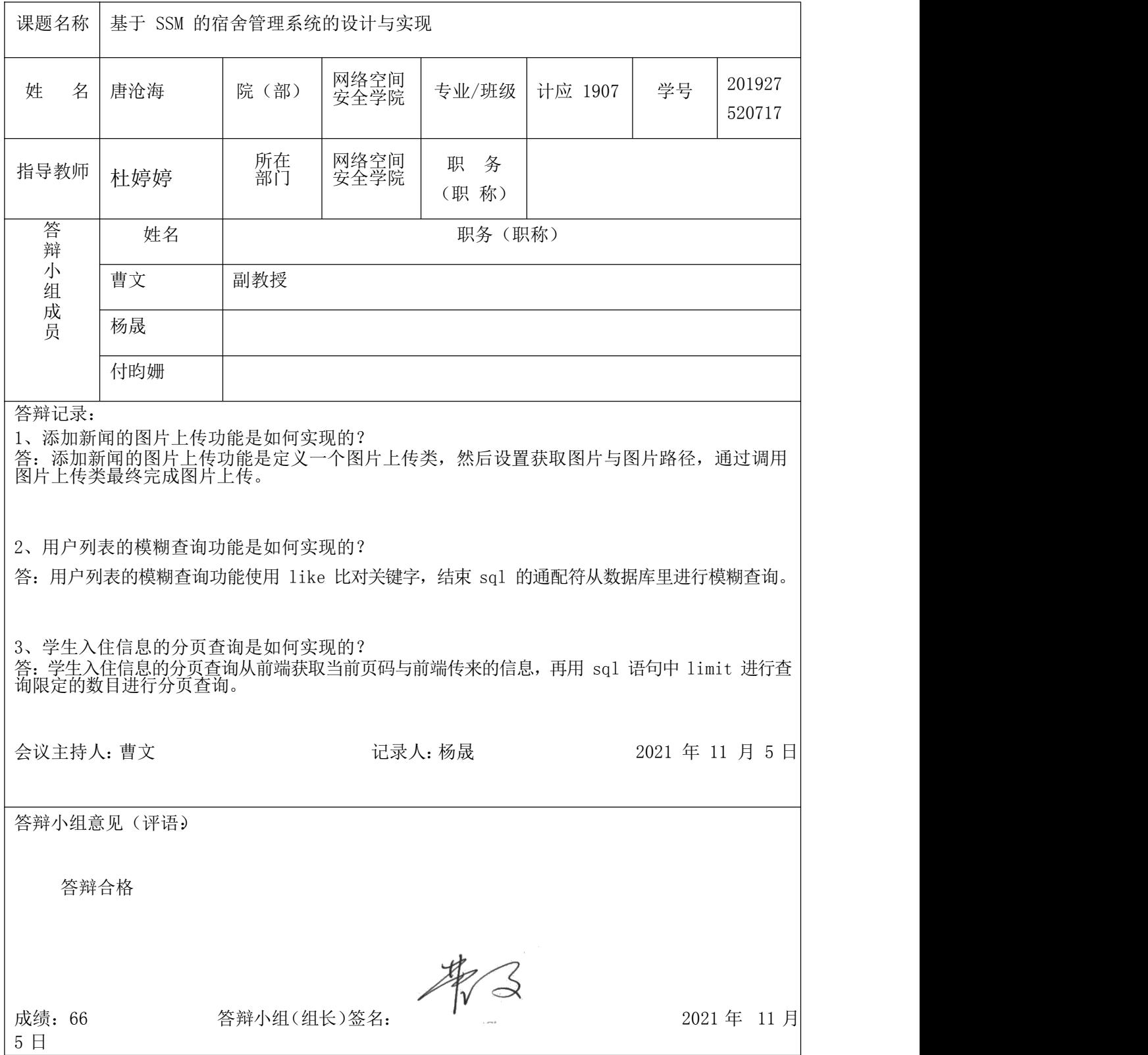

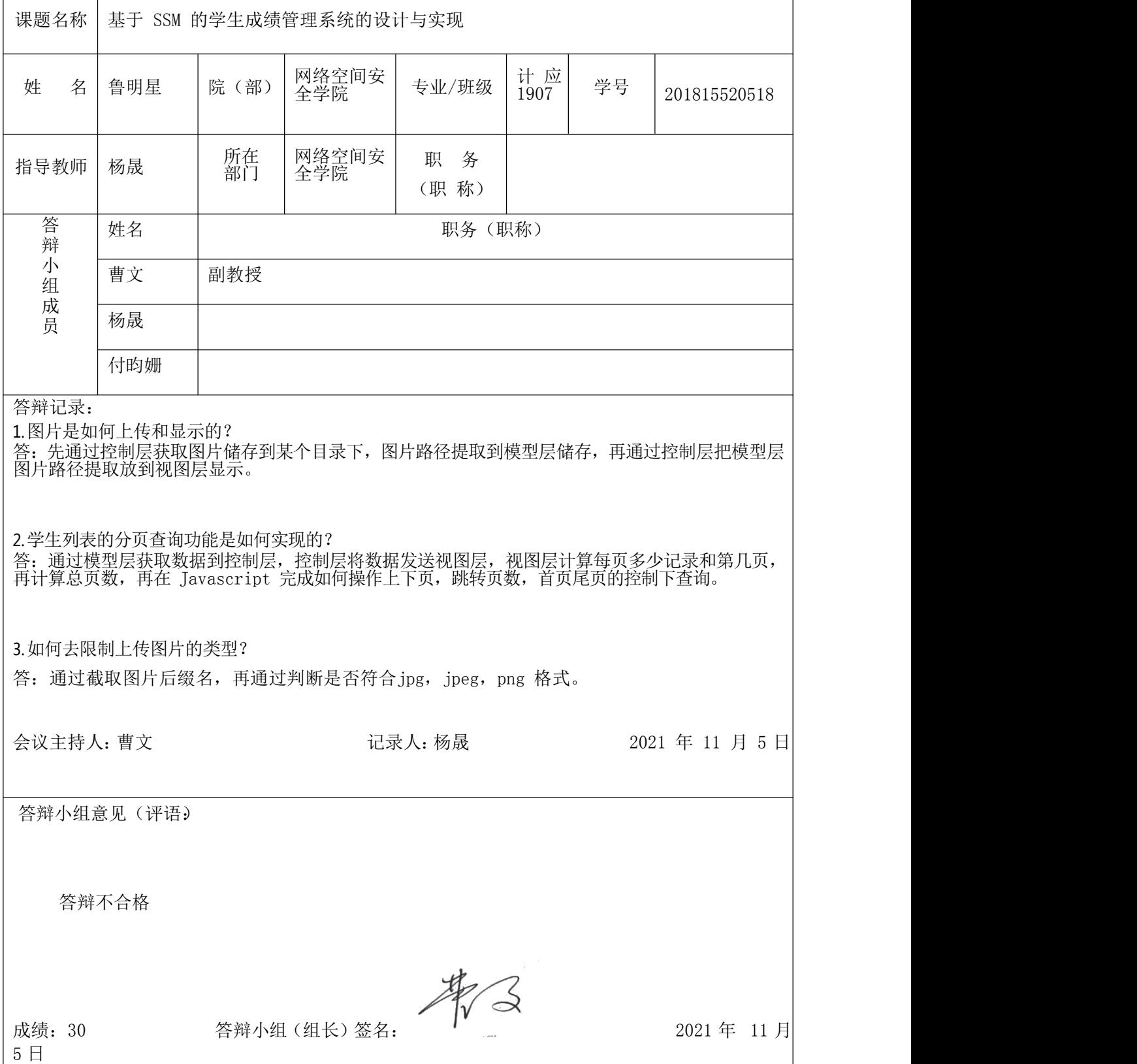

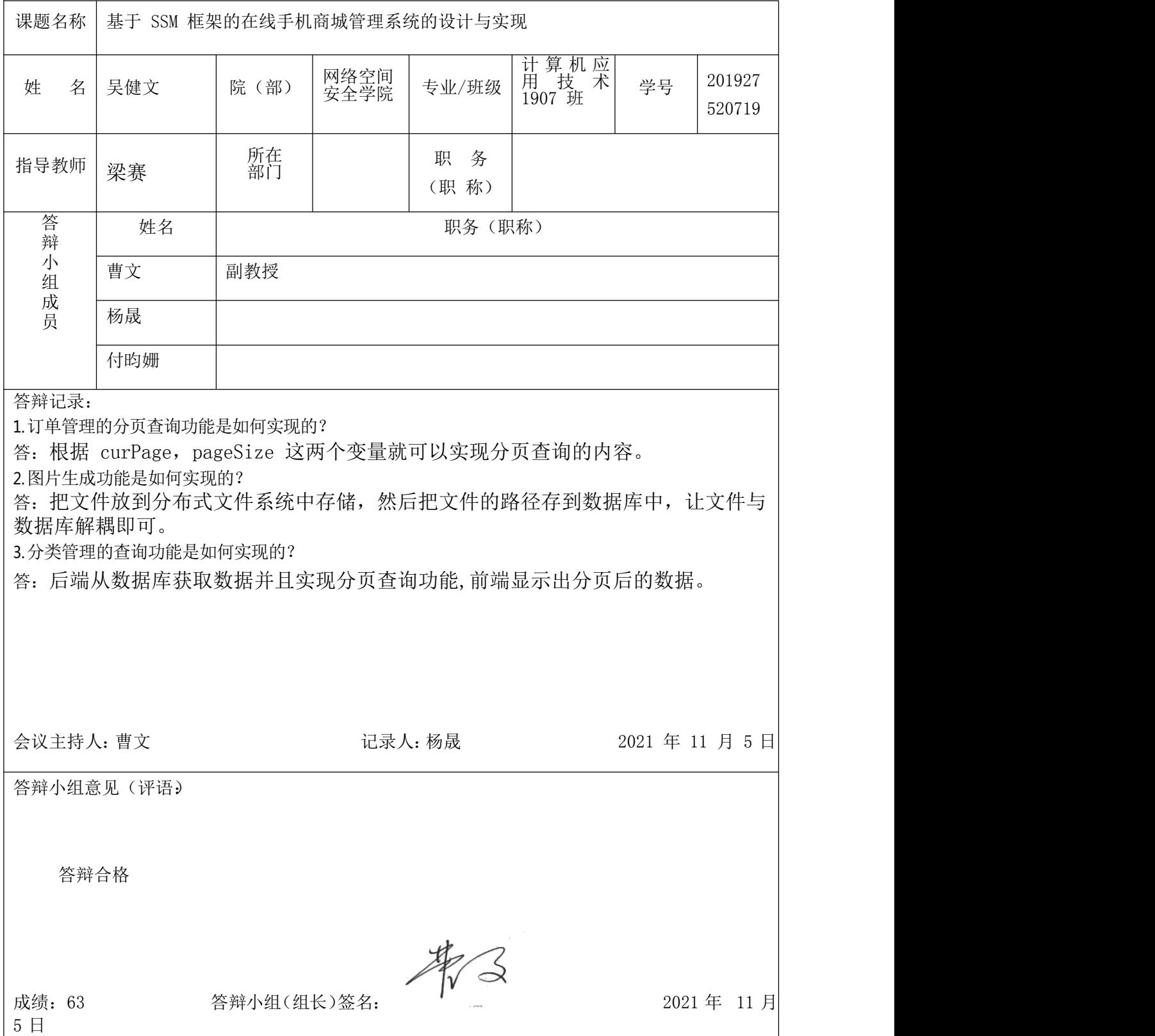

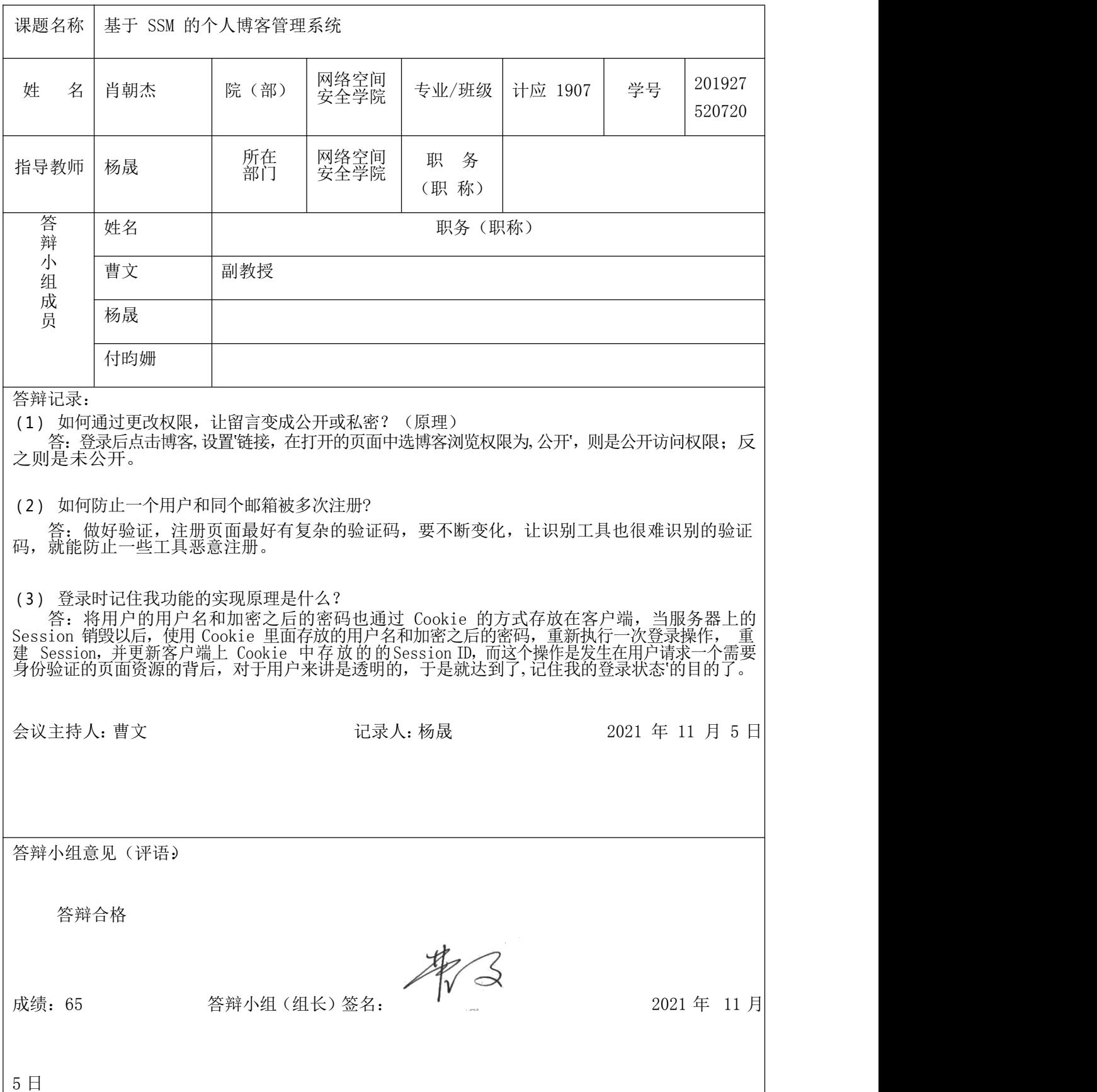

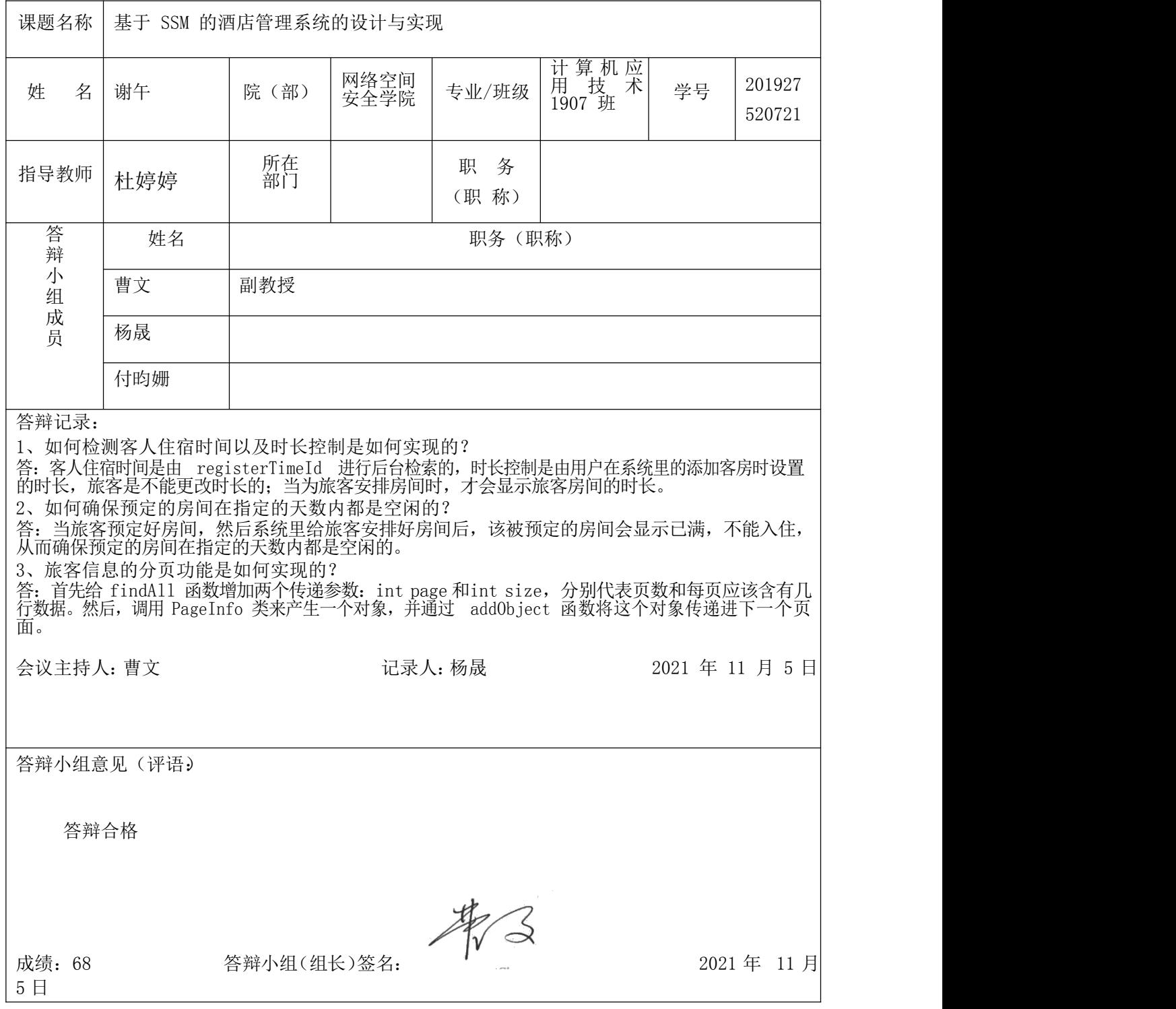

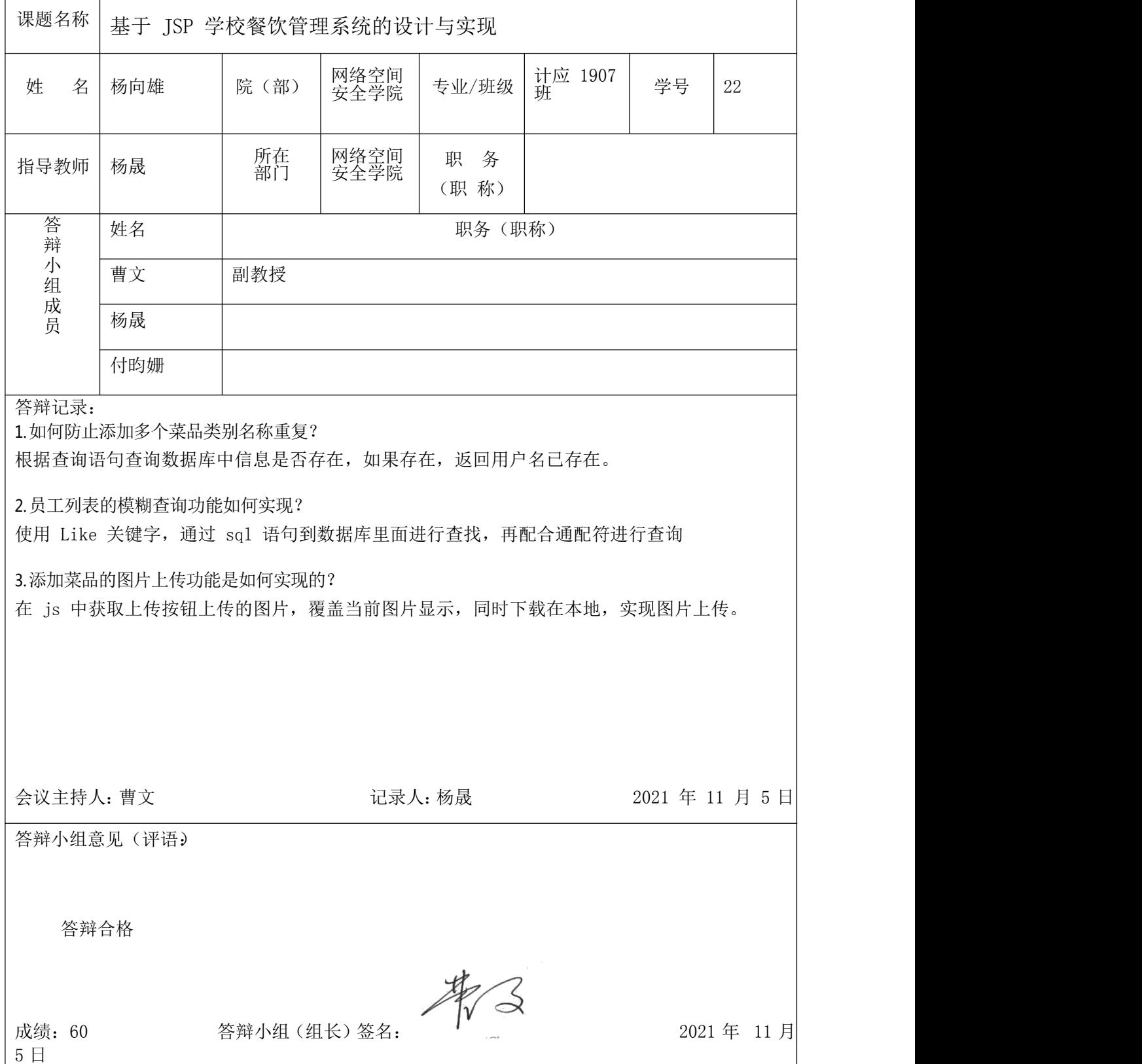

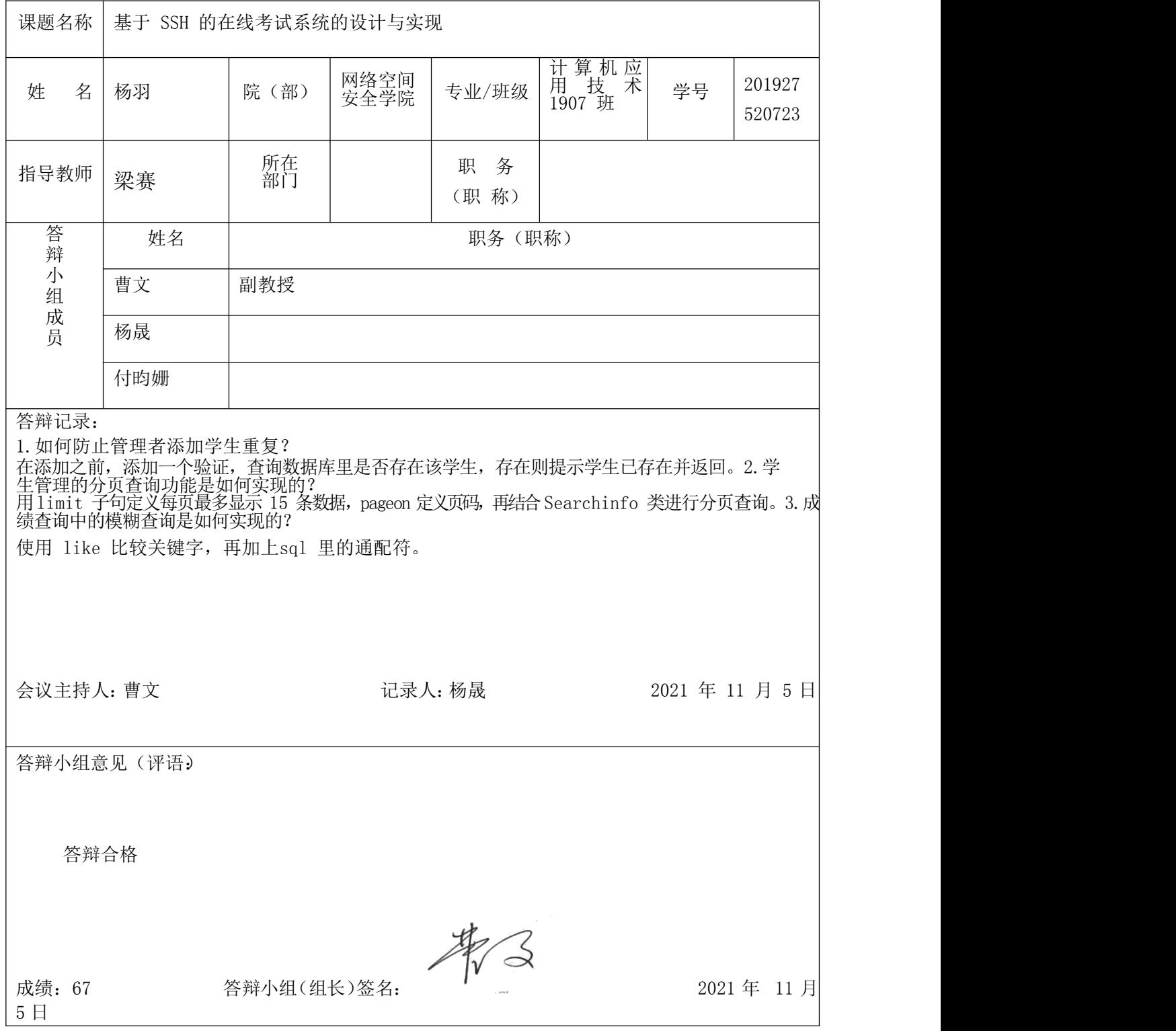

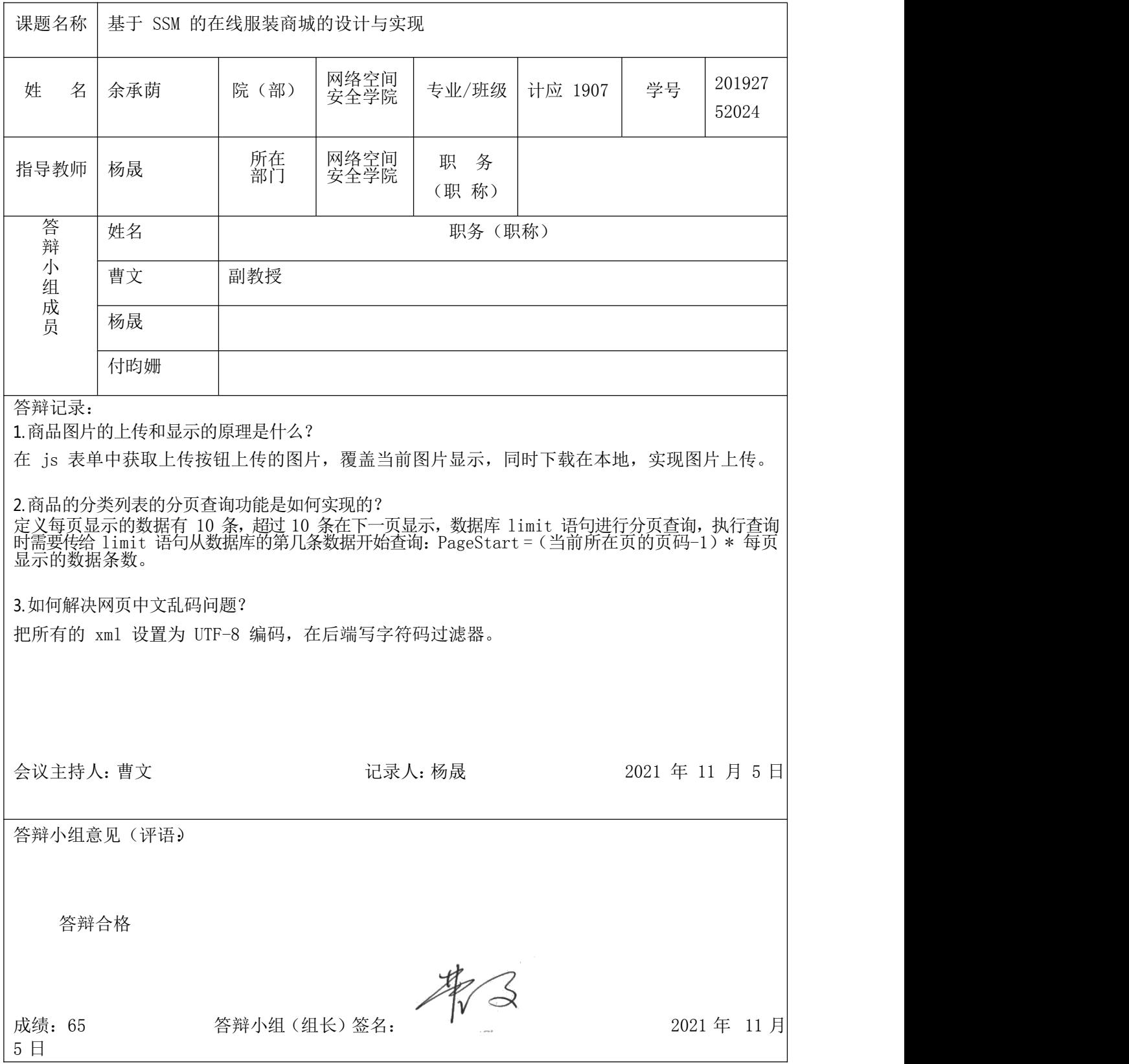

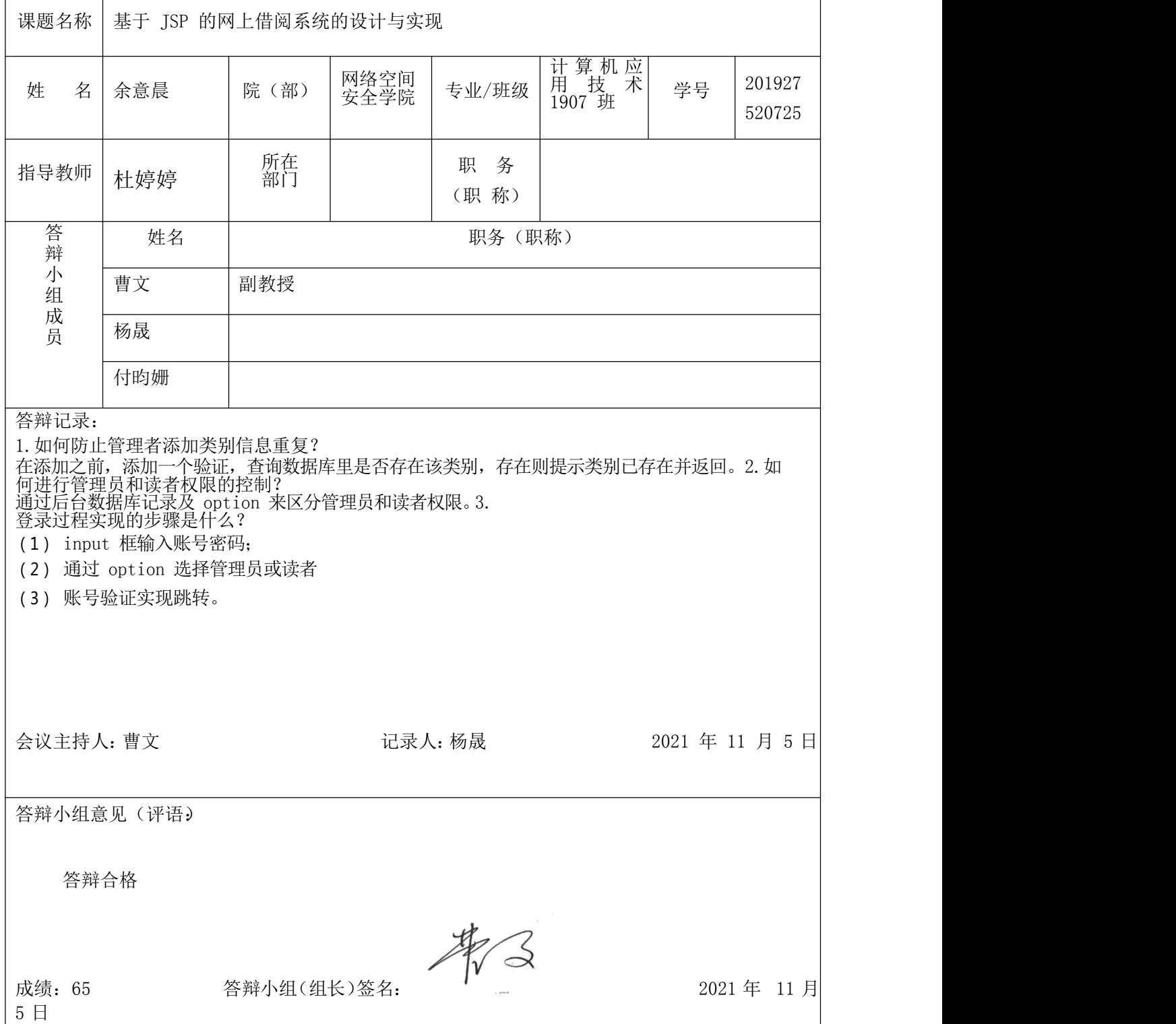

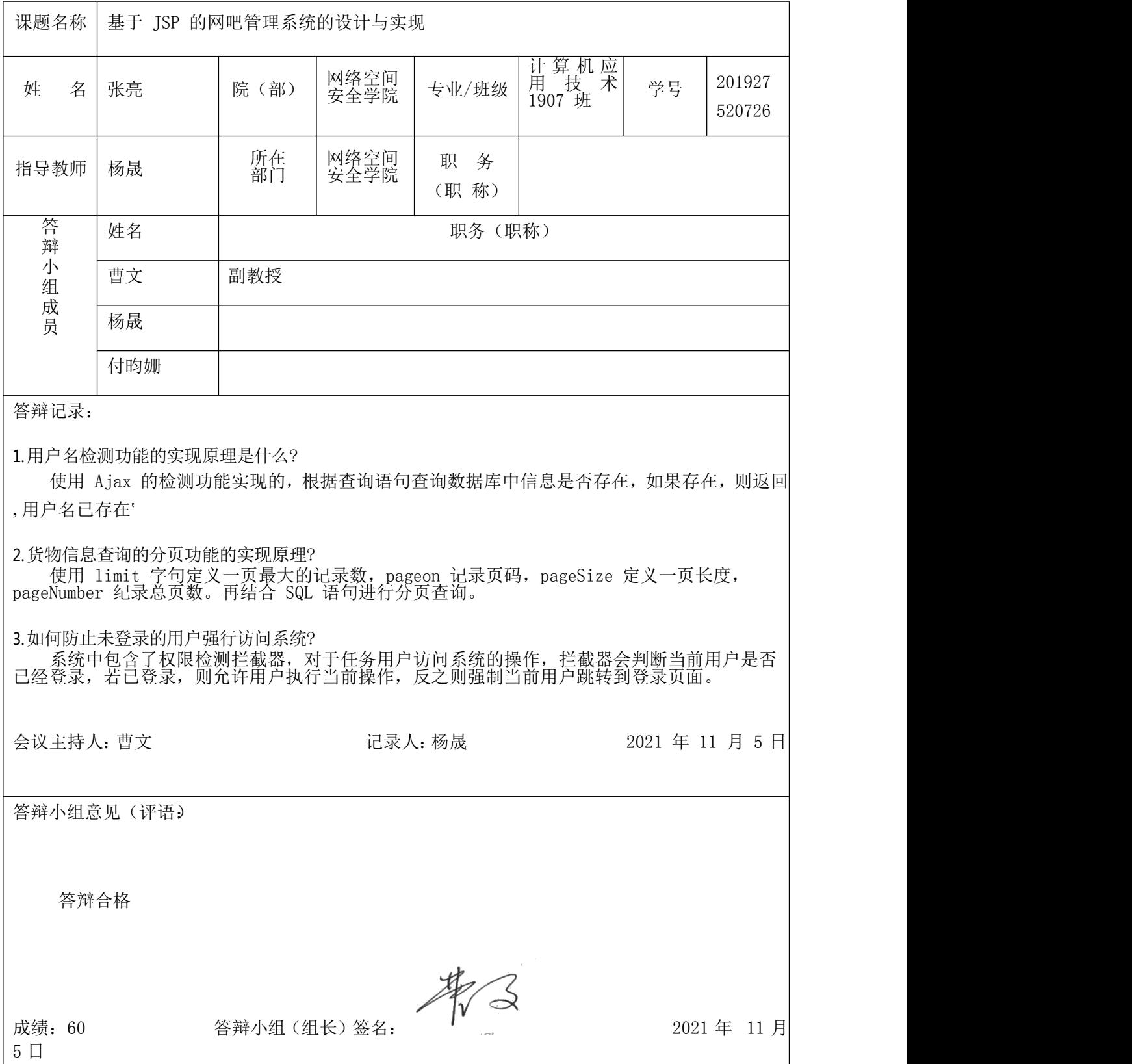

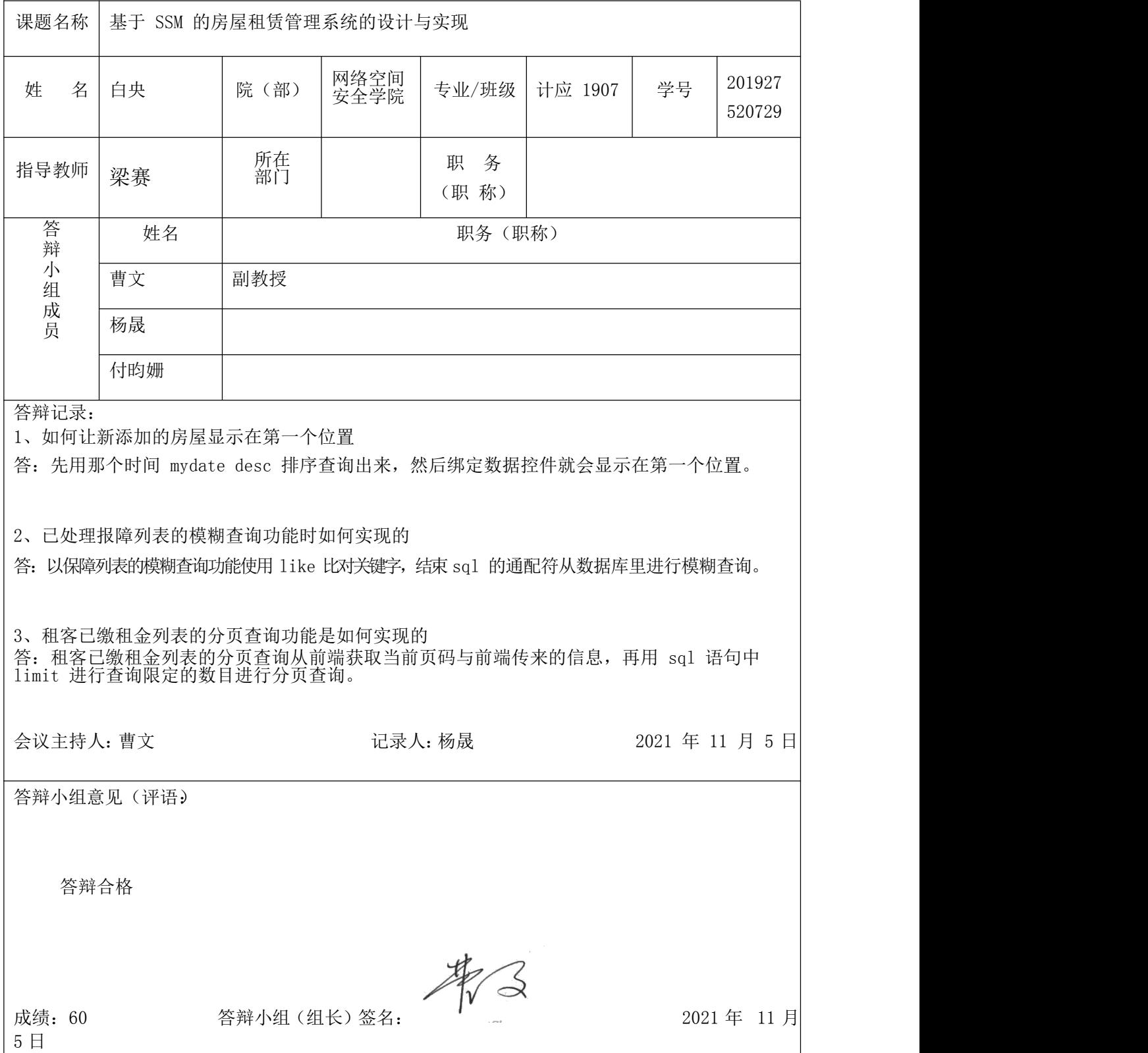

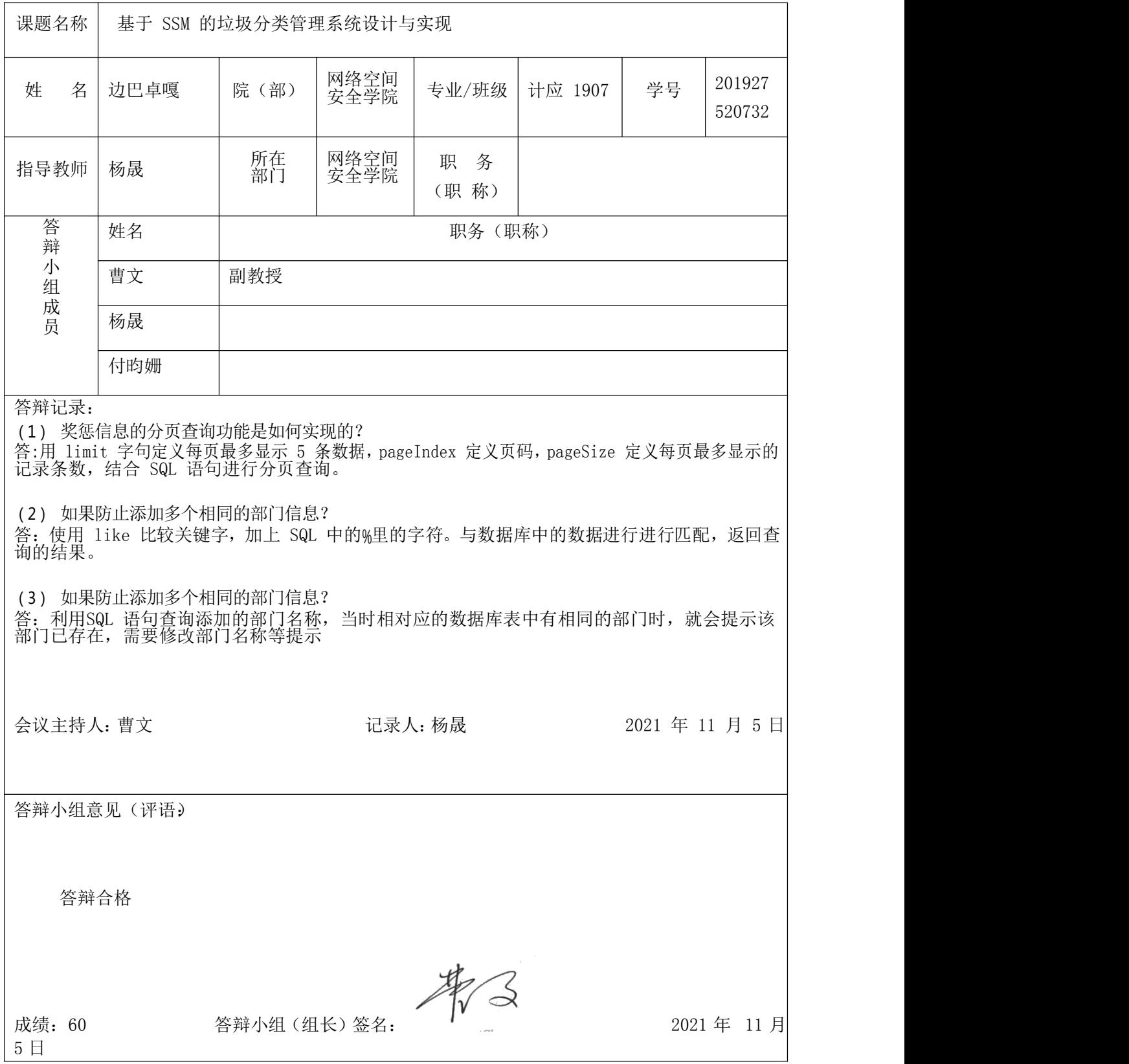

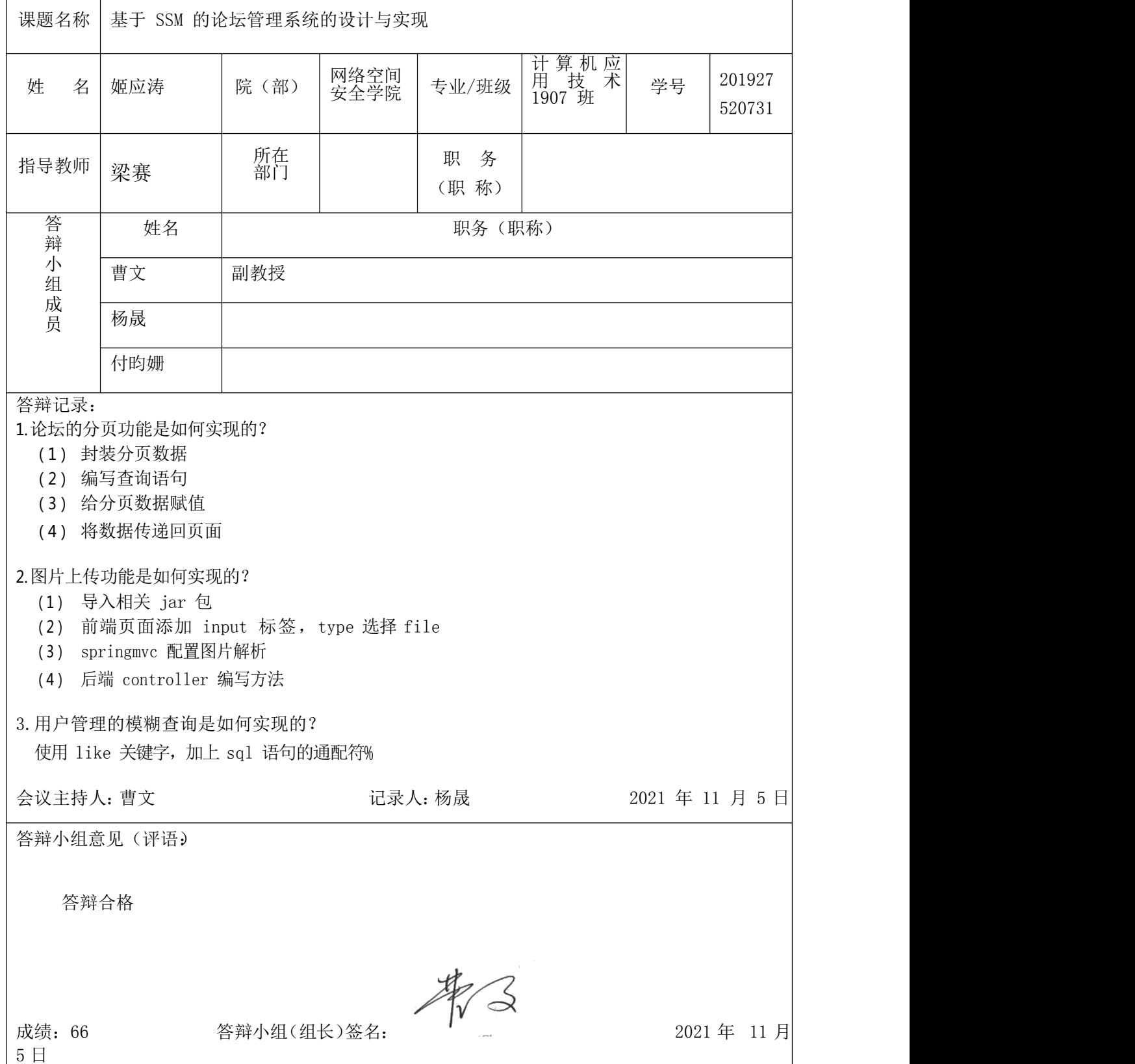

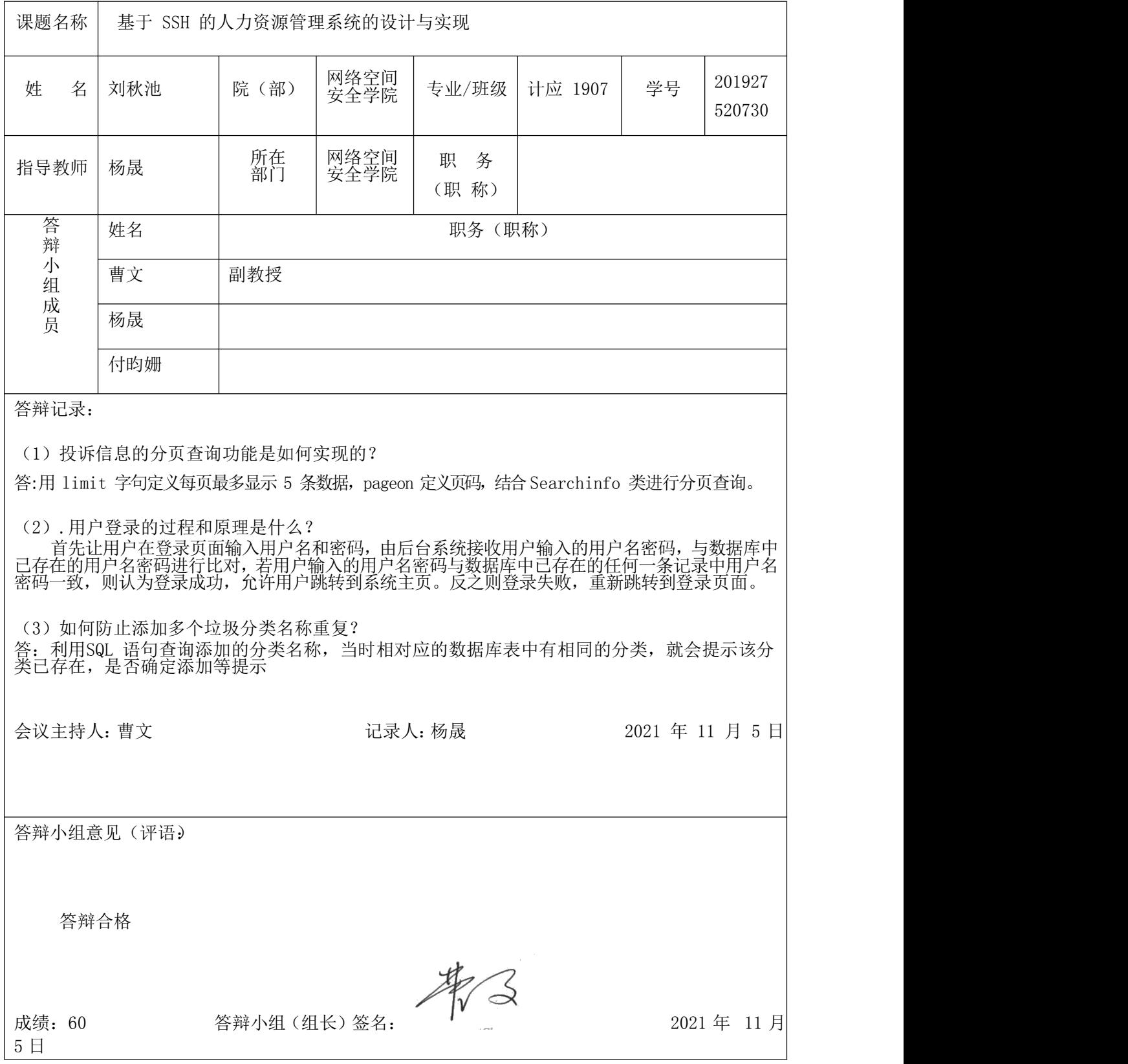

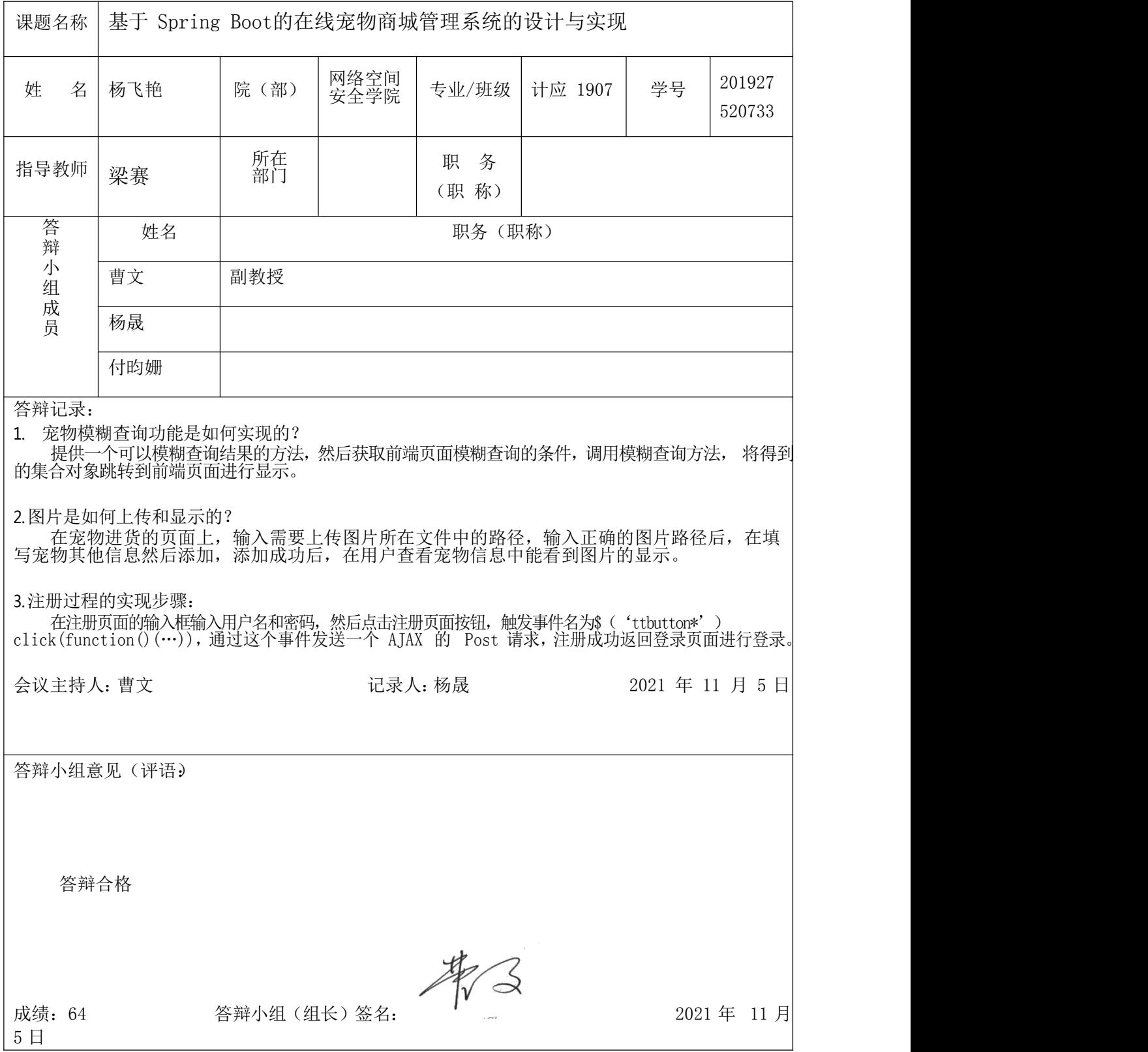

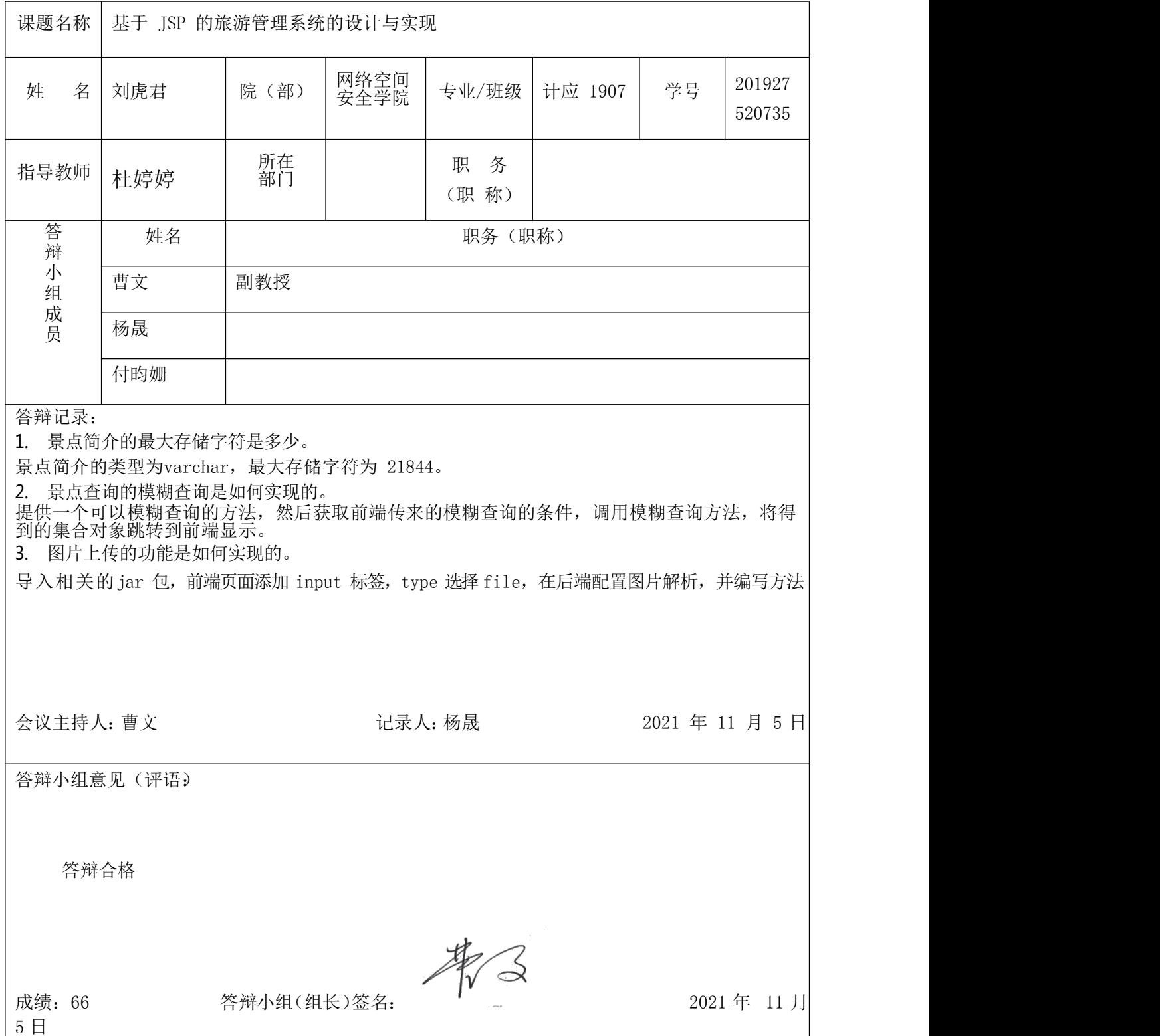

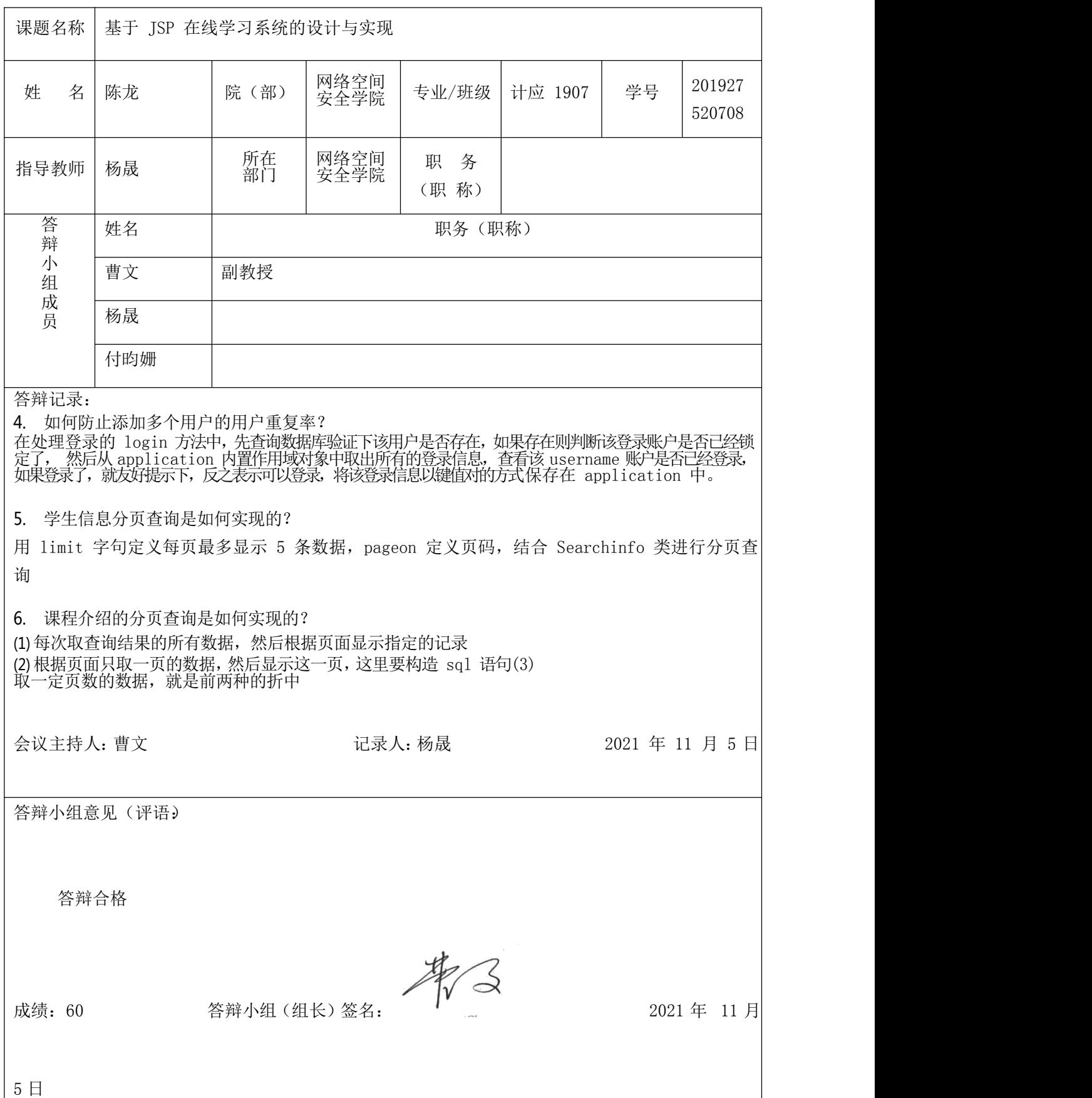

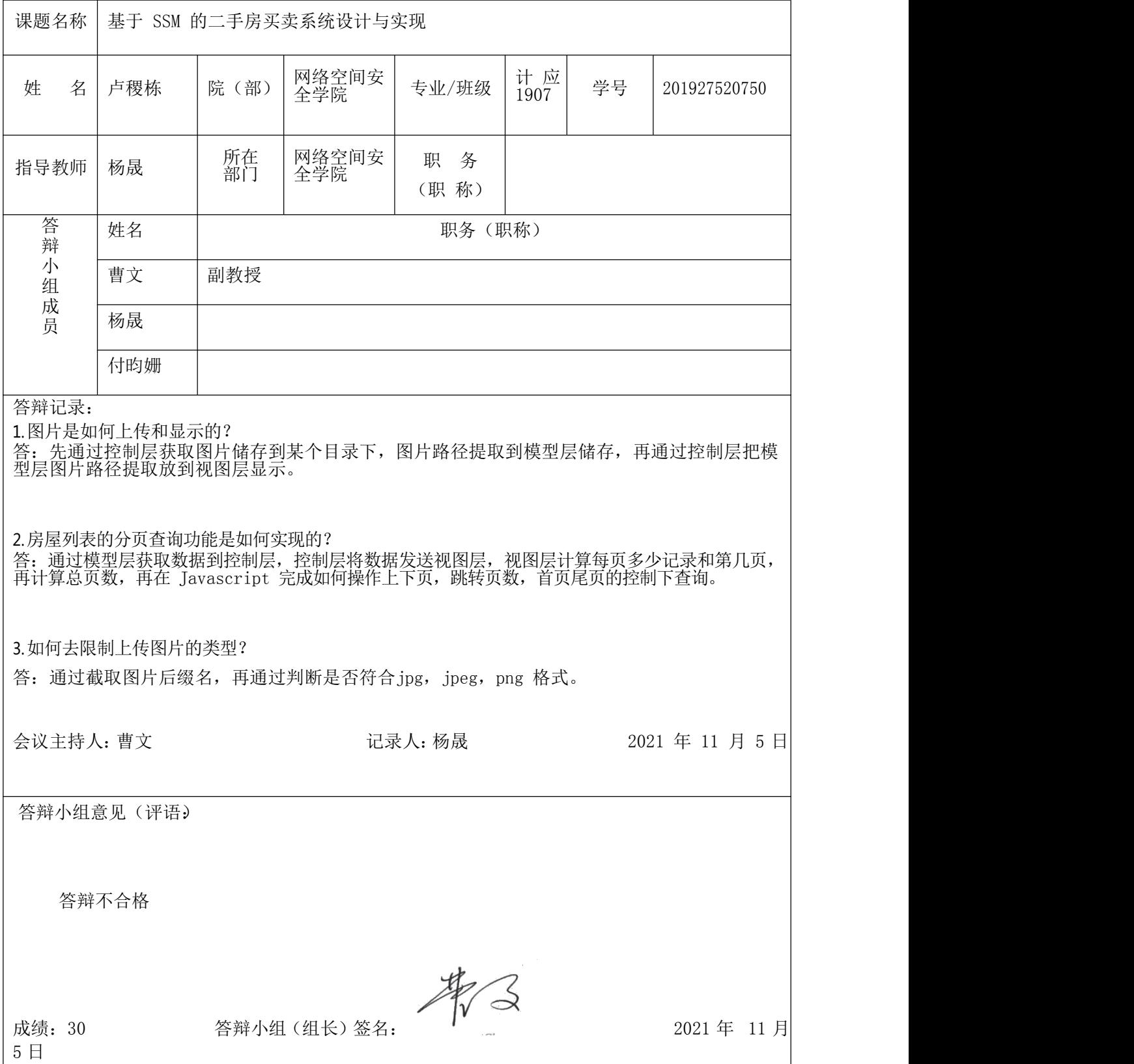

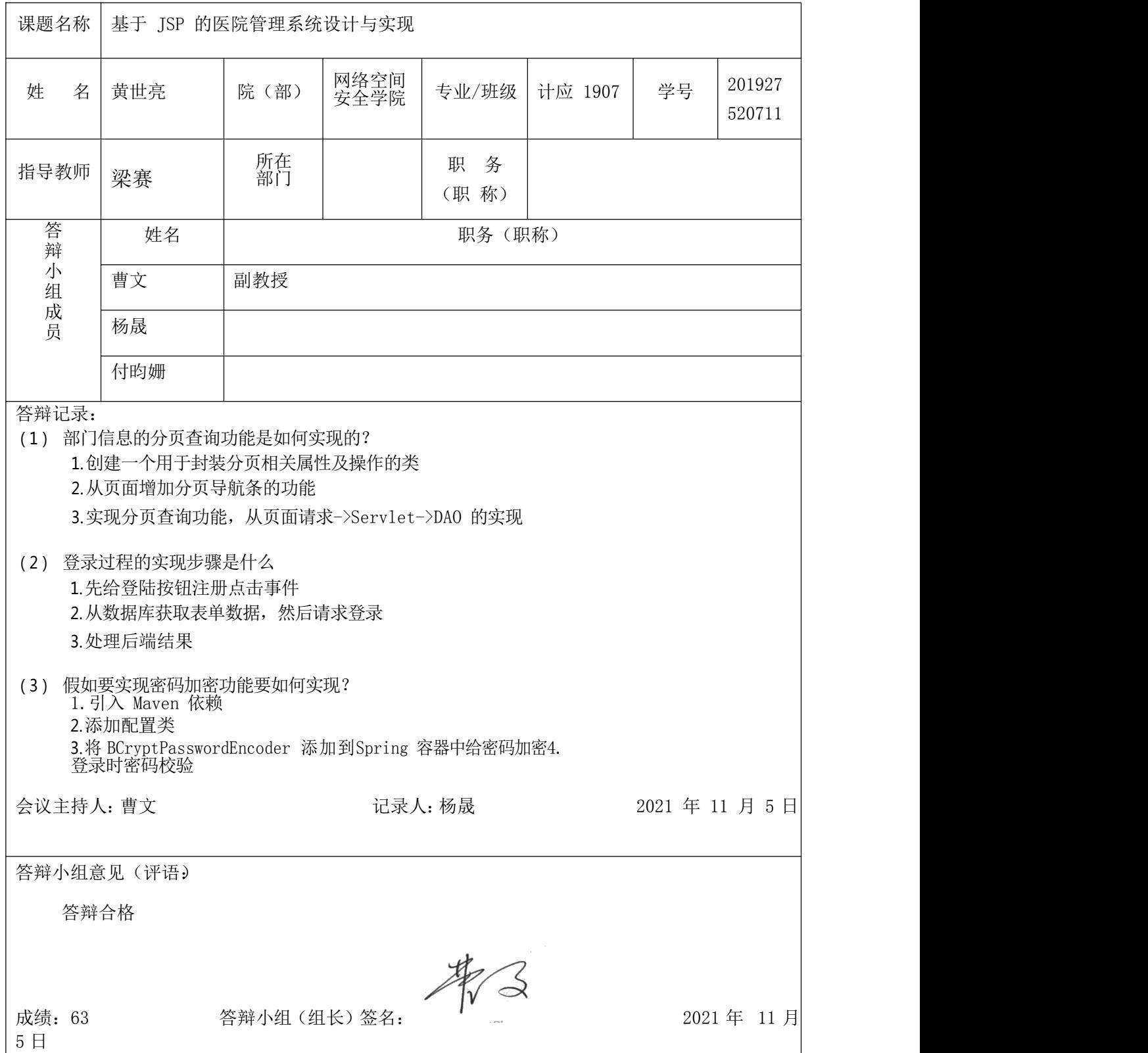

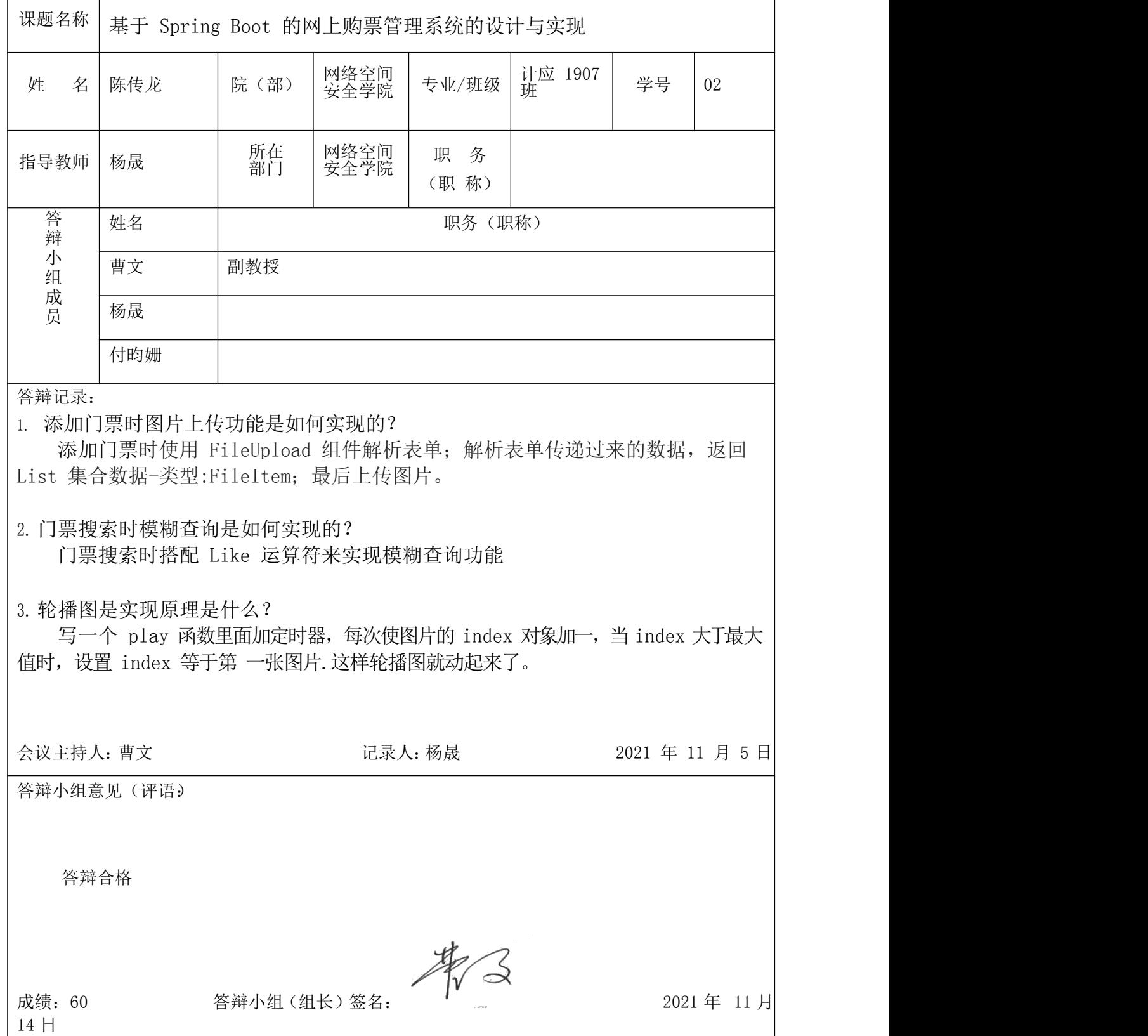

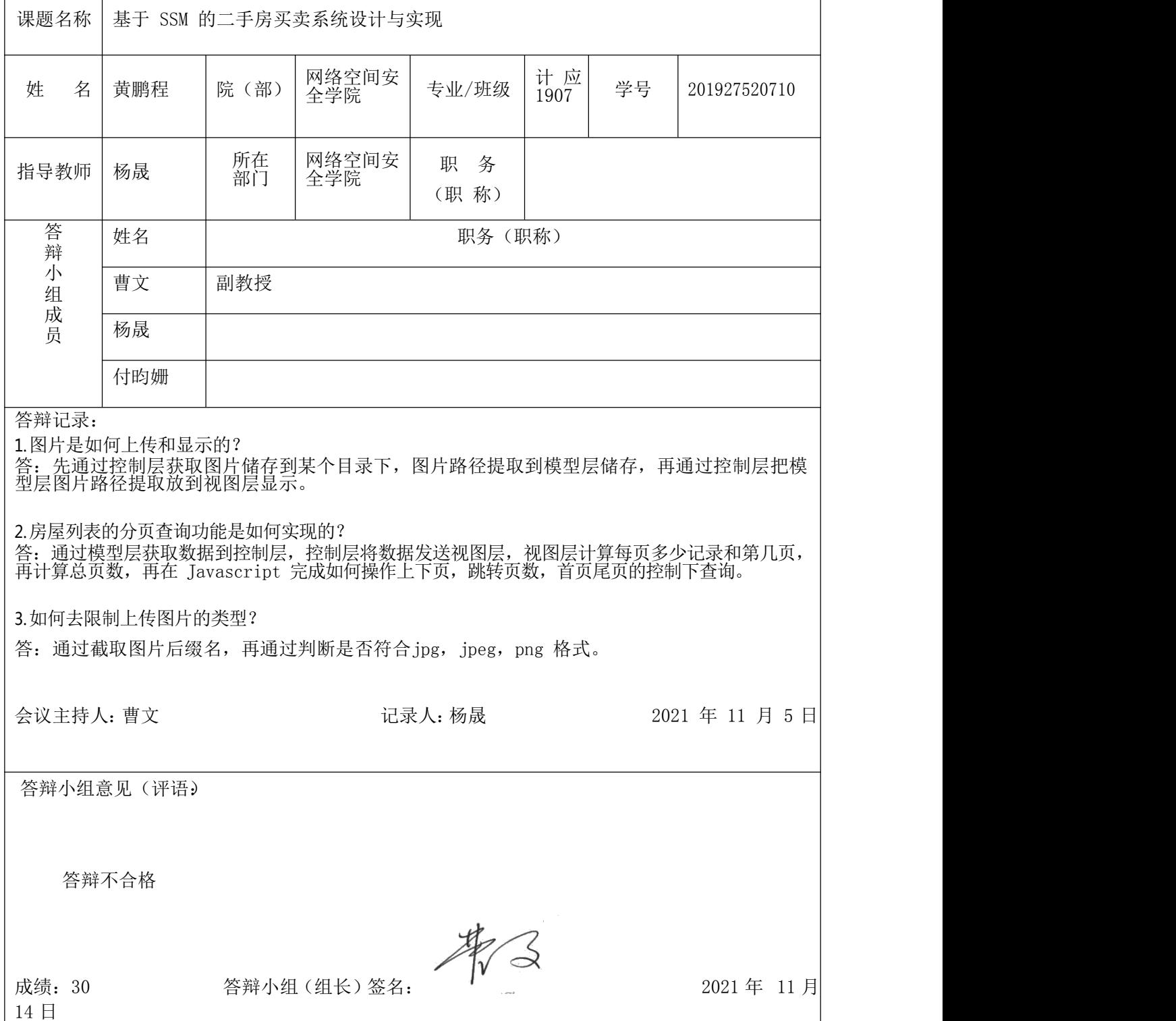

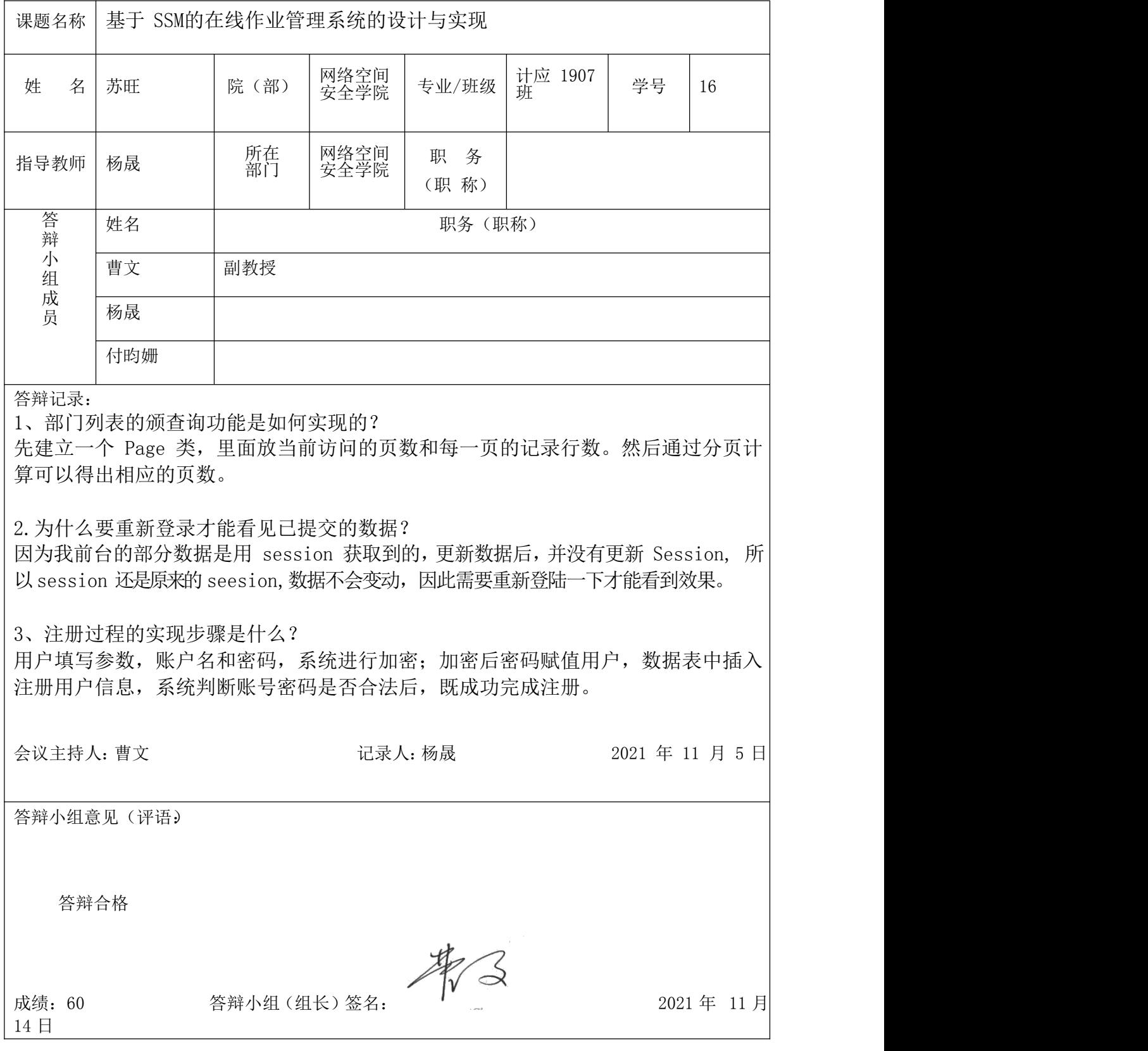

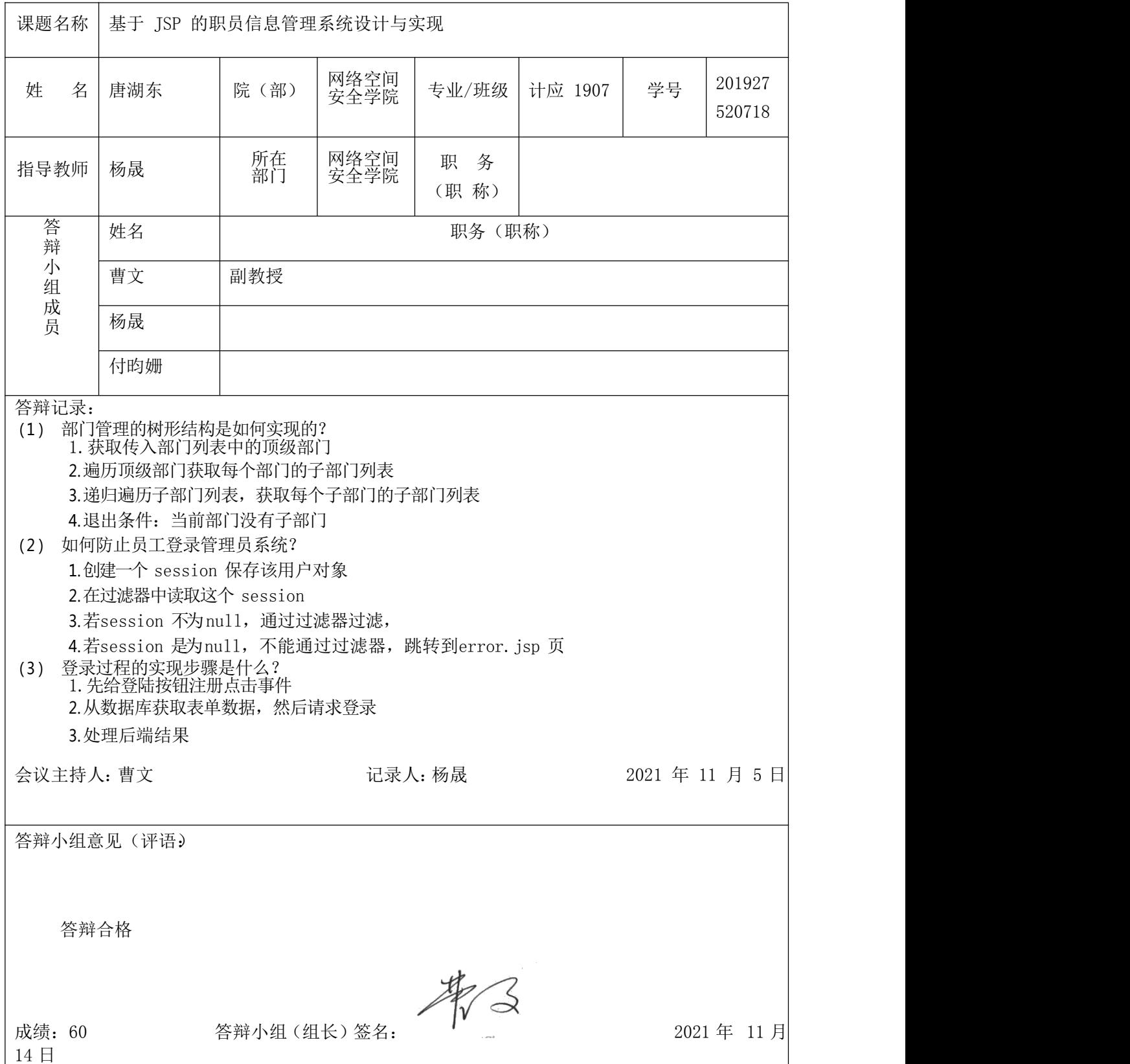

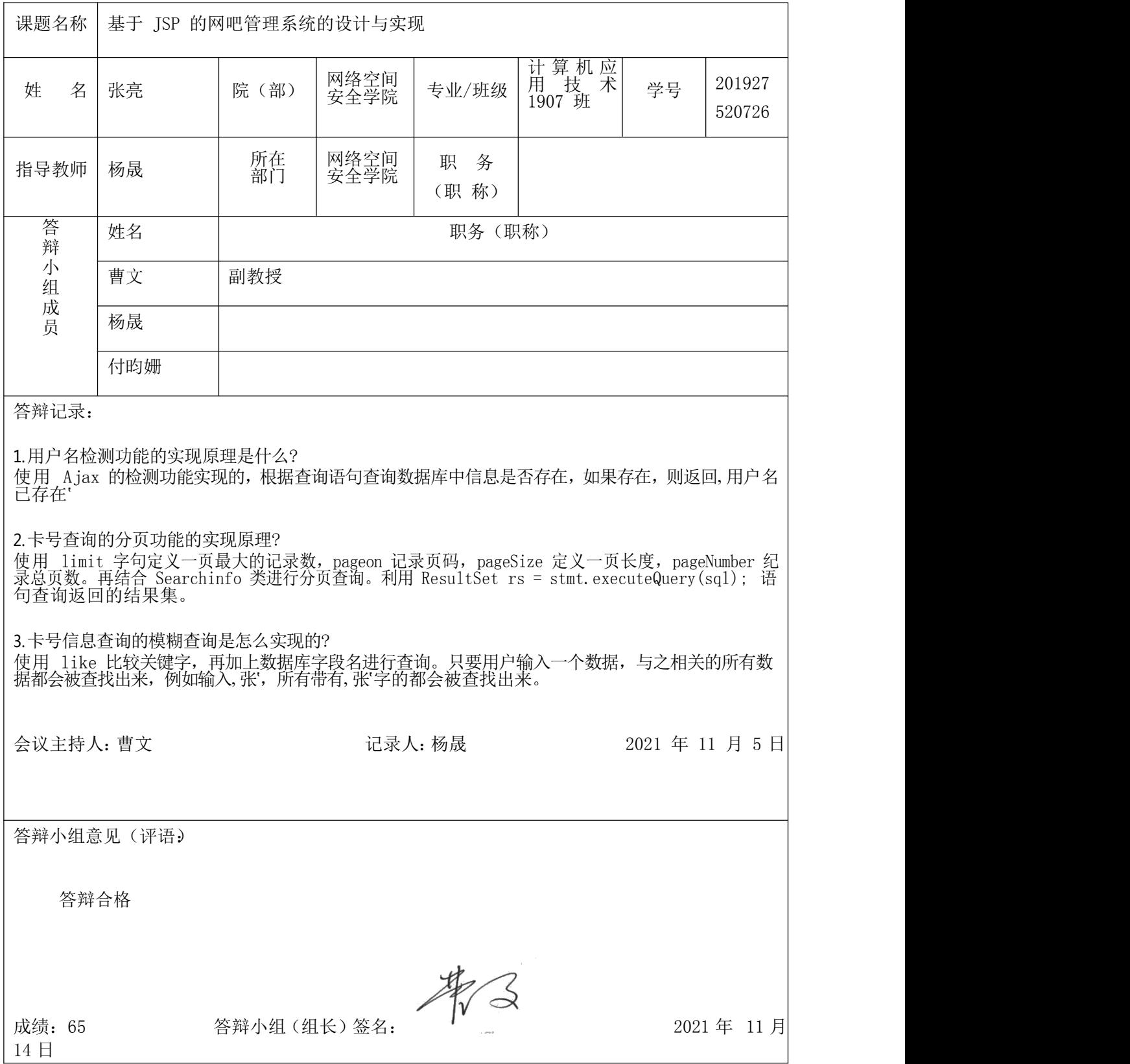

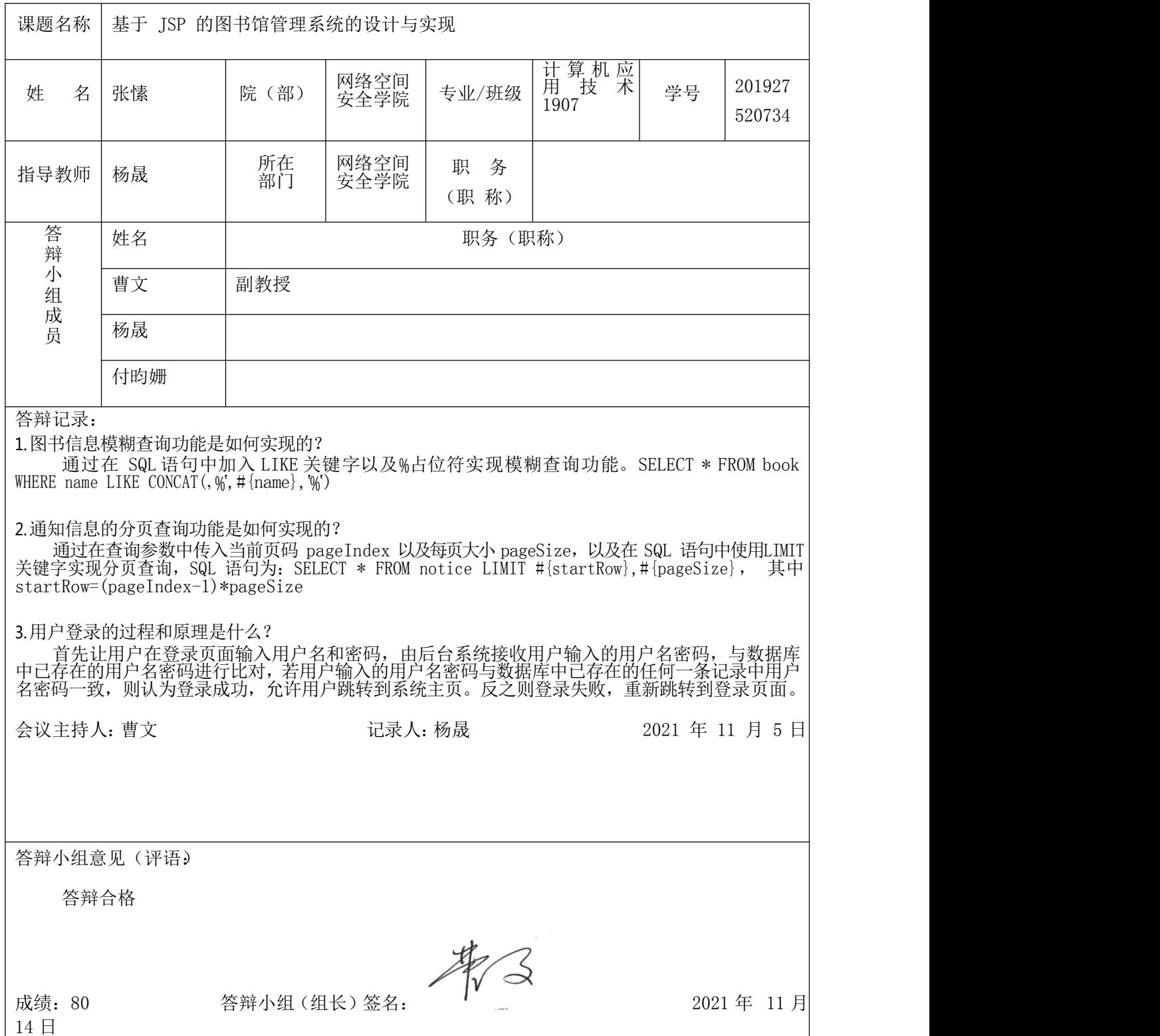

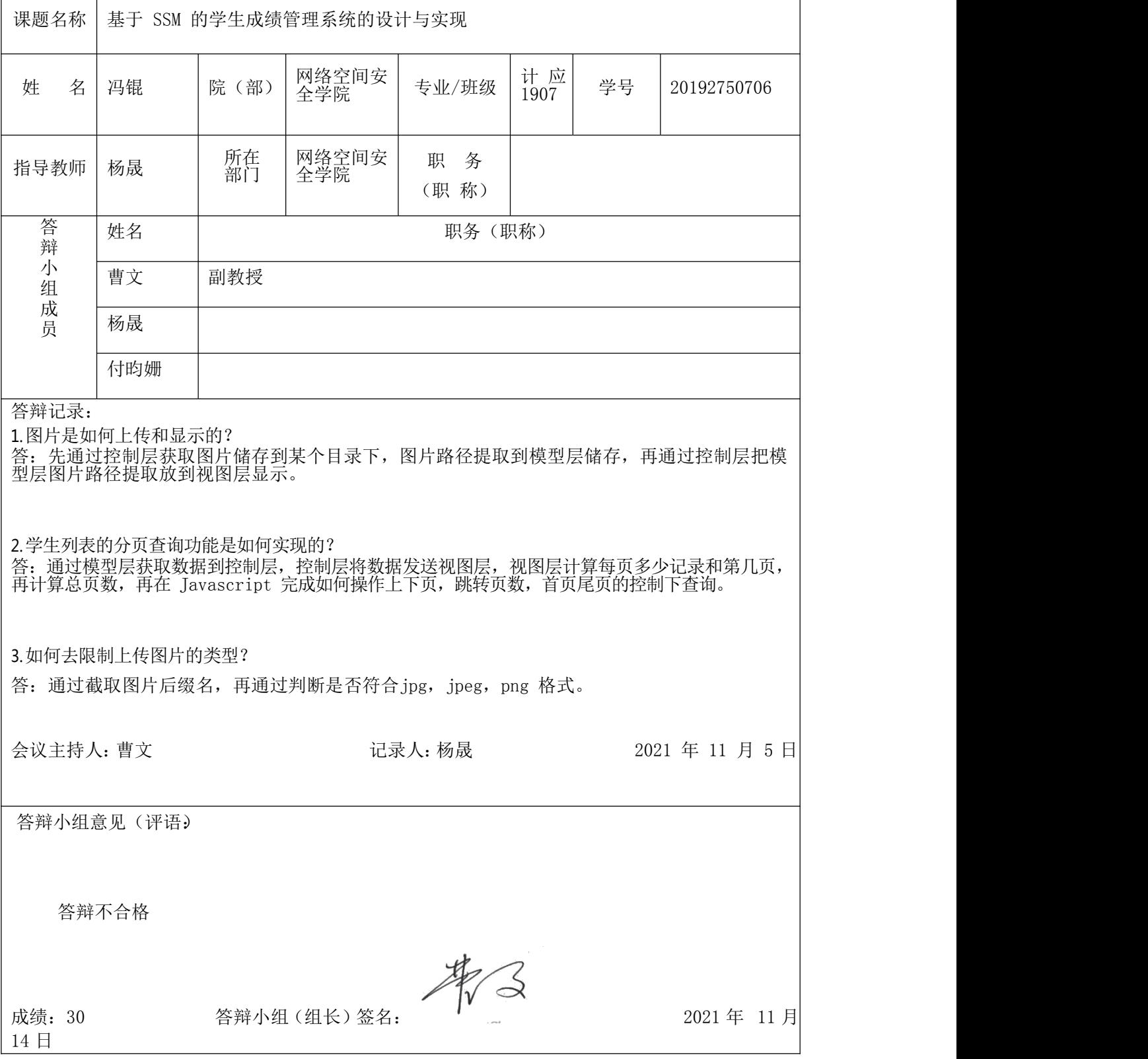